Міністерство оборони України Національний університет оборони України імені Івана Черняховського

М. Ю. РАКУШЕВ

# **ПРОГНОЗУВАННЯ РУХУ КОСМІЧНИХ АПАРАТІВ НА ОСНОВІ ДИФЕРЕНЦІАЛЬНО-ТЕЙЛОРІВСЬКИХ ПЕРЕТВОРЕНЬ**

Монографія

Житомир Видавець О. О. Євенок 2015

УДК 521.182+521.184]: 629.783+519.622 ББК 39.62 P19

*Рекомендовано до видання вченою радою*

*Національного університету оборони України імені Івана Черняховського (протокол № 15 від 30 листопада 2015 року).* 

### Рецензенти:

- **Пермяков Олександр Юрійович** заслужений діяч науки і техніки України, доктор технічних наук, професор, начальник інституту інформаційних технологій Національного університету оборони України імені Івана Черняховського;
- **Кравченко Юрій Васильович** доктор технічних наук, професор, професор кафедри технологій управління факультету інформаційних технологій Київського національного університету імені Тараса Шевченка.

#### **Ракушев М. Ю.**

P19 Прогнозування руху космічних апаратів на основі диференціальнотейлорівських перетворень : монографія / М. Ю. Ракушев. – Ж. : Видавець О. О. Євенок, 2015. – 324 с.

Рис. 17. Табл. 50. Бібліогр.: 52 назви.

#### ISBN 978-617-7265-43-5

Монографія присвячена питанням розробки методів побудови числовообчислювальних диференціальних рівнянь, що описують орбітальний рух космічних апаратів, які розроблені на основі диференціально-тейлорівських перетворень. Розглядаються детерміновані та стохастичні динамічні моделі руху космічних апаратів. Детерміновані моделі використовуються для вирішення завдань прогнозування руху космічних апаратів та розрахунку матриці частинних похідних від прогнозованого положення космічного апарата. Стохастичні моделі використовуються для вирішення завдання прогнозування статистичних характеристик параметрів руху космічних апаратів. Запропоновано адаптивні за кроком та порядком обчислювальні схеми інтегрування. Для завдання прогнозування руху космічного апарата за детермінованою моделлю використовуються одновимірні диференціально-тейлорівські перетворення. Для завдання розрахунку частинних похідних від прогнозованого положення космічного апарата та прогнозування руху космічного апарата за стохастичною моделлю використовуються багатовимірні диференціально-тейлорівські перетворення. Розглянуто питання розробки програм прогнозування руху космічних апаратів на ЕОМ на запропонованих підходах.

Матеріал монографії призначений для викладачів, наукових та інженернотехнічних працівників, що займаються проблемами балістико-навігаційного забезпечення управління космічними апаратами, числовими методами розв'язку задач динаміки та математичним апаратом диференціально-тейлорівських перетворень.

© М. Ю. Ракушев, 2015 ISBN 978-617-7265-43-5 © О. О. Євенок, видання, 2015

# **ЗМІСТ**

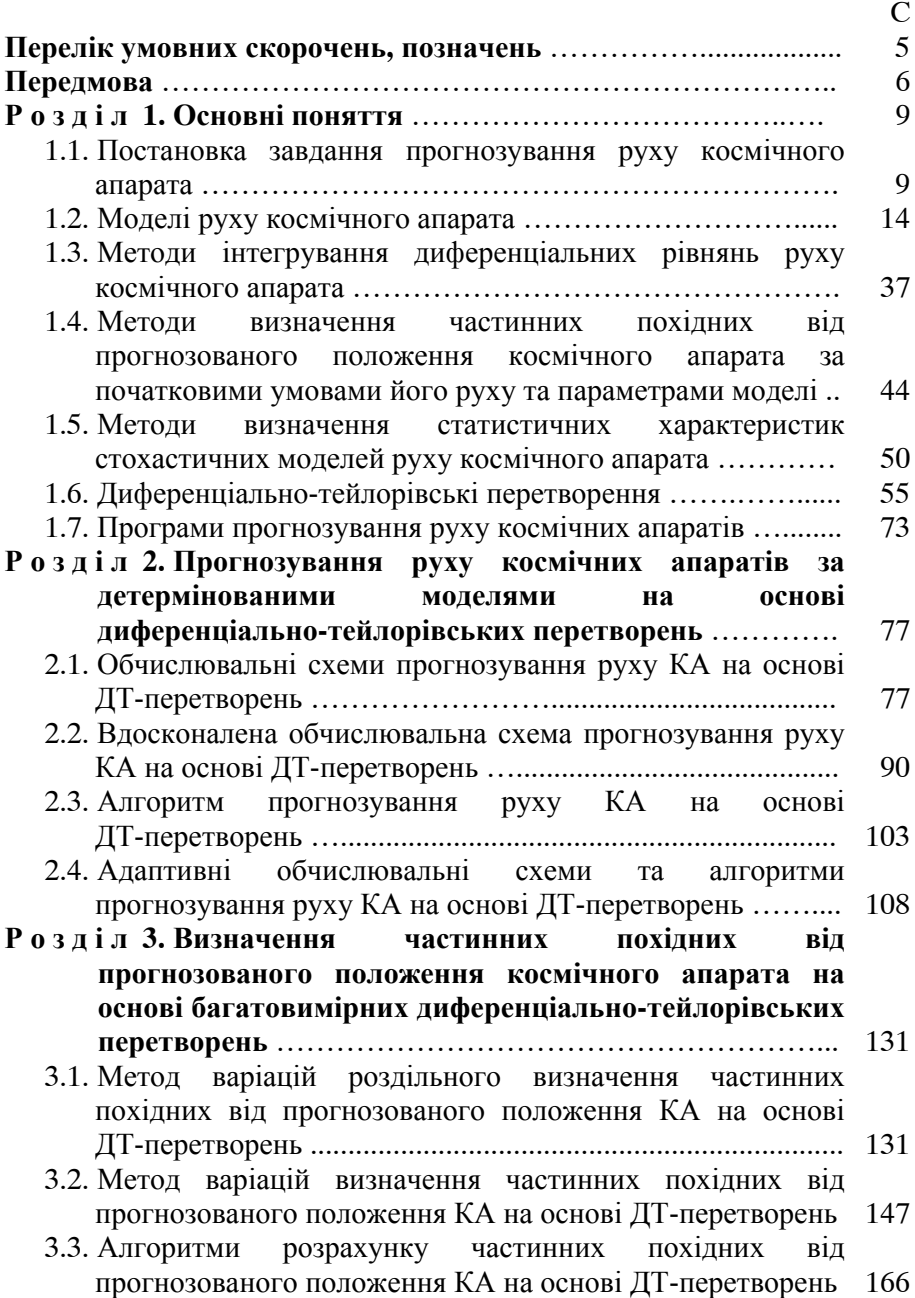

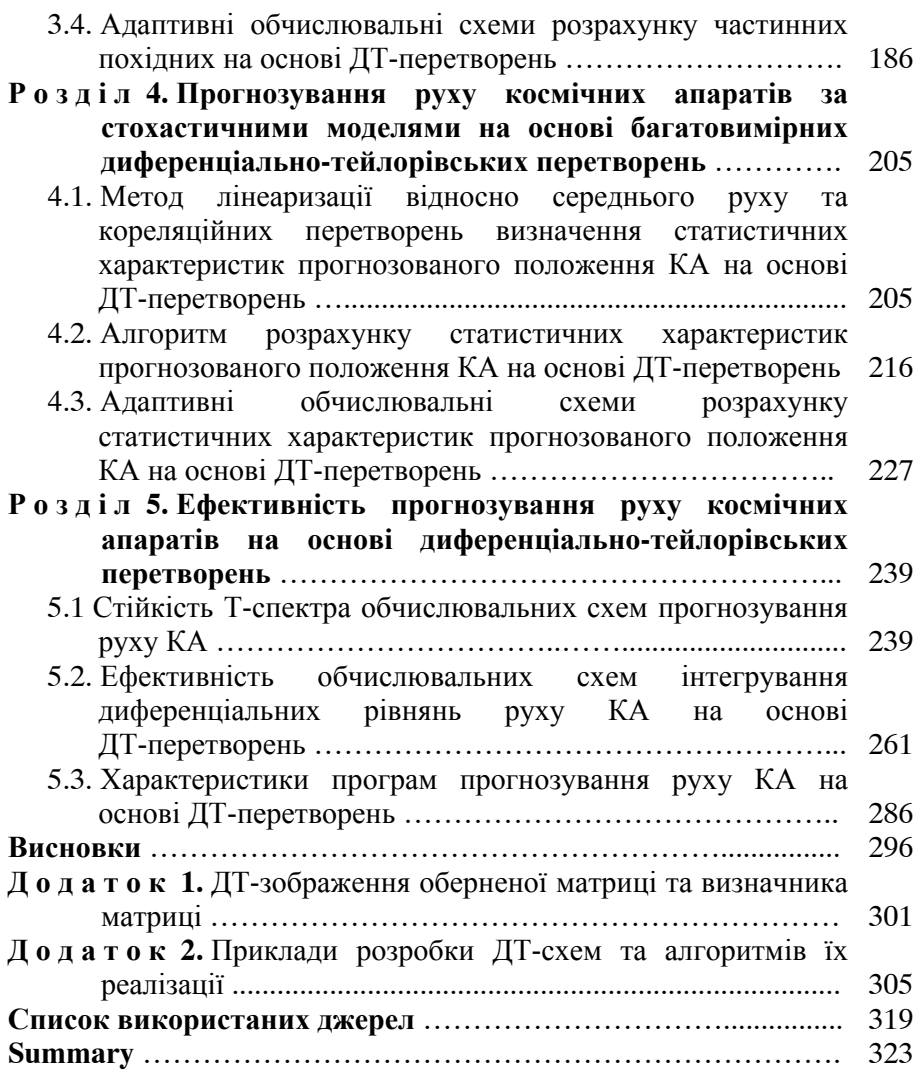

### **ПЕРЕЛІК УМОВНИХ СКОРОЧЕНЬ, ПОЗНАЧЕНЬ**

- ГСК Гринвіцька прямокутна система координат;
- ДТ-перетворення диференціально-тейлорівські перетворення;
	- ДТ-схема обчислювальна схема інтегрування звичайного диференціального рівняння на основі диференціально-тейлорівських перетворень;
		- ЕОМ електронно-обчислювальна машина;
			- КА космічний апарат;
		- СОЕ система оскулюючих елементів.
			- символ логічного "і";
			- символ логічного "або";
			- $\|\ldots\|$  оператор норми;
		- *O*() величина відповідного порядку малості;
	- $\vdots$ <sub>max(max $\delta$ ),  $\vdots$ <sub>y(w)</sub> вибір одного із індексів (дужки щодо індексів);</sub>
		- $\overline{0, \dots}$  множина від першого значення до другого (верхня риска);
		- $\dots(k)$  диференціально-тейлорівське зображення, Т-спектр (залежність від *k* );
		- $\delta_T$ (...) тейлорівська одиниця "теда";
		- $\delta_D$ (...) дельта-функція Дірака;
			- *<sup>x</sup>* відносна локальна похибка інтегрування;
			- $\delta x$  варіація функції;
			- *DTP*
			- знак відповідності між оригіналом та диференціально-тейлорівським зображенням

# **ПЕРЕДМОВА**

Однією із основних ознак сучасного розвитку людства є широке впровадження космічних технологій майже у всі сфери життя суспільства. Яскравим прикладом зазначеного є використання результатів космічного моніторингу при вирішенні завдань безпеки та оборони, у сільському господарстві, екологічному моніторингу, картографуванні, створенні та експлуатації геоінформаційних систем.

Україна має власну Загальнодержавну цільову науково-технічну космічну програму, відповідно до якої створюється вітчизняна космічна система спостереження Землі "Січ". Експлуатація зазначеної космічної системи неможлива без наявності складного програмно-алгоритмічного забезпечення, призначеного для вирішення різних завдань як на наземних, так і на бортових електронно-обчислювальних машинах (ЕОМ).

Одне із центральних місць при створенні такого програмноалгоритмічного забезпечення займає розробка процедур (програм) прогнозування руху космічних апаратів (КА). На основі використання таких процедур проводиться вирішення значної кількості завдань із застосування та експлуатації космічних систем і у багатьох випадках характеристики зазначених процедур визначають кількісні та якісні показники їх вирішення.

Процедура прогнозування руху КА є невід'ємною складовою частиною програмних комплексів балістико-навігаційного забезпечення управління КА, які використовуються у вітчизняних установах космічної галузі, наприклад, у Національному центрі управління та випробувань космічних засобів [1, 19, 32].

Якщо розглянути математичну формалізацію задачі прогнозування руху КА, то її розв'язання зводиться до інтегрування диференціального рівняння, яке описує орбітальний рух КА шляхом розробки відповідної обчислювальної схеми інтегрування. Одним із найперспективніших методів інтегрування диференціальних рівнянь, що використовуються для розв'язання задач прогнозування руху КА, є метод диференціально-тейлорівських (ДТ) перетворень. Основною особливістю зазначеного математичного апарату є реалізація рекурентного, методично простого визначення членів ряду Тейлора порядку. Такий підхід для розв'язання задачі

прогнозування руху КА дозволяє розробляти обчислювальні схеми, які порівняно з традиційними числовими обчислювальними схемами мають кращі обчислювальні характеристики.

Математичний апарат ДТ-перетворень розроблено у 70-х роках XX сторіччя академіком НАН України Пуховим Г. Є. [33, 34]. Але останнім часом, особливо в іноземних публікаціях, при посиланнях на ДТ-перетворення часто використовують праці автора Джоу Дж. К. [51]. Зазначене, напевно, пояснюється недостатньою кількістю сучасних вітчизняних публікації, насамперед, англійською. Таким чином, одним із завдань монографії є пропагування вітчизняного авторства щодо цього математичного апарату, незважаючи на мову монографії.

Автор висловлює велику шану пам'яті Баранова Володимира Леонідовича, якого вважає своїм вчителем із ДТ-перетворень. Багато ідей, які викладені у даній роботі, є результатом вивчення його праць та, безперечно, особистого спілкування.

У монографії розглядаються питання розробки обчислювальних процедур прогнозування руху КА на основі ДТ-перетворень, що описують його некерований балістичний рух за орбітою.

У першому розділі розглянуто завдання прогнозування руху КА, яке зводиться для детермінованої динамічної моделі руху КА до розрахунку прогнозованого положення КА на заданий момент часу та для стохастичної моделі руху КА – до розрахунку математичного сподівання та кореляційної матриці похибок прогнозованого положення КА на заданий момент часу. Розглянуто основні збурення, що діють на КА ближнього космосу та записані динамічні моделі руху КА, які використовуються для прогнозування руху КА ближнього космосу. Наведено основні числові методи інтегрування звичайних диференціальних рівнянь руху КА. Розглянуто методи розрахунку частинних похідних від прогнозованого положення КА за початковими умовами його руху. Стисло розглянуто методи розрахунку статистичних характеристик стохастичних звичайних диференціальних рівнянь руху КА. Наводяться основні положення математичного апарату ДТ-перетворень. Проведено аналіз основних характеристик програмного забезпечення прогнозування руху КА.

У другому розділі розглядається завдання прогнозування руху КА за детермінованою динамічною моделлю руху КА, для якої розроблені обчислювальні схеми прогнозування руху КА на основі ДТ-перетворень. Викладено метод розробки адаптивних за кроком та (чи) порядком обчислювальних схем на основі ДТ-перетворень та запропоновано алгоритм його реалізації.<br>У третьому розділі викладен

третьому розділі викладено два методи розробки обчислювальних схем визначення частинних похідних від прогнозованого положення КА за початковими умовами його руху та параметрами моделі руху на основі багатовимірних ДТ-перетворень. Запропоновано формалізований алгоритм, який реалізує зазначені обчислювальні схеми та наведено підходи для реалізації адаптації.

У четвертому розділі викладено метод, за яким проводиться розробка обчислювальних схем визначення математичного сподівання та кореляційної матриці параметрів стохастичної динамічної моделі руху КА на основі багатовимірних ДТ-перетворень. Запропоновано формалізований алгоритм, який реалізує зазначені обчислювальні схеми, та наведено підходи для реалізації адаптивних обчислювальних схем.<br>У п'ятому розлілі лослілжено

У п'ятому розділі досліджено питання ефективності прогнозування руху КА на основі ДТ-перетворень. Отримано залежності похибок рекурентного розрахунку Т-спектра диференціального рівняння руху КА від похибок зображення дійсних чисел в ЕОМ із плаваючою комою. Введено поняття "область абсолютної стійкості розрахунку Т-спектра системи звичайних диференціальних рівнянь". Отримано оцінки ефективності явних обчислювальних схем прогнозування руху КА на основі ДТ-перетворень порівняно зі схемами методу Адамса. Наведено характеристики процедур прогнозування руху КА, що реалізують обчислювальні схеми на основі ДТ-перетворень, та проведено їх порівняння із традиційними підходами.

Особливістю монографії є відносно велика кількість використовуваних позначень, які деякою мірою дублюються між собою. Така особливість пов'язана зі значною кількістю використовуваних моделей, які традиційні для задач балістики польотів КА та закріплені у стандартах і спеціалізованій літературі. Зазначене дублювання має місце при викладенні матеріалу у різних розділах, а у першому розділі – у підрозділах.

Запропонована монографія призначена для викладачів, наукових та інженерно-технічних працівників, а також для аспірантів та студентів старших курсів відповідних спеціальностей.

# **Р О З Д І Л 1 ОСНОВНІ ПОНЯТТЯ**

### **1.1. Постановка завдання прогнозування руху космічного апарата**

Прогнозування руху КА або розрахунок поточних параметрів орбіти КА є основою для розв'язання будь-яких інших балістичних задач, пов'язаних з польотом КА по орбіті. Під прогнозуванням параметрів руху КА прийнято розуміти прогноз орбіти КА з наперед визначеною точністю. Якщо початкові умови руху КА відомі точно, математична модель його руху не містить методичних похибок і обчислювальні похибки відсутні, тоді завдання прогнозування зводиться до визначення параметрів розрахункової траєкторії за заданими початковими умовами.

На практиці жодна із зазначених умов не виконується: початкові умови відомі не точно, математична модель наближена і розрахунок ведеться наближеними методами. У такому випадку розрахункова орбіта стає тільки очікуваною та завдання прогнозування траєкторії зводиться до розрахунку траєкторії з деякою точністю. Ця точність має відповідати вимогам, які визначаються цільовим призначенням КА чи завданням, для якого проводиться прогнозування руху КА.

Виділяють два основні види прогнозування руху КА: довгострокове та короткострокове. Кожне з цих видів має свої завдання, використовує свої підходи та методики, забезпечує різну точність розрахунків.

Завдання прогнозу руху КА формулюється у такий спосіб: при визначеному інтервалі прогнозування, відомих початкових умовах руху КА, заданій моделі руху КА й обраному методі прогнозування необхідно визначити параметри руху КА у задані моменти часу. Можливі два типи таких завдань: завдання прогнозування руху КА з використанням детермінованих (без урахування ймовірнісних характеристик випадкових складових) та стохастичних (з врахуванням імовірнісних характеристик випадкових складових) математичних моделей, які використовуються для опису руху КА.

За для зручності подальших викладок будуть використовуватися такі позначення:

для векторних (матричних) функцій і величин наявність індексу

 $j_{1(x, \lambda, y, w)}$  (індексів  $j_{1(x, \lambda, y, w)}$   $j_{2(x, \lambda, y, w)}$ ) для позначення елемента вектора (матриці) та, відповідно, його відсутність – для позначення вектора (матриці) у цілому (для матриці перший індекс – рядок, другий – стовпець);

для функцій, насамперед функцій часу, без необхідності окремого акцентування на наявність аргументу, залежність від аргументу може опускатися, наприклад, позначення *x* та *x*(*t*) є еквівалентними. Теж саме щодо спрощення для параметра стосується і функцій  $f(t, x)$  та  $f(t, x, \lambda)$ .

*Завдання прогнозування руху КА за детермінованою моделлю руху КА* зводиться до розв'язання задачі Коші для системи звичайних диференціальних рівнянь та має вигляд [7, 11, 26, 28, 48]:

$$
\frac{dx}{dt} = f(t, x, \lambda), \quad t > t_0, \quad x(t_0) = x_0,
$$
\n(1.1)

де  $x = x(t) = (x_i)_n$  – шукана вектор-функція (траєкторія руху КА) з елементами  $x_i$  при  $j_x = \overline{1, n}$  розміром *n*;

*t* – незалежне змінне;

 $x_0 = (x_0_{i})$ <sub>n</sub> – вектор початкових умов руху КА з елементами  $x_0$  *i* **npu**  $j_x = \overline{1, n}$  розміром *n*;

 $\lambda = (\lambda_{j_{\lambda}})_m$  — вектор параметрів з елементами  $\lambda_{j_{\lambda}}$  при  $j_{\lambda} = \overline{1, m}$ розміром *m*;

 $f(t, x, \lambda) = (f_{i} (t, x, \lambda))_n$  — вектор-функція з елементами  $f_i(x, x, \lambda)$  при  $j_x = \overline{1, n}$  розміром *n*.

У наведеній вище постановці розв'язання задачі прогнозування руху КА за детермінованою моделлю руху КА проводиться шляхом інтегрування диференціального рівняння руху КА (1.1).

*Завдання прогнозування руху КА за стохастичною моделлю руху КА* можливо звести до розрахунку статистичних характеристик випадкового процесу, який описується системою звичайних стохастичних диференціальних рівнянь у вигляді [20, 25, 26]:

$$
\frac{dx}{dt} = f(t, x, \xi), \quad t > t_0,
$$
  

$$
x(t_0) \in \{M_{x_0}, K_{x_0}\}, \quad \xi \in \{M_{\xi}(t), N_{\xi}(t, x)\delta_D(t - \tau)\},
$$
 (1.2)

де  $x = x(t) = (x_{i})_n$  – векторний випадковий процес із шуканими статичними характеристиками (траєкторія руху КА) з елементами  $x_{i_x}$ при  $j_r = \overline{1, n}$  розміром *n*;

*t* – незалежне змінне;

 $x(t_0)$  – початкові умови із заданими характеристиками моментів (вектором математичного сподівання  $M_{x0} = (M_{x0_{j_1}})_n$  і кореляційною матрицею  $K_{x0} = (K_{x0,i}^{\text{max}})_{n \times n}$ ;

 $f(t, x, \xi) = (f_{i_x}(t, x, \xi))_n$  — вектор-функція з елементами  $f_i(t, x, \xi)$  при  $j_x = \overline{1, n}$  розміром *n*;

 $\xi = \xi(t)$  – безперервний нормальний векторний нестаціонарний випадковий процес (шум) із заданими характеристиками (математичним сподіванням  $M_{\varepsilon}(t)$  та кореляційною функцією  $N_{\varepsilon}(t, x)\delta_D(t-\tau));$ 

 $M_{\xi}(t) = (M_{\xi_{i_{\xi}}}(t))_m$  – вектор математичного сподівання шуму з елементами  $M_{\xi_{j_\xi}(t)}$  при  $j_\xi = \overline{1,m}$  розміром *m*;

 $N_{\xi}(t, x) = (N_{\xi_{j_{\xi_1 j_{\xi_2}}}}(t, x))_{m \times m}$  — матриця інтенсивності шуму з елементами  $N_{\xi_{j_{\xi_1}j_{\xi_2}}}(t,x)$  при  $j_{\xi_1} = \overline{1,m}$  ( $j_{\xi_1}$  – індекс рядка),  $j_{\xi_2} = \overline{1,m}$  $(j_{\varepsilon 2} - iH_{\varepsilon 2})$  розміром  $m \times m$ ;

 $\delta_D(t-\tau)$  – дельта-функція Дірака, в якій *t* та  $\tau$  – моменти часу, що розглядаються.

У наведеній постановці розв'язання задачі прогнозування руху КА проводиться шляхом розв'язання стохастичного диференціального рівняння руху КА (1.2).

Окремо розглянемо завдання, яке поряд із завданням прогнозування руху КА займає одне із центральних місць у ході розв'язання задач балістики КА – це *завдання визначення частинних похідних від прогнозованого положення КА за початковими умовами його руху та (чи) параметрами, що визначають модель руху КА*. Воно виникає, наприклад, у задачах визначення (уточнення) параметрів руху КА чи параметрів моделі руху КА за проведеними зовнішньотраєкторними вимірюваннями. У найзагальнішому випадку зазначене завдання для моделі руху КА (1.1) зводиться до розрахунку матриці Якобі (матриці частинних похідних) поточного розв'язку звичайного диференціального рівняння (1.1) за його початковими умовами та параметрами, що входять до його правої частини у вигляді [11, 26, 28, 48]:

$$
\frac{dx}{dt} = f(t, x, \lambda), \ t > t_0, \ x(t_0) = x_0, \ y = \begin{pmatrix} x_0 \\ \lambda \end{pmatrix}, \ \frac{\partial x}{\partial y} = \begin{pmatrix} \frac{\partial x}{\partial x_0} & \frac{\partial x}{\partial \lambda} \end{pmatrix}, \ (1.3)
$$

де  $x = x(t, y) = (x_{j_x})_n$  — вектор-функція (траєкторія руху КА) з елементами  $x_i$  при  $j_x = \overline{1, n}$  розміром *n*;

*t* – незалежне змінне;

 $x_0 = (x_{0_{j_x}})_n$  – вектор початкових умов руху КА з елементами  $x_{0i}$  при  $j_x = \overline{1, n}$  розміром *n*;

 $\lambda = (\lambda_{j_{\lambda}})_m$  – вектор параметрів, які визначають модель руху КА з елементами  $\lambda_{j\lambda}$  при  $j_{\lambda} = \overline{1,m}$  розміром *m*;

 $f(t, x, \lambda) = (f_{j_x}(t, x, \lambda))_n$  — вектор-функція з елементами  $f_{i}$   $(t, x, \lambda)$  при  $j_x = \overline{1, n}$  розміром *n*;

$$
y = (y_{j_y})_{n+m} - 6
$$
люковий вектор розміром  $n+m$ ;

 $(n+m)$  $(t)$  $j_y$ ,  $j_{n \times (n+m)}$ *j y x y x y x t y x*  $\times (n+$  $\overline{\phantom{a}}$  $\overline{\phantom{a}}$  $\bigg)$  $\setminus$ I L  $\overline{\mathcal{L}}$ ſ  $\frac{\partial x}{\partial y} = \frac{\partial x(t)}{\partial y} = \begin{pmatrix} \frac{\partial x_{j_x}}{\partial y_{j_x}} \end{pmatrix}$  — шукана матрична функція (матриця

частинних похідних від прогнозованого положення КА за початковими умовами прогнозування та параметрами, що входять до правої частини моделі руху КА з елементами  $\partial x_{j_x} / \partial y_{j_y}$  при  $j_x = \overline{1, n}$ (  $j_x$  – індекс рядка),  $j_y = \overline{1, n+m}$  (  $j_y$  – індекс стовпця) розміром  $n \times (n + m)$ .

Зазначений вище розрахунок не є завданням прогнозування руху КА, але тісно пов'язаний з останнім, при його проведенні широко спирається на методи, які використовуються для прогнозування руху КА.

У переважній більшості практичних випадків визначення частинних похідних (1.3) проводиться тільки за початковими умовами руху КА. Такий варіант найпростіший, але у подальшому розглядатиметься узагальнений варіант.

Загальною ознакою моделей руху КА (1.1)–(1.3) є те, що вони є векторними нелінійними диференціальними рівняннями *n* -го порядку, який дорівнює порядку вектор-функції, що описує траєкторію руху КА *x*(*t*). При цьому для моделей руху КА зазначений порядок дорівнює шести, тобто *n* 6. Таким чином, у найзагальнішому випадку з математичної точки зору, розв'язання завдання прогнозування руху КА зводиться до інтегрування диференціального рівняння руху КА.

Всі методи, що використовуються для інтегрування зазначених диференціальних рівнянь, можна поділити на групи: числові, аналітичні та числово-аналітичні (комбіновані) методи. Вибір конкретного методу залежить від вимог, що висуваються до прогнозу: необхідної точності, оперативності, величини часового інтервалу його проведення (короткостроковий або довгостроковий прогноз), а також від параметрів орбіти КА.

На теперішній час у вітчизняній практиці розв'язання балістичних задач польотів КА найбільше розповсюдження для прогнозування руху КА отримав числовий кінцево-різницевий 7-ми етапний метод Адамса, що використовується за екстраполяційноінтерполяційною схемою, розгін якого проводиться явним методом Рунге-Кутта 4-го порядку [11, 26, 32].

Якщо розглянути останні дослідження щодо впровадження інших методів інтегрування звичайних диференціальних рівнянь у практику рішення балістичних задач польотів КА, то можна зазначити, що одними з перспективних є методи на основі ДТ-перетворення [16, 17, 37, 39–41]. Основною властивістю ДТ-перетворень є реалізація рекурентного, методично простого (числово-аналітичного) визначення членів ряду Тейлора будь-якого порядку (або, що теж саме - визначення будь-якої вищої похідної від заданої функції) за відсутності методичних похибок [6, 33, 34, 45, 46, 51]. Натомість розрахунок похідних від функції за допомогою, наприклад, кінцево-різницевого методу неминуче вносить методичну

похибку [42, 49]. У цілому можна зазначити, що ДТ-перетворення при прогнозуванні руху КА дозволяє розробляти обчислювальні схеми які є однокроковими числово-аналітичними схемами, що використовують значення вищих похідних [49].

Обчислювальна складність та точність обчислювальної схеми прогнозування руху КА визначається, насамперед, повнотою врахування всіх відомих факторів, що визначають рух КА, обраною формою запису рівнянь руху КА, використаним методом їх інтегрування та заданими параметрами обчислювальної схеми – її порядком та величиною кроку інтегрування. Усі ці фактори тісно пов'язані між собою, але, виходячи із зручності розуміння, їх слід розглянути окремо.

Таким чином, для подальшого розгляду вирішення завдання прогнозування руху КА перейдемо до розгляду основних стохастичних та детермінованих моделей руху КА, що використовуються для опису балістичного руху КА.

# **1.2. Моделі руху космічного апарата**

Для вибору моделі руху КА необхідно провести всебічний аналіз фізичних основ викликаних збурень, визначити перелік їх найбільш впливових складових та обрати систему координат її запису. Правильний вибір моделі руху КА визначає якість розв'язання балістичних задач, тобто точність балістичних розрахунків і оперативність їх одержання. Ускладнення моделі руху КА не завжди приводить до кращих результатів, але завжди ускладнює обчислювальну схему, що призводить до збільшення витрат машинного часу, тобто до зниження оперативності проведення прогнозування руху КА. При виборі моделі руху варто виходити з принципу розумного компромісу, не захаращувати її зайвими складовими і логічними зв'язками, якщо цього не вимагають досягнуті точнісні характеристики розрахунків.

При розв'язанні балістичних задач використовується велика кількість систем координат. При вдалому виборі системи координат, навіть при найповнішому врахуванні збурень, модель руху КА виходить у більш простому вигляді, що істотно спрощує розв'язання конкретної практичної задачі.

У найзагальнішому вигляді КА здійснює некерований балістичний рух під дією сили притягання Землі та інших небесних тіл, сили опору атмосфери, сили світлового тиску та інших сил [7, 11, 26, 28, 48]. Зведений перелік збурюючих сил, які впливають на рух КА ближнього космосу, та прискорення, що викликані їх дією, наведено на рис. 1.1 та рис. 1.2.

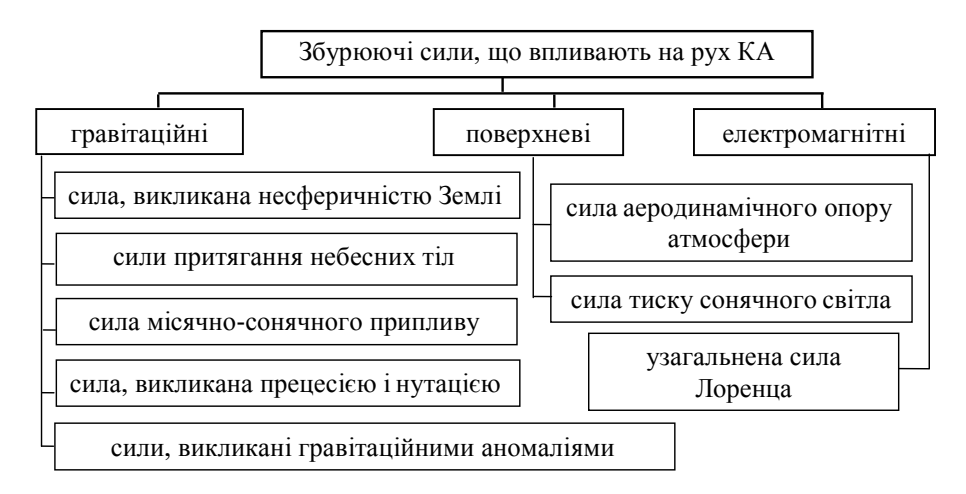

Рис. 1.1 Збурюючі сили, що діють на КА ближнього космосу

За необхідності врахування впливу випадкових факторів (сил) для прогнозування параметрів руху КА та визначення зміни цих параметрів за рахунок впливу таких факторів використовують стохастичні моделі руху КА. У найзагальнішому випадку випадкові фактори можна розділити на:

збурення, що викликані зовнішніми щодо КА причинами – за рахунок неточності завдання зовнішніх сил, які діють на КА (рис. 1.1);

збурення, що викликані внутрішніми процесами, які проходять у КА;

неточність завдання вихідних даних, а саме за рахунок неточності завдання – початкових умов руху КА, аеродинамічних характеристик КА, констант, що входять до рівнянь руху КА.

Порядок урахування збурюючих сил (рис. 1.1) [25] на рух КА має творчий характер. Урахування кожної з них визначається специфікою задачі, що розглядається, параметрами орбіти КА та його конструкцією. У багатьох випадках така задача може бути розв'язана і розв'язується апріорно, спираючись на накопичений досвід розв'язання подібних задач.

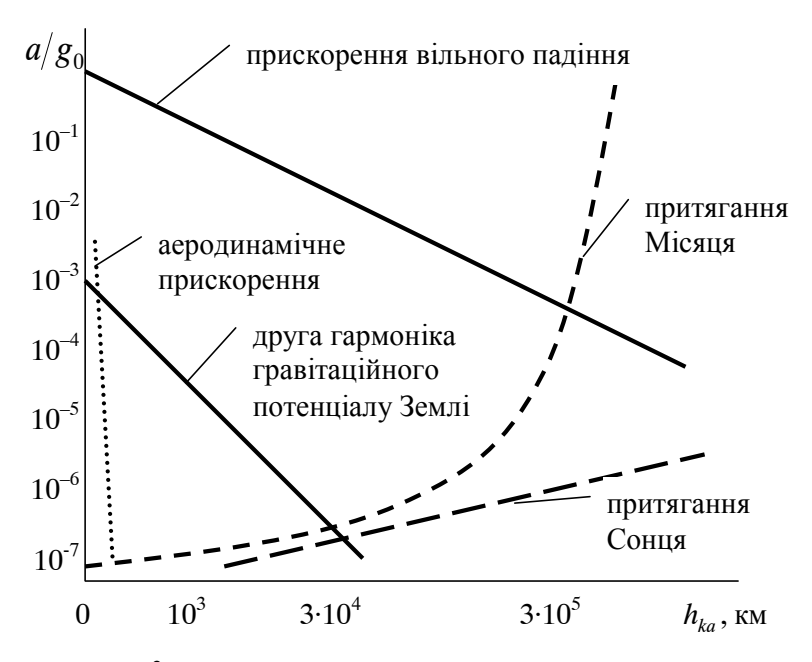

 $g_0$ =10 м/с<sup>2</sup> прискорення вільного падіння на поверхні Землі

Рис. 1.2. Збурюючі прискорення, що діють на КА ближнього космосу

Далі розглянемо основні моделі руху КА, які використовуються для прогнозування руху КА ближнього космосу. Слід зазначити, що переважна більшість КА та абсолютна більшість вітчизняних КА є саме КА ближнього космосу.

На теперішній час у вітчизняній практиці розв'язання балістичних задач польотів КА ближнього космосу найчастіше використовуються дві моделі руху КА: модель у Гринвіцькій прямокутній системі координат та модель у системі оскулюючих елементів. Основними збуреннями, які враховуються у зазначених моделях руху КА, є збурення від несферичності Землі та аномалій сили притягання, а також сили аеродинамічного опору атмосфери [19, 32].

Для перспективних вітчизняних КА необхідним є розв'язання задачі прогнозування руху КА на бортових ЕОМ, наприклад, при впровадженні координатних методів управління КА [1]. З метою реалізації розв'язку такої задачі, виходячи із найчастіше використовуваних моделей руху КА, можна рекомендувати до використання модель руху у Гринвіцькій прямокутній системі координат з урахуванням основних збурень від несферичності Землі та аномалій сили притягання для розкладу геопотенціалу у систему точкових мас, а також сили аеродинамічного опору атмосфери для її статичної моделі [26].

Для подальшого опису моделей руху КА проведемо розгляд основних із зазначених вище сил, що визначають балістичний рух ближнього космосу КА по орбіті, і як наслідок, враховуються у моделях руху КА.

Основні фундаментальні та геодезичні сталі, які використовуються у моделях руху КА, наведено у табл. 1.1 [9].

*Таблиця 1.1* 

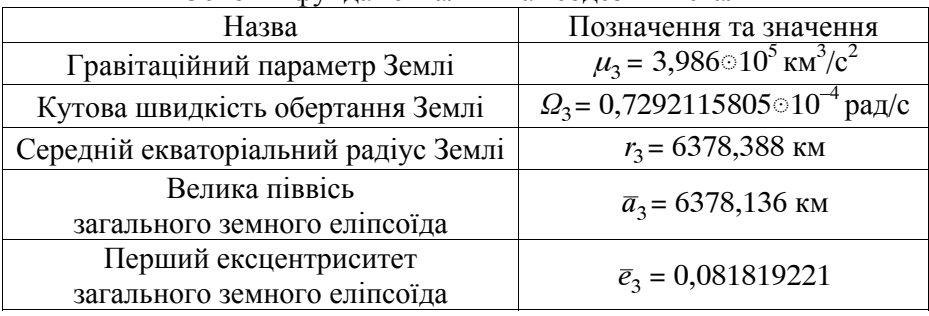

Основні фундаментальні та геодезичні сталі

Основною силою, яка визначає некерований балістичний рух КА по навколоземній орбіті, є сила земного притягання. Ця сила є консервативною, тобто має силову функцію. Під силовою функцією, або потенціалом, розуміють таку функцію координат потенціального силового поля, частинні похідні від якої за координатами дорівнюють проекціям сили на осі координат.

Потенціал (силову функцію) земного притягання, що діє на точку одиничної маси, подають у вигляді нормального та

аномального полів. Кожне поле подано у двох формах: у вигляді розкладу в ряд за сферичними функціями та у вигляді системи точкових мас. Останнє подання потенціалу є рекомендованим для його використання на борту КА, у системах управління з бортовими ЕОМ.

*Потенціал земного притягання у формі розкладу в ряд за сферичними функціями* має вигляд [7, 11, 26, 28, 48]:

$$
U_n = \frac{\mu_3}{r} \left( 1 + \sum_{n=2}^N \left( C_{n0} \left( \frac{r_3}{r} \right)^n P_n(\sin \varphi) \right) + \right.
$$
  
+ 
$$
\sum_{n=2}^N \sum_{m=1}^n \left( \left( \frac{R_3}{r} \right)^n P_n^m(\sin \varphi) (C_{nm} \cos(m\lambda) + d_{nm} \sin(m\lambda)) \right) \right), \quad (1.4)
$$

де *Un* – потенціал (силова функція) земного притягання;

 $\mu_3, r_3$  — гравітаційний параметр та середній екваторіальний радіус Землі відповідно до табл. 1.1;

 $r, \varphi, \lambda$  – геоцентричний радіус, широта та довгота точки, що розглядається;

 $P_n$  (sin $\varphi$ ),  $P_n^m$  (sin $\varphi$ ) – поліноми Лежандра та приєднані сферичні функції відповідно;

 $C_{n0}$ ,  $C_{nm}$ ,  $d_{nm}$  – безрозмірні сталі, що характеризують форму та гравітаційне поле Землі.

Перший доданок в (1.4) визначає потенціал Землі, яка прийнята у вигляді тіла обертання сферичної структури. Складові, що включають  $P_n$  (sin $\varphi$ ), називають зональними гармоніками. Вони характеризують Землю як тіло обертання. Непарні зональні гармоніки та довготні члени (тесеральні гармоніки), для яких *n m* є непарним, характеризують асиметрію Землі відносно площини екватора. Нормальне поле земного притягання задається першим членом та членами з  $C_{20}$  та  $C_{40}$ . Решта членів визначають аномальне поле земного притягання. На даний час є моделі гравітаційного потенціалу з коефіцієнтами до 320-го степеня, але для переважної більшості задач прогнозу руху КА їх повне врахування не доцільне. Значення коефіцієнтів до 6-го степеня, що визначають потенціал (1.4), наведено у табл. 1.2.

*Таблиця 1.2* 

Коефіцієнти розкладу гравітаційного потенціалу Землі  $\overline{R}$ в ряд за сферичними функціями

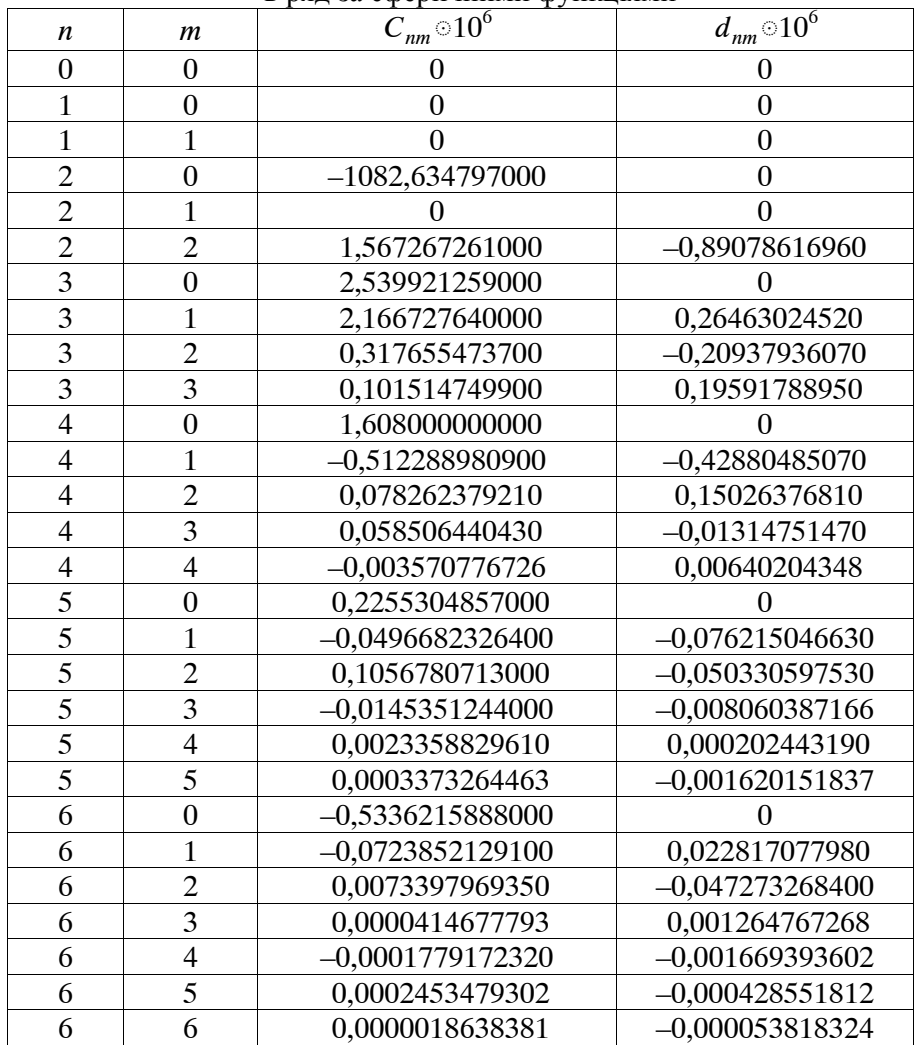

Для ефективного розрахунку функцій Лежандра на практиці використовують такі рекурентні залежності:

$$
P_n(\sin\varphi) = \frac{1}{n} \left( -(n-1)P_{n-2}(\sin\varphi) + (2n-1)\sin\varphi P_{n-1}(\sin\varphi) \right),
$$
  
\n
$$
P'_n(\sin\varphi) = \sin\varphi P'_{n-1}(\sin\varphi) + nP_{n-1}(\sin\varphi),
$$
  
\n
$$
\frac{P_n^m(\sin\varphi)}{\cos\varphi} = \frac{1}{n-m} \left( -(n+m-1)\frac{P_{n-2}^m(\sin\varphi)}{\cos\varphi} + (2n-1)\sin\varphi \frac{P_{n-1}^m(\sin\varphi)}{\cos\varphi} \right),
$$
  
\n
$$
\frac{P_m^m(\sin\varphi)}{\cos\varphi} = (2m-1)\cos\varphi \frac{P_{m-1}^{m-1}(\sin\varphi)}{\cos\varphi},
$$
  
\n
$$
P_n^{m'}(\sin\varphi)\cos\varphi = (n+1)\sin\varphi \frac{P_n^m(\sin\varphi)}{\cos\varphi} - (n+m-1)\frac{P_{n+1}^m(\sin\varphi)}{\cos\varphi}
$$

з початковими значеннями функцій:

$$
P_0(\sin \varphi) = P'_1(\sin \varphi) = 1, \qquad P_1(\sin \varphi) = \sin \varphi,
$$
  

$$
\frac{P_{m-1}^m(\sin \varphi)}{\cos \varphi} = 1, \qquad \frac{P_1^1(\sin \varphi)}{\cos \varphi} = 1,
$$

де  $P_n(\sin\varphi), P'_n(\sin\varphi), P_n^m(\sin\varphi), P_n^{m'}(\sin\varphi)$ — поліноми Лежандра, їх похідні, приєднані сферичні функції та їх похідні відповідно.

*Потенціал земного притягання у формі системи точкових мас* має вигляд [9, 26, 30]:

$$
U_n = \mu_3 \sum_{l=1}^7 \frac{\xi_l}{r_l} - \mu_3 \sum_{j=1}^N \frac{\xi_j}{r_j},
$$
\n(1.5)

де *Un* – потенціал (силова функція) земного тяжіння;

 $\mu_3$  – гравітаційний параметр Землі (табл. 1.1);

 $r_{l(j)}$  – відстань між *l*-ю (*j*-ю) точковою масою та точкою, що розглядається;

*<sup>l</sup>* , *<sup>j</sup>* – приведена *l*-та, *j* -та точкові маси відповідно.

Перший доданок в (1.5) визначає нормальне поле земного тяжіння (погоджено із нормальним полем у формі (1.4)), другий – аномальне поле земного тяжіння. На даний час є моделі гравітаційного потенціалу у формі 60 чи 320 точкових мас [9], а в [26] – у формі 44 точкових мас, в інших джерелах є моделі у формі 15, 32 та 254 точкових мас. Вибір конкретної моделі визначається із необхідного інтервалу прогнозу та його точності.

У табл. 1.3 наведено параметри нормального поля земного тяжіння, у табл. 1.4 – параметри аномального поля земного тяжіння у системі 44 точкових мас, де:  $\zeta_i$ ,  $\zeta_j$  – приведені точкові маси;  $\rho_{l(i)}, \varphi_{l(i)}, \lambda_i$  – геоцентричний радіус, широта та довгота точкової маси відповідно.

*Таблиця 1.3* 

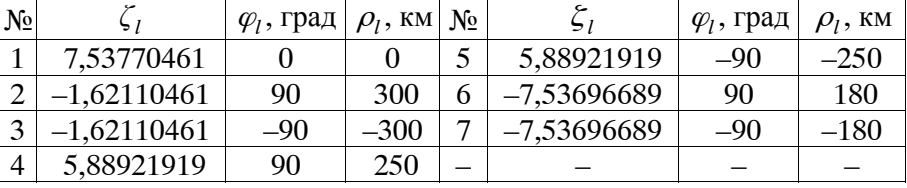

Система 7-ми точкових мас

*Таблиця 1.4* 

| CHUIUMA 44-X TUYROBHA MAC |                         |                    |                    |               |  |  |  |
|---------------------------|-------------------------|--------------------|--------------------|---------------|--|--|--|
| $N_2$                     | $\xi_j \otimes 10^{10}$ | $\varphi_i$ , град | $\lambda_i$ , град | $\rho_i$ , KM |  |  |  |
|                           | $\mathfrak{D}$          | 3                  |                    | 5.            |  |  |  |
|                           | 432740,9                | $-35,1194$         | 87,4125            | 2952,253      |  |  |  |
| 2                         | 260036,8                | 43,3534            | $-109,13$          | 3633,23       |  |  |  |
| 3                         | 280702,5                | $-27,0553$         | 18,1947            | 3446,519      |  |  |  |
| 4                         | $-239217,0$             | $-37,4314$         | 122,0674           | 3491,14       |  |  |  |
| 5                         | $-232199,0$             | $-20,774$          | 96,0968            | 3706,134      |  |  |  |
| 6                         | $-237407,0$             | 30,959             | $-122,945$         | 3626,389      |  |  |  |
| 7                         | $-243953,0$             | $-1,6297$          | 21,2394            | 3279,352      |  |  |  |
| 8                         | $-189452,0$             | 62,1403            | $-84,8797$         | 4037,582      |  |  |  |
| 9                         | $-163514,0$             | $-8,5863$          | 191,7256           | 3359,599      |  |  |  |
| 10                        | $-176202,0$             | $-34,3617$         | 3,5486             | 3520,923      |  |  |  |
| 11                        | 146552,7                | 0,7914             | 108,0156           | 4086,248      |  |  |  |
| 12                        | $-142353,0$             | 21,4731            | $-61,4022$         | 4089,109      |  |  |  |

 $C<sub>Y</sub>$  ( $\sim 44$   $\times$   $\approx$   $\sim$   $\sim$   $\sim$   $\sim$   $\sim$ 

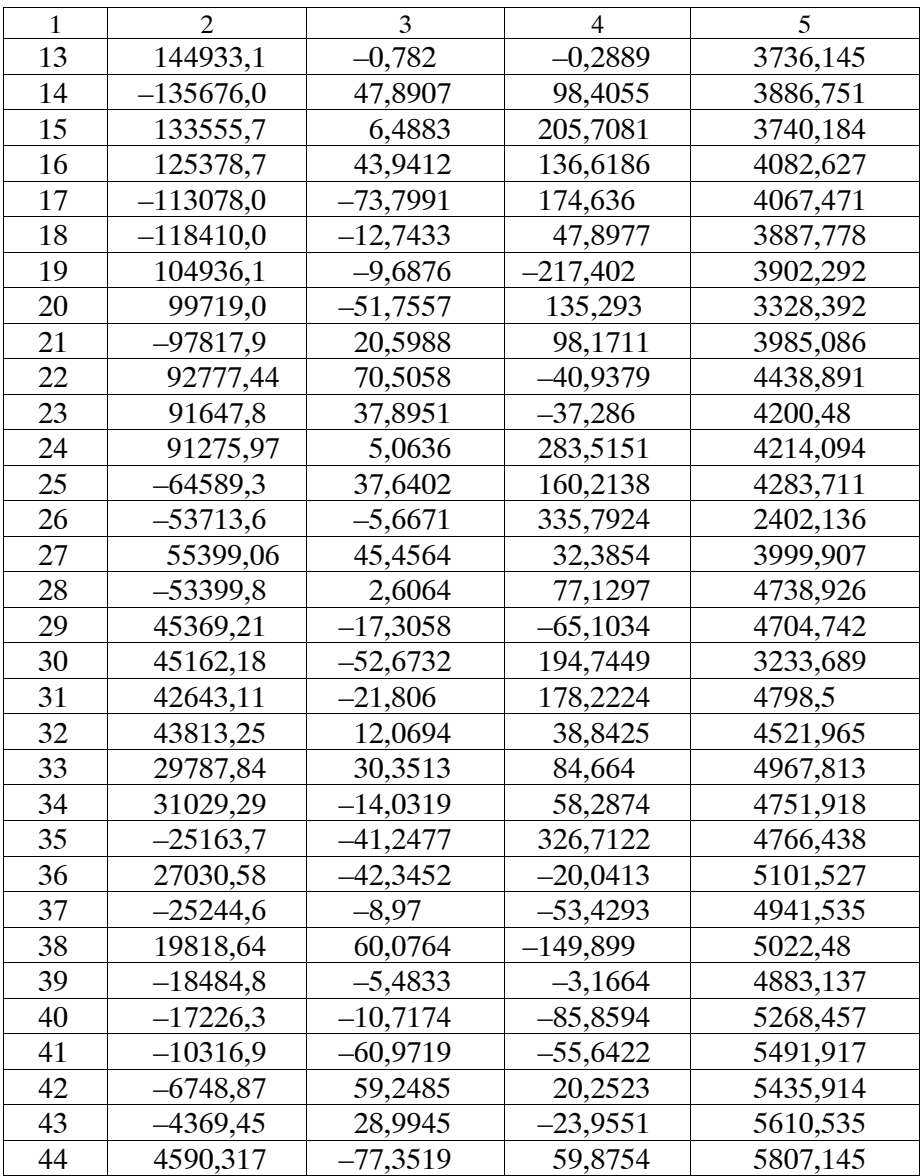

Використовуючи дані з табл. 1.3 та табл. 1.4 отримуються координати точкових мас у Гринвіцькій прямокутній системі координат

 $x_i = \rho_i \cos \varphi_i \cos \lambda_i$ ,  $y_i = \rho_i \cos \varphi_i \sin \lambda_i$ ,  $z_i = \rho_i \sin \varphi_i$ , (1.6)

де  $x_i, y_i, z_i$  - координати *j*-ï відносної точкової маси у Гринвіцькій прямокутній системі координат.

Як видно з табл. 1.3 та табл. 1.4, кожна точкова маса характеризується чотирма параметрами: трьома координатами та приведеною масою. Це значить, що система з *N* точкових мас за точністю опису гравітаційного поля (1.5) приблизно відповідає 2*N* членам ряду розкладу потенціалу за сферичними функціями (1.4). Однак оперативність обчислення складових прискорення сили притягання при використанні моделі точкових мас істотно вища, ніж при використанні розкладу в ряд. Тому подання поля сили притягання Землі із застосуванням точкових мас рекомендується для бортових ЕОМ, тобто для розробки бортових алгоритмів. Незручність такого подання полягає у тому, що при ускладненні (спрощенні) моделі, тобто при збільшенні (зменшенні) кількості точкових мас, необхідно знову задавати всю систему параметрів. Для порівняння, при зміні (ускладненні чи спрощенні) моделі, яка використовує розклад у ряд достатньо тільки змінити кількість його членів (без зміни самих значень коефіцієнтів).

Рух КА здійснюється на висотах, де повітря сильно розріджене, тому чинить незначний опір такому руху. Однак тривалий вплив опору, незважаючи на його малість, призводить до істотних змін параметрів руху КА. При прогнозуванні руху КА, як правило, враховують тільки ту складову аеродинамічних сил, напрямок якої протилежний вектору відносної швидкості.

На теперішній час у практиці розв'язання задач прогнозування руху КА використовують два типи моделей атмосфери: статичні та динамічні. Статичні моделі враховують залежність її параметрів тільки від висоти. Динамічні моделі враховують просторово-часові зміни параметрів атмосфери, тобто їх залежність від висоти, широти, довготи (сезонні та добові коливання параметрів), положення Сонця та фізичних процесів, які протікають на ньому. Динамічні моделі є більш точними порівняно зі статичними, але й більш складними (громіздкими). У свою чергу, динамічні моделі атмосфери поділяються на детерміновані та стохастичні.

Детальний розгляд, у тому числі із прикладами, використання моделей атмосфери проведений у відповідних стандартах для динамічних моделей густини атмосфери: ГОСТ 22721-77, ГОСТ 25645.101-83, ГОСТ 25645.115-84, для статичних моделей густини атмосфери АН 62, ГОСТ-4401-64, ГОСТ 4401-81. Тому далі розглянемо тільки їх базові поняття.

Під дією аеродинамічної сили лобового опору енергія КА безперервно зменшується. Тормозне *аеродинамічне прискорення* має вигляд [11, 26]

$$
a_{atm} = S_b \rho_{atm} v^2 \overline{v}^0, \qquad (1.7)
$$

де *v* – швидкість руху КА відносно повітря;

 $\bar{v}^0$  – одиничний вектор відносної швидкості КА;

 $\rho_{atm}$  – густина повітря;

 $S_b = S_m C_x / (2 m_{ka})$  – балістичний коефіцієнт КА;

 $S_m$ ,  $m_{ka}$ ,  $C_r$  – площа Міделева перетину, маса КА та аеродинамічний коефіцієнт лобового опору відповідно.

Приймаючи, що атмосфера обертається разом із Землею, покладають рівність швидкості руху КА відносно повітря та Землі, яка обертається.

Балістичний коефіцієнт є вичерпною аеродинамічною характеристикою прийнятої схеми КА. Для КА його можна розрахувати (визначити, оцінити) на етапі проектування та уточнювати на етапі експлуатації.

Одна з найбільш простих *статичних моделей атмосфери*, яка часто використовується для практичного розв'язання балістичних задач прогнозування руху КА ближнього космосу є модель густини атмосфери, яка визначається ГОСТ-4401-64 у вигляді [11, 26]

$$
\rho_{atm} = A_j \exp(k_{1j}(h_{ka} - h_j)^2 - k_{2j}(h_{ka} - h_j)),
$$
\n(1.8)

де *atm* – густина повітря;

*hka* – висота над поверхнею Землі КА;

 $h_j$ ,  $A_j$ ,  $k_{1j}$ ,  $k_{2j}$  – сталі, що характеризують густину повітря для *j* -го шару (табл. 1.5).

У найзагальнішому вигляді у *динамічних детермінованих моделях атмосфери* густина повітря описується функцією, яка має вигляд [25, 26]:

$$
\rho_{\text{atm}} = \rho_0 \prod_{j}^{4...5} K_j , \qquad (1.9)
$$

де *atm* – густина повітря;

 $\rho_0$  – густина нічної атмосфери (розраховується подібно до статичної моделі (1.8));

*K <sup>j</sup>* – множники які враховують: висоту, широту, час, положення Сонця, фіксований рівень індексу активності Сонця, квазілогарифмічний планетарний середньодобовий індекс геомагнітної активності.

*Таблиця 1.5* 

|                | $h < h_{ka} \leq h_{j+1}$ , KM | $A_j$ , кг $\odot$ м $^{-3}$ | $k_{1j}$ , M <sup>-2</sup> | $k_{2j}$ , $M^{-1}$      |
|----------------|--------------------------------|------------------------------|----------------------------|--------------------------|
| $\mathbf{1}$   | $0 < h_{ka} \leq 20$           | 1,225                        | $0,2639$ $10^{-8}$         | $0,78250$ $10^{-4}$      |
| $\mathcal{L}$  | $20 < h_{ka} \leq 60$          | $0,891 \odot 10^{-2}$        | $0,4407 \circ 10^{-9}$     | $0,16375$ 0 $10^{-3}$    |
| $\overline{3}$ | $60 < h_{ka} \leq 100$         | $2,578$ 0 $10^{-4}$          | $0,2560$ $10^{-8}$         | $0,59050\text{m}10^{-4}$ |
| $\overline{4}$ | $100 < h_{ka} \leq 150$        | $4,061\simeq10^{-7}$         | $0,1469$ $10^{-8}$         | $0,17870$ $0^{-3}$       |
| $\overline{5}$ | $150 < h_{ka} \leq 300$        | $2,130$ $10^{-9}$            | $0,8004{\circ}10^{-10}$    | $0,37340\degree 10^{-4}$ |
| 6              | $300 < h_{ka} \leq 600$        | $4,764 \odot 10^{-11}$       | $0,7111 \odot 10^{-11}$    | $0,15470\degree 10^{-4}$ |
| $\tau$         | $600 < h_{ka} \leq 900$        | $8,904$ $10^{-12}$           | $0,1831 \circ 10^{-11}$    | $0,92750$ $10^{-5}$      |
| 8              | $900 < h_{ka}$                 | $6,367 \cdot 10^{-13}$       | $\bf{0}$                   | $0,95400\simeq10^{-5}$   |

Параметри густини атмосфери відповідно до ГОСТ-4401-64

Основною гіпотезою для побудови стохастичних динамічних моделей атмосфери є припущення про існування достатньо стійких періодичних варіацій густини атмосфери, джерела формування яких невідомі, але які об'єктивно існують. Такі моделі є "розширенням" детермінованих динамічних моделей щодо того, що перша частина параметрів береться з детермінованої моделі (так звана густина стандартної атмосфери) – середнє значення густини (її математичне сподівання), а друга частина параметрів (яка визначається із використанням першої) визначається вже зі стохастичній моделі – кореляційні зв'язки варіацій густини атмосфери та її дисперсія.

Загальний вигляд опису параметрів густини повітря у *стохастичних динамічних моделях атмосфери* для висот більше 300 км має вигляд [25, 26]:

$$
\rho_{\text{atm}} \in \{ M_{\rho}(t, h_{ka}), N_{\rho}(t, h_{ka}) \delta_D(h_{ka} - d) \},\tag{1.10}
$$

де  $\rho_{atm}$  – густина повітря (випадкова величина);

 $M_{0}(t, h_{k_0})$  – математичне сподівання густини повітря (розраховується за детермінованою моделлю атмосфери (1.9));

 $N_a(t, h_{ka}) \delta_b(h_{ka} - d)$  – кореляційна функція густини повітря;

 $\delta_D(h-d)$  – дельта-функція Дірака, в якій  $h_{ka}$  та  $d$  – значення висот, що розглядаються.

Після розгляду основних сил, що визначають балістичний рух КА по орбіті, перейдемо до розгляду моделей руху КА, які використовуються для розв'язання задачі прогнозування руху КА.

Однією з найбільш розповсюджених моделей руху КА є модель у Гринвіцькій прямокутній системі координат. У цій системі координат початок *O* знаходиться у центрі Землі, вісь *OZ* направлена за віссю обертання Землі до Північного полюсу, вісь *OX* проходить через точку перетину початкового (Гринвіцького) меридіану з площиною екватора, вісь *OY* проведена так, щоб утворювалась права прямокутна система координат (зазначена вісь лежить у площині екватора). Основною перевагою даної системи координат, насамперед, є простота проведення врахування в ній основних збурень. Це приводить до того, що результуюча модель руху КА має найбільш простий і відповідно зручний вигляд [11, 26].

Виходячи з викладеного вище *модель руху КА у Гринвіцькій прямокутній системі координат* (ГСК), в якій використано: модель гравітаційного поля Землі, що враховує полярне стиснення Землі та поле *N N* гармонік розкладу в ряд за сферичними функціями (1.4) і статичну модель атмосфери відповідно до ГОСТ-4401-64 (1.8) – має вигляд [11, 26]:

$$
\begin{cases}\n\frac{dv_x}{dt} = g_r \frac{x}{r} - g_\lambda \sin \lambda - S_b \rho_{atm} v^2 v_x + \Omega_3^2 x + 2 \Omega_3 v_y, \\
\frac{dv_y}{dt} = g_r \frac{y}{r} + g_\lambda \cos \lambda - S_b \rho_{atm} v^2 v_y + \Omega_3^2 y - 2 \Omega_3 v_x, \\
\frac{dv_z}{dt} = g_r \frac{z}{r} + g_\Omega - S_b \rho_{atm} v^2 v_z,\n\end{cases}
$$
\n
$$
\begin{cases}\n\frac{dx}{dt} = v_x, & \frac{dy}{dt} = v_y, & \frac{dz}{dt} = v_z, \\
g_r = b_r - b_\varphi \lg \varphi, & g_\Omega = \frac{b_\varphi}{\cos \varphi}, \qquad g_\lambda = b_\lambda, \\
b_r = \frac{\partial U_n}{\partial r} = -\frac{\mu_3}{r^2} \left( 1 + \sum_{n=2}^N \left( n + 1 \right) C_{n0} \left( \frac{r_3}{r} \right)^n P_n(\sin \varphi) \right) + \\
+ \sum_{n=2m-1}^N \left( (n + 1) \left( \frac{r_3}{r} \right)^n P_n''(\sin \varphi) (C_{nm} \cos(m\lambda) + d_{nm} \sin(m\lambda)) \right) \right), \\
b_\varphi = \frac{1}{r} \frac{\partial U_n}{\partial \varphi} = \frac{\mu_3}{r^2} \left( \sum_{n=2}^N \left( C_{n0} \left( \frac{r_3}{r} \right)^n P_n'(\sin \varphi) \cos \varphi \right) + \\
+ \sum_{n=2m-1}^N \left( \frac{r_3}{r} \right)^n P_n'''(\sin \varphi) \cos \varphi (C_{nm} \cos(m\lambda) + d_{nm} \sin(m\lambda)) \right) \right), \\
b_\lambda = \frac{1}{r \cos \varphi} \frac{\partial U_n}{\partial \lambda} = \\
= \frac{\mu_3}{r^2} \sum_{n=2m-1}^N \left( m \left( \frac{r_3}{r} \right)^n \frac{P_n^m(\sin \varphi)}{\cos \varphi} (-C_{nm} \sin(m\lambda) + d_{nm} \cos(m\lambda)) \right), \\
\cos \varphi = \frac{\sqrt{x^2 + y^2}}{r}, & \sin \varphi = \frac{z}{r}, \qquad \lg \varphi = \frac{z}{\sqrt{x
$$

$$
\frac{P_n^m(\sin\varphi)}{\cos\varphi} = \frac{1}{n-m} \left( -(n+m-1) \frac{P_{n-2}^m(\sin\varphi)}{\cos\varphi} + (2n-1) \sin\varphi \frac{P_{n-1}^m(\sin\varphi)}{\cos\varphi} \right),
$$
  
\n
$$
\frac{P_m^m(\sin\varphi)}{\cos\varphi} = (2m-1)\cos\varphi \frac{P_{m-1}^{m-1}(\sin\varphi)}{\cos\varphi}, \qquad \frac{P_1^1(\sin\varphi)}{\cos\varphi} = 1,
$$
  
\n
$$
P_n'(\sin\varphi) = \sin\varphi P_{n-1}'(\sin\varphi) + nP_{n-1}(\sin\varphi), \qquad P_1'(\sin\varphi) = 1,
$$
  
\n
$$
P_n^{m'}(\sin\varphi)\cos\varphi = (n+1)\sin\varphi \frac{P_n^m(\sin\varphi)}{\cos\varphi} - (n+m-1) \frac{P_{n+1}^m(\sin\varphi)}{\cos\varphi},
$$
  
\n
$$
\cos\lambda = \frac{x}{\sqrt{x^2 + y^2}}, \qquad \cos(m\lambda) = \cos((m-1)\lambda)\cos\lambda - \sin((m-1)\lambda)\sin\lambda,
$$
  
\n
$$
\sin\lambda = \frac{y}{\sqrt{x^2 + y^2}}, \qquad \sin(m\lambda) = \sin((m-1)\lambda)\cos\lambda + \cos((m-1)\lambda)\sin\lambda,
$$
  
\n
$$
h_{ka} = r - \frac{\overline{a}_3\sqrt{1-\overline{e}_3^2}}{\sqrt{1-\overline{e}_3^2\cos^2\varphi}},
$$
  
\n
$$
\rho_{atm} = A_j \exp(k_{1j}(h_{ka} - h_j)^2 - k_{2j}(h_{ka} - h_j)),
$$

де  $x, y, z, v_x, v_y, v_z$  – координати та проекції вектора швидкості КА у ГСК відповідно;

 $U_n$  – потенціал земного тяжіння (1.4);

 $g_r, g_\lambda, g_\Omega, b_r, b_\omega, b_\lambda$  – допоміжні позначення (відповідні прискорення КА у ГСК);

 $Q_3, \mu_3, r_3$  – кутова швидкість обертання, гравітаційний параметр та середній екваторіальний радіус Землі відповідно до табл. 1.1;

*v* – модуль вектора швидкості КА у ГСК;

 $r, \varphi, \lambda$  – геоцентричний радіус, широта та довгота КА у ГСК відповідно;

 $P_n (\sin \varphi)$ ,  $P'_n(\sin \varphi)$ ,  $P_n^m(\sin \varphi)$ ,  $P_n^{m'}(\sin \varphi)$  – поліноми Лежандра, їх похідні, приєднані сферичні функції та їх похідні відповідно;

*N* – номер старшого члена ряду розкладу геопотенціалу у ряд за сферичними функціями (для поля до *N N* гармонік);

 $C_{n0}$ ,  $C_{nm}$ ,  $d_{nm}$  – безрозмірні сталі, що характеризують форму та гравітаційне поле Землі (табл. 1.2);

 $S<sub>b</sub>$  – балістичний коефіцієнт;

*hka* – висота над поверхнею Землі КА;

 $\overline{a}_3$ ,  $\overline{e}_3$  – велика піввісь та перший ексцентриситет загального земного еліпсоїда відповідно до табл. 1.1;

 $\rho_{atm}$  – густина повітря;

 $h_j$ ,  $A_j$ ,  $k_{1j}$ ,  $k_{2j}$  – сталі, що характеризують густину повітря (табл. 1.5).

Оскільки Гринвіцька прямокутна система координат не є інерційною, тому для опису руху КА в ній необхідно врахувати відцентрову силу інерції та прискорення Коріоліса. Зазначеними елементами є останні два доданки у перших двох рівняннях системи (1.11) [7, 11, 26, 48].

Вектор початкових умов руху КА для моделі (1.11) записується у вигляді

$$
x(t_0) = x_0, \ y(t_0) = y_0, \ z(t_0) = z_0,
$$
  

$$
v_x(t_0) = v_{x0}, \ v_y(t_0) = v_{y0}, \ v_z(t_0) = v_{z0}.
$$
 (1.12)

Система звичайних диференціальних рівнянь (1.11) є детермінованою моделлю руху КА (1.1) у Гринвіцькій прямокутній системі координат.

Модель у ГСК (1.11), (1.12) широко використовується для прогнозування руху КА на порівняно невеликих інтервалах часу [11, 26]. Використання цієї моделі на протяжних інтервалах часу недоцільне через великі витрати машинного часу та значне накопичення похибок інтегрування.

Більш зручними параметрами для опису довгострокового руху КА є система оскулюючих елементів (СОЕ) орбіти [11, 26, 28]. Суть поняття "оскулюючи елементи орбіти" полягає у такому. За рахунок дії збурюючих сил реальна орбіта не є кеплеровою. Однак кожній точці реальної орбіти можна поставити у відповідність кеплерову (незбурену) орбіту (з елементами: довгота висхідного вузла, нахил, фокальний параметр, аргумент широти, ексцентриситет та аргумент перигею), за якою буде рухатись КА, якщо, починаючи з цієї точки, рух стане незбуреним, тобто таким, що відбувається тільки під дією центральної сили притягання Землі, а всі збурюючі сили перестали

діяти. Для незбуреної кеплерової орбіти параметри орбіти залишаються сталими весь час руху, а для збуреної орбіти ці параметри є функціями часу.

Виходячи з викладеного вище *модель руху КА у системі оскулюючих елементів*, у якій використано: модель гравітаційного поля Землі, що враховує полярне стиснення Землі та поле *N N* гармонік розкладу у ряд за сферичними функціями (1.4), статичну модель атмосфери відповідно до ГОСТ-4401-64 (1.8), має вигляд [11, 26, 28]:

$$
\begin{cases}\n\frac{d\Omega}{dt} = \sqrt{\frac{p}{\mu_3} W \frac{\sin u}{R \sin i}},\\ \n\frac{di}{dt} = \sqrt{\frac{p}{\mu_3} W \frac{\cos u}{R}},\\
\frac{dp}{dt} = 2\sqrt{\frac{p}{\mu_3} Tr},\\
\frac{dq}{dt} = \sqrt{\frac{p}{\mu_3} \left( S \sin u + \left( \frac{(q + \cos u)}{R} + \cos u \right) T + W \frac{l \sin u}{R} \right)} \frac{d\Omega}{dt} \\
\frac{dl}{dt} = \sqrt{\frac{p}{\mu_3} \left( -S \cos u + \left( \frac{(l + \sin u)}{R} + \sin u \right) T - W \frac{q \sin u}{R} \right)} \frac{d\Omega}{dt},\\
\frac{du}{dt} = R^2 \sqrt{\frac{\mu_3}{p^3} \frac{1}{\gamma^*}},\\
R = 1 + q \cos u + l \sin u, \qquad r = \frac{p}{R}, \qquad \frac{1}{\gamma^*} = 1 - \frac{p^2}{\mu_3 R^3} W \sin u \right.\\
\text{cis } S = S_1 + S_2, \qquad T = T_1 + T_2, \qquad W = W_1 + W_2,\\
S_1 = \frac{\partial U_n}{\partial r}, \qquad T_1 = \frac{1}{r} \frac{\partial U_n}{\partial \varphi} \frac{\cos u}{\cos \varphi} \sin i + \frac{1}{r \cos \varphi} \frac{\partial U_n}{\partial \lambda} \frac{\cos i}{\cos \varphi},\\
W_1 = \frac{1}{r} \frac{\partial U_n}{\partial \varphi} \frac{\cos i}{\cos \varphi} - \frac{1}{r \cos \varphi} \frac{\partial U_n}{\partial \lambda} \frac{\cos u}{\sin \varphi} \sin i,\n\end{cases} (1.13)
$$

*r r* sin cos cos

$$
\frac{\partial U_n}{\partial r} = -\frac{\mu_3}{r^2} \left( 1 + \sum_{n=2}^{N} \left( (n+1)C_{n0} \left( \frac{r_3}{r} \right)^n P_n(\sin \varphi) \right) + \frac{\sum_{n=2m-1}^{N} \left( (n+1) \left( \frac{r_3}{r} \right)^n P_n^m(\sin \varphi) (C_{nm} \cos(m\lambda) + d_{nm} \sin(m\lambda)) \right) \right)}{r}.
$$
\n
$$
\frac{1}{r} \frac{\partial U_n}{\partial \varphi} = \frac{\mu_3}{r^2} \left( \sum_{n=2}^{N} \left( C_{n0} \left( \frac{r_3}{r} \right)^n P_n^{\prime\prime}(\sin \varphi) \cos \varphi \right) + \frac{\sum_{n=2m-1}^{N} \left( \left( \frac{r_3}{r} \right)^n P_n^{\prime\prime}(\sin \varphi) \cos \varphi (C_{nm} \cos(m\lambda) + d_{nm} \sin(m\lambda)) \right) \right)}{r \cos \varphi}.
$$
\n
$$
\frac{1}{r \cos \varphi} \frac{\partial U_n}{\partial \lambda} =
$$
\n
$$
= \frac{\mu_3}{r^2} \sum_{n=2m-1}^{N} \left( m \left( \frac{r_3}{r} \right)^n \frac{P_n^m(\sin \varphi)}{\cos \varphi} (-C_{nm} \sin(m\lambda) + d_{nm} \cos(m\lambda)) \right),
$$
\n
$$
P_n(\sin \varphi) = \frac{1}{n} \left( -(n-1)P_{n-2}(\sin \varphi) + (2n-1) \sin \varphi P_{n-1}(\sin \varphi) \right),
$$
\n
$$
P_0(\sin \varphi) = 1, \qquad P_1(\sin \varphi) = \sin \varphi,
$$
\n
$$
\frac{P_n^m(\sin \varphi)}{\cos \varphi} = \frac{1}{n-m} \left( -(n+m-1) \frac{P_{n-2}^m(\sin \varphi)}{\cos \varphi} + (2n-1) \sin \varphi \frac{P_{n-1}^m(\sin \varphi)}{\cos \varphi} \right),
$$
\n
$$
\frac{P_n^m(\sin \varphi)}{\cos \varphi} = (2m-1) \cos \varphi \frac{P_{m-1}^m(\sin \var
$$

$$
x = x_i \cos s + y_i \sin s, \qquad y = -x_i \sin s + y_i \cos s, \qquad z = z_i,
$$
  
\n
$$
s = s_0 + 1,0027378119 \Omega_3 t, \qquad x_i = r(\cos \Omega \cos u - \sin \Omega \sin u \cos i),
$$
  
\n
$$
y_i = r(\sin \Omega \cos u + \cos \Omega \sin u \cos i), \qquad z_i = r \sin u \sin i,
$$
  
\n
$$
S_2 = -S_b \rho_{atm} v v_s, \qquad T_2 = -S_b \rho_{atm} v v_r, \qquad W_2 = -S_b \rho_{atm} v v_w,
$$
  
\n
$$
v = \sqrt{v_s^2 + v_r^2 + v_w^2},
$$
  
\n
$$
v_s = v_r, \qquad v_T = v_n - \Omega_3 r \cos i, \qquad v_W = \Omega_3 r \cos u \sin i,
$$
  
\n
$$
v_r = \sqrt{\frac{\mu_3}{p}} (q \sin u - l \cos u), \qquad v_n = \sqrt{\frac{\mu_3}{p}} R,
$$
  
\n
$$
h_{ka} = r - \frac{\sigma_3 \sqrt{1 - \sigma_3^2}}{\sqrt{1 - \sigma_3^2} \cos^2 \varphi},
$$
  
\n
$$
\rho_{atm} = A_j \exp(k_{1j} (h_{ka} - h_j)^2 - k_{2j} (h_{ka} - h_j)),
$$

де  $\Omega$ , *i*, *p*, *u*, *q*, *l* – елементи орбіти КА: довгота висхідного вузла, нахил, фокальний параметр, аргумент широти та Лапласові елементи відповідно;

 $S_{1(2)}$ ,  $T_{1(2)}$ ,  $W_{1(2)}$  – проекції збурюючого прискорення в орбітальній системі координат (з індексами: 1 – за рахунок нецентральності та аномалій сили притягання Землі, 2 – за рахунок аеродинамічної сили лобового опору);

*Un* – потенціал земного тяжіння (1.4);

 $\Omega_3, \mu_3, r_3$  – кутова швидкість обертання, гравітаційний параметр та середній екваторіальний радіус Землі відповідно до табл. 1.1;

 $r, \varphi, \lambda$  – геоцентричний радіус, широта та довгота КА у ГСК;

 $P_n (\sin \varphi), P'_n(\sin \varphi), P''_n(\sin \varphi), P''_n(\sin \varphi)$  — поліноми Лежандра, їх похідні, приєднані сферичні функції та їх похідні відповідно;

*N* – номер старшого члена ряду розкладу геопотенціалу у ряд за сферичними функціями (для поля до *N N* гармонік);

 $C_{n0}$ ,  $C_{nm}$ ,  $d_{nm}$  – безрозмірні сталі, що характеризують форму та гравітаційне поле Землі (табл. 1.2);

 $x_i, y_i, z_i, x, y, z$  — координати КА в Інерційній прямокутній системі координат та ГСК відповідно;

 $s, s_0$  – зоряний час та зоряний час у середню гринвіцьку північ для заданої дати [28, 48];

*v* – модуль вектора відносної швидкості КА (швидкість у ГСК);

*<sup>r</sup> v* , *<sup>n</sup> v* – радіальна та нормальна складові вектора швидкості КА відповідно;

 $v_S, v_T, v_W$  – проекції вектора відносної швидкості КА в орбітальній системі координат;

 $S_b$  – балістичний коефіцієнт;

*hka* – висота над поверхнею Землі КА;

 $\overline{a}_3$ ,  $\overline{e}_3$  – велика піввісь та перший ексцентриситет загального земного еліпсоїда відповідно до табл. 1.1;

 $\rho_{atm}$  – густина повітря;

 $h_j$ ,  $A_j$ ,  $k_{1j}$ ,  $k_{2j}$  – сталі, що характеризують густину повітря (табл. 1.5).

Вектор початкових умов руху КА для моделі (1.13) записується у вигляді

$$
\Omega(t_0) = \Omega_0, \ i(t_0) = i_0, \ p(t_0) = p_0, q(t_0) = q_0, \ l(t_0) = l_0, \ u(t_0) = u_0.
$$
\n(1.14)

Система звичайних диференціальних рівнянь (1.13) є детермінованою моделлю руху КА (1.1) у системі оскулюючих елементів.

Модель руху КА (1.13), за рахунок використання елементів Лапласа [11, 26], позбавлена недоліку обчислювальної некоректності із визначення ексцентриситету орбіти та аргументу перигею для орбіт КА з ексцентриситетом до 0,1. Виходячи із зазначеного, модель (1.13) використовується для опису руху КА на близькоколових орбітах.

Розглянуті моделі руху КА (1.11) та (1.13) широко використовуються для розв'язання задачі прогнозування руху КА на наземних ЕОМ. Для проведення прогнозування руху КА на борту КА (на бортових ЕОМ) необхідно використовувати дещо інші підходи відносно тих, що викладені вище. Це обумовлено тим, що однією з основних ознак бортової ЕОМ, порівняно із наземними ЕОМ, є значно менший показник щодо обчислювальних потужностей. Виходячи із цього, до процедури прогнозування руху КА на борту

КА ставляться завищені вимоги до її результуючої обчислювальної складності [26]. Таким чином, підходи, які використовуються для розв'язання задачі прогнозу на наземних ЕОМ і характеризуються відносно великими обчислювальними витратами, не можуть бути використані на борту КА, хоча характеристики точності і повноти врахування збурень мають бути збережені.

Саме для бортових алгоритмів прогнозу рекомендовано використовувати потенціал земного притягання у формі системи точкових мас (1.5). У порівняно з розкладом геопотенціалу в ряд за сферичними функціями (1.4), при числовому інтегруванні диференціальних рівнянь руху КА, використання системи точкових мас дає ряд вагомих переваг, що обумовлені, насамперед, простотою обчислень правих частин диференціальних рівнянь руху КА. Наприклад, якщо число сферичних гармонік та число точкових мас у розкладі геопотенціалу рівні, тоді обчислення похідних від потенціалу за координатами приблизно у 4,25 рази ефективніше порівняно з традиційним поданням. Взагалі при числовому інтегруванні рівнянь руху КА застосування геопотенціалу у формі системи точкових мас прискорює процес обчислень на кожному кроці не менше чим у 1,6 разів [30].

Виходячи з викладеного вище *модель руху КА у Гринвіцькій прямокутній системі координат*, у якій використано: модель гравітаційного поля Землі в системі точкових мас (1.5) та статичну модель атмосфери відповідно до ГОСТ-4401-64 (1.8) – має вигляд [26]:

$$
\begin{cases}\n\frac{dv_x}{dt} = -\mu_3 \sum_{l=1}^{7} \zeta_l \frac{x}{r_l^3} - \mu_3 \sum_{j=1}^{N} \zeta_j \frac{x - x_j}{r_j^3} - S_b \rho_{atm} v^2 v_x + \Omega_3^2 x + 2\Omega_3 v_y, \\
\frac{dv_y}{dt} = -\mu_3 \sum_{l=1}^{7} \zeta_l \frac{y}{r_l^3} - \mu_3 \sum_{j=1}^{N} \zeta_j \frac{y - y_j}{r_j^3} - S_b \rho_{atm} v^2 v_y + \Omega_3^2 y - 2\Omega_3 v_x,\n\end{cases} (1.15)
$$
\n
$$
\begin{cases}\n\frac{dv_z}{dt} = -\mu_3 \sum_{l=1}^{7} \zeta_l \frac{z - z_l}{r_l^3} - \mu_3 \sum_{j=1}^{N} \zeta_j \frac{z - z_j}{r_j^3} - S_b \rho_{atm} v^2 v_z, \\
\frac{dx}{dt} = v_x, \quad \frac{dy}{dt} = v_y, \quad \frac{dz}{dt} = v_z, \\
r_l = \sqrt{x^2 + y^2 + (z - z_l)^2}, \quad r_j = \sqrt{(x - x_j)^2 + (y - y_j)^2 + (z - z_j)^2},\n\end{cases} (1.15)
$$

$$
x_j = \rho_j \cos \varphi_j \cos \lambda_j, \qquad y_j = \rho_j \cos \varphi_j \sin \lambda_j, \qquad z_j = \rho_j \sin \varphi_j,
$$
  

$$
r = \sqrt{x^2 + y^2 + z^2}, \qquad v = \sqrt{v_x^2 + v_y^2 + v_z^2},
$$
  

$$
\cos^2 \varphi = \frac{x^2 + y^2}{r^2},
$$
  

$$
h_{ka} = r - \frac{\overline{a}_3 \sqrt{1 - \overline{e}_3^2}}{\sqrt{1 - \overline{e}_3^2} \cos^2 \varphi},
$$
  

$$
\rho_{atm} = A_j \exp(k_{1j}(h_{ka} - h_j)^2 - k_{2j}(h_{ka} - h_j)),
$$

де *x* , *y* , *z*, *<sup>x</sup> v* , *<sup>y</sup> v* , *<sup>z</sup> v* – координати та проекції вектора швидкості КА у ГСК відповідно;

*Un* – потенціал земного тяжіння (1.5);

 $\Omega_3$ ,  $\mu_3$  – кутова швидкість обертання, гравітаційний параметр та середній екваторіальний радіус Землі відповідно до табл. 1.1;

*v* – модуль вектора швидкості КА у ГСК;

 $r, \varphi$  – геоцентричний радіус, широта КА у ГСК відповідно;

*<sup>l</sup> z* , *<sup>l</sup>* – сталі координата та величина *l*-ї точкової маси відповідно до табл. 1.3;

*lr* – модуль радіус-вектора положення КА у ГСК відносно *l*-ї точкової маси;

*N* – кількість точкових мас у моделі аномального поля геопотенціалу;

 $\rho_i$ ,  $\varphi_i$ ,  $\lambda_i$ ,  $\xi_i$  – сталі геоцентричний радіус, широта, довгота та величина *j* -ї точкової маси відповідно до табл. 1.4;

*<sup>j</sup> x* , *<sup>j</sup> y* , *<sup>j</sup> z* – координати *j* -ї точкової маси (1.6) відповідно;

*<sup>j</sup> r* – модуль радіус-вектора положення КА у ГСК відносно *j* -ї точкової маси;

 $S_b$  – балістичний коефіцієнт;

 $h_{ka}$  – висота над поверхнею Землі КА;

 $\overline{a}_3$ ,  $\overline{e}_3$  – велика піввісь та перший ексцентриситет загального земного еліпсоїда відповідно до табл. 1.1;

 $\rho_{atm}$  – густина повітря;

 $h_i$ ,  $A_i$ ,  $k_{1i}$ ,  $k_{2i}$  – сталі, що характеризують густину повітря (табл. 1.5).

Вектор початкових умов руху КА для моделі (1.15) записується у вигляді (1.12).

Система звичайних диференціальних рівнянь (1.15) є детермінованою моделлю руху КА (1.1) у Гринвіцькій прямокутній системі координат.

У наведених вище детермінованих моделях руху КА (1.11), (1.13) та (1.15) врахована статична модель атмосфери у вигляді (1.8). За необхідності використання у моделі руху КА динамічної моделі атмосфери (1.9) необхідно замінити формулу із розрахунку густини повітря (1.8) на формулу (1.9).

Побудова стохастичних моделей руху КА проводиться подібним до викладеного вище чином щодо врахування основних сил, що визначають рух КА, та зміною характеристики початкових умов. Так, для отримання на основі моделей (1.11), (1.13) та (1.15) стохастичної моделі руху КА необхідно використати у відповідній моделі руху КА стохастичну динамічну модель атмосфери (1.10) шляхом заміни формули (1.8) на залежність у вигляді

$$
\rho_{atm} = \xi(t), \quad \xi(t) \in \{M_{\xi}(t, h_{ka}), N_{\xi}(t, h_{ka})\delta_D(t - \tau)\},
$$
\n
$$
M_{\xi}(t, h_{ka}) = M_{\rho}(t, h_{ka}), \quad N_{\xi}(t, h_{ka}) = N_{\rho}(t, h_{ka}),
$$
\n(1.16)

де  $\rho_{atm}$  – густина повітря (випадковий процес);

 $\xi(t)$  – безперервний нормальний нестаціонарний випадковий процес із заданими характеристиками (математичним сподіванням  $M_{\varepsilon}(t, h_{ka})$ та кореляційною функцією  $N_{\varepsilon}(t, h_{ka})\delta_D(t-\tau)$ ;

 $M_{\rho}(t, h_{ka})$  – математичне сподівання густини повітря;

 $N_{\rho}(t, h_{ka})$  – інтенсивність випадкового процесу;

 $\delta_D(t-\tau)$  – дельта-функція Дірака, в якій *t* та  $\tau$  – моменти часу, що розглядаються.

Залежність (1.16) отримується з (1.10) із урахуванням фізичного змісту прискорення (1.7). Оскільки параметри руху КА, одним з яких є висота КА, постійно змінюються у часі, то "декорельованість" за висотою у (1.10) призводить до "декорельованості" за часом у (1.16).

Врахування у моделях (1.11), (1.13), (1.15) стохастичних
характеристик початкових умов руху КА у вигляді  $x(t_0) \in \{ M_{x_0}, K_{x_0} \}$ (1.2) не викликає труднощів.

Таким чином, наведено моделі руху КА, у яких враховані основні збурення які необхідно враховувати при прогнозуванні руху КА ближнього космосу (1.11), (1.13), (1.15). На основі отриманих моделей можна отримувати стохастичні та детерміновані моделі руху КА. Наведені моделі руху КА можна використовувати для розв'язання задач прогнозування руху КА: за детермінованою моделлю – завдання (1.1), за стохастичною моделлю – завдання (1.2), а також вирішення завдання з розрахунку частинних похідних від прогнозованого положення КА – завдання (1.3).

Для кожного із зазначених задач з одного боку, використовують свої (спеціалізовані) методи розв'язання, але, з іншого боку, серед цих методів є такі, що використовуються для всіх цих завдань. Такими спільними методами є числові методи інтегрування звичайних диференціальних рівнянь.

## **1.3. Методи інтегрування диференціальних рівнянь руху космічного апарата**

Для прогнозування руху КА необхідно розв'язати одну із записаних у попередньому підрозділі систему диференціальних рівнянь із заданими початковими умовами (1.11) з (1.12), (1.13) з (1.14) та (1.15) з (1.12), тобто розв'язати задачу Коші для системи звичайних диференціальних рівнянь. При цьому найбільш бажано мати такі методи розв'язку диференціальних рівнянь, які дозволяють отримувати загальні розв'язки рівнянь в аналітичному вигляді. Однак галузь застосування аналітичних методів суттєво обмежена. На теперішній час вони розроблені тільки для деяких класів звичайних диференціальних рівнянь, найбільш широким класом з яких є лінійні диференціальні рівняння.

Загальне розв'язання диференціальних рівнянь руху КА в аналітичному вигляді вдається записати тільки в результаті додатково введених припущень щодо їх спрощення. Так, наприклад, для отримання аналітичних формул теорії кеплерівського руху були зроблені припущення про те, що Земля – тіло сферичної форми, поле сили притягання – центральне, атмосфера відсутня, а КА являє собою

матеріальну точку. Для більш складних моделей руху КА аналітичні методи, як правило, базуються на розкладі у ряд за степенями малого параметра правих частин систем диференціальних рівнянь із подальшим їх інтегруванням у квадратурах, хоча і наближено. У цілому існуючі наближені методи розв'язку рівнянь руху КА не можуть розглядатися як універсальні методи інтегрування систем диференціальних рівнянь їх руху [7, 26, 28, 48].

Тому для прогнозування руху КА широко використовуються числові методи, які у більшості випадків є взагалі єдиними методами, за допомогою яких можна отримати розв'язки задач балістики КА. Числовий метод – така інтерпретація математичної моделі ("дискретна модель"), яка доступна для реалізації на ЕОМ.

У найзагальнішому вигляді всі методи, що використовуються на теперішній час для прогнозування руху КА, можна розбити на групи: числові, аналітичні та числово-аналітичні. Хоча таке розбиття є дещо умовним. Так, остання група – числово-аналітичні методи – виникає, наприклад, коли класичні числові методи включають деякі аналітичні алгоритми або аналітичні методи включають в себе числові методи обчислення визначених інтегралів чи наближені методи розрахунку деяких табличних функцій.

На теперішній час у вітчизняній практиці розв'язання балістичних задач польотів КА найбільше розповсюдження для прогнозування руху КА отримав числовий кінцево-різницевий 7-ми етапний метод Адамса, що використовується за екстраполяційноінтерполяційною схемою (або схемою предиктор-коректор), розгін якого проводиться явним методом Рунге-Кутта 4-го порядку [19, 26]. Розглянемо зазначені методи.

Задача Коші для звичайного диференціального рівняння має вигляд (1.1). Для її розв'язку числовим методом на часовому інтервалі прогнозування руху КА *t* вводиться обчислювальна сітка [12, 42, 49]:

$$
\omega_i = \{t_i, i = 0, 1, \dots\},\tag{1.17}
$$

де  $\omega_i$  – обчислювальна сітка;

*i* – вузол обчислювальної сітки;

*<sup>i</sup> t* – фіксоване значення часу (аргументу) у вузлі обчислювальної сітки.

Числове розв'язання задачі Коші для рівняння (1.1) зводиться до визначення значень шуканої функції *x*(*t*) у вузлах обчислювальної сітки  $\omega$ , за відомими початковими умовами  $x(t_0)$  – визначення сіткової функції *<sup>i</sup> x* . Розрахунок значень шуканої функції проводиться за кроками (рекурентно): від попереднього вузла (чи вузлів) обчислювальної сітки (1.17) до наступного вузла. Зазначений розрахунок проводиться на основі рекурентної формули (далі – обчислювальної схеми методу), яка отримується шляхом застосування числового методу інтегрування до вихідного звичайного диференціального рівняння (1.1).

У найзагальнішому випадку *метод Адамса* за схемою предиктор-коректор для інтегрування звичайного диференціального рівняння (1.1) на рівномірній сітці (1.17) має обчислювальну схему у вигляді різницевого рівняння [42]:

$$
t_{i} = t_{0} + ih, \t \frac{x_{i+1} - x_{i}}{h} = \sum_{j=0}^{m} (a_{j} f(t_{i-j}, x_{i-j})),
$$
  

$$
\frac{x_{i+1} - x_{i}}{h} = \sum_{j=0}^{m} (b_{j} f(t_{i+1-j}, x_{i+1-j})),
$$
\t(1.18)

де *a* <sub>*j*</sub>, *b j* – задані коефіцієнти явного та неявного методів Адамса відповідно;

 $x_i$  – шукана сіткова функція (розв'язок (1.1)) на  $\omega_i$ ;

*m* – кількість етапів методу;

*h* – крок інтегрування.

Перша формула (1.18) є явним методом Адамса, друга – неявним. Метод Адамса потребує завдання рівномірної обчислювальної сітки (1.17), тобто завдання постійного кроку інтегрування. Порядок точності методу (1.18) визначається неявною формулою і дорівнює кількості його етапів *m* [42].

Обчислювальна схема інтегрування (1.1), розроблена на основі методу Адамса (1.18) для розв'язання задач прогнозування руху КА, має вигляд (1.19) [11, 26].

Перша формула (1.19) називається екстраполяційною формулою методу Адамса (явний метод), друга – інтерполяційною формулою (неявний метод). За екстраполяційною формулою визначається початкове значення (наближення), за інтерполяційною формулою це значення уточнюється:

$$
t_{i} = t_{0} + ih, \t x_{i+1} = x_{i} + h \sum_{j=0}^{m} (a_{j} f(t_{i-j}, x_{i-j})),
$$
  

$$
x_{i+1} = x_{i} + h \sum_{j=0}^{m} (b_{j} f(t_{i+1-j}, x_{i+1-j})),
$$
 (1.19)

де *<sup>i</sup> x* – початкове наближення та розраховане (уточнене) значення сіткової функції (розв'язок  $(1.1)$ ) на  $\omega_i$  відповідно.

Використання (1.19) дозволяє послідовно (починаючи з *i = m*) провести прогнозування руху КА (одержати розв'язок (1.1)) – визначити на  $\omega_i$  значення сіткової функції, яке приймається за наближення шуканої траєкторії КА (1.1):

$$
x(t_i) \approx x_i. \tag{1.20}
$$

Для розв'язання задач прогнозування руху КА на практиці використовують метод Адамса (1.19) з *m*= 7, значення коефіцієнтів для якого наведено у табл. 1.6.

*Таблиця 1.6* 

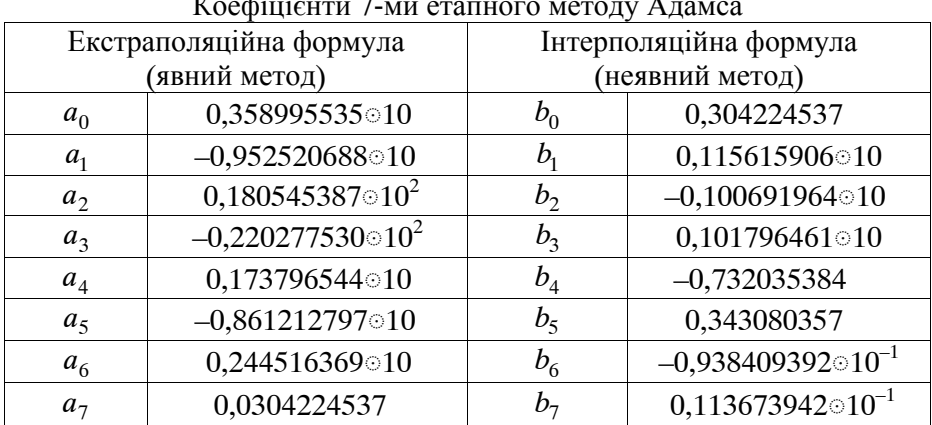

 $K = \frac{1}{\sqrt{2}}$ 

Метод Адамса є багатокроковим, це потребує попереднього завдання *m* значень функції –  $x_0, x_1, ..., x_m$  для початку його використання, або, іншими словами, є необхідність в його "розгоні".

Зазначене завдання вирішується на основі використання *явного методу Рунге-Кутта*, який для інтегрування звичайного диференціального рівняння (1.1) на сітці (1.17) має обчислювальну схему у вигляді різницевого рівняння [42]:

$$
h = t_{i+1} - t_i, \quad s_1 = f(t_i, x_i), \quad s_2 = f(t_i + a_2h, x_i + b_{21}hs_1),
$$
  
\n
$$
s_3 = f(t_i + a_3h, x_i + b_{31}hs_1 + b_{32}hs_2),
$$
  
\n...  
\n
$$
s_m = f(t_i + a_mh, x_i + \sum_{l=1}^{m-1} (b_{ml}hs_l)),
$$
  
\n
$$
\frac{x_{i+1} - x_i}{h} = \sum_{j=1}^{m} (c_j s_j),
$$
  
\n(1.21)

де  $c_i$ ,  $a_i$ ,  $b_{i}$  – задані коефіцієнти методу Рунге-Кутта;

 $x_i$  – шукана сіткова функція (розв'язок (1.1)) на  $\omega_i$ ;

*m* – кількість етапів методу;

 $h$  – крок інтегрування.

Для розв'язання задач прогнозування руху КА на практиці використовують метод Рунге-Кутта (1.21) з *m*= 4. Обчислювальна схема інтегрування (1.1), розроблена на основі методу (1.21) для розв'язання задач прогнозування руху КА, має вигляд [11, 26]:

$$
h = t_{i+1} + t_i, \quad s_1 = f(t_i, x_i), \qquad s_2 = f(t_i + \frac{1}{2}h, x_i + \frac{1}{2}h s_1),
$$
  

$$
s_3 = f(t_i + \frac{1}{2}h, x_i + \frac{1}{2}h s_2), \quad s_4 = f(t_i + h, x_i + h s_3),
$$
  

$$
x_{i+1} = x_i + \frac{h}{6}(s_1 + 2s_2 + 2s_3 + s_4),
$$
 (1.22)

де  $x_i$  – розраховане значення сіткової функції (розв'язок (1.1)) на *ω*..

Для (1.22) порядок точності методу дорівнює кількості його етапів. Використання (1.22) дозволяє послідовно (починаючи з *i* = 0) провести "розгін" методу Адамса – розрахувати *m* значень функції  $x_0, x_1, \ldots, x_m$ .

При виборі методу числового інтегрування системи диференціальних рівнянь руху КА необхідно виходити з умови найменшої витрати машинного часу – найменшої обчислювальної складності при задовільній точності розрахунків.

Алгоритми розрахунку методом Рунге-Кутта відносно прості для програмування, залишаються незмінними від початку до кінця розрахунків та дозволяють організувати їх циклічність. Крім того, праві частини формул Рунге-Кутта включають тільки значення аргументу та шуканої функції тільки у попередній точці. Це зручно при розробці процедури прогнозування, оскільки вона дозволяє у потрібний момент легко змінити крок інтегрування залежно від вигляду інтегральної кривої. Однак при інтегруванні диференціальних рівнянь явним методом Рунге-Кутта *m*-го порядку точності необхідно для визначення чергового (*i* 1)-го значення шуканої функції розраховувати *m* разів значення правих частин диференціальних рівнянь, що призводить до значного зростання результуючої обчислювальної складності.

Метод Адамса має перевагу перед методом Рунге-Кутта, оскільки потребує меншої кількості обчислень для визначення чергового значення шуканої функції, тому що як праві частини диференціальних рівнянь необхідно розраховувати тільки два рази (один – за екстраполяційною формулою, другий – за інтерполяційною). Недолік методу полягає у тому, що для початку розрахунків із використанням *m* етапного методу Адамса необхідно мати значення шуканої функції у  $m+1$  точках. Ці значення визначають інтегруючи вихідне диференціальне рівняння іншим числовим методом, найчастіше явним методом Рунге-Кутта. При цьому слід мати на увазі, що "початок розв'язання" повинен бути розрахований із більшою точністю, ніж потребує весь розв'язок, не менше ніж на порядок. Якщо для початку розв'язку використовується метод Рунге-Кутта, то величину кроку для нього потрібно брати на порядок меншою, ніж у методі Адамса.

Другий недолік методу Адамса полягає у тому, що при його використанні зміна кроку інтегрування не може бути проведена так легко, як і у методі Рунге-Кутта, оскільки формули методу Адамса включають праві частини у точках з однаковим кроком. Як наслідок, зміна кроку інтегрування на деякому етапі розрахунків потребує додаткового визначення значень функції у проміжних точках, що може бути виконано найбільш просто із використанням методу Рунге-Кутта.

Вказаний недолік методу Адамса призводить до того, що програма розв'язання задачі цим методом повинна бути доповнена програмою розрахунку початкових значень та програмою інтерполяції функцій для проміжних точок. Але, незважаючи на всі недоліки, метод Адамса знайшов широке використання при розв'язанні задачі прогнозування руху КА, тому що забезпечує значну порівняно з методом Рунге-Кутта економію обчислювальних витрат при відносно високій точності. Пояснюється це тим, що при прогнозуванні руху КА необхідно порівняно рідко змінювати крок інтегрування, особливо, коли проводять масові розрахунки, для яких відомі оцінки кроку.

Так, при прогнозуванні руху КА (для КА на близькоколових орбітах з висотою 600-700 км) на вітчизняних програмних комплексах розв'язання балістичних задач пропонується брати крок інтегрування *h*= 100 с [11, 32]. Саме таке значення забезпечує прийнятну обчислювальну складність при задовільній точності.

На даному етапі розгляду слід зазначити таке, що для прогнозування руху високоеліптичних КА у прямокутних системах координат більш ефективним є метод Адамса з адаптивним кроком. Це дозволяє при забезпеченні заданої точності досягти значного зменшення обчислювальних витрат [11, 26]. Таким чином, для деяких задач прогнозування доцільним є використання адаптивного підходу.

Адаптація може проводитись: за порядком схеми та за величиною кроку інтегрування [49]. Останній підхід простіший у реалізації, тому і частіше використовується на практиці. Так, адаптація у методі Адамса (1.19) полягає у кратній зміні (збільшенні чи зменшенні у 2 рази) кроку інтегрування на основі аналізу: різниці між прогнозованими положеннями за екстраполяційною та інтерполяційною формулами [26], або значень інтегралу повної механічної енергії КА у *i*-му та  $(i + 1)$ -му вузлах сітки [7, 11].

У найзагальнішому випадку при реалізації адаптації використовується велика кількість різноманітних "евристичних" правил (припущень), наприклад, адаптивний крок та порядок від кроку до кроку не повинні змінюватися "великими скачками", доцільно штучно дещо зменшувати крок інтегрування, який визначається за формулами з оцінки похибки методів [49].

У цілому суттєвим недоліком числових кінцево-різницевих методів є їх велика обчислювальна складність. Позбавитися цього недоліку можна на основі використання математичного апарату ДТ-перетворень, який у багатьох практичних задачах порівняно з числовими методами дозволяє отримати позитивний ефект за узагальненим критерієм "точність-обчислювальна складність" [44].

## **1.4. Методи визначення частинних похідних від прогнозованого положення космічного апарата за початковими умовами його руху та параметрами моделі**

Розробці методів визначення частинних похідних від прогнозованого положення КА за його початковими умовами та параметрами, що входять до його правої частини (1.3) у практиці розв'язання задач балістики КА надається дуже велике значення. Це обумовлено тим, що зазначене завдання є основою для визначення (уточнення) за проведеними зовнішньотраєкторними вимірюваннями параметрів руху КА та (або) параметрів моделі руху КА, а також розрахунку статистичних характеристик похибок такого визначення. Такими параметрами моделі руху КА можуть бути, наприклад, балістичний коефіцієнт КА (1.9) або коефіцієнти, які визначають модель руху КА. При цьому обчислювальні витрати на розрахунок зазначених частинних похідних можуть становити до 80% загальних обчислювальних витрат розв'язання таких задач [11, 26, 28].

Основними методами, які використовуються для розрахунку частинних похідних від прогнозованого положення КА за його початковими умовами та параметрами, що входять до його правої частини, є такі: метод кінцевих різниць, метод варіацій та методи засновані на використанні аналітичних залежностей теорії кеплерівського руху.

Розглянемо суть цих методів для визначення переваг та недоліків кожного з них, встановлення галузі їх доцільного використання. При цьому розгляд останніх з наведених методів

проводитись не буде, оскільки вони є наближеними через використання спрощених моделей руху КА і їм притаманні недоліки аналітичних методів, що розглянуті у попередньому підрозділі.

*Метод кінцевих різниць.* При застосуванні такого методу частинні похідні (1.3) визначаються числовим диференціюванням за такою схемою [11, 26, 42]:

1. Проводиться інтегрування диференціального рівняння (1.3) при заданому векторі *y* та отримуються значення *x*(*t*, *y*);

2. Задається додатній приріст  $\Delta y_{j}$  ≠ 0 для окремого  $j_y$ -го елемента вектора  $y = (y_{j_y})_{n+m}$ ,  $j_y = \overline{1, n+m}$ , для решти елементів приріст задається нульовим. Отримується вектор  $y + \Delta y$ . Проводиться інтегрування диференціального рівняння (1.3) при заданому векторі *y* + Δ*y* та розраховуються параметри руху КА  $x(t, y + \Delta y)$ ;

3. Задається від'ємний приріст (дорівнює за модулем приросту в п. 2) для його окремого  $j_v$ -го (того ж самого, який був у п. 2) елемента та отримується вектор *y* - Δ*y*. Проводиться інтегрування диференціального рівняння (1.3) при заданому векторі  $y - \Delta y$  та розраховуються параметри руху КА  $x(t, y - \Delta y)$ ;

4. Розраховується *yj* -й стовпець шуканої матриці частинних похідних шляхом числового диференціювання з використанням центральної різниці:

$$
\frac{\partial x(t)}{\partial y_{j_y}} \approx \frac{x(t, y + \Delta y) - x(t, y - \Delta y)}{2\Delta y_{j_y}},
$$
\n(1.23)

де *x*(*t*, *y y*) – розраховані у п. 2 та п. 3 вектори;

*yj y* – заданий приріст елемента (скаляр);

5. Проводиться розрахунок за п. 2–4 для наступного елемента вектора у (для  $j_y$  +1) та, відповідно, визначення наступного стовпця матриці частинних похідних.

Однак наведений метод визначення частинних похідних (1.23) пов'язаний із великими обчислювальними витратами, тому що, для отримання розрахованих параметрів руху КА та визначення

приростів величин цих параметрів, які відповідають додатним та від'ємним значенням вектора *y*, потрібно  $2(n + m) + 1$  разів інтегрувати систему рівнянь руху КА. Тому для скорочення обчислювальних витрат, при розрахунках частинних похідних, часто використовують більш просту залежність: верхню (або нижню) різницю:

$$
\frac{\partial x(t)}{\partial y_{j_y}} \approx \frac{x(t, y + \Delta y) - x(t, y)}{\Delta y_{j_y}}.
$$
\n(1.24)

Реалізація методу (1.24) для розрахунку частинних похідних потребує  $n + m + 1$  разів інтегрувати систему рівнянь руху КА, що значно скорочує результуючу обчислювальну складність методу. Одним із недоліків методу кінцевих різниць є те, що обчислення частинних похідних проводиться із відносно великою методичною похибкою, оскільки використовується різницева апроксимація частинної похідної. Наведений нижче метод зазначеної методичної похибки позбавлений.

*Метод варіацій (метод малих збурень).* Даний метод оснований на тому, що праві частини моделей руху КА є гладкими нелінійностями, що допускають отримання похідних до другого порядку включно. На основі такої властивості *метод варіацій для розрахунку матриці частинних похідних від прогнозованого положення КА за його початковими умовами та параметрами, що входять до його правої частини* (1.3), – це сумісне інтегрування диференціального рівняння руху КА (1.25) та варіаційного (щодо (1.26)) матричного диференціального рівняння (1.25) [11, 14, 26, 31]:

$$
\frac{dx}{dt} = f(t, x, \lambda), \quad t > t_0, \quad x(t_0) = x_0,
$$
\n
$$
\frac{d}{dt} \delta x = g(t, x, \lambda) \delta x + (0_{n \times n} q(t, x, \lambda)), \quad \delta x(t_0) = (E_{n \times n} 0_{n \times m}), \quad (1.26)
$$
\n
$$
\delta x = \left(\frac{\partial x}{\partial x_0} \frac{\partial x}{\partial \lambda}\right) = \frac{\partial x}{\partial y}, \qquad y = \begin{pmatrix} x_0 \\ \lambda \end{pmatrix},
$$
\n
$$
g(t, x, \lambda) = \frac{\partial f(t, x, \lambda)}{\partial x}, \qquad q(t, x, \lambda) = \frac{\partial f(t, x, \lambda)}{\partial \lambda},
$$
\n(1.27)

де  $x = x(t) = (x_{i_x})_n$  – шукана вектор-функція (траєкторія руху КА) з елементами  $x_{i_x}$  при  $j_x = \overline{1, n}$  розміром *n*;

#### *t* – незалежне змінне;

 $x_0 = (x_0_{i_y})_n$  – вектор початкових умов руху КА з елементами  $x_0$ <sub>*i*</sub> **npu**  $j_x = \overline{1, n}$  розміром *n*;

 $\lambda = (\lambda_{j_{\lambda}})_m$  – вектор параметрів які визначають модель руху КА (входять до правої частини вихідного диференціального рівняння) з елементами  $\lambda_{j_{\lambda}}$  при  $j_{\lambda} = 1, m$  розміром *m*;

 $f(t, x, \lambda) = (f_{i_x}(t, x, \lambda))_n$  — вектор-функція з елементами  $f_{i_x}(t, x, \lambda)$  при  $j_x = \overline{1, n}$  розміром *n*;

 $y = (y_{i_y})_{n+m}$  – блоковий вектор розміром  $n + m$ ;

$$
\delta x = \delta x(t) = \frac{\partial x(t)}{\partial y} = (\delta x_{j_x j_y})_{n \times (n+m)} = \left(\frac{\partial x_{j_x}}{\partial y_{j_y}}\right)_{n \times (n+m)} - \text{m} \text{y} \text{y} \text{z}
$$

матрична функція (матриця частинних похідних від прогнозованого положення КА за початковими умовами прогнозування та параметрами, що входять до правої частини (1.25)) з елементами  $\delta x$ <sub>*yx*</sub> *y*  $_y = \frac{\partial x}{\partial x}$  *(t)*/  $\frac{\partial y}{\partial y}$  *i*<sub>*y*</sub>  $\frac{\partial y}{\partial x} = \frac{1}{n}$ ,  $\frac{\partial y}{\partial y} = \frac{1}{n}$ ,  $\frac{\partial y}{\partial x} = \frac{1}{n}$  **p**  $\frac{\partial y}{\partial y} = \frac{\partial y}{\partial x}$   $\frac{\partial y}{\partial y} = \frac{\partial y}{\partial y}$ 

 $\delta x(t_0) = (\delta x_0_{i \times i_0})_{n \times (n+m)}$  — матриця початкових умов для розв'язання варіаційного рівняння розміром  $n \times (n + m)$ ;

$$
g(t, x, \lambda) = \frac{\partial f(t, x, \lambda)}{\partial x} = \left(\frac{\partial f_{j_{x1}}(t, x, \lambda)}{\partial x_{j_{x2}}}\right)_{n \times n} - \text{harpuvina } \phi \text{yhkuja, moo}
$$

отримується диференціюванням правої частини (1.25) за вектором *x* з елементами  $\partial f_{j_{x_1}}(t, x, \lambda) / \partial x_{j_{x_2}}$  при  $j_{x_1} = \overline{1, n}$  ( $j_{x_1}$  – індекс рядка),  $j_{x2} = \overline{1,n}$  ( $j_{x2}$  – індекс стовпця) розміром  $n \times n$ ;

$$
q(t, x, \lambda) = \frac{\partial f(t, x, \lambda)}{\partial \lambda} = \left(\frac{\partial f_{j_x}(t, x, \lambda)}{\partial \lambda_{j_\lambda}}\right)_{n \times m} - \text{marpu\nu} \text{ upy\nu} \text{m x} \text{ upy\nu}
$$

отримується диференціюванням правої частини (1.25) за вектором  $\lambda$ з елементами  $\partial f_{j_x}(t, x, \lambda) / \partial \lambda_{j_\lambda}$  при  $j_x = \overline{1, n}$  ( $j_x$  – індекс рядка),  $j_{\lambda} = \overline{1,m}$  ( $j_{\lambda}$  – індекс стовпця) розміром  $n \times m$ ;

 $E_{n \times n}$  – одинична матриця розміром  $n \times n$ ;

 $0_{n \times m}$  – нульова матриця розміром  $n \times m$ .

Застосування методу варіацій (1.25)-(1.26) пов'язане із необхідністю розв'язання на ЕОМ системи диференціальних рівнянь у варіаціях. Це призводить до того, що потрібно розробляти додаткову програму розв'язання цих рівнянь. Для розрахунків частинних похідних методом кінцевих різниць (1.23), (1.24) використовується тільки програма прогнозування руху КА.

Виходячи з викладеного вище, реалізація методу кінцевих різниць та методу варіацій зводиться до розв'язання задачі Коші для системи звичайних диференціальних рівнянь. Тому, на практиці, для її розв'язання необхідно використовувати числові методи інтегрування, викладені у підрозділі 1.3.

У цілому метод варіацій порівняно з методом кінцевих різниць дозволяє значно зменшити обчислювальну складність розрахунків шуканих частинних похідних. Пояснюється це тим, що в методі варіацій при розрахунку правої частини варіаційного диференціального рівняння (1.26) можна скористатись знанням внутрішньої структури диференційованої функції (правої частини (1.26)), розрахувати її разом із обчисленням самої функції (правої частини (1.25)). Така особливість забезпечує зростання обчислювальної складності методу варіацій (1.25)–(1.26) відносно окремого розв'язку (1.25) тільки у декілька разів, тобто відбувається кратне зростання. Для порівняння, метод кінцевих різниць має зростання обчислювальної складності у кратності із розмірністю задачі.

Окремо зазначимо *методичний прийом щодо зменшення обчислювальної складності* – *у методі варіацій при визначенні варіаційного рівняння* (1.26) з (1.25), *виходячи із необхідної точності розрахунків, допускається опускати (відкидати) деякі варіаційні члени* (варіаційні прискорення). Насамперед, це стосується неврахування довготних членів (тесеральних гармонік) та аеродинамічних прискорень, тобто у моделі руху КА (1.25) врахування збурень від тесеральних гармонік та сили опору атмосфери є обов'язковим, а у варіаційному рівнянні (1.26) їх можна опустити [11, 26]. Таке спрощення для КА ближнього космосу майже не впливає на результуючу точність, але суттєво впливає на зменшення результуючої обчислювальної складності розрахунків.

48

При реалізації наведеного прийому слід враховувати: *у методі варіацій не можна повністю "відкидати" члени, якщо вони "одноосібно" включають елементи, що входять до вектора параметрів, які визначають модель руху КА .* Наприклад, якщо елементом  $\lambda$  є балістичний коефіцієнт КА  $S_h$  (1.7), тоді у (1.26) для матриці  $g(t, x, \lambda)$  допустиме неврахування членів від атмосфери, а для матриці  $q(t, x, \lambda)$  врахування зазначених членів є обов'язковим.

У цілому саме метод варіацій є бажаним щодо реалізації на практиці [11, 26]. Однак основною складністю його реалізації є необхідність диференціювання  $(1.25)$  (функції  $f(t, x, \lambda)$ ) для визначення варіаційного рівняння (1.26) (функцій  $g(t, x, \lambda)$  та  $q(t, x, \lambda)$ ), оскільки провести таку операцію в аналітичній формі при складній правій частині (1.25) методично складно й отримувані залежності мають відносно громіздкий вигляд. Саме ця особливість наочно підтверджується тим фактом, що у спеціалізованій літературі з балістики космічних польотів найчастіше наводяться варіаційні рівняння для найбільш простої моделі руху КА – моделі руху у Гринвіцькій прямокутній системі координат.

Саме зазначена методична складність реалізації методу варіацій призводить до того, що у вітчизняних програмних комплексах балістико-навігаційного забезпечення управління КА реалізований менш обчислювально ефективний метод кінцевих різниць.

Іншою особливістю реалізації методу варіацій є те, що сумісне інтегрування систем (1.25) та (1.26) числовими методами (1.19) та (1.22) обумовлює необхідне "узгодження" числового методу, обраного для інтегрування (1.26), з числовим методом, обраним для (1.25). Це призводить до того, що необхідно використовувати як єдину обчислювальну сітку (1.17), так і однаковий метод. Насамперед, зазначене стосується методу Рунге-Кутта, хоча ці два диференціальні рівняння (1.25) та (1.26) мають різні властивості з гладкості функцій, які вони описують. Як правило, траєкторія руху КА більш швидкозмінна, ніж її частинні похідні, тому бажане використовувати різні числові методи, для швидкозмінних функцій – більш високого порядку точності, ніж для більш гладких функцій.

У цілому позбавитися недоліків методу варіацій можна на основі математичного апарату ДТ-перетворень. Однак для цього необхідно розробляти нові методи щодо його застосування.

### **1.5. Методи визначення статистичних характеристик стохастичних моделей руху космічного апарата**

Аналіз руху КА в умовах дії випадкових факторів та збурень вимагає побудови стохастичної моделі руху КА. Найбільш загальною формою запису такої моделі є система стохастичних диференціальних рівнянь, яка має у своїй структурі випадкові функції та величини, що моделюють випадкові: впливи та початкові умови руху. Формально стохастична модель руху КА відрізняється від детермінованої моделі руху тільки описом змінних та функцій, які до неї входять. Однак з математичної точки зору звичайне стохастичне диференціальне рівняння є вже іншим математичними об'єктом, для розв'язання якого необхідно використовувати спеціальні методи. Під розв'язком стохастичного диференціального рівняння розуміють знаходження ймовірнісних характеристик випадкового процесу, який дане рівняння описує [21–25, 27, 43, 50].<br>Проведемо короткий огляд

Проведемо короткий огляд основних підходів, що використовуються для розв'язання задачі визначення статистичних характеристик стохастичних моделей руху КА.

Універсальних методів статистичного аналізу руху КА, який описаний стохастичним диференціальним рівнянням, що поєднують високу точність та низьку обчислювальну складність, не існує. Тому для того, щоб використати той чи інший метод статистичного аналізу, часто необхілно виконати попередні перетворення стохастичної математичної моделі до вигляду (форми), який вимагає обраний метод. Застосовують такі види перетворень:

виключення із вихідної стохастичної моделі випадкових факторів у вигляді випадкових функцій. Для цього можна використовувати подання випадкових функцій через їх канонічні або неканонічні розклади. При цьому в правих частинах диференціальних рівнянь з'являються додаткові випадкові величини [22, 25, 50];

виключення із вихідної стохастичної моделі випадкових факторів у вигляді випадкових величин. Для цього розширюють систему диференціальних рівнянь, вводячи додаткові змінні;

забезпечення вимоги для вихідної стохастичної моделі, щоб усі випадкові величини, які входять до неї, були незалежними. Зазначене, за умов нормального закону розподілу випадкових величин, досягається за допомогою лінійного перетворення [24, 50].

У найзагальнішому вигляді задача статистичного аналізу руху КА є задачею статистичного аналізу динамічної системи. Тому для її розв'язання широко використовуються методи статистичного аналізу динамічних систем. Основними ознаками, за якими проводиться класифікація зазначених методів, є вид та властивості математичної моделі динамічної системи (моделі руху КА) [25].

Математичні моделі динамічних систем поділяються на лінійні та нелінійні. Наведемо найбільш поширені з них.

Для розв'язання задач статистичного аналізу лінійних динамічних систем використовуються: метод вагових функцій, метод кореляційних перетворень, частотний метод аналізу точності стаціонарних систем.

Залежно від властивостей нелінійної динамічної системи окремо виділяють групу методів, які застосовуються у випадках, якщо припускається лінеаризація вихідної динамічної моделі:

метод статистичної лінеаризації (використовується за умови, якщо у математичній моделі присутні локальні істотні, як правило, безінерційні нелінійності) [24, 25];

метод лінеаризації відносно середнього руху (використовується за умови, якщо у правих частинах диференціальних рівнянь присутні гладкі нелінійності, що допускають диференціювання) [25, 43].

Якщо в задачі нелінійного статистичного аналізу присутня апріорна інформація про характер зв'язків між контрольованими вхідними випадковими факторами та контрольованими вихідними характеристиками, тоді доцільно використовувати: метод еквівалентних збурень та метод інтерполяційних поліномів [25, 50].

Взагалі найбільш універсальним методом статистичного аналізу, який не потребує прийняття будь-яких припущень та не вимагає накладання обмежень на складність стохастичної математичної моделі, є метод статистичних випробувань (метод статистичного моделювання) [22]. Однак основним недоліком такого методу є значна обчислювальна складність.

У багатьох практичних задачах виявляється достатнім для опису статистичних характеристик руху КА визначити закон зміни середнього значення – математичного сподівання та дисперсії – кореляційної матриці траєкторії руху КА [20, 25].

Після загального огляду основних підходів, які використовуються для розв'язання задачі визначення статистичних

характеристик стохастичних моделей руху КА, розглянемо задачу, в якій стохастична модель руху КА має вигляд, описаний у підрозділі 1.2 щодо врахування варіацій густини атмосфери та ймовірнісних характеристик початкових умов.

Стохастичні моделі руху КА виду (1.2), отримані на основі (1.11), (1.13), (1.15) та (1.16), мають праві частини, які є гладкими нелінійностями, що допускають отримання похідних до другого порядку включно. Для цих моделей можна провести лінеаризацію правих частин диференціальних рівнянь в околиці математичного сподівання параметрів руху та математичних сподівань випадкових збурень. Тобто можна використати метод лінеаризації відносно середнього руху. Далі для отриманої лінеаризованої системи використовується метод кореляційних перетворень. Такий підхід у багатьох практичних задачах забезпечує задовільну точність та має при цьому допустиму обчислювальну складність розрахунків [25].

Виходячи із зазначеного вище, *розрахунок статистичних характеристик стохастичних динамічних моделей руху КА* виду (1.2) *методом лінеаризації відносно середнього руху та кореляційних перетворень* має вигляд [25, 43]:

$$
\frac{dM_x}{dt} = f(t, M_x, M_{\xi}), \qquad t > t_0, \qquad M_x(t_0) = M_{x_0}, \qquad (1.27)
$$
\n
$$
\frac{dK_x}{dt} = g(t, M_x, M_{\xi})K_x + K_x g^T(t, M_x, M_{\xi}) +
$$
\n
$$
+ q(t, M_x, M_{\xi})N_{\xi}(t, M_x)q^T(t, M_x, M_{\xi}), \qquad K_x(t_0) = K_{x_0},
$$
\n
$$
g(t, M_x, M_{\xi}) = \frac{\partial f(t, M_x, M_{\xi})}{\partial x}, \qquad q(t, M_x, M_{\xi}) = \frac{\partial f(t, M_x, M_{\xi})}{\partial \xi},
$$
\n(1.28)

де  $M_x = M_x(t) = (M_{x,i})_n$  — шукана вектор-функція (математичне сподівання випадкового процесу – траєкторії руху КА) з елементами  $M_{x,i}$  при  $j_x = \overline{1,n}$  розміром *n*;

*t* – незалежне змінне;

 ${M}_{x0}$  =  $({{M}_{x0}}_{j_x})_n$  – вектор початкових умов (для математичного сподівання) з елементами  $M_{x_0}$  при  $j_x = \overline{1,n}$  розміром *n*;

 $f(t, M_x, M_z) = (f_{i_x}(t, M_x, M_z))_n$  — задана вектор-функція елементами  $f_{j_x}(t, M_x, M_\xi)$  при  $j_x = \overline{1, n}$  розміром *n* (права частина рівняння (1.2) при  $x = M_x$  та  $\xi = M_{\xi}$ );

 $K_x = K_x(t) = (K_{x,i_{x,i-1}})_{n \times n}$  — шукана матрична функція (кореляційна матриця випадкового процесу – траєкторії руху КА) з елементами  $K_{x}$  *j<sub>x1</sub>* при  $j_{x1} = \overline{1,n}$  (рядок) та  $j_{x2} = \overline{1,n}$  (стовпець) розміром  $n \times n$ ;

 $K_{x0} = (K_{x0,i_x,i_x})_{n \times n}$  — матриця початкових умов (для кореляційної матриці) з елементами  $K_{x0_{j_{x1}j_{y2}}}$  при  $j_{x1} = \overline{1, n}, j_{x2} = \overline{1, n}$ розміром  $n \times n$ :

 $\overline{M}_{\xi}(t) = (M_{\xi_{j_{\xi}}}(t))_m$  – вектор математичного сподівання шуму з елементами  $M_{\xi_{j_\xi}}(t)$  при  $j_\xi = 1, m$  розміром *m*;

 $N_{\xi}(t, M_x) = (N_{\xi_{j_{\xi_1}j_{\xi_2}}} (t, M_x))_{m \times m}$  — матриця інтенсивності шуму з елементами  $N_{\xi_{j_{\xi_1}j_{\xi_2}}}(t, M_x)$  при  $j_{\xi_1} = 1, n, j_{\xi_2} = 1, m$  розміром  $m \times m$ ;

$$
g(t, M_x, M_{\xi}) = \frac{\partial f(t, M_x, M_{\xi})}{\partial x} = \left(\frac{\partial f_{j_{x1}}(t, M_x, M_{\xi})}{\partial x_{j_{x2}}}\right)_{n \times n} - \text{Marpu
$$

функція, що отримується диференціюванням правої частини (1.2) за вектором *x* з елементами  $\partial f_{i_{x_1}}(t, M_x, M_{\xi}) / \partial x_{i_{x_2}}$  при  $j_{x_1} = \overline{1, n}$  (рядок),  $j_{x2} = \overline{1,n}$  (стовпець) розміром  $n \times n$ ;

$$
q(t, M_x, M_{\xi}) = \frac{\partial f(t, M_x, M_{\xi})}{\partial \xi} = \left(\frac{\partial f_{j_x}(t, M_x, M_{\xi})}{\partial \xi_{j_{\xi}}}\right)_{n \times m} - \text{Marpwna}
$$

функція, що отримується диференціюванням правої частини (1.2) за вектором  $\xi$  з елементами  $\partial f_{j_x}(t, M_x, M_{\xi}) / \partial \xi_{j_{\xi}}$  при  $j_x = \overline{1, n}$  (рядок),  $j_{\varepsilon} = \overline{1,m}$  (стовпець) розміром  $n \times m$ ;

 $g^T$ (...),  $q^T$ (...) – транспоновані матриці.

Реалізація методу (1.27)–(1.28) зводиться до розв'язання задачі Коші для системи звичайних диференціальних рівнянь, для її розв'язання використовують числові методи, викладені у підрозділі 1.3.

Окремо слід зазначити, що *метод лінеаризації відносно середнього руху з математичної точки зору має багато спільного з викладеним у підрозділі 1.4 методом малих збурень* (методом варіацій (1.25)–(1.26)). Тому для зручності в обох методах використовуються однакові позначення. Більш того у подальших викладках результати, отримані для методу варіацій, будуть використані для визначення статистичних характеристик стохастичних моделей руху КА.

Зазначена вище "математична схожість методів" обумовлює можливість реалізації *у методі лінеаризації відносно середнього руху та кореляційних перетворень* (1.27)–(1.28) методичного прийому зі зменшення обчислювальної складності щодо можливості *відкидання (опускання) варіаційних членів, які не суттєво впливають на результуючу точність розрахунків, із урахуванням обмеження на "відкидання" членів, які "одноосібно" включають елементи, за якими визначаються частинні похідні.* Насамперед, це стосується тесеральних гармонік та аеродинамічних прискорень.

Окремо зазначимо, що задача (1.2) та її розв'язок у вигляді (1.27)–(1.28) є загальним поданням. Відносно часто, наприклад, для моделей руху КА в ГСК у вигляді, описаному в підрозділі 1.2, стохастичне рівняння (1.2) записується у формі рівняння Ланжевена [43]

$$
\frac{dx}{dt} = f(t,x) + q(t,x)\xi(t), \quad \xi(t) \in \{0, N_{\xi}(t,x)\delta_D(t-\tau)\}, \quad t > t_0,
$$

де усі позначення відповідають (1.2), за винятком функції *q*(*t*, *x*), яка відповідає функції *q*() у (1.28). Таким чином, фактично функція *q*() вже відома із вихідної стохастичної моделі. З урахуванням зазначеного отримання розв'язку для такої "спрощеної" стохастичної моделі у вигляді (1.27)–(1.28) не викликає труднощів.

Основною складністю реалізації методу (1.27)–(1.28) є необхідність диференціювання правої частини вихідного стохастичного диференціального рівняння  $(1.2)$  – функції  $f(t, x, \xi)$ для визначення функцій *g*(...) та *q*(...), оскільки провести таку операцію в аналітичній формі при складній функції  $f(t, x, \xi)$ методично складно та отримувані залежності мають відносно громіздкий вигляд.

У цілому позбавитися наведеного недоліку можливо на основі використання математичного апарату ДТ-перетворень.

## **1.6. Диференціально-тейлорівські перетворення**

Диференціально-тейлорівські перетворення – це математичний апарат операційного числення академіка Національної академії наук України Пухова Г.Є., який оснований на переводі оригіналів в область зображень за допомогою операції диференціювання. Математичний апарат дозволяє порівняно з відомими інтегральними перетвореннями Лапласа і Фур'є при значному спрощенні процедури проведення математичного моделювання фізичних процесів (об'єктів), що описуються нелінійними інтегро-диференціальними рівняннями (спрощенні математичних викладок та зменшенні обчислювальної складності), отримувати для них в області зображень точні Т-моделі задач і при цьому зберігає потенційну можливість отримання точного розв'язку (відновлення) в області оригіналів. Такий підхід в багатьох практичних задачах приводить до значного спрощення проведення моделювання складних нелінійних об'єктів [2–6, 14–17, 33–41].

ДТ-перетворення – математичний апарат прикладного аналізу, що дозволяє розв'язувати інтегро-диференціальні задачі у числовому, аналітичному та числово-аналітичному вигляді. Однією з основних властивостей ДТ-перетворень є можливість рекурентного обчислення коефіцієнтів ДТ-спектра (Т-спектра, які є коефіцієнтами ряду Тейлора) задачі, що розв'язується. При цьому такий розрахунок методично просто реалізується у вигляді відповідних підпрограм на ЕОМ, що позбавляє від методичних труднощів проведення аналітичних операцій (взяття відповідних похідних у явному вигляді), замінюючи її на обчислювальну складність рекурентних залежностей. Зазначена властивість ДТ-перетворень значною мірою впливає на можливість і доцільність їх застосування для розв'язання інтегро-диференціальних задач.

Суть використання ДТ-перетворень для розв'язання задач, як і для інших операційних числень, полягає у переході від складної моделі (у вигляді системи інтегро-диференціальних рівнянь) у просторі оригіналів до більш простої еквівалентної моделі (системи алгебраїчних рекурентних рівнянь) у просторі зображень, проведення потрібних операцій (визначених задачею, що розв'язується) із отриманою моделлю в просторі зображень та відновлення отриманої кінцевої моделі у простір оригіналів.

ДТ-перетворення можуть бути різної вимірності: одновимірні, двовимірні і т.д. Вимірність перетворень, що використовуються, залежить від конкретики розв'язуваної задачі та визначається кількістю незалежних змінних, які одночасно розглядаються.

*Одновимірними ДТ-перетвореннями* називають функціональні перетвореннями вигляду (без втрати узагальненості подальших викладок розглянемо перетворення за змінним *t*) [6, 32, 33, 51]:

$$
Z(k) = \frac{h^k}{k!} \frac{d^k z(t)}{dt^k} \bigg|_{t=t_*} = \frac{h^k}{k!} \frac{d^k z(t_*)}{dt^k},
$$
(1.29)

$$
z(t) = \sum_{k=0}^{\infty} \left( \frac{(t - t_*)^k}{h^k} Z(k) \right),\tag{1.30}
$$

де *z*(*t*) – скалярна функція яка диференційована необхідну кількість разів (має похідні необхідного порядку) за *t* ;

*t* – скалярний аргумент, за яким проводиться перетворення;

 $t_*$  – значення аргументу, при якому проводиться перетворення;

*h* – відрізок аргументу *t* , на якому функція *z*(*t*) подається рядом Тейлора;

 $k$  – цілочисловий аргумент  $k = 0, 1, \ldots$ ;

*Z*(*k*) – дискретна функція за аргументом *k* .

Вираз (1.29) визначає пряме перетворення, яке дозволяє за оригіналом *z*(*t*) знайти зображення *Z*(*k*). Обернене перетворення, яке відновлює оригінал *z*(*t*) у вигляді відрізка ряду Тейлора, визначається виразом (4). ДТ-зображення *Z*(*k*) прийнято називати Т-спектром, а значення функції *Z*(*k*) при конкретних значеннях аргументу *k* – Т-дискретами.

У табл. 1.7 наведена деякі оригінали (необхідні для задачі прогнозування руху КА) та їх зображення для одновимірних ДТ-перетворень. Повний перелік оригіналів та їх зображень для ДТ-перетворень наведено у [6, 32, 33, 51].

# *Таблиця 1.7*

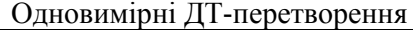

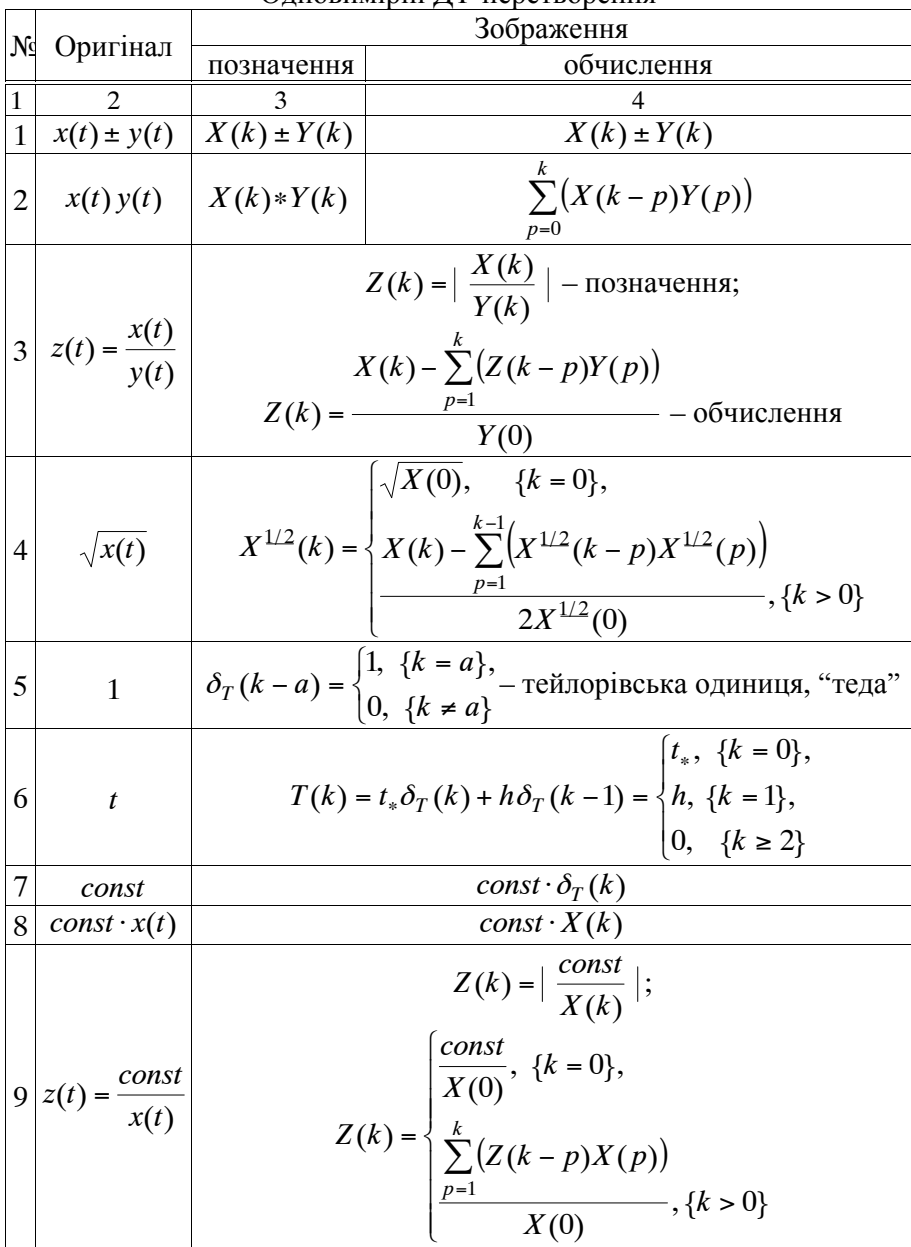

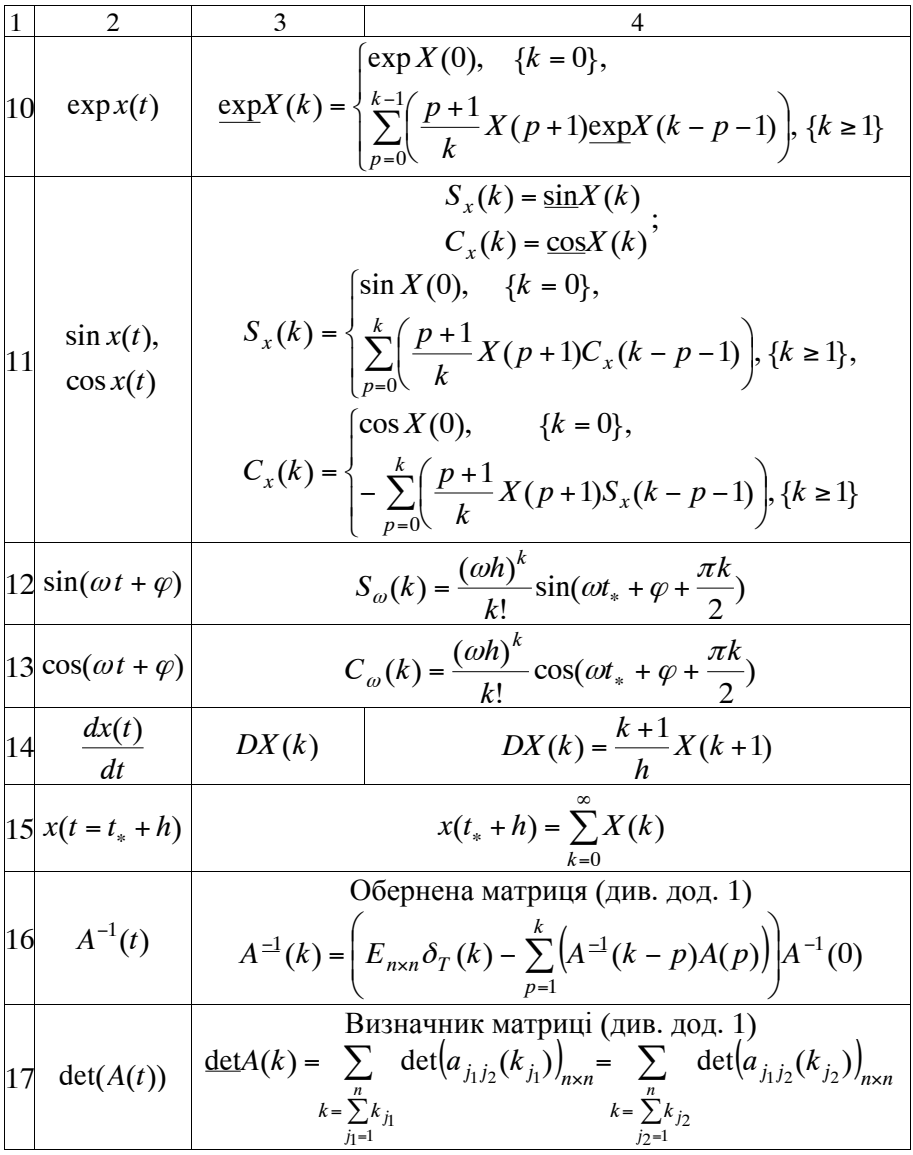

*Двовимірними ДТ-перетвореннями* називають функціональні перетвореннями вигляду (збережемо введені позначення для одновимірних перетворень (1.29), (1.30) за *t*) [4, 33]:

$$
Z(k, k_w) = \frac{h^k h_w^{k_w}}{k! k_w!} \frac{\partial^{k+k_w} z(t, w)}{\partial t^k \partial w^{k_w}} \Big|_{\substack{t=t_w\\w=w_v}} = \frac{h^k h_w^{k_w}}{k! k_w!} \frac{\partial^{k+k_w} z(t_*, w_*)}{\partial t^k \partial w^{k_w}}, \tag{1.31}
$$

$$
z(t, w) = \sum_{k_w=0}^{\infty} \sum_{k=0}^{\infty} \left( \frac{(t - t_*)^k}{h^k} \frac{(w - w_*)^{k_w}}{h^k_w} Z(k, k_w) \right),
$$
 (1.32)

де *z*(*t*,*w*) – скалярна функція, яка диференційована необхідну кількість разів (має похідні необхідного порядку) за *t* та *w*;

 $t, w, t_*, w_*$  – скалярні аргументи, за якими проводиться перетворення;

 $t_*, w_*$  – значення аргументів, при яких проводиться перетворення;

 $h, h_w$  – відрізки аргументів, на яких функція  $z(t, w)$  подається рядом Тейлора за *t* та *w* відповідно;

 $k, k_{w}$  – цілочислові аргументи 0, 1,...;

 $Z(k, k_w)$  – дискретна функція за аргументами  $k, k_w$ .

*Таблиця 1.8* 

| ДВОВИМІРНІ Д І "ПСРСТВОРСНИЯ |                                                                                                    |                                                   |                           |
|------------------------------|----------------------------------------------------------------------------------------------------|---------------------------------------------------|---------------------------|
| No                           | Оригінал                                                                                                    | Зображення                                        |                           |
|                              |                                                                                                    | позначення                                        | обчислення                |
| 1                            | $\mathfrak{D}$                                                                                                    | 3                                                 |                           |
| $\mathbf{1}$                 |                                                                                                    | $x(t, w) \pm y(t, w)   X(k, k_w) \pm Y(k, k_w)  $ | $X(k, k_w) \pm Y(k, k_w)$ |
| 2                            | <b>DTP</b><br>$x(t, w) y(t, w) \Leftrightarrow X(k, w) * Y(k, w);$                                                                                |                                                   |                           |
|                              | $X(k, w) * Y(k, w) = \sum_{k}^{k_w} \sum_{k}^{k} (X(k - p, k_w - p_w) Y(p, p_w))$<br>$p_w = 0$ $p = 0$                                            |                                                   |                           |
| 3                            | $z(t,w) = \frac{x(t,w)}{v(t,w)} \Longleftrightarrow Z(k,k_w) = \left  \frac{X(k,k_w)}{Y(k,k_w)} \right ;$                                         |                                                   |                           |
|                              | $Z(k, k_{w})=\left(X(k, k_{w})-\sum\limits_{p_{w}=1}^{k_{w}}\sum\limits_{p=0}^{k}\bigl(Z\left(k-p, k_{w}-p_{w}\right)\!Y(p, p_{w})\bigr)-\right.$ |                                                   |                           |
|                              | $-\sum_{p=1}^{k} (Z(k-p, k_w)Y(p,0))\Bigg)/Y(0,0)$                                                                                                |                                                   |                           |

 $\Pi_{\mathbf{p} \alpha \mathbf{p} \mathbf{p} \mathbf{p} \mathbf{q} \mathbf{m} \mathbf{p} \mathbf{q} \mathbf{p} \mathbf{q} \mathbf{p} \mathbf{q} \mathbf{p} \mathbf{q} \mathbf{p} \mathbf{q} \mathbf{p} \mathbf{q} \mathbf{q} \mathbf{p} \mathbf{q} \mathbf{q} \mathbf{p} \mathbf{q} \mathbf{q} \mathbf{q} \mathbf{q} \mathbf{q} \mathbf{q} \mathbf{q} \mathbf{q} \mathbf{q} \mathbf{q} \mathbf{q} \mathbf{q} \mathbf{q$ 

$$
\frac{1}{\sqrt{x(t,w)}} = \frac{3}{\sqrt{x(t,w)}} = \frac{4}{\sqrt{x(t,w)}} = \frac{4}{\sqrt{x(t,w)}} = \frac{4}{\sqrt{x(t,w)}} = \frac{4}{\sqrt{x(t,w)}} = \frac{4}{\sqrt{x(t,w)}} = \frac{4}{\sqrt{x(t,w)}} = \frac{4}{\sqrt{x(t,w)}} = \frac{4}{\sqrt{x(t,w)}} = \frac{4}{\sqrt{x}} = \frac{4}{\sqrt{x}} =
$$

1 2 3 4 ( ), { 0}, ( , ) *<sup>k</sup>* 0, { 0} *X k k X k k <sup>w</sup>* <sup>11</sup> *<sup>x</sup>*(*w*) *w DTP const const <sup>Z</sup> <sup>k</sup> <sup>k</sup>* ; *z t w* ( , ) ( , ) ( , ) ( , ) *<sup>w</sup> X k k x t w w const* , {( 0) ( 0)}, (0,0) *k k w X* 12 *k k <sup>Z</sup> <sup>k</sup> <sup>k</sup> <sup>w</sup>* ( , ) ( , ) ( , ) *Z k p k p X p p w w w w p* 1 0 *p w k Z k p k X p X k k* ( , ) ( ,0) (0,0), {( 1) ( 1)}, *w w p* 1 *DTP* exp *x*(*t*,*w*) exp ( , ) *<sup>w</sup> X k k* ; exp ( , ) *X k k w* exp (0,0), {( 0) ( 0)}, *X k k w k* 1 ( 1,0) exp ( 1,0) , {( 1) ( 0)}, ( 1) *p X p X k p k k w k p* 0 *k* 1 *w* (0, 1) exp (0, 1) ,{( 0) ( 0)}, ( 1) *p w X p X k p k k w w w w k* 13 *p* 0 *w w k* 1 *k* 1 ( 1, 1) ( 1)( 1) *p p w w <sup>X</sup> <sup>p</sup> <sup>p</sup> kk w p* 0 *p* 0 *w w p p w* ( 1, ) ( , <sup>1</sup> ) ( 1)( <sup>1</sup> ) *s p s w w X s s X p s p s w w w kk s* 0 0 *s w w* exp 1, 1 , {( 1) ( 0)}, *X k p k p k k w w w DTP* sin ( , ) ( , ) sin ( , ) *x t w S k k X k k* ; *x w w* 14 *DTP* cos ( , ) ( , ) cos ( , ) *x t w C k k X k k x w w* 

$$
\frac{1}{S_x(k, k_w)} = \n\begin{cases}\n\sin X(0,0), & \{(k = 0) \land (k_w = 0)\}, \\
\sum_{p=0}^{k-1} \left( \frac{(p+1)}{k} X(p+1,0) C_x(k-p-1,0) \right), & \{(k \ge 1) \land (k_w = 0)\}, \\
\sum_{p=0}^{k_w-1} \left( \frac{(p_w+1)}{k_w} X(0, p_w+1) C_x(0, k_w - p_w - 1) \right), & \{(k = 0) \land (k_w \ge 1)\}, \\
\sum_{p=0}^{k-1} \sum_{p=0}^{k_w-1} \left\{ -S_x(k-p-1, k_w - p_w - 1) \times \\
\times \sum_{p=0}^{p} \sum_{p=0}^{p_w} \left( \frac{(s+1)(p_w+1-s_w)}{kk_w} X(s+1, s_w) X(p-s, p_w+1-s_w) \right) + \\
\times C_x(k, k_w) = \\
\cos X(0,0), & \{(k = 0) \land (k_w = 0)\}, \\
\sum_{p=0}^{k-1} \left( \frac{(p+1)}{k} X(p+1,0) S_x(k-p-1,0) \right), & \{(k \ge 0) \land (k_w = 0)\}, \\
\sum_{p=0}^{k-1} \left( \frac{(p+1)}{k_w} X(0, p_w+1) S_x(0, k_w - p_w - 1) \right), & \{(k = 0) \land (k_w \ge 1)\}, \\
\sum_{p=0}^{k-1} \left( \frac{(p_w+1)}{k_w} X(0, p_w+1) S_x(0, k_w - p_w - 1) \right), & \{(k = 0) \land (k_w \ge 1)\}, \\
\sum_{p=0}^{k-1} \sum_{p=0}^{k-1} \left( C_x(k-p-1, k_w - p_w - 1) \times \\
\times \sum_{s=0}^{p} \sum_{s_w=0}^{p} \left( \frac{(s+1)(p_w+1-s_w)}{kk_w} X(s+1, s_w) X(p-s, p_w+1-s_w) \right) + \\
\times S_x(k-p-1, k_w - p_w - 1) \frac{(p+1)(p_w+1)}{kk_w} X(p+1, p_w + 1) + \\
\frac{\partial x(1, w)}{\partial t} = D_k X(k, k_w) = \frac{k+1}{h} X(k+1, k_w)\n\end{cases}
$$

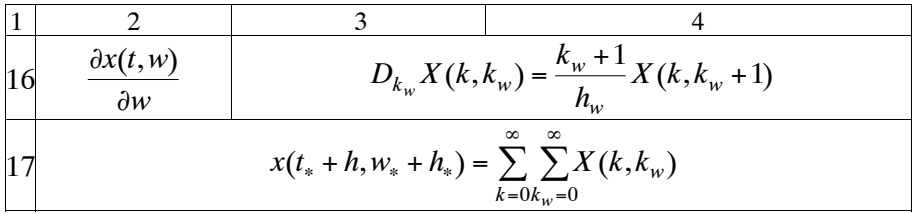

У даній роботі введено позначення для "теди" у вигляді  $\delta_T$  ...), яке відрізняється від позначення, введеним Пуховим Г. Є. у вигляді твердого знака. Зазначене обумовлено тим, що твердий знак є знаком з алфавіту кирилиці, а для деяких видань такі позначення не бажані.

Функцію ( , ) *<sup>w</sup> Z k k* називають двовимірним Т-спектром, а її значення при конкретних значеннях аргументів  $k, k, ...$ Т-дискретами. У табл. 1.8 наведено деякі (відповідно до табл. 1.7) оригінали та їх зображення для двовимірних ДТ-перетворень [33], де *DTP*

знак позначає відповідність між оригіналом та зображенням.

На даний час найбільший розвиток (розповсюдження та вивчення) з погляду класів розв'язуваних задач отримали одновимірні ДТ-перетворення. Найбільш широким класом задач, що розв'язуються з їх допомогою, є розв'язок задачі Коші для звичайного диференціального рівняння.

Обчислювальні схеми, що отримуються з використанням ДТ-перетворень, для широкого кола практичних задач мають кращі обчислювальні характеристики за узагальненим критерієм "точністьобчислювальна складність", ніж обчислювальні схеми, отримані на основі традиційних числових методів [45].

Метод багатовимірних ДТ-перетворень значно менш розповсюдженим ніж одновимірний підхід, що обумовлено, насамперед, відносною новизною математичного апарату диференціальних перетворень і, відповідно, ще недостатнім вивченням багатовимірного випадку в теоретичному та розповсюдження в практичному плані.

Однією з базових властивостей визначення (розрахунку) Т-спектрів на основі ДТ-перетворень є таке: *для визначення (розрахунку) Т-спектра складної функції необхідно відповідно до її внутрішньої структури визначити (задати) Т-спектри всіх її аргументів, при цьому вимірність Т-спектрів аргументів повинна* *збігатися з необхідною вимірністю Т-спектра складної функції, що визначається.* Тобто значення (вигляд) Т-спектрів аргументів визначає результуюче значення (вигляд) Т-спектра складної функції. Властивість виконується для ДТ-перетворень будь-якої вимірності.

Проведемо пояснення описаної властивості на прикладі одновимірного випадку. Якщо функція *z*(*x*(*t*), *y*(*t*),*t*) має Т-спектр (функція *z* розкладається в ряд Тейлора за степенями змінного *t*), відомі Т-спектри її аргументів *X* (*k*), *Y*(*k*) та внутрішня структура функції *z*(*x*, *y*,*t*). Тоді застосування ДТ-перетворень до *z*(*x*(*t*), *y*(*t*),*t*) дає Т-спектр  $Z(k) = Z(X(k), Y(k), T(k))$ .

Зазначена властивість спирається на порядок взяття (отримання) похідних складних функцій. Наведено нижче пояснення для першої похідної, але такий порядок виконується для похідних будь-якого порядку та частинних похідних будь-якої вимірності. Так, нехай функція *z*(*x*(*t*), *y*(*t*),*t*) диференційована за своїми аргументами. Її аргументи – функції *x*(*t*), *y*(*t*) диференційовані за *t* . Тоді відповідно до порядку отримання похідних складної функції (функції багатьох змінних) має місце співвідношення:

$$
\frac{dz(x(t), y(t), t)}{dt} = \frac{\partial z(x, y, t)}{\partial x} \frac{\partial x(t)}{\partial t} + \frac{\partial z(x, y, t)}{\partial y} \frac{\partial y(t)}{\partial t} + \frac{\partial z(x, y, t)}{\partial t},
$$

де *x*  $z(x, y, t)$  $\partial$  $\frac{\partial z(x, y, t)}{\partial x}$  — частинна похідна при отриманні якої для функції  $z(x, y, t)$  припускається, що  $x \in \mathbb{R}$  змінним (аргументом), а *y* та  $t$  – сталі;

*y*  $z(x, y, t)$  $\partial$  $\frac{\partial z(x, y, t)}{\partial x}$  – припускається, що *у* є змінним, а *x* та *t* – сталі; *t*  $z(x, y, t)$  $\partial$  $\frac{\partial z(x, y, t)}{\partial x}$  – припускається, що *t* є змінним, а *y* та *x* – сталі.

Для порівняння, якщо для складної функції *z*(*x*(*t*), *y*,*t*) аргумент *y* не є функцією *t* , тоді похідна буде іншою

$$
\frac{dz(x(t), y, t)}{dt} = \frac{\partial z(x, y, t)}{\partial x} \frac{\partial x(t)}{\partial t} + \frac{\partial z(x, y, t)}{\partial t},
$$

та Т-спектр *Z*(*k*), через "інший" Т-спектр *Y*(*k*), буде теж іншим.

Розглянемо основні підходи щодо застосування одновимірних ДТ-перетворень до розв'язку задачі Коші для звичайних диференціальних рівнянь. Так, для довільного значення незалежного змінного *t* (довільного *i*-го вузла обчислювальної сітки (1.17)  $\omega_i$ ) *метод інтегрування звичайного диференціального рівняння* (1.1) *на основі одновимірних ДТ-перетворень* має вигляд [33, 34, 44]

$$
\begin{cases}\nX(0) = x(t_i), \\
T(k) = t_i \delta_T(k) + h \delta_T(k-1), & \Lambda(k) = \lambda \delta_T(k), \\
F(k) = F(T(k), X(k), \Lambda(k)), \\
X(k+1) = \frac{h}{k+1} F(k): \{k = 0, \infty\}, \\
x(t) = \sum_{k=0}^{\infty} \left( \frac{(t-t_i)^k}{h^k} X(k) \right),\n\end{cases}
$$
\n(1.33)

де *x*(*t*) – шукана функція (розв'язок (1.1));

*X*(*k*), *F*(*k*), *T*(*k*),  $\Lambda$ (*k*),  $\delta_T$ (*k*) – Т-спектри розв'язку (1.1), правої частини звичайного диференціального рівняння (1.1), незалежного змінного  $t$ , параметра (сталої)  $\lambda$  та тейлорівської одиниці відповідно;

*h* – відрізок аргументу за незалежним змінним вихідного диференціального рівняння (1.1) *t* .

Залежність (1.33) отримується через застосування прямого ДТ-перетворення (1.29) до моделі (1.1), а залежність (1.34) – оберненого перетворення (1.30).

На основі методу (1.33)–(1.34) можна розробляти різні обчислювальні схеми інтегрування: явні, неявні, зміщені тощо [6, 13, 33, 34]. Найчастіше на основі ДТ-перетворень розробляють та використовують явну обчислювальну схему інтегрування звичайного диференціального рівняння. Для задачі (1.1) на сітці (1.17) явна схема на основі одновимірних ДТ-перетворень (1.29), (1.30) (далі *явна ДТ-схема*) має вигляд

$$
\begin{cases}\nh = t_{i+1} - t_i, & X(0) = x_i, & x_0 = x(t_0), \\
T(k) = t_i \delta_T(k) + h \delta_T(k-1), & \Lambda(k) = \lambda \delta_T(k), \\
F(k) = F(T(k), X(k), \Lambda(k)), & (1.35) \\
X(k+1) = \frac{h}{k+1} F(k): & \{k = 0, k_{\text{max}} - 1\}, \\
x_{i+1} = \sum_{k=0}^{k_{\text{max}}} X(k), & (1.36)\n\end{cases}
$$

де  $x_i$  – шукана сіткова функція, взята за розв'язок (1.1) на  $\omega_i$ ;

 $x_0$  – початкова умова;

 $X(k)$ ,  $F(k)$ ,  $T(k)$ ,  $\Lambda(k)$  – Т-спектри розв'язку (1.1), правої частини звичайного диференціального рівняння (1.1), незалежного змінного *t* та параметра (сталої)  $\lambda$  на  $\omega_i$  відповідно;

*h* – крок інтегрування;

 $k_{\text{max}}$  – максимальний номер враховуваної при відновленні Т-дискрети.

Окремо розглянемо визначення Т-зображення правої частини диференціального рівняння (1.1) – *F*(*k*) у прямому перетворенні (1.33), воно (методично просто) проводиться у такому порядку:

вихідна функція  $f(t, x, \lambda)$  "розділяється" на базові математичні операції (сума, різниця, множення, ділення, тригонометричні функції, степеневі функції тощо), які визначають оригінали;

кожна така операція разом з оригіналами заміняється (методично просто див. табл. 1.7) на відповідне Т-зображення.

Саме така методична простота проведення прямого перетворення надає можливість використання ДТ-перетворень для розв'язання нелінійних задач (на оригінали накладається лише вимога до їх відповідної гладкості – диференційованості необхідну кількість разів [5, 33, 34, 51]).

Явна ДТ-схема (1.35)-(1.36) числового розв'язку (1.1) на обчислювальній сітці  $\omega$  – це обчислювальна схема, в якій значення функції у вузлі *i* +1 розраховується як  $k_{\text{max}}$ -на часткова сума ряду Тейлора (сума Т-дискрет Т-спектра), розрахованого у попередньому вузлі *i* . Порядок точності явної ДТ-схеми дорівнює номеру старшої, врахованої у ній Т-дискрети [36, 52]. У цілому ДТ-схему (1.35)–(1.36) можна віднести до однокрокових числово-аналітичних обчислювальних схем, що використовують значення вищих похідних [49].

Використання (1.35)–(1.36) дозволяє послідовно (починаючи з  $i = 0$ ) провести прогнозування руху КА (одержати розв'язок (1.1)) – визначити на  $\omega_i$  значення сіткової функції, яке береться за наближення шуканої траєкторії руху КА (1.20).

При реалізації ДТ-схеми (1.35)-(1.36) необхідно відслідковувати, щоб значення кроку інтегрування *h* не перевищувало радіус збіжності ряду Тейлора [6, 33, 34] та відповідало умовам стійкості.

Перевірка умов стійкості ДТ-схеми базується на аналізі її області абсолютної стійкості. У [10] показано, що така область для явної ДТ-схеми, у якій враховано Т-дискрети до  $k_{\text{max}}$ -го номера, еквівалентна такій області для явних методів Рунге-Кутта *m*-го порядку (1.21) при  $m = k_{\text{max}}$ . Внаслідок зазначеного перевірка умов стійкості явної ДТ-схеми (1.35)–(1.36) еквівалентна такій перевірці для явних методів Рунге-Кутта. Умови стійкості методів Рунге-Кутта детально викладено у [42, 39]. Слід зазначити, що на практиці перевірку умов стійкості ДТ-схем слід проводити при інтегруванні жорстких систем звичайних диференціальних рівнянь [32, 37].

Оцінювання радіуса збіжності ряду Тейлора проводиться у вигляді [33]:

$$
R = h \frac{|X(k_{\text{max}} - 1)|}{|X(k_{\text{max}})|},
$$
\n(1.37)

де *R* – оцінка радіуса збіжності ряду Тейлора ДТ-схеми  $(1.35)–(1.36)$ .

У ході проведення моделювання ДТ-перетвореннями необхідно отримати модель, яка має якнайменшу обчислювальну складність. Взагалі точність такої моделі (якщо розглядається числовоаналітичне чи числове моделювання і не враховується обчислювальна похибка [33, 34]) залежить від кількості врахованих Т-дискрет при оберненому перетворенні та розміру часовому інтервалу відновлення (інтервалу дискретизації). А обчислювальна складність такої моделі залежить від необхідності забезпечення заданої точності (витрати на розрахунок необхідної кількості Т-дискрет, на операцію відновлення,

а також на проведення ітерацій) та від способу розрахунку дискрет Т-спектра. Виявляється, що спосіб розрахунку диференціального спектра шляхом подання вихідної моделі (оригіналу) у вигляді системи елементарних підмоделей досягає кращого ефекту при пошуку та обчисленні Т-спектра. При проведенні розрахунків за такою схемою використовуються методики пошуку ДТ-зображень складних нелінійних залежностей [6, 33, 34].

Під час знаходження Т-спектра, виходячи з необхідної точності проведення моделювання, для отримання якомога кращого позитивного ефекту можна враховувати у Т-спектрах елементарних підмоделей не всі Т-дискрети, тобто нехтувати величинами більш високого порядку малості.

Перед переходом до подальшого викладення, для збереження правильності подальших математичних викладок, необхідно зробити такі зауваження:

наявна математична неточність щодо невідповідності скалярного (невекторного) ДТ-перетворення (1.29)–(1.30), яке введене для скалярних функцій, з одного боку, та векторних диференціальних спектрів в обчислювальній схемі (1.35)–(1.36) (виходячи з (1.1)), які є диференціальними перетвореннями векторних функцій. Зазначена некоректність зникає, якщо в ДТ-схемі розглядати кожний з елементів векторів окремо і, відповідно, проводити для нього диференціальні перетворення (див. підрозділ 2.1). Але, виключно, для зменшення громіздкості результуючих формул (із урахуванням уточнення щодо розгляду за елементами) в (1.33)–(1.34) та (1.35)–(1.36) залишені векторні позначення. Більше того, зазначені "спрощення", якщо це не впливає на якість розуміння матеріалу, будуть використовуватися і в подальшому (у тому числі для матричних функцій);

у літературі з ДТ-перетворень для більшої наочності (так само як і в (1.31)–(1.32)) оригінали позначають великими літерами, а їх Т-зображення – маленькими. У (1.35)–(1.36) зазначеного дотримано. Однак у подальшому такий порядок буде дотримуватися не завжди, насамперед, через наявність "великих літер" у вихідній моделі (наприклад, (1.11), (1.13), (1.27), (1.28)). Така плутанина не виникає внаслідок окремих позначень, які стосуються наявності числових аргументів  $k, k$ <sub>*w*</sub> для позначення Т-спектрів.

У цілому застосування математичного апарату ДТ-перетворень (будь-якої мірності) до розв'язання конкретної задачі за умови, що вона має відповідні математичні властивості (може бути розв'язана за допомогою цього математичного апарату), вимагає обов'язкового (як і для будь-якого операційного числення) проведення прямого перетворення – переходу з області оригіналів до області зображень. Для ДТ-перетворень такий перехід проводиться за допомогою спеціальних правил: однозначною заміною математичних операцій  $(+, -, *, /, \partial, [ , ... )$  та функцій (sin,cos, exp,...) в області оригіналів на відповідні їм залежності в області зображень. Зазначені вище залежності у переважній більшості мають вигляд рекурентних формул відносно дискрет Т-спектрів.

Окремо розглянемо адаптивні ДТ-схеми інтегрування звичайних диференціальних рівнянь. Так, для деяких орбіт КА, виходячи із узагальненого критерію "точність-обчислювальна складність", доцільним є використання саме адаптивних обчислювальних схем (див. п. 1.3). Але на теперішній час адаптивні ДТ-схеми прогнозування руху КА не розроблено.

Для реалізації адаптації за кроком та порядком необхідно оцінювати похибку апроксимації схеми та її обчислювальну складність. У [44] запропонований підхід до розробки адаптивних ДТ-схем інтегрування, в якому похибка апроксимації оцінюється на основі порівняння рішень, отриманих явною та неявною ДТ-схемами. Зазначений підхід для адаптивної ДТ-схеми (на основі (1.35)–(1.36)) за кроком та порядком має вигляд [44]

$$
x_{i+1} = \sum_{k=0}^{k_{\text{max},i}} X_i(k), \quad \bar{x}_i = \sum_{k=0}^{k_{\text{max},i}} (-1)^k X_{i+1}(k), \quad \delta_i = \left| \frac{x_i - \bar{x}_i}{x_i} \right|,
$$
  
\n
$$
(\delta_i > \delta_x) \wedge (h_i < h_{\text{max}}) \wedge (k_{\text{max},i} < k_{\text{max}}) \Rightarrow k_{\text{max},i(i+1)} = k_{\text{max},i} + 1,
$$
  
\n
$$
(\delta_i > \delta_x) \wedge (h_i < h_{\text{max}}) \wedge (k_{\text{max},i} = k_{\text{max}}) \Rightarrow h_{i(i+1)} = \alpha h_i,
$$
  
\n
$$
(\delta_i < 0, 1 \delta_x) \wedge (h_i < h_{\text{max}}) \wedge (k_{\text{max},i} > 1) \Rightarrow h_{i+1} = \alpha^{-1} h_i,
$$
  
\n
$$
(\delta_i < 0, 1 \delta_x) \wedge (h_i = h_{\text{max}}) \wedge (k_{\text{max},i} > 1) \Rightarrow k_{\text{max},i+1} = k_{\text{max},i} - 1,
$$
  
\n(1.38)

де 
$$
\delta_i = \left| \frac{x_i - \bar{x}_i}{x_i} \right|
$$
 – відносна локальна похибка ДТ-скеми на  $\omega_i$ ;

 $x_i$ ,  $\bar{x}_i$  – сіткові функції розраховані явною та неявною ДТ-схемами на  $\omega$ , відповідно;

 $X_i(k)$ ,  $X_{i+1}(k)$  – Т-спектр розрахований у *i*-му вузлі (явна ДТ-схема) та *i* 1-му вузлі (неявна ДТ-схема – зміщений Т-спектр) відповідно;

 *<sup>x</sup>* – задане значення норми відносної локальної похибки на кожному кроці інтегрування;

 $h_i$ ,  $h_{\text{max}}$  – адаптивний крок інтегрування на  $\omega_i$  та його максимальне значення;

 $k_{\text{max},i}$ ,  $k_{\text{max}}$  – адаптивний порядок схеми на  $\omega_i$  та його максимальне значення відповідно;

 $\alpha = 0,6...0,9 - 3$ аданий коефіцієнт адаптації за кроком інтегрування.

В (1.35) порядок перевірки умов проводиться послідовно: від першої до останньої. При виконанні умови проводиться перехід до початку. На першій ітерації за адаптацією крок та порядок береться із попереднього кроку.

Адаптивна ДТ-схема за кроком інтегрування отримується з (1.35) шляхом відкидання першої й останньої умов та виключенням умови для порядку. Адаптивна ДТ-схема за порядком схеми отримується з (1.38) відкиданням другої і третьої умов, виключенням умови для кроку.

Для першої та другої умови індекс при  $k_{\text{max}, i(i+1)}, h_{i(i+1)}$  визначає варіанти:

адаптація "з пробними кроками" (індекс *i*) – поки не досягнуто необхідної точності крок повторюється;

адаптація "без пробних кроків" (індекс *i* 1) – виходячи із аналізу поточного кроку, робляться зміни на наступний крок.

Основною перевагою адаптивної ДТ-схеми (1.38) є те, що адаптація за порядком реалізована однією обчислювальною схемою (зміна порядку проводиться без зміни схеми). Для порівняння, адаптивні схеми на основі кінцево-різницевих методів розроблені для конкретного порядку і його зміна вимагає заміну всієї схеми на іншу, тобто використання іншого методу [49].

Однак підхід (1.38) має недоліки, які зменшують його обчислювальну ефективність:

локальна похибка апроксимації ДТ-схем оцінюється у числовій формі (підхід не враховує всі числово-аналітичні властивості ДТ-схем), що дозволяє реалізувати лише кратну адаптацію за величиною кроку інтегрування;

адаптація "з пробними кроками" проводиться "апостеріорно" (після повного виконання кроку), таким чином, у ході її проведення потрібно спочатку перераховувати крок (відкидати частину розрахунків, які на ньому зроблені), що призводить до суттєвого збільшення додаткових обчислень;

для адаптації "без пробних кроків" не повною мірою витримується задана точність на кожному кроці, що призводить до зменшення результуючої точності розрахунків;

у ході оцінювання обчислювальної складності взято, що вона лінійно залежить від кількості враховуваних ДТ-дискрет (розглядається лінійне звичайне диференціальне рівняння), що призводить до значного заниження даної оцінки для нелінійних диференціальних рівнянь.

Виходячи із наведених недоліків, є необхідність у розробці нових ДТ-схем прогнозування руху КА із автоматичним вибором величини кроку інтегрування та порядку схеми.

На перший погляду, може здаватися, що використання ДТ-перетворень для розв'язання задачі Коші порівняно з традиційними числовими методами є значно складнішою процедурою. Так, якщо порівняти обчислювальні схеми (формули) традиційних числових методів: Адамса (1.18), Рунге-Кутта (1.21) з ДТ-схемою (1.35)–(1.36), то формули методів Адамса та Рунге-Кутта видаються значно простішими, майже "тривіальними".

Усі зазначені традиційні методи мають кінцеві формули, що визначають порядок "маніпуляцій" із правою частиною вихідного диференціального рівняння (формула таких "маніпуляцій" однозначно визначається на етапі її виводу і для деяких методів, наприклад Рунге-Кутта 10-го порядку, її отримання є виключно складною процедурою, хоча кінцева формула простіша). Причому зазначені формули змінюються для різних диференціальних рівнянь тільки шляхом врахування виду правої частини диференціального рівняння (функції *f* (*t*, *x*)). Таким чином, для різних диференціальних рівнянь кінцеві формули традиційних числових методів без врахування зміни *f* (*t*, *x*) є незмінними. І "складність" використання

таких формул, наприклад, при програмуванні на ЕОМ зводиться тільки до завдання виду функції *f* (*t*, *x*).

Основою формули для ДТ-перетворень також є "маніпулювання" правою частиною диференціального рівняння – функцією *f* (*t*, *x*). І кінцева формула для різних диференціальних рівнянь також змінюється тільки шляхом врахування виду цієї функції *f* (*t*, *x*). Зазначеним "маніпулюванням" для ДТ-перетворень є процедура отримання Т-зображення відповідної функції. До того ж для правої частини звичайного диференціального рівняння *f* (*t*, *x*) визначення Т-зображення *F*(*k*) не є "методично складною операцією" (про це зазначено вище), хоча її проведення порівняно із простим завданням функції *f* (*t*, *x*) (як у традиційних методах) потребує проведення додаткових операції і вимагає додаткової "кваліфікації" дослідника.

Ілюстративний приклад розробки ДТ-схеми (1.35)–(1.36) наведено у додатку 2 (приклад 1).

Якщо привести явну ДТ-схему (1.35)–(1.36) до канонічного вигляду числового методу розв'язання задачі Коші для звичайного диференціального рівняння (див. вигляд (1.18) чи (1.21)), тоді з врахуванням властивостей ДТ-перетворень (1.29)–(1.30) отримаємо різницеве рівняння у такому вигляді:

$$
\frac{x_{i+1} - x_i}{h} = \sum_{k=1}^{k_{\text{max}}} \left( \frac{h^{k-1}}{k!} \frac{d^k x(t_i)}{dt^k} \right).
$$
 (1.39)

Додатково слід зазначити, що у класичній для ДТ-перетворень літературі і метод інтегрування (1.33)–(1.34), і ДТ-схема (1.35)–(1.36) має менш громіздку (спрощену) форму запису (пряме ДТ-перетворення (1.33) та (1.35) має кінцеву формулу без Т-спектрів  $T(k)$ ,  $\Lambda(k)$ ). Однак у даній роботі таке "розширення" (конкретизація) необхідне для наочності проведення і зручності сприйняття подальших викладок.

У цілому застосування ДТ-перетворень для розв'язку задач вимагає комплексного, творчого та індивідуального для кожної задачі підходу. Від якості реалізації всіх зазначених вище сторін залежать не тільки кількісні показники отриманого розв'язку (наприклад, кращі
характеристики точності чи обчислювальної складності), а й якісні показники (взагалі проведення розв'язку поставленої задачі).

## **1.7. Програми прогнозування руху космічних апаратів**

Із практики розробки програм прогнозування руху КА (зокрема, як і для розв'язку інших задач) відомо, що один і той самий алгоритм на одній і тій самій мові програмування може бути реалізований різними програмами. Безпосередньо програма, яка реалізує конкретний алгоритм, залежить від загального математичного забезпечення ЕОМ (трансляторів, стандартних процедур тощо), від досвіду і кваліфікації програміста та від низки інших факторів. Тим більше, програми будуть відрізнятися між собою, якщо вони складені для різних ЕОМ (процесорів) із різними системами команд та різним загальним математичним забезпеченням [26].

У цілому програмно-алгоритмічне забезпечення, що використовується при експлуатації космічної системи, можна поділити на таке, що встановлене на наземних обчислювальних засобах, та таке, що встановлюється на борту КА. Однією із сучасних тенденцій розвитку космічної техніки є підвищення автономності всієї космічної системи та КА, зокрема. Одним із шляхів реалізації зазначеної автономності є встановлення на КА бортових ЕОМ та перенесення частини складних завдань, що раніше вирішувалися на наземних засобах у режимах післясеансної обробки, на борт КА. До таких завдань належать, наприклад, завдання навігації КА, обробки траєкторних вимірювань, планування роботи цільової апаратури. При цьому програмно-алгоритмічне забезпечення, що встановлюється на борту таких КА, як правило, працює у реальному масштабі часу.

Виходячи із низки об'єктивних факторів щодо можливості технічної реалізації, до обчислювальних засобів (або ЕОМ), що використовуються на Землі та на борту КА ставляться, суттєво різні вимоги. Це обумовлено значними обмеженнями (масовими, енергетичними, надійнісними тощо), що накладаються порівняно із наземними ЕОМ на бортові ЕОМ, які мають значно менші характеристики щодо продуктивності (швидкодії) та пам'яті (оперативної та постійної). Внаслідок зазначеного до програмноалгоритмічного забезпечення бортових і наземних ЕОМ ставляться також суттєво різні вимоги. Як правило, для бортового програмноалгоритмічного забезпечення такі вимоги значно жорсткіші.

Усе зазначене вище, повністю стосується і програм прогнозування руху КА, які використовують при експлуатації космічної системи. Дані програми характеризуються тим, що вони є програмами тривалого використання і розробляються за типом стандартних процедур.

Узагальнено основні вимоги, що ставляться до програм (процедур) прогнозування руху КА такі [26]:

висока точність, абсолютна достовірність, оперативність;

максимальна відпрацьованість використовуваних методів та можливість автоматизації розв'язку вторинних задач щодо прогнозування руху КА;

відповідність методів, алгоритмів та програм технічним характеристикам обчислювальних засобів.

Додатково можна додати вимоги щодо вартості їх створення, уніфікованості та гнучкості щодо їх удосконалення чи зміни.

Досить детально кожна із зазначених вимог описана в [26]. У подальшому розглянемо тільки вимогу, що стосується відповідності технічним характеристикам обчислювальних засобів.

Для наземних ЕОМ при розробці програми прогнозування руху КА, як правило, виходять із умови мінімізації машинного часу на її роботу (обмеження на обчислювальну складність) при забезпеченні необхідної (потрібної) точності розв'язку. Натомість для програм прогнозування руху КА на бортових ЕОМ додатково ставляться вимоги до зменшення максимального об'єму задіяної пам'яті.

*Таблиця 1.9* 

Узагальнені характеристики програми прогнозування руху КА на основі інтегрування диференціальних рівнянь

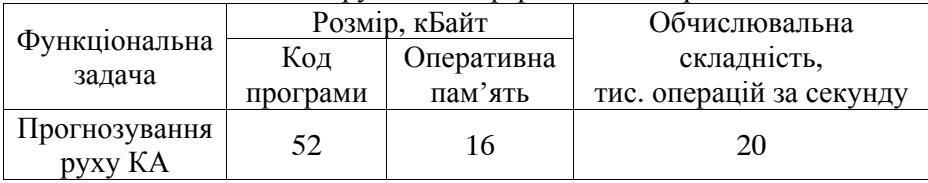

Оцінка характеристик типового програмно-алгоритмічного забезпечення та необхідної продуктивності бортової ЕОМ для розв'язання задачі прогнозування руху КА на основі інтегрування диференціальних рівнянь подана у табл. 1.9, де наведено значення, виходячи із використання 16-розрядних машинних слів та припущення, що для розробки програми використовується мова високого рівня. У розмірі коду програми враховані дані, які займають відповідні константи, наприклад, параметри атмосфери та гравітаційне поле Землі.

Використовуючи дані з табл. 1.9, які приймаються за "базову одиницю", можна оцінювати характеристики нового програмного забезпечення методом подібності.

Для матеріалу, що викладений у подальшому, за "базову одиницю" взято характеристики штатної для вітчизняної балістики КА програми прогнозування руху КА, у якій використовується:

детермінована модель руху КА у ГСК (1.11)–(1.12) з урахуванням поля 44 гармонік розкладу геопотенціалу Землі в ряд за сферичними функціями та статична модель атмосфери (ГОСТ-4401-64);

7-ми етапний метод Адамса, що використовується за екстраполяційно-інтерполяційною схемою (1.19), табл. 1.6, розгін якого проводиться явним методом Рунге-Кутта 4-го порядку (1.22);

крок інтегрування методу Адамса задається 100 с.

У цілому в даному розділі:

сформульовано завдання прогнозування руху КА: при визначеному інтервалі прогнозування, відомих початкових умовах руху КА, заданій моделі руху КА й обраному методі прогнозування необхідно визначити параметри руху КА у задані моменти часу. Можливі два типи таких завдань: завдання прогнозування руху КА за детермінованими та стохастичними моделями руху КА;

наведено основні моделі, які використовують для прогнозування руху КА ближнього космосу (з висотами до 2000 км): моделі руху КА у Гринвіцькій прямокутній системі координат та системі оскулюючих елементів;

наведено обчислювальні схеми основних (штатних) числових методів інтегрування рівнянь руху КА – 7-ми етапного методу Адамса та явного методу Рунге-Кутта 4-го порядку;

розглянуто методи визначення частинних похідних від прогнозованого положення КА за початковими умовами його руху та параметрами моделі та обрано за критерієм "точність-обчислювальна складність" метод варіацій (метод малих збурень), але зазначений метод має суттєвий недолік – методична складність реалізації;

розглянуто методи визначення статистичних характеристик стохастичних моделей руху КА та обрано за критерієм "точністьобчислювальна складність" метод лінеаризації відносно середнього руху та кореляційних перетворень), але зазначений підхід має суттєвий недолік – методична складність реалізації;

викладено основи математичного апарату ДТ-перетворень та наведено відомі обчислювальні схеми інтегрування звичайних диференціальних рівнянь на їх основі, але відомі підходи не у повному обсязі реалізують потенціал ДТ-перетворень, насамперед, щодо багатовимірних ДТ-перетворень, розробки адаптивних за кроком та порядком обчислювальних схем інтегрування;

наведено основні поняття з розробки процедур прогнозування руху КА на ЕОМ та визначено, що основними характеристиками таких процедур, виходячи з погляду вимог до обчислювальних засобів, належить: розмір коду програми, розмір оперативної пам'яті для збереження даних та обчислювальна складність виконання програми.

## **Р О З Д І Л 2 ПРОГНОЗУВАННЯ РУХУ КОСМІЧНИХ АПАРАТІВ ЗА ДЕТЕРМІНОВАНИМИ МОДЕЛЯМИ НА ОСНОВІ ДИФЕРЕНЦІАЛЬНО-ТЕЙЛОРІВСЬКИХ ПЕРЕТВОРЕНЬ**

# **2.1. Обчислювальні схеми прогнозування руху КА на основі ДТ-перетворень**

Одним з перспективних методів інтегрування звичайних диференціальних рівнянь із погляду впровадження у практику розв'язання задачі прогнозування балістичного руху КА є математичний апарат ДТ-перетворень. Основною особливістю ДТ-перетворень є реалізація рекурентного, методично простого, числово-аналітичного визначення членів ряду Тейлора будь-якого порядку за відсутності методичних похибок [33, 46].

Прогнозування руху КА зводиться до розв'язання задачі Коші для системи звичайних диференціальних рівнянь (1.1), яка для ДТ-перетворень має вигляд (1.35)–(1.36). Розглянемо порядок розробки явних ДТ-схем прогнозування руху КА для конкретних моделей руху КА: (1.11), (1.13), (1.15).

*Явна ДТ-схема прогнозування руху КА у Гринвіцькій прямокутній системі координат* для моделі руху КА (1.11) має вигляд (2.1), (2.2) [40].

Пряме перетворення (2.1) являє собою систему рекурентних рівнянь відносно Т-дискрет для моделі (1.11), з якої можна послідовно визначити їх значення при  $k = 0, \ldots, k_{\text{max}}$ , задаючи величину цілочислового аргументу  $k$  з  $k = 0$  до  $(k_{\text{max}} - 1)$ .

Обернене перетворення (2.2) – це відновлення отриманого Т-спектр в область оригіналів, тобто отримання на сітці  $\omega_i$ апроксимації траєкторії КА у ГСК у вигляді  $k_{\text{max}}$ -ї часткової суми відрізка ряду Тейлора.

У цілому пряме та обернене ДТ-перетворення (2.1)–(2.2) визначає явну обчислювальну схему інтегрування диференціального рівняння руху КА у ГСК (1.11). Дана схема дозволяє послідовно, починаючи з  $i = 0$  при заданих початкових умовах руху (1.12), провести прогнозування руху КА: визначити у вузлах  $\omega_i$  значення функції, яке береться за прогнозоване положення КА.

$$
\begin{cases}\nh = t_{i+1} - t_i, & X(0) = x_i, & Y(0) = y_i, & Z(0) = z_i, \\
V_x(0) = v_{xi}, & V_y(0) = v_{yi}, & V_z(0) = v_{zi}, \\
V_x(k+1) = \frac{h}{k+1} \Big( G_r(k) * | \frac{X(k)}{R(k)} | -G_\lambda(k) * S_\lambda(k) - \\
& -S_b \rho_{atm}(k) * V^2(k) * V_x(k) + \Omega_3^2 X(k) + 2\Omega_3 V_y(k) \Big) : \{k = \overline{0, k_{max}} - 1\}, \\
V_y(k+1) = \frac{h}{k+1} \Big( G_r(k) * | \frac{Y(k)}{R(k)} | + G_\lambda(k) * C_\lambda(k) - \\
& -S_b \rho_{atm}(k) * V^2(k) * V_y(k) + \Omega_3^2 Y(k) - 2\Omega_3 V_x(k) \Big) : \{k = \overline{0, k_{max}} - 1\}, (2.1) \\
V_z(k+1) = \frac{h}{k+1} \Big( G_r(k) * | \frac{Z(k)}{R(k)} | + G_\Omega(k) - S_b \rho_{atm}(k) * V^2(k) * V_z(k) \Big) : \\
\{k = \overline{0, k_{max}} - 1\}, \\
X(k+1) = \frac{h}{k+1} V_x(k) : & \{k = \overline{0, k_{max}} - 1\}, \\
Y(k+1) = \frac{h}{k+1} V_y(k) : & \{k = \overline{0, k_{max}} - 1\}, \\
Z(k+1) = \frac{h}{k+1} V_z(k) : & \{k = \overline{0, k_{max}} - 1\}, \\
G_r(k) = B_r(k) - B_\varphi(k) * T_\varphi(k), & G_\Omega(k) = | \frac{B_\varphi(k)}{C_\varphi(k)} |, & G_\lambda(k) = B_\lambda(k), \\
B_r(k) = - | \frac{\mu_3 \delta_T(k)}{R^2(k)} | * \Big( \delta_T(k) + \sum_{n=2}^N \Big( (n+1) C_{n0} R_r^n(k) * P_n(k) \Big) + \\
& + \sum_{n=2m=1}^N \Big( (n+1) R_n^n(k) * P_n^m(k) * C_\varphi(k) * (C_{nm} C_{m\lambda}(k) + d_{nm} S_{m\lambda}(k)) \Big) \Big), \\
B_\varphi(k) = | \frac{\mu_3 \delta_T(k)}{
$$

$$
B_{\lambda}(k) = |\frac{\mu_{3}\delta_{T}(k)}{R^{2}(k)}| * \sum_{n=2m=1}^{N} [mR_{r}^{n}(k) * P_{n}^{m}(k) * (-C_{nm}S_{mi}(k) + d_{nm}C_{mi}(k))],
$$
  
\n
$$
C_{\varphi}(k) = |\frac{R_{xy}(k)}{R(k)}|, \qquad S_{\varphi}(k) = |\frac{Z(k)}{R(k)}|, \qquad T_{\varphi}(k) = |\frac{Z(k)}{R_{xy}(k)}|,
$$
  
\n
$$
R_{xy}^{2}(k) = X(k) * X(k) + Y(k) * Y(k), \qquad R_{xy}(k) = R_{xy}^{2} \frac{1}{2}(k),
$$
  
\n
$$
R^{2}(k) = R_{xy}^{2}(k) + Z(k) * Z(k), \qquad R(k) = R^{21/2}(k),
$$
  
\n
$$
V^{2}(k) = V_{x}(k) * V_{x}(k) + V_{y}(k) * V_{y}(k) + V_{z}(k) * V_{z}(k),
$$
  
\n
$$
V(k) = V^{21/2}(k),
$$
  
\n
$$
R_{r}(k) = |\frac{r_{3}\delta_{T}(k)}{R(k)}|, \qquad R_{r}^{n}(k) = R_{r}^{n-1}(k) * R_{r}(k),
$$
  
\n
$$
P_{n}(k) = \frac{1}{R}(-n-1)P_{n-2}(k) + (2n-1)S_{\varphi}(k) * P_{n-1}(k),
$$
  
\n
$$
P_{n}^{m}(k) = (2m-1)P_{m-1}^{m-1}(k) * C_{\varphi}(k), \qquad P_{1}^{1}(k) = \delta_{T}(k),
$$
  
\n
$$
P_{n}^{m}(k) = \frac{1}{n-m}(-n+m-1)P_{n-2}^{m}(k) + (2n-1)S_{\varphi}(k) * P_{n-2}^{m}(k),
$$
  
\n
$$
P_{n}^{m}(k) = (2m-1)P_{m-1}^{m-1}(k) * C_{\varphi}(k), \qquad P_{1}^{1}(k) = \delta_{T}(k),
$$
  
\n
$$
P_{n}^{m}(k) = \frac{1}{n-m}(-n+m-1)P_{n
$$

$$
\begin{cases}\nx_{i+1} = \sum_{k=0}^{k_{\text{max}}} X(k), & y_{i+1} = \sum_{k=0}^{k_{\text{max}}} Y(k), & z_{i+1} = \sum_{k=0}^{k_{\text{max}}} Z(k), \\
v_{x_{i+1}} = \sum_{k=0}^{k_{\text{max}}} V_x(k), & v_{y_{i+1}} = \sum_{k=0}^{k_{\text{max}}} V_y(k), & v_{z_{i+1}} = \sum_{k=0}^{k_{\text{max}}} V_z(k),\n\end{cases} (2.2)
$$

де *<sup>i</sup> x* , *<sup>i</sup> y* , *<sup>i</sup> z* , *xi v* , *<sup>i</sup> <sup>y</sup> v* , *zi v* – шукана сіткова функція (прогнозовані параметри руху КА у ГСК) на  $\omega_i$ ;

*Таблиця 2.1* 

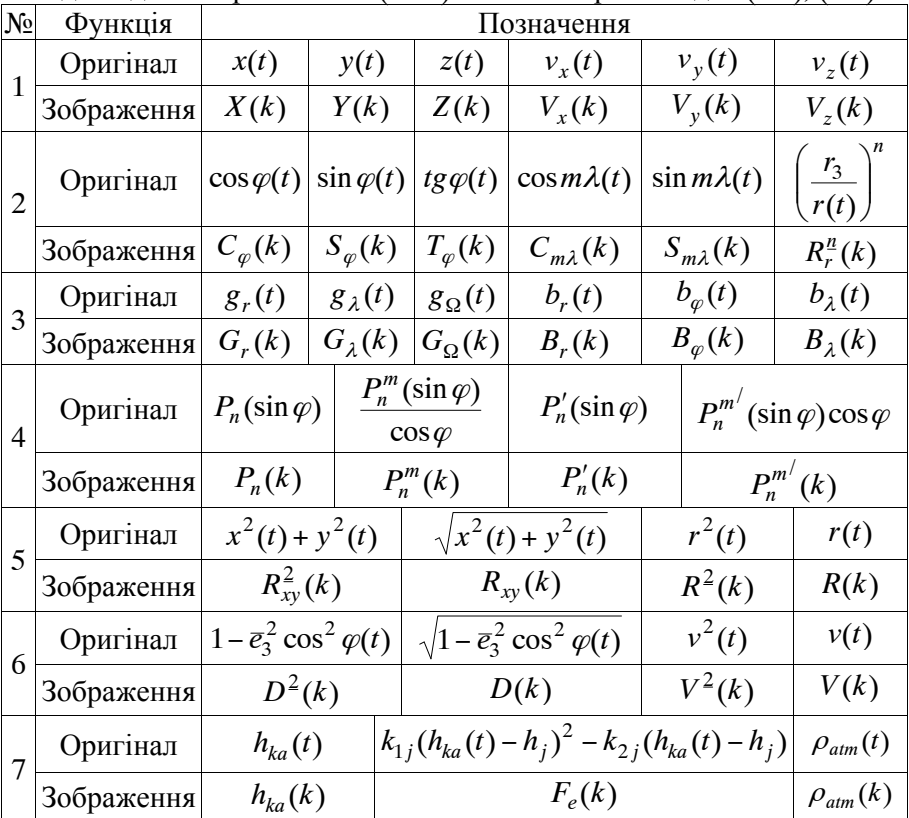

Відповідність оригіналів з (1.11) та їх Т-зображень для (2.1), (2.2)

відповідність функцій (оригіналів) та їх Т-зображень наведено у табл. 2.1, в якій для більшої наочності в оригіналах (крім сферичних функцій і приєднаних сферичних функцій) показано залежність від часу *t* , хоча у моделі руху таке позначення не використовувалось;

\*,  $| - |$ , 2, 1/2, exp(),  $\delta_T(k)$  – для області Т-зображень позначає добуток, ділення, квадрат та операції взяття квадратного кореня, експоненціальної функції в області оригіналів та "теда" відповідно, операції наведено у табл. 1.7;

сталі, параметри розкладу геопотенціалу (табл. 1.2), геодезичні сталі (табл. 1.1) та сталі, що характеризують густину повітря (табл. 1.5), відповідають позначенням у моделі руху КА (1.11);

max *k* – номер старшої Т-дискрети, що враховується при відновленні;

*h* – крок інтегрування.

*Явна ДТ-схема прогнозування руху КА у системі оскулюючих елементів* для моделі руху КА (1.13) має вигляд [39]:

$$
\begin{cases}\nh = t_{i+1} - t_i, \ \Omega(0) = \Omega_i, \quad i(0) = i_i, \quad p(0) = p_i, \\
q(0) = q_i, \quad l(0) = l_i, \quad u(0) = u_i, \\
\Omega(k+1) = \frac{h}{k+1} \frac{p^{\frac{1}{2}}(k)}{\sqrt{\mu_3}} * \frac{W(k)}{R(k)} \ | * \frac{s_u(k)}{s_i(k)} |: \quad \{k = \overline{0, k_{\text{max}}} - 1\}, \\
i(k+1) = \frac{h}{k+1} \frac{p^{\frac{1}{2}}(k)}{\sqrt{\mu_3}} * \frac{W(k)}{R(k)} \ | * c_u(k): \quad \{k = \overline{0, k_{\text{max}}} - 1\}, \\
p(k+1) = 2 \frac{h}{k+1} \frac{p^{\frac{1}{2}}(k)}{\sqrt{\mu_3}} * T(k) * r(k): \quad \{k = \overline{0, k_{\text{max}}} - 1\}, \\
q(k+1) = \frac{h}{k+1} \frac{p^{\frac{1}{2}}(k)}{\sqrt{\mu_3}} * \left(S(k) * s_u(k) + \left(\frac{q(k) + c_u(k)}{R(k)} \ | + c_u(k)\right) * (2.3) \\
* T(k) + \frac{W(k)}{R(k)} \ | * l(k) * s_u(k) * \left(\frac{c_i(k)}{s_i(k)}\right) : \ \{k = \overline{0, k_{\text{max}}} - 1\}, \\
l(k+1) = \frac{h}{k+1} \frac{p^{\frac{1}{2}}(k)}{\sqrt{\mu_3}} * \left(-S(k) * c_u(k) + \left(\frac{l(k) + s_u(k)}{R(k)} \ | + s_u(k)\right) * \\
* T(k) - \frac{W(k)}{R(k)} \ | * q(k) * s_u(k) * \left(\frac{c_i(k)}{s_i(k)}\right) : \ \{k = \overline{0, k_{\text{max}}} - 1\}, \\
u(k+1) = \frac{h}{k+1} \sqrt{\mu_3} \frac{R^2(k)}{p^{\frac{1}{2}}(k)} \ | * \frac{\gamma(k)}{p(k)} \ | : \ \{k = \overline{0, k_{\text{max}}} - 1\}, \\
u(k+1) = \frac{h}{k+1} \sqrt{\mu_3} \frac{R^2(k)}{p^{\frac{1}{2}}(k)} \ | * \frac{\gamma(k)}{p(k)} \ | : \
$$

$$
R(k) = \delta_T(k) + q(k) * c_u(k) + l(k) * s_u(k), r(k) = |\frac{p(k)}{R(k)}|,
$$
  
\n
$$
R^2(k) = R(k) * R(k), R^3(k) = R(k)^2 * R(k),
$$
  
\n
$$
r(k) = \delta_T(k) - \frac{1}{\mu_3} |\frac{p^2(k)}{R^3(k)}| * W(k) * s_u(k) * |\frac{c_i(k)}{s_i(k)}|,
$$
  
\n
$$
s_2(k) = \sin \Omega(k), c_2(k) = \cos \Omega(k),
$$
  
\n
$$
s_i(k) = \sin i(k), c_i(k) = \cos u(k),
$$
  
\n
$$
s_u(k) = \sin u(k), c_u(k) = \cos u(k),
$$
  
\n
$$
S(k) = S_1(k) + S_2(k), T(k) = T_1(k) + T_2(k), W(k) = W_1(k) + W_2(k),
$$
  
\n
$$
S_1 = b_r(k), T_1(k) = b_{\varphi}(k) * |\frac{c_u(k)}{c_{\varphi}(k)}| * s_i(k) + b_{\lambda}(k) * |\frac{c_i(k)}{c_{\varphi}(k)}|,
$$
  
\n
$$
W_1(k) = b_{\varphi}(k) * |\frac{c_i(k)}{c_{\varphi}(k)}| - b_{\lambda}(k) * |\frac{c_u(k)}{s_{\varphi}(k)}| * s_i(k),
$$
  
\n
$$
b_r(k) = |\frac{\mu_3 \delta_T(k)}{r^2(k)}| * (\delta_T(k) + \sum_{n=2}^{N} ((n+1)C_{n0}r_{\mu}^n(k) * P_n(k)) +
$$
  
\n
$$
+ \sum_{n=2m-1}^{N} (\frac{n}{r^2(k)} + \sum_{n=2}^{N} (r_{\mu}^n(k) * C_{\mu m}c_{m\lambda}(k) + d_{nm}s_{m\lambda}(k)))|),
$$
  
\n
$$
b_{\varphi}(k) = |\frac{\mu_3 \delta_T(k)}{r^2(k)}| * \sum_{n=2m-1}^{N} (m_{\mu}^n(k) * (C_{nm}c_{m\lambda}(k) + d_{nm}s_{m\lambda}(k)))|),
$$
  
\n
$$
b_{\lambda}(k) = |\frac{\mu_3 \delta_T(k)}{r^2(k)}|
$$

$$
P'_{n}(k) = s_{\varphi}(k) * P'_{n-1}(k) + nP_{n-1}(k), \qquad P'_{1}(k) = \delta_{T}(k),
$$
\n
$$
P''_{n}(k) = (n+1)s_{\varphi}(k) * P''_{n}(k) - (n+m-1)P''_{n+1}(k),
$$
\n
$$
c_{\varphi}(k) = \left| \frac{r_{xy}(k)}{r(k)} \right|, \qquad s_{\varphi}(k) = \left| \frac{z(k)}{r(k)} \right|,
$$
\n
$$
s_{\lambda}(k) = \left| \frac{y(k)}{r_{xy}(k)} \right|, \qquad s_{m\lambda}(k) = s_{(m-1)\lambda}(k) * c_{\lambda}(k) + c_{(m-1)\lambda}(k) * s_{\lambda}(k),
$$
\n
$$
c_{\lambda}(k) = \left| \frac{x(k)}{r_{xy}(k)} \right|, \qquad c_{m\lambda}(k) = c_{(m-1)\lambda}(k) * c_{\lambda}(k) - s_{(m-1)\lambda}(k) * s_{\lambda}(k),
$$
\n
$$
r_{xy}^{2}(k) = x(k) * x(k) + y(k) * y(k), \qquad r_{xy}(k) = r_{xy}^{2\frac{1}{2}}(k),
$$
\n
$$
x(k) = x_{i}(k) * c_{s}(k) + y_{i}(k) * c_{s}(k), \qquad z(k) = z_{i}(k),
$$
\n
$$
s_{s}(k) = \frac{(Q_{3}h)^{k}}{k!} \sin\left(\frac{\pi k}{2} + s_{0} + 1,0027378119 Q_{3}t_{i}\right),
$$
\n
$$
c_{s}(k) = \frac{(Q_{3}h)^{k}}{k!} \cos\left(\frac{\pi k}{2} + s_{0} + 1,0027378119 Q_{3}t_{i}\right),
$$
\n
$$
x_{i}(k) = r(k) * (c_{\Omega}(k) * c_{u}(k) - s_{\Omega}(k) * s_{u}(k) * c_{i}(k)),
$$
\n
$$
y_{i}(k) = r(k) * (c_{\Omega}(k) * c_{u}(k) + c_{\Omega}(k) * s_{u}(k) * c_{i}(k),
$$
\n
$$
y_{i}(k) = r(k) * (s_{\Omega}(k
$$

$$
f_e(k) = k_{1j} (h_{ka}(k) - h_j \delta_T(k)) * (h_{ka}(k) - h_j \delta_T(k)) - k_{2j} (h_{ka}(k) - h_j \delta_T(k)),
$$
  
\n
$$
\rho_{atm}(k) = A_j \underbrace{\exp(f_e(k))}_{\text{atm}} ,
$$
  
\n
$$
\Omega_{i+1} = \sum_{k=0}^{k_{\text{max}}} \Omega(k), \quad i_{i+1} = \sum_{k=0}^{k_{\text{max}}} i(k), \quad p_{i+1} = \sum_{k=0}^{k_{\text{max}}} p(k),
$$
  
\n
$$
q_{i+1} = \sum_{k=0}^{k_{\text{max}}} q(k), \quad l_{i+1} = \sum_{k=0}^{k_{\text{max}}} l(k), \quad u_{i+1} = \sum_{k=0}^{k_{\text{max}}} u(k),
$$
\n(2.4)

де  $\Omega_i$ ,  $i_i$ ,  $p_i$ ,  $q_i$ ,  $l_i$ ,  $u_i$  – шукана сіткова функція (прогнозовані параметри руху КА у системі оскулюючих елементів) на  $\omega$ ;

індекс *i* позначає вузол обчислювальної сітки виключно для оскулюючих елементів  $\Omega_i$ ,  $i_i$ ,  $p_i$ ,  $q_i$ ,  $l_i$ ,  $u_i$  та часу  $t_i$ , для решти змінних він показує або Інерційну систему координат  $x_i$ ,  $y_i$ ,  $z_i$ , або належність до тригонометричних функцій від кута нахилу орбіти cos*i* , sin*i* ;

відповідність функцій (оригіналів) та їх Т-зображень наведено у табл. 2.2, основною особливістю якої (на відміну від (2.1) і табл. 2.1) є невикористання великих літер для позначення Т-спектрів та невикористання додаткового позначення функцій часу;

 $*,$  | - |, 2, 1/2, exp(),  $\sin($ ),  $\cos($ ),  $\delta_T(k)$  - для області Т-зображень позначає добуток, ділення, квадрат та операції взяття квадратного кореня, експоненціальної функції, тригонометричних функцій в області оригіналів та "теда" відповідно, операції наведено у табл. 1.7;

сталі, параметри розкладу геопотенціалу (табл. 1.2), геодезичні сталі (табл. 1.1) та сталі, що характеризують густину повітря (табл. 1.5), відповідають позначенням у моделі руху КА (1.11);

max *k* – номер старшої Т-дискрети, що враховується при відновленні;

*h* – крок інтегрування.

Пряме перетворення (2.3) являє собою систему рекурентних рівнянь відносно Т-дискрет для моделі (1.13). Із зазначеної системи можна послідовно визначити значення дискрет Т-спектра для  $k = 0, \ldots, k_{\text{max}}$ , задаючи величину цілочислового аргументу  $k$ , починаючи з  $k = 0$  до  $(k_{\text{max}} - 1)$ .

Обернене перетворення (2.4) – відновлення отриманого

Т-спектра в область оригіналів, тобто отримання на сітці *<sup>i</sup>* апроксимації траєкторії КА в оскулюючих елементах у вигляді  $k_{\text{max}}$ -ї часткової суми відрізок ряду Тейлора.

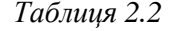

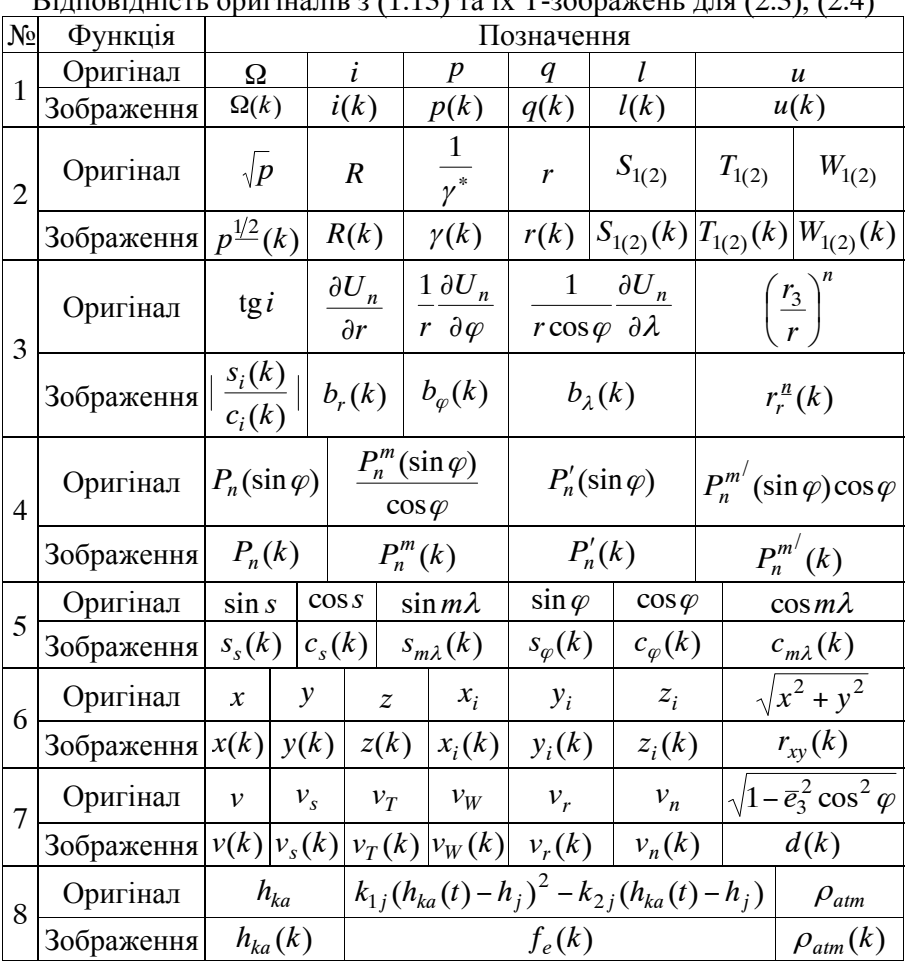

Відповідність оригіналів з (1.13) та їх Т-зображень для (2.3), (2.4)

У цілому пряме та обернене ДТ-перетворення (2.3)–(2.4) визначають явну обчислювальну схему інтегрування диференціального рівняння руху КА в оскулюючих елементах (1.13). Дана схема дозволяє послідовно (починаючи з  $i = 0$  при заданих початкових умовах руху (1.14)) провести прогнозування руху КА: визначити у вузлах  $\omega_i$  значення функції, що береться за наближене значення прогнозованого положення КА.

*Явна ДТ-схема прогнозування руху КА у Гринвіцькій прямокутній системі координат при описі геопотенціалу системою точкових мас* для моделі руху КА (1.15) має вигляд:

$$
\begin{vmatrix}\nh = t_{i+1} - t_i, & X(0) = x_i, & Y(0) = y_i, & Z(0) = z_i, \\
V_x(0) = v_{xi}, & V_y(0) = v_{yi}, & V_z(0) = v_{zi}, \\
V_x(k+1) = \frac{h}{k+1} \left( -\mu_3 \sum_{l=1}^7 \zeta_l \left| \frac{X(k)}{R_i^3(k)} \right| - \mu_3 \sum_{j=1}^N \zeta_j \left| \frac{X(k) - x_j \delta_T(k)}{R_i^3(k)} \right| - \right. \\
\left. - S_b \rho_{atm}(k) V^2(k) * V_x(k) + \Omega_3^2 X(k) + 2 \Omega_3 V_y(k) \right) : \{k = \overline{0, k_{\text{max}}} - 1\}, \\
V_y(k+1) = \frac{h}{k+1} \left( -\mu_3 \sum_{l=1}^7 \zeta_l \left| \frac{Y(k)}{R_i^3(k)} \right| - \mu_3 \sum_{j=1}^N \zeta_j \left| \frac{Y(k) - y_j \delta_T(k)}{R_i^3(k)} \right| - \right. \\
\left. - S_b \rho_{atm}(k) V^2(k) * V_y(k) + \Omega_3^2 Y(k) - 2 \Omega_3 V_x(k) \right) : \{k = \overline{0, k_{\text{max}}} - 1\}, \quad (2.5)
$$
\n
$$
\begin{vmatrix}\nV_z(k+1) = \frac{h}{k+1} \left( -\mu_3 \sum_{l=1}^7 \zeta_l \frac{Z(k)}{R_i^3(k)} \right| - \mu_3 \sum_{j=1}^N \zeta_j \frac{Z(k) - z_j \delta_T(k)}{R_i^3(k)} \right. \\
\left. - S_b \rho_{atm}(k) V^2(k) * V_z(k) \right): & \{k = \overline{0, k_{\text{max}}} - 1\}, \\
X(k+1) = \frac{h}{k+1} V_x(k): & \{k = \overline{0, k_{\text{max}}} - 1\}, \\
X(k+1) = \frac{h}{k+1} V_y(k): & \{k = \overline{0, k_{\text{max}}} - 1\}, \\
Z(k+1) = \frac{h}{k+1} V_z(k): & \{k = \overline{0, k_{\text{max}}} - 1\}, \\
Z(k+1) = \frac{h}{k+1} V_z(k): & \{k = \overline{
$$

 $\sqrt{ }$ 

$$
R_{i}(k) = R_{i}^{2/2}(k), \qquad R_{i}^{3}(k) = R_{i}^{2}(k) * R_{i}(k),
$$
  
\n
$$
R_{j}^{2}(k) = (X(k) - x_{j}\delta_{T}(k)) * (X(k) - x_{j}\delta_{T}(k)) + (Y(k) - y_{j}\delta_{T}(k)) + (Y(k) - z_{j}\delta_{T}(k)) * (Z(k) - z_{i}\delta_{T}(k)),
$$
  
\n
$$
x_{j} = \rho_{j} \cos \varphi_{j} \cos \lambda_{j}, \qquad y_{j} = \rho_{j} \cos \varphi_{j} \sin \lambda_{j}, \qquad z_{j} = \rho_{j} \sin \varphi_{j},
$$
  
\n
$$
R_{j}(k) = R_{j}^{2/2}(k), \qquad R_{j}^{3}(k) = R_{j}^{2}(k) * R_{j}(k),
$$
  
\n
$$
V^{2}(k) = V_{x}(k) * V_{x}(k) + V_{y}(k) * V_{y}(k) + V_{z}(k) * V_{z}(k), \qquad V(k) = V^{2\frac{1}{2}}(k),
$$
  
\n
$$
C_{\varphi}^{2}(k) = |\frac{R_{xy}^{2}(k)}{R_{i-1}^{2}(k)}|, \qquad D^{2}(k) = \delta_{T}(k) - \frac{\sigma_{3}^{2}C_{\varphi}^{2}(k)}{B_{i-1}^{2}(k)}, \qquad D(k) = D^{2\frac{1}{2}}(k),
$$
  
\n
$$
h_{ka}(k) = R_{l-1}(k) - |\frac{\overline{a}_{3}\sqrt{1 - \overline{e}_{3}^{2}}}{D(k)}|,
$$
  
\n
$$
F_{e}(k) = k_{1j}(h_{ka}(k) - h_{j}\delta_{T}(k)) * (h_{ka}(k) - h_{j}\delta_{T}(k)) - k_{2j}(h_{ka}(k) - h_{j}\delta_{T}(k)),
$$
  
\n
$$
\rho_{a t t t} = \sum_{k=0}^{k_{\text{max}}} X(k), \qquad y_{i+1} = \sum_{k=0}^{k_{\text{max}}} Y(k), \qquad z_{i+1} = \sum_{k=0}^{k_{\text{max}}} Z(k),
$$
  
\n
$$
v_{x_{i+1}} = \sum_{k=0}^{k
$$

де *<sup>i</sup> x* , *<sup>i</sup> y* , *<sup>i</sup> z* , *xi v* , *<sup>i</sup> <sup>y</sup> <sup>v</sup>* , *zi v* – шукана сіткова функція (прогнозовані параметри руху КА у ГСК) на  $\omega_i$ ;

відповідність функцій (оригіналів) та їх Т-зображень наведено у табл. 2.3, в якій для більшої наочності в оригіналах показано залежність від часу *t* , хоча у моделі руху таке позначення не використовувалось;

 $\{*, | - |, 2, 1/2, \exp(), \delta_T(k) - \text{для області } T\text{-}3$ ображень позначає добуток, ділення, квадрат та операції взяття квадратного кореня, експоненціальної функції в області оригіналів та "теда" відповідно, операції наведено у табл. 1.7;

сталі, параметри розкладу геопотенціалу (табл. 1.3, 1.4) та сталі, що характеризують густину повітря (табл. 1.5) відповідають позначенням у моделі руху КА (1.15);

max *k* – номер старшої Т-дискрети, що враховується при відновленні;

 $h$  – крок інтегрування.

Особливістю реалізації (2.5) є те, що виходячи з положення 1-ї відносної точкової маси (табл. 1.3), в (1.15)  $r = r_{l=1}$ , тому при розрахунку Т-спектра в (2.5) можна використовувати замість *r* значення  $r_{l-1}$ .

*Таблиця 2.3* 

| N <sub>0</sub> | Функція    | Позначення          |                                      |            |                                                   |                                               |            |  |
|----------------|------------|---------------------|--------------------------------------|------------|---------------------------------------------------|-----------------------------------------------|------------|--|
|                | Оригінал   | x(t)                | y(t)                                 | z(t)       | $v_x(t)$                                          | $v_{y}(t)$                                    | $v_z(t)$   |  |
|                | Зображення | X(k)                | Y(k)                                 | Z(k)       | $V_{x}(k)$                                        | $V_{\rm v}(k)$                                | $V_{z}(k)$ |  |
|                | Оригінал   | $v^2(t)$            | v(t)                                 | $r_i^2(t)$ | $r_i(t)$                                          | $r_i^3(t)$                                    | $r_l^2(t)$ |  |
|                | Зображення | $V^2(k)$            | V(k)                                 | $R_i^2(k)$ | $R_i(k)$                                          | $R_i^3(k)$                                    | $R_l^2(k)$ |  |
| 3              | Оригінал   | $r_l(t)$            | $r_l^3(t)$                           |            | $\sqrt{x^2(t) + y^2(t)}$                          |                                               |            |  |
|                | Зображення | $R_i(k)$            | $R_l^3(k)$                           |            | $R_{xy}(k)$                                       |                                               |            |  |
| 4              | Оригінал   | $\cos^2 \varphi(t)$ | $1-\overline{e}_3^2\cos^2\varphi(t)$ |            |                                                   | $\sqrt{1-\overline{e}_3^2} \cos^2 \varphi(t)$ |            |  |
|                | Зображення | $C_{\omega}^2(k)$   | $D^2(k)$                             |            |                                                   | D(k)                                          |            |  |
|                | Оригінал   | $h_{ka}$            | $\rho_{atm}$                         |            | $k_{1j}(h_{ka}(t)-h_j)^2 - k_{2j}(h_{ka}(t)-h_j)$ |                                               |            |  |
|                | Зображення | $h_{ka}(k)$         | $\rho_{atm}(k)$                      |            | $f_{\rho}(k)$                                     |                                               |            |  |

Відповідність оригіналів з (1.15) та їх Т-зображень для (2.5), (2.6)

Пряме перетворення (2.5) являє собою систему рекурентних рівнянь відносно Т-дискрет для моделі (1.15), з якої можна послідовно визначити їх значення при  $k = 0, \ldots, k_{\text{max}}$ , задаючи величину цілочислового аргументу  $k$  з  $k = 0$  до  $(k_{\text{max}} - 1)$ .

Обернене перетворення (2.6) – це відновлення отриманого Т-спектра в область оригіналів, тобто отримання на сітці  $\omega_i$ апроксимації траєкторії КА у ГСК у вигляді  $k_{\text{max}}$ -ї часткової суми відрізка ряду Тейлора.

У цілому пряме та обернене ДТ-перетворення (2.5), (2.6) визначають явну обчислювальну схему інтегрування диференціального рівняння руху КА у ГСК (1.15). Дана схема дозволяє послідовно (починаючи з  $i = 0$  при заданих початкових умовах руху (1.12)) провести прогнозування руху КА: визначити у вузлах  $\omega$ , значення функції, що береться за наближення значення прогнозованого положення КА.

В найзагальнішому вигляді всі розроблені обчислювальні схеми (2.1)–(2.2), (2.3)–(2.4) та (2.5)–(2.6) розкривають (конкретизують) явну ДТ-схему (1.35)–(1.36) для інтегрування (1.1). При розробці всіх цих схем використано єдиний *спосіб розрахунку Т-спектрів*, який полягає у такому:

для отримання ДТ-схеми із найменшою обчислювальною складністю вихідне диференціальне рівняння (а саме його права частина) подано у вигляді базових операцій (таких, що далі не розкладаються): множення, ділення, степінь, тригонометричні та степеневі функції (див. табл. 1.7);

далі кожна така операція разом з оригіналами замінюється (методично просто, див. табл. 1.7) на відповідне Т-зображення.

Саме такий підхід слід використовувати, якщо необхідно "нарощувати" розроблені ДТ-схеми при ускладненні вихідних моделей руху КА (врахуванні у моделях інших збурюючих сил).

Наприкінці акцентуємо увагу на одній з переваг використання ДТ-перетворень для розв'язання вторинних задач щодо прогнозування руху КА. Так, за рахунок числово-аналітичних властивостей отримуваного Т-спектра траєкторії КА зручно вирішувати завдання із визначення часу проходження КА екватора, параметра чи врахування у правій частині моделі руху КА сил, що описуються розривними функціями (опір атмосфери, при зміні шару; сила тиску світла, при виході чи вході КА у тінь Землі тощо).

У цілому метод ДТ-перетворень при прогнозуванні руху КА дозволяє розробляти обчислювальні схеми, які належать до однокрокових числово-аналітичних обчислювальних схем, що використовують значення вищих похідних [49].

## **2.2. Вдосконалена обчислювальна схема прогнозування руху КА на основі ДТ-перетворень**

Запропоновані для вирішення завдання прогнозування руху КА у Гринвіцькій прямокутній системі координат явні ДТ-схеми (2.1)– (2.2) та (2.5)–(2.6) реалізовані класичним для ДТ-перетворень підходом: розраховані Т-дискрети тотожні членам ряду Тейлора функції, яка є розв'язком відповідного диференціального рівняння руху КА (1.11) чи (1.15), оскільки процедура прямого ДТ-перетворення проводиться канонічно до того, як це викладено у класичній літературі для даного математичного апарату [6, 33, 34].

Загальною вимогою до ДТ-схем прогнозування руху КА є забезпечення необхідної точності прогнозу при мінімальних обчислювальних витратах. Найкраще цій вимозі відповідає явна Т-схема, при цьому її характеристики визначаються за узагальненим критерієм "точність-обчислювальна складність":

"обчислювальна складність" – кількістю арифметичних дій, які необхідні для проведення процедури прямого ДТ-перетворення (які витрачаються на розрахунок необхідної кількості Т-дискрет);

"точність" – величиною похибки апроксимації схеми, яка виникає за рахунок використання у ній обмеженої кількості Т-дискрет.

Явні ДТ-схеми (2.1)–(2.2) та (2.5)–(2.6) реалізуються канонічно до того, як це викладено у класичній літературі для математичного апарату ДТ-перетворень (1.35)–(1.36) і це жорстко зв'язує дві зазначені вище частини узагальненого критерію "точністьобчислювальна складність" – необхідна "точність" фактично напряму обумовлює (визначає) отримувану "обчислювальну складність". Змінити таке жорстке обумовлення можна лише зміною реалізації процедури проведення прямого ДТ-перетворення.

Моделі руху КА у ГСК, є системами звичайних диференціальних рівнянь (1.11) чи (1.15). Не втрачаючи загальності проведення подальших викладок, запишемо їх через узагальнені прискорення, що діють на КА, у вигляді:

$$
\frac{dx}{dt} = a_n + a_{doc} + a_{kor} + a_{atm}, \qquad t > t_0, \qquad x(t_0) = x_0,
$$
 (2.7)

де  $x, x_0$  – шукана функція (траєкторія руху КА), початкові умови руху відповідно.

*t* – незалежне змінне;

*an* , *adoc* , *akor* , *aatm* – функції, що враховують прискорення від сили земного тяжіння, доцентрове, Коріоліса та опору атмосфери відповідно.

Класична явна ДТ-схема інтегрування (2.7) для обчислювальної сітки (1.17)  $\omega_i$  відповідно до (1.35)–(1.36) має вигляд:

$$
\begin{cases}\nh = t_{i+1} - t_i, & X(0) = x_i, & x_0 = x(t_0), \\
X(k+1) = \frac{h}{k+1} (A_n(k) + A_{doc}(k) + A_{kor}(k) + A_{atm}(k)) : & (2.8) \\
& \{k = \overline{0, k_{max} - 1}\}, \\
& x_{i+1} = \sum_{k=0}^{k_{max}} X(k), & (2.9)\n\end{cases}
$$

де  $x_i$  – шукана сіткова функція, прийнята за розв'язок (2.7) на  $\omega_i$ ;  $x_0$  – початкові умови;

 $X(k)$ ,  $A_n(k)$ ,  $A_{doc}(k)$ ,  $A_{kor}(k)$ ,  $A_{atm}(k)$  – Т-спектри розв'язку (2.7),  $a_n$ ,  $a_{doc}$ ,  $a_{kor}$ ,  $a_{atm}$  на  $\omega_i$  відповідно;

 $h$  – крок інтегрування;

 $k_{\text{max}}$  – максимальний номер враховуваної при відновленні Т-дискрети.

У наведеній ДТ-схемі процедура прямого ДТ-перетворення (2.8) реалізована канонічно до того, як це викладено у класичній літературі для даного математичного апарату [33, 34], тобто вона реалізує рекурентне визначення членів ряду Тейлора для шуканої функції (якою є траєкторія руху КА *x*(*t*)) за відсутності будь-яких методичних похибок. Результатом цього є те, що розраховані Т-дискрети *X* (*k*) тотожні членам ряду Тейлора функції, яка є розв'язком рівняння (2.7). Виходячи із зазначеного та з врахуванням того, що у наведеній ДТ-схемі при проведенні оберненого перетворення (2.9) враховується кінцева кількість Т-дискрет, у точне значення шуканої функції *x*(*t*) вноситься похибка, яка дорівнює сумі неврахованих Т-дискрет – сумі неврахованого ряду Тейлора.

Зазначену невраховану суму можна оцінити як значення першого неврахованого її члена, або, що теж саме, як першу невраховану Т-дискрету  $X(k_{\text{max}} + 1)$  [52].

У цілому явна ДТ-схема (2.8)–(2.9), реалізує класичну обчислювальну схему інтегрування диференціального рівняння за допомогою рядів Тейлора, як це і зазначено у літературі з математичного апарату ДТ-перетворень [45].

Подібно до підходу для числових методів інтегрування диференціальних рівнянь (наприклад, Адамса та Рунге-Кутта) [42, 49] визначимо похибку апроксимації явної ДТ-схеми (2.8)–(2.9). Для цього попередньо приведемо її до канонічного вигляду обчислювальної схеми інтегрування звичайного диференціального рівняння числовим методом (1.39) [42]:

$$
x_{i+1} = \sum_{k=0}^{k_{\text{max}}} X(k) \Longrightarrow \frac{x_{i+1} - x_i}{h} = \frac{1}{h} \sum_{k=1}^{k_{\text{max}}} X(k).
$$
 (2.10)

Підставимо у (2.10) замість отримуваного наближеного розв'язку  $x_{i+1}$  точний розв'язок задачі  $(2.7)$   $x(t_i)$  у вигляді розкладу:

$$
x(t_{i+1}) = \sum_{k=0}^{\infty} \frac{h^k}{k!} x^{(k)}(t_i)
$$
 (2.11)

– та з урахуванням прямого ДТ-перетворення (1.29) запишемо:

$$
\psi_{i+1} = \frac{1}{h} \left( -x(t_{i+1}) + x(t_i) + \sum_{k=1}^{k_{\text{max}}} \frac{h^k}{k!} x^{(k)}(t_i) \right) \Rightarrow
$$
  
\n
$$
\Rightarrow \psi_{i+1} = \frac{1}{h} \left( -\sum_{k=0}^{\infty} \frac{h^k}{k!} x^{(k)}(t_i) + \sum_{k=0}^{k_{\text{max}}} \frac{h^k}{k!} x^{(k)}(t_i) \right) \Rightarrow
$$
  
\n
$$
\Rightarrow \psi_{i+1} = \frac{1}{h} \left( -\sum_{k=0}^{k_{\text{max}}} \frac{h^k}{k!} x^{(k)}(t_i) + \sum_{k=0}^{k_{\text{max}}} \frac{h^k}{k!} x^{(k)}(t_i) \right) - \frac{1}{h} \sum_{k=k_{\text{max}}+1}^{\infty} \frac{h^k}{k!} x^{(k)}(t_i) \Rightarrow
$$
  
\n
$$
\Rightarrow \psi_{i+1} = -\frac{1}{h} \sum_{k=k_{\text{max}}+1}^{\infty} \frac{h^k}{k!} x^{(k)}(t_i), \qquad (2.12)
$$

де  $\psi_i$  – похибка апроксимації ДТ-схеми (2.8)–(2.9) на  $\omega_i$ .

92

Аналіз (2.12) підтверджує, що у цілому, явна ДТ-схема (2.8)– (2.9) реалізує інтегрування диференціального рівняння (2.7) за допомогою рядів Тейлора [45, 49]. Таким чином, за рахунок того, що у ній враховується кінцева кількість Т-дискрет (які тотожні членам ряду Тейлора), у точне значення шуканої функції  $x(t_i)$  вноситься похибка, яка визначається неврахованим (відкинутим) відрізком ряду Тейлора.

Припустимо, що для ряду Тейлора, який збігається, виконується оцінка

$$
\left| \frac{h^{k_{\max}+1}}{(k_{\max}+1)!} x^{(k_{\max})}(t_i) \right| \ge \left| \sum_{k=k_{\max}+2}^{\infty} \frac{h^k}{k!} x^{(k)}(t_i) \right| = O(h^{k_{\max}+2}), \quad (2.13)
$$

де  $O(h^{k_{\text{max}}+2})$  – позначає величину  $(k_{\text{max}}+1)$ -го порядку малості при  $h \to 0$  [42].

Із (2.12) з урахуванням прямого ДТ-перетворення із (1.29) та залежності (2.13), нехтуючи величинами вищого порядку малості, можна записати

$$
\psi_{i+1} = -\frac{1}{h} \frac{h^{k_{\max}+1}}{(k_{\max}+1)!} x^{(k_{\max}+1)}(t_i) - \frac{1}{h} \sum_{k=k_{\max}+2}^{\infty} \frac{h^k}{k!} x^{(k)}(t_i) \Rightarrow \n\Rightarrow |\psi_{i+1}| \leq \frac{1}{h} |X(k_{\max}+1)| + O(h^{k_{\max}+1}) \Rightarrow \n\Rightarrow |\psi_{i+1}| \leq \frac{1}{h} |X(k_{\max}+1)|,
$$
\n(2.14)

де  $X(k_{\text{max}} + 1) - T$ -дискрета з номером  $k_{\text{max}} + 1$ .

Нерівність (2.14) є асимптотичною оцінкою похибки апроксимації явної ДТ-схеми. Вона показує, що порядок апроксимації явної ДТ-схеми (2.8)–(2.9) та відповідно і схеми (1.35)–(1.36) дорівнює номеру старшої врахованої у ній Т-дискрети. Для стійких однокрокових обчислювальних схем порядок апроксимації дорівнює їх порядку точності [42]. Умови стійкості явної ДТ-схеми досліджені у [13] та збігаються з такими умовами для явних методів Рунге-Кутта. Таким чином, порядок точності явної ДТ-схеми дорівнює

$$
\gamma_{DTP} = k_{\text{max}},\tag{2.15}
$$

де *DTP* – порядок точності ДТ-схеми (2.8)–(2.9) та відповідно ДТ-схеми (1.35)–(1.36).

Однією з особливостей моделі руху КА (2.7) є те, що функції, які визначають сили та прискорення, що входять у нього, мають різні порядки. Так, у ГСК для КА ближнього космосу з висотами 500 км ≤  $h$  ≤ 1500 км щодо зазначених узагальнених прискорень виконуються умови (див. рис. 1.2) [11, 25, 26]

$$
|a_{\text{atm}}| \le 10^{-8} \text{ km/c}^2, |a_n| + |a_{\text{doc}}| + |a_{\text{kor}}| \le 10^{-2} \text{ km/c}^2. \tag{2.16}
$$

ДТ-схема (2.8)–(2.9) реалізує процедуру прямого ДТ-перетворення (2.8) таким чином, що в ній враховується у кожному з узагальнених прискорень, які діють на КА  $(a_n, a_{doc}, a_{kor}, a_{nc})$  $a_{atm}$ ), однакова кількість Т-дискрет ( $k_{max}$  -1). Зазначене призводить до того, що при проведенні оберненого перетворення (2.9) усі зазначені прискорення (*a<sub>n</sub>*, *a<sub>doc</sub>*, *a<sub>kor</sub>*, *a<sub>atm</sub>*) враховуються як відрізки рядів Тейлора однакової довжини. Зважаючи на (2.16), можна вдосконалити ДТ-схему (2.8)–(2.9) таким чином: врахувати в узагальненому прискоренні від опору атмосфери ( $a_{atm}$ ) тільки (*katm* 1) Т-дискрет, при чому задатися

$$
k_{\text{atm}} \le k_{\text{max}}.\tag{2.17}
$$

Виходячи з (2.17), запишемо явну ДТ-схему прогнозування руху КА у вигляді

$$
\begin{cases}\nh = t_{i+1} - t_i, & X(0) = x_i, \quad x_0 = x(t_0), \\
X(k+1) = \frac{h}{k+1} (A_n(k) + A_{doc}(k) + A_{kor}(k) + A_{atm}(k)) : \\
\{k = 0, k_{atm} - 1\}, \\
\tilde{X}(k+1) = \frac{h}{k+1} (A_n(k) + A_{doc}(k) + A_{kor}(k)) : \\
\{k = \overline{k_{atm}, k_{max}} - 1\},\n\end{cases} (2.18)
$$

$$
x_{i+1} = \sum_{k=0}^{k_{\text{max},\text{atm}}} X(k) + \sum_{k=k_{\text{atm}}+1}^{k_{\text{max}}} \tilde{X}(k),
$$
 (2.19)

де  $\tilde{X}(k)$  – Т-спектр розв'язку рівняння (2.7) без урахування опору атмосфери на  $\omega_i$ .

Наведене вдосконалення при проведенні прямого ДТ-перетворення (2.18) внесе додаткові методичні похибки, тому розв'язок, отриманий запропонованою ДТ-схемою (2.18)–(2.19), не буде тотожним з розв'язком, що отриманий традиційною схемою (2.8)–(2.9). Визначимо умови, за яких зазначені методичні похибки не зменшать точність отримуваного розв'язку запропонованої ДТ-схеми порівняно із традиційною ДТ-схемою.

У запропонованій ДТ-схемі (2.18)–(2.19) Т-дискрети *X* (*k*) до номера  $k_{atm}$  включно розраховуються як і у традиційній схемі (2.8)-(2.9), тому їх значення тотожні. Решта Т-дискрет розраховані з деякими методичними похибками, тобто

$$
\tilde{X}(k) = X(k) + \Delta_x(k): \quad \{k = \overline{k_{atm} + 1, k_{\text{max}}}\},\tag{2.20}
$$

$$
\Delta_x(k) = \frac{h^k}{k!} \Delta_x^{(k)}(t_i) : \quad \{k = \overline{k_{atm} + 1, k_{\text{max}}} \},
$$
\n(2.21)

де  $\Delta_{r}(t_i)$ ,  $\Delta_{r}(k)$  – методична похибка, що внесена через неповне врахування опору атмосфери та її Т-спектр на  $\omega_i$  відповідно.

Визначимо похибку апроксимації ДТ-схеми (2.18)–(2.19):

$$
\frac{x_{i+1} - x_i}{h} = \frac{1}{h} \left( \sum_{k=1}^{k_{\text{atm}}} X(k) + \sum_{k=k_{\text{atm}}+1}^{k_{\text{max}}} \tilde{X}(k) \right)
$$
(2.22)

– з урахуванням співвідношення (2.20) запишемо

$$
\frac{x_{i+1} - x_i}{h} = \frac{1}{h} \sum_{k=1}^{k_{\text{max}}} X(k) + \frac{1}{h} \sum_{k=k_{\text{atm}}+1}^{k_{\text{max}}} \Delta_x(k),
$$
\n(2.23)

підставимо у (2.23) точний розв'язок задачі (2.7) у вигляді (2.12) та позначення (2.21):

$$
\varphi_{i+1} = \frac{1}{h} \left( -x_{i+1} + x_i + \sum_{k=1}^{k_{\text{max}}} \frac{h^k}{k!} x^{(k)}(t_i) + \sum_{k=k_{\text{atm}}+1}^{k_{\text{max}}} \frac{h^k}{k!} \Delta_x^{(k)}(t_i) \right) \Rightarrow
$$
  
\n
$$
\Rightarrow \varphi_{i+1} = \frac{1}{h} \left( -\sum_{k=0}^{\infty} \frac{h^k}{k!} x^{(k)}(t_i) + \sum_{k=0}^{k_{\text{max}}} \frac{h^k}{k!} x^{(k)}(t_i) + \sum_{k=k_{\text{atm}}+1}^{k_{\text{max}}} \frac{h^k}{k!} \Delta_x^{(k)}(t_i) \right) \Rightarrow
$$
  
\n
$$
\Rightarrow \varphi_{i+1} = -\frac{1}{h} \sum_{k=k_{\text{max}}+1}^{\infty} \frac{h^k}{k!} x^{(k)}(t_i) + \frac{1}{h} \sum_{k=k_{\text{atm}}+1}^{k_{\text{max}}} \frac{h^k}{k!} \Delta_x^{(k)}(t_i), \qquad (2.24)
$$

де  $\varphi_{i+1}$  – похибка апроксимації запропонованої ДТ-схеми (2.18)–  $(2.19)$  на  $\omega_i$ .

Виділимо з першої суми у (2.24) перший член

$$
\mathcal{W}_{i+1} = -\frac{1}{h} \frac{h^{k_{\max}+1}}{(k_{\max}+1)!} x^{(k_{\max}+1)}(t_i) - \frac{1}{h} \sum_{k=k_{\max}+2}^{\infty} \frac{h^k}{k!} x^{(k)}(t_i) + \\ + \frac{1}{h} \sum_{k=k_{\min}+1}^{k_{\max}} \frac{h^k}{k!} \Delta_x^{(k)}(t_i). \tag{2.25}
$$

Якщо для (2.25) буде виконуватися умова

$$
\left| \sum_{k=k_{\text{max}}+2}^{\infty} \frac{h^k}{k!} x^{(k)}(t_i) \right| \ge \left| \sum_{k=k_{\text{atm}}+1}^{k_{\text{max}}} \frac{h^k}{k!} \Delta_x^{(k)}(t_i) \right|, \tag{2.26}
$$

тоді з урахуванням (2.13) значення похибки апроксимації ДТ-схеми (2.18)–(2.19) можна оцінити у вигляді, еквівалентному до (2.14), тобто

$$
\tilde{\psi}_{i+1} \le \left| \frac{1}{h} \frac{h^{k_{\max}+1}}{(k_{\max}+1)!} x^{(k_{\max}+1)}(t_i) \right| + O(h^{k_{\max}+1}) = \frac{1}{h} |X(k_{\max}+1)| + O(h^{k_{\max}+1}) \Rightarrow
$$

$$
\Rightarrow |\tilde{\psi}_{i+1}| \le \frac{1}{h} |X(k_{\max}+1)|. \tag{2.27}
$$

Таким чином, при виконанні умови (2.26) значення (величини) похибок апроксимації запропонованої та традиційної ДТ-схем будуть однакові. Тобто *фактична похибка інтегрування (за значенням) запропонованої (розробленої) і традиційної ДТ-схем є однаковою*.

На даному етапі розгляду слід окремо зазначити таке. Незважаючи на те, що залежності (2.27) та (2.14) за абсолютним значенням однакові, запропонована ДТ-схема (2.18)–(2.19) з (2.17), виходячи із (2.25), матиме порядок похибки апроксимації і відповідно порядок апроксимації схеми такий, що дорівнює  $k_{atm}$ . Таким чином, порядок точності запропонованої ДТ-схеми (2.18)–(2.19) дорівнюватиме, відповідно до (2.15)

$$
\gamma_{DTP} = k_{atm},\tag{2.28}
$$

де 
$$
\gamma_{DTP}
$$
 – порядок точності ДТ-скеми (2.18)–(2.19) з (2.17).  
Виходячи з (2.17), для (2.15) та (2.28) виконується умова

$$
\tilde{\gamma}_{DTP} \le \gamma_{DTP},\tag{2.29}
$$

тобто *порядок точності розробленої ДТ-схеми менший за класичну. Однак за абсолютною величиною (значенням) похибки апроксимації, та, відповідно, результуючою похибкою інтегрування ці дві схеми тотожні*.

Визначимо мінімальне значення максимального номера Т-дискрети, у якій достатньо враховувати вплив від опору атмосфери для виконання умови (2.26), для зручності подальших викладок запишемо даний вираз через Т-спектри:

$$
k_{atm \min} = \min_{k_{atm} \le k_{\max}} \left( |X(k_{\max} + 2)| \ge \left| \sum_{k=k_{atm}+1}^{k_{\max}} \Delta_x(k) \right| \right),\tag{2.30}
$$

де *atm*min *k* – мінімальне значення максимального номера Т-дискрети у якій достатньо враховувати вплив атмосфери.

Припустимо, що ряд для Т-спектра похибки, яка внесена через не повне врахування опору атмосфери, збігається, тоді для нього будуть виконуватися умови

$$
\left|\sum_{k=k_{\text{atm}}+1}^{k_{\text{max}}} \Delta_x(k)\right| \leq |\Delta_x(k_{\text{atm}}+1)| + \left|\sum_{k=k_{\text{atm}}+2}^{k_{\text{max}}} \Delta_x(k)\right|,
$$
\n(2.31)

$$
|\Delta_x(k_{\text{atm}} + 1)| \geq \left| \sum_{k=k_{\text{atm}}+2}^{k_{\text{max}}} \Delta_x(k) \right| = O(h^{k_{\text{atm}}+2}). \tag{2.32}
$$

З урахуванням (2.31), (2.32) спростимо (2.30) до вигляду

$$
k_{atm \min} = \min_{k_{atm} \le k_{\max}} \left( \left| X(k_{\max} + 2) \right| \ge \left| \Delta_x(k_{atm} + 1) \right| \right). \tag{2.33}
$$

З розгляду прямого ДТ-перетворення у ДТ-схемах (2.8) та (2.18) можна показати, що мають місце співвідношення:

$$
X(k_{\max} + 2) = \frac{h}{k_{\max} + 2} (A_n(k_{\max} + 1) + A_{doc}(k_{\max} + 1) + A_{adv}(k_{\max} + 1))
$$
\n
$$
+ A_{kor}(k_{\max} + 1) + A_{atm}(k_{\max} + 1)),
$$
\n
$$
\Delta_x(k_{atm} + 1) = \frac{h}{k_{atm} + 1} A_{atm}(k_{atm}).
$$
\n(2.35)

Узагальнення (2.33)–(2.35) на випадок векторних величин показує, що при розрахунках слід використовувати значення деякої норми  $\|X(k_{\text{max}}+2)\|$  від вектора з  $(k_{\text{max}}+2)$ -х дискрет Т-спектра вектора розв'язання (2.8) та відповідно  $\|\Delta_{r}(k_{atm}+1)\|$ , тобто

$$
k_{atm \min} = \min_{k_{atm} \le k_{\max}} \left( \|X(k_{\max} + 2)\| \ge \|\Delta_x(k_{atm} + 1)\| \right),
$$
 (2.36)

де  $\|\ldots\|$  – позначає оператор норми [10, 18, 42].

Оцінимо обчислювальні складності ДТ-схем (2.8)–(2.9) та (2.18)–(2.19) через порівняння кількості елементарних арифметичних дій (множень, ділень, додавань, віднімань) в одному вузлі обчислювальної сітки  $\omega$ . Для диференціального рівняння руху КА зазначена кількість арифметичних дій буде визначатися, насамперед, їх кількістю для проведення прямого ДТ-перетворення, тобто для розрахунку Т-спектра правої частини вихідного диференціального рівняння [33, 34]. При цьому кількість елементарних арифметичних дій, які витрачаються на проведення прямого ДТ-перетворення, прямо залежить від максимального номера Т-дискрети, яка враховується у кожному з узагальнених прискорень:

$$
S = S_n(k_{\text{max}}) + S_{doc}(k_{\text{max}}) + S_{kor}(k_{\text{max}}) + S_{atm}(k_{\text{max}}),
$$
 (2.37)

$$
\tilde{S} = S_n(k_{\text{max}}) + S_{doc}(k_{\text{max}}) + S_{kor}(k_{\text{max}}) + S_{atm}(k_{atm_{\text{min}}}),
$$
(2.38)

де *S* , *S* ~ – загальна кількість арифметичних дій ДТ-схем (2.8)–(2.9) та (2.18)–(2.19) в одному вузлі  $\omega_i$  відповідно;

 $S_n$ ,  $S_{doc}$ ,  $S_{tor}$   $S_{atm}$  – кількість арифметичних дій на розрахунок Т-дискрет для  $a_n$ ,  $a_{doc}$ ,  $a_{kor}$ ,  $a_{atm}$  в одному вузлі  $\omega_i$  відповідно.

Характер залежностей (2.37) та (2.38) такий: чим більше враховується у ДТ-схемі Т-дискрет від кожного з узагальнених прискорень, тим більша обчислювальна складність, і навпаки. Зазначене показує, що за умови (2.17) буде виконуватися співвідношення

$$
S \ge \tilde{S},\tag{2.39}
$$

яке гарантує, що запропонована ДТ-схема буде мати не більшу за традиційну ДТ-схему обчислювальну складність.

Виходячи з викладеного вище, *вдосконалену явну ДТ-схему прогнозування руху КА із зменшеними обчислювальними витратами* з врахуванням (2.18)–(2.19), (2.34)–(2.36) запишемо у вигляді:

$$
\begin{cases}\nh = t_{i+1} - t_i, & X(0) = x_i, & x_0 = x(t_0), \\
X(k+1) = \frac{h}{k+1} (A_n(k) + A_{doc}(k) + A_{kor}(k) + A_{atm}(k)) : \\
\{k = 0, k_{atmmin} - 1\}, & (2.40) \\
\tilde{X}(k+1) = \frac{h}{k+1} (A_n(k) + A_{doc}(k) + A_{kor}(k)) : \\
\{k = \overline{k_{atmmin}}, k_{max} - 1\},\n\end{cases}
$$

$$
x_{i+1} = \sum_{k=0}^{k_{\text{atmmin}}} X(k) + \sum_{k=k_{\text{atmmin}}+1}^{k_{\text{max}}} \tilde{X}(k),
$$
 (2.41)

$$
k_{atm \min} = \min_{k_{atm} \le k_{\max}} \left( \|X(k_{\max} + 2)\| \ge \|\Delta_x(k_{atm} + 1)\| \right),\tag{2.42}
$$

$$
X(k_{\text{max}} + 2) = \frac{h}{k_{\text{max}} + 2} (A_n(k_{\text{max}} + 1) + A_{doc}(k_{\text{max}} + 1) + \frac{A_{doc}(k_{\text{max}} + 1)}{A_{old}(k_{\text{max}} + 1)}
$$

+ 
$$
A_{kor}(k_{max} + 1) + A_{atm}(k_{max} + 1)
$$
,  
\n
$$
\Delta_x(k_{atm} + 1) = \frac{h}{k_{atm} + 1} A_{atm}(k_{atm}),
$$

де  $x_i$  – шукана сіткова функція, прийнята за розв'язок (2.7) на  $\omega_i$ ;  $x_0$  – початкові умови;

 $X(k)$ ,  $A_n(k)$ ,  $A_{doc}(k)$ ,  $A_{kor}(k)$ ,  $A_{atm}(k)$  – Т-спектри розв'язку (2.7),  $a_n$ ,  $a_{doc}$ ,  $a_{kor}$ ,  $a_{atm}$  на  $\omega_i$  відповідно;

 $\tilde{X}(k)$  – Т-спектр розв'язку (2.7) без врахування опору атмосфери на  $\omega$ ;;

 $h$  – крок інтегрування;

 $k_{atmmin}$  – мінімальне значення максимального номера Т-дискрети, у якій достатньо враховувати вплив атмосфери;

 $k_{\text{max}}$  – максимальний номер враховуваної при відновленні Т-дискрети.

Окремо зазначимо таке. Розроблена ДТ-схема використовує для визначення кількості Т-дискрет, що враховуються в прискоренні атмосфери  $k_{atmmin}$ , залежність (2.42), яка записана з врахуванням спрощення (2.30) на основі (2.31), (2.32). За невиконання (2.31), (2.32) або через будь-які інші причини, можна запропонувати таку процедуру визначення  $k_{atmmin}$ :

1. Задається крок інтегрування  $h$  та порядок ДТ-схеми  $k_{\text{max}}$ ;

2. Проводиться прогнозування руху КА з  $h$ ,  $k_{\text{max}}$  на основі класичної ДТ-схеми (2.8)–(2.9), для якої  $k_{atm} = k_{max}$ . Результати прогнозування беруться за еталон. Приймається  $k_{atm} = k_{max}$ ;

3. Приймається  $k_{atm} = k_{atm} - 1$  та проводиться прогнозування руху КА з  $h$ ,  $k_{\text{max}}$  на основі вдосконаленої ДТ-схеми (2.40)–(2.41);

4. Порівнюються результати прогнозування у п. 2 (еталона) та п. 3. Якщо точність прогнозування у п. 3 задовільна, то здійснюється перехід до п. 2 (тобто проводиться зменшення значення  $k_{atmmi}$ ). Якщо точність прогнозування у п. 3 незадовільна, то приймається  $k_{atm \text{ min}} = k_{atm} + 1.$ 

Наведену вище спрощену процедуру визначення характеристик вдосконаленої ДТ-схеми можна рекомендувати для використання на практиці.

Визначимо варіанти реалізації вдосконаленої ДТ-схеми (2.40)– (2.42) при забезпеченні однакових точнісних характеристик з традиційною ДТ-схемою (2.8)–(2.9), розробленою на основі (2.1)– (2.2). Так, результати прогнозування руху КА на рівномірній обчислювальній сітці (1.17)  $\omega_i$  з параметрами орбіти, близькими до вітчизняного КА "Січ-1" ( $h_{kq}$  ≈600 км,  $e ≤ 0,01$ ,  $S_h = 0,06$ ), при врахуванні в моделі руху КА у ГСК поля до 16×16 гармонік розкладу геопотенціалу Землі в ряд за сферичними функціями та статичної моделі атмосфери (ГОСТ-4401-64) (1.11), наведено у табл. 2.4, де max *k* – максимальний номер Т-дискрети, що враховується при відновленні;  $h$  – крок інтегрування;  $k_{atmmin}$  – мінімальне значення максимального номера Т-дискрети, у якій достатньо враховувати вплив опору атмосфери.

*Таблиця 2.4* 

| $1.0000$ $0.00000$ $0.0000$<br>---- |  |         |         |         |  |  |
|-------------------------------------|--|---------|---------|---------|--|--|
| $\mathbf{m}_{\text{max}}$           |  |         |         | -v      |  |  |
|                                     |  | 300-400 | 600-700 | 800-850 |  |  |
| $n_{atm}$ min                       |  | ັ       |         | υ       |  |  |

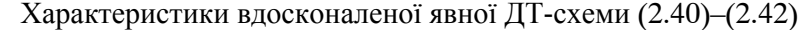

Порядок реалізації вдосконаленої ДТ-схеми (2.39)–(2.41) такий:

проведення визначення для всього інтервалу прогнозування значення  $k_{atmmin}$ ;

використання визначених характеристик у (2.40)–(2.41).

У цілому для прогнозування руху ближнього космосу, за результатами аналізу табл. 2.4, можна рекомендувати для розробки ДТ-схеми виду (2.40)–(2.41) використовувати, такі характеристики (із завданням цілого значення)

$$
k_{\text{atm}} = \frac{k_{\text{max}}}{4}, \text{ afo } k_{\text{atm}} \le 6. \tag{2.43}
$$

Результати оцінки обчислювальної ефективності запропонованої ДТ-схеми (2.40)–(2.42) з характеристиками табл. 2.4 порівняно з традиційною ДТ-схемою для прогнозування руху КА з параметрами орбіти, близькими до КА "Січ-1", наведено у табл. 2.5, де *S* , *S* ~ – кількість арифметичних дій, яка розраховується за (2.37) та (2.38) відповідно.

Аналіз даних, наведених у табл. 2.5, показує, що при реалізації ДТ-схеми відповідно до табл. 2.4 досягається зменшення обчислювальної складності прогнозування руху КА залежно від використовуваної моделі гравітаційного поля Землі на 1–16%.

*Таблиця 2.5* 

Зменшення обчислювальних витрат на прогнозування руху КА вдосконаленою ДТ-схемою (2.40)–(2.41) у порівнянні з традиційною ДТ-схемою (2.8)–(2.9)

| Враховані гармоніки у<br>геопотенціалі (поле NxN) | $2\times2$  | $4\times4$ | $8\times8$ | $16\times16$ |
|---------------------------------------------------|-------------|------------|------------|--------------|
| $\frac{S-S}{S \times 100\%}$                      | $12 - 16\%$ | $5 - 7\%$  | $1 - 3$    | $0.5\%$      |

Розроблена ДТ-схема прогнозування руху КА порівняно з традиційною ДТ-схемою має такі особливості:

у запропонованій ДТ-схемі проведено вдосконалення процедури прямого ДТ-перетворення шляхом зменшення кількості враховуваних Т-дискрет, які визначають вплив опору атмосфери;

величина (значення) похибки інтегрування запропонованої ДТ-схеми є однаковою з такою похибкою для традиційної ДТ-схеми, що забезпечує однакову точність прогнозування руху КА. Хоча порядок апроксимації та відповідно точності запропонованої ДТ-схеми є меншим за традиційну (див. (2.28), (2.29));

через вдосконалення процедури прямого ДТ-перетворення запропонована ДТ-схема потребує менших обчислювальних витрат на проведення розрахунку Т-спектра і тому дозволяє досягти зменшення обчислювальної складності на прогнозування руху КА.

Таким чином, запропоновано новий підхід із розробки ДТ-схем інтегрування диференціальних рівнянь руху КА у ГСК. Запропонований підхід, за рахунок зменшення кількості Т-дискрет при врахуванні опору атмосфери, дозволяє залежно від прийнятої моделі гравітаційного поля Землі зменшити на 1–16% обчислювальні витрати при забезпеченні заданих точнісних характеристик розв'язання задачі прогнозування руху КА ближнього космосу.

Узагальнюючи результати, що наведені у даному підрозділі, можна зазначити, що запропонований підхід може бути використаний не тільки для зменшення обчислювальної складності прогнозування руху КА ближнього космосу при врахуванні особливостей моделі руху КА щодо впливу сили аеродинамічного опору атмосфери, але й при прогнозуванні руху КА, якщо в його моделі руху врахований вплив сили притягання Місяця, Сонця чи інші сили, які мають суттєво менший порядок порівняно із рештою сил, що враховані у моделі руху КА.

Таким чином, розроблено ДТ-схеми прогнозування руху КА (2.1)–(2.2) та (2.3)–(2.4) та (2.5)–(2.6) і проведено їх вдосконалення у вигляді ДТ-схеми (2.40)–(2.42). Усі зазначені схеми є основою для розробки алгоритмів відповідних процедур прогнозування руху КА.

#### **2.3. Алгоритм прогнозування руху КА на основі ДТ-перетворень**

У літературі з ДТ-перетворень основний акцент робиться на математичні та методичні особливості їх застосування для розв'язання відповідної задачі. Зазначене вище для завдання числового або числово-аналітичного інтегрування звичайного диференціального рівняння зводиться до розробки відповідної обчислювальної схеми [45]. При програмній реалізації такої обчислювальної схеми необхідно попередньо розробити алгоритм програми. Для розв'язання задачі одновимірними ДТ-перетвореннями розроблена обчислювальна схема інтуїтивно зрозуміло "алгоритмізується", наприклад, на основі одновимірних масивів для розрахунку та зберігання Т-спектрів [35].

Без втрати узагальненості подальших викладок розглянемо алгоритм реалізації класичної явної ДТ-схеми (1.35)–(1.36)

інтегрування (1.1) на рівномірній обчислювальній сітці (1.17)  $\omega_i$ , тобто без врахування вдосконалень, що проведені у (2.40)–(2.42). Для такої обчислювальної сітки ДТ-схема (1.35)–(1.36) має вигляд

$$
\begin{cases}\n t_i = t_0 + ih, & X(0) = x_i, & x_0 = x(t_0), \\
 T(k) = t_i \delta_T(k) + h \delta_T(k-1), & \Lambda(k) = \lambda \delta_T(k), \\
 F(k) = F(T(k), X(k), \Lambda(k)), & (2.44) \\
 X(k+1) = \frac{h}{k+1} F(k): & \{k = \overline{0, k_{\text{max}} - 1}\}, \\
 & x_{i+1} = \sum_{k=0}^{k_{\text{max}}} X(k), & (2.45)\n\end{cases}
$$

де  $x_i$  – шукана сіткова вектор-функція (траєкторія руху КА) на  $\omega_i$ ;  $x = (x_i)_{n}$  — вектор-функція з елементами  $x_i$  при  $j_x = \overline{1,n}$ розміром *n* ;

*t* – незалежне змінне;

 $x_0 = (x_0_{i})$ <sub>n</sub> – вектор початкових умов руху КА з елементами  $x_0$  *i* **npu**  $j_x = \overline{1, n}$  розміром *n*;

 $\lambda = (\lambda_{j_{\lambda}})_m$  — вектор параметрів з елементами  $\lambda_{j_{\lambda}}$  при  $j_{\lambda} = 1, m$ розміром *m*;

 $X(k)$ ,  $F(k)$ ,  $T(k)$ ,  $\Lambda(k)$  – Т-спектри розв'язання (1.1), правої частини диференціального рівняння (1.1), незалежного змінного *t* та  $\lambda$  на  $\omega$  відповідно;

*h* – крок інтегрування;

 $k_{\text{max}}$  – максимальний номер враховуваної при відновленні Т-дискрети.

Пряме перетворення (2.44) з врахуванням властивостей ДТ-перетворень являє собою рекурентні залежності, які дозволяють послідовно (починаючи з  $k = 0$ ) знайти Т-спектр розв'язку рівняння (1.1) для кожного вузла обчислювальної сітки *i* (тобто визначити значення *k* 1-ї Т-дискрети із значень Т-дискрет з меншими значеннями аргументу *k* ). Зазначене дає змогу реалізувати циклічний алгоритм (із використанням одновимірних масивів для розрахунку та зберігання відповідних Т-спектрів.

Алгоритм реалізації (2.44)–(2.45) наведено на рис. 2.1, де: квадратними дужками [...] позначені відповідні масиви;  $x_i$ ,  $t_i$  (за індексом *i*) не позначені як масиви (для зменшення можливої плутанини щодо інших масивів або взагалі невикористання масивів за індексом *i*);  $\Delta$  - крок за змінним в операторі циклу; масиви з елементами *j*<sub>*x*( $\lambda$ )</sub> розкривають застосування ДТ-перетворень до векторних функцій.

Розкриття окремих блоків алгоритму наведено у табл. 2.6.

Блок 6 алгоритму рис. 2.1 визначає основну частину результуючої обчислювальної складності всього алгоритму. Його розробка проводиться шляхом програмування залежностей (Т-зображень базових математичних операцій) щодо обчислення ДТ-зображень на основі, наприклад, підходу, за яким кожна із залежностей реалізується відповідною процедурою, до якої передаються (найкраще не за значенням, а за посиланням) відповідні масиви (які є Т-спектрами, що беруть участь у відповідній операції).

У табл. 2.7 наведено результати прогнозування руху КА на основі обчислювальних схем (2.1)–(2.2), (2.3)–(2.4) та (2.5)–(2.6), реалізованих у вигляді алгоритму (рис. 2.1), де  $k_{\text{max}}$  – порядок ДТ-схеми (максимальний номер Т-дискрети, що враховується при відновленні); *h* – крок інтегрування ДТ-схеми. У моделях руху КА враховані поле до 16×16 гармонік розкладу геопотенціалу Землі в ряд за сферичними функціями та статична модель атмосфери (ГОСТ-4401-64). Розрахунок проведено для КА з висотами польоту 600…1000 км, значенням балістичного коефіцієнта 0,06. Точність прогнозування відповідає штатному підходу – використання 7-ми етапного метод Адамса (1.19), розгін якого проводиться методом Рунге-Кутта 4-го порядку (1.22). При прогнозуванні параметрів руху КА крок інтегрування методом Адамса встановлено 100 с.

Запропонований алгоритм реалізує обчислювальну схему, яка є однокроковою. Наведені у табл. 2.7 результати ілюструють можливість варіювання характеристиками ДТ-схем (2.1)–(2.2), (2.3)– (2.4) та (2.5)–(2.6): величиною кроку та порядку при прогнозуванні руху КА.

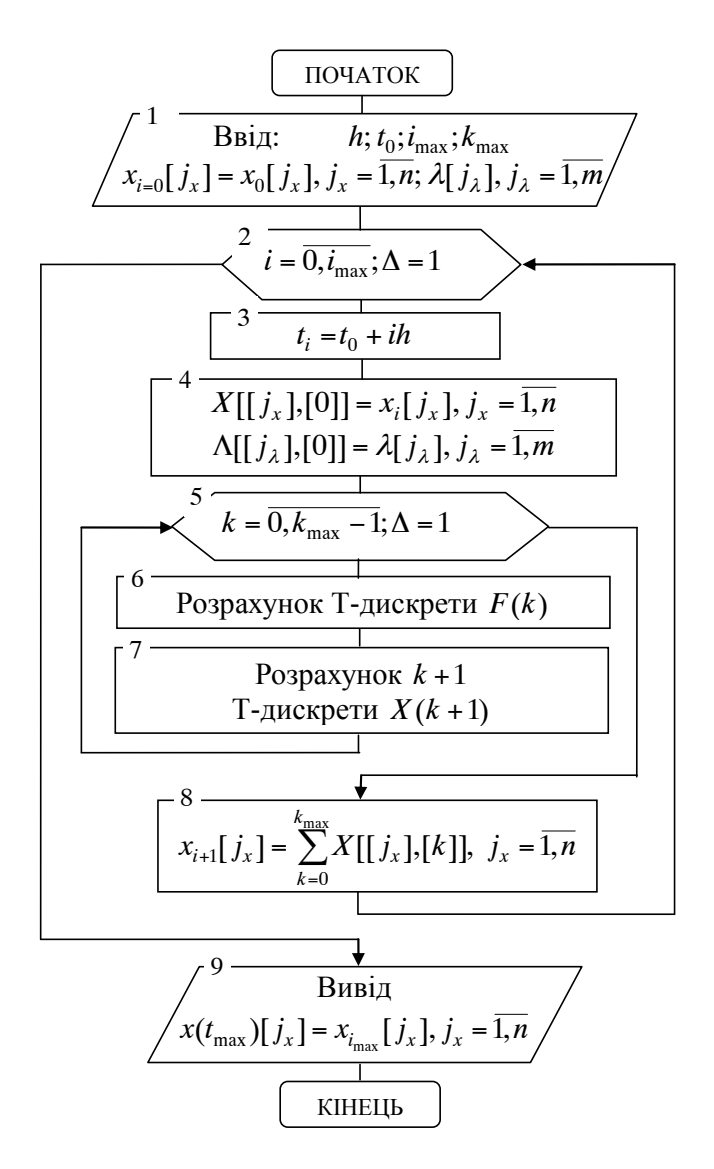

Рис. 2.1 Алгоритм реалізації явної ДТ-схеми (2.44)–(2.45) інтегрування (1.1)

Ілюстративний приклад розробки алгоритму (рис. 2.1) наведено у додатку 2 (приклад 1).

Операції та масиви в алгоритмі (рис. 2.1)

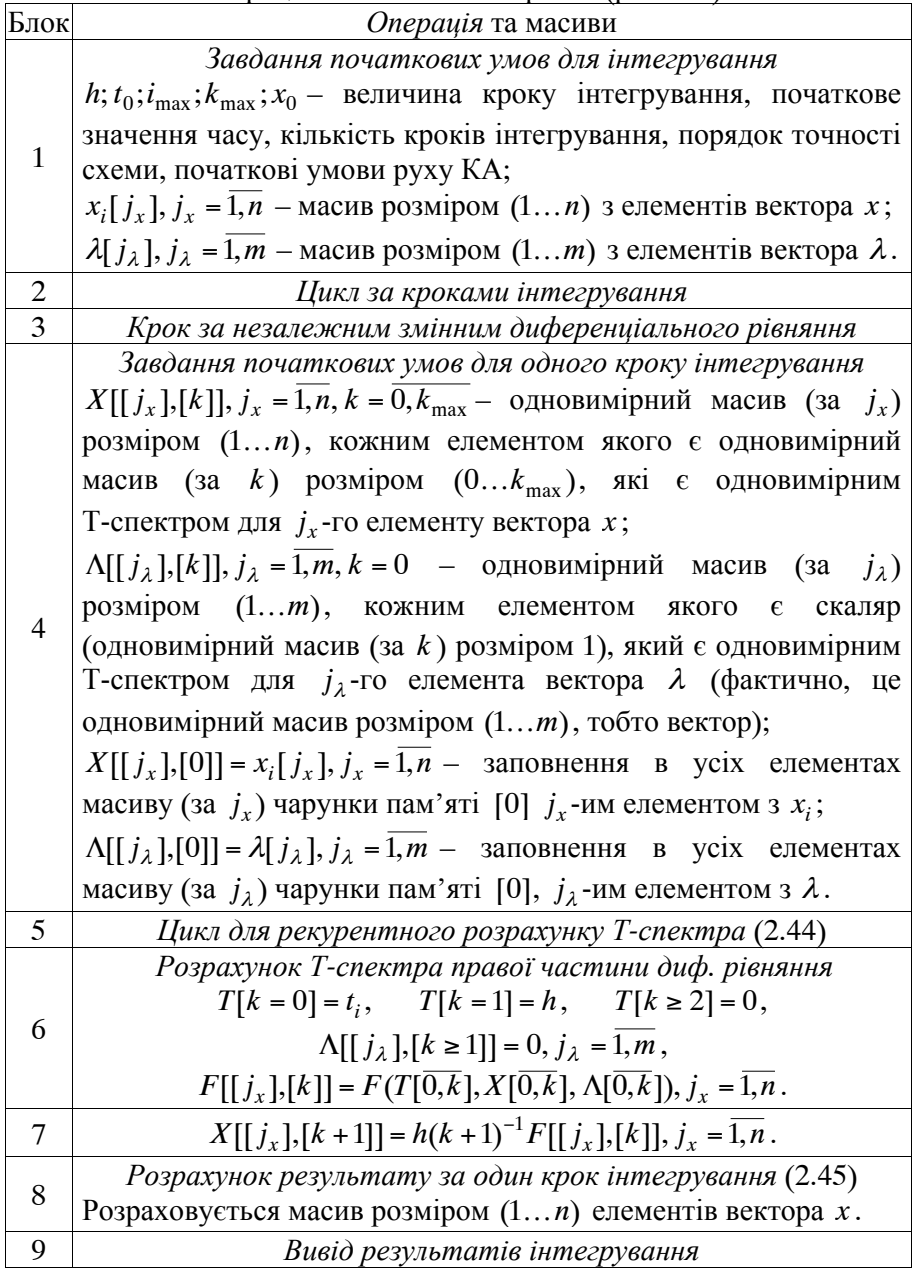

*Таблиця 2.7* 

| Враховані гармоніки у                               | Trapaniyang ining ndining $\mu$ . When hip of host daming $\rho$ and $\rho$<br>Характеристики ДТ-схем |  |  |  |                                  |
|-----------------------------------------------------|----------------------------------------------------------------------------------------------------|--|--|--|----------------------------------|
| геопотенціалі (поле $N \times N$ )                  | $\mathbf{m}_{\text{max}}$                                                                             |  |  |  | 20                               |
| $2\times2$ ; $4\times4$ ; $8\times8$ , $16\times16$ | h.c                                                                                                   |  |  |  | 40   300-400   600-700   800-850 |

Характеристики явних ДТ-схем прогнозування руху КА

Реалізація запропонованим алгоритмом вдосконаленої ДТ-схеми (2.40)–(2.42) не викликає жодних труднощів, тому що відмінності такої ДТ-схеми стосуються тільки врахування Т-дискрет при розрахунку аеродинамічного прискорення. Обчислювальний ефект, який отримується при зазначеному вдосконаленні, наведено у табл. 2.5.

Таким чином, розроблений алгоритм (рис. 2.1) реалізації явних ДТ-схем (2.1)–(2.2), (2.3)–(2.4) та (2.5)–(2.6) можна використовувати для розв'язання задачі прогнозування руху КА.

# **2.4. Адаптивні обчислювальні схеми та алгоритми прогнозування руху КА на основі ДТ-перетворень**

У найзагальнішому випадку найкращі обчислювальні характеристики забезпечують адаптивні схеми інтегрування звичайних диференціальних рівнянь, в автоматичний вибір величини кроку інтегрування та порядку схеми [45, 49].

Для реалізації адаптації за кроком та порядком необхідно оцінювати похибку апроксимації схеми та її обчислювальну складність. У відомому підході з розробки адаптивних ДТ-схем (1.38) похибка апроксимації оцінюється на основі порівняння розв'язків, отриманих явною та неявною ДТ-схемами. Однак у такому підході, по-перше, не враховано всі числово-аналітичні властивості ДТ-схем, що дозволяє реалізувати тільки кратну адаптацію за величиною кроку; по-друге, розглядається лінійне звичайне диференціальне рівняння, тому за оцінку обчислювальної складності взято кількість врахованих Т-дискрет, що для нелінійного диференціального рівняння значно її занижує.

Таким чином, є необхідність у розробці ДТ-схеми прогнозування руху КА із автоматичним вибором величини кроку
інтегрування та порядку схеми, виходячи із забезпечення необхідної точності при мінімальних обчислювальних витратах.

Асимптотична оцінка (2.14) похибки апроксимації явної ДТ-схеми (2.44)–(2.45) та відповідно (1.35)–(1.36) показує, що порядок апроксимації явної ДТ-схеми дорівнює номеру старшої врахованої у ній Т-дискрети.

Узагальнення (2.14) на векторні величини показує, що оцінювати похибку апроксимації слід через значення деякої норми  $||X(k_{\text{max}})||$  від  $k_{\text{max}}$ -ї дискрети Т-спектра вектору розв'язку рівняння (1.1), тобто

$$
\|\psi_{i+1}\| \le \frac{1}{h} \|X(k_{\max} + 1)\|,\tag{2.46}
$$

де  $\|\ldots\|$  – позначає оператор норми [10, 18].

На основі оцінки похибки апроксимації (2.46) можна оцінити повну локальну похибку (нев'язку) ДТ-схеми [37, 42], яка вноситься на кожному кроці інтегрування у точний розв'язок  $(1.1) - x(t_i)$ 

$$
\|\varepsilon_{i+1}\| = h\|\psi_{i+1}\| \le \|X(k_{\max} + 1)\|,\tag{2.47}
$$

де  $\varepsilon_{i+1}$  – повна локальна похибка (нев'язка) ДТ-схеми (2.44)–(2.45).

Використовуючи отриману оцінку (2.47), можна визначити величину адаптивного кроку інтегрування, яка забезпечить необхідну (задану) точність інтегрування диференціального рівняння:

$$
\delta_x = \frac{\left\| \varepsilon_{i+1} \right\|}{\left\| x_i \right\|} = \frac{\left\| X \left( k_{\max} + 1 \right) \right\| h_i^{k_{\max} + 1}}{\left\| x_i \right\|} \xrightarrow{h^{k_{\max} + 1}} \Rightarrow
$$
\n
$$
\Rightarrow h_i = h \left( \frac{\delta_x}{\left\| X \left( k_{\max} + 1 \right) \right\|} \right)^{\frac{1}{k_{\max} + 1}},
$$
\n(2.48)

де *<sup>x</sup>* – задане значення відносної локальної похибки ДТ-схеми на кожному кроці інтегрування;

 $h_i$  – адаптивний крок інтегрування на сітці  $\omega_i$ .

У (2.48) можна використовувати для визначення  $X(k_{\text{max}} + 1) / |x_i|$ "евристично" введену "кубічну" норму [10] у вигляді

$$
\frac{\|X(k_{\max}+1)\|}{\|x_i\|} = \max_{j_x} \left| \frac{X_{j_x}(k_{\max}+1)}{x_{i_{j_x}}}\right|, \quad j_x = \overline{1,n}, \tag{2.49}
$$

але рекомендованою є "октаедрична" норма [10] у вигляді

$$
\frac{\left\|X(k_{\max}+1)\right\|}{\left\|x_i\right\|} = \sum_{j_x=1}^n \left| \frac{X_{j_x}(k_{\max}+1)}{x_{i_{j_x}}}\right|,\tag{2.50}
$$

де  $x = (x_i)_n$  – вектор з елементами  $x_i$  при  $j_x = \overline{1,n}$  розміром *n*.

Без втрати узагальненості при подальших викладках буде розглядатися норма (2.50).

Використовуючи розраховане значення кроку інтегрування (2.48) та виходячи з властивостей ДТ-перетворень [33], можна перерахувати Т-дискрети, визначені при прямому ДТ-перетворенні, таким чином:

$$
X(k)\left(\frac{h_i}{h}\right)^k: \qquad \{k=\overline{0,k_{\text{max}}}\}.
$$
 (2.51)

У ході реалізації (2.53) крок інтегрування *hi* визначається безпосередньо перед проведенням оберненого ДТ-перетворення (2.45), це дозволяє при проведенні прямого ДТ-перетворення (2.7), виходячи з властивостей ДТ-перетворень, задати

$$
h = 1 \text{ afo } h = h_{i-1}. \tag{2.52}
$$

Окремо слід зазначити, що для реалізації адаптації на основі (2.48) необхідно розрахувати ще одну "додаткову" Т-дискрету у ДТ-схемі (2.44), для чого збільшити на одиницю максимальне значення аргументу  $k$ , при якому проводиться пряме ДТ-перетворення, тобто замість  $\{k = 0, k_{\text{max}} - 1\}$  задавати  $\{k = 0, k_{\text{max}}\}$ .

Якщо останню розраховану Т-дискрету  $X(k_{\text{max}} + 1)$ використовувати тільки для адаптації та не враховувати при відновленні, тоді адаптивна ДТ-схема буде реалізовувати адаптацію за критерієм: "інтегрування із заданим значенням локальної похибки". Однак *доцільно вже розраховану Т-дискрету*  $X(k_{\text{max}} + 1)$ *врахувати при відновленні, тоді критерієм адаптації буде "локальна похибка інтегрування гарантовано менша заданого значення"*.

Таким чином, після визначення "додаткової" Т-дискрети із номером *k*max 1 доцільно їх врахувати при відновленні: збільшити верхню межу оператору суми в оберненому перетворенні (замість  $k_{\text{max}}$  задати  $k_{\text{max}} + 1$ ).

У цілому таке "додаткове" врахування Т-дискрет змінить у ДТ-схемі виключно максимальні номери Т-дискрет з  $k_{\text{max}}$  на  $k_{\text{max}}$  +1. Врахування зазначеного дає змогу використовувати для адаптації ДТ-схему без змін (з максимальним значенням  $k_{\text{max}}$ ), а при визначенні адаптивного кроку тільки змінити (зменшити) значення  $k_{\text{max}} + 1$  на  $k_{\text{max}}$ , що забезпечить у підсумку зміну критерію адаптації.

Таким чином, *адаптивна явна ДТ-схема прогнозування руху КА з автоматичним вибором величини кроку інтегрування* з урахуванням (2.44)–(2.45), (2.43), (2.48), (2.50), (2.51), (2.52) має вигляд [36, 41]:

$$
\begin{cases}\n t_i = t_{i-1} + h_{i-1}, & h_0 = 1, \\
 X(0) = x_i, & x_0 = x(t_0), \\
 T(k) = t_i \delta_T(k) + h_{i-1} \delta_T(k-1), & \Lambda(k) = \lambda \delta_T(k), \\
 F(k) = F(T(k), X(k), \Lambda(k)), \\
 X(k+1) = \frac{h_{i-1}}{k+1} F(k): \quad \{ (k = 0, k_{\text{max}} - 1) \land (k_{\text{atm}} = k_{\text{max}}/4) \}, \\
 h_i = h_{i-1} \left( \frac{\delta_x}{\| X(k_{\text{max}}) \|} \right)^{\frac{1}{k_{\text{max}}}}, & \frac{\| X(k_{\text{max}}) \|}{\| x_i \|} = \sum_{j_x=1}^n \frac{\left| X_{j_x}(k_{\text{max}}) \right|}{x_{i_{j_x}}},\n \end{cases} (2.54)
$$

111

$$
x_{i+1} = \sum_{k=0}^{k_{\text{max}}} \left( X(k) \left( \frac{h_i}{h_{i-1}} \right)^k \right).
$$
 (2.55)

Для моделі руху КА у ГСК (2.1), (2.5) норма (2.50) у (2.54) має вигляд

$$
\frac{\left|X(k_{\max})\right|}{\left|x_i\right|} = \left|\frac{X(k_{\max})}{x_i}\right| + \left|\frac{Y(k_{\max})}{y_i}\right| + \left|\frac{Z(k_{\max})}{z_i}\right| + \left|\frac{V_x(k_{\max})}{v_{xi}}\right| + \left|\frac{V_y(k_{\max})}{v_{yi}}\right| + \left|\frac{V_z(k_{\max})}{v_{zi}}\right|,
$$
\n(2.56)

де  $X(k)$ ,  $Y(k)$ ,  $Z(k)$ ,  $V_x(k)$ ,  $V_y(k)$ ,  $V_z(k)$  – Т-спектр координат та швидкостей КА у ГСК відповідно;

у СОЕ (2.4) норма (2.50) має вигляд

$$
\frac{\|X(k_{\max})\|}{\|x_i\|} = \left| \frac{\Omega(k_{\max})}{\Omega_i} \right| + \left| \frac{i(k_{\max})}{i_i} \right| + \left| \frac{p(k_{\max})}{p_i} \right| + \left| \frac{u(k_{\max})}{u_i} \right| + \left| \frac{q(k_{\max})}{q_i} \right| + \left| \frac{l(k_{\max})}{l_i} \right|,
$$
\n(2.57)

де (*k*), *i*(*k*), *p*(*k*), *u*(*k*), *q*(*k*), *l*(*k*) – Т-спектр елементів орбіти КА (довготи висхідного вузла, нахилу, фокального параметра, аргументу широти та Лапласових елементів відповідно).

Реалізація адаптивної ДТ-схеми (2.51)–(2.55) для прогнозування руху КА проводиться таким чином:

1. З відомого положення КА у точці *і* для  $h_{i-1}$  з  $h_0 = 1$  при значеннях  $k = 0, 1, ..., k_{\text{max}} - 1$  розраховуються Т-дискрети  $X(0), \ldots, X(k_{\text{max}})$  (2.53).

2. Виходячи із заданого значення відносної локальної похибки інтегрування *<sup>x</sup>* , визначається адаптивний крок інтегрування *hi* (2.54) на основі (2.56) чи (2.57).

3. Розраховується положення КА у вузлі *i* 1 (2.55).

Слід зазначити, що на основі оцінки похибки апроксимації явної

ДТ-схеми у вигляді (2.47) можна отримати адаптивну ДТ-схему з автоматичним вибором порядку. Але розгляд її проводитися не буде. Це пов'язано з тим, що зазначена схема має незадовільні показники щодо збіжності за рахунок характеристик стійкості числового розрахунку Т-спектра при прямому ДТ-перетворенні. Зазначені характеристики будуть досліджені у підрозділі 5.1.

Врахування Т-дискрети *k*max 1 при відновленні має ще одну додаткову перевагу, яка полягає у тому, що асимптотична оцінка (2.47) може давати "завищене значення" відносно дійсного значення похибки інтегрування. Для врахування цього доцільно "евристично" зменшувати оцінений крок інтегрування, наприклад, на 0,8…0,9. Однак, якщо Т-дискрета  $k_{\text{max}} + 1$  врахована, зазначене "зменшення кроку" вже реалізовано так, як фактична похибка повинна оцінюватися за дискретою *k*max 2, тобто розрахований адаптивний крок був би більшим.

Розробку адаптивної ДТ-схеми з автоматичним вибором величини кроку інтегрування та порядку проведемо шляхом вибору з усіх адаптивних ДТ-схем з автоматичним вибором величини кроку інтегрування (2.53)–(2.55) такої, яка забезпечує мінімальні обчислювальні витрати. Для цього, крім оцінки локальної похибки (2.47) ДТ-схеми (2.55), додатково необхідно оцінювати її обчислювальну складність.

Дане оцінювання проведемо узгоджено із визначенням обчислювальної складності числових кінцево-різницевих методів інтегрування диференціальних рівнянь, для яких вона отримується як кількість обчислень правої частини диференціального рівняння (див. підрозділ 1.3), що необхідні для реалізації одного кроку відповідного методу [49].

Зазначимо, що для процесорів та ЕОМ у цілому із задовільною достовірністю можна прийняти, що реалізація операції множення та ділення потребує значно більшої кількості тактів (обчислювальних ресурсів), ніж операція суми та різниці. Таким чином, допустимо проводити порівняння складностей розрахунку різних функції шляхом порівняння лише кількості множень та ділень, без сум та різниць, які у них входять. Додатково на користь запропонованого підходу можна зазначити, що із деяким припущенням, зі збільшенням складності функції, кількість додавань та віднімань зростає пропорційно із кількістю множень та ділень. Таким чином, оцінка обчислювальної складності за кількістю множень та ділень пропорційна до значення такої складності.

Для ДТ-схеми інтегрування звичайного диференціального рівняння (1.1) кількість елементарних арифметичних дій (множень та ділень) в одному вузлі обчислювальної сітки  $\omega$ , визначається, насамперед, їх кількістю для проведення прямого ДТ-перетворення (2.53), тобто для розрахунку *F*(*k*) – Т-спектра правої частини вихідного диференціального рівняння  $f(t, x, \lambda)$  [33, 34].

Розглянемо базову операцію ДТ-перетворень у області зображень – операцію алгебраїчної згортки, яка є ДТ-зображенням математичної операції множення для області оригіналів (табл. 1.7):

$$
x(t) \cdot y(t) - 00\text{nacto opurinanis},
$$
  

$$
X(k) * Y(k) = \sum_{p=0}^{k} (X(p) \cdot Y(k-p)) - 00\text{nacto 306pakeh}, \quad (2.58)
$$

де *x*(*t*), *y*(*t*), *X* (*k*), *Y*(*k*) – функції в області оригіналів та їх ДТ-зображення, відповідно;

– операція алгебраїчної згортки.

Пряме ДТ-перетворення правої частини в (2.53) проводиться при  $k = 0, k_{\text{max}} - 1$ . При кожному  $k$  кількість множень для кожної (\*) відповідно до (2.58) буде дорівнювати (*k* 1). Таким чином, загальна кількість множень для кожної (\*) буде визначатися як сума арифметичної прогресії у вигляді

$$
S(k_{\text{max}}) = \sum_{k=0}^{k_{\text{max}}-1} (k+1) = \frac{1}{2} k_{\text{max}} (k_{\text{max}} + 1).
$$
 (2.59)

Використовуючи властивості ДТ-перетворень [33, 34], можна показати, що оцінка (2.58) буде виконуватися і для операції ділення.

Таким чином, *оцінка обчислювальної складності явної ДТ-схеми* (2.53)–(2.55) *у кількості обчислень правої частини вихідного диференціального рівняння, яка необхідна для реалізації одного кроку інтегрування,* має вигляд (2.59).

Якщо в праву частину (1.1) входить  $c<sub>x</sub>$  операцій множення та ділення, то оцінка загальної обчислювальної складності реалізації (2.53) з врахуванням позначення (2.59) дорівнюватиме

$$
c_{\times}S(k_{\max}).\tag{2.60}
$$

Використовуючи отриману оцінку обчислювальної складності (2.60), можна записати *критерій адаптації за величиною кроку інтегрування та порядку ДТ-схеми* таким чином: з усіх адаптивних ДТ-схем прогнозування руху КА з автоматичним вибором величини кроку інтегрування (2.55)–(2.57) вибирати таку, що забезпечує мінімум обчислювальних витрат на одиницю кроку інтегрування (загальний характер залежності наведено на рис. 5.3):

$$
k_{\max,i} = \arg\min\left(\frac{c_x S(k_{\max})}{h_i}\right) \text{ m p u } h_i = h_{i-1} \left(\frac{\delta_x}{\|X(k_{\max})\|}\right)^{\frac{1}{k_{\max}}}.
$$
 (2.61)

При пошуку мінімуму в (2.61) кількість множень та ділень *c* виступає сталою величиною, яка не впливає на розв'язок. Таким чином, можна задати  $c_x = 1$ , що підтверджує можливість використання оцінки обчислювальної складності ДТ-схеми як кількість обчислень правої частини вихідного диференціального рівняння вигляду (2.59).

Виходячи з викладеного вище, *адаптивна ДТ-схема прогнозування руху КА з автоматичним вибором величини кроку інтегрування та порядку* з врахуванням (2.55)–(2.57), (2.43), (2.60), (2.61) запишеться у вигляді [36, 41]:

$$
\begin{cases}\n t_i = t_{i-1} + h_{i-1}, & h_0 = 1, \\
 X(0) = x_i, & x_0 = x(t_0), \\
 T(k) = t_i \delta_T(k) + h_{i-1} \delta_T(k-1), & \Lambda(k) = \lambda \delta_T(k), \\
 F(k) = F(T(k), X(k), \Lambda(k)), \\
 X(k+1) = \frac{h_{i-1}}{k+1} F(k): \{(k = 0, k_{\text{max},i} - 1) \wedge (k_{\text{atm}} = 6)\},\n\end{cases}
$$
\n(2.62)

$$
h_{i} = h_{i-1} \left( \frac{\delta_{x}}{\|X(k_{\max,i})\|} \right)^{\frac{1}{k_{\max,i}}}, \quad \frac{\|X(k_{\max})\|}{\|x_{i}\|} = \sum_{j_{x}=1}^{n} \frac{\|X_{j_{x}}(k_{\max})\|}{x_{i_{j_{x}}}} , \quad (2.63)
$$

$$
k_{\max,i} = \underset{k_{\max,i}}{\arg \min} \left( \frac{0.5k_{\max}(k_{\max} + 1)}{h_{i}} \right), \quad (2.64)
$$

$$
x_{i+1} = \sum_{k=0}^{k_{\max,i}} \left( X(k) \left( \frac{h_{i}}{h_{i-1}} \right)^{k} \right). \quad (2.65)
$$

Реалізація адаптивної ДТ-схеми (2.62)–(2.65) проводиться таким чином:

1. Береться  $k_{\text{max}} = k_{\text{max,min}}$  при  $k_{\text{max,min}}$  ≥ 2.

2. З відомого положення КА у вузлі *і* для  $h_{i-1}$  з  $h_0 = 1$  при значенні  $k = 0, 1, \ldots, k_{\text{max}} - 2$  розраховуються Т-дискрети  $X(0), \ldots$ ,  $X(k_{\text{max}}-1)$  (2.62).

3. Виходячи із заданого значення відносної локальної похибки інтегрування  $\delta_r$ , визначається адаптивний крок інтегрування  $h_*$ (2.63) з (2.56) чи (2.57) для  $X(k_{\text{max}}-1)$  при  $k_{\text{max}}-1$ :

$$
h_{*} = h_{i-1} \left( \frac{\delta_{x}}{\frac{|\mathbf{X}(k_{\max} - 1)|}{\|\mathbf{x}_{i}\|}} \right)^{\frac{1}{k_{\max} - 1}},
$$

4. При значенні  $k = k_{\text{max}} - 1$  розраховуються Т-дискрета  $X(k_{\text{max}})$  $(2.62)$ .

5. Виходячи із заданого значення відносної локальної похибки інтегрування *<sup>x</sup>* , визначається адаптивний крок інтегрування *hi* (2.63) з (2.51) чи (2.52) для  $X(k_{\text{max}})$  при  $k_{\text{max}}$ .

6. Виконується розв'язок (2.64) шляхом перевірки виконання умови (перший чисельник є значенням (2.59) для попереднього значення  $k_{\text{max}}$ ):

$$
\frac{0.5(k_{\text{max}} - 1)k_{\text{max}}}{h_*} \le \frac{0.5k_{\text{max}}(k_{\text{max}} + 1)}{h_i}.
$$
\n(2.66)

Якщо (2.66) не виконується, тоді знову виконується п. 4 для наступного значення  $k_{\text{max}} = k_{\text{max}} + 1$  (при цьому береться  $h_* = h_i$ ). Якщо (2.66) виконується, тоді значення  $k_{\text{max}}$  береться за адаптивний порядок схеми  $k_{\text{max}, i} = k_{\text{max}}$ , значення  $h_i$  – за значення адаптивного кроку та здійснюється перехід до п. 7.

7. Розраховується положення КА у вузлі *i* + 1 (2.65).

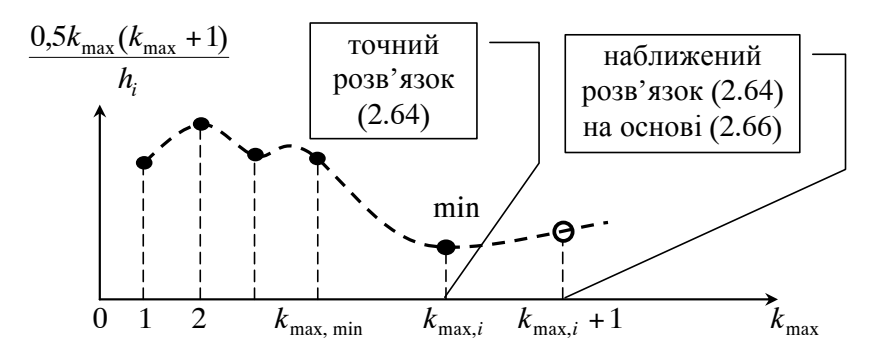

Рис. 2.2. Загальний вигляд функції (2.64)

Наведена реалізація ДТ-схеми (2.62)–(2.65) має такі особливості: по-перше, (2.64) при великих значеннях відносної локальної похибки  $\delta_{r}$  (низька точність) та малих значеннях  $k_{\text{max}}$  може мати декілька локальних мінімумів (рис. 2.2). Для їх відсікання вводиться значення  $k_{\text{max, min}}$ . Як правило, достатньо взяти  $2 \leq k_{\text{max,min}} \leq 4$ ;

по-друге, (2.66) не забезпечує точного розв'язку (2.64), а визначає за розв'язок наступне за оптимальним порядком ДТ-схеми  $k_{\text{max},i}$ , значення  $k_{\text{max},i}$  +1 (рис. 2.2), що призводить до деякого збільшення результуючої обчислювальної складності. Однак, не зважаючи на збільшення оптимального порядку ДТ-схеми на одиницю (і фактично використання квазіоптимального порядку), використання (2.66) є доцільним, оскільки:

пряме ДТ-перетворення (2.62) вже проведено для "квазіоптимального порядку" та результуюча обчислювальна складність у вузлі вже сформована, тому немає необхідності відмовлятися від врахування вже розрахованої Т-дискрети;

як правило, виконується співвідношення  $h<sub>n</sub> < h<sub>i</sub>$ , тому неврахування вже розрахованої Т-дискрети призведе до зменшення адаптивного кроку.

Окремо для всіх адаптивних ДТ-схем (2.51)–(2.55) та (2.62)– (2.65) необхідно зазначити таке:

перше, у ДТ-схемах взято за допустиму похибку розв'язку – відносну локальну похибку  $\delta$ . За необхідності прийняти за допустиму похибку розв'язку – повну локальну похибку *<sup>x</sup>* (абсолютну похибку) (2.47), достатньо у кожній з ДТ-схем (2.53)– (2.55), (2.62)–(2.65) задати

$$
\frac{\delta_x}{\|X(k_{\max})\|} = \frac{\varepsilon_x}{\|X(k_{\max})\|},
$$

де *<sup>x</sup>* – задане значення норми повної локальної похибки на кожному кроці інтегрування.

При цьому для реалізації адаптації за абсолютною похибкою для різних моделей руху КА відповідно до (2.56), (2.57) за норму взяти:

у ГСК –

$$
|| X (k_{\text{max}}) || = \sqrt{X (k_{\text{max}})^2 + Y (k_{\text{max}})^2 + Z (k_{\text{max}})^2},
$$

у СОЕ –

 $\|X(k_{\max})\| = |\Omega(k_{\max})| + |i(k_{\max})| + |p(k_{\max})| + |u(k_{\max})| + |q(k_{\max})| + |l(k_{\max})|;$ 

друге, у ДТ-схемах використовуються формули (2.54) та (2.63), і відповідно формула (2.49), яка проводить визначення адаптивного кроку, виходячи із визначення відносної похибки, яка розраховується як відношення абсолютної похибки (2.47), що вноситься у значення функції у  $(i+1)$ -му вузлі  $\varepsilon_{i+1}$  до значення функції у  $i$ -му вузлі  $x_i$ . Зазначене визначення відносної похибки наближене, тому, за необхідності його уточнення, доцільно у (2.49) брати значення функції у  $(i+1)$ -му вузлі  $x_{i+1}$ . При цьому для розрахунку  $x_{i+1}$ застосовувати залежності (2.57) та (2.65). У такому випадку замість (2.56) та (2.63) можна користуватись

$$
h_{i} = h_{i-1} \left( \frac{\delta_{x}}{\| X(k_{\max}) \|} \right)^{\frac{1}{k_{\max}}} = h_{i-1} \left( \frac{\delta_{x}}{\| X(k_{\max}) \|} \right)^{\frac{1}{k_{\max}}} \tag{2.67}
$$

Для розв'язання (2.67) можна використати [42]: метод Ньютона (відносно складний варіант) із визначенням часткових похідних на основі підходів, що викладені у розділі 3; метод простої ітерації (є рекомендованим до реалізації)

$$
h_{i_{(d+1)}} = h_{i_d} - \alpha \left( h_{i_{(d)}} - h_{i-1} \left( \frac{\delta_x}{\left\| X(k_{\max}) \right\|} \right)^{\frac{1}{k_{\max}}} \right), \quad (2.68)
$$
  

$$
h_{i_{(d=0)}} = h_{i-1}, \quad 0, 3 \le \alpha \le 1,
$$

де *d* 0,1,... – номер ітерації (як правило, достатньо 3–4 ітерації); – параметр методу простої ітерації, який обирається із збіжності (2.68) (досить часто метод збігається при  $\alpha$  =1);

трете, в ДТ-схемах можливо реалізувати адаптацію за значенням інтегралу повної механічної енергії КА, для цього необхідно визначити Т-спектр зазначеної енергії та підставити його замість

відповідних норм у (2.63) чи (2.63).

Таким чином, розроблено такі адаптивні ДТ-схеми:

адаптивні ДТ-схеми прогнозування руху КА з автоматичним вибором величини кроку інтегрування (2.53)–(2.55);

адаптивні ДТ-схеми прогнозування руху КА з автоматичним вибором величини кроку інтегрування та порядку схеми (2.62)–(2.65).

При цьому у зазначених схемах замість відповідного прямого ДТ-перетворення (2.53) та (2.62) необхідно брати для моделі руху КА у ГСК (2.2) чи (2.5), а для СОЕ – (2.3) [29, 30].

Алгоритм проведення адаптації за кроком та порядком в явній ДТ-схемі (2.62)–(2.65) інтегрування (1.1) наведено на рис. 2.3. Його реалізацію можна проводити шляхом встроювання в алгоритм для явної ДТ-схеми (рис. 2.1) замість блоків 4–8, із додатковим врахуванням Т-спектра параметра  $\lambda$ .

З рис. 2.3 легко отримати алгоритм адаптації тільки за кроком.

Проведено прогнозування руху КА на основі розроблених адаптивних ДТ-схем (2.53)–(2.55) та (2.62)–(2.65), реалізованих у вигляді алгоритму (рис. 2.4) порівняно з неадаптивними ДТ-схемами для моделі руху КА у ГСК (1.11) та в СОЕ (1.13). У моделях руху КА (як у підрозділі 2.3) враховано поле до 16×16 гармонік розкладу геопотенціалу Землі в ряд за сферичними функціями та статична модель атмосфери (ГОСТ-4401-64). Розрахунок проведено для КА ближнього космосу з висотою перигею 600…1000 км, балістичним коефіцієнтом 0,06.

Прогнозування показало, що ДТ-схеми мають штатну точність прогнозування, якщо мають характеристики, які наведені у табл*.* 2.8.

*Таблиця 2.8* 

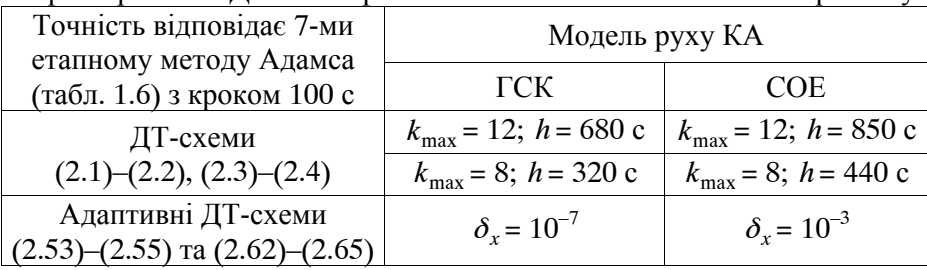

Характеристики ДТ-схем при забезпеченні штатної точності прогнозу

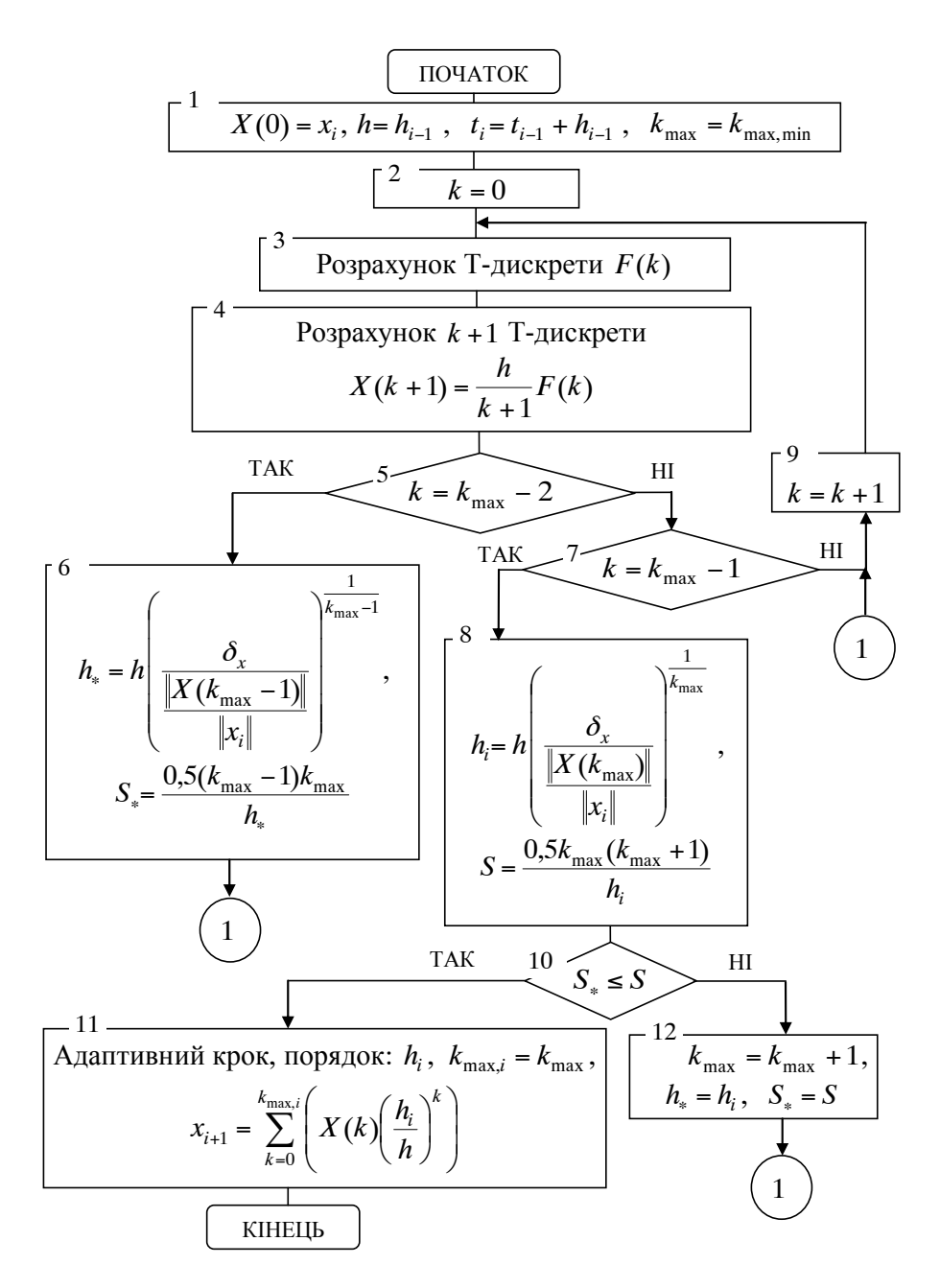

Рис. 2.3. Алгоритм адаптації в явній ДТ-схемі (2.62)–(2.65)

Результати прогнозування наведено у табл. 2.9–2.13, де  $\delta_r$  – значення відносної локальної похибки на одному кроці інтегрування; *atm k* – максимальний номер Т-дискрети, в якому враховується атмосфера (2.43);  $k_{\text{max}}$  – адаптивний максимальний номер Т-дискрети, що враховується при відновленні (min-max); *h* – адаптивний крок інтегрування (min-max); *S h* – оцінка середніх обчислювальних витрат на одиницю кроку інтегрування у кількості обчислень правої частини диференціального рівняння (є відношенням загальної кількості обчислень правої частини вихідного диференціального рівняння на весь прогноз за (2.59) до всього інтервалу прогнозування); *S h prg* – середні обчислювальні витрати на одиницю кроку (є відношенням загальної кількості множень та ділень, що підраховані в програмі на ЕОМ, до інтервалу прогнозу).

Окремо акцентуємо увагу на табл. 2.11, яка розкриває характеристики адаптивної ДТ-схеми, в якій обчислювальна складність оцінювалась не за критерієм min( $S/h$ ), а за min( $S_{pre}/h$ ).

Удосконалення ДТ-схем при врахуванні Т-дискрет у прискоренні від атмосфери з  $k_{atm}$  <  $k_{max}$  проводилось відповідно до (2.40)–(2.42), з  $k_{atm} = k_{max}$  удосконалення не проводилось.

Відзначимо, що  $S/h$  та  $S_{pre}/h$  характеризують обчислювальну складність ДТ-схем і програм прогнозування руху КА.

Аналіз даних, наведених у табл. 2.9–2.13, показує, що всі розроблені адаптивні ДТ-схеми дозволяють прогнозувати рух КА.

Аналіз даних для ГСК, які наведені у табл. 2.9–2.11, показує можливість використання оцінки обчислювальної складності ДТ-схеми за узагальненим підходом (2.58)–(2.59), який не прив'язаний до конкретної внутрішньої структури правої частини диференціального рівняння. Зазначене підтверджується тим, що

за порівнянням даних табл. 2.10–2.11 характеристики обчислювальних схем (крок та порядок) є достатньо близькими;

характер зміни значень  $S/h$  та  $S_{pre}/h$  у табл. 2.9–2.10 збігається.

Можна стверджувати, що для СОЕ, оцінка обчислювальної складності ДТ-схеми за (2.58)–(2.59) теж є можливою. Більше того, можна рекомендувати використовувати таку оцінку для будь-якої нелінійної складної функції.

*Таблиця 2.9* 

Прогнозування руху КА в ГСК ДТ-схемами

| $\delta_{\mathbf{x}}$ | Поле       | $\mu$<br>Адаптація           | $k_{atm}$                  | $k_{\text{max}}$    | $\boldsymbol{h}$ | S/h  | $S_{prg}/h$ |
|-----------------------|------------|------------------------------|----------------------------|---------------------|------------------|------|-------------|
|                       | $4\times4$ | крок і порядок               | $k_{atm} = k_{max}$        | $8 - 17$            | 204-887          |      | 26          |
|                       |            | $(2.62)$ - $(2.65)$          | $k_{atm} = 5$              | $7 - 16$            | 230-853          | 0,11 | 24          |
|                       |            | крок<br>(2.55)–(2.57)        | $k_{atm} = k_{\text{max}}$ | 12                  | 419-811          | 0,11 | 25          |
|                       |            |                              | $k_{atm} = 4$              |                     | 454-812          |      | 23          |
|                       |            |                              | $k_{atm} = k_{\text{max}}$ | 8                   | 151-373          | 0,11 | 29          |
|                       |            |                              | $k_{atm}\!=3$              |                     | 155-374          |      | 27          |
|                       |            | без адаптації<br>(2.1)–(2.2) | $k_{atm} = k_{\text{max}}$ | 12                  | 680              | 0,12 | 28          |
|                       |            |                              | $k_{atm} = 4$              |                     |                  |      | 26          |
|                       |            |                              | $k_{atm} = k_{\text{max}}$ | 8                   | 310              | 0,11 | 29          |
|                       |            |                              | $k_{atm}$ = $\sqrt{3}$     |                     |                  |      | $27\,$      |
|                       |            |                              | штатний метод Адамса       |                     | 100              | 0,02 | 7           |
|                       |            | крок і порядок               | $k_{atm} = k_{\text{max}}$ | $6 - 11$            | 143-562          |      | 75          |
|                       |            | $(2.62)$ $-(2.65)$           | $k_{atm} = 5$              | $7 - 11$            | 142-543          | 0,13 | 73          |
|                       |            | крок<br>$(2.55)$ $-(2.57)$   | $k_{atm} = k_{\text{max}}$ | 12                  | 294-587          | 0,16 | 87          |
|                       | $8\times8$ |                              | $k_{atm} = 4$              |                     | 295-587          |      | 85          |
|                       |            |                              | $k_{atm} = k_{max}$        | 8                   | 149-397          | 0,12 | 69          |
| $\frac{1}{2}$         |            |                              | $k_{atm}\!=3$              |                     | 124-403          |      | 68          |
|                       |            | без адаптації<br>(2.1)–(2.2) | $k_{atm} = k_{\text{max}}$ | 12<br>$k_{atm} = 4$ | 475              | 0,16 | 89          |
|                       |            |                              |                            |                     |                  |      | 87          |
|                       |            |                              | $k_{atm} = k_{\text{max}}$ | 8                   | 300              | 0,12 | 73          |
|                       |            |                              | $k_{atm} = 3$              |                     |                  |      | 71          |
|                       |            |                              | штатний метод Адамса       |                     | 100              | 0,02 | 19          |
|                       | 16×16      | крок і порядок               | $k_{atm} = k_{\text{max}}$ | $7 - 12$            | 80-285           |      | 315         |
|                       |            | $(2.62)$ $-(2.65)$           | $k_{atm} = 5$              | $7 - 11$            | $69 - 295$       | 0,16 | 313         |
|                       |            | крок<br>$(2.55)$ $-(2.57)$   | $k_{atm} = k_{\text{max}}$ | 12                  | 162-396          | 0,27 | 460         |
|                       |            |                              | $k_{atm} = 4$              |                     | 183-396          |      | 458         |
|                       |            |                              | $k_{atm} = k_{\text{max}}$ | 8                   | 99-280           | 0,18 | 329         |
|                       |            |                              | $k_{atm} = 3$              |                     | 99-280           |      | 327         |
|                       |            | без адаптації<br>(2.1)–(2.2) | $k_{atm} = k_{\text{max}}$ | 12                  | 290              | 0,27 | 456         |
|                       |            |                              | $k_{atm} = 4$              |                     |                  |      | 453         |
|                       |            |                              | $k_{atm} = k_{\text{max}}$ | 8                   | 200              | 0,18 | 329         |
|                       |            |                              | $k_{atm} = 3$              |                     |                  |      | 327         |
|                       |            |                              | штатний метод Адамса       |                     | 100              | 0,02 | 64          |

*Таблиця 2.10* 

| Прогнозування руху КА в ГСК ДТ-схемами при $k_{atm} = 5$ |  |  |
|----------------------------------------------------------|--|--|
|----------------------------------------------------------|--|--|

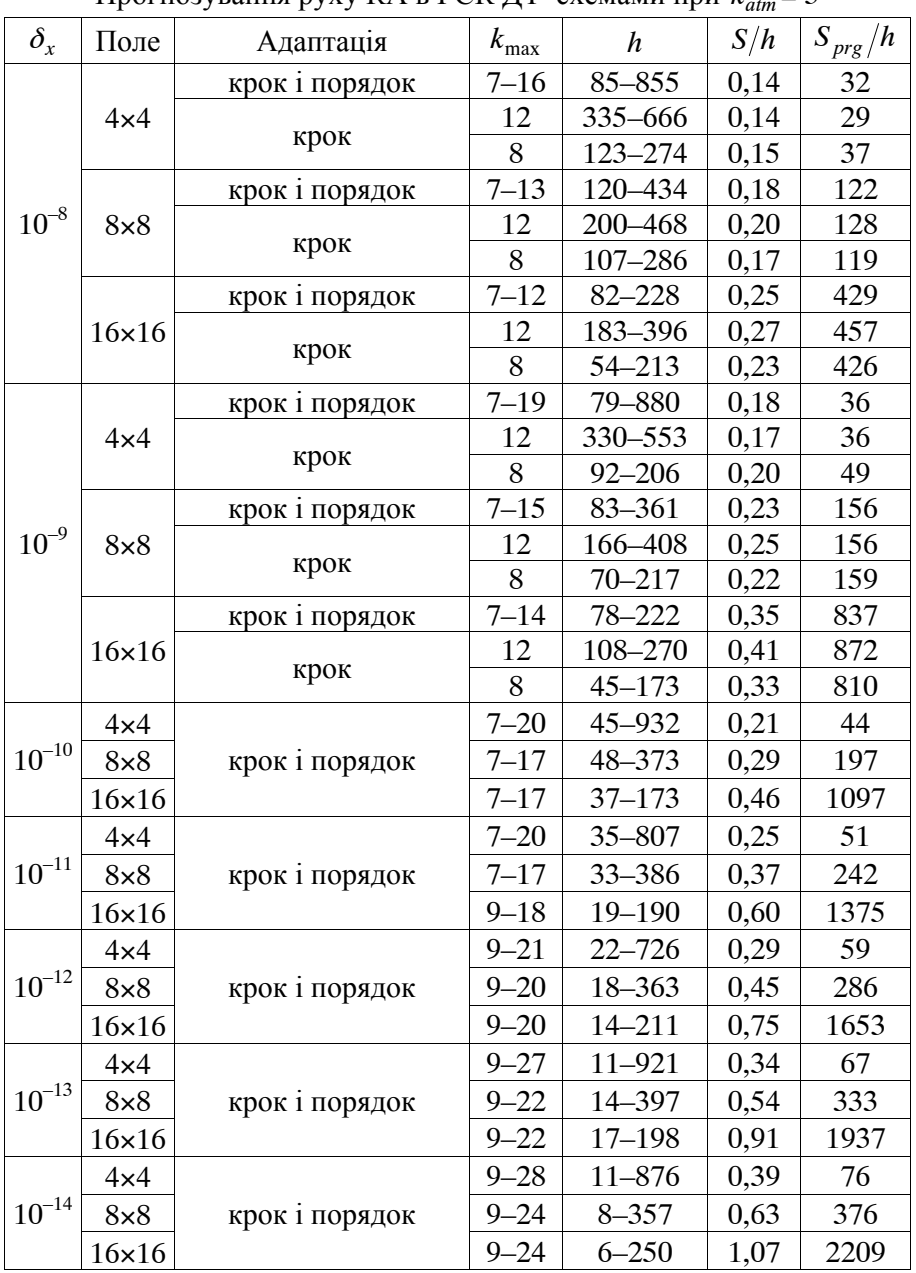

*Таблиця 2.11* 

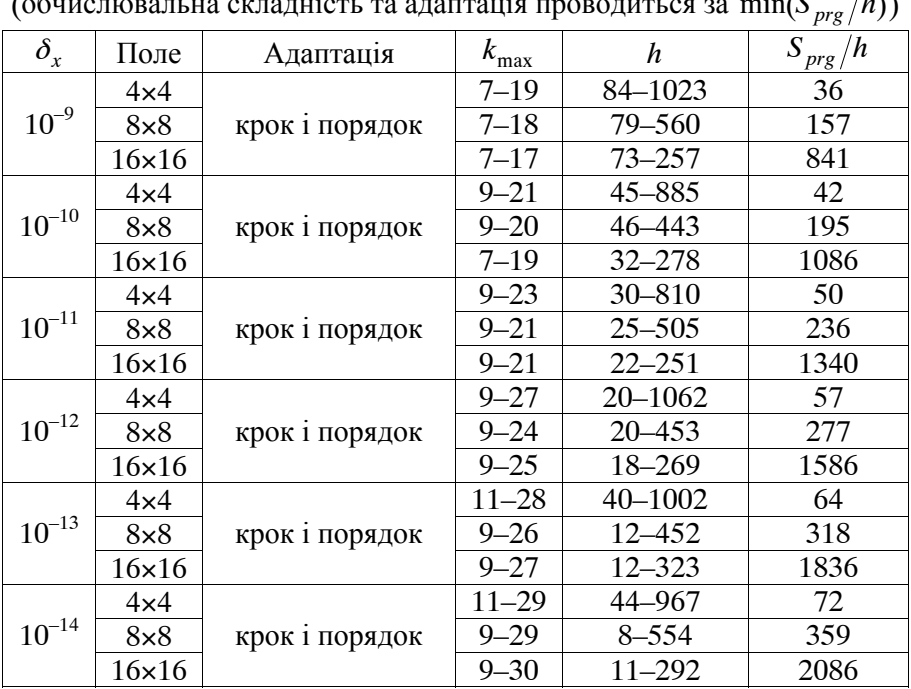

Прогнозування руху КА в ГСК ДТ-схемами при  $k_{\textit{atm}} = 5$ 

(обчислювальна складність та адаптація проводиться за  $\min(S_{\textit{prg}}/h))$ 

*Таблиця 2.12* 

Прогнозування руху КА в СОЕ ДТ–схемами

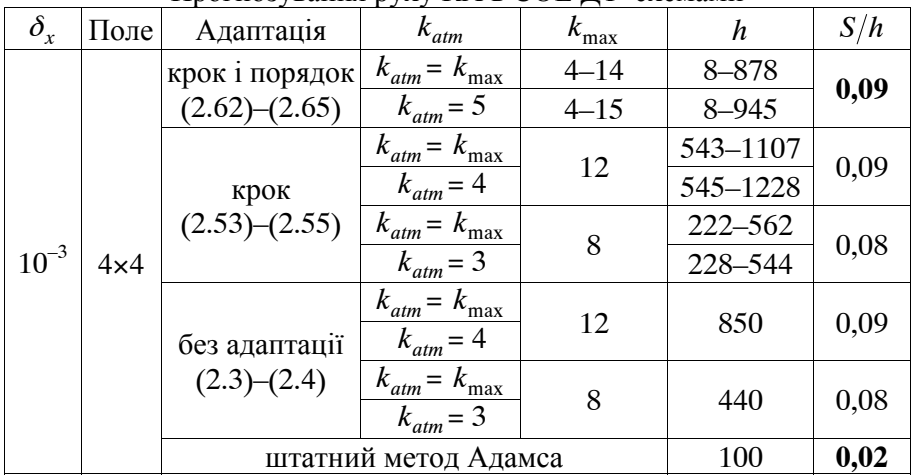

*Таблиця 2.13* 

| Прогнозування руху КА в СОЕ ДТ-схемами при $k_{atm} = 5$ |  |  |
|----------------------------------------------------------|--|--|
|----------------------------------------------------------|--|--|

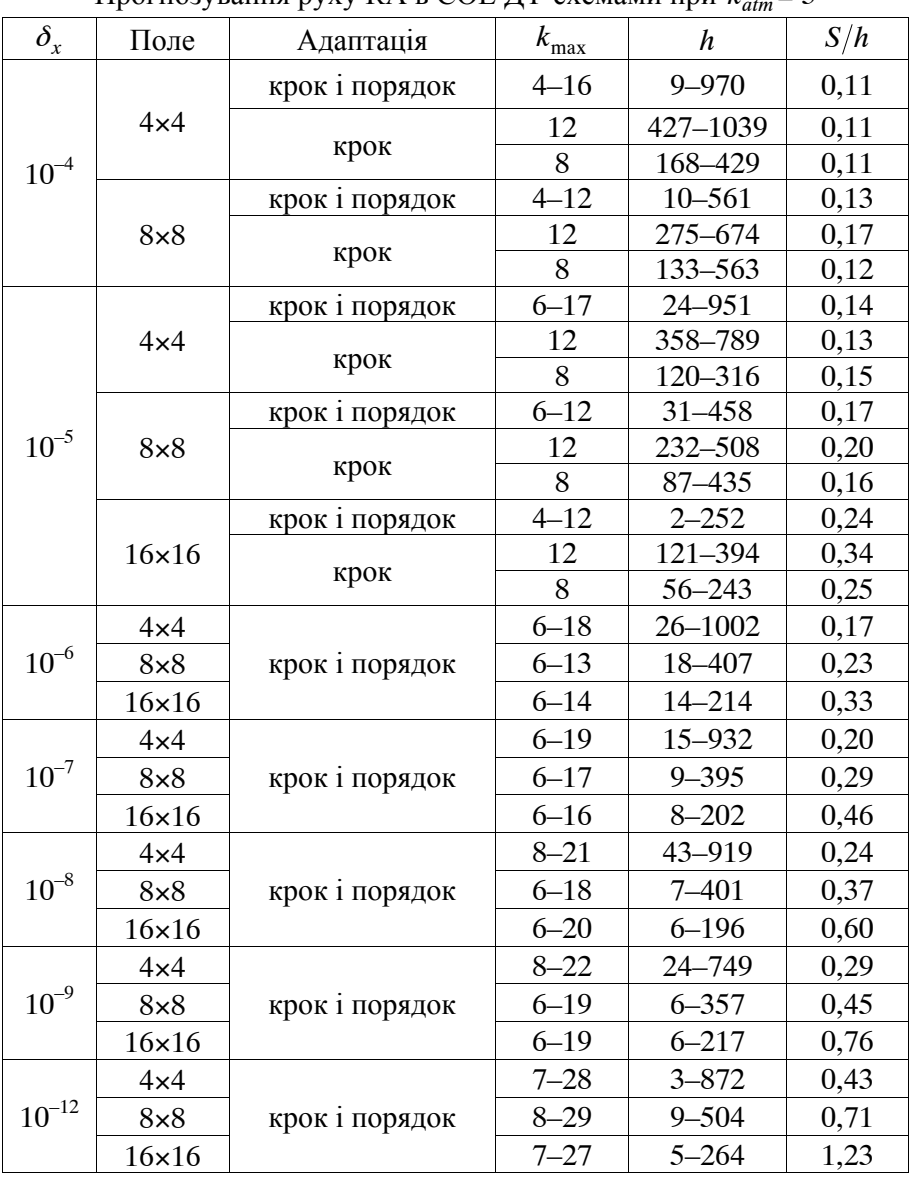

Аналіз характеристик адаптивних ДТ–схем показує, що: для різних моделей руху КА щодо врахування гармонік розкладу геопотенціалу Землі параметри найкращої схеми за критерієм "точність-обчислювальна складність" різні;

при збільшенні потрібної точності розрахунку (зменшенні похибки інтегрування) та ускладненні моделі руху КА (збільшенні поля врахованих гармонік розкладу геопотенціалу) обчислювальна складність розрахунку збільшується, оптимальний порядок точності збільшується, а оптимальний крок зменшується;

загальний ефект зі зменшення обчислювальної складності складається з ефектів від реалізації адаптації та від удосконалення щодо врахування Т-спектра атмосфери;

адаптивна за кроком та порядком ДТ-схема завжди має обчислювальні характеристики на рівні найкращих ДТ-схем, і при цьому вона не потребує попереднього завдання параметрів: кроку та порядку для неадаптивної схеми чи порядку для адаптивної за кроком схеми.

У цілому за даними, наведеними у табл. 2.9-2.13, можна зазначити, що серед ДТ-схем:

найкращі обчислювальні характеристики забезпечує адаптивна за кроком і порядком ДТ-схема;

адаптивні ДТ-схеми ефективні для прогнозування руху КА на близькоколових орбітах;

адаптивні ДТ-схеми за кроком інтегрування та адаптивні ДТ-схеми за кроком і порядком порівняно із неадаптивною (класичною) ДТ-схемою дозволяють досягти зменшення обчислювальної складності при забезпеченні заданої точності розрахунків для близькоколових орбіт КА на 6–12%.

адаптивні ДТ-схеми за кроком та порядком для близькоколових орбіт КА на 2–5% ефективніші за обчислювальною складністю при однаковій точності розрахунків порівняно з кращими адаптивними ДТ-схемами за кроком інтегрування.

Розроблені адаптивні ДТ-схеми зберегли основну перевагу відомих адаптивних ДТ-схем (1.38) щодо адаптації за порядком однією обчислювальною схемою (зміна порядку без зміни схеми). Зазначене забезпечується тим, що у розроблених ДТ-схемах реалізується підхід, який для числових методів інтегрування звичайних диференціальних рівнянь, відомий як використання вкладених методів [49]. Загальною рисою розроблених адаптивних ДТ-схем є те, що адаптація в них проводиться "апріорно" до

остаточного виконання кроку (без використання "пробних кроків"). Це обумовлює їх високу обчислювальну ефективність, оскільки практично відсутні додаткові обчислення. Для порівняння: у числових кінцево-різницевих методах та відомих адаптивних ДТ-схемах така адаптація проводиться "апостеріорно", тобто після повного виконання кроку, тому при її проведенні потрібно або заново перераховувати крок, або відкидати частину розрахунків, які на ньому зроблені, що призводить до суттєвого збільшення додаткових обчислень. Можливість "апріорно" адаптуватися реалізована за рахунок числово-аналітичних властивостей математичного апарату ДТ-перетворень, що дозволяє отримати аналітичну оцінку похибки апроксимації ДТ-схеми та використання оцінок обчислювальної складності ДТ-схем у кількості обчислень правої частини вихідного диференціального рівняння.

Зазначене вище розкриває механізм, за рахунок якого розроблені адаптивні ДТ-схеми ефективні для моделей руху КА у Гринвіцькій прямокутній системі координат для близькоколових орбіт (з ексцентриситетом *e*< 0,01). Для орбіт з більшим ексцентриситетом обчислювальна ефективність від адаптації буде зростати.

У ході реалізації ДТ-схем прогнозування руху КА для підвищення їх обчислювальної ефективності можна одночасно (комплексно) використовувати обидва підходи зі скорочення результуючої обчислювальної складності: адаптацію та зменшення кількості Т-дискрет при врахуванні опору атмосфери. При цьому, позитивний ефект від кожного з підходів буде додаватися і з врахуванням результатів, наведених у табл. 2.9, 2.10, при прогнозуванні руху КА ближнього космосу на близькоколовій орбіті у ГСК становитиме до 6–12%. Це доводить доцільність використання розроблених методів та підходів на практиці.

Узагальнені результати щодо прогнозування руху КА (у тому числі при зменшенні Т-дискрет при врахуванні опору атмосфери) наведено у табл. 2.14, де позначення відповідають позначенням у табл. 2.9–2.13, обчислювальний ефект наведено порівняно із ДТ-схемами без адаптації.

*Таблиця 2.14* 

Характеристики ДТ-схем прогнозування руху КА при  $k_{\text{atm}} = 5$ 

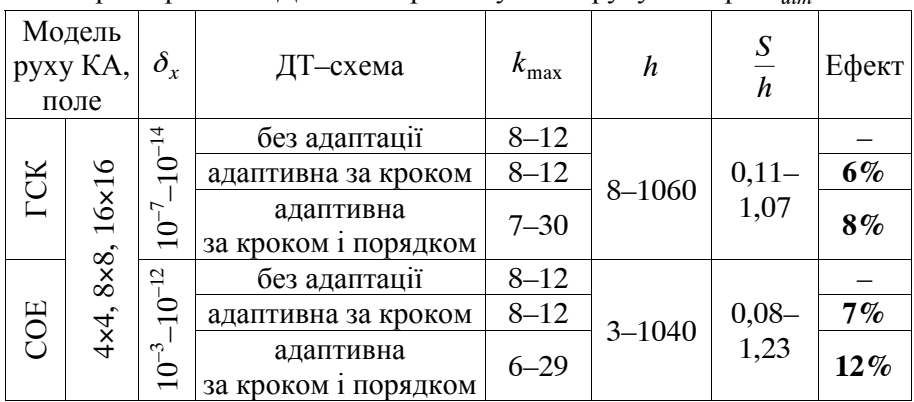

Проведемо порівняння розроблених адаптивних ДТ-схем із штатним методом Адамса. На основі даних з табл. 2.9, 2.12 (жирний шрифт) щодо результуючої обчислювальної складності *S h* та *Sprg h* на одиницю кроку інтегрування видно, що штатний метод Адамса ефективніший та має за  $S_{pre}/h$  (для ГСК, поля 4×4) у

$$
\frac{24}{7} \approx 3,4 \text{ pasu}
$$
 (2.69)

меншу обчислювальну складність при забезпеченні штатної точності. При цьому зазначена оцінка за *S h* буде мати значення (для ГСК та СОЕ, поля 4×4):

$$
\frac{0,9...0,11}{0,02} = 4...6 \text{ pasis.}
$$
 (2.70)

У підрозділі 5.2 буде показано, що при збільшенні вимог до точності прогнозування ефективність ДТ-схем порівняно із штатним методом зростатиме.

Характеристики типової програми прогнозування руху КА на основі ДТ-перетворень із наведеними у даному розділі підходами наведено у підрозділі 5.3.

Окремо акцентуємо увагу на такому. Проведене моделювання

показало, що *адаптивні ДТ-схеми за кроком та за кроком і порядком є гарантовано стійкими*. Зазначене обумовлене тим, що забезпечення заданої похибки інтегрування на кроці проводиться на основі визначення змінного кроку інтегрування. При цьому чим вища точність (менша похибка), тим крок менший. Таким чином, крок інтегрування "гарантовано" відповідає умові збіжності ряду Тейлора (1.37) та умові стійкості явної ДТ-схеми.

У цілому в даному розділі:

запропоновано обчислювальні схеми прогнозування руху КА ближнього космосу у Гринвіцькій прямокутній системі координат та у системі оскулюючих елементів, які розроблені на основі ДТ-перетворень;

проведено вдосконалення ДТ-схеми щодо скорочення обчислювальних витрат при розрахунку Т-спектра. Удосконалено класичну явну обчислювальну схему прогнозування руху КА на основі ДТ-перетворень шляхом зменшення кількості Т-дискрет при врахуванні опору атмосфери за умови збереження абсолютного значення похибки інтегрування обчислювальної схеми, що дозволяє зменшити обчислювальну складність при забезпеченні заданої точності прогнозування;

удосконалено метод адаптації за кроком і порядком в обчислювальних схемах інтегрування звичайних диференціальних рівнянь на основі ДТ-перетворень шляхом використання числовоаналітичної оцінки похибки апроксимації та врахування нелінійної залежності обчислювальної складності від кількості Т-дискрет, що дозволяє реалізувати "апріорну" (без "пробних кроків") адаптацію з мінімальними обчислювальними витратами на одиницю кроку при заданій похибці інтегрування та підвищити обчислювальну ефективність інтегрування;

запропоновано формалізований алгоритм, який реалізує зазначені обчислювальні схеми, що є основою для розробки процедур прогнозування руху КА.

## **Р О З Д І Л 3 ВИЗНАЧЕННЯ ЧАСТИННИХ ПОХІДНИХ ВІД ПРОГНОЗОВАНОГО ПОЛОЖЕННЯ КОСМІЧНОГО АПАРАТА ЗА ПОЧАТКОВИМИ УМОВАМИ ЙОГО РУХУ ТА ПАРАМЕТРАМИ МОДЕЛІ РУХУ НА ОСНОВІ БАГАТОВИМІРНИХ ДИФЕРЕНЦІАЛЬНО-ТЕЙЛОРІВСЬКИХ ПЕРЕТВОРЕНЬ**

## **3.1. Метод варіацій роздільного визначення частинних похідних від прогнозованого положення КА на основі ДТ-перетворень**

При розв'язанні задач, що пов'язані з аналізом руху КА, часто виникає необхідність розрахунку матриці частинних похідних від прогнозованого положення КА за початковими умовами його руху та (чи) параметрами, що визначають модель руху КА (1.3) [11, 26, 28].

Найкращим способом числового розрахунку зазначеної вище матриці частинних похідних (1.3) за узагальненим критерієм "точність-обчислювальна складність" є метод варіацій (1.25)–(1.26). У даному методі розрахунок матриці частинних похідних ґрунтується на інтегруванні варіаційного звичайного диференціального рівняння для вихідної задачі Коші (задачі прогнозування руху КА). При цьому варіаційне рівняння визначається з диференціального рівняння вихідної задачі Коші проведенням диференціювання. Однак провести таку операцію в аналітичній формі при складній правій частині вихідного диференціального рівняння (моделі руху КА) методично складно.

Класичний метод варіацій для розрахунку матриці частинних похідних від прогнозованого положення КА за його початковими умовами та параметрами, що входять до його правої частини (1.3), – це сумісне інтегрування диференціального рівняння руху КА (1.25) та варіаційного (щодо (1.25)) матричного диференціального рівняння (1.26).

Зазначимо, що для деяких практичних задач потрібно розраховувати матрицю частинних від прогнозованого положення КА не за всіма його початковими умовами руху КА – повним вектором початкових умов, а тільки деяку частину такої матриці за окремими елементами вектора початкових умов руху КА. Розв'язати таку "обрізану" задачу, краще, якщо метод варіацій (1.25)–(1.26) записати у некласичному (зміненому) вигляді. Так, для проведення подальших викладок метод варіацій з розрахунку матриці частинних похідних від прогнозованого положення КА (розв'язку звичайного диференціального рівняння) за початковими умовами його руху та параметрами, що визначають модель руху КА, запишемо у вигляді:

$$
\frac{dx}{dt} = f(t, x, \lambda), \quad t > t_0, \quad x(t_0) = x_0,
$$
\n(3.1)

$$
\frac{d}{dt}\delta x = \phi(t, x, \lambda), \qquad \delta x(t_0) = (E_{n \times n} \quad 0_{n \times m}),
$$
\n
$$
\delta x = \left(\frac{\partial x}{\partial x_0} \quad \frac{\partial x}{\partial \lambda}\right) = \frac{\partial x}{\partial y}, \qquad y = \left(\frac{x_0}{\lambda}\right),
$$
\n
$$
\phi(t, x, \lambda) = \left(\frac{\partial f(t, x, \lambda)}{\partial x_0} \quad \frac{\partial f(t, x, \lambda)}{\partial \lambda}\right) = \frac{\partial f(t, x, \lambda)}{\partial y},
$$
\n(3.2)

 $\partial \lambda$   $\partial y$ 

 $\partial$ 

 $\bigg)$ 

де *x* – шукана вектор-функція (траєкторія руху КА) розміром *n* ; *t* – незалежне змінне;

 $x_0$  – вектор початкових умов руху КА розміром  $n$ ;

*x*

 $\partial$ 

 $\setminus$ 

 $\lambda$  – вектор параметрів, які визначають модель руху КА (входять до правої частини вихідного диференціального рівняння) розміром *m*;

 $f(t, x, \lambda)$  – вектор-функція розміром *n*;

 $y - 6$ локовий вектор розміром  $n + m$ ;

 $\delta x$  – шукана матрична функція (матриця частинних похідних від прогнозованого положення КА за початковими умовами прогнозування та параметрами, що входять до правої частини (3.1)) розміром  $n \times (n + m)$ ;

 $\delta x(t_0)$  – матриця початкових умов для розв'язання варіаційного рівняння;

 $E_{n \times n}$  – одинична матриця розміром  $n \times n$ ;

0<sup>n</sup><sub> $n \times m$ </sub> – нульова матриця розміром  $n \times m$ ;

 $\phi(t, x, \lambda)$  – матрична функція (блокова матриця), що отримується операцією диференціювання правої частини (3.1) за вектором *y* розміром  $n \times (n + m)$ .

Слід зазначити, що між класичним методом варіацій (1.25)– (1.26) та методом варіацій (3.1)–(3.2) зміни стосуються тільки форми запису варіаційного рівняння, тому що [18, 31]

$$
g(t, x, \lambda)\delta x + (0_{n \times n} q(t, x, \lambda)) =
$$
  
=  $\frac{\partial f(t, x(x_0, \lambda), \lambda)}{\partial x} \left( \frac{\partial x}{\partial x_0} \frac{\partial x}{\partial \lambda} \right) + \left( 0_{n \times n} \frac{\partial f(t, x, \lambda)}{\partial \lambda} \right) =$   
=  $\left( \frac{\partial f(t, x(x_0), \lambda)}{\partial x_0} \frac{\partial f(t, x(\lambda), \lambda)}{\partial \lambda} \right) = \frac{\partial f(t, x(y), \lambda)}{\partial y} = \phi(t, x, \lambda).$  (3.3)

З врахуванням зміни на основі (3.3), процедура (послідовність) безпосереднього розв'язку (3.1)–(3.2) та (1.25)–(1.26) буде дещо різною: сумісне інтегрування векторного звичайного диференціального рівняння (3.1) та матричного звичайного диференціального рівняння (3.2) щодо розрахунку матриці  $\delta x$  можна проводити за стовпцями (окремо для кожного елемента вектора *y* ), тобто інтегрування матричного диференціального рівняння (3.2) проводити за стовпцями  $\alpha$ . Зазначене, аналогічне порядку реалізації методу кінцевих різниць (1.23)–(1.24). Для порівняння, таке спрощення не можна застосувати до розрахунку матриці частинних похідних на основі сумісного інтегрування (1.25) та (1.26).

Виходячи із зазначеної особливості, у подальших викладках щодо розрахунку матриці частинних похідних за стовпцями (за елементами вектора *y* ) буде використовуватися термін "*роздільне визначення*".

Розглянемо розрахунок шуканої матриці частинних похідних методом варіацій (3.1)–(3.2) на основі одновимірних (тільки за змінним *t*) ДТ-перетворень (1.29)–(1.30). Явна ДТ-схема такого методу розробляється відповідно до (1.35)–(1.36) та має вигляд:

$$
\begin{cases}\nh = t_{i+1} - t_i, & X(0) = x_i, & x_0 = x(t_0), \\
T(k) = t_i \delta_T(k) + h \delta_T(k-1), & \Lambda(k) = \lambda \delta_T(k), \\
F(k) = F(T(k), X(k), \Lambda(k)), & \{k = 0, k_{\text{max}} - 1\},\n\end{cases}
$$
\n(3.4)

$$
x_{i+1} = \sum_{k=0}^{k_{\text{max}}} X(k),
$$
(3.5)  

$$
\begin{cases} h = t_{i+1} - t_i, & \delta X(0) = \delta x_i, & \delta x_0 = (E_{n \times n} \ 0_{n \times m}), \\ T(k) = t_i \delta_T(k) + h \delta_T(k-1), & \Lambda(k) = \lambda \ \delta_T(k), \\ \Phi(k) = \Phi(T(k), X(k), \Lambda(k)), & \{\delta X(k+1) = \frac{h}{k+1} \Phi(k) : & \{k = \overline{0, k_{\text{max}} - 1}\}, \\ & \delta x_{i+1} = \sum_{k=0}^{k_{\text{max}} \delta} \delta X(k), \end{cases}
$$
(3.7)

де  $x_i, \delta x_i$  – шукані сіткові функції, що беруться за розв'язок (3.1)– (3.2) на  $\omega_i$  відповідно;

 $x_0$ ,  $\delta x_0$  – початкові умови;

 $X(k)$ ,  $\delta X(k)$ ,  $F(k)$ ,  $\Phi(k)$  – одновимірні Т-спектри функцій  $x(t)$ ,  $\delta x(t)$ ,  $f(t, x, \lambda)$  та  $\phi(t, x, \lambda)$  на  $\omega$ , відповідно;

 $\delta_T(k)$  – одновимірна "теда" (табл. 1.7);

*h* – крок інтегрування;

 $k_{\text{max}}$ ,  $k_{\text{max }\delta}$  – максимальні номери враховуваних при відновленні Т-дискрет при розрахунку  $x_i$  та  $\delta x_i$  відповідно.

 $E_{n \times n(m \times m)}$  – одиничні матриці розміром  $n \times n$  та  $m \times m$ відповідно;

 $0_{n \times m(m \times n)}$  – нульові матриці розміром  $n \times m$  та  $m \times n$  відповідно.

Підхід (3.4)–(3.7) має основний недолік класичного методу варіацій щодо складності проведення операції аналітичного визначення варіаційного рівняння (3.2) з (3.1). Виходячи з цього, необхідно шукати інший підхід із застосування ДТ-перетворень. Перейдемо до його розгляду.

Для розв'язання конкретної задачі вимірність ДТ-перетворень, що застосовується, визначається кількістю незалежних змінних, які одночасно розглядаються. Так, у постановці задачі (3.1)–(3.2) кількість незалежних змінних одна -  $t$ , тому для її розв'язання застосовуються одновимірні ДТ-перетворення (3.4)–(3.7).

У найзагальнішому випадку у задачі розрахунку шуканої матриці частинних похідних на основі (1.3) їх загальна кількість дорівнює  $n + m + 1$  (одна –  $t$  та  $n + m$  – елементи вектора *y*). Однак, якщо проводити розрахунок шуканої матриці за стовпцями (наприклад, методом кінцевих різниць (1.23)–(1.24) або на основі (3.1)–(3.2)), тоді змінні доцільно розглядати парами (одна – це *t* та почергово кожний з елементів вектору *y* ). Внаслідок цього громіздке  $n + m + 1$ -вимірне ДТ-перетворення розпадається на  $n + m$  значно простіших двовимірних (одна – це *t* та почергово кожний з елементів вектора *y* ).

У подальшому буде розглядатися багатовимірне ДТ-перетворення із зазначеним вище спрощенням щодо попарного розгляду незалежних змінних у вихідній задачі (одна – це *t* та почергово кожний з елементів вектора *y* ). Тому для індексів аргументів ДТ-перетворень буде використане позначення:

за  $t$  як для одновимірного випадку індексу немає  $(k, h)$ ; за вектором *y* індекс із його позначенням  $(k_v, h_v)$ .

Визначимо двовимірний Т-спектр  $X(k, k_v)$  функції  $x(t, y) = x(t, x_0, \lambda)$  при  $k = 0, 1, ...$  та  $k_y = 0, 1$  в довільному *i*-му вузлі обчислювальної сітки (1.17)  $\omega$ . Для цього застосуємо пряме ДТ-перетворення (1.31) до вихідного диференціального рівняння руху КА (вихідної задачі Коші) (3.1) при значенні незалежного змінного рівняння  $t = t$ .

$$
X(k+1, k_y) = \frac{h}{k+1} F(k, k_y): \qquad \{ (k = \overline{0, \infty}) \wedge (k_y = \overline{0, 1}) \}, \qquad (3.8)
$$

$$
F(k, k_y) = F(T(k, k_y), X(k, k_y), \Lambda(k, k_y)),
$$
\n(3.9)

$$
X(0,0) = x(t_i),
$$
\n(3.10)

$$
X(0,1) = \frac{h^k h_y^{k_y}}{k!k_y!} \frac{\partial^{k+k_y} x(t_i, y)}{\partial t^k \partial y^{k_y}} \Big|_{\substack{k=0 \ k_y=1}} = \frac{h^0 h_y^1}{0! \, 1!} \frac{\partial x(t_i, y)}{\partial y} = h_y \frac{\partial x(t_i, y)}{\partial y} \Rightarrow
$$
  
\n
$$
\Rightarrow X(0,1) = h_y \, \delta x(t_i),
$$
  
\n
$$
T(k, k_y) = \frac{h^k h_y^{k_y}}{k!k_y!} \frac{\partial^{k+k_y} t_i}{\partial t^k \partial y^{k_y}} \Rightarrow
$$
  
\n
$$
\Rightarrow T(k, k_y) = t_i \delta_T(k, k_y) + h \delta_T(k-1, k_y),
$$
  
\n(3.12)

$$
\Delta(k, k_y) = \frac{h^k h_y^{k_y}}{k! k_y!} \frac{\partial^{k+k_y} \lambda}{\partial t^k \partial y^{k_y}} \Rightarrow
$$
  
\n
$$
\Rightarrow \Delta(k, k_y) = \lambda \delta_T(k, k_y) + h_y (0_{m \times n} - E_{m \times m}) \delta_T(k, k_y - 1),
$$
 (3.13)

де  $X(k, k_v)$ ,  $F(k, k_v)$ ,  $T(k, k_v)$ ,  $\Lambda(k, k_v)$ ,  $\delta_T(k, k_v)$  – Т-спектри функції *x*(*t*, *y*), правої частини вихідного диференціального рівняння (3.1), змінного *t* (табл. 1.8), вектору параметрів  $\lambda$  та "теди" (табл. 1.8) відповідно;

 $h, h_v$  – відрізки аргументів за  $t$  та за вектором у відповідно;

 $E_{m \times m}$  – одинична матриця розміром  $m \times m$ ;

 $0_{m \times n}$  – нульова матриця розміром  $m \times n$ .

Окремо розглянемо нульовий вузол сітки  $\omega_i$  з  $t = t_0$ , для нього з врахуванням початкових умов з (3.2) виконується (відповідно до  $(3.10)$ :

$$
X(0,1) = h_y \,\delta x(t_0) = h_y \big( E_{n \times n} \quad 0_{n \times m} \big),\tag{3.14}
$$

де  $E_{n \times n}$  – одинична матриця розміром  $n \times n$ ;

0<sup>n</sup><sub> $x$ *m*</sub> – нульова матриця розміром  $n \times m$ .

Використаємо властивість ДТ-перетворень щодо розрахунку Т-спектра складної функції (підрозділ 1.6) – для розрахунку Т-спектра складної функції необхідно відповідно до її внутрішньої структури визначити Т-спектри всіх її аргументів, при цьому вимірність Т-спектра аргументів повинна збігатися з необхідною вимірністю Т-спектра функції, що розраховується. Відповідно до зазначеного ДТ-модель (3.8)–(3.13) визначає двовимірний Т-спектр  $X(k, k_v)$  функції  $x(t, y)$ , оскільки визначено Т-спектри всіх її аргументів.

Проведемо обернене двовимірне ДТ-перетворення (1.32) Т-спектра (3.8)–(3.13) функції *x*(*t*, *y*), для інтервалу *ti h t ti h* за змінним *t* при значенні приросту за вектором *y*, що дорівнює  $h_v$ . Зазначене проводиться на основі властивостей ДТ-перетворень (табл. 1.7, 1.8 – останні номери). При його проведенні врахуємо, що у (3.8) Т-спектр  $X(k, k_y)$  розрахований тільки для  $k_y = 0, 1$ :

$$
x(t, y + h_y) = \sum_{k_y=0}^{\infty} \sum_{k=0}^{\infty} \left( \frac{(t - t_i)^k}{h^k} X(k, k_y) \right) \Rightarrow
$$
  
\n
$$
\Rightarrow x(t, y + h_y) = \sum_{k_y=0}^{1} \sum_{k=0}^{\infty} \left( \frac{(t - t_i)^k}{h^k} X(k, k_y) \right) + \sum_{k_y=2}^{\infty} \sum_{k=0}^{\infty} \left( \frac{(t - t_i)^k}{h^k} X(k, k_y) \right) \Rightarrow
$$
  
\n
$$
\Rightarrow x(t, y + h_y) = \sum_{k_y=0}^{1} \sum_{k=0}^{\infty} \left( \frac{(t - t_i)^k}{h^k} X(k, k_y) \right) + O(h_y^2),
$$

де *O*( ) – величина відповідного порядку малості [18, 41].

З останнього виразу, нехтуючи величинами вищого порядку малості, отримаємо:

$$
x(t, y + h_y) \approx \sum_{k_y=0}^{1} \sum_{k=0}^{\infty} \left( \frac{(t - t_i)^k}{h^k} X(k, k_y) \right) \Rightarrow (3.15)
$$
  
\n
$$
\Rightarrow x(t, y + h_y) \approx \sum_{k=0}^{\infty} \left( \frac{(t - t_i)^k}{h^k} X(k, 0) \right) + \sum_{k=0}^{\infty} \left( \frac{(t - t_i)^k}{h^k} X(k, 1) \right) \Rightarrow
$$
  
\n
$$
\Rightarrow x(t, y + h_y) \approx \sum_{k=0}^{\infty} \frac{(t - t_i)^k}{k!} \frac{\partial^k x(t_i, y)}{\partial t^k} + h_y \sum_{k=0}^{\infty} \frac{(t - t_i)^k}{k!} \frac{\partial^{k+1} x(t_i, y)}{\partial t^k} \Rightarrow
$$
  
\n
$$
\Rightarrow x(t, y + h_y) \approx \sum_{k=0}^{\infty} \frac{(t - t_i)^k}{k!} \frac{\partial^k x(t_i, y)}{\partial t^k} + h_y \sum_{k=0}^{\infty} \frac{(t - t_i)^k}{k!} \frac{\partial^k x(t_i, y)}{\partial t^k} \Rightarrow
$$
  
\n
$$
\Rightarrow x(t, y + h_y) \approx x(t, y) + \frac{h_y}{1!} \frac{\partial x(t, y)}{\partial y} \Rightarrow
$$
  
\n
$$
\Rightarrow x(t, y + h_y) \approx x(t, y) + \delta x(t) h_y.
$$
 (3.16)

У виразі (3.16) є неточність щодо матричного запису лінеаризації векторної функції *x*(*t*, *y*) за приростом її векторного аргументу. Але така формальна неточність не впливає на правильність отриманих нижче результатів. Її усунення не викликає труднощів, але значно загромаджує викладки.

Для отримання шуканої матриці частинних похідних необхідно знайти похідну від (3.17) за h<sub>v</sub>. Така операція, виходячи із тотожності (3.15) та (3.16), запишеться у вигляді:

$$
\delta x(t) = D_{k_y} \left\{ \sum_{k_y=0}^{1} \sum_{k=0}^{\infty} \left( \frac{(t-t_i)^k}{h^k} X(k, k_y) \right) \right\} \Rightarrow
$$
  

$$
\Rightarrow \delta x(t) = \frac{1}{h_y} \sum_{k=0}^{\infty} \left( \frac{(t-t_i)^k}{h^k} X(k, 1) \right),
$$
(3.17)

де  $D_{k_y}$ {} – операція диференціювання в області Т-спектрів (табл. 1.8).

Внаслідок того, що введений при проведенні прямого ДТ-перетворення в (3.11) та (3.13) відрізок аргументу *hy* при диференціюванні за  $k_y$  у (3.17) скорочується (див. (3.15) та (3.16)), можна при розрахунках задати

$$
h_y = 1.\tag{3.18}
$$

З врахуванням того, що усі викладки (3.8)–(3.18) проведені для довільного значення незалежного змінного *t* (довільного *i*-го вузла обчислювальної сітки (1.17) *i*), можна отримати *метод інтегрування варіаційного рівняння для задачі Коші* (1.3) (*роздільного визначення матриці частинних похідних від розв'язку звичайного диференціального рівняння*) *на основі багатовимірних ДТ-перетворень*, який з врахуванням (3.8)–(3.13), (3.18) матиме вигляд [14, 15]:

$$
\begin{cases}\nX(0,0) = x(t_i), & X(0,1) = \delta x(t_i), \\
T(k, k_y) = t_i \delta_T(k, k_y) + h \delta_T(k - 1, k_y), \\
\Lambda(k, k_y) = \lambda \delta_T(k, k_y) + (0_{m \times n} \quad E_{m \times m}) \delta_T(k, k_y - 1), \\
F(k, k_y) = F(T(k, k_y), X(k, k_y), \Lambda(k, k_y)), \\
X(k + 1, k_y) = \frac{h}{k + 1} F(k, k_y): \quad \{(k = \overline{0, \infty}) \land (k_y = 0, 1)\}, \\
x(t) = \sum_{k=0}^{\infty} \left(\frac{(t - t_i)^k}{h^k} X(k, 0)\right), & \delta x(t) = \sum_{k=0}^{\infty} \left(\frac{(t - t_i)^k}{h^k} X(k, 1)\right),\n\end{cases} (3.20)
$$

де  $x(t)$ , $\delta x(t)$  – шукані функції (розв'язок (3.1) та (3.2) відповідно;

 $X(k, k_v)$ ,  $F(k, k_v)$ ,  $T(k, k_v)$ ,  $\Lambda(k, k_v)$ ,  $\delta_T(k, k_v)$  – двовимірні Т-спектри функцій *x*(*t*, *y*), правої частини вихідного диференціального рівняння (3.1)  $f(t, x, \lambda)$ , змінного *t* (табл. 1.8), вектора параметрів  $\lambda$  (отримується з табл. 1.8 для вектора констант) та двовимірної тейлорівської одиниці (табл. 1.8) відповідно;

*h* – відрізок аргументу за незалежним змінним вихідного диференціального рівняння (3.1) *t* ;

 $E_{m \times m}$  – одинична матриця розміром  $m \times m$ ;

 $0_{m \times n}$  – нульова матриця розміром  $m \times n$ .

У розробленому методі (аналогічно до  $(1.33)$ – $(1.34)$ ) насться неточність щодо невілповілності скалярного залишається неточність щодо невідповідності скалярного ДТ-перетворення (1.29)–(1.32) та векторних і матричних позначень. Неточність зникає, якщо розглядати кожний з елементів векторів і матриць окремо, і, відповідно, проводити для нього ДТ-перетворення.

Пряме ДТ-перетворення (3.19) проводиться у послідовності:

по-перше, при  $k_y = 0$  для  $k = 0$ , визначається Т-спектр  $X(k, 0)$ ;

по-друге, для кожного стовпця із блокових матриць  $X(0,1) = \hat{\delta}x(t_i)$  Ta  $\Lambda(k,1) = \begin{pmatrix} 0_{m \times n} & E_{m \times m} \end{pmatrix} \delta_T(k,0)$   $\text{IPM}$   $k_y = 1$  для  $k = 0$ , $\infty$  визначається Т-спектр  $X(k, 1)$ .

Особливістю застосування у методі (3.19)–(3.20) багатовимірних ДТ-перетворень є те, що "багатовимірність" використовується для пошуку частинних похідних від правої частини вихідного диференціального рівняння (функції) за початковими умовами диференціального рівняння (параметрами) та параметрами, що входять до правої частини цього рівняння (сталими) – це визначення Т-спектра матриці  $\phi(t, x, \lambda)$  у (3.2). Таким чином, у розробленому методі (3.19)–(3.20) *на основі багатовимірних ДТ-перетворень визначаються частинні похідні від функції за сталими параметрами*.

Відмінною ознакою розробленого методу є те, що його використання не потребує проведення аналітичних операцій щодо визначення варіаційного рівняння, яке визначається числовоаналітично в області ДТ-зображень, а не аналітично як в класичному підході, що характеризує методичну простоту розробленого методу.

На основі розробленого методу (3.19)–(3.20) можна отримати різні ДТ-схеми інтегрування (3.1)–(3.2). Так, *явна ДТ-схема*

*роздільного розрахунку матриці частинних похідних від розв'язку звичайного диференціального рівняння* (1.3) *за його початковими умовами та параметрами, що входять до його правої частини* (1.3) *на основі багатовимірних ДТ-перетворень*, має вигляд

$$
\begin{cases}\nh = t_{i+1} - t_i, & X(0,0) = x_i, & x_0 = x(t_0), \\
X(0,1) = \delta x_i, & \delta x_0 = (E_{n \times n} \quad 0_{n \times m}), \\
T(k, k_y) = t_i \delta_T(k, k_y) + h \delta_T(k - 1, k_y), \\
\Lambda(k, k_y) = \lambda \delta_T(k, k_y) + (0_{m \times n} \quad E_{m \times m}) \delta_T(k, k_y - 1), \\
F(k, k_y) = F(T(k, k_y), X(k, k_y), \Lambda(k, k_y)), \\
X(k + 1, k_y) = \frac{h}{k+1} F(k, k_y): \\
\{(k = 0, k_{\text{max}} - 1) \land (k_y = 0)\} \lor \{(k = 0, k_{\text{max}} - 1) \land (k_y = 1)\}, \\
x_{i+1} = \sum_{k=0}^{k_{\text{max}}} X(k, 0), & \delta x_{i+1} = \sum_{k=0}^{k_{\text{max}}} X(k, 1),\n\end{cases} (3.22)
$$

де  $x_i$ ,  $\delta x_i$  – шукані сіткові функції, що беруться за розв'язок (3.1)–  $(3.2)$  на  $\omega$  відповідно;

 $X(k, k_v)$ ,  $F(k, k_v)$ ,  $T(k, k_v)$ ,  $\Lambda(k, k_v)$ ,  $\delta_T(k, k_v)$  – T-спектри  $x(t, y)$ ,  $f(t, x, \lambda)$ ,  $t$ ,  $\lambda$  на  $\omega$ , та "теди" (табл. 1.8) відповідно;

 $h$  – крок інтегрування;

 $k_{\text{max}}$ ,  $k_{\text{max }\delta}$  – максимальні номери враховуваної при відновленні Т-дискрети у ході розрахунку  $x_i$  та  $\delta x_i$  відповідно;

 $E_{n \times n(m \times m)}$  – одиничні матриці розміром  $n \times n$  та  $m \times m$ ;

 $0_{n \times m(m \times n)}$  – нульові матриці розміром  $n \times m$  та  $m \times n$  відповідно.

Пряме ДТ-перетворення (3.21) проводиться у послідовності:

по-перше, при  $k_y = 0$  для  $k = \overline{0, k_{\text{max}} - 1}$  визначається Т-спектр  $X(k, 0);$ 

по-друге, при  $k_y = 1$  для  $k = \overline{0, k_{\text{max}} - 1}$  визначається Т-спектр  $X(k,1)$ .

Шукана матриця частинних похідних  $\delta x$  на  $\omega$  визначається застовпцями, при цьому Т-спектр *X* (*k*, 0) розраховується у кожному вузлі  $\omega$ , один раз, а Т-спектр  $X(k,1)$  перераховується  $n+m$  разів для кожного стовпця  $\delta x$  при відповідних стовпцях з  $X(0,1) = \delta x$ . та  $\Lambda(k,1) = (0_{m \times n} \quad E_{m \times m}) \delta_T(k,0).$ 

Зазначена "застовпцева" процедура подібна до порядку реалізації методу кінцевих різниць (1.23) щодо послідовного використання одних і тих самих алгоритмів (формул) при різних початкових умовах, тобто реалізується заміна складності методичної на обчислювальну, яка методично просто реалізується на ЕОМ, а це забезпечує (показує) методичну простоту відповідного підходу.

Окремо розглянемо розрахунок двовимірного Т-спектра правої частини вихідного диференціального рівняння (3.21)  $F(T(k, k_y), X(k, k_y), \Lambda(k, k_y))$ . Він отримується з одновимірного Т-спектра *F*(*T*(*k*), *X* (*k*),(*k*)) (1.33) або (3.4) шляхом заміни одновимірних ДТ-перетворень на двовимірні та додаткового врахування Т-спектра параметру  $\lambda$ .

Виходячи із властивостей ДТ-перетворень, для реалізації (3.21)– (3.22) необхідно виконувати умову

$$
k_{\max} \ge k_{\max \delta},\tag{3.23}
$$

при цьому допустимо для різних стовпців матриці частинних похідних значення  $k_{\text{max }\delta}$  задавати різним.

ДТ-схема (3.21)–(3.23) записана для розрахунку матриці частинних похідних за повним вектором початкових умов. Якщо є потреба у розрахунку частини повної матриці частинних похідних за окремими елементами вектора початкових умов, то необхідно задати для непотрібних стовпців матриці частинних похідних  $k_{\text{max }\delta} = 0$ .

Оцінимо обчислювальну складність явної ДТ-схеми (3.21)– (3.22) визначення частинних похідних. Дане оцінювання проведемо узгоджено із оцінкою обчислювальної складності явної ДТ-схеми інтегрування звичайного диференціального рівняння яка визначалась кількістю обчислень правої частини диференціального рівняння на одному кроці інтегрування (2.59). Для цього визначимо кількість елементарних арифметичних дій (множень та ділень) в одному вузлі обчислювальної сітки  $\omega$ . Для системи диференціальних рівнянь (3.1)–(3.2) зазначена кількість арифметичних дій буде визначатися, насамперед, їх кількістю для проведення прямого ДТ-перетворення (3.21), тобто для розрахунку Т-спектра правої частини вихідного диференціального рівняння  $F(k, k_y)$  [33].

Розглянемо базову операцію методу двовимірних ДТ-перетворень в області зображень – операцію алгебраїчної згортки, яка є ДТ-зображенням математичної операції множення для області оригіналів (табл. 1.8):

$$
x(t, y) \times y(t, y) - \text{opurihanu},
$$
  

$$
X(k, k_y) \times Y(k, k_y) =
$$
  

$$
= \sum_{p_y=0}^{k_y} \sum_{p=0}^{k} \left( X(k - p, k_y - p_y) Y(p, p_y) \right) - 306 \text{paxe} + 324 \text{p.}
$$
 (3.24)

де  $x(t, y)$ ,  $y(t, y)$ ,  $X(k, k_y)$ ,  $Y(k, k_y)$  – функції в області оригіналів та їх ДТ-зображення, відповідно;

– операція алгебраїчної згортки.

3 метою визначення Т-спектра  $X(k, k_y = 0)$  для функції  $x(t)$ пряме ДТ-перетворення (3.21) проводиться один раз при  $(k = 0, k_{\text{max}}) \wedge (k_y = 0)$ . При кожному *k* кількість множень для кожної (\*) відповідно до (3.24) буде дорівнювати  $(k+1)$ . Таким чином, загальна кількість множень для кожної (\*) буде визначатися як сума арифметичної прогресії у вигляді

$$
S(k_{\text{max}}) = \sum_{k=0}^{k_{\text{max}}-1} (k+1) = \frac{1}{2} k_{\text{max}} (k_{\text{max}} + 1).
$$
 (3.25)

Результат тотожний одновимірному випадку (2.58), (2.59) для зміненої на  $k_{\text{max}}$  -1 верхньої межі оператору суми.

Для визначення Т-спектра  $X(k, k_y = 1)$  частинних похідних  $\delta x(t)$ пряме ДТ-перетворення (3.21) проводиться послідовно *n m* разів (для кожного стовпця шуканої матриці частинних похідних) при  $(k = 0, k_{\text{max }\delta}) \wedge (k_v = 1)$ . При кожному *k* кількість множень для кожної (\*) відповідно до (3.24) буде дорівнювати  $2(k + 1)$ . Таким чином, загальна кількість множень для кожної (\*) буде визначатися як сума арифметичної прогресії у вигляді

$$
S(k_{\max\delta}) = (n+m)\sum_{k=0}^{k_{\max\delta}-1} (2(k+1)) = (n+m)k_{\max\delta} (k_{\max\delta}+1). \tag{3.26}
$$

Якщо проводиться розрахунок матриці частинних похідних за окремими елементами вектора початкових умов, тоді в (3.26) множник  $n + m$  (за рахунок значення  $n$ ) буде меншим.

Використовуючи властивості ДТ-перетворень [33, 34], можна показати, що оцінка (3.25), (3.26) буде виконуватися і для операції ділення.

Таким чином, *оцінка обчислювальної складності явної ДТ-схеми розрахунку матриці частинних похідних на основі багатовимірних ДТ-перетворень* (3.21)–(3.22) *у кількості обчислень правої частини вихідного диференціального рівняння, яка необхідна для реалізації одного кроку інтегрування*, має вигляд

$$
S(k_{\max}, k_{\max \delta}) = \frac{1}{2} k_{\max} (k_{\max} + 1) + (n + m) k_{\max \delta} (k_{\max \delta} + 1),
$$
 (3.27)

де  $k_{\text{max}}$ ,  $k_{\text{max }\delta}$  – максимальні номери враховуваної при відновленні Т-дискрети при розрахунку  $x_i$  та  $\delta x_i$  (розрахунку Т-спектра  $F(k, k_v)$ ) при  $k_y = 0$  та  $k_y = 1$ ) відповідно;

*n*,*m* – кількість змінних, за якими розраховується матриця частинних похідних для елементів вектора  $x_0$  та  $\lambda$  відповідно.

З аналізу (3.27) можна побачити, що виконання умови (3.23) дає змогу суттєво знизити результуючу обчислювальну складність розрахунків. Натомість, при  $k_{\text{max}} = k_{\text{max} \delta}$  обчислювальна складність буде максимальною і складатиме:

$$
S(k_{\max} = k_{\max \delta}) = \max(S(k_{\max}, k_{\max \delta})) =
$$
  
=  $(n + m + \frac{1}{2}) k_{\max}(k_{\max} + 1),$  (3.28)

що є обчислювальною складністю методу кінцевих різниць (з

центральною різницею) розрахунку частинних похідних (1.23), яка реалізована одновимірними ДТ-перетвореннями (3.4)–(3.5).

Таким чином, для зменшення результуючої обчислювальної складності ДТ-схеми (3.21)–(3.22), виходячи із необхідної точності розрахунків матриці частинних похідних  $\delta x$  значення  $k_{\max \delta}$ , можна брати менше за  $k_{\text{max}}$ , тоді (3.23) виконується строго. Для розрахунку різних стовбців шуканої матриці частинних похідних  $\delta x$  (частинних похідних за різними елементами *y*) можна  $k_{\text{max }\delta}$  також брати різним. Це ще більше зменшує обчислювальну результуючу складність (див. оцінку (3.27)).

Зазначене вище дає змогу провести узгодження використання числових обчислювальних схем різного порядку точності при сумісному розв'язанні вихідної задачі Коші та розрахунку матриці частинних похідних від її розв'язку. Таке узгодження необхідне, тому що, як правило, вихідне диференціальне рівняння (траєкторія руху КА) більш швидкозмінна функція, ніж частинні похідні. Таким чином, бажаним є використання різних числових методів для швидкозмінних функцій – більш високого порядку, ніж для більш гладких функцій. Для порівняння, проведення такого узгодження традиційними числовими методами вимагає використання двох різних методів, наприклад, методів Адамса з різною кількістю етапів, для методів Рунге-Кутта таке узгодження провести значно складніше.

Використання (3.21)–(3.22) дозволяє послідовно (починаючи з  $i = 0$ ) провести прогнозування руху КА та розрахувати матрицю частинних похідних від прогнозованого положення КА за початковими умовами його руху та параметрами, що визначають модель руху КА  $(1.3)$  – визначити на  $\omega$ , значення сіткової функції, яке береться за наближення шуканої траєкторії руху КА та матриці частинних похідних:

$$
x(t_i) \approx x_i, \qquad \delta x(t_i) \approx \delta x_i. \tag{3.29}
$$

Для дослідження обчислювальних характеристик розробленого методу роздільного визначення частинних похідних порівняємо розрахунок шуканої матриці частинних похідних явною ДТ-схемою (3.21)–(3.22) та методом варіацій (3.1), (3.2) на основі одновимірних (тільки за змінним *t*) явна ДТ-схема (3.4)–(3.7). Вирази (3.22) тотожні
(3.5) та (3.7), оскільки з врахуванням прямого двовимірного ДТ-перетворення (1.31) виконується:

$$
X(k,0) = X(k), \quad X(k,1) = \delta X(k).
$$

Таким чином, явна ДТ-схема (3.21)–(3.22) розробленого методу визначення частинних похідних  $(3.19)$ - $(3.20)$  є реалізацією методу варіацій (3.1)–(3.2), в якому операція визначення варіаційного рівняння від вихідної задачі Коші (3.1) проводиться у числовоаналітичній формі в області Т-спектрів. Виходячи із цього, усі обчислювальні характеристики щодо порядку точності та умов стійкості багатовимірних ДТ-схем розробленого методу збігаються із відповідними характеристиками одновимірних ДТ-схем класичного методу варіацій. Підтвердженням зазначеного є те, що характеристики розробленого методу не залежать від h<sub>y</sub> (3.18).

Розроблений метод (3.19)–(3.20) у цілому та ДТ-схема (3.21)– (3.22), зокрема, дозволяють реалізувати зазначений у підрозділі 1.5 методичний прийом щодо зменшення обчислювальної складності методу варіацій: виходячи із необхідної точності розрахунків, допускається у варіаційному рівнянні опускати деякі варіаційні члени (варіаційні прискорення) із обов'язковим врахуванням обмеження на "відкидання" членів, які "одноосібно" включають елементи, за якими визначаються частинні похідні. Це стосується для моделей руху КА ближнього космосу, насамперед, довготних членів (тесеральних гармонік) та аеродинамічних прискорень.

Такий прийом для ДТ-схеми (3.21)–(3.22) реалізується при розрахунку Т-спектра  $F(k, k_v)$ . Так, при розрахунку траєкторії КА для  $F(k, k_y = 0)$  врахування збурень від тесеральних гармонік та сили опору атмосфери обов'язкове, а у варіаційному рівнянні для  $F(k, k_y = 1)$  при розрахунку матриці частинних похідних  $\delta x = (\partial x/\partial x_0 - \partial x/\partial \lambda)$  зазначені збурення можна опустити (відкинути, задати нульовими):

для блока  $\partial x/\partial x_0$  без додаткових умов;

для блока  $\partial x/\partial \lambda$  тільки за умови, якщо елементи вектора  $\lambda$  не входять "одноосібно" у члени, що відкидаються (наприклад, якщо

елементом  $\lambda$  є балістичний коефіцієнт КА  $S_h$ , тоді можна відкинути тільки члени із тесеральними гармоніками).

В усіх відомих підходах із застосування ДТ-перетворень пряме та обернене перетворення проводиться на основі ДТ-перетворень однакової вимірності. Особливістю запропонованого методу є комбінована схема використання ДТ-перетворень різної вимірності, двовимірних – для прямого перетворення та одновимірних – для оберненого перетворення.

При розрахунках розробленим методом (3.19)–(3.20) використовується тільки вихідна задача Коші, а варіаційне рівняння визначається у числово-аналітичній формі в області ДТ-зображень, а не в аналітичній формі як в класичному методі варіацій, що характеризує методичну простоту розробленого методу. Таким чином, розроблений метод інтегрування варіаційного рівняння для задачі Коші (роздільного визначення матриці частинних похідних від розв'язку звичайного диференціального рівняння) на основі багатовимірних ДТ-перетворень за рахунок проведення в числовоаналітичній формі в області Т-спектрів методично складного аналітичного етапу класичного методу варіацій позбавляється головного недоліку цього класичного методу – методичної складності реалізації.

У цілому розроблено новий метод інтегрування варіаційного рівняння для задачі Коші на основі багатовимірних ДТ-перетворень (3.19)–(3.20). На основі зазначеного методу розроблено явну ДТ-схему (3.21)–(3.22), яку можна ефективно використовувати для вирішення завдання розрахунку матриці частинних похідних від прогнозованого положення КА за початковими умовами його руху та (чи) параметрами, що визначають модель руху КА (1.3). Для цього необхідно застосувати (3.21)–(3.22) до моделей руху КА (1.11), (1.13) чи (1.15) з відповідними початковими умовами (1.12) чи (1.14) [17].

## **3.2. Метод варіацій визначення частинних похідних від прогнозованого положення КА на основі ДТ-перетворень**

Найкращим способом числового розрахунку матриці частинних похідних від прогнозованого положення КА за початковими умовами його руху та (чи) параметрами, що визначають модель руху КА (1.3) [11, 26, 28, 48] за узагальненим критерієм "точність-обчислювальна складність" є метод варіацій (метод малих збурень) (1.25)–(1.26). Більше того, для деяких задач метод варіацій (метод малих збурень) виступає одним із етапів їх розв'язання, наприклад, завдання прогнозування руху КА за стохастичною моделлю руху КА  $(1.27)$ – $(1.28)$ .

Класичний метод варіацій з розрахунку матриці частинних похідних від прогнозованого положення КА (розв'язання звичайного диференціального рівняння) за початковими умовами його руху та параметрами, що визначають модель руху КА (1.25)–(1.26), має вигляд:

$$
\frac{dx}{dt} = f(t, x, \lambda), \quad t > t_0, \quad x(t_0) = x_0,
$$
\n(3.30)

$$
\frac{d}{dt}\delta x = g(t, x, \lambda)\delta x + (0_{n \times n} q(t, x, \lambda)), \quad \delta x(t_0) = (E_{n \times n} 0_{n \times m}), \quad (3.31)
$$

$$
\delta x = \left(\frac{\partial x}{\partial x_0} \frac{\partial x}{\partial \lambda}\right) = \frac{\partial x}{\partial y}, \qquad y = \left(\frac{x_0}{\lambda}\right),
$$

$$
g(t, x, \lambda) = \frac{\partial f(t, x, \lambda)}{\partial x}, \qquad q(t, x, \lambda) = \frac{\partial f(t, x, \lambda)}{\partial \lambda},
$$

де *x* – шукана вектор-функція (траєкторія руху КА) розміром *n* ;

*t* – незалежне змінне;

 $x_0$  – вектор початкових умов руху КА розміром *n*;

 $\lambda$  – вектор параметрів, які визначають модель руху КА (входять до правої частини диференціального рівняння) розміром *m*;

 $f(t, x, \lambda)$  – задана вектор-функція розміром *n*;

 $\delta x$  – шукана матрична функція (матриця частинних похідних від прогнозованого положення КА за початковими умовами прогнозування та параметрами, що входять до правої частини (3.30)) розміром  $n \times (n + m)$ ;

 $\delta x(t_0)$  – матриця початкових умов для розв'язання варіаційного рівняння;

 $E_{n \times n}$  – одинична матриця розміром  $n \times n$ ;

 $0_{n \times m}$  – нульова матриця розміром  $n \times m$ ;

 $g(t, x, \lambda)$  – матрична функція, що отримується диференціюванням правої частини (3.30) за вектором *x* розміром  $n \times n$ ;<br> $q(t, x, \lambda)$  –

*q*(*t*, *x*, ) – матрична функція, що отримується диференціюванням правої частини (3.30) за вектором  $\lambda$  розміром  $n \times m$ .

Основною складністю отримання рівняння у варіаціях (3.31) з (3.30) є визначення матриць частинних похідних  $g(t, x, \lambda)$  та  $q(t, x, \lambda)$ , Така операція, при складній функції  $f(t, x, \lambda)$ , методично складна. Слід окремо зазначити, що у багатьох практичних задачах матриці  $g(t, x, \lambda)$  та  $q(t, x, \lambda)$  використовуються самостійно як елементи рівнянь, отриманих на основі рівняння у варіаціях.

У попередньому підрозділі 3.1 запропоновано новий метод інтегрування рівняння у варіаціях для задачі Коші на основі багатовимірних ДТ-перетворень (3.19)–(3.20). Даний метод за рахунок реалізації етапу визначення рівняння у варіаціях у числовоаналітичному вигляді в області Т-спектрів позбавлений недоліку методичної складності реалізації. Однак в обчислювальній схемі цього методу рівняння в варіаціях визначається як одне ціле – в області Т-спектрів (матриця  $\phi(t, x, \lambda)$  (3.2)), а для деяких задач необхідне роздільне визначення елементів такого рівняння у варіаціях – матриць  $g(t, x, \lambda)$  та  $q(t, x, \lambda)$ . При цьому виокремлення (виділення) описаних елементів з Т-спектра варіаційного рівняння (3.18) потребує додаткових операцій, що значно ускладнює результуючу обчислювальну схему, і, відповідно, зменшує її обчислювальну ефективність [38].

Вимірність ДТ-перетворень, що застосовуються, визначається кількістю незалежних змінних, які розглядаються одночасно. У задачі (3.18)–(3.19) (для визначення  $g(t, x, \lambda)$  та  $q(t, x, \lambda)$ ) їх загальна кількість дорівнює  $n + m + 1$ : одна –  $t$  та  $n + m$  – елементи векторів  $x$ та  $\lambda$ ). Однак доцільно розрахунок матриць  $g(t, x, \lambda)$  та  $q(t, x, \lambda)$ проводити за стовпцями. При цьому змінні розглядатимуться парами

(одна – *t* та почергово кожний з елементів векторів *x* та  $\lambda$ ). Тоді громіздке  $n + m + 1$ -вимірне ДТ-перетворення розпадеться на  $n + m$ простих двовимірних (одна – *t* та почергово кожний з елементів векторів  $x$  та  $\lambda$ ).

У подальшому буде розглядатися багатовимірне ДТ-перетворення із зазначеним вище спрощенням щодо попарного розгляду незалежних змінних у вихідній задачі (одна – це *t* та почергово кожний з елементів векторів  $x$  та  $\lambda$ ). При цьому для індексів аргументів ДТ-перетворень буде використане позначення:

за  $t$ , як для одновимірного випадку індексу немає  $(k, h)$ ;

за елементами векторів  $x$  та  $\lambda$ , для цілочислового аргументу індекс із узагальненим позначенням  $(k_w)$ , а для відрізків аргументів індекс із позначенням відповідного змінного  $(h_r, h_i)$ .

Застосуємо ДТ-перетворення (1.31)–(1.32) при  $k = 0, 1, \ldots$  та  $k_w = 0$  до диференціального рівняння (3.30) у довільному *i*-му вузлі обчислювальної сітки (1.17)  $\omega$ . Зазначена операція, по суті, є застосуванням одновимірних ДТ-перетворень до (3.30) при значенні незалежного змінного рівняння  $t = t_i$ :

$$
X(k+1,0) = \frac{h}{k+1} F(k,0): \quad \{(k = \overline{0,\infty}) \land (k_w = 0)\},\tag{3.32}
$$

$$
F(k,0) = F(T(k,k_w), X(k,k_w), \Lambda(k,k_w)),
$$
\n(3.33)

$$
X(0,0) = x(t_i),
$$
\n(3.34)

$$
T(k, 0) = \begin{cases} \frac{h^{k}h_{x}^{k_{w}}}{k!k_{w}!} \frac{\partial^{k+k_{w}}t_{i}}{\partial t^{k} \partial x^{k_{w}}} \Big|_{k_{w}=0} \\ \frac{h^{k}h_{\lambda}^{k_{w}}}{k!k_{w}!} \frac{\partial^{k+k_{w}}t_{i}}{\partial t^{k} \partial \lambda^{k_{w}}} \Big|_{k_{w}=0} \\ \Rightarrow T(k, 0) = t_{i}\delta_{T}(k, k_{w}) + h\delta_{T}(k-1, k_{w}), \\ \frac{h^{k}h_{x}^{k_{w}}}{k!k_{w}!} \frac{\partial^{k+k_{w}}\lambda}{\partial t^{k} \partial x^{k_{w}}} \Big|_{k_{w}=0} \\ \frac{h^{k}h_{\lambda}^{k_{w}}}{k!k_{w}!} \frac{\partial^{k+k_{w}}\lambda}{\partial t^{k} \partial \lambda^{k_{w}}} \Big|_{k_{w}=0} \Rightarrow \\ \frac{h^{k}h_{\lambda}^{k_{w}}}{k!k_{w}!} \frac{\partial^{k+k_{w}}\lambda}{\partial t^{k} \partial \lambda^{k_{w}}} \Big|_{k_{w}=0} \end{cases} \tag{3.35}
$$

$$
\Rightarrow \Lambda(k,0) = \lambda \delta_T(k,k_w), \tag{3.36}
$$

$$
x(t) = \sum_{k=0}^{\infty} \left( \frac{(t - t_i)^k}{h^k} X(k, 0) \right),
$$
 (3.37)

де  $X(k, k_w)$ ,  $F(k, k_w)$ ,  $T(k, k_w)$ ,  $\Lambda(k, k_w)$ ,  $\delta_T(k, k_v)$  – T-спектри  $x$ , правої частини вихідного диференціального рівняння (3.30)  $f(t, x, \lambda)$ , змінного *t* (табл. 1.8), вектора параметрів  $\lambda$  та "теди" (табл. 1.8) відповідно;

 $h, h_x, h_{\lambda}$  – відрізки аргументів за *t* та за векторами *x* та  $\lambda$ відповідно.

Розглянемо матрицю  $q(t, x, \lambda)$  (3.31). При її визначенні відповідно до порядку отримання частинних похідних складної функції (функції багатьох змінних) виступає змінним, а *t* та *x* – сталими. Таким чином, виконується співвідношення [29]

$$
q(t,x,\lambda)=\frac{\partial f(t,x,\lambda)}{\partial x}\frac{\partial x}{\partial \lambda}+\frac{\partial f(t,x,\lambda)}{\partial t}\frac{\partial t}{\partial \lambda}+\frac{\partial f(t,x,\lambda)}{\partial \lambda}\frac{\partial \lambda}{\partial \lambda}.
$$

В останньому виразі другий множник останнього доданка дорівнює одиничній матриці, а перші два доданки нульові, оскільки їх другі множники нульові. Таким чином, отримуємо матрицю  $q(t, x, \lambda)$  відповідно до (3.31) у вигляді:

$$
q(t, x, \lambda) = \frac{\partial f(t, x, \lambda)}{\partial \lambda}, \quad \frac{\partial x}{\partial \lambda} = 0_{n \times m}, \quad \frac{\partial t}{\partial \lambda} = 0, \quad \frac{\partial \lambda}{\partial \lambda} = E_{m \times m}, \quad (3.38)
$$

де  $0_{n \times m}$ ,  $E_{m \times m}$  – нульова та одинична матриці відповідно.

Розширимо ДТ-модель (3.32)–(3.37) при  $k = 0, 1, \ldots$  та  $k_w = 1$  за елементами вектора  $\lambda$ , для визначення Т-спектра функції  $f(t, x, \lambda)$ . При цьому Т-спектри функції  $x$ , змінного  $t$  та параметра  $\lambda$ визначимо (задамо), виходячи із (3.38). ДТ-перетворення проводиться для *i*-го вузла обчислювальної сітки (1.17)  $\omega$ . Зазначена операція, з врахуванням (1.31) (табл. 1.8), має вигляд:

$$
F(k,1) = F(T(k,k_w), X(k,k_w), \Lambda(k,k_w)) : \{(k = 0, \infty) \land (k_w = 1)\}, \quad (3.39)
$$

$$
X(k,1) = \frac{h^k h_{\lambda}^{k_w}}{k! k_w!} \frac{\partial^{k+k_w} x(t_i)}{\partial t^k \partial \lambda^{k_w}} \bigg|_{k_w=1} \implies X(k,1) = 0_{m \times n},
$$
 (3.40)

$$
T(k,1) = \frac{h^k h_\lambda^{k_w}}{k! k_w!} \left. \frac{\partial^{k+k_w} t_i}{\partial t^k \partial \lambda^{k_w}} \right|_{k_w=1} \Rightarrow T(k,1) = 0,
$$
\n(3.41)

$$
\Lambda(k,1) = \frac{h^k h_\lambda^{k_w}}{k! k_w!} \left. \frac{\partial^{k+k_w} \lambda}{\partial t^k \partial \lambda^{k_w}} \right|_{k_w=1} \implies \Lambda(k,1) = h_\lambda E_{m \times m} \delta_T(k, k_w - 1), \tag{3.42}
$$

де  $h_{\lambda}$  – відрізок аргументу за вектором  $\lambda$ ;

 $\delta_T(k, k_w)$  – двовимірна тейлорівська одиниця (табл. 1.8).

Використаємо властивість ДТ-перетворень щодо розрахунку Т-спектра складної функції (підрозділ 1.6): для розрахунку Т-спектра складної функції необхідно визначити Т-спектри всіх її аргументів, при цьому вимірність Т-спектрів аргументів повинна збігатися з необхідною вимірністю Т-спектра функції, що розраховується. Відповідно до зазначеного, ДТ-модель (3.32)–(3.37), (3.39)–(3.42) визначає двовимірний Т-спектр  $F(k, k_w)$  функції  $f(t, x, \lambda)$ , тому що визначено Т-спектри всіх її аргументів.

Обернене двовимірне ДТ-перетворення (1.32) Т-спектра (3.32)– (3.37), (3.39)–(3.42) функції  $f(t, x, \lambda)$ , для інтервалу  $t_i - h \le t \le t_i + h$  за змінним *t*, при значенні приросту за вектором  $\lambda$ , що дорівнює  $h_{\lambda}$ . Врахуємо, що у (3.33), (3.39) Т-спектр  $F(k, k_w)$  розрахований тільки для  $k_w = 0,1$ .

$$
f(t, x, \lambda + h_{\lambda}) = \sum_{k_{w}=0}^{\infty} \sum_{k=0}^{\infty} \left( \frac{(t - t_{i})^{k}}{h^{k}} F(k, k_{w}) \right) \Rightarrow
$$
  
\n
$$
\Rightarrow f(t, x, \lambda + h_{\lambda}) = \sum_{k_{w}=0}^{1} \sum_{k=0}^{\infty} \left( \frac{(t - t_{i})^{k}}{h^{k}} F(k, k_{w}) \right) +
$$
  
\n
$$
+ \sum_{k_{w}=2}^{\infty} \sum_{k=0}^{\infty} \left( \frac{(t - t_{i})^{k}}{h^{k}} F(k, k_{w}) \right) \Rightarrow
$$
  
\n
$$
\Rightarrow f(t, x, \lambda + h_{\lambda}) = \sum_{k_{w}=0}^{1} \sum_{k=0}^{\infty} \left( \frac{(t - t_{i})^{k}}{h^{k}} F(k, k_{w}) \right) + O(h_{\lambda}^{2}),
$$

151

де *O*( ) – величина відповідного порядку малості.

З останнього виразу, нехтуючи величинами вищого порядку малості, отримаємо

$$
f(t, x, \lambda + h_{\lambda}) \approx \sum_{k_{w}=0}^{1} \sum_{k=0}^{\infty} \left( \frac{(t - t_{i})^{k}}{h^{k}} F(k, k_{w}) \right) \Rightarrow \qquad (3.43)
$$

$$
\Rightarrow f(t, x, \lambda + h_{\lambda}) \approx \sum_{k=0}^{\infty} \left( \frac{(t - t_i)^k}{h^k} F(k, 0) \right) + \sum_{k=0}^{\infty} \left( \frac{(t - t_i)^k}{h^k} F(k, 1) \right). \tag{3.44}
$$

Оскільки, Т-спектри (3.40)–(3.42) задані відповідно до (3.38), таким чином, з (3.44) із врахуванням прямого ДТ-перетворення (1.31) отримаємо

$$
f(t, x, \lambda + h_{\lambda}) \approx \sum_{k=0}^{\infty} \frac{(t - t_i)^k}{k!} \frac{\partial^k f(t_i, x(t_i), \lambda)}{\partial t^k} +
$$
  
+  $h_{\lambda} \sum_{k=0}^{\infty} \frac{(t - t_i)^k}{k!} \frac{\partial^{k+1} f(t_i, x(t_i), \lambda)}{\partial t^k \partial \lambda} \Rightarrow$   
 $\Rightarrow f(t, x, \lambda + h_{\lambda}) \approx \sum_{k=0}^{\infty} \frac{(t - t_i)^k}{k!} \frac{\partial^k f(t_i, x(t_i), \lambda)}{\partial t^k} +$   
+  $h_{\lambda} \sum_{k=0}^{\infty} \frac{(t - t_i)^k}{k!} \frac{\partial^k f(t_i, x(t_i), \lambda)}{\partial t^k} \Rightarrow$   
 $\Rightarrow f(t, x, \lambda + h_{\lambda}) \approx f(t, x(t), \lambda) + \frac{h_{\lambda}}{1!} \frac{\partial f(t, x(t), \lambda)}{\partial \lambda} \Rightarrow$   
 $\Rightarrow f(t, x, \lambda + h_{\lambda}) \approx f(t, x, \lambda) + q(t, x, \lambda)h_{\lambda}.$  (3.45)

У виразі (3.45) є неточність щодо матричного запису лінеаризації векторної функції  $f(t, x, \lambda + h_{\lambda})$  за приростом її векторного аргументу. Але така формальна неточність не впливає на правильність отриманих нижче результатів. Її усунення не викликає труднощів, але значно загромаджує викладки.

Для отримання матриці  $q(t, x, \lambda)$  необхідно знайти похідну від (3.45) за *h* . Така операція, виходячи із тотожності (3.43) та (3.45), має вигляд

$$
q(t, x, \lambda) = D_{k_w} \left\{ \sum_{k_w=0}^{1} \sum_{k=0}^{\infty} \left( \frac{(t - t_i)^k}{h^k} F(k, k_w) \right) \right\} \Rightarrow
$$
  

$$
\Rightarrow q(t, x, \lambda) = \frac{1}{h_{\lambda}} \sum_{k=0}^{\infty} \left( \frac{(t - t_i)^k}{h^k} F(k, k_w) \right),
$$
(3.46)

де  $D_{k}$ {} – операція диференціювання в області Т-спектрів (табл. 1.8).

Внаслідок того, що введений при проведенні прямого ДТ-перетворення в (3.39) відрізок аргументу  $h_1$  при диференціюванні за *wk* у (3.46) скорочується (див. (3.45) та (3.46)), можна при розрахунках задати

$$
h_{\lambda} = 1. \tag{3.47}
$$

З порівняння виду функціональної залежності для оберненого ДТ-перетворення (1.32) та виразу (3.46) при умові (3.47) видно, що розрахований на основі ДТ-моделі (3.32)–(3.37), (3.39)–(3.42) при (3.47) Т-спектр  $F(k, k_w = 1)$  є одновимірним (тільки за змінним *t*) Т-спектром матриці  $q(t, x, \lambda)$ . Таким чином, має місце тотожність:

$$
Q(k) = \frac{h^k}{k!} \frac{d^k q(t, x(t), \lambda)}{dt^k} = F(k, 1), \text{ при}
$$
  

$$
X(k, 1) = 0_{m \times n}, \qquad \Lambda(k, 1) = E_{m \times m} \delta_T(k, k_w - 1),
$$
 (3.48)

де  $Q(k)$  – одновимірний Т-спектр матриці  $q(t, x, \lambda)$ ;

 $F(k,1)$  – Т-спектр функції  $f(t, x, \lambda)$  розрахований на основі (3.32)–(3.37), (3.39)–(3.42), при (3.47).

Нижче проведено розгляд матриці  $g(t, x, \lambda)$  (3.31), який близький до підходу (3.38)–(3.48), але має декілька особливостей. Тому для кращого розуміння він наведений повністю.

Розглянемо матрицю  $g(t, x, \lambda)$  (3.31). При її визначенні відповідно до порядку отримання частинних похідних складної функції (функції багатьох змінних): *x* виступає змінним, а *t* та – сталими. Таким чином, виконується співвідношення [29]

$$
g(t,x,\lambda)=\frac{\partial f(t,x,\lambda)}{\partial x}\frac{\partial x}{\partial x}+\frac{\partial f(t,x,\lambda)}{\partial t}\frac{\partial t}{\partial x}+\frac{\partial f(t,x,\lambda)}{\partial \lambda}\frac{\partial \lambda}{\partial x}.
$$

В останньому виразі другий множник першого доданка дорівнює одиничній матриці, а останні два доданки нульові, оскільки їх другі множники нульові. Таким чином, отримаємо матрицю  $g(t, x, \lambda)$  відповідно до (3.31) у вигляді

$$
g(t, x, \lambda) = \frac{\partial f(t, x, \lambda)}{\partial x}, \quad \frac{\partial x}{\partial x} = E_{n \times n}, \quad \frac{\partial t}{\partial x} = 0, \quad \frac{\partial \lambda}{\partial x} = 0_{m \times n}, \quad (3.49)
$$

де *En<sup>n</sup>* 0*<sup>m</sup><sup>n</sup>* , – одинична та нульова матриці відповідно.

Розширимо ДТ-модель (3.32)–(3.37) при  $k = 0, 1, \ldots$  та  $k_w = 1$  за елементами вектора *x* , для визначення Т-спектра функції *f* (*t*, *x*, ). При цьому Т-спектри функції  $x$ , змінного  $t$  та параметра  $\lambda$ , визначимо (задамо), виходячи із (3.48), для *i*-го вузла обчислювальної сітки (1.17)  $\omega$ . Зазначена операція з врахуванням властивостей ДТ-перетворень (1.31) (табл. 1.8) має вигляд:

$$
F(k,1) = F(T(k, k_w), X(k, k_w), \Lambda(k, k_w)) : \{(k = 0, \infty) \land (k_w = 1)\}, \quad (3.50)
$$

$$
X(k,1) = \frac{h^k h_x^{k_w}}{k! k_w!} \frac{\partial^{k+k_w} x(t_i)}{\partial t^k \partial x^{k_w}}\Big|_{k_w=1} \Rightarrow X(k,1) = h_x E_{n \times n} \delta_T(k, k_w-1), \quad (3.51)
$$

$$
T(k,1) = \frac{h^k h_x^{k_w}}{k! k_w!} \frac{\partial^{k+k_w} t_i}{\partial t^k \partial x^{k_w}} \bigg|_{k_w=1} \Rightarrow T(k,1) = 0,
$$
 (3.52)

$$
\Lambda(k,1) = \frac{h^k h_x^{k_w}}{k! k_w!} \frac{\partial^{k+k_w} \lambda}{\partial t^k \partial x^{k_w}} \bigg|_{k_w=1} \implies \Lambda(k,1) = 0_{m \times n},
$$
\n(3.53)

де *hx* – відрізок аргументу за вектором *x* ;

154

 $\delta_T(k, k_w)$  – двовимірна тейлорівська одиниця (табл. 1.8).

На цьому етапі розгляду необхідно окремо зазначити таке. Відповідно до (3.30)  $x = x(t)$  є вектор-функцією. У (3.39)–(3.52) визначається двовимірний Т-спектр (коефіцієнти двовимірного ряду Тейлора) за  $x$  та  $t$ . У розрахованому Т-спектрі  $h_x$  є відрізком аргументу за функцією *x* та *h* – відрізком аргументу за змінним *t* . Таким чином,  $h<sub>x</sub>$  є варіацією функції  $x$ .

Використаємо властивість ДТ-перетворень щодо розрахунку Т-спектра складної функції (підрозділ 1.6): для розрахунку Т-спектра складної функції необхідно визначити Т-спектри всіх її аргументів, при цьому вимірність Т-спектрів аргументів повинна збігатися з необхідною вимірністю Т-спектра функції, що розраховується. Відповідно до зазначеного ДТ-модель (3.32)–(3.37), (3.5)–(3.53) визначає двовимірний Т-спектр  $F(k, k_w)$  функції  $f(t, x, \lambda)$ , оскільки визначено Т-спектри усіх її аргументів.

Обернене двовимірне ДТ-перетворення (1.32) Т-спектру (3.32)– (3.37), (3.50)–(3.53) функції  $f(t, x, \lambda)$ , для інтервалу  $t_i - h \le t \le t_i + h$  за змінним *t*, при значенні приросту за вектором  $x$ , що дорівнює  $h_x$ . Врахуємо, що у (3.33), (3.50) Т-спектр  $F(k, k_w)$  розрахований тільки для  $k_w = 0,1$ .

$$
f(t, x + h_x, \lambda) = \sum_{k_w=0}^{\infty} \sum_{k=0}^{\infty} \left( \frac{(t - t_i)^k}{h^k} F(k, k_w) \right) \Rightarrow
$$
  

$$
\Rightarrow f(t, x + h_x, \lambda) = \sum_{k_w=0}^{1} \sum_{k=0}^{\infty} \left( \frac{(t - t_i)^k}{h^k} F(k, k_w) \right) + O(h_x^2),
$$

де *O*( ) – величина відповідного порядку малості.

З останнього виразу, нехтуючи величинами вищого порядку малості, отримаємо

$$
f(t, x + h_x, \lambda) \approx \sum_{k_w = 0}^{1} \sum_{k=0}^{\infty} \left( \frac{(t - t_i)^k}{h^k} F(k, k_w) \right) \Rightarrow \tag{3.54}
$$

$$
\Rightarrow f(t, x(t) + h_x, \lambda) \approx \sum_{k=0}^{\infty} \left( \frac{(t - t_i)^k}{h^k} F(k, 0) \right) + \sum_{k=0}^{\infty} \left( \frac{(t - t_i)^k}{h^k} F(k, 1) \right). \tag{3.55}
$$

155

Оскільки, Т-спектри (3.51)–(3.53) задані відповідно до (3.49), то з (3.55) із врахуванням прямого ДТ-перетворення (1.31) отримаємо

$$
f(t, x + h_x, \lambda) \approx \sum_{k=0}^{\infty} \frac{(t - t_i)^k}{k!} \frac{\partial^k f(t_i, x(t_i), \lambda)}{\partial t^k} +
$$
  
+  $h_x \sum_{k=0}^{\infty} \frac{(t - t_i)^k}{k!} \frac{\partial^{k+1} f(t_i, x(t_i), \lambda)}{\partial t^k \partial x} \Rightarrow$   
 $\Rightarrow f(t, x + h_x, \lambda) \approx f(t, x(t), \lambda) + \frac{h_x}{1!} \frac{\partial f(t, x(t), \lambda)}{\partial x} \Rightarrow$   
 $\Rightarrow f(t, x + h_x, \lambda) \approx f(t, x, \lambda) + g(t, x, \lambda)h_x.$  (3.56)

У виразі (3.56) є неточність щодо матричного запису лінеаризації векторної функції  $f(t, x + h_x, \lambda)$  за приростом її векторного аргументу. Але така формальна неточність не впливає на правильність отриманих нижче результатів. Її усунення не викликає труднощів, але значно загромаджує викладки.

Для отримання матриці  $g(t, x, \lambda)$  необхідно знайти похідну від (3.54) за *h<sub>x</sub>*. Така операція, виходячи із тотожності (3.54) та (3.56), має вигляд:

$$
g(t, x, \lambda) = D_{k_w} \left\{ \sum_{k_w=0}^{1} \sum_{k=0}^{\infty} \left( \frac{(t - t_i)^k}{h^k} F(k, k_w) \right) \right\} \Rightarrow
$$
  

$$
\Rightarrow g(t, x, \lambda) = \frac{1}{h_x} \sum_{k=0}^{\infty} \left( \frac{(t - t_i)^k}{h^k} F(k, k_w) \right),
$$
(3.57)

де  $D_{k}$ {} – операція диференціювання в області Т-спектрів (табл. 1.8).

Внаслідок того, що введений при проведенні прямого ДТ-перетворення в (3.51) відрізок аргументу  $h_r$  при диференціюванні за *wk* у (3.57) скорочується (див. (3.56) та (3.57)), можна при розрахунках задати

$$
h_x = 1.\tag{3.58}
$$

З порівняння виду функціональної залежності для оберненого ДТ-перетворення (1.32) та виразу (3.57) при умові (3.58) видно, що розрахований на основі ДТ-моделі (3.32)–(3.37), (3.50)–(3.53) при (3.58) Т-спектр  $F(k, k_w = 1)$  є одновимірним (тільки за змінним *t*) Т-спектром матриці  $g(t, x, \lambda)$ . Таким чином, має місце тотожність:

$$
G(k) = \frac{h^k}{k!} \frac{d^k g(t, x(t), \lambda)}{dt^k} = F(k, 1)
$$
  
11. (3.59)  
11. (3.59)  
13. (3.59)  
14. (3.59)

де *G*(*k*) – одновимірний Т-спектр матриці *g*(*t*, *x*, );

 $F(k,1)$  – Т-спектр функції  $f(t, x, \lambda)$ , розрахований на основі  $(3.32)$ – $(3.37)$ ,  $(3.50)$ – $(3.53)$  при  $(3.58)$ .

Аналіз виразів (3.48), (3.39)–(3.42) при (3.47) та (3.59), (3.50)– (3.53) при (3.58) показує, що вони різняться тільки Т-спектрами  $X(k = 0, k_w = 1)$  та  $\Lambda(k = 0, k_w = 1)$ . Для сумісного (послідовного) використання їх можна записати у вигляді:

$$
X(k,1) = (E_{n \times n} \quad 0_{n \times m}) \delta_T(k, k_w - 1), \tag{3.60}
$$

$$
\Lambda(k,1) = (0_{m \times n} \quad E_{m \times m}) \delta_T(k, k_w - 1). \tag{3.61}
$$

Застосування одновимірних ДТ-перетворень (1.29)–(1.30) із використанням співвідношень (3.48) та (3.59) до рівняння у варіаціях (3.31) у довільному *i*-му вузлі обчислювальної сітки (1.17)  $\omega_i$ , проводиться відповідно з (1.33)–(1.34).

На основі зазначеного та з врахуванням того, що всі викладки проведені для довільного значення незалежного змінного *t* (довільного *i*-го вузла обчислювальної сітки (1.17) *i*), можна отримати *метод інтегрування варіаційного рівняння для задачі Коші (1.3) (визначення матриці частинних похідних від розв'язку звичайного диференціального рівняння) на основі багатовимірних ДТ-перетворень,* який з врахуванням (3.39)–(3.42) при (3.47) та (3.50)–(3.53) при (3.58) і (3.60), (3.61) матиме вигляд:

$$
\begin{cases}\nX(0,0) = x(t_i), & X(k,1) = (E_{n \times n} \ 0_{n \times m}) \delta_T(k, k_w - 1), \\
T(k, k_w) = t_i \delta_T(k, k_w) + h \delta_T(k - 1, k_w), \\
\Lambda(k, k_w) = \lambda \delta_T(k, k_w) + (0_{m \times n} \ E_{m \times m}) \delta_T(k, k_w - 1), \\
F(k, k_w) = F(T(k, k_w), X(k, k_w), \Lambda(k, k_w)) : \{(k = \overline{0, \infty}) \land (k_w = 0, 1)\}, \\
X(k + 1,0) = \frac{h}{k + 1} F(k,0): & \{(k = \overline{0, \infty}) \land (k_w = 0)\}, \\
G(k) = F(k,1): \{(X(k,1) = E_{n \times n} \delta_T(k, k_w - 1)) \land (\Lambda(k,1) = 0_{m \times n})\}, \\
Q(k) = F(k,1): \{(X(k,1) = 0_{n \times m}) \land (\Lambda(k,1) = E_{m \times m} \delta_T(k, k_w - 1))\}, \\
\delta X(0) = \delta x(t_i), \\
\delta X(k + 1) = \frac{h}{k + 1} (G(k) * \delta X(k) + (0_{n \times n} \ Q(k))): & \{k = \overline{0, \infty}\}, \\
x(t) = \sum_{k = 0}^{\infty} \left(\frac{(t - t_i)^k}{h^k} X(k, 0)\right), & \delta x(t) = \sum_{k = 0}^{\infty} \left(\frac{(t - t_i)^k}{h^k} \delta X(k)\right),\n\end{cases} (3.64)
$$

де  $x(t), \delta x(t)$  – шукані функції (розв'язки (3.30) та (3.31)) відповідно;

 $X(k, k_w)$ ,  $F(k, k_w)$ ,  $T(k, k_w)$ ,  $\Lambda(k, k_w)$ ,  $\delta_T(k, k_v)$  – двовимірні Т-спектри функцій *x* , правої частини вихідного диференціального рівняння  $f(t, x, \lambda)$  (3.30), змінного *t*, параметра  $\lambda$  та "теди" відповідно;

*h* – відрізок аргументу за незалежним змінним вихідного диференціального рівняння (3.30) *t* ;

 $E_{n \times n}$ ,  $E_{m \times m}$  – одиничні матриці розмірами  $n \times n$  та  $m \times m$ ;

 $0_{m \times n}$ ,  $0_{n \times m}$  – нульові матриці розмірами  $m \times n$  та  $n \times m$ ;

 $\delta X(k)$ ,  $G(k)$ ,  $Q(k)$  – одновимірні Т-спектри  $\delta x$ , матриць  $g(t, x, \lambda)$  та  $q(t, x, \lambda)$  варіаційного рівняння (3.31) відповідно;

– операція одновимірної алгебраїчної згортки (табл. 1.7).

У розробленому методі (аналогічно до (1.33)–(1.34)) залишається неточність щодо невідповідності скалярного ДТ-перетворення (1.29)–(1.32) та векторних і матричних позначень. Неточність зникає, якщо розглядати кожний з елементів векторів і матриць окремо, і, відповідно, проводити для нього ДТ-перетворення.

Порядок проведення прямого ДТ-перетворення (3.62)–(3.63):

по-перше, при  $k_w = 0$  для  $k = 0$ , визначаються Т-спектри *F*(*k*,0) та *X* (*k*, 0);

по-друге, для кожного стовпця з блокових матриць  $X(k,1) = (E_{n \times n} \ 0_{n \times m}) \delta_T(k,0)$  ra  $\Lambda(k,1) = (0_{m \times n} \ E_{m \times m}) \delta_T(k,0)$  mpu  $k_w$  = 1 для  $k = \overline{0, \infty}$  визначається двовимірний Т-спектр  $F(k,1)$  та заповнюються за стовпцями одновимірні Т-спектри *G*(*k*), *Q*(*k*);

по-третє, для  $k = \overline{0, \infty}$  визначається Т-спектр  $\delta X(k)$ .

Особливістю застосування у методі (3.62)–(3.64) багатовимірних ДТ-перетворень є те, що "багатовимірність" використовується для пошуку частинних похідних від правої частини вихідного диференціального рівняння (функції) за функціями та параметрами (сталими), що входять до правої частини цього рівняння – це визначення Т-спектрів матриць  $g(t, x, \lambda)$  та  $q(t, x, \lambda)$  у (3.31). Таким чином, у розробленому методі (3.62)–(3.64) *на основі багатовимірних ДТ-перетворень визначаються частинні похідні від функції за функціями та сталими параметрами*.

Розроблений метод не потребує проведення аналітичних операцій щодо визначення варіаційного рівняння, яке визначається числово-аналітично в області ДТ-зображень, а не аналітично як в класичному підході, що характеризує його методичну простоту.

Відмінною ознакою розробленого методу є те, що він дозволяє роздільно визначати Т-спектри окремих елементів варіаційного рівняння – матриць частинних похідних від правої частини вихідного диференціального рівняння за його розв'язком  $g(t, x, \lambda)$  та (або) параметрами, що входять до правої частини  $q(t, x, \lambda)$ .

На основі розробленого методу (3.62)–(3.64) можна отримати різні ДТ-схеми інтегрування (3.30)–(3.31). Так, *явна ДТ-схема розрахунку матриці частинних похідних від розв'язку звичайного диференціального рівняння* (1.3) *за його початковими умовами та параметрами, що входять до його правої частини* (1.3) *на основі багатовимірних ДТ-перетворень*, має вигляд:

$$
\begin{cases}\nh = t_{i+1} - t_i, & X(0,0) = x_i, \\
X(k,1) = (E_{n \times n} \ 0_{n \times m}) \delta_T(k, k_w - 1), \\
T(k, k_w) = t_i \delta_T(k, k_w) + h \delta_T(k - 1, k_w), \\
\Lambda(k, k_w) = \lambda \delta_T(k, k_w) + (0_{m \times n} \ E_{m \times m}) \delta_T(k, k_w - 1), \\
F(k, k_w) = F(T(k, k_w), X(k, k_w), \Lambda(k, k_w)) : \\
\{ (k = 0, k_{\text{max}} - 1) \land (k_w = 0) \} \lor \{ (k = 0, k_{\text{max}} \delta - 1) \land (k_w = 1) \}, \\
X(k + 1,0) = \frac{h}{k+1} F(k,0) : & \{ (k = 0, k_{\text{max}} - 1) \land (k_w = 0) \}, \\
G(k) = F(k,1) : \{ (X(k,1) = E_{n \times n} \delta_T(k, k_w - 1)) \land (\Lambda(k,1) = 0_{m \times n}) \}, \\
Q(k) = F(k,1) : \{ (X(k,1) = 0_{n \times m}) \land (\Lambda(k,1) = E_{m \times m} \delta_T(k, k_w - 1)) \}, \\
\delta X(0) = \delta x_i, & \delta x_0 = (E_{n \times n} \ 0_{n \times m}), \\
\delta X(k + 1) = \frac{h}{k+1} (G(k) * \delta X(k) + (0_{n \times n} Q(k))) : \{ k = 0, k_{\text{max}} - 1 \}, \\
\delta x_{i+1} = \sum_{k=0}^{k_{\text{max}}} X(k,0), & \delta x_{i+1} = \sum_{k=0}^{k_{\text{max}}} \delta X(k), \end{cases} (3.67)
$$

де  $x_i$ ,  $\delta x_i$  – шукані сіткові функції, що беруться за розв'язок (3.30)–(3.31) на  $\omega_i$  відповідно;

 $X(k, k_w)$ ,  $F(k, k_w)$ ,  $T(k, k_w)$ ,  $\Lambda(k, k_w)$ ,  $\delta_T(k, k_w)$  – двовимірні Т-спектри *x*,  $f(t, x, \lambda)$ , *t* та  $\lambda$  на  $\omega$ , та "теди" відповідно;

 $h$  – крок інтегрування;

 $k_{\text{max}}$  – максимальний номер враховуваної при відновленні Т-дискрети при розрахунку  $x_i$  та  $\delta x_i$ ;

max *k* – максимальні номер Т-дискрети при розрахунку *F*(*k*,1);

 $E_{n \times n}$ ,  $E_{m \times m}$  – одиничні матриці розмірами  $n \times n$  та  $m \times m$ ;

 $0_{m \times n}$ ,  $0_{n \times m}$  – нульові матриці розмірами  $m \times n$  та  $n \times m$ ;

 $\delta X(k)$ ,  $G(k)$ ,  $Q(k)$  – одновимірні Т-спектри  $\delta x$ , матриць  $g(t, x, \lambda)$  та  $q(t, x, \lambda)$  на  $\omega_i$  відповідно;

– операція одновимірної алгебраїчної згортки (табл. 1.7).

Пряме ДТ-перетворення (3.65)–(3.66) проводиться так:

по-перше, (3.65) при  $k_w = 0$  для  $k = 0, k_{\text{max}} - 1$  визначаються Т-спектри *F*(*k*,0) та *X* (*k*, 0);

по-друге, (3.65) при  $k_w = 1$  для  $k = \overline{0, k_{max} - 1}$  визначається Т-спектр *F*(*k*,1);

по-третє, (3.66) при  $k_w = 1$  для  $k = 0, k_{\text{max}} - 1$  визначається Т-спектр  $\delta X(k)$ .

Матриці частинних похідних  $g(t, x, \lambda)$  та  $q(t, x, \lambda)$  на  $\omega_i$ визначається застовпцями, при цьому Т-спектр *X* (*k*, 0) розраховується у кожному вузлі  $\omega$ , один раз, а Т-спектр  $F(k,1)$ перераховується  $n + m$  разів для кожного стовпця  $g(t, x, \lambda)$  та  $q(t, x, \lambda)$  при відповідних стовпцях з  $X(k, 1) = (E_{n \times n} \quad 0_{n \times m}) \delta_T(k, 0)$  та  $\Lambda(k,1) = \left(0_{m \times n} \quad E_{m \times m}\right) \delta_T(k,0).$ 

Зазначена "застовпцева" процедура подібна до порядку реалізації методу кінцевих різниць (1.23) щодо послідовного використання одних і тих самих алгоритмів (формул) при різних початкових умовах, що забезпечує (показує) методичну простоту відповідного підходу.

Окремо розглянемо розрахунок двовимірного Т-спектра правої частини вихідного диференціального рівняння (3.29)  $F(T(k, k_w), X(k, k_w), \Lambda(k, k_w))$ . Він отримується з одновимірного Т-спектра *F*(*T*(*k*), *X* (*k*),(*k*)) (1.33) шляхом заміни одновимірних ДТ-перетворень на двовимірні та додаткового врахування Т-спектрів функції *x* та параметра .

Виходячи із властивостей ДТ-перетворень, для реалізації (3.65)– (3.67) необхідно виконувати умову

$$
k_{\max} \ge k_{\max \delta}.
$$
\n(3.68)

Для розрахунку Т-спектрів  $G(k)$ ,  $Q(k)$  матриць  $g(t, x, \lambda)$  та  $q(t, x, \lambda)$  значення  $k_{\text{max }\delta}$  можна брати різним.

При (3.68), для реалізації згортки (\*) у (3.66) нерозраховані елементи задаються нульовими, що можна врахувати шляхом "обрізання" оператору алгебраїчної згортки у вигляді

$$
G(k) * \delta X(k) = \sum_{p=0}^{\min(k, k_{\max}\delta)} G(p) \delta X(k-p).
$$
 (3.69)

Акцентуємо увагу на такій особливості ДТ-схеми (3.65)–(3.67) щодо використання у (3.66) максимального значення при розрахунку Т-спектра ( $k_{\text{max}}$  –1) замість ( $k_{\text{max}}$  –1), хоча Т-спектри  $G(k)$ ,  $Q(k)$ розраховані з максимальним номером Т-дискрети  $(k_{\text{max }\delta}-1)$ :

при умові (3.68) виникає "недовизначеність" при реалізації (3.66), яка врахована у (3.69);

у цілому така "заміна"  $k_{\text{max}}$  на  $k_{\text{max}}$  проводиться відповідно до підходу, який викладено у підрозділі 2.2, щодо можливості неповного врахування Т-спектра для складових функції, які мають незначний вплив на результуючу точність розрахунків, порівняно із рештою складових функції. Це забезпечує різні порядки точності ДТ-схеми при розв'язанні вихідного диференціального рівняння та варіаційного диференціального рівняння, які визначаються подібно до підходу (2.28), (2.29).

Оцінка обчислювальної складності явної ДТ-схеми (3.65)–(3.67) аналогічна такій оцінці для ДТ-схеми (3.21)–(3.22) у вигляді (3.27). При цьому невраховано витрати на реалізацію згортки у (3.66), але, як правило, вони значно менші за складність проведення прямого ДТ-перетворення (3.65).

Розроблена ДТ-схема (3.65)–(3.67) має перевагу схеми (3.21)– (3.22) щодо зменшення результуючої обчислювальної складності при реалізації (3.68), що проілюстровано у (3.28).

Використання (3.65)–(3.67) дозволяє послідовно (починаючи з  $i = 0$ ) провести прогнозування руху КА та розрахувати шукану матрицю частинних похідних (1.3): визначити на  $\omega$ , значення сіткової функції, яке береться за наближення шуканої траєкторії руху КА та матриці частинних похідних:

$$
x(t_i) \approx x_i, \qquad \delta x(t_i) \approx \delta x_i.
$$

Обчислювальні характеристики явної ДТ-схеми (3.65)–(3.67) розробленого методу визначення частинних похідних щодо порядку точності та умов стійкості збігаються із відповідними характеристиками одновимірних ДТ-схем класичного методу варіацій. Підтвердженням зазначеного є те, що характеристики розробленого методу не залежать від  $h<sub>2</sub>$  (3.47),  $h<sub>r</sub>$  (3.58).

Розроблений метод (3.62)–(3.64) у цілому та ДТ-схема (3.65)– (3.67) зокрема дозволяють реалізувати зазначений у підрозділі 1.5 методичний прийом щодо зменшення обчислювальної складності методу варіацій: виходячи із необхідної точності розрахунків, допускається у варіаційному рівнянні опускати деякі варіаційні члени (із врахуванням обмеження на "відкидання" членів, які "одноосібно" включають елементи, за якими визначаються частинні похідні).

Так, при розрахунку траєкторії КА для  $F(k, k_w = 0)$  врахування збурень від тесеральних гармонік та сили опору атмосфери є обов'язковим, а у варіаційному рівнянні для  $F(k, k_w = 1)$  їх можна опустити (задати нульовими):

для Т-спектру  $G(k)$  матриці  $g(t, x, \lambda)$  без додаткових умов;

при розрахунку Т-спектра  $Q(k)$  матриці  $q(t, x, \lambda)$  за умови, якщо елементи вектора не входять "одноосібно" до членів, що відкидаються (наприклад, якщо елементом  $\lambda$  є балістичний коефіцієнт КА S<sub>b</sub>, тоді можна відкинути тільки члени із тесеральними гармоніками).

Розроблений метод інтегрування варіаційного рівняння для задачі Коші на основі багатовимірних ДТ-перетворень (3.62)–(3.64) за рахунок проведення в числово-аналітичному вигляді в області Т-спектрів методично складного аналітичного етапу класичного методу варіацій позбавляється головного недоліку цього класичного методу – методичної складності реалізації, але зберігає всі інші його переваги, у тому числі можливість подальшого роздільного використання елементів варіаційного рівняння.

У цілому розроблено новий метод інтегрування варіаційного рівняння для задачі Коші на основі багатовимірних ДТ-перетворень (3.62)–(3.64). На його основі розроблено явну ДТ-схему (3.65)–(3.67), яку можна ефективно використовувати для вирішення завдання розрахунку матриці частинних похідних від прогнозованого положення КА за початковими умовами його руху та (чи) параметрами, що визначають модель руху КА (1.3). Для цього необхідно застосувати (3.62)–(3.64) до моделей руху КА (1.11), (1.13) чи (1.15) з відповідними початковими умовами (1.12) чи (1.14) [14].

У табл. 3.1 проведено якісне порівняння розроблених методів (3.19)–(3.20) і (3.62)–(3.64) та ДТ-схем (3.21)–(3.22) і (3.65)–(3.67), де  $k_{\text{max}}$ ,  $k_{\text{max }\delta}$  – максимальні номери Т-дискрет, що розраховуються;

 $\delta x$  – матриця частинних похідних;  $g(t, x, \lambda)$ ,  $q(t, x, \lambda)$  – елементи варіаційного рівняння. Порівняння проведено з класичним методом варіацій (1.25)–(1.26) на основі одновимірних ДТ-перетворень.

*Таблиця 3.1* 

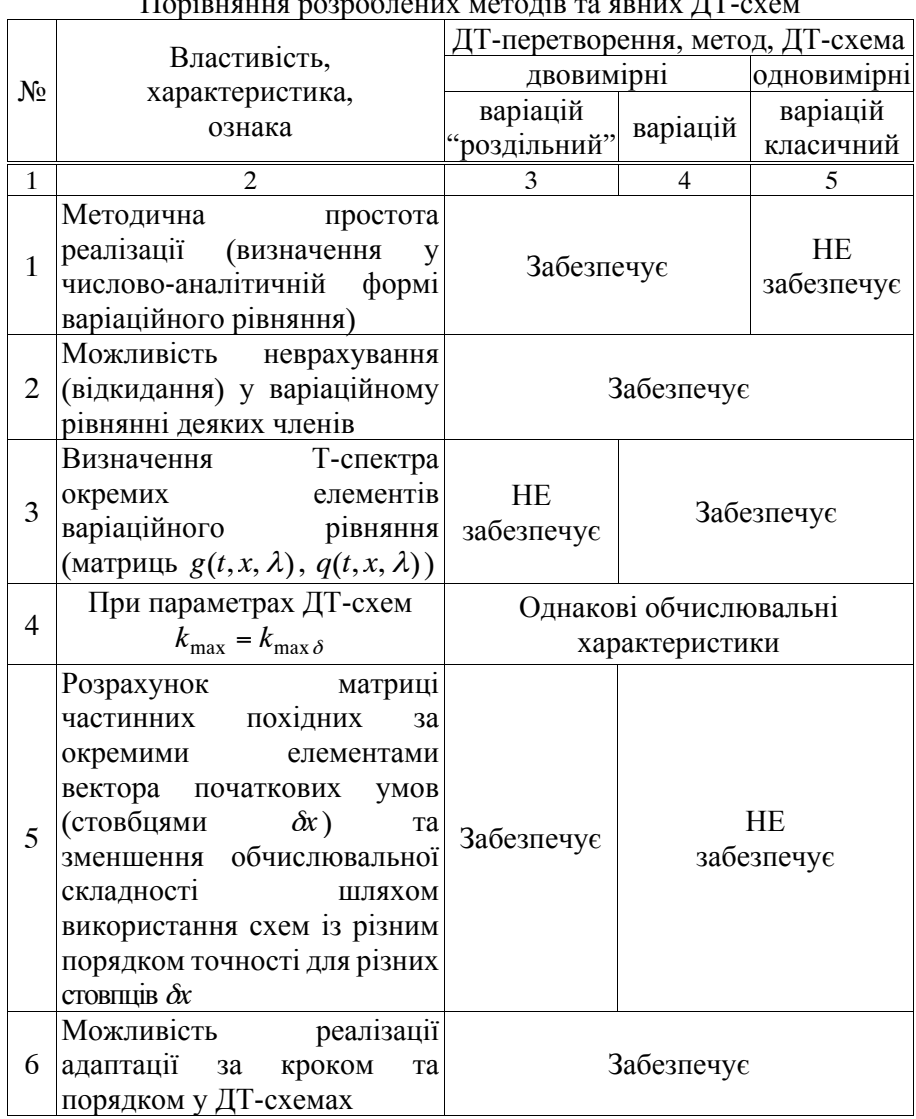

 $\Gamma$ орівняння розроблених методів та явних ДТ

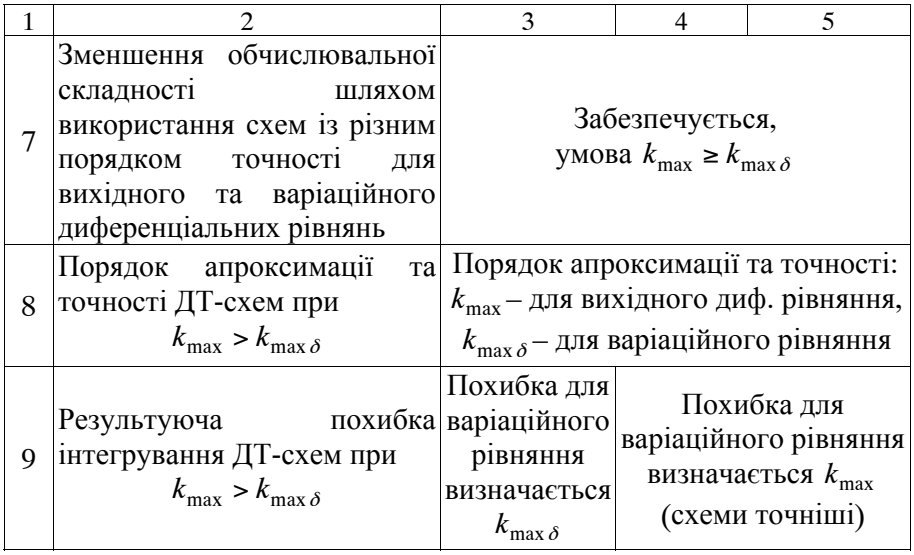

Окремо неведемо пояснення п. 8, 9 (табл. 3.1). Обчислювальна схема (3.65)–(3.67) реалізує підхід із неповного врахування Т-спектра для складових функцій (правої частини варіаційного диференціального рівняння), які мають незначний вплив на результуючу точність розрахунків (підрозділ 2.2):

виходячи із того, що порядок апроксимації та, відповідно, точності явних ДТ-схем визначається найменшою "точно розрахованою" Т-дискретою, буде виконуватися п. 8 (підхід, подібний до (2.28), (2.29));

якщо фактична похибка розрахунку матриць  $g(t, x, \lambda)$ ,  $q(t, x, \lambda)$ менша (за абсолютним значенням значно менша) за похибку розрахунку шуканої матриці частинних похідних  $\delta x$ , тоді результуюча похибка інтегрування схеми при  $k_{\text{max}} > k_{\text{max} \delta}$  та схеми при  $k_{\text{max}} = k_{\text{max }\delta}$  буде однаковою і буде виконуватися п. 9.

У цілому розроблено новий метод інтегрування варіаційного рівняння для задачі Коші на основі багатовимірних ДТ-перетворень (3.62)–(3.64). На основі методу розроблено явну ДТ-схему (3.65)– (3.67), яку можна ефективно використовувати для вирішення завдання розрахунку матриці частинних похідних від прогнозованого положення КА за початковими умовами його руху та (чи) параметрами, що визначають модель руху КА (1.3).

## **3.3. Алгоритми розрахунку частинних похідних від прогнозованого положення КА на основі ДТ-перетворень**

У літературі з ДТ-перетворень основний акцент при вирішенні завдання числового інтегрування диференціального рівняння робиться на розробку обчислювальної схеми [45]. При програмній реалізації такої обчислювальної схеми необхідно розробити алгоритм програми, і для випадку реалізації одновимірної<br>розроблена ДТ-схема "інтуїтивно зрозуміло" алгори зрозуміло" алгоритмізується, наприклад, із використанням одновимірних масивів для розрахунку та зберігання відповідних Т-спектрів (див. рис. 2.1).

Однак при розробці алгоритму для розв'язання варіаційного рівняння для задачі Коші на основі багатовимірних ДТ-перетворень через необхідність комбінованого використання ДТ-перетворень різної мірності така "інтуїтивна зрозумілість алгоритмізації" вже розробленої обчислювальної схеми зникає. Таким чином, виникає необхідність щодо формалізації розробки описаних вище алгоритмів.

Нижче наведено два алгоритми реалізації багатовимірних ДТ-схем, розроблених у підрозділі 3.2, та проведено їх порівняння.

Алгоритм реалізації явної двовимірної ДТ-схеми роздільного розрахунку матриці частинних похідних від розв'язку звичайного диференціального рівняння (1.3) на рівномірній обчислювальній сітці (1.17) *<sup>i</sup>* . Для такої сітки ДТ-схема (3.21)–(3.22) має вигляд

$$
\begin{cases}\nt_{i+1} = t_0 + ih, & X(k = 0, k_y = 0) = x_i, & x_0 = x(t_0), \\
X(k = 0, k_y = 1) = \delta x_i, & \delta x_0 = (E_{n \times n} \quad 0_{n \times m}), \\
T(k, k_y) = t_i \delta_T(k, k_y) + h \delta_T(k - 1, k_y), \\
\Lambda(k, k_y) = \lambda \delta_T(k, k_y) + (0_{m \times n} \quad E_{m \times m}) \delta_T(k, k_y - 1), \\
F(k, k_y) = F(T(k, k_y), X(k, k_y), \Lambda(k, k_y)), \\
X(k + 1, k_y) = \frac{h}{k + 1} F(k, k_y): \\
(\{(k = 0, k_{\text{max}} - 1) \land (k_y = 0)\} \lor \{(k = 0, k_{\text{max}} - 1) \land (k_y = 1)\}) \land \\
\kappa(k_{\text{max}} \ge k_{\text{max}} \delta), \\
x_{i+1} = \sum_{k=0}^{k_{\text{max}}} X(k, k_y = 0), & \delta x_{i+1} = \sum_{k=0}^{k_{\text{max}} \delta} X(k, k_y = 1),\n\end{cases} (3.71)
$$

де  $x_i = (x_{i,i})_n$  – шукана сіткова вектор-функція (траєкторія руху КА) з елементами  $x_{i_j}$  при  $j_x = \overline{1, n}$  розміром *n* на  $\omega_i$ ;

 $x_0 = (x_0_{i})$ <sub>n</sub> – вектор початкових умов руху КА з елементами  $x_0$ ; при  $j_x = \overline{1, n}$  розміром *n*;

 $\lambda = (\lambda_{j_{\lambda}})_m$  — вектор параметрів з елементами  $\lambda_{j_{\lambda}}$  при  $j_{\lambda} = \overline{1, m_{\lambda}}$ розміром *m*;

 $y_{j_y}$   $)_{n+m}$  $y = \begin{pmatrix} x_0 \\ \lambda \end{pmatrix} = (y_{j_y})_{n+x}$  $\setminus$  $=\left(\frac{x_0}{\lambda}\right) = (y_{j_y})_{n+m}$  — блоковий вектор з елементами  $y_{j_y}$  при  $j_y = \overline{1, n+m}$  розміром  $n+m$ ;

$$
\delta x_i = \left(\delta x_i_{j_x j_y}\right)_{n \times (n+m)} = \left(\delta x_i_{j_x} / \delta y_j\right)_{n \times (n+m)} - \text{m} y \text{ kama} \text{ cirkoba}
$$

матрична функція (матриця частинних похідних від прогнозованого положення КА за початковими умовами прогнозування та параметрами, що входять до правої частини вихідного диференціального рівняння) з елементами  $\partial x_{i j_{x}} / \partial y_{j_{y}}$  при  $j_{x} = \overline{1, n}$ ,  $j_y = \overline{1, n + m}$  розміром  $n \times (n + m)$  на  $\omega_i$ ;

 $\delta x_0 = (\delta x_{0_{j_x j_y}})_{n \times (n+m)}$  – матриця початкових умов для розв'язання варіаційного рівняння з елементами  $\delta x_{0j_xj_y}$  при  $j_x = \overline{1,n}, j_y = \overline{1,n+m}$ розміром  $n \times (n + m)$ ;

 $E_{n \times n(m \times m)}$ ,  $0_{n \times m(m \times n)}$  – одиничні матриці розміром  $n \times n$  та  $m \times m$ , нульові матриці розміром *n m* та *m n* відповідно;

 $X(k, k_v)$ ,  $F(k, k_v)$ ,  $T(k, k_v)$ ,  $\Lambda(k, k_v)$ ,  $\delta_T(k, k_v)$  – двовимірні Т-спектри функції *x* , правої частини диференціального рівняння  $f(t, x, \lambda)$ , змінного *t*, параметра  $\lambda$  на  $\omega_i$  та "теди" відповідно;

*h* – крок інтегрування;

 $k_{\text{max}}$ ,  $k_{\text{max }\delta}$  – максимальні номери враховуваної при відновленні Т-дискрети при розрахунку  $x_i$  та  $\delta x_i$  відповідно.

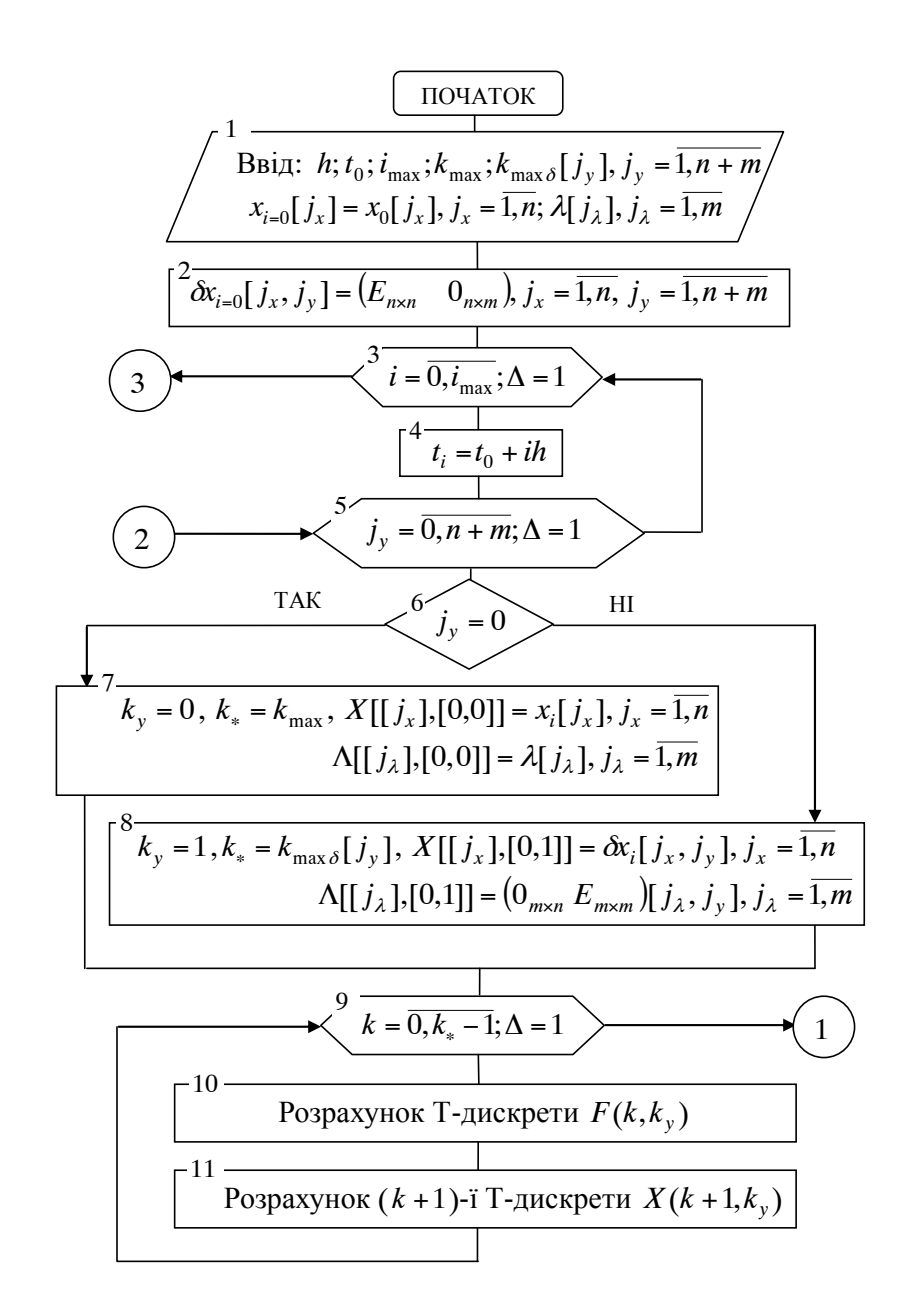

Рис. 3.1. Алгоритм реалізації "роздільної" багатовимірної ДТ-схеми (3.70)–(3.71) методу варіацій роздільного розрахунку (1.3)

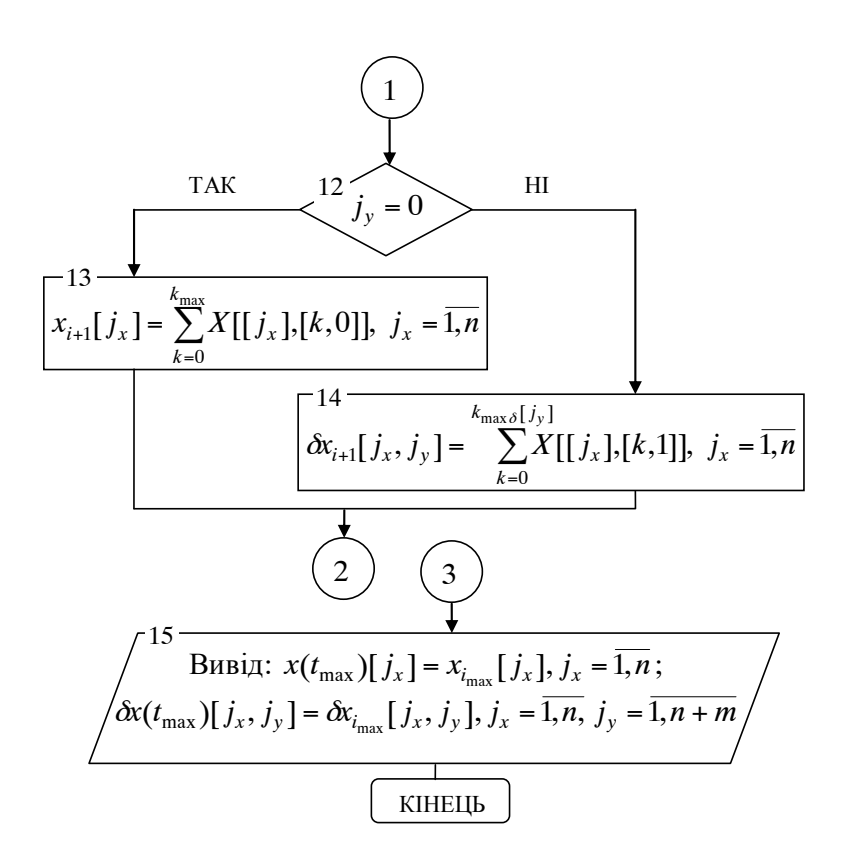

Продовження рис. 3.1

Для розрахунку матриці частинних похідних від прогнозованого положення КА за початковими умовами його руху та параметрами, що визначають модель руху КА (1.3) на основі (3.70)–(3.71), необхідно застосувати її до моделей руху КА (1.11), (1.13) чи (1.15) з відповідними початковими умовами (1.12) чи (1.14). Така операція проводиться таким чином:

для заданої моделі руху КА (1.11), (1.13) чи (1.15) береться відповідна одновимірна ДТ-схема (2.1)–(2.2), (2.3)–(2.4) чи  $(2.5)–(2.6);$ 

в одновимірній ДТ-схемі замінюється кожна одновимірна операція (табл. 1.7) на відповідну двовимірну операцію (табл. 1.8);

розширюються початкові умови.

Спираючись на зазначене та з врахуванням позначень для одновимірного алгоритму прогнозування руху КА (рис. 2.1), алгоритм реалізації (3.70)–(3.71) матиме вигляд, який наведений на рис. 3.1, де: квадратними дужками […] позначені відповідні масиви;  $x_i$ ,  $\delta x_i$ ,  $t_i$  (за індексом *i*) не позначені як масиви (для зменшення плутанини щодо інших масивів);  $\Delta$  - крок в операторі циклу; масиви з елементами  $j_{x(\lambda)}$  розкривають застосування ДТ-перетворень до векторних функцій.

Розкриття блоків алгоритму (рис. 3.1) наведено у табл. 3.2.

В алгоритмі (рис. 3.1) індекс  $j_y = 0, n+m$  при  $j_y = 0$  розкриває розрахунок Т-спектра з  $(k = 0, k_{max}) \wedge (k_y = 0)$  – розв'язок вихідного диференціального рівняння та при  $j_y = \overline{1, n+m}$  Т-спектра з  $(k = 0, k_{\text{max }\delta}) \wedge (k_v = 1) - 3a$  стовпцями розрахунок матриці частинних похідних (розв'язок варіаційного диференціального рівняння).

*Таблиця 3.2* 

Операції та масиви в алгоритмі (рис. 3.1)

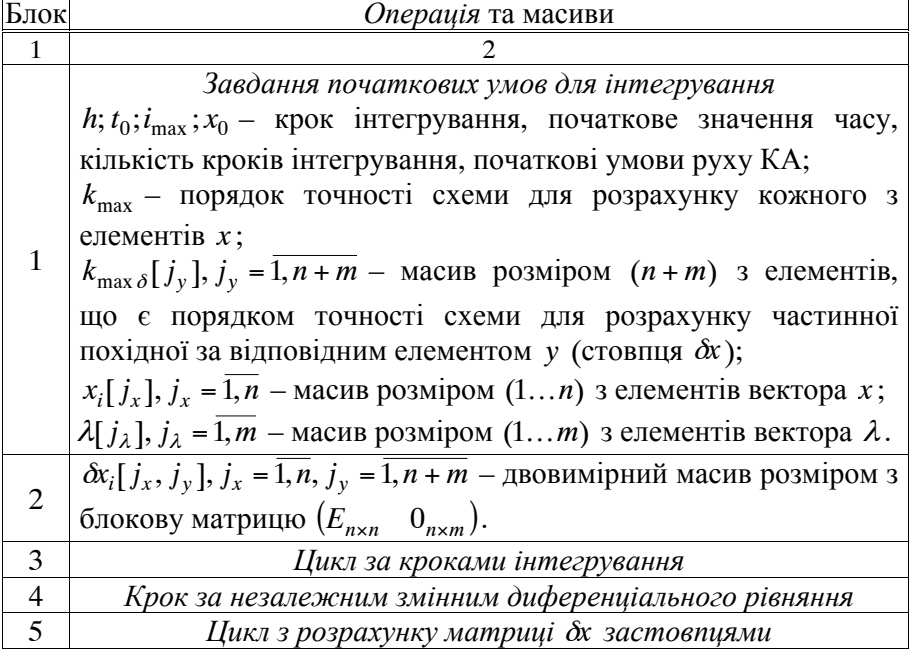

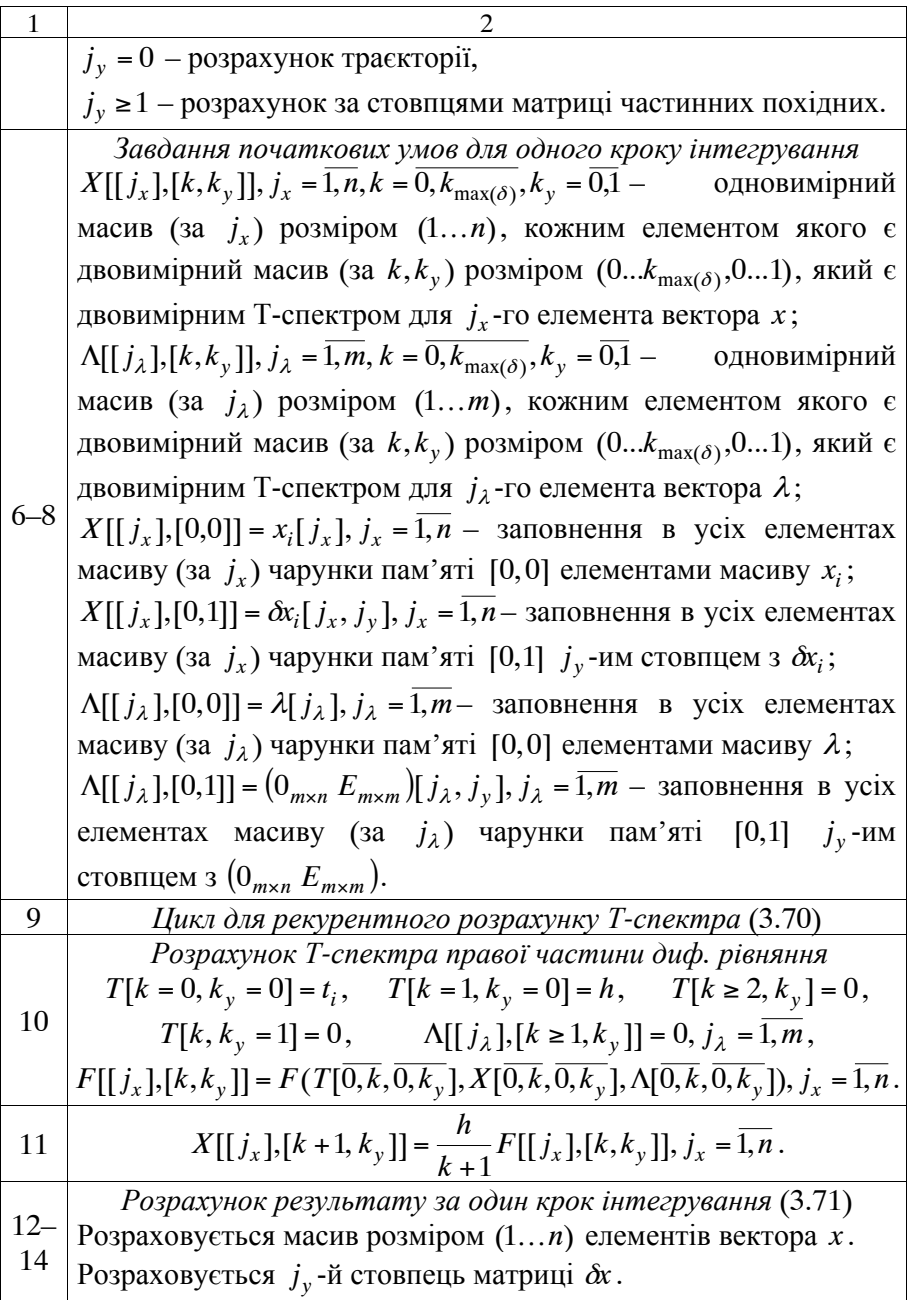

У табл. 3.3 порівнюються одновимірний та двовимірний алгоритми наведені на рис. 2.1 та рис. 3.1 відповідно.

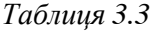

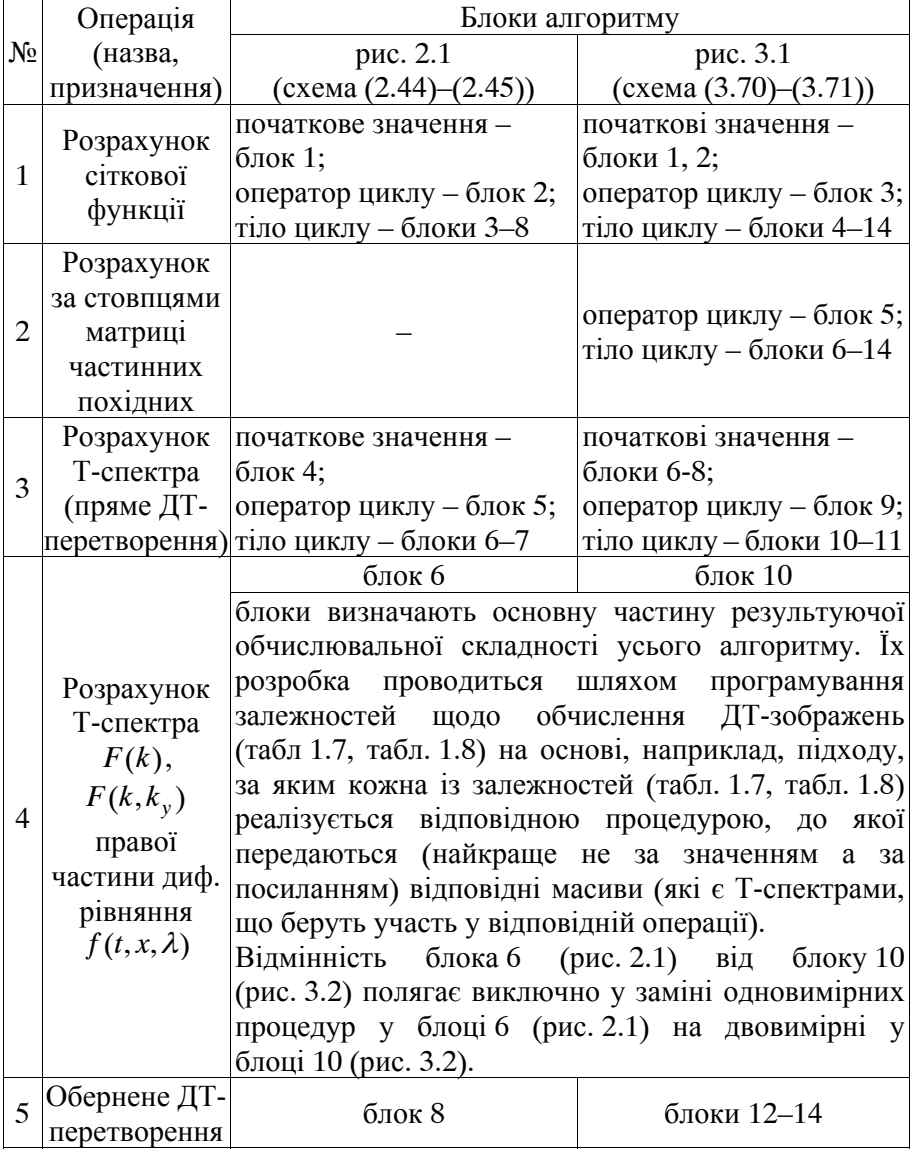

Порівняння алгоритмів, наведених на рис. 2.1 та рис. 3.2

Ілюстративний приклад розробки алгоритму (рис. 3.1) наведено у додатку 2 (приклад 3).

Формалізація використання масивів в алгоритмі (рис. 3.1) дозволяє реалізувати варіювання основними параметрами обчислювальної схеми: кроку інтегрування; порядку схеми щодо розв'язання вихідного диференціального рівняння та розрахунку відповідних частинних похідних. Зазначене варіювання дозволяє отримувати шуканий розв'язок з будь-якою необхідною точністю.

Розглянемо алгоритм реалізації явної двовимірної ДТ-схеми розрахунку матриці частинних похідних від розв'язку звичайного диференціального рівняння (1.3) на рівномірній обчислювальній сітці (1.17)  $\omega$ . Для такої обчислювальної сітки ДТ-схема (3.65)–(3.67) має вигляд

$$
\begin{cases}\nt_{i+1} = t_0 + ih, & X(k = 0, k_w = 0) = x_i, & x_0 = x(t_0), \\
X(k, k_w = 1) = (E_{n \times n} \ 0_{n \times m}) \delta_T(k, k_w - 1), \\
T(k, k_w) = t_i \delta_T(k, k_w) + h \delta_T(k - 1, k_w), \\
\Lambda(k, k_w) = \lambda \delta_T(k, k_w) + (0_{m \times n} \ E_{m \times m}) \delta_T(k, k_w - 1), \\
F(k, k_w) = F(T(k, k_w), X(k, k_w), \Lambda(k, k_w)) : \\
\text{(}\{(k = 0, k_{\text{max}} - 1) \land (k_w = 0)\} \lor \{(k = 0, k_{\text{max}} \ s - 1) \land (k_w = 1)\}) \land \\
\Lambda(k_{\text{max}} \ge k_{\text{max}} \ s), & (3.72) \\
X(k + 1, k_w = 0) = \frac{h}{k + 1} F(k, k_w = 0) : \{(k = 0, k_{\text{max}} - 1) \land (k_w = 0)\}, \\
G(k) = F(k, k_w = 1) : \\
\text{(}\{X(k, k_w = 1) = E_{n \times n} \delta_T(k, k_w - 1)) \land (\Lambda(k, k_w = 1) = 0_{m \times n})\}, \\
Q(k) = F(k, k_w = 1) : \\
\text{(}\{X(k, k_w = 1) = 0_{n \times m}) \land (\Lambda(k, k_w = 1) = E_{m \times m} \delta_T(k, k_w - 1))\}, \\
\text{d}X(0) = \delta x_i, & \delta x_0 = (E_{n \times n} \ 0_{n \times m}), \\
\text{d}X(k + 1) = \frac{h}{k + 1} (G(k) * \delta X(k) + (0_{n \times n} Q(k))) : \{k = 0, k_{\text{max}} - 1\}, & (3.73) \\
x_{i+1} = \sum_{k=0}^{k_{\text{max}}} X(k, k_w = 0), & \delta x_{i+1} = \sum_{k=0}^{k_{\text{max}}} \delta X(k), & (3.74)\n\end{cases}
$$

173

де  $x_i = (x_{i,i})_n$  – шукана сіткова вектор-функція (траєкторія руху КА) з елементами  $x_{i,j}$  при  $j_x = \overline{1,n}$  розміром *n* на  $\omega_i$ ;

 $x_0 = (x_0_{i})$ <sub>n</sub> – вектор початкових умов руху КА з елементами  $x_0$ <sub>*ix*</sub> **npu**  $j_x = \overline{1, n}$  розміром *n*;

 $\lambda = (\lambda_{j_{\lambda}})_m$  — вектор параметрів з елементами  $\lambda_{j_{\lambda}}$  при  $j_{\lambda} = 1, m$ розміром *m*;

$$
\delta x_i = \left(\frac{\partial x}{\partial x_0} \quad \frac{\partial x}{\partial \lambda}\right) = \left(\delta x_{i j_x j_y}\right)_{n \times (n+m)} - \text{mykana cirkoba marpnyna}
$$

функція (матриця частинних похідних від прогнозованого положення КА за початковими умовами прогнозування та параметрами, що входять до правої частини вихідного диференціального рівняння) з елементами  $\delta x_{i j_x j_y}$  при  $j_x = \overline{1, n}, j_y = \overline{1, n + m}$  розміром  $n \times (n + m)$ на  $\omega_i$ ;

 $\delta x_0 = (\delta x_{0_{j_x j_y}})_{n \times (n+m)}$  – матриця початкових умов для розв'язання варіаційного рівняння з елементами  $\delta x_{0j_xj_y}$  при  $j_x = \overline{1,n}, j_y = \overline{1,n+m}$ розміром  $n \times (n + m)$ ;

 $E_{n \times n(m \times m)}$ ,  $0_{n \times m(m \times n)}$  – одиничні матриці розміром  $n \times n$  та  $m \times m$ , нульові матриці розміром *n m* та *m n* відповідно;

 $X(k, k_w)$ ,  $F(k, k_w)$ ,  $T(k, k_w)$ ,  $\Lambda(k, k_w)$ ,  $\delta_T(k, k_w)$  – двовимірні Т-спектри функції *x* , правої частини вихідного диференціального рівняння  $f(t, x, \lambda)$ , змінного *t*, параметра  $\lambda$  на  $\omega$ , та "теди" відповідно;

 $h$  – крок інтегрування;

 $k_{\text{max}}$  – максимальний номер враховуваної при відновленні Т-дискрети при розрахунку  $x_i$  та  $\delta x_i$ ;

 $k_{\text{max }\delta}$  – максимальні номер Т-дискрети при розрахунку  $F(k,1)$  і відповідно *G*(*k*), *Q*(*k*);

 $\delta X(k)$ ,  $G(k)$ ,  $Q(k)$  – одновимірні Т-спектри  $\delta x$ , матриць  $g(t, x, \lambda)$  та  $q(t, x, \lambda)$  на  $\omega_i$  відповідно;

– операція одновимірної алгебраїчної згортки у вигляді (3.69).

Для розрахунку матриці частинних похідних від прогнозованого положення КА за початковими умовами його руху та параметрами, що визначають модель руху КА (1.3) на основі (3.72)–(3.74), необхідно застосувати її до моделей руху КА (1.11), (1.13) чи (1.15) з відповідними початковими умовами (1.12) чи (1.14). Така операція проводиться таким чином:

для заданої моделі руху КА (1.11), (1.13) чи (1.15) береться відповідна одновимірна ДТ-схема (2.1)–(2.2), (2.3)–(2.4) чи  $(2.5)$ – $(2.6)$ ;

в одновимірній ДТ-схемі замінюється кожна одновимірна операція (табл. 1.7) на відповідну двовимірну операцію (табл. 1.8);

розширюються початкові умови для отриманої двовимірної схеми;

додається варіаційне рівняння.

Спираючись на зазначене та з врахуванням позначень для одновимірного алгоритму прогнозування руху КА (рис. 2.1), алгоритм реалізації (3.72)–(3.74) матиме вигляд, який наведено на рис. 3.2, де: квадратними дужками […] позначені відповідні масиви;  $x_i$ ,  $\delta x_i$ ,  $t_i$  (за індексом *i*) не позначені як масиви (для зменшення можливої плутанини щодо інших масивів або взагалі невикористання масивів за індексом *i*);  $\Delta$  - крок за змінним в операторі циклу; масиви з елементами  $j_{x(\lambda)}$  розкривають застосування диференціальних перетворень до векторних функцій; *E*.0 одинична та нульова матриці.

Розкриття блоків алгоритму (рис. 3.2) наведено у табл. 3.4.

У табл. 3.5 наведено порівняння двовимірних алгоритмів (рис. 3.1) та (рис. 3.2).

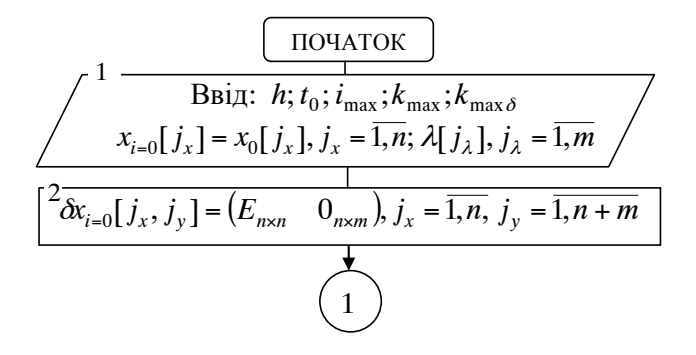

Рис. 3.2. Алгоритм реалізації багатовимірної ДТ-схеми (3.72)–(3.74) методу варіацій розрахунку (1.3)

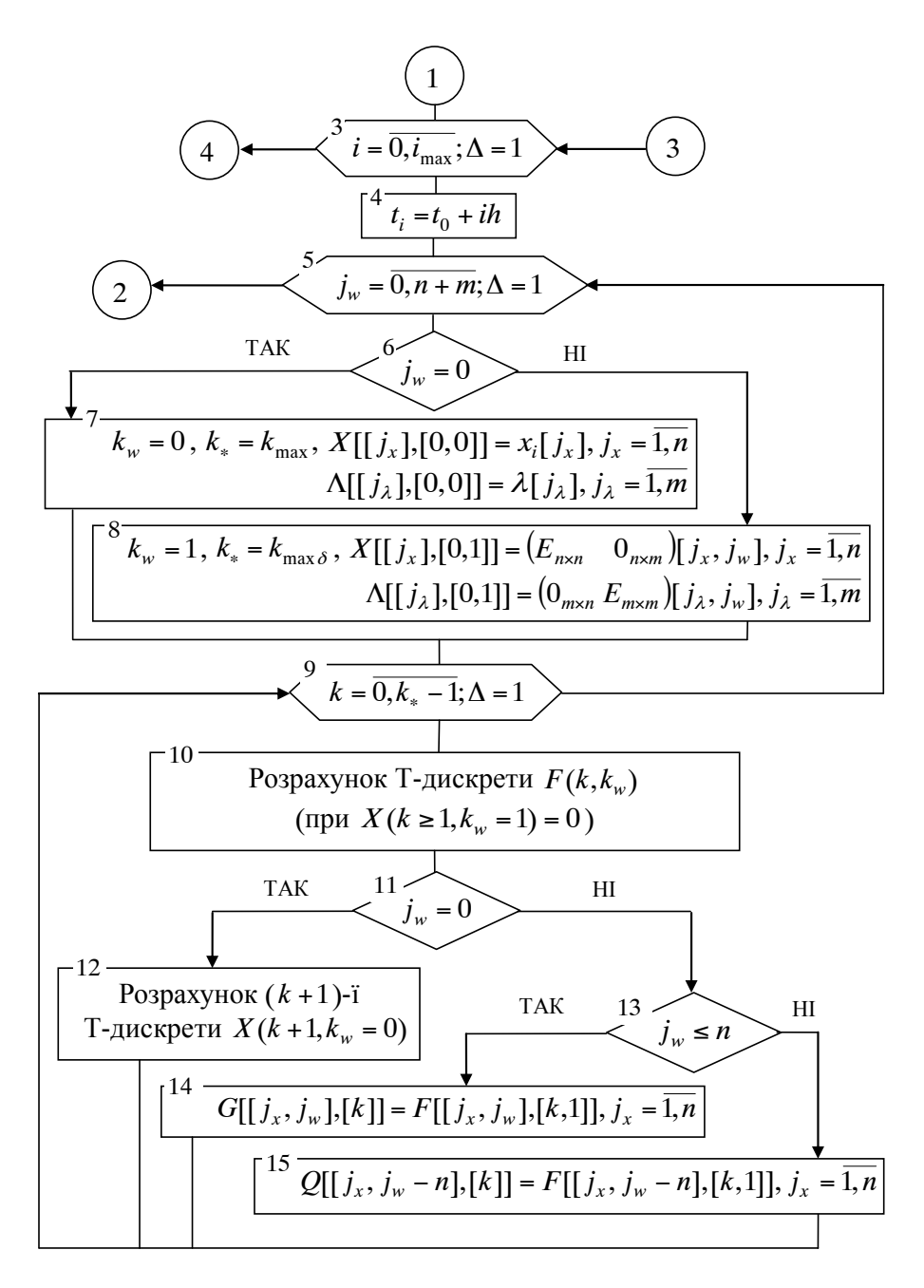

Продовження рис. 3.2

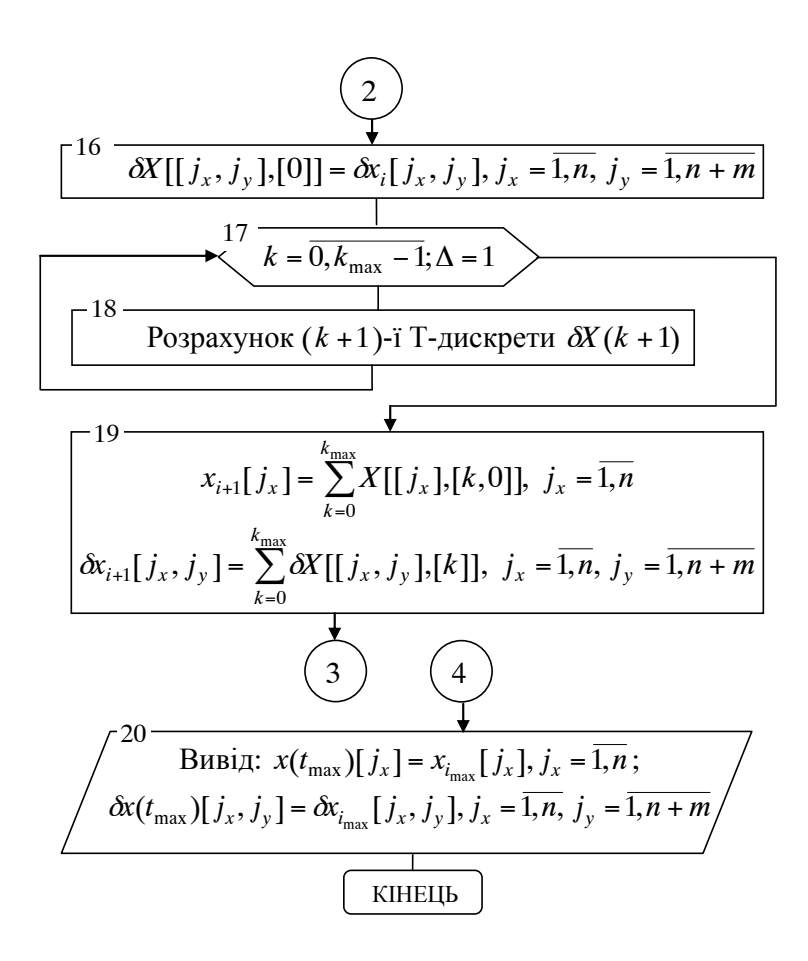

Продовження рис. 3.2

В алгоритмі (рис. 3.2) індекс  $j_w = \overline{0, n+m}$  при  $j_w = 0$  розкриває розрахунок Т-спектра з  $(k = 0, k_{max}) \wedge (k_w = 0)$  – розв'язок вихідного диференціального рівняння та при  $j_w = \overline{1, n+m}$  Т-спектра з  $(k = 0, k_{\text{max }\delta}) \wedge (k_w = 1) - 3a$  стовпцями матриць  $g(t, x, \lambda)$  та  $q(t, x, \lambda)$ (елементів варіаційного диференціального рівняння).

Блок 10 алгоритму (рис. 3.2) визначає основну частину його обчислювальної складності. Зазначений блок збігається з таким блоком в алгоритмі рис. 3.1 із додатковим визначенням Т-спектра

 $X(k ≥ 1, k<sub>w</sub> = 1) = 0$  (див. табл. 3.2, 3.4). Порядок розробки зазначеного блока викладений у табл. 3.2, 3.3.

*Таблиця 3.4* 

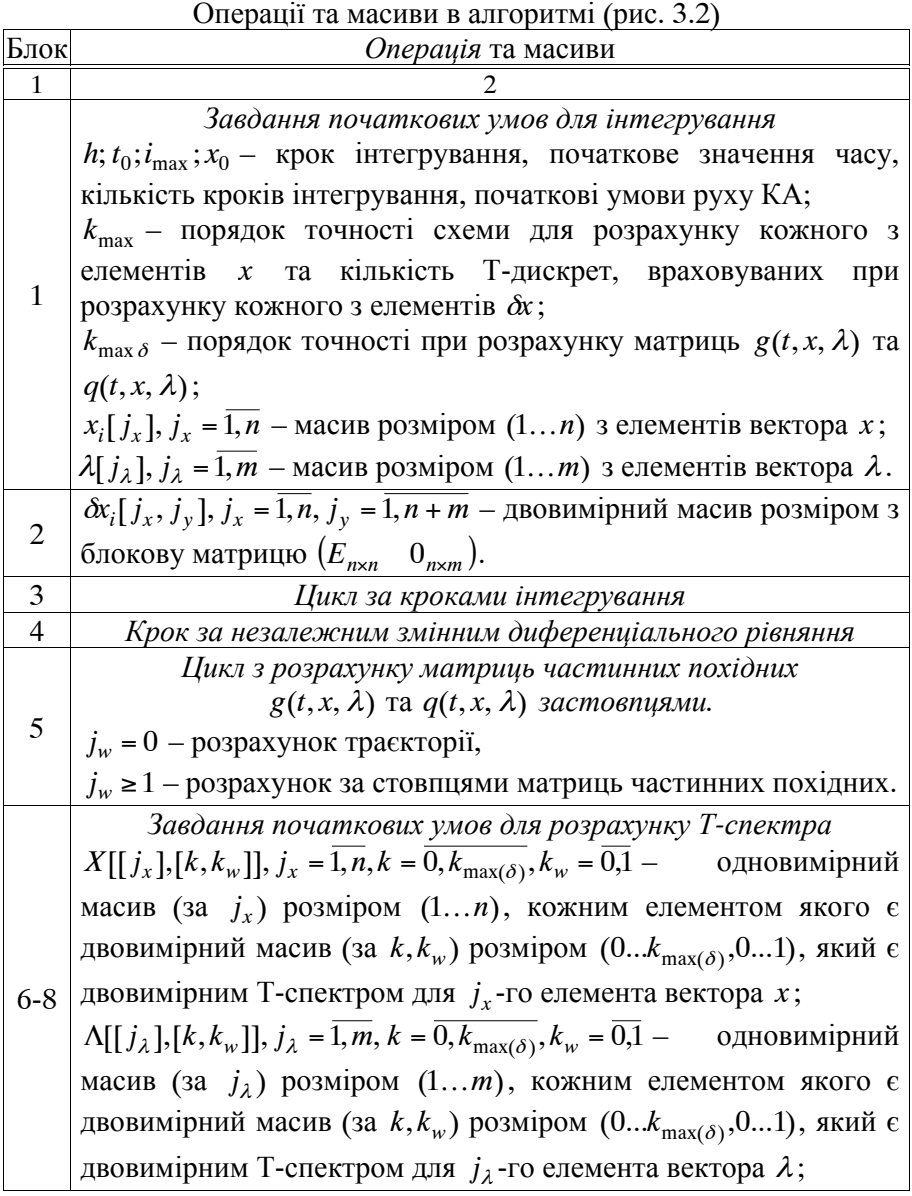

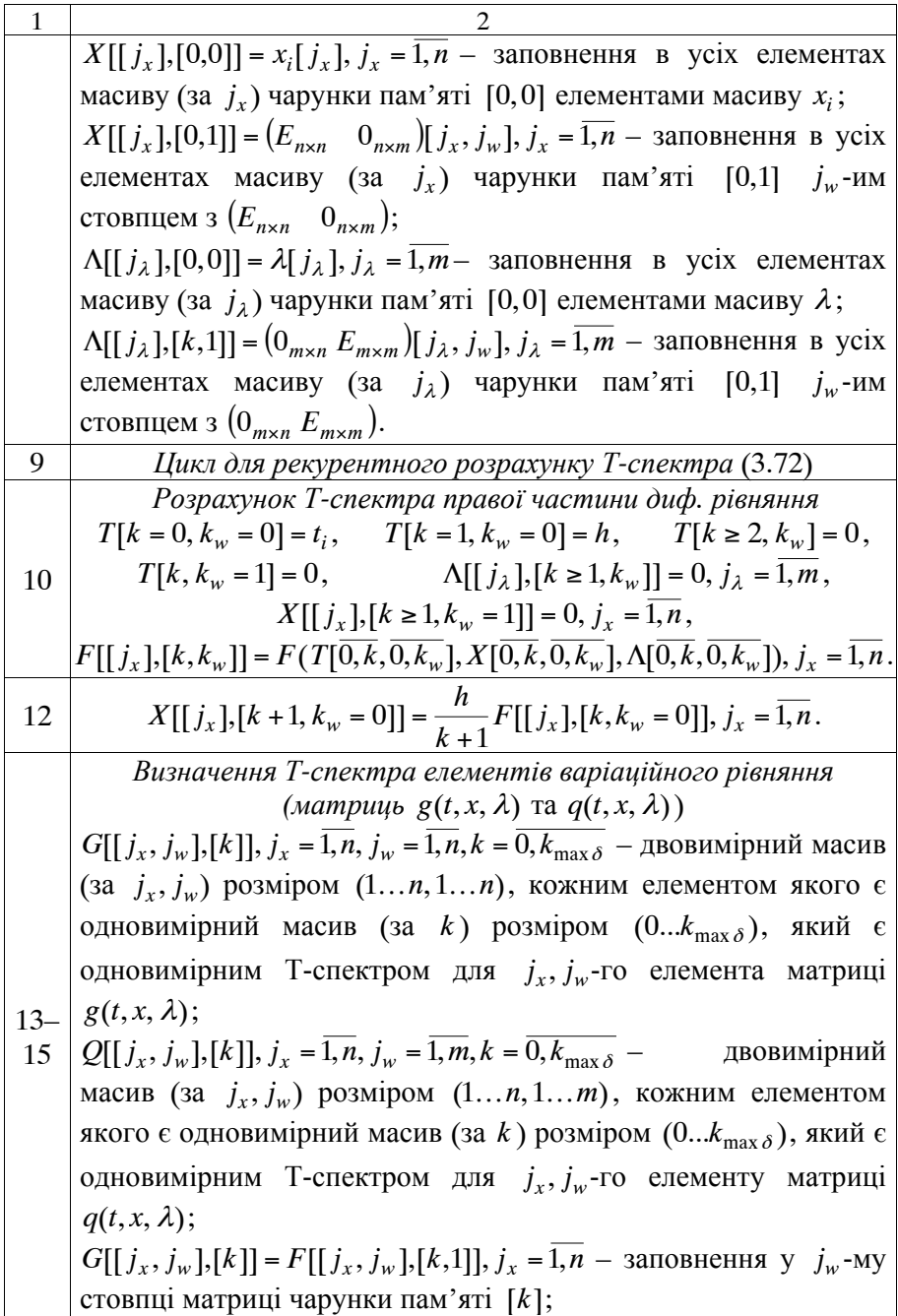

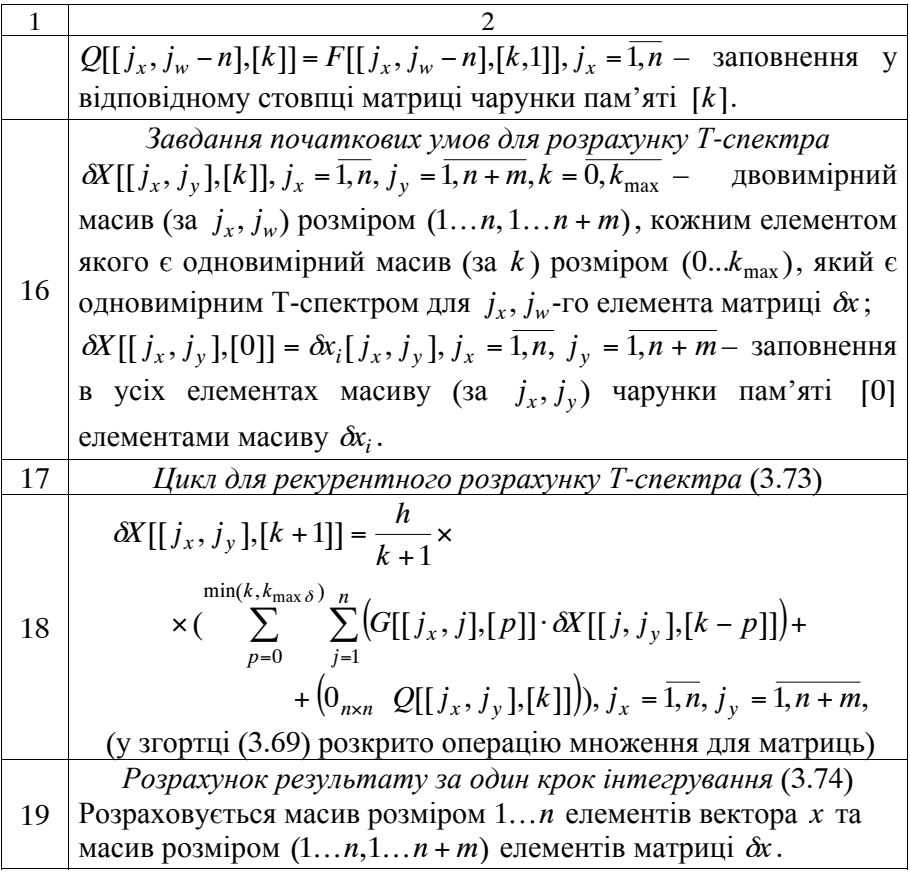

У цілому обидва розроблені алгоритми щодо розрахунку саме багатовимірних Т-спектрів різняться тільки порядком завдання початкових умов для розрахунку таких Т-спектрів. Тобто тіла циклів рекурентного розрахунку багатовимірних Т-спектрів однакові для зазначених алгоритмів. Така "схожість" значно спрощує використання розроблених підходів при програмуванні відповідних процедур для ЕОМ.

Ілюстративний приклад розробки алгоритму (рис. 3.2) наведено у додатку 2 (приклад 2).

Формалізація використання масивів в алгоритмі (рис. 3.2) дозволяє шляхом зміни кроку інтегрування та порядку схеми отримувати розв'язки з будь-якою необхідною точністю.
*Таблиця 3.5* 

| Операція<br>N <sub>0</sub><br>(назва,<br>рис. 3.1<br>рис. 3.2<br>(схема $(3.72)$ – $(3.74)$ )<br>(cxema (3.70)–(3.71))<br>призначення)<br>початкові значення -<br>початкові значення -<br>Розрахунок<br>блоки 1, 2;<br>блоки 1, 2;<br>сіткової<br>$\mathbf{1}$<br>оператор циклу - блок 3;<br>оператор циклу - блок 3;<br>функції<br>тіло циклу – блоки 4–14<br>тіло циклу – блоки 4–19<br>розрахунок за стовбцями<br>варіаційного<br>елементів<br>рівняння:<br>Розрахунок<br>розрахунок проводиться<br>оператор циклу - блок 5;<br>матриці<br>за стовпцями:<br>$\overline{2}$<br>тіло циклу – блоки 6–15;<br>оператор циклу - блок 5;<br>частинних<br>оператор циклу - блок 17;<br>тіло циклу – блоки 6–14.<br>похідних<br>тіло циклу - блоки 6-15. | Tropiblizinizi wil optimibi, habegethik ha phe. $\sigma$ . I a phe. $\sigma$ .<br>Блоки алгоритму |  |  |  |  |
|----------------------------------------------------------------------------------------------------|---------------------------------------------------------------------------------------------------|--|--|--|--|
|                                                                                                    |                                                                                                   |  |  |  |  |
|                                                                                                    |                                                                                                   |  |  |  |  |
|                                                                                                    |                                                                                                   |  |  |  |  |
|                                                                                                    |                                                                                                   |  |  |  |  |
|                                                                                                    |                                                                                                   |  |  |  |  |
|                                                                                                    |                                                                                                   |  |  |  |  |
|                                                                                                    |                                                                                                   |  |  |  |  |
|                                                                                                    |                                                                                                   |  |  |  |  |
|                                                                                                    |                                                                                                   |  |  |  |  |
|                                                                                                    |                                                                                                   |  |  |  |  |
|                                                                                                    |                                                                                                   |  |  |  |  |
|                                                                                                    |                                                                                                   |  |  |  |  |
|                                                                                                    |                                                                                                   |  |  |  |  |
| Розв'язок варіаційного                                                                                                    |                                                                                                   |  |  |  |  |
| рівняння: блоки 16-19.                                                                                                    |                                                                                                   |  |  |  |  |
| початкові значення:<br>початкові значення -<br>Розрахунок                                                                                                    |                                                                                                   |  |  |  |  |
| блоки 6-8;<br>блоки 6-8;<br>3 двовимірного                                                                                                    |                                                                                                   |  |  |  |  |
| оператор циклу – блок 9; оператор циклу: блок 9;<br>Т-спектра                                                                                                    |                                                                                                   |  |  |  |  |
| тіло циклу – блоки 10–11 тіло циклу: блоки 10–12                                                                                                    |                                                                                                   |  |  |  |  |
| блок 10<br>блок 10                                                                                                    |                                                                                                   |  |  |  |  |
| Розрахунок                                                                                                    | відмінність блоків полягає виключно<br>тільки<br>y                                                |  |  |  |  |
| Т-спектра                                                                                                    | визначенні (завданні) для алгоритму на рис. 3.2                                                   |  |  |  |  |
| $\overline{4}$<br>$F(k, k_{v}),$                                                                                                    | Т-спектра $X(k ≥ 1, kw = 1) = 0$ (див. табл. 3.2, 3.4).                                           |  |  |  |  |
|                                                                                                    | Значення для вихідного диференціального рівняння                                                  |  |  |  |  |
| $F(k, k_w)$<br>$\epsilon$ тотожними $F(k, k_y = 0) = F(k, k_w = 0)$ .                                                                                                    |                                                                                                   |  |  |  |  |
| Порядок їх розробки викладений у табл. 3.2                                                                                                    |                                                                                                   |  |  |  |  |
| Розрахунок                                                                                                    |                                                                                                   |  |  |  |  |
| розв'язки<br>вихідного<br>Т-спектри<br>визначають<br>Т-спектра                                                                                                    |                                                                                                   |  |  |  |  |
| диференціального рівняння,<br>5<br>$X(k, k_y = 0),$                                                                                                    | вони<br>тотожні                                                                                   |  |  |  |  |
| (однакові) $X(k, k_y = 0) = X(k, k_w = 0)$<br>$X(k, k_w = 0)$                                                                                                    |                                                                                                   |  |  |  |  |
| Обернене ДТ-                                                                                                    |                                                                                                   |  |  |  |  |
| 6<br>блоки 12-14<br>блок 19<br>перетворення                                                                                                    |                                                                                                   |  |  |  |  |

Порівняння алгоритмів, наведених на рис. 3.1 та рис. 3.2

В обох розроблених алгоритмах (рис. 3.1, 3.2), можна реалізувати зазначений у підрозділі 1.5 методичний прийом зі зменшення обчислювальної складності методу варіацій: невраховувати у варіаційному рівнянні деякі члени (варіаційні прискорення), які не впливають на точність розрахунків. Насамперед, це довготні члени (тесеральні гармоніки) та аеродинамічні прискорення. Такий прийом реалізується при розрахунку Т-спектрів  $F(k, k_{v(w)})$  (блок 10) у вигляді – для  $F(k, k_{v(w)} = 0)$  врахування збурень від тесеральних гармонік та сили опору атмосфери обов'язкове, а для  $F(k, k_{v(w)} = 1)$  їх можна опустити (задати нульовими).

Обидва розроблені алгоритми (рис. 3.1, 3.2) реалізують спільну особливість ДТ-схем щодо використання багатовимірних ДТ-спектрів та, відповідно, багатовимірних масивів: для кожного значення *i* (у кожному вузлі  $\omega_i$ ) Т-спектр при  $k_{\nu(\omega)} = 0$  розраховується один раз, а Т-спектр при  $k_{v(w)} = 1$  перераховується  $n + m$  разів для кожного стовпця відповідної матриці частинних похідних. Таким чином, *у розроблених алгоритмах розраховані значення для визначення відповідних частинних похідних не зберігаються у масивах, а кожного разу перераховуються*.

Зазначена процедура подібна до порядку реалізації методу кінцевих різниць (1.23) щодо послідовного використання одного алгоритму (формули) при різних вихідних даних. При цьому зберігається у пам'яті ЕОМ тільки кінцевий результат розрахунку, а проміжні результати (змінні) постійно перезаписуються. Це забезпечує раціональне використання пам'яті ЕОМ.

У табл. 3.6, 3.7, 3,8 наведено характеристики ДТ-схем розрахунку частинних похідних від прогнозованого положення КА за його початковими умовами руху для моделей руху КА у ГСК (1.11) на основі "роздільної" ДТ-схеми (3.70)–(3.71), реалізованої алгоритмом (рис. 3.1) та ДТ-схеми варіацій (3.72)–(3.74), реалізованої алгоритмом (рис. 3.2), де  $k_{\text{max}}$ ,  $k_{\text{max }\delta}$  – порядки точності ДТ-схеми при розрахунку відповідних елементів; *h* – крок інтегрування. Обчислювальний ефект зі зменшення обчислювальної складності ДТ-схем (на скільки відсотків скорочуються обчислювальні витрати) при  $k_{\text{max}} > k_{\text{max}}$  розраховується на основі (3.27), (3.28) за

) $\times 100\%$  $(k_{\text{max}} = k_{\text{max}\delta})/h(k_{\text{max}} = k_{\text{max}\delta})$  $\frac{S(k_{\max}, k_{\max},k) / h(k_{\max}, k_{\max},k)}{S(k_{\max}, k_{\max},k) / h(k_{\max},k_{\max},k)}$  $-\frac{S(\kappa_{\max},\kappa_{\max}\delta)/n(\kappa_{\max},\kappa_{\max}\delta)}{S(k_{\max}-k_{\max}\delta)/n(k_{\max}-k_{\max}\delta)})\times$  $\delta$  )/  $\mu$  ( $\mu$ <sub>max</sub>,  $\mu$ <sub>max</sub>  $\delta$  $S(k_{\text{max}} = k_{\text{max }\delta})/h(k_{\text{max}} = k)$  $\frac{S(k_{\text{max}}, k_{\text{max}}, \delta) / h(k_{\text{max}}, k_{\text{max}}, \delta)}{S(k_{\text{max}}, k_{\text{max}}, \delta)}$ х 100%. Обчислювальний ефект

при неврахуванні у варіаційному рівнянні членів від тесеральних гармонік, аеродинамічних прискорень визначається на основі підрахунку загальної кількості множень та ділень у програмі на ЕОМ при  $k_{\text{max}} > k_{\text{max }\delta}$ . У моделях руху КА (як у розділі 2) враховано поле до 16×16 гармонік розкладу геопотенціалу Землі в ряд за сферичними<br>функціями та статичну модель атмосфери (ГОСТ-4401-64). статичну модель атмосфери (ГОСТ-4401-64). Розрахунок проведено для КА з висотою польоту 600…1000 км, значенням балістичного коефіцієнта 0,06. Частинні похідні за вектором параметрів, що входять до правої частини диференціального рівняння, не визначались. Точність розрахунку багатовимірними ДТ-схемами відповідає точності розрахунку класичним методом варіацій із штатним 7-ми етапним методом Адамса (1.19), розгін якого проводиться явним методом Рунге-Кутта 4-го порядку (1.22), якщо крок методу Адамса становить 50 с.

*Таблиця 3.6* 

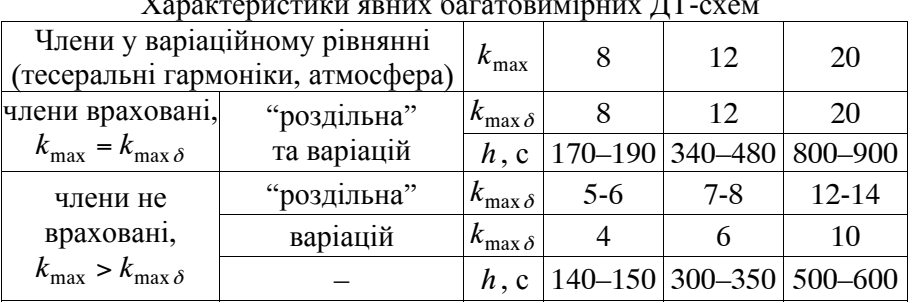

Характеристики явних багатовимірних ДТ-схем

*Таблиця 3.7* 

Зменшення обчислювальних витрат на розрахунок ДТ-схемами

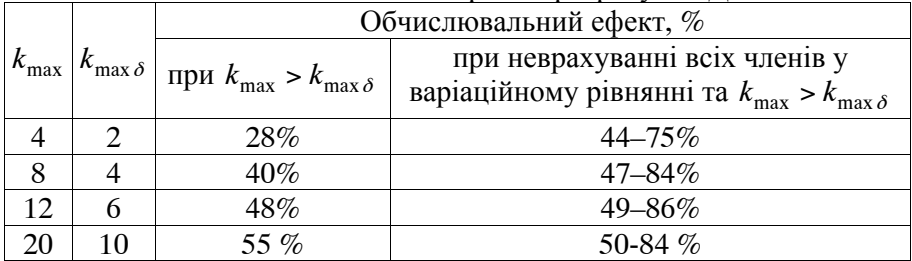

*Таблиця 3.8* 

| полідних багаторимірними ді слемами |                         |                                                                    |  |  |  |  |  |
|-------------------------------------|-------------------------|--------------------------------------------------------------------|--|--|--|--|--|
| Поле                                | Обчислювальний ефект, % |                                                                    |  |  |  |  |  |
|                                     | при                     | при неврахуванні всіх членів у                                     |  |  |  |  |  |
| $(N\times N)$                       | $k_{\max} > k_{\max}$   | варіаційному рівнянні при $k_{\text{max}} > k_{\text{max }\delta}$ |  |  |  |  |  |
| $2\times2$                          |                         | $44 - 50\%$                                                        |  |  |  |  |  |
| $4\times4$                          |                         | 56–59%                                                             |  |  |  |  |  |
| $8\times8$                          | $28 - 55\%$             | $68 - 76\%$                                                        |  |  |  |  |  |
| 16×16                               |                         | 75-84%                                                             |  |  |  |  |  |

Зменшення обчислювальних витрат на розрахунок частинних похідних багатовимірними ДТ-схемами

Аналіз даних, які наведені у табл. 3.7, 3.8, показує можливість використання оцінки обчислювальної складності багатовимірної ДТ-схеми за узагальненим підходом (3.27), (3.28), який не прив'язаний до конкретної внутрішньої структури правої частини вихідного диференціального рівняння. Зазначене підтверджується тим, що за порівнянням даних табл. 3.7, 3.8 ефективність обчислювальних схем за зазначеними оцінками є достатньо близькими.

Аналіз даних наведених у табл. 3.7, 3.8, показує, що:

розроблені багатовимірні ДТ-схеми потребують у 2–6 разів (на 44–84%) менших обчислювальних витрат на розрахунок частинних похідних порівняно із методом кінцевих різниць (1.23) (відповідно до (3.28)). При цьому похибки розрахунків розробленими схемами є значно меншими через відсутність методичних похибок, що вносяться у методі кінцевих різниць (особливо при використанні верхньої чи нижньої різниці (1.24));

при ускладненні моделі руху КА (врахування більшої кількості гармонік розкладу геопотенціалу Землі в ряд за сферичними функціями) обчислювальна ефективність розроблених ДТ-схем зростає. Така особливість багатовимірних ДТ-схем повністю збігається із перевагами класичного методу варіацій (1.25)–(1.26).

За даними, що наведені у табл. 3.6, для забезпечення однакової точності розрахунків частинних похідних ДТ-схема (3.70)–(3.71) (рис. 3.1) потребує врахування Т-дискрет при  $k_y = 1$  is більшими на 1–2 значеннями  $k_{\text{max}}$ , що дещо зменшує її обчислювальну ефективність.

Запропонований алгоритм реалізує обчислювальну схему, яка є однокроковою. Наведені у табл. 3.6 результати ілюструють можливість варіювання характеристиками ДТ-схем (3.70)–(3.71) та (3.72)–(3.74) – величиною кроку та порядку при прогнозуванні руху КА та розрахунку частинних похідних. При цьому для КА ближнього космосу доцільно використовувати (із завданням цілого значення):

при розробці багатовимірної ДТ-схеми виду (3.70)–(3.71)

$$
k_{\max\delta} = \frac{k_{\max}}{2} + 2,\tag{3.75}
$$

при розробці багатовимірної ДТ-схеми виду (3.72)–(3.74)

$$
k_{\max\delta} = \frac{k_{\max}}{2}.
$$
 (3.76)

У цілому характеристики багатовимірних ДТ-схем (табл. 3.6) подібні (за значеннями) до характеристик одновимірних ДТ-схем (табл. 2.7).

Таким чином, запропоновано формалізований спосіб розробки алгоритмів, які реалізують числово-аналітичні обчислювальні схеми розрахунку матриці частинних похідних від розв'язку звичайного диференціального рівняння за його початковими умовами і параметрами, які входять до його правої частини будь-якої вимірності через комбіноване застосування одно- та двовимірних ДТ-перетворень. Спосіб розкриває послідовність розрахунку зазначеної матриці та може бути ефективно застосований для розрахунку матриці частинних похідних від прогнозованого положення КА за початковими умовами його руху та (чи) параметрами, що визначають модель руху КА. Відмінною особливістю способу є формалізація використання двовимірних масивів в обчислювальному алгоритмі.

## **3.4. Адаптивні обчислювальні схеми розрахунку частинних похідних на основі ДТ-перетворень**

Як вже зазначалось у попередніх розділах, найкращі обчислювальні характеристики забезпечують адаптивні схеми, в яких реалізовано автоматичний вибір величини кроку інтегрування та порядку схеми [44, 49].

Детально адаптивні одновимірні ДТ-схеми інтегрування розглянуто у підрозділі 2.4. Їх загальною рисою є те, що адаптація в них і за кроком, і за порядком проводиться "апріорно на одному кроці" (до остаточного виконання кроку і не використовуються "пробні кроки"), що забезпечує їм високу обчислювальну ефективність. Найкращим варіантом було б розповсюдження такого апріорного підходу до адаптації і на багатовимірні ДТ-схеми. Однак у повному обсязі це неможливо.

Зазначене обумовлене тим, що для "апріорної на одному кроці адаптації за кроком та порядком" ДТ-схема повинна використовувати:

для адаптації за кроком – аналітичну оцінку похибки апроксимації ДТ-схеми;

для адаптації за порядком – аналітичну оцінку обчислювальної складності ДТ-схеми та можливість зміни порядку в одній обчислювальній схемі (зміна порядку без зміни схеми);

для апріорної адаптації за кроком – можливість числовоаналітичного змінювання кроку інтегрування;

для апріорної адаптації за порядком – можливість збільшення (нарощування) порядку ДТ-схеми без проведення перерахунку вже розрахованих значень її складових (Т-дискрет).

Властивості багатовимірних ДТ-схем забезпечують виконання тільки перших трьох пунктів, а останній не виконується. Це є наслідком наведеної у підрозділі 3.3 спільної особливості розроблених алгоритмів (рис. 3.1, 3.2) та, відповідно, ДТ-схем щодо послідовного перерахунку (перевизначення і незбереження в ЕОМ) проміжних результатів розрахунку Т-спектрів для частинних похідних.

Таким чином, є необхідність у розробці багатовимірних ДТ-схем розрахунку частинних похідних від прогнозованого положення КА із автоматичним вибором величини кроку

інтегрування та порядку схеми, виходячи із забезпечення необхідної точності при мінімальних обчислювальних витратах.

Багатовимірні ДТ-схеми розраховують дві функції: *x* – розв'язок вихідного диференціального рівняння та  $\delta x$  – розв'язок варіаційного диференціального рівняння. У табл. 3.1 показано, що точність отримуваних розв'язків явними багатовимірними ДТ-схемами збігається із точністю явної одновимірної ДТ-схеми класичного методу варіацій. При цьому явна одновимірна ДТ-схема класичного методу варіацій фактично складається з двох одновимірних ДТ-схем: одна – для вихідного диференціального рівняння, друга – для варіаційного диференціального рівняння. Таким чином, для багатовимірних ДТ-схем можна скористатися асимптотичною оцінкою похибки апроксимації явної одновимірної ДТ-схеми (2.46). Зазначене, з врахуванням того, що розраховуються дві функції *x* та *x* , дає оцінку повної локальної похибки ДТ-схеми, яка вноситься на кожному кроці інтегрування у точний розв'язок у вигляді:

для "роздільної" багатовимірної ДТ-схеми (3.21)–(3.22) або (3.70), (3.71) рис. 3.1 (на основі п. 8 табл. 3.1):

$$
\|\psi_{x_{i+1}}\| \leq \frac{1}{h} \|X(k_{\max} + 1, k_y = 0)\|, \qquad \|\psi_{\delta x_{i+1}}\| \leq \frac{1}{h} \|X(k_{\max\delta} + 1, k_y = 1)\| \Rightarrow
$$

$$
\Rightarrow \| \varepsilon_{i+1} \| = h \|\psi_{x_{i+1}}\| + h \|\psi_{\delta x_{i+1}}\| \Rightarrow
$$

$$
\Rightarrow \| \varepsilon_{i+1} \| \leq \|X(k_{\max} + 1, k_y = 0)\| + \|X(k_{\max\delta} + 1, k_y = 1)\|;
$$
(3.77)

для багатовимірної ДТ-схеми (3.65)–(3.67) або (3.72)–(3.72) рис. 3.2 (за умови виконання п. 9 табл. 3.1):

$$
\|\mathcal{E}_{i+1}\| \le \|X(k_{\max} + 1, k_w = 0)\| + \|\delta X(k_{\max} + 1)\|,\tag{3.78}
$$

де  $\psi_{x_{i+1}}, \psi_{\delta x_{i+1}}$  – асимптотична оцінка похибки апроксимації багатовимірної ДТ-схеми для розрахунку  $x$  та  $\delta x$  відповідно;

 $\varepsilon_{i+1}$ ,  $\overline{\varepsilon}_{i+1}$  – повні локальні похибки (нев'язки) багатовимірних ДТ-схем на  $\omega$ ;

 позначає використання у ДТ-схемі підходу до неповного врахування Т-спектра для складових функції, які мають незначний вплив на результуючу точність розрахунків порівняно із рештою складових функції.

Окремо акцентуємо увагу на тому, що наступному, відповідно до п. 8 (табл. 3.1) для багатовимірної ДТ-схеми (3.65)–(3.67) *оцінка повної локальної похибки за порядком точності* на основі асимптотичної оцінки похибки апроксимації при  $k_{\text{max}} \geq k_{\text{max}} \delta$  має вигляд

$$
\|\psi_{x_{i+1}}\| \leq \frac{1}{h} \|X(k_{\max} + 1, k_w = 0)\|, \qquad \|\psi_{\delta x_{i+1}}\| \leq \frac{1}{h} \|\delta X(k_{\max\delta} + 1)\| \Rightarrow
$$
  
\n
$$
\Rightarrow \|\varepsilon_{i+1}\| = h \|\psi_{x_{i+1}}\| + h \|\psi_{\delta x_{i+1}}\| \Rightarrow
$$
  
\n
$$
\Rightarrow \|\varepsilon_{i+1}\| \leq \|X(k_{\max} + 1, k_w = 0)\| + \|\delta X(k_{\max\delta} + 1)\|,
$$
 (3.79)

а (3.78) є *оцінкою повної локальної похибки за значенням (величиною).* За порядком точності обидві оцінки збігаються.

Використовуючи оцінки повної локальної похибки ДТ-схем, визначимо величину адаптивного кроку інтегрування, який забезпечить необхідну точність інтегрування у вигляді:

для "роздільної" ДТ-схеми (3.21)–(3.22) на основі (3.77) "квазіоптимальне" (дещо завищене) значення:

$$
\delta_{x} = \frac{\left| X(k_{\max} + 1, k_{y} = 0) \right|}{\left\| x_{i} \right\|} \frac{h_{i}^{k_{\max} + 1}}{h^{k_{\max} + 1}} + \frac{\left| X(k_{\max\delta} + 1, k_{y} = 1) \right|}{\left\| \delta x_{i} \right\|} \frac{h_{i}^{k_{\max\delta} + 1}}{h^{k_{\max\delta} + 1}} \Rightarrow \\
\Rightarrow h_{i} = \min(h_{x}, h_{\delta x}), \qquad (3.80)
$$
\n
$$
h_{x} = h \left( \frac{\delta_{x}}{\left\| X(k_{\max} + 1, k_{y} = 0) \right\|} \right)^{\frac{1}{k_{\max} + 1}}, h_{\delta x} = h \left( \frac{\delta_{x}}{\left\| X(k_{\max\delta} + 1, k_{y} = 1) \right\|} \right)^{\frac{1}{k_{\max\delta} + 1}},
$$

для ДТ-схеми (3.65)–(3.67) на основі (3.78):

$$
\delta_x = \left( \frac{\|X(k_{\max} + 1, k_w = 0)\|}{\|x_i\|} + \frac{\|\delta X(k_{\max} + 1)\|}{\|\delta x_i\|} \right) \frac{h_i^{k_{\max} + 1}}{h^{k_{\max} + 1}} \Rightarrow
$$

$$
\Rightarrow h_{i} = h \left( \frac{\delta_{x}}{\|X(k_{\max} + 1, k_{w} = 0)\|_{+} \|\delta X(k_{\max} + 1)\|_{+} \right)^{\frac{1}{k_{\max} + 1}}},
$$
(3.81)

де *<sup>x</sup>* – задане значення відносної локальної похибки на кроці;  $h_i$  – адаптивний крок інтегрування на сітці  $\omega_i$ .

У (3.80), (3.81) можна використовувати норму вигляду (2.49), але рекомендованою є норма у вигляді (2.50), тобто:

для "роздільної" багатовимірної ДТ-схеми (3.21)–(3.22):

$$
\frac{\left\|X(k_{\max}+1,k_{y}=0)\right\|}{\left\|x_{i}\right\|} = \sum_{j_{x}=1}^{n} \left| \frac{X_{j_{x}}(k_{\max}+1,k_{y}=0)}{x_{i_{j_{x}}}}\right|,
$$
\n
$$
\frac{\left\|X(k_{\max}\delta+1,k_{y}=1)\right\|}{\left\|\delta x_{i}\right\|} = \sum_{j_{y}=1}^{n+m} \sum_{j_{x}=1}^{n} \left| \frac{X_{j_{x}j_{y}}(k_{\max}\delta+1,k_{y}=1)}{\delta x_{i_{j_{x}j_{y}}}}\right|,
$$
\n(3.82)

для багатовимірної ДТ-схеми (3.65)–(3.67):

$$
\frac{\left\|X(k_{\max}+1, k_w = 0)\right\|}{\left\|x_i\right\|} = \sum_{j_x=1}^n \left| \frac{X_{j_x}(k_{\max}+1, k_w = 0)}{x_{i_{j_x}}}\right|,
$$
\n
$$
\frac{\left\|\delta X(k_{\max}+1)\right\|}{\left\|\delta x_i\right\|} = \sum_{j_y=1}^{n+m} \sum_{j_x=1}^n \left| \frac{\delta X_{j_xj_y}(k_{\max}+1)}{\delta x_{i_{j_xj_y}}}\right|,
$$
\n(3.83)

де  $x = (x_{j_x})_n$  – вектор з елементами  $x_{j_x}$  при  $j_x = \overline{1,n}$  розміром *n*;  $\delta x = (x_{j_xj_y})_{n \times (m+m)}$  – матриця з елементами  $x_{j_xj_y}$  при  $j_x = \overline{1,n}$ ,  $j_y = \overline{1, n + m}$  розміром  $n \times (n + m)$ .

Використовуючи розраховані значення кроків інтегрування (3.80), (3.81) та виходячи з властивостей ДТ-перетворень [33], можна перерахувати Т-дискрети, визначені при прямому ДТ-перетворенні:

для "роздільної" багатовимірної ДТ-схеми (3.21)–(3.22)

$$
X(k, k_y) \left(\frac{h_i}{h}\right)^k: \quad \{(k = \overline{0, k_{\max(\max \delta)}}) \land (k_y = 0, 1)\},\tag{3.84}
$$

для багатовимірної ДТ-схеми (3.65)–(3.67)

$$
X(k, k_y = 0) \left(\frac{h_i}{h}\right)^k, \quad \delta X(k) \left(\frac{h_i}{h}\right)^k: \qquad \{k = \overline{0, k_{\text{max}}}\}.
$$
 (3.85)

У ході реалізації (3.84) чи (3.85) крок інтегрування *hi* визначається безпосередньо перед проведенням оберненого ДТ-перетворення, це дозволяє при проведенні прямого ДТ-перетворення задати

$$
h = 1 \text{ afo } h = h_{i-1}. \tag{3.86}
$$

Для реалізації адаптації за (3.80) чи (3.81) використовуються значення "додаткових" Т-дискрет із номерами  $k_{\text{max}(\delta)} + 1$ , які потрібно додатково розрахувати у багатовимірних ДТ-схемах. Таким чином, для їх використання необхідно у ДТ-схемах збільшити максимальні значення аргументу *k* при проведенні прямого ДТ-перетворення (замість  ${k = \overline{0, k_{\max(\max \delta)} - 1}}$  задавати  ${k = \overline{0, k_{\max(\max \delta)}}}.$  Після визначення "додаткових" Т-дискрет із номерами  $k_{\max(\delta)} + 1$ , їх доцільно врахувати при відновленні – збільшити верхню межу операторів суми (замість  $k_{\text{max (max }\delta)}$  задати  $k_{\text{max (max }\delta)} + 1$ ). Зазначене забезпечує критерій адаптації: "локальна похибка інтегрування гарантовано менша від заданого значення" (див. підрозділ 2.4).

У цілому таке "додаткове" врахування Т-дискрет змінить у ДТ-схемах виключно максимальні номери Т-дискрет з  $k_{\text{max(max }\delta)}$  на  $k_{\text{max(max }\delta)}$  +1. Врахування зазначеного дає змогу використовувати для адаптації багатовимірні ДТ-схеми без змін (з максимальним значенням  $k_{\max(\delta)}$ ), а змінити у підсумку лише критерій адаптації.

Запишемо адаптивні за кроком багатовимірні ДТ-схеми:

*адаптивна явна багатовимірна ДТ-схема роздільного розрахунку матриці частинних похідних* (1.3) *з автоматичним вибором величини* *кроку інтегрування*, з урахуванням (3.21)–(3.22), (3.75), (3.80), (3.82), (3.84), матиме вигляд (адаптація для алгоритму (рис. 3.1)):

$$
t_{i} = t_{i-1} + h_{i-1}, \t h_{0} = 1,
$$
  
\n
$$
X(0,0) = x_{i}, \t x_{0} = x(t_{0}),
$$
  
\n
$$
X(0,1) = \delta x_{i}, \t \delta x_{0} = (E_{n \times n} \t 0_{n \times m}),
$$
  
\n
$$
T(k, k_{y}) = t_{i} \delta_{T}(k, k_{y}) + h_{i-1} \delta_{T}(k-1, k_{y}),
$$
  
\n
$$
\Lambda(k, k_{y}) = \lambda \delta_{T}(k, k_{y}) + (0_{m \times n} \t E_{m \times m}) \delta_{T}(k, k_{y} - 1),
$$
  
\n
$$
F(k, k_{y}) = F(T(k, k_{y}), X(k, k_{y}), \Lambda(k, k_{y})),
$$
  
\n
$$
X(k+1, k_{y}) = \frac{h_{i-1}}{k+1} F(k, k_{y}):
$$
  
\n
$$
\{(k = 0, k_{\max(\max \delta)} - 1) \land (k_{y} = 0, 1)\} \land (k_{\max \delta} = 0, 5k_{\max} + 2),
$$
  
\n
$$
\delta X(k) = X(k, 1),
$$
  
\n(3.87)

$$
h_{i} = \min(h_{x}, h_{\hat{\alpha}t}), \qquad (3.88)
$$
\n
$$
h_{x} = h_{i-1} \left( \frac{\delta_{x}}{\|X(k_{\max}, 0)\|} \right)^{\frac{1}{k_{\max}}}, \qquad \frac{\|X(k_{\max}, 0)\|}{\|x_{i}\|} = \sum_{j_{x}=1}^{n} \left| \frac{X_{j_{x}}(k_{\max}, 0)}{x_{i_{j_{x}}}} \right|,
$$
\n
$$
h_{\hat{\alpha}t} = h_{i-1} \left( \frac{\delta_{x}}{\|X(k_{\max}\delta, 1)\|} \right)^{\frac{1}{k_{\max}\delta}}, \qquad \frac{\|X(k_{\max}\delta, 1)\|}{\|\delta x_{i}\|} = \sum_{j_{y}=1}^{n+m} \sum_{j_{x}=1}^{n} \left| \frac{\delta X_{j_{x}j_{y}}(k_{\max}\delta)}{\delta x_{i_{j_{x}j_{y}}}} \right|,
$$
\n
$$
x_{i+1} = \sum_{k=0}^{k_{\max}} \left( X(k, 0) \left( \frac{h_{i}}{h_{i-1}} \right)^{k} \right), \qquad \delta x_{i+1} = \sum_{k=0}^{k_{\max}\delta} \left( \delta X(k) \left( \frac{h_{i}}{h_{i-1}} \right)^{k} \right), \qquad (3.89)
$$

де *X* (*k*) – Т-спектр, що вводиться для врахування особливості розрахунку Т-спектра *X* (*k*,1) за стовпцями та, відповідно, його перерахунку від стовпця до стовпця. У зв'язку з цим необхідно "запам'ятати" Т-спектр  $X(k,1)$  за стовпцями у вигляді  $\delta X(k) = X(k,1)$ і використовувати для реалізації адаптації вже Т-спектр *X* (*k*);

*адаптивна явна багатовимірна ДТ-схема розрахунку матриці частинних похідних* (1.3) *з автоматичним вибором величини кроку інтегрування та порядку*, з урахуванням (3.65)–(3.67), (3.76), (3.81), (3.83), (3.85), матиме вигляд (адаптація для алгоритму (рис. 3.2)):

$$
\begin{cases}\n t_{i} = t_{i-1} + h_{i-1}, & h_{0} = 1, \\
 X(0,0) = x_{i}, & x_{0} = x(t_{0}), \\
 X(k,1) = (E_{n \times n} \quad 0_{n \times m}) \delta_{T}(k, k_{w} - 1), \\
 T(k, k_{w}) = t_{i} \delta_{T}(k, k_{w}) + h_{i} \delta_{T}(k - 1, k_{w}), \\
 \Lambda(k, k_{w}) = \lambda \delta_{T}(k, k_{w}) + (0_{m \times n} \quad E_{m \times m}) \delta_{T}(k, k_{w} - 1), \\
 F(k, k_{w}) = F(T(k, k_{w}), X(k, k_{w}), \Lambda(k, k_{w})) : \\
 \{ (k = 0, k_{\max(\max \delta)} - 1) \Lambda(k_{w} = 0, 1) \} \Lambda(k_{\max \delta} = 0, 5k_{\max}), \\
 X(k + 1,0) = \frac{h_{i-1}}{k+1} F(k, k_{w} = 0) : \quad \{ (k = 0, k_{\max} - 1) \Lambda(k_{w} = 0) \}, \\
 G(k) = F(k,1) : \quad \{ (X(k,1) = E_{n \times n} \delta_{T}(k,0)) \Lambda(\Lambda(k,1) = 0_{m \times n}) \}, \\
 Q(k) = F(k,1) : \quad \{ (X(k,1) = 0_{n \times m}) \Lambda(\Lambda(k,1) = E_{m \times m} \delta_{T}(k, k_{w} - 1)) \}, \\
 \delta X(0) = \delta x_{i}, \qquad \delta x_{0} = (E_{n \times n} \quad 0_{n \times m}), \\
 \delta X(k + 1) = \frac{h_{i-1}}{k+1} (G(k) * \delta X(k) + (0_{n \times n} Q(k))) : \{ k = 0, k_{\max} - 1 \}, \\
 h_{i} = h_{i-1} \left[ \frac{\delta_{x}}{\| X(k_{\max}, 0) \|} + \frac{\delta_{x}}{\| \delta x_{i} \|} \right], \\
 \frac{\| X(k_{\max}, 0) \|}{\| x_{i} \|} = \sum_{j_{x} = 1}^{n} \frac{\| X_{j_{x}}(k_{\max}, 0) \|}{\| x_{i} \|} , \qquad \frac{\| \delta X(k_{\max}) \|}{\| \delta x_{i} \|} = \sum_{j_{y} = 1}^{n + m} \frac{n}{j_{x} + 1
$$

де – операція одновимірної алгебраїчної згортки у вигляді (3.69). Загальною рисою адаптивних багатовимірних ДТ-схем є те, що адаптація за кроком у них проводиться "апріорно на одному кроці" (до остаточного виконання кроку, без "пробних кроків").

Відповідно до (3.27) можна визначити оцінку обчислювальної складності наведених вище адаптивних багатовимірних ДТ-схем у кількості обчислень правої частини вихідного диференціального рівняння. Використовуючи таку оцінку можливо реалізувати вибір з адаптивних за кроком ДТ-схем різного порядку такої ДТ-схеми, яка забезпечує мінімальні обчислювальні витрати. Однак реалізувати у таких ДТ-схемах "апріорне на одному кроці" змінювання порядку інтегрування неможливо, оскільки у багатовимірних ДТ-схемах  $T$ -спектри  $F(k, k_{y(w)} = 1)$  на одному кроці послідовно перераховуються від одного стовпця часткових похідних до іншого. Внаслідок чого для збільшення порядку ДТ-схеми потрібно заново перераховувати весь спектр  $F(k, k_{v(w)} = 1)$ , що недоцільно.

Але можливим є інший підхід з адаптації за порядком "апріорної на наступному кроці" (після виконання кроку, але без "пробних кроків"), відповідно до якого порядок ДТ-схеми на наступному кроці визначається шляхом порівняння обчислювальної ефективності (за показником кількість обчислювальних витрат на одиницю кроку інтегрування як у (2.61)) на поточному кроці двох адаптивних багатовимірних ДТ-схем з  $k_{\text{max }i}$  та  $k_{\text{max }i}$  –1 (зрозуміло, що ДТ-схема з  $k_{\text{max}, i}$  -1 сформована). Так, якщо більш ефективна схема з  $k_{\text{max}, i}$ , тоді на наступному кроці доцільно порядок збільшити  $k_{\text{max}, i+1} = k_{\text{max}, i} + 1$ , якщо більш ефективна схема з  $k_{\text{max}, i} - 1$ , тоді доцільно порядок зменшити  $-k_{\text{max }i+1} = k_{\text{max }i} - 1$ .

Таким чином, можна отримати з адаптивних за кроком схем адаптивні за кроком та порядком схеми:

*адаптивна явна багатовимірна ДТ-схема роздільного розрахунку матриці частинних похідних* (1.3) з *автоматичним вибором величини кроку інтегрування та порядку* матиме вигляд:

адаптивна за кроком ДТ-скема (3.87)–(3.89) з 
$$
k_{\text{max}} = k_{\text{max},i}
$$
,  
\n
$$
k_{\text{max},i+1} = \begin{cases}\nk_{\text{max},i} + 1, & \frac{S(k_{\text{max},i}, k_{\text{max},\delta})}{h_i} \le \frac{S(k_{\text{max},i} - 1, k_{\text{max},\delta*)}{h_*},\\
k_{\text{max},i-1} & \frac{S(k_{\text{max},i}, k_{\text{max},\delta})}{h_i} > \frac{S(k_{\text{max},i} - 1, k_{\text{max},\delta*)}{h_*},\n\end{cases}
$$
\n(3.94)

 $S(k_{\max i}, k_{\max \delta}) = 0.5 k_{\max i} (k_{\max i} + 1) + (n + m) k_{\max \delta} (k_{\max \delta} + 1),$  $k_{\text{max}}$   $_{\delta}$  = 0,5 $k_{\text{max}}$ ,  $_{i}$  + 2 – завдання цілого значення, *hi* – визначається за (3.88),  $S(k_{\max i} - 1, k_{\max \delta^*}) = 0.5(k_{\max i} - 1) k_{\max i} + (n + m)k_{\max \delta^*}(k_{\max \delta^*} + 1),$  $k_{\text{max }\delta*} = 0.5(k_{\text{max},i} - 1) + 2 - 3a$ вдання цілого значення,  $h_{\text{in}} = \min(h_{\text{out}}, h_{\text{out}})$ 1 1 max, 1 max,  $(k_{\max,i}-1,0)$ <sup>-</sup>  $\frac{1}{2} - n_{i-1}$  $\overline{\phantom{a}}$  $\overline{\phantom{a}}$  $\overline{\phantom{a}}$  $\overline{\phantom{a}}$  $\overline{\phantom{a}}$  $\bigg)$  $\setminus$ L L  $\mathsf{L}$ ļ. L  $\setminus$ ſ  $\left| -h_{i-1} \right| \frac{1}{\| X(k_{\max,i}$  $k_{\max,i}$ *i i*  $\left| \sum_{x*} = h_{i-1} \right| \frac{\sigma_x}{\|\mathbf{x} \cdot \mathbf{I}\|}$ *x X k*  $h_{x*} = h_{i-1} \left| \frac{\delta_x}{\frac{\delta_x}{\delta_x}} \right|$ , ÷  $\overline{\phantom{a}}$  $\overline{\phantom{a}}$  $\overline{\phantom{a}}$  $\overline{\phantom{a}}$  $\overline{\phantom{a}}$  $\bigg)$  $\setminus$ I I I I I  $\overline{\mathcal{L}}$ ſ = ×  $\frac{1}{2} - n_{i-1}$ ŏ  $\delta$ δ δ  $\delta$ max 1  $\frac{1}{n^2}$   $\left| \overline{X(k_{\max\delta*},1)} \right|$ *k i*  $\hat{b}_{x*} = h_{i-1} \left| \frac{\sigma_x}{\sigma_x} \right|$ *x X k*  $h_{\delta x} = h_{i-1} \left| \frac{c_x}{\sigma x} \right|$ ,

*адаптивна явна багатовимірна ДТ-схема розрахунку матриці частинних похідних* (1.3) *з автоматичним вибором величини кроку інтегрування та порядку* матиме вигляд

адаптивна за кроком ДТ-схема (3.90)–(3.93) з *<sup>i</sup> k*max *k*max, , , ( , ) ( 1, ) 1, , ( , ) ( 1, ) 1, max, max max, max max, max, max max, max max, max, 1 *h S k k h S k k k h S k k h S k k k k i i i i i i i i i* (3.95) ( max, , max ) 0,5 max, ( max, 1) ( ) max ( max 1) *S k k k k n m k k <sup>i</sup> <sup>i</sup> <sup>i</sup>* , *<sup>i</sup> k*max *k*max, 0,5 – завдання цілого значення, *hi* – визначається за (3.92), ( max, 1, max ) 0,5( max, 1) max, ( ) max ( max 1) *S k k k k n m k k <sup>i</sup> <sup>i</sup> <sup>i</sup>* , max 0,5( max, 1) *<sup>i</sup> k k* – завдання цілого значення, 1 1 max, max, 1 max, ( 1,0) ( 1) *<sup>i</sup> k i i i i <sup>x</sup> <sup>i</sup> x X k x X k h h* .

194

Інші можливі критерії "апріорної на наступних кроках" адаптації за порядком для багатовимірних ДТ-схем наведено у табл. 3.9, де *S h* – оцінка ефективності ДТ-схем за (3.94) чи (3.95) (якщо  $k_{\text{max}, i}$  краще, тоді  $S/h = 1$ , якщо краще  $k_{\text{max}, i} - 1$ , тоді  $S/h = -1$ ).

*Таблиця 3.9* 

|  |  | Критерії адаптації за порядком у багатовимірних ДТ-схемах |
|--|--|-----------------------------------------------------------|
|  |  |                                                           |

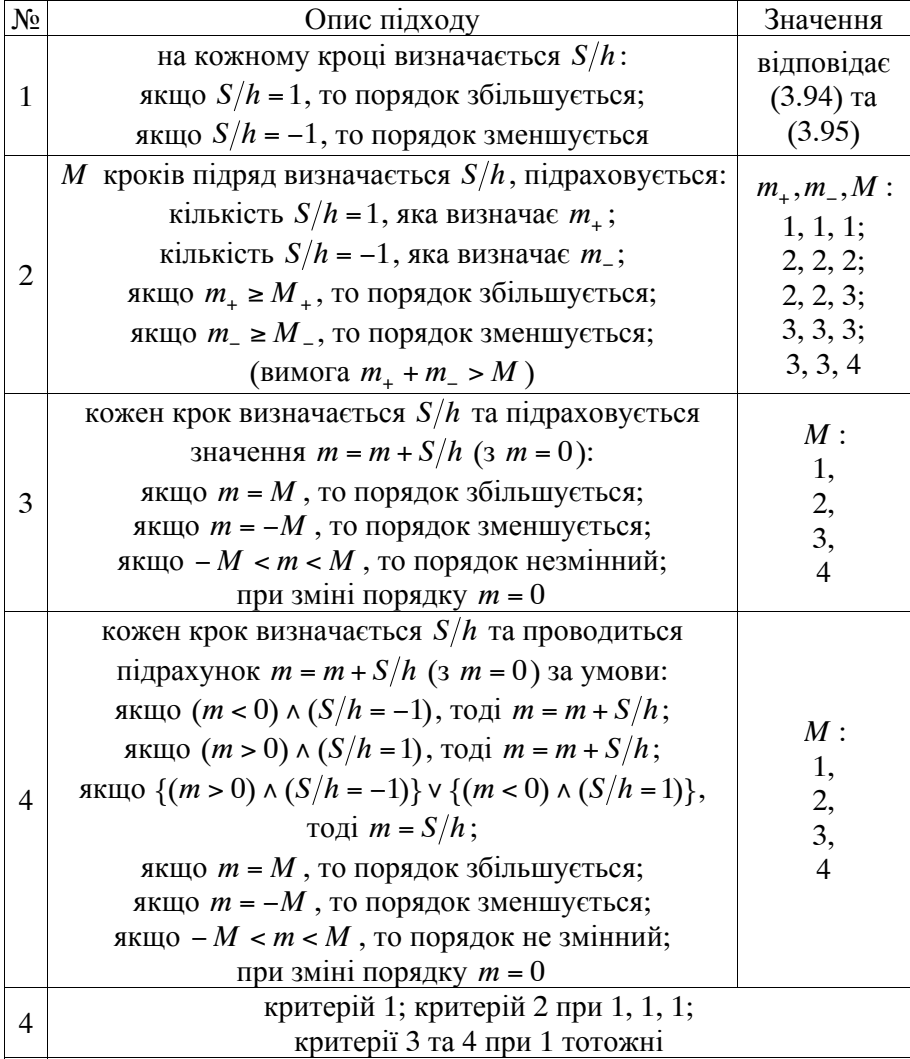

Таким чином, розроблено такі адаптивні багатовимірні ДТ-схеми:

адаптивні ДТ-схеми розрахунку частинних похідних від прогнозованого положення КА з автоматичним вибором величини кроку інтегрування (3.87)–(3.89) та (3.90)–(3.93);

адаптивні ДТ-схеми розрахунку частинних похідних від прогнозованого положення КА з автоматичним вибором величини кроку інтегрування та порядку (3.87)–(3.89), (3.94) та (3.90)–(3.93), (3.95).

При цьому у зазначених схемах замість відповідного прямого ДТ-перетворення (3.87) та (3.90) необхідно брати для моделі руху КА у Гринвіцькій прямокутній системі координат (2.2) чи (2.5), а для системи оскулюючих елементів – (2.3) [16].

Алгоритм проведення адаптації за кроком та порядком у явних багатовимірних ДТ-схемах (3.21)–(3.22) та (3.65)–(3.67) розрахунку матриці частинних похідних (1.3) наведено на рис. 3.3.

Реалізацію адаптації за кроком та порядком можна проводити шляхом встроювання алгоритму (рис. 3.3) в алгоритм:

для ДТ-схеми (рис. 3.1) замість блоків 4–14;

для ДТ-схеми (рис. 3.2) замість блоків 4–19.

З рис. 3.3 легко отримати алгоритм адаптації тільки за кроком.

Проведено розрахунок частинних похідних від прогнозованого положення КА (тільки за початковими умовами руху КА) на основі розроблених адаптивних багатовимірних ДТ-схем (тільки методу варіацій) (3.90)–(3.93), (3.95), реалізованих у вигляді алгоритму<br>(рис. 3.2, 3.3) порівняно з неадаптивною багатовимірною (рис. 3.2, 3.3) порівняно з неадаптивною багатовимірною ДТ-схемою (3.72)–(3.74) для моделі руху КА у ГСК (1.11). У моделі руху КА (як у розділі 2, підрозділі 3.3) враховано поле до 16×16 гармонік розкладу геопотенціалу Землі в ряд за сферичними функціями та статична модель атмосфери Розрахунок проведено для КА ближнього космосу з висотою перигею км, значенням балістичного коефіцієнта 0,06. Характеристики ДТ-схем наведені при забезпеченні точності розрахунку частинних похідних яка відповідає точності наведеної у прогнозуванні руху КА (для  $k_{v(w)} = 0$ ) відповідно до табл. 2.7.

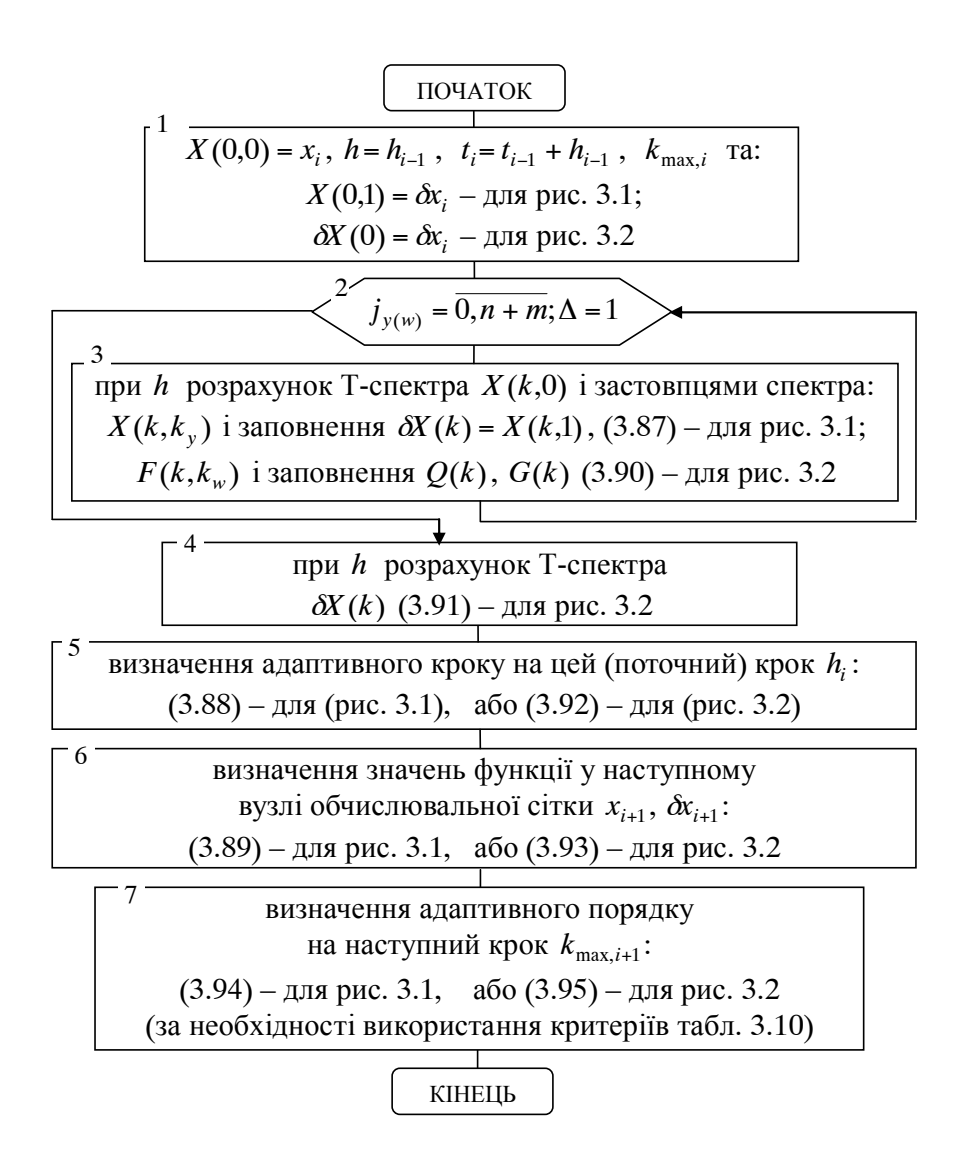

Рис. 3.3. Алгоритм адаптації в явній багатовимірній ДТ-схемі

Результати прогнозування наведено у табл. 3.10, 3.11, де ДТ-схеми "крок і порядок" – (3.90)–(3.93), (3.95), "крок" – (3.90)– (3.93); "без адаптації" – (3.72)–(3.74); удосконалення  $k_{\text{max}} = k_{\text{max }\delta}$  та  $k_{\text{max }\delta} = 0.5k_{\text{max}}$  стосується тільки врахування у ДТ-схемі відповідної кількості Т-дискрет, а "неврахування членів" стосується при  $k_{\text{max }\delta} = 0.5k_{\text{max}}$  додаткового неврахування у варіаційному рівнянні членів від тесеральних гармонік та атмосфери;  $\delta_{r}$  – значення відносної локальної похибки на одному кроці інтегрування;  $k_{\text{max}}$ ,  $k_{\text{max }\delta}$  – адаптивні максимальні порядки точності ДТ-схеми при розрахунку відповідних елементів (min-max); *h* – адаптивний крок інтегрування (min-max); *S h* – оцінка середніх обчислювальних витрат на одиницю кроку інтегрування у кількостях обчислень правої частини диференціального рівняння (відношення загальної кількості обчислень правої частини вихідного диференціального рівняння на весь прогноз за (3.27) до усього інтервалу прогнозування);  $S_{pre}/h$  – середні обчислювальні витрати на одиницю кроку (є відношенням загальної кількості множень та ділень, що підраховані в програмі на ЕОМ, до інтервалу прогнозу). Для адаптації за порядком у багатовимірній ДТ-схемі взято критерій 1 із табл. 3.9. Початкове значення порядку для адаптивної ДТ-схеми задавалось 12.

Для порівняння наведено характеристики обчислювальних схем класичного методу варіацій, що реалізований на основі методу Адамса (1.19). У варіаційному рівнянні члени від тесеральних гармонік та атмосфери не враховувались.

Аналіз характеристик багатовимірних ДТ-схем показує, що:

для різних моделей руху КА щодо врахування гармонік розкладу геопотенціалу Землі параметри найкращої адаптивної схеми за критерієм "точність-обчислювальна складність" різні;

при збільшенні потрібної точності розрахунку та ускладненні моделі руху КА (збільшенні поля врахованих гармонік розкладу геопотенціалу) обчислювальна складність розрахунку збільшується, оптимальний порядок точності збільшується, а оптимальний крок зменшується;

загальний ефект зі зменшення обчислювальної складності складається з ефектів від реалізації адаптації та від удосконалення щодо неврахування у варіаційному рівнянні Т-спектра членів від тесеральних гармонік та атмосфери.

Узагальнені результати щодо розрахунку частинних похідних від прогнозованого положення КА наведено у табл. 3.12, де позначення збігаються із табл. 3.10–3.11, обчислювальний ефект наведено порівняно із ДТ-схемами без адаптації.

*Таблиця 3.10* 

| Розрахунок частинних похідних у ГСК ДТ-схемами |  |  |
|------------------------------------------------|--|--|
|                                                |  |  |

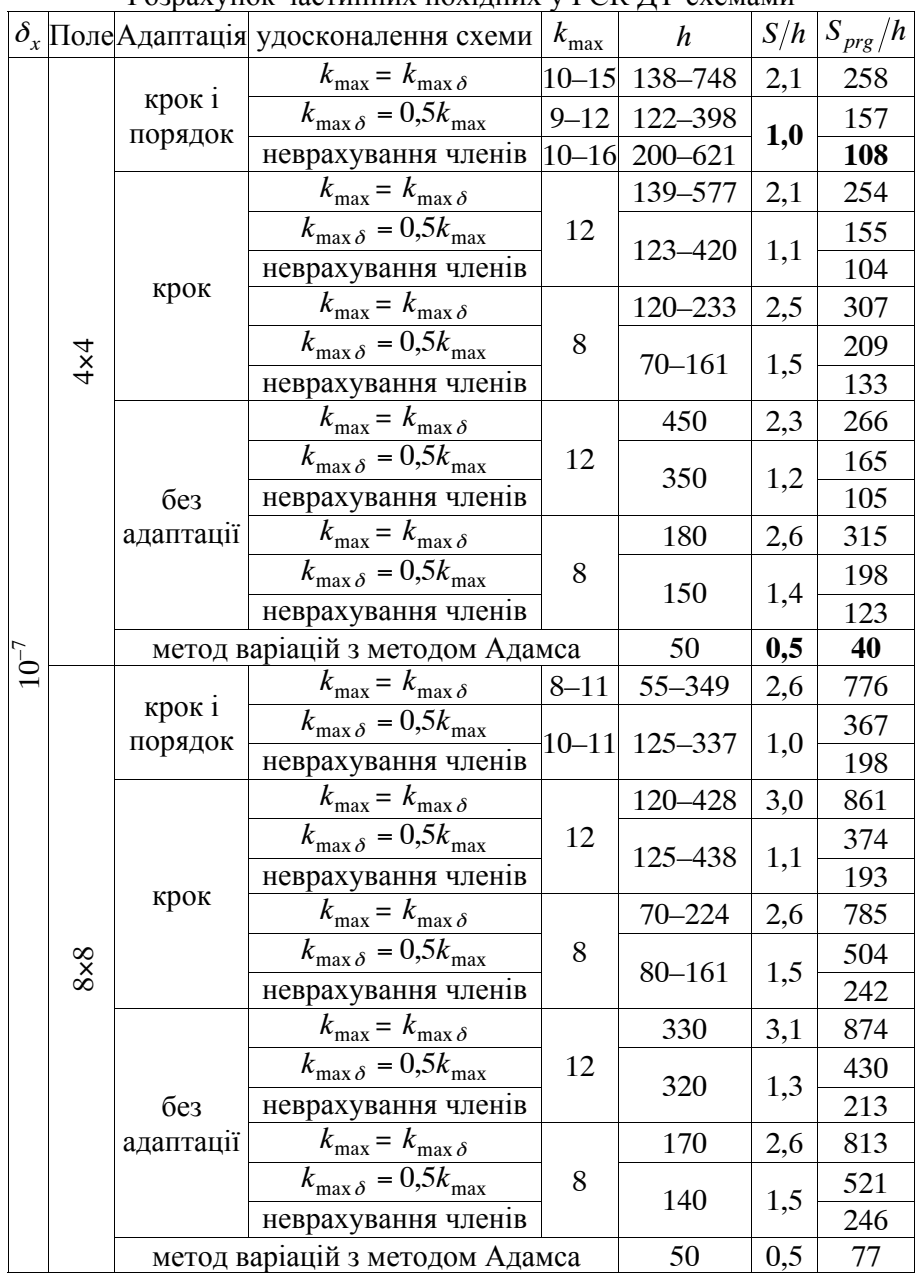

*Таблиця 3.11* 

| $\delta_{\rm x}$    | Поле       | Адаптація              | $k_{\max}$ | $\boldsymbol{h}$ | S/h | $S_{prg}/h$ |
|---------------------|------------|------------------------|------------|------------------|-----|-------------|
|                     | $4\times4$ | крок і порядок         | $10 - 11$  | $101 - 276$      | 1,3 | 132         |
|                     |            |                        | 12         | $101 - 343$      | 1,4 | 126         |
|                     |            | крок                   | 8          | $65 - 121$       | 2,0 | 177         |
| $10^{-8}$           | $8\times8$ | крок і порядок         | $8 - 11$   | 102-272          | 1,3 | 241         |
|                     |            | крок                   | 12         | 150-347          | 1,4 | 233         |
|                     |            |                        | 8          | $52 - 120$       | 2,0 | 322         |
|                     |            | крок і порядок         | $10 - 11$  | 94-243           | 1,5 | 714         |
|                     | 16×16      | крок                   | 12         | 150-277          | 1,8 | 769         |
|                     |            |                        | 8          | $50 - 119$       | 2,0 | 815         |
|                     |            | крок і порядок         | $10 - 15$  | 115-429          | 1,4 | 148         |
|                     | $4\times4$ | крок                   | 12         | 110-284          | 1,6 | 152         |
|                     |            |                        | 8          | $45 - 91$        | 2,6 | 236         |
|                     |            | крок і порядок         | $10 - 15$  | 115-427          | 1,5 | 189         |
| $10^{-9}$           | $8\times8$ | крок                   | 12         | 103-290          | 1,7 | 281         |
|                     |            |                        | 8          | $42 - 91$        | 2,6 | 430         |
|                     | 16×16      | крок і порядок         | $9 - 12$   | $60 - 200$       | 1,8 | 889         |
|                     |            | крок<br>крок і порядок | 12         | 104-248          | 2,2 | 933         |
|                     |            |                        | 8          | $40 - 89$        | 2,7 | 1088        |
|                     | $4\times4$ |                        | $10 - 16$  | 80-374           | 1,7 | 180         |
| $10^{\mathrm{-10}}$ | $8\times8$ |                        | $10 - 16$  | 84-382           | 1,7 | 339         |
|                     | 16×16      |                        | $10 - 15$  | $70 - 251$       | 2,3 | 1116        |
|                     | $4\times4$ |                        | $10 - 16$  | $43 - 351$       | 2,0 | 208         |
| $10^{\hbox{--}11}$  | $8\times8$ | крок і порядок         | $10 - 16$  | 43-334           | 2,0 | 388         |
|                     | 16×16      |                        | $10 - 16$  | $41 - 220$       | 2,8 | 1370        |
|                     | $4\times4$ |                        | $10 - 19$  | 36-418           | 2,4 | 245         |
| $10^{-12}$          | $8\times8$ | крок і порядок         | $10 - 16$  | $35 - 283$       | 2,4 | 456         |
|                     | 16×16      |                        | $10 - 16$  | $35 - 203$       | 3,4 | 1610        |
|                     | $4\times4$ |                        | $10 - 20$  | 28-401           | 2,7 | 282         |
| $10^{\mbox{--}13}$  | $8\times8$ | крок і порядок         | $10 - 20$  | 29-374           | 2,9 | 543         |
|                     | 16×16      |                        | $10 - 16$  | 19-168           | 4,0 | 1886        |
|                     | $4\times4$ |                        | $10 - 23$  | 18-428           | 3,6 | 369         |
| $10^{\mathrm{-15}}$ | $8\times8$ | крок і порядок         | $10 - 20$  | 19-277           | 3,8 | 709         |
|                     | 16×16      |                        | $12 - 20$  | 19-179           | 5,4 | 2547        |
|                     |            |                        |            |                  |     |             |

Розрахунок частинних похідних у ГСК багатовимірними ДТ-схемами при  $k_{\max\delta}$  = 0,5 $k_{\max}$  та неврахуванні членів у варіаційному рівнянні

*Таблиця 3.12* 

| Поле                                        |                         | ∏−схема                           | $\mathbf{v}_{\text{max}}$ |        | S/h           | Ефект      |
|---------------------------------------------|-------------------------|-----------------------------------|---------------------------|--------|---------------|------------|
| $4\times4$ ,<br>$8\times 8$<br>$16\times16$ | $10^{-7}$<br>$10^{-15}$ | без адаптації                     | $8 - 12$                  | 19-750 | $1,0-$<br>5,4 |            |
|                                             |                         | адаптивна за кроком               | $8 - 12$                  |        |               | $1 - 20\%$ |
|                                             |                         | адаптивна<br>за кроком 1 порядком | $8 - 20$                  |        |               | $7 - 20\%$ |

Характеристики багатовимірних ДТ-схем у ГСК

У цілому можна зазначити, що серед багатовимірних ДТ-схем:

найкращі обчислювальні характеристики забезпечує адаптивна за кроком та порядком багатовимірна ДТ-схема;

адаптивні багатовимірні ДТ-схеми за кроком та адаптивні ДТ-схеми за кроком і порядком порівняно із неадаптивною (класичною) ДТ-схемою дозволяють досягти зменшення обчислювальної складності при забезпеченні заданої точності розрахунків для близькоколових орбіт КА на 1–20%;

адаптивні багатовимірні ДТ-схеми за кроком та порядком для близькоколових орбіт КА на 7–20% ефективніші за обчислювальною складністю при однаковій точності розрахунків порівняно з кращими адаптивними багатовимірними ДТ-схемами за кроком інтегрування.

Для орбіт з більшим ексцентриситетом обчислювальна ефективність від адаптації зростатиме.

Розроблені адаптивні ДТ-схеми зберегли основну перевагу відомих адаптивних ДТ-схем (1.38) щодо адаптації за порядком однією обчислювальною схемою (зміна порядку без зміни схеми).

Загальною рисою розроблених адаптивних ДТ-схем є те, що адаптація в них проводиться без використання "пробних кроків", тобто "апріорно на одному кроці" за величиною кроку інтегрування та "апріорно на наступному кроці" за порядком схеми. Це обумовлює їх високу обчислювальну ефективність, оскільки практично відсутні додаткові обчислення. Можливість "апріорно" адаптуватися реалізована за рахунок числово-аналітичних властивостей математичного апарату ДТ-перетворень, що дозволяє отримати аналітичну оцінку похибки апроксимації ДТ-схеми та використання оцінок обчислювальної складності ДТ-схем у кількості обчислень правої частини вихідного диференціального рівняння.

При реалізації багатовимірних ДТ-схем розрахунку частинних

похідних від прогнозованого положення КА для підвищення їх обчислювальної ефективності можна використовувати підхід зі скорочення результуючої обчислювальної складності щодо зменшення кількості Т-дискрет при врахуванні опору атмосфери для розрахунку траєкторії КА (підрозділ 2.2). При цьому позитивний ефект від кожного з підходів буде додаватися.

Проведемо порівняння розроблених у даному розділі багатовимірних ДТ-схем із класичним методом варіацій, реалізованого методом Адамса. На основі даних з табл. 3.10, 3.11 (жирний шрифт) щодо результуючої обчислювальної складності *S h* та *Sprg h* на одиницю кроку інтегрування видно, що традиційний підхід ефективніший за  $S_{\text{pre}}/h$  (для поля 4×4) у

$$
\frac{108}{40} \approx 3,4 \text{ pasu.}
$$
 (3.96)

Можна побачити, що оцінка (3.96) збігається із такою оцінкою (2.69) для завдання прогнозування руху КА за детермінованою моделлю (розділ 2). Зазначене підтверджує "сталість" обчислювальних характеристик ДТ-схем для розв'язання різних практичних задач.

З іншого боку, порівняння обчислювальної ефективності за *S h* матиме значення (для поля 4×4)

$$
\frac{1.4}{0.5} = 2.8 \text{ pasis.}
$$
 (3.97)

що дещо відрізняється від такої оцінки для детермінованого прогнозу (2.70). Зазначене пояснюється тим, що:

по-перше, в основу оцінки обчислювальної складності багатовимірних ДТ-схем, яка визначена у кількості обчислень правої частини вихідного диференціального рівняння (3.27), покладено, що одне варіаційне рівняння (один стовпець матричного варіаційного рівняння) має обчислювальну складність у два рази більшу за диференціальне рівняння, для якого шукаються варіації (співвідношення у 2 рази отримується з (3.25) та (3.26) для одного стовпця матриці частинних похідних при  $n + m = 1$ ). За таких умов

оцінка (3.27) не враховує можливість "неврахування у варіаційному рівнянні членів від тесеральних гармонік та атмосфери". Зазначене підтверджується однаковістю значень *S h* для вдосконалених ДТ-схем  $k_{\text{max }\delta} = 0.5k_{\text{max}}$  та "неврахування членів" (табл. 3.10, 3.11). При цьому, для порівняння, значення  $S_{pre}/h$  для таких багатовимірних ДТ-схем різні;

по-друге, багатовимірна ДТ-схема реалізує вдосконалення –  $k_{\text{max }\delta} = 0.5k_{\text{max}}$ . Це забезпечує використання для розв'язання варіаційного рівняння  $k_{\text{max}}$  Т-дискрет (див. табл. 3.1, п. 9) при визначенні для членів варіаційного рівняння (матриць частинних похідних) тільки  $k_{\text{max }\delta}$  Т-дискрет  $(k_{\text{max }} > k_{\text{max }\delta})$ . Фактично, це забезпечує інтегрування методом  $k_{\text{max }\delta}$ -го порядку точності (який потребує на одному кроці менших обчислювальних витрат, ніж метод при  $k_{\text{max}}$ ), з кроком який має метод  $k_{\text{max}}$ -го порядку точності (крок для  $k_{\text{max}}$ -го порядку більший за крок для порядку  $k_{\text{max}}$ ). Узагальнену ілюстрацію отримуваного ефекту від такого вдосконалення наведено у табл. 3.6, 3.7.

У підсумку при порівнянні з традиційними підходами ефективність багатовимірних ДТ-схем розрахунку частинних похідних від прогнозованого положення КА вища, ніж порівняльна ефективність одновимірних ДТ-схем прогнозування руху КА за детермінованою моделлю руху КА.

У цілому в підрозділі 5.2 буде показано, що при збільшенні вимог до точності ефективність штатних методів порівняно з ДТ-схемами буде знижуватися. Так, для високоточного "прецензійного" розрахунку частинних похідних багатовимірні ДТ-схеми ефективніші за штатний підхід.

Характеристики типової програми розрахунку частинних похідних від прогнозованого положення КА на основі багатовимірних ДТ-перетворень із наведеними у даному розділі підходами наведено у підрозділі 5.3.

Окремо акцентуємо увагу на ефекті, який притаманний адаптивним багатовимірним ДТ-схемам, в яких реалізовано вдосконалення щодо неврахування у Т-спектрі варіаційного рівняння деяких членів (членів від тесеральних гармонік та атмосфери, що, фактично, є внесенням методичних похибок у Т-спектр). Таке "вдосконалення щодо неврахування (відкидання)" призводить до того, що вимоги до стійкості таких ДТ-схеми стають значно жорсткішими. При цьому проведене моделювання показало, що *для середньої та високої точності інтегрування адаптивні багатовимірні ДТ-схеми за кроком та за кроком і порядком є гарантовано стійкими*. Зазначене обумовлене тим, що забезпечення заданої похибки інтегрування на кроці проводиться на основі визначення змінного кроку інтегрування. У результаті, розрахований адаптивний крок інтегрування "гарантовано" відповідає умові збіжності ряду Тейлора (1.37) та умові стійкості явної ДТ-схеми.

Таким чином, розроблено адаптивні багатовимірні ДТ-схеми розрахунку частинних похідних від прогнозованого положення КА з автоматичним вибором величини кроку (3.87)–(3.89) і (3.90)–(3.93) та з автоматичним вибором величини кроку і порядку (3.87)–(3.89), (3.94) і (3.90)–(3.93), (3.95).

У цілому в даному розділі:

розроблено два методи визначення частинних похідних від прогнозованого положення КА за початковими умовами його руху та параметрами, що визначають модель руху КА на основі багатовимірних ДТ-перетворень, які дозволяють реалізовувати обчислювальні схеми розрахунку зазначених частинних похідних. Розроблені методи за рахунок проведення в числово-аналітичному вигляді в області Т-спектрів методично складного аналітичного етапу класичного методу варіацій позбавляються головного недоліку цього класичного методу – методичної складності реалізації, але зберігають усі інші його переваги;

запропоновано формалізовані алгоритми, які реалізують зазначені обчислювальні схеми, що є основою для розробки процедур розрахунку частинних похідних від прогнозованого положення КА;

удосконалено метод адаптації за кроком і порядком у ДТ-схемах інтегрування варіаційного рівняння для задачі Коші, що дозволяє реалізувати "апріорну" (без "пробних кроків") адаптацію та підвищити обчислювальну ефективність інтегрування.

## **Р О З Д І Л 4 ПРОГНОЗУВАННЯ РУХУ КОСМІЧНИХ АПАРАТІВ ЗА СТОХАСТИЧНИМИ МОДЕЛЯМИ НА ОСНОВІ БАГАТОВИМІРНИХ ДИФЕРЕНЦІАЛЬНО-ТЕЙЛОРІВСЬКИХ ПЕРЕТВОРЕНЬ**

## **4.1. Метод лінеаризації відносно середнього руху та кореляційних перетворень визначення статистичних характеристик прогнозованого положення КА на основі ДТ-перетворень**

Під час аналізу руху КА в умовах дії випадкових факторів та збурень виникає завдання щодо знаходження статистичних характеристик стохастичної моделі руху КА (1.2) – знаходження ймовірнісних характеристик випадкового процесу, який заданий стохастичним диференціальним рівняння руху КА. У багатьох практичних задачах достатньо для опису статистичних характеристик руху КА визначити закон зміни середнього значення – математичного сподівання та дисперсії – кореляційної матриці, випадкового процесу заданого стохастичною моделлю руху КА.

Стохастичні моделі руху КА вигляду (1.2), отримані на основі (1.11), (1.13), (1.15) та (1.16), є системами звичайних стохастичних диференціальних рівнянь. Для розв'язку зазначених моделей можна використати метод лінеаризації відносно середнього руху з подальшим застосуванням методу кореляційних перетворень. Такий підхід у багатьох практичних задачах забезпечує задовільну точність та має при цьому допустиму обчислювальну складність розрахунків.

Розрахунок статистичних характеристик стохастичних динамічних моделей руху КА вигляду (1.2) на основі методу лінеаризації відносно середнього руху та методу кореляційних перетворень детально розглянуто у (1.27)–(1.28). Для подальшого викладення зазначений розрахунок запишемо у вигляді

$$
\frac{dM_x}{dt} = f(t, M_x, M_{\xi}), \qquad t > t_0, \qquad M_x(t_0) = M_{x_0}, \tag{4.1}
$$

$$
\frac{dK_x}{dt} = g(t, M_x, M_{\xi})K_x + K_x g^T(t, M_x, M_{\xi}) +
$$
\n
$$
+ q(t, M_x, M_{\xi})N_{\xi}(t, M_x)q^T(t, M_x, M_{\xi}), \quad K_x(t_0) = K_{x_0},
$$
\n
$$
g(t, M_x, M_{\xi}) = \frac{\partial f(t, M_x, M_{\xi})}{\partial x}, \qquad q(t, M_x, M_{\xi}) = \frac{\partial f(t, M_x, M_{\xi})}{\partial \xi},
$$
\n(4.2)

де *M <sup>x</sup>* – шукана вектор-функція (математичне сподівання траєкторії руху КА) розміром *n* ;

*t* – незалежне змінне;

*M x*<sup>0</sup> – вектор початкових умов для математичного сподівання розміром *n* ;

 $\int f(t, M_x, M_z) - 3a\pi a$ на вектор-функція, що отримується із правої частини (1.2) при  $x = M_x$  та  $\xi = M_{\xi}$  розміром *n*;

*Kx* – шукана матрична-функція (кореляційна матриця траєкторії руху КА) розміром  $n \times n$ ;

 $K_{x0}$  – матриця початкових умов розміром  $n \times n$ ;

 $M_{\varepsilon}(t)$  – вектор математичного сподівання шуму розміром *m*;

 $N_{\varepsilon}(t, M_{x})$  – матриця інтенсивності шуму розміром  $m \times m$ ;

 $g(t, M_x, M_z)$  – матрична функція, що отримується диференціюванням правої частини  $(1.2)$  за вектором  $x$  при  $x = M_x$  та  $\xi = M_k$  розміром  $n \times n$ ;

 $q(t, M_x, M_z)$  – матрична функція, що отримується диференціюванням правої частини (1.2) за вектором  $\xi$  при  $x = M_x$  та  $\xi = M_z$  розміром  $n \times m$ ;

 $g^T(...)$ ,  $q^T(...)$  – транспоновані матриці.<br>Система звичайних диференціальних

Система звичайних диференціальних рівнянь (4.1)–(4.2) визначає закон зміни математичного сподівання та кореляційної матриці випадкового процесу, заданого стохастичною моделлю (1.2). У такій постановці завдання розрахунку шуканих статистичних характеристик прогнозованого положення КА зводиться до задачі Коші для системи звичайних диференціальних рівнянь.

Основна складність реалізації розв'язку (1.2) на основі (4.1)– (4.2) полягає у тому, що необхідно визначати варіаційні члени – матриці  $g(t, M_x, M_{\varepsilon})$  та  $q(t, M_x, M_{\varepsilon})$  для отримання (4.2). Провести таку операцію в аналітичному вигляді при складній правій частині вихідного стохастичного диференціального рівняння – функції  $f(t, x, \xi)$  – методично складно. Позбавитися від такого недоліку можна за рахунок застосування ДТ-перетворень.

Метод лінеаризації відносно середнього руху, з математичної точки зору, має багато спільного з методом малих збурень (варіацій). Застосуємо метод малих збурень до вихідної стохастичної моделі (1.2): проведемо лінеаризацію стохастичного диференціального рівняння відносно математичних сподівань випадкових процесів

$$
\frac{dx}{dt} = f(t, x, \xi) \Rightarrow
$$
\n
$$
\Rightarrow \frac{d}{dt}(M_x + x) = f(t, M_x + x, M_{\xi} + \xi) \Rightarrow
$$
\n
$$
\Rightarrow \frac{dM_x}{dt} + \frac{d}{dt} = f(t, M_x, M_{\xi}) +
$$
\n
$$
+ \frac{\partial f(t, M_x, M_{\xi})}{\partial x} x + \frac{\partial f(t, M_x, M_{\xi})}{\partial \xi} \xi + O(|x|) + O(|\xi|) \Rightarrow
$$
\n
$$
\Rightarrow \begin{cases}\n\frac{dM_x}{dt} \approx f(t, M_x, M_{\xi}), \\
\frac{d}{dt} x \approx \frac{\partial f(t, M_x, M_{\xi})}{\partial x} x + \frac{\partial f(t, M_x, M_{\xi})}{\partial \xi} \xi\n\end{cases} \Rightarrow
$$
\n
$$
\Rightarrow \frac{d}{dt} x = g(t, M_x, M_{\xi}) x + q(t, M_x, M_{\xi}) \xi, \tag{4.3}
$$

де *M <sup>x</sup>* , *M* – математичні сподівання випадкових процесів (функцій);

**елия**<br>*x*,  $\ddot{\xi}$  – центровані випадкові процеси;

*O*() – величина відповідного порядку малості.

Видно, що матриці *g*(...), *q*(...) у (4.2) та (4.3) тотожні. Таким чином, можна використовувати результати щодо реалізації розробленого у підрозділі 3.2 методу інтегрування рівняння у варіаціях для задачі Коші на основі багатовимірних ДТ-перетворень

(3.62)–(3.64). Даний метод дозволяє роздільно визначати Т-спектри окремих елементів варіаційного рівняння – матриць частинних похідних від правої частини вихідного диференціального рівняння (п. 3 табл. 3.1).

При проведенні прямого ДТ-перетворення (3.62) визначаються Т-спектри матриць частинних похідних від правої частини диференціального рівняння:  $g(t, x, \lambda)$  – за його розв'язком (функціями *x*) та  $q(t, x, \lambda)$  – за параметрами, що входять до його правої частини (сталими параметрами  $\lambda$ ).

У (4.3) та, відповідно, для реалізації (4.2) необхідні матриці частинних похідних від правої частини диференціального рівняння:  $g(t, M_x, M_z)$  – за його розв'язком (функціями *x*) та  $q(t, M_x, M_z)$  – за випадковим процесом (функцією  $\xi$ ).

Таким чином, для визначення Т-спектра матриці  $q(t, M_x, M_z)$  на основі підходу із визначення Т-спектра матриці  $q(t, x, \lambda)$  необхідно, додатково врахувати Т-спектр математичного сподівання шуму  $M_{\varepsilon}(t)$  (замість Т-спектра сталого параметру  $\lambda$ ).

На основі зазначеного можна отримати *метод інтегрування розв'язку звичайного стохастичного диференціального рівняння (системи звичайних диференціальних рівнянь яка є розв'язком системи звичайних стохастичних диференціальних рівнянь методом лінеаризації відносно середнього руху та кореляційних перетворень) на основі багатовимірних ДТ-перетворень,* який з врахуванням (4.1)– (4.2) та (3.62) матиме вигляд:

$$
\begin{cases}\nM_{x}(0,0) = M_{x}(t_{i}), & M_{x}(k,1) = (E_{n \times n} \quad 0_{n \times m})\delta_{T}(k, k_{w} - 1), \\
M_{\xi}(k,0) = M_{\xi}(T(k,0), M_{x}(k,0)), \\
M_{\xi}(k,1) = (0_{m \times n} \quad E_{m \times m})\delta_{T}(k, k_{w} - 1), \\
T(k, k_{w}) = t_{i}\delta_{T}(k, k_{w}) + h\delta_{T}(k - 1, k_{w}), \\
F(k, k_{w}) = F(T(k, k_{w}), M_{x}(k, k_{w}), M_{\xi}(k, k_{w})) : \{(k = \overline{0, \infty}) \land (k_{w} = 0,1)\}, (4.4) \\
M_{x}(k + 1,0) = \frac{h}{k+1}F(k,0): \quad \{(k = \overline{0, \infty}) \land (k_{w} = 0)\}, \\
G(k) = F(k,1): \{(M_{x}(k,1) = E_{n \times n}\delta_{T}(k, k_{w} - 1)) \land (M_{\xi}(k,1) = 0_{m \times n})\}, \\
Q(k) = F(k,1): \{(M_{x}(k,1) = 0_{n \times m}) \land (M_{\xi}(k,1) = E_{m \times m}\delta_{T}(k, k_{w} - 1))\},\n\end{cases}
$$

$$
\begin{cases}\nK_x(0) = K_x(t_i), \\
K_x(k+1) = \frac{h}{k+1} \Big( G(k) * K_x(k) + K_x(k) * G^T(k) + \\
\quad + Q(k) * N_{\xi} (T(k,0), M_x(k,0)) * Q^T(k) \Big): \\
M_x(t) = \sum_{k=0}^{\infty} \Big( \frac{(t-t_i)^k}{h^k} M_x(k,0) \Big), \quad K_x(t) = \sum_{k=0}^{\infty} \Big( \frac{(t-t_i)^k}{h^k} K_x(k) \Big), \quad (4.6)\n\end{cases}
$$

де *М*<sub>*x*</sub>(*t*),  $K_x(t)$  – шукані функції (розв'язки (4.1), (4.2) відповідно);  $M_{r}(k, k_{w}), M_{\epsilon}(k, k_{w}), F(k, k_{w}), T(k, k_{w}), \delta_{T}(k, k_{v})$ – T-спектри

функцій  $M_x$ ,  $M_z$ , правої частини вихідного диференціального рівняння  $f(t, x, \xi)$  (4.1), змінного  $t$  та "теди" відповідно;

*h* – відрізок аргументу за незалежним змінним вихідного диференціального рівняння *t* ;

 $E_{n \times n}$ ,  $E_{m \times m}$  – одиничні матриці розмірами  $n \times n$  та  $m \times m$ ;

0<sup>*m*×n</sub>, 0<sub>*n*×*m*</sub> – нульові матриці розмірами *m* × *n* та *n* × *m*;</sup>

 $K_r(k)$ ,  $G(k)$ ,  $Q(k)$  – одновимірні Т-спектри матриць  $K_r$ ,  $g(t, M_x, M_z)$  та  $q(t, M_y, M_z)$  рівняння (4.1) за змінним *t* відповідно;

– операція одновимірної алгебраїчної згортки (табл. 1.7);

*<sup>T</sup>* – операція транспонування матриці.

У розробленому методі (аналогічно до (1.33)–(1.34)) залишається неточність щодо невідповідності скалярного ДТперетворення (1.29)–(1.32) та векторних і матричних позначень. Неточність зникає, якщо розглядати кожний з елементів векторів і матриць окремо, і, відповідно, проводити для нього ДТ-перетворення.

Пряме ДТ-перетворення (4.4)–(4.5) проводиться у послідовності: по-перше, при  $k_w = 0$  для  $k = 0$ , визначаються Т-спектри  $F(k,0)$  та  $M_k(k,0);$ 

по-друге, для кожного стовпця з блокових матриць  $M_x(k,1) = (E_{n \times n} \ 0_{n \times m}) \delta_T(k,0)$  ra  $M_z(k,1) = (0_{m \times n} \ E_{m \times m}) \delta_T(k,0)$ , при  $k_w = 1$  для  $k = \overline{0, \infty}$  визначається двовимірний Т-спектр  $F(k,1)$  та заповнюються за стовпцями одновимірні Т-спектри *G*(*k*), *Q*(*k*);

по-третє, для  $k = \overline{0, \infty}$  визначається Т-спектр  $K_r(k)$ .

Особливістю застосування у методі (4.4)–(4.6) багатовимірних ДТ-перетворень є те, що "багатовимірність" використовується для пошуку частинних похідних від правої частини вихідного диференціального рівняння (функції) за функціями, що входять до правої частини цього рівняння – це визначення Т-спектрів матриць  $g(t, M_x, M_z)$  та  $q(t, M_x, M_z)$  у (4.4)). Таким чином, у розробленому методі (4.4)–(4.6) *на основі багатовимірних ДТ-перетворень визначаються частинні похідні від функції за функціями*.

Розроблений метод не потребує проведення аналітичних операцій щодо визначення відповідних матриць частинних похідних, які визначаються числово-аналітично в області ДТ-зображень, а не аналітично як в класичному підході, що характеризує методичну простоту розробленого методу.

На основі розробленого методу (4.4)–(4.6) можна отримати різні ДТ-схеми інтегрування (4.1)–(4.2). Так, *явна ДТ-схема розрахунку математичного сподівання та кореляційної матриці системи звичайних стохастичних диференціальних рівнянь* має вигляд

$$
\begin{cases}\nh = t_{i+1} - t_i, & M_x(0,0) = M_x(t_i), \\
M_x(k,1) = (E_{n \times n} \ 0_{n \times m}) \delta_T(k, k_w - 1), \\
M_{\xi}(k,0) = M_{\xi}(T(k,0), M_x(k,0)), \\
M_{\xi}(k,1) = (0_{m \times n} \ E_{m \times m}) \delta_T(k, k_w - 1), \\
T(k, k_w) = t_i \delta_T(k, k_w) + h \delta_T(k - 1, k_w), \\
F(k, k_w) = F(T(k, k_w), M_x(k, k_w), M_{\xi}(k, k_w)) : \\
\{ (k = 0, k_{\text{max}} - 1) \land (k_w = 0) \} \lor \{ (k = 0, k_{\text{max}} \delta - 1) \land (k_w = 1) \}, \\
M_x(k + 1,0) = \frac{h}{k+1} F(k,0) : \quad \{ (k = 0, k_{\text{max}} - 1) \land (k_w = 0) \}, \\
G(k) = F(k,1) : \{ (M_x(k,1) = E_{n \times n} \delta_T(k, k_w - 1)) \land (M_{\xi}(k,1) = 0_{m \times n}) \}, \\
Q(k) = F(k,1) : \{ (M_x(k,1) = 0_{n \times m}) \land (M_{\xi}(k,1) = E_{m \times m} \delta_T(k, k_w - 1)) \}, \\
K_x(0) = K_x(t_i), \quad N_{\xi}(k) = N_{\xi}(T(k,0), M_x(k,0)), \\
K_x(k + 1) = \frac{h}{k+1} \{ G(k) * K_x(k) + K_x(k) * G^T(k) + \cdots \} \{ k = 0, k_{\text{max}} - 1 \},\n\end{cases} (4.8)
$$

$$
M_{x_{i+1}} = \sum_{k=0}^{k_{\text{max}}} M_x(k, 0), \qquad K_{x_{i+1}} = \sum_{k=0}^{k_{\text{max}}} K_x(k), \qquad (4.9)
$$

де *M xi* , *Kxi* – шукані сіткові функції, що беруться за розв'язок  $(4.1)$ – $(4.2)$  на  $\omega$ <sub>*i*</sub> відповідно;

 $M_r(k, k_w)$ ,  $M_z(k, k_w)$ ,  $F(k, k_w)$ ,  $T(k, k_w)$ ,  $\delta_T(k, k_v)$  – T-спектри  $M_x$ ,  $M_z$ ,  $f(t, x, \xi)$ ,  $t$  та "теди" відповідно;

 $h$  – крок інтегрування;

 $k_{\text{max}}$  – максимальний номер враховуваної при відновленні Т-дискрети при розрахунку  $M_{xi}$  та  $K_{xi}$ ;

max *k* – максимальний номер Т-дискрети при розрахунку  $F(k,1)$ ;

 $E_{n \times n}$ ,  $E_{m \times m}$  – одиничні матриці розмірами  $n \times n$  та  $m \times m$ ;

0<sup>*m*<sub>xn</sub></sub>, 0<sub>*n*<sub>xm</sub></sub> – нульові матриці розмірами *m* × *n* та *n* × *m*;</sup>

 $K_r(k)$ ,  $G(k)$ ,  $Q(k)$ ,  $N_{\varepsilon}(k)$  – одновимірні Т-спектри матриць  $K_x$ ,  $g(t, M_x, M_z)$ ,  $q(t, M_x, M_z)$  та  $N_z(t, M_x)$  відповідно;

 – операція одновимірної алгебраїчної згортки (табл. 1.7), яка при "обрізанні" матиме вигляд (3.69);

*<sup>T</sup>* – операція транспонування матриці.

У ході реалізації (4.8) для оптимізації розрахунків (скорочення кількості математичних операції) можна використовувати властивість кореляційної матриці щодо її симетричності. Зазначене забезпечує виконання співвідношення:

$$
(G(k) * K_x(k))^T = K_x(k) * G^T(k).
$$
 (4.10)

Додатково для оптимізації розрахунків можна використовувати властивість останнього доданка у (4.8) щодо його симетричності.

Пряме ДТ-перетворення (4.7)–(4.8) проводиться так:

по-перше, (4.7) при  $k_w = 0$  для  $k = 0, k_{\text{max}} - 1$  визначаються Т-спектри  $F(k,0)$  та  $M_k(k,0)$ ;

по-друге, (4.7) при  $k_w = 1$  для  $k = \overline{0, k_{\max} - 1}$  визначається Т-спектр *F*(*k*,1);

по-третє, (4.8) при  $k_w = 1$  для  $k = 0, k_{max} - 1$  визначається  $T$ -спектр  $K_r(k)$ .

Матриці частинних похідних  $g(...)$  та  $q(...)$  на  $\omega_i$  визначаються застовпцями, при цьому Т-спектр  $M_r(k, 0)$  розраховується у кожному вузлі  $\omega$ , один раз, а Т-спектр  $F(k,1)$  перераховується  $n+m$  разів для кожного стовпця  $g(...)$  та  $q(...)$  при стовпцях з  $M_x(k,1) = (E_{n \times n} \quad 0_{n \times m}) \delta_T(k,0)$  ra  $M_{\xi}(k,1) = (0_{m \times n} \quad E_{m \times m}) \delta_T(k,0)$ .

Порядок отримання двовимірного Т-спектра правої частини диференціального рівняння  $F(k, k_{w}) = F(T(k, k_{w}), M_{k}(k, k_{w}), M_{k}(k, k_{w}))$ аналогічний такому порядку щодо Т-спектра методу варіацій (3.62).

Використання двовимірних Т-спектрів  $T(k, k_w = 0)$ ,  $M_x(k, k_w = 0)$  для визначення Т-спектрів  $M_{\varepsilon}(k, k_w = 0)$  (4.7) та  $N_{\varepsilon}(k)$ (4.8) проводиться, використовуючи властивості одновимірних ДТ-перетворень для Т-спектрів –  $T(k) = T(k,0), M_r(k) = M_r(k,0)$ .

Якщо вихідне стохастичне диференціальне рівняння записане у формі рівняння Ланжевена (підрозділ 1.5), тоді Т-спектр матриці  $q(...)$  визначається з врахуванням наведеної у попередньому абзаці процедури щодо використання Т-спектрів  $T(k)$ ,  $M_r(k)$ .

Виходячи із властивостей ДТ-перетворень, для реалізації (4.7)– (4.9) необхідно виконувати умову

$$
k_{\max} \ge k_{\max \delta}.
$$
\n<sup>(4.11)</sup>

Для розрахунку Т-спектрів  $G(k)$ ,  $Q(k)$  матриць  $g(t, M_x, M_{\xi})$  та  $q(t, M_x, M_z)$  значення  $k_{\text{max }\delta}$  можна брати різним.

Реалізація умови (4.11) у ДТ-схемі (4.7)–(4.9) проводиться аналогічно реалізації умови (3.68):

щодо "недовизначеності" Т-спектрів *G*(*k*), *Q*(*k*), яка врахована при "обрізанні" алгебраїчної згортки (\*) у (3.69);

відповідно до можливості неповного врахування Т-спектра для складових функції, які мають незначний вплив на результуючу точність розрахунків (підрозділі 2.2).

Оцінка обчислювальної складності явної ДТ-схеми (4.7)–(4.9) має вигляд (3.27) (аналогічна такій оцінці для ДТ-схем (3.21)–(3.22) та (3.62)–(3.64)).

Використання (4.7)–(4.9) дозволяє послідовно (починаючи з  $i = 0$ ) провести визначення статистичних характеристик випадкового процесу, який заданий стохастичним диференціальним рівнянням руху КА: закону зміни середнього значення – математичного сподівання та дисперсії – кореляційної матриці, випадкового процесу, заданого стохастичною моделлю руху КА (1.2) - визначити на  $\omega_i$ значення сіткової функції, яке береться за наближення шуканих характеристик

$$
M_x(t_i) \approx M_{xi}, \qquad K_x(t_i) \approx K_{xi}.
$$
\n(4.12)

Обчислювальні характеристики явної ДТ-схеми (4.7)–(4.9)<br>обленого методу інтегрування розв'язку стохастичного розробленого методу інтегрування розв'язку стохастичного диференціального рівняння щодо порядку точності та умов стійкості збігаються із відповідними характеристиками одновимірних ДТ-схем класичного методу лінеаризації відносно середнього руху та кореляційних перетворень.

Розроблений метод (4.4)–(4.6) у цілому та ДТ-схема (4.7)–(4.9) зокрема дозволяють реалізувати зазначений у підрозділі 1.6 методичний прийом зі зменшення обчислювальної складності: виходячи із необхідної точності розрахунків, допускається опускати деякі члени у матрицях частинних похідних  $g(...), q(...)$ . Так, при розрахунку математичного сподівання траєкторії КА для  $F(k, k_w = 0)$ врахування збурень від тесеральних гармонік та сили опору атмосфери обов'язкове, а при розрахунку матриць частинних похідних для  $F(k, k_w = 1)$  їх можна опустити (задати нульовими):

для Т-спектра  $G(k)$  матриці  $g(t, M_x, M_{\xi})$  без додаткових умов;

для Т-спектра  $Q(k)$  матриці  $q(t, M_x, M_z)$  за умови, якщо елементи вектор-функції  $\xi(t)$  не входять "одноосібно" у члени, що відкидаються (наприклад, якщо елементом  $\xi(t)$  є густина атмосфери, тоді можна відкинути тільки члени із тесеральними гармоніками).

Розроблений метод (3.62)–(3.64) у цілому та ДТ-схема (3.65)– (3.67) зокрема дозволяють реалізувати зазначений у підрозділі 1.5 методичний прийом щодо зменшення обчислювальної складності методу варіацій: виходячи із необхідної точності розрахунків, допускається у варіаційному рівнянні опускати деякі варіаційні члени (із врахуванням обмеження на "відкидання" членів, які "одноосібно" включають елементи, за якими визначаються частинні похідні).

*Таблиця 4.1* 

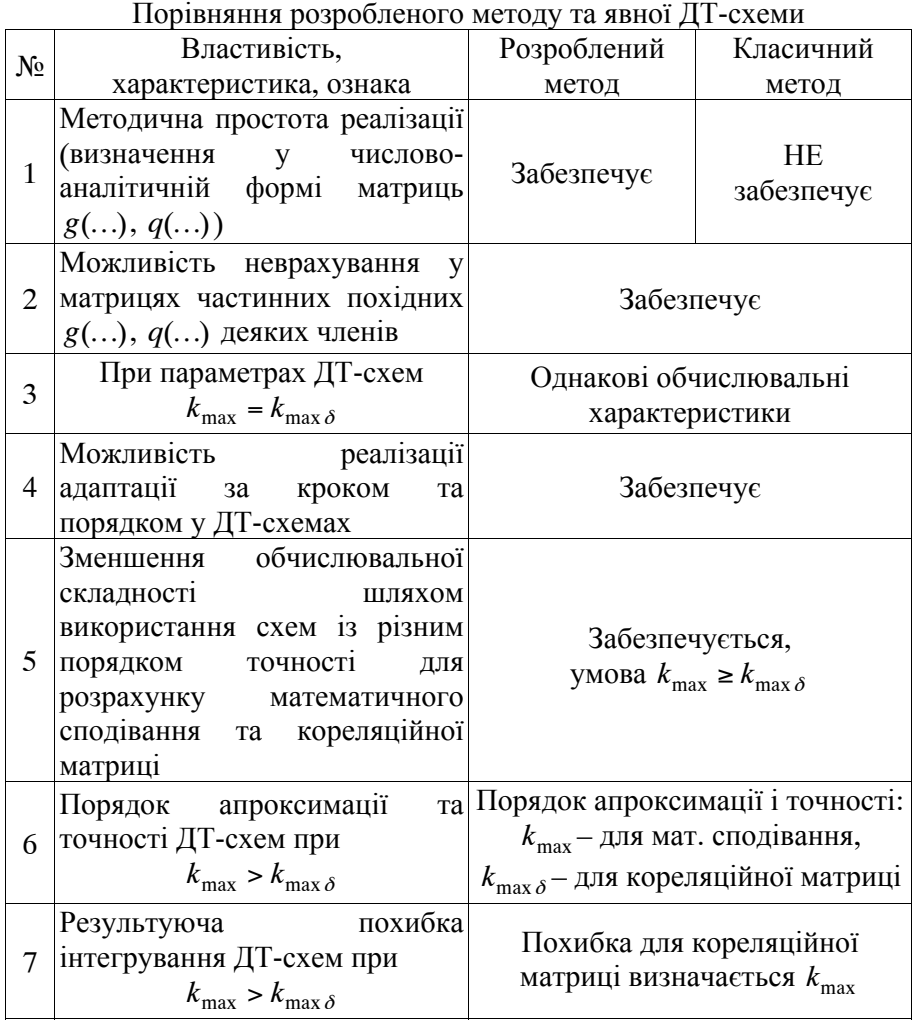

Розроблений метод інтегрування розв'язку стохастичного диференціального рівняння на основі багатовимірних ДТ-перетворень (4.4)–(4.6) за рахунок проведення в числовоаналітичному вигляді в області Т-спектрів методично складного

аналітичного етапу класичного методу лінеаризації відносно середнього руху та кореляційних перетворень позбавляється головного недоліку цього класичного методу – методичної складності реалізації, але зберігає всі інші його переваги.

У табл. 4.1 проведено якісне порівняння розробленого у даному розділі методу (4.4)–(4.6) та ДТ-схеми (4.7)–(4.9) із класичним методом лінеаризації відносно середнього руху та кореляційних перетворень (4.1)–(4.2) на основі одновимірних ДТ-перетворень, де  $k_{\text{max}}$ ,  $k_{\text{max }\delta}$  – максимальні номери Т-дискрет, що розраховуються.

Окремо наведемо пояснення п. 6, 7 табл. 3.1. Обчислювальна схема (4.7)–(4.9) реалізує підхід до неповного врахування Т-спектра для складових функцій (правої частини варіаційного диференціального рівняння), які мають незначний вплив на результуючу точність розрахунків (підрозділ 2.2):

виходячи із того, що порядок апроксимації та, відповідно, точності явних ДТ-схем визначається найменшою "точно розрахованою" Т-дискретою, буде виконуватися п. 6 (підхід, подібний до (2.28), (2.29));

якщо фактична похибка розрахунку матриць  $g(...)$ ,  $q(...)$  менша (за абсолютним значенням значно менша) за похибку розрахунку шуканої кореляційної матриці  $K_{r}$ , тоді результуюча похибка інтегрування схеми при  $k_{\text{max}} > k_{\text{max }\delta}$  та схеми при  $k_{\text{max }} = k_{\text{max }\delta}$  буде однаковою і буде виконуватися п. 7.

У цілому розроблено новий метод інтегрування розв'язку стохастичного диференціального рівняння (системи звичайних диференціальних рівнянь яка є розв'язком системи звичайних стохастичних диференціальних рівнянь методом лінеаризації відносно середнього руху та кореляційних перетворень) на основі багатовимірних ДТ-перетворень (4.4)–(4.6). На його основі розроблено явну ДТ-схему (4.7)–(4.9), яку можна ефективно використовувати для вирішення завдання розрахунку математичного сподівання та кореляційної матриці прогнозованого положення КА за стохастичною динамічною моделлю руху КА. Для цього необхідно застосувати (4.7)–(4.9) до моделей руху КА (1.11), (1.13), (1.15) та (1.16) з відповідними початковими умовами (1.12) чи (1.14).

## **4.2. Алгоритм розрахунку статистичних характеристик прогнозованого положення КА на основі ДТ-перетворень**

Вирішення завдання інтегрування диференціальних рівнянь зводиться до розробки відповідної обчислювальної схеми інтегрування. При програмній реалізації такої ДТ-схеми необхідно розробити алгоритм програми. Зазначене для задачі інтегрування розв'язку стохастичного диференціального рівняння на основі (4.7)– (4.9), через необхідність комплексного використання ДТ-перетворень різної мірності призводить до складності щодо формалізації використання одно- та двовимірних масивів.

Частково вирішення завдання з формалізації використання масивів різної мірності для зберігання Т-спектрів при інтегруванні розглянуто у підрозділі 3.3. Зазначений розгляд стосується тільки складової частини алгоритму інтегрування розв'язку стохастичного диференціального рівняння. Таким чином, виникає необхідність щодо формалізації розробки описаного вище алгоритму.

Розглянемо алгоритм реалізації явної ДТ-схеми розрахунку (1.2) на рівномірній обчислювальній сітці (1.17)  $\omega$ . Для такої сітки ДТ-схема (4.7)–(4.9) з урахуванням (4.10) має вигляд

$$
\begin{cases}\n t_{i+1} = t_0 + ih, & M_x(k = 0, k_w = 0) = M_x(t_i), \\
 M_x(k, k_w = 1) = (E_{n \times n} \quad 0_{n \times m}) \delta_T(k, k_w - 1), \\
 M_{\xi}(k, k_w = 0) = M_{\xi}(T(k, k_w = 0), M_x(k, k_w = 0)), \\
 M_{\xi}(k, k_w = 1) = (0_{m \times n} \quad E_{m \times m}) \delta_T(k, k_w - 1), \\
 T(k, k_w) = t_i \delta_T(k, k_w) + h \delta_T(k - 1, k_w), \\
 F(k, k_w) = F(T(k, k_w), M_x(k, k_w), M_{\xi}(k, k_w)) : \\
 \quad \{ \{ (k = 0, k_{\text{max}} - 1) \land (k_w = 0) \} \lor \{ (k = 0, k_{\text{max}} \delta - 1) \land (k_w = 1) \} \} \land \\
 M_x(k + 1, k_w = 0) = \frac{h}{k + 1} F(k, k_w = 0) : \{ (k = 0, k_{\text{max}} - 1) \land (k_w = 0) \}, \\
 G(k) = F(k, k_w = 1) : \\
 \quad \{ (M_x(k, k_w = 1) = E_{n \times n} \delta_T(k, k_w - 1)) \land (M_{\xi}(k, k_w = 1) = 0_{m \times n}) \}, \\
 Q(k) = F(k, k_w = 1) : \\
 \quad \{ (M_x(k, k_w = 1) = 0_{n \times m}) \land (M_{\xi}(k, k_w = 1) = E_{m \times m} \delta_T(k, k_w - 1)) \}, \\
 Q(k) = F(k, k_w = 1) = 0_{n \times m} \land (M_{\xi}(k, k_w = 1) = E_{m \times m} \delta_T(k, k_w - 1)) \},\n\end{cases}
$$
$$
\begin{cases}\nK_x(0) = K_x(t_i), & N_{\xi}(k) = N_{\xi}(T(k,0), M_x(k,0)), \\
F_{GK}(k) = G(k) * K_x(k), \\
K_x(k+1) = \frac{h}{k+1} \Big( F_{GK}(k) + F_{GK}^T(k) + Q(k) * N_{\xi}(k) * Q^T(k) \Big): \\
\{ k = 0, k_{\text{max}} - 1 \}, \\
M_{x_{i+1}} = \sum_{k=0}^{k_{\text{max}}} M_x(k, k_w = 0), & K_{x_{i+1}} = \sum_{k=0}^{k_{\text{max}}} K_x(k), \\
\end{cases} (4.15)
$$

де  $M_{xi} = (M_{xi_{j_x}})_n$  — шукана сіткова вектор-функція (математичне сподівання траєкторії руху КА) з елементами  $M_{x_i}$ , при  $j_x = \overline{1,n}$ розміром  $n$  на  $\omega$ ;

*t* – незалежне змінне;

 ${M}_{x0}$  =  $({{M}_{x0}}_{j_x})_n$  – вектор початкових умов (для математичного сподівання) з елементами  $M_{x0j_x}$  при  $j_x = \overline{1,n}$  розміром *n*;

 $K_{xi} = (K_{xi_{j_{xi}})_{x1}}$ )<sub>n×n</sub> — шукана сіткова матрична функція (кореляційна матриця похибок прогнозування руху КА) з елементами  $K_{xi_{j_{x1}}j_{x2}}$  при  $j_{x1} = \overline{1,n}, j_{x2} = \overline{1,n}$  розміром  $n \times n$  на  $\omega_i$ ;

 $K_{x0} = (K_{x0_{j_{x1}j_{x2}}})_{n \times n}$  — матриця початкових умов (для кореляційної матриці похибок прогнозування руху) з елементами  $K_{x_{i,j_{x1},i_{x2}}}$  при  $j_{x1} = \overline{1,n}, j_{x2} = \overline{1,n}$  розміром  $n \times n$  на  $\omega_{i}$ ;

 $E_{n \times n(m \times m)}$ ,  $0_{n \times m(m \times n)}$  – одиничні матриці розміром  $n \times n$  та  $m \times m$ , нульові матриці розміром *n m* та *m n* відповідно;

 $M_{x}(k, k_{w}), M_{\xi}(k, k_{w}), F(k, k_{w}), T(k, k_{w}), \delta_{T}(k, k_{v})$  – T-спектри функцій *M*<sub>*x*</sub>, *M*<sub>*z*</sub>, правої частини вихідного диференціального рівняння  $f(t, x, \xi)$ , змінного  $t$  на  $\omega_i$  та "теди" відповідно;

 $h$  – крок інтегрування;

 $k_{\text{max}}$  – максимальний номер враховуваної при відновленні Т-дискрети при розрахунку  $M_{xi}$  та  $K_{xi}$ ;

max *k* – максимальні номер Т-дискрети при розрахунку *F*(*k*,1) і, відповідно, *G*(*k*), *Q*(*k*);

 $K_{r}(k)$ ,  $G(k)$ ,  $Q(k)$ ,  $N_{\varepsilon}(k)$ ,  $F_{GK}(k)$  – одновимірні Т-спектри матриць  $K<sub>r</sub>$  розміром  $n \times n$ ,  $g(...)$  розміром  $n \times n$ ,  $q(...)$  розміром  $n \times m$ ,  $N_{\varepsilon}$  (...) розміром  $m \times m$  та  $g$  (...) $K_{x}$  на  $\omega_{i}$  відповідно;

 – операція "обрізаної" одновимірної алгебраїчної згортки вигляду (3.69);

*<sup>T</sup>* – операція транспонування матриці.

Для розрахунку статистичних характеристик стохастичної моделі руху КА (1.2) на основі (4.12)–(4.14) необхідно застосувати її до моделей руху КА (1.11), (1.13), (1.15) з врахуванням (1.16) та відповідними початковими умовами (1.12) чи (1.14). Така операція проводиться таким чином:

для заданої моделі руху КА (1.11), (1.13), (1.15) береться відповідна одновимірна ДТ-схема (2.1)–(2.2), (2.3)–(2.4), (2.5)–(2.6);

в одновимірній ДТ-схемі проводиться заміна кожної одновимірної операції (табл. 1.7) на відповідну двовимірну операцію (табл. 1.8);

розширюються початкові умови для отриманої двовимірної ДТ-схеми;

з врахуванням (1.16) записується диференціальне рівняння для кореляційної матриці, до якого застосовуються одновимірні ДТ-перетворення (процедура детально викладена у розділі 2).

Алгоритм реалізації (4.13)–(4.15) має багато спільного із двовимірним алгоритмом багатовимірної ДТ-схеми (3.72)–(3.74) методу варіацій (рис. 3.2), у тому числі із введеними масивами (табл. 3.4) та особливостями реалізації (табл. 3.5). Така "схожість" значно спрощує використання розроблених підходів при програмуванні відповідних процедур для ЕОМ.

У цілому алгоритм реалізації (4.13)–(4.15) наведено на рис. 4.1, де квадратними дужками  $[...]$  позначені відповідні масиви;  $M_{x_i}, K_{x_i},$ *<sup>i</sup> t* (за індексом *i*) не позначені як масиви (для зменшення плутанини щодо інших масивів або взагалі невикористання масивів за індексом  $i$ );  $\Delta$  – крок за змінним в операторі циклу; масиви з елементами  $j_{x(\lambda)}$ розкривають застосування диференціальних перетворень до векторних функцій;  $E$ ,  $0 -$ одинична та нульова матриці.

Розкриття блоків алгоритму (рис. 4.1) наведено у табл. 4.2.

В алгоритмі рис. 4.1, індекс  $j_w = \overline{0, n+m}$  при  $j_w = 0$  розкриває розрахунок Т-спектра з  $(k = 0, k_{max}) \wedge (k_w = 0)$  – розрахунок математичного сподівання та при  $j_w = \overline{1, n+m}$  Т-спектра з  $(k = 0, k_{max} \) \wedge (k_w = 1) - 3a$  стовпцями матриць  $g(...)$  та  $q(...)$ (варіаційних елементів рівняння для кореляційної матриці).

Блок 9 алгоритму (рис. 4.1) визначає основну частину його обчислювальної складності. Зазначений блок збігається з таким блоком у алгоритмі (рис. 3.2), із додатковим визначенням Т-спектра  $M_{\varepsilon}(k,0) = M_{\varepsilon}(T(k,0), M_{r}(k,0))$  (див. табл. 4.2).

Формалізація використання масивів у алгоритмі (рис. 4.1) дозволяє шляхом зміни кроку інтегрування та порядку схеми отримувати рішення з будь-якою необхідною точністю.

У розробленому алгоритмі можна реалізувати зазначений у підрозділі 1.6 методичний прийом зі зменшення обчислювальної складності щодо неврахування у матрицях частинних похідних деяких членів, які не впливають на точність розрахунків. Насамперед, це довготні члени (тесеральні гармоніки) та аеродинамічні прискорення. Такий прийом реалізується при розрахунку Т-спектра  $F(k, k_w)$  (блок 9) у вигляді: для  $F(k, k_w = 0)$  врахування збурень від тесеральних гармонік та сили опору атмосфери є обов'язковим, а для  $F(k, k_w = 1)$  їх можна опустити (задати нульовими).

У розробленому алгоритмі (рис. 4.1) реалізовано особливість ДТ-схем щодо використання багатовимірних ДТ-спектрів та, відповідно, багатовимірних масивів: для кожного значення *i* (у кожному вузлі  $\omega_i$ ) Т-спектр при  $k_w = 0$  розраховується один раз, а Т-спектр при  $k_w = 1$  перераховується  $n + m$  разів для кожного стовпця відповідної матриці частинних похідних. Таким чином, *у розробленому алгоритмі розраховані значення для визначення відповідних членів диференціального рівняння для кореляційної матриці не зберігаються у масивах, а кожний раз перераховуються*. Зазначена процедура забезпечує раціональне використання пам'яті ЕОМ.

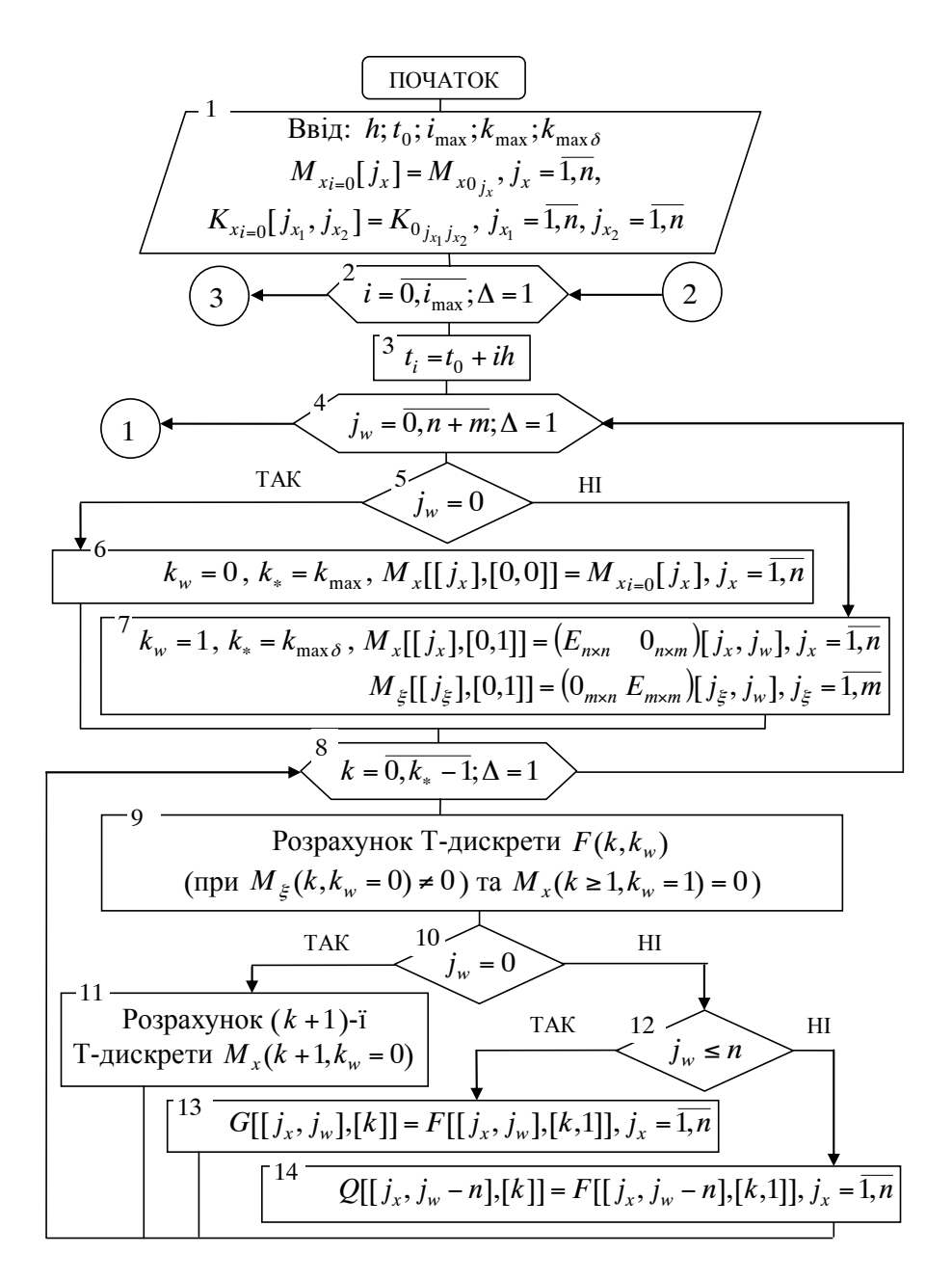

Рис. 4.1. Алгоритм реалізації багатовимірної ДТ-схеми (4.13)–(4.15) методу інтегрування рішення (1.2)

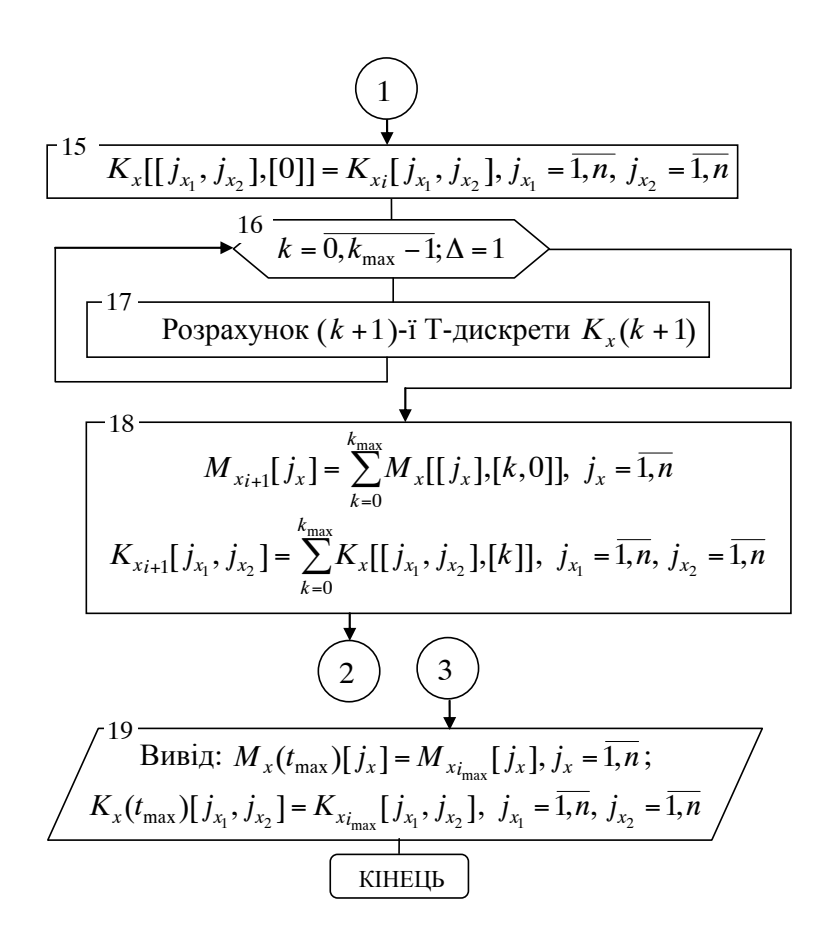

Продовження рис. 4.1

*Таблиця 4.2* 

| Операції та масиви в алгоритмі рис. 4.1 |  |  |
|-----------------------------------------|--|--|
|                                         |  |  |

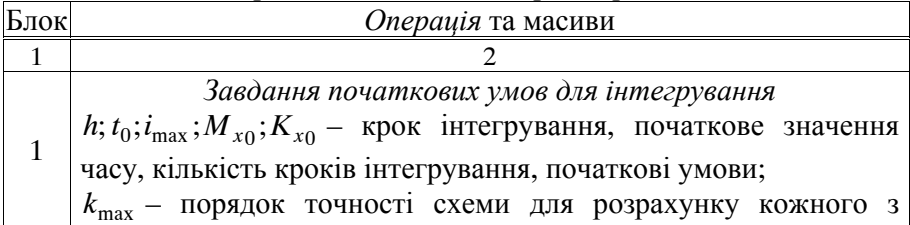

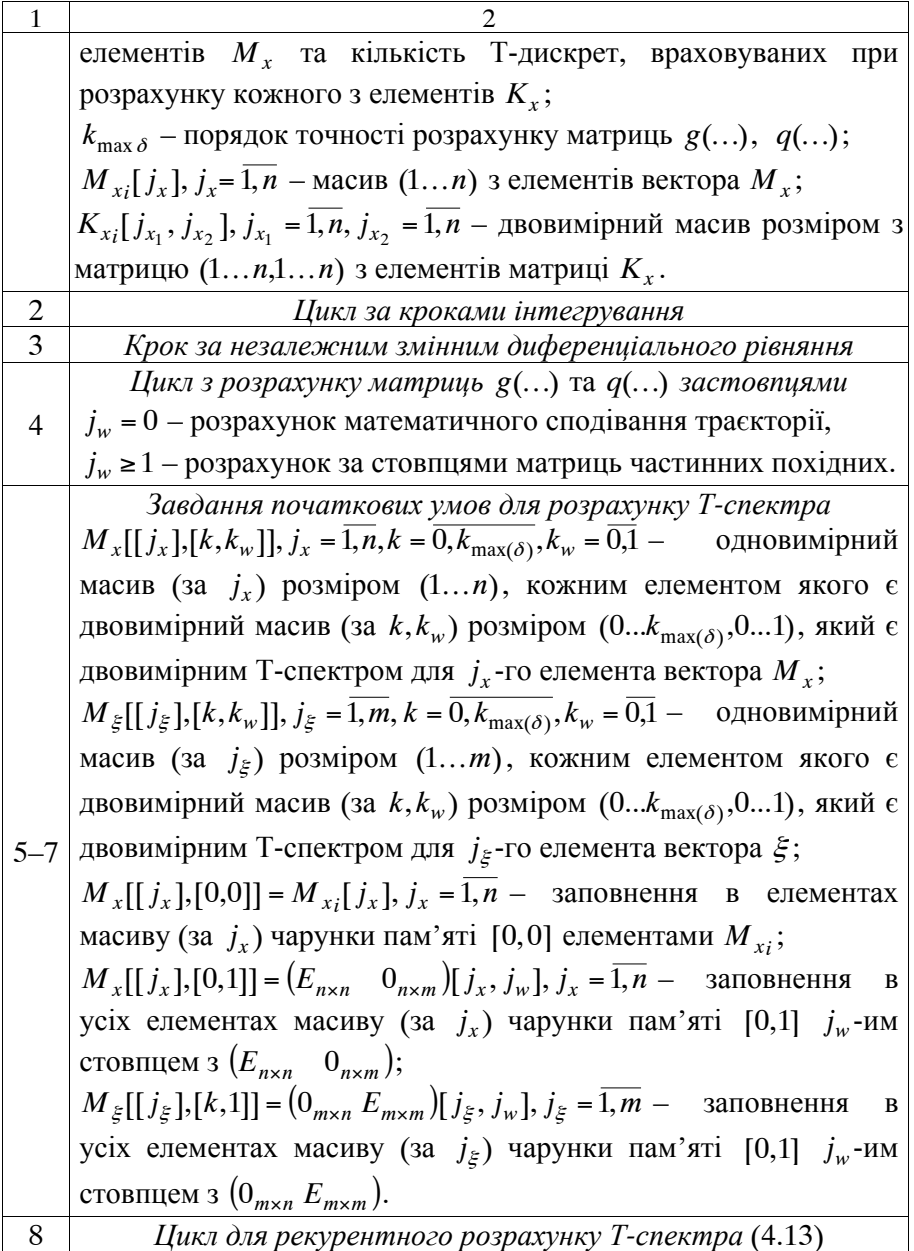

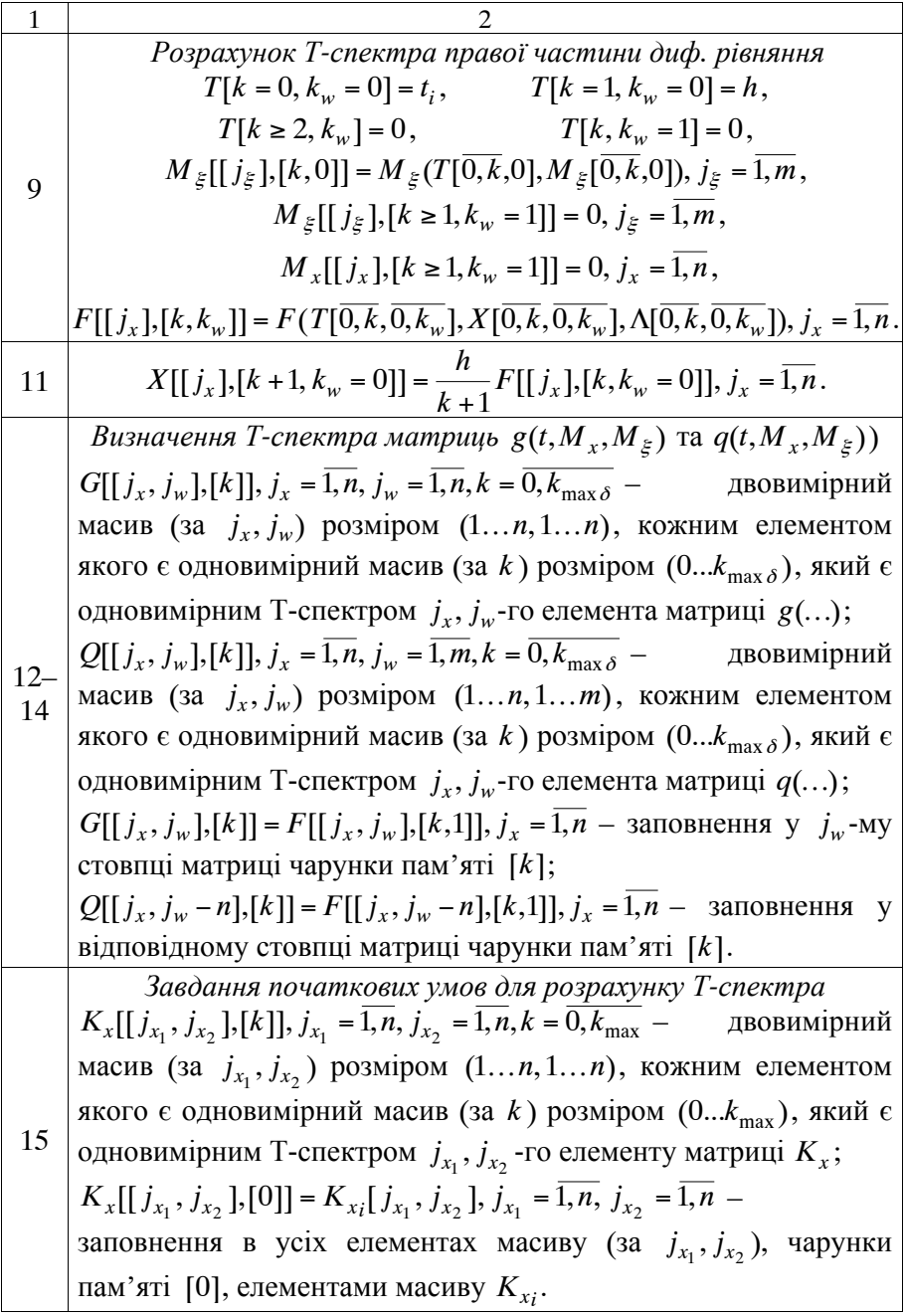

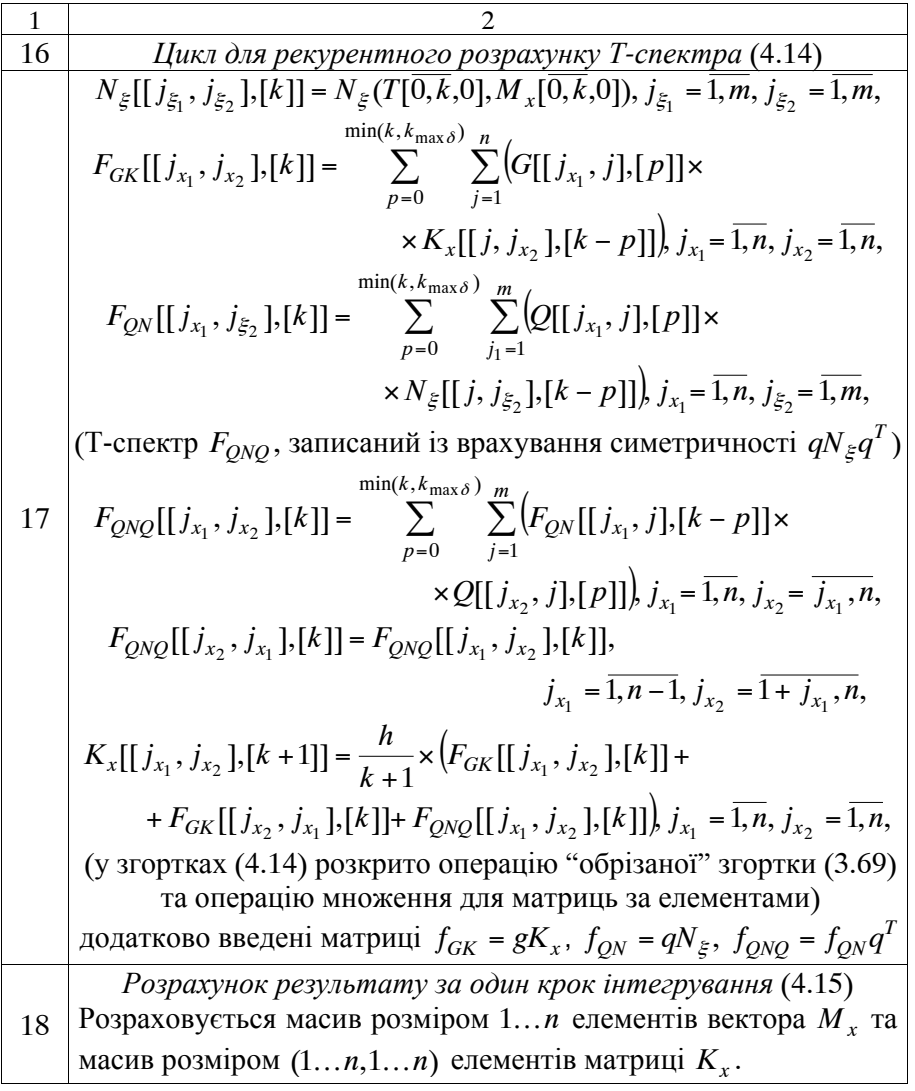

У табл. 4.3, 4.4, 4,5 наведено характеристики ДТ-схем розрахунку статистичних характеристик прогнозованого положення КА на основі ДТ-перетворень для моделі руху КА у ГСК (1.11) з (1.16) на основі ДТ-схеми (4.13)–(4.15), реалізованої алгоритмом (рис. 4.1), де  $k_{\text{max}}$ ,  $k_{\text{max}}$ , – порядки точності ДТ-схеми при  $k_{\text{max}}$ ,  $k_{\text{max }\delta}$  – порядки точності ДТ-схеми при розрахунку відповідних елементів; *h* – крок інтегрування. Зазначена модель для ГСК при врахуванні варіацій густини атмосфери є системою звичайних стохастичних диференціальних рівнянь у формі рівняння Ланжевена (підрозділ 1.5), тобто матриця  $q(t, M_x, M_z)$  не визначається багатовимірними ДТ-перетвореннями, а відома із стохастичного рівняння. Обчислювальний ефект зі зменшення обчислювальної складності (на скільки відсотків зменшуються обчислювальні витрати) при  $k_{\text{max}} > k_{\text{max }\delta}$  розраховується на основі

$$
(3.27), \quad (3.28) \quad 3a \quad (1 - \frac{S(k_{\max}, k_{\max,\delta})/h(k_{\max}, k_{\max,\delta})}{S(k_{\max} = k_{\max,\delta})/h(k_{\max} = k_{\max,\delta})} \times 100\%.
$$

Обчислювальний ефект при неврахуванні у матрицях частинних похідних (варіаційних членах) тесеральних гармонік і аеродинамічних прискорень визначається на основі підрахунку загальної кількості множень та ділень у програмі на ЕОМ при  $k_{\text{max}} > k_{\text{max }\delta}$ . У моделі руху КА (як у розділах 2, 3) враховано поле до 16×16 гармонік розкладу геопотенціалу Землі в ряд за сферичними функціями, статична модель атмосфери (ГОСТ-4401-64) для математичного сподівання густини повітря з флуктуацією (середньоквадратичним відхиленням) у 60%. Розрахунок проведено для КА з висотою 600…1000 км, значенням балістичного коефіцієнта 0,06. Кореляційна матриця похибок початкових умов руху КА (початкове значення кореляційної матриці), відповідно до [26], задавалась діагональною з елементами: для координат 4·10<sup>-12</sup> км<sup>2</sup>, для складових швидкості  $4.10^{-10} \text{ km}^2\text{c}^{-2}$ . Точність розрахунку багатовимірними ДТ-схемами відповідає точності розрахунку класичним методом лінеаризації відносно середнього руху та кореляційних перетворень з 7-ми етапним методом Адамса (1.19) при кроці 8–10 с, із розгоном методом Рунге-Кутта 4-го порядку (1.22).

*Таблиця 4.3* 

| ларактеристики розробленот явног багатовимпрног д г-слеми             |                  |  |                               |                        |  |  |
|-----------------------------------------------------------------------|------------------|--|-------------------------------|------------------------|--|--|
| Члени у матриці $g(t, M_x, M_z)$<br>(тесеральні гармоніки, атмосфера) | $k_{\text{max}}$ |  | 12                            | 20                     |  |  |
| члени враховані,                                                      | $k_{\max\delta}$ |  | 12                            | 20                     |  |  |
| $k_{\text{max}} = k_{\text{max}} \delta$                              | h, c             |  | $20 - 25$   100-130   200-500 |                        |  |  |
| члени не враховані,                                                   | $k_{\max\delta}$ |  |                               |                        |  |  |
| $k_{\max} > k_{\max}$                                                 | h, c             |  |                               | $15-20$ 80-120 200-300 |  |  |

Характеристики розробленої явної багатовимірної ДТ-схеми

*Таблиця 4.4* 

Зменшення обчислювальних витрат на інтегрування розв'язку стохастичних диференціальних рівнянь багатовимірною ДТ-схемою

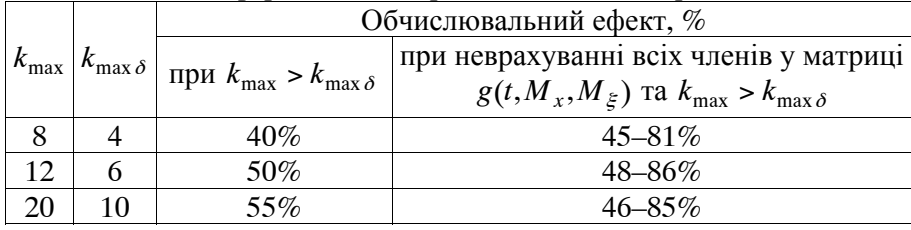

*Таблиця 4.5* 

Зменшення обчислювальних витрат на інтегрування розв'язку стохастичних диференціальних рівнянь багатовимірною ДТ-схемою

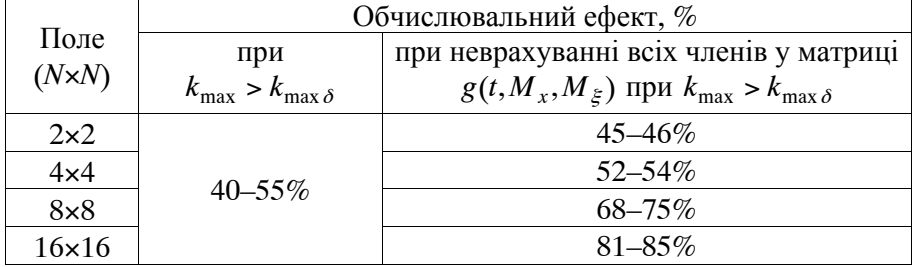

Аналіз даних, наведених у табл. 4.4, 4.5, показує що:

розроблені багатовимірні ДТ-схеми потребують у 2–6 разів (на менших обчислювальних витрат на розрахунок математичного сподівання та кореляційної матриці порівняно із ДТ-схемами без удосконалення (при  $k_{\text{max}} = k_{\text{max }\delta}$ );

при ускладненні моделі руху КА (врахування більшої кількості гармонік розкладу геопотенціалу Землі в ряд за сферичними функціями) обчислювальна ефективність розроблених ДТ-схем збільшується.

Запропонований алгоритм реалізує обчислювальну схему, яка є однокроковою. Наведені у табл. 4.3 результати ілюструють можливість варіювання характеристиками ДТ-схеми (3.70)–(3.71) та (4.13)–(4.15): величиною кроку та порядку при прогнозуванні руху КА. При цьому для КА ближнього космосу доцільно використовувати для явної багатовимірної ДТ-схеми (4.13)–(4.15) (із завданням цілого

значення):

$$
k_{\max\delta} = \frac{k_{\max}}{2}.
$$
 (4.16)

Характеристики розроблених багатовимірних ДТ-схем щодо кількості Т-дискрет  $k_{\text{max}}$  та  $k_{\text{max}}$ , які розраховуються на основі (4.16) та (3.76), є зіставними.

Таким чином, запропоновано формалізований спосіб розробки алгоритму, який реалізує числово-аналітичну обчислювальну схему розрахунку математичного сподівання та кореляційної матриці системи звичайних стохастичних диференціальних рівнянь на основі багатовимірних ДТ-перетворень. Спосіб розкриває послідовність розрахунку зазначених характеристик та може бути ефективно застосований для розрахунку статистичних характеристик стохастичних моделей руху КА. Відмінною особливістю способу є формалізація використання двовимірних масивів в обчислювальному алгоритмі.

## **4.3. Адаптивні обчислювальні схеми розрахунку статистичних характеристик прогнозованого положення КА на основі ДТ-перетворень**

Переваги адаптивних обчислювальних схем детально розглянуто у попередніх розділах (підрозділи 1.6, 2.4 та 3.4). Таким чином, вже немає сенсу зазначати переваги адаптації, а відразу можна переходити до розробки багатовимірних ДТ-схем розрахунку статистичних характеристик прогнозованого положення КА.

Вище неодноразово підкреслювалось, що метод лінеаризації відносно середнього руху та кореляційних перетворень для розрахунку статистичних характеристик з математичної точки зору має багато спільного з методом малих збурень (методом варіацій). Зазначене зумовлює те, що підходи до адаптації багатовимірної ДТ-схеми методу варіацій визначення частинних похідних (3.65)– (3.67), розробленої у підрозділі 3.2, можна використати для розробки адаптивних ДТ-схем визначення статистичних характеристик.

Оцінка за значенням (величини) повної локальної похибки багатовимірної ДТ-схеми (4.7)–(4.9), яка вноситься на кожному кроці інтегрування у точне рішення (аналогічно до (3.78)), має вигляд:

$$
\|\tilde{\varepsilon}_{i+1}\| \le \|M(k_{\max} + 1, k_w = 0)\| + \|K_x(k_{\max} + 1)\|,\tag{4.17}
$$

де  $\mathcal{E}_{i+1}$  – повна локальна похибка (нев'язка) багатовимірної ДТ-схеми на  $\omega_i$ ;

 позначає використання у ДТ-схемі підходу з неповного врахування Т-спектра для складових функції, які мають незначний вплив на результуючу точність розрахунків.

Використовуючи оцінку (4.17), визначимо величину адаптивного кроку інтегрування, який забезпечить необхідну точність інтегрування (аналогічно до (3.81)) у вигляді:

$$
h_{i} = h \left( \frac{\delta_{x}}{\| M_{x}(k_{\max} + 1, k_{w} = 0) \|} + \frac{\| K_{x}(k_{\max} + 1) \|}{\| K_{x} \|} \right)^{\frac{1}{k_{\max} + 1}},
$$
(4.18)

де *<sup>x</sup>* – задане значення відносної локальної похибки на кроці;

 $h_i$  – адаптивний крок інтегрування на сітці  $\omega_i$ .

У (4.18) можна використовувати норму (аналогічно до (3.83)), яка з врахуванням симетричності кореляційної матриці має вигляд:

$$
\frac{\|M_{x}(k_{\max}+1, k_{w}=0)\|}{\|M_{x_{i}}\|} = \sum_{j_{x}=1}^{n} \frac{\|M_{x_{j_{x}}}(k_{\max}+1, k_{w}=0)}{M_{x_{i_{j_{x}}}}}\,,
$$
\n
$$
\frac{\|K_{x}(k_{\max}+1)\|}{\|K_{x_{i}}\|} = \sum_{j_{x_{2}}=1}^{n} \sum_{j_{x_{1}}=1}^{j_{x_{2}}}\frac{\|K_{x_{j_{x_{1}}j_{x_{2}}}}(k_{\max}+1)}{K_{x_{i_{j_{x_{1}}j_{x_{2}}}}}}\,,
$$
\n(4.19)

де 
$$
M_x = (M_{x_{j_x}})_n
$$
 – вектор розміром *n*;  
\n $K_x = (K_{x_{j_{x_1}j_{x_2}}})_{n \times m}$  – матриця розміром *n*×*n*.

Симетричність кореляційної матриці врахована в останньому виразі у верхній межі оператору суми.

Використовуючи розраховані значення кроків інтегрування (4.19), виходячи з властивостей ДТ-перетворень [33], можна перерахувати Т-дискрети (аналогічно до (3.85)), визначені при прямому ДТ-перетворенні:

$$
M_x(k, k_y = 0) \left(\frac{h_i}{h}\right)^k, \quad K_x(k) \left(\frac{h_i}{h}\right)^k: \qquad \{k = \overline{0, k_{\text{max}}}\}.
$$
 (4.20)

При реалізації (4.20) крок інтегрування *hi* визначається безпосередньо перед проведенням оберненого ДТ-перетворення, це дозволяє при проведенні прямого ДТ-перетворення задати

$$
h = 1 \text{ afo } h = h_{i-1}. \tag{4.21}
$$

Для реалізації адаптації за (4.18) використовуються значення "додаткових" Т-дискрет із номерами  $k_{\text{max}} + 1$ , які потрібно додатково розрахувати у багатовимірній ДТ-схемі. Доцільно такі "додаткові" Т-дискрети врахувати при відновленні, що забезпечить критерій адаптації "локальна похибка інтегрування гарантовано менше заданого значення". Врахування зазначеного дає змогу використовувати для адаптації багатовимірну ДТ-схему без змін, а змінити у результаті лише критерій адаптації (аналогічно до викладеного у підрозділі 3.4).

Таким чином, *адаптивна явна багатовимірна ДТ-схема розрахунку математичного сподівання та кореляційної матриці системи звичайних стохастичних диференціальних рівнянь з автоматичним вибором величини кроку інтегрування* з урахуванням (4.7)–(4.9), (4.16), (4.18)–(4.21) матиме вигляд (адаптація для алгоритму (рис. 4.1)):

$$
\begin{cases}\nt_{i+1} = t_i + h_i, \t h_0 = 1, \t M_x(0,0) = M_x(t_i), \\
M_x(k,1) = (E_{n \times n} \t 0_{n \times m}) \delta_T(k, k_w - 1), \\
M_{\xi}(k,0) = M_{\xi}(T(k,0), M_x(k,0)), \\
M_{\xi}(k,1) = (0_{m \times n} \t E_{m \times m}) \delta_T(k, k_w - 1), \\
T(k, k_w) = t_i \delta_T(k, k_w) + h_i \delta_T(k - 1, k_w), \\
F(k, k_w) = F(T(k, k_w), M_x(k, k_w), M_{\xi}(k, k_w)) : \\
\{(k = 0, k_{\text{max(max }\delta)} - 1) \land (k_w = 0,1)\} \land (k_{\text{max }\delta} = 0,5k_{\text{max}}), \\
M_x(k + 1,0) = \frac{h}{k+1} F(k,0) : \{(k = 0, k_{\text{max}} - 1) \land (k_w = 0)\}, \\
G(k) = F(k,1) : \{(M_x(k,1) = E_{n \times n} \delta_T(k, k_w - 1)) \land (M_{\xi}(k,1) = 0_{m \times n})\}, \\
Q(k) = F(k,1) : \{(M_x(k,1) = 0_{n \times m}) \land (M_{\xi}(k,1) = E_{m \times m} \delta_T(k, k_w - 1))\}, \\
K_x(0) = K_x(t_i), \t N_{\xi}(k) = N_{\xi}(T(k,0), M_x(k,0)), \\
K_x(k + 1) = \frac{h_{i-1}}{k+1} (G(k) * K_x(k) + K_x(k) * G^T(k) + \t (4.23) \\
+ Q(k) * N_{\xi}(k) * Q^T(k) : \{k = 0, k_{\text{max}} - 1\}, \\
h_i = h_{i-1} \begin{cases}\n\frac{\delta_x}{|M_x(k_{\text{max}}, 0)|} + \frac{|K_x(k_{\text{max}})|}{|K_{x_i}|}\end{cases}, \t (4.24) \\
\frac{M_x(k_{\text{max}}, 0)|}{|M_{x_i}|} = \sum_{j_x=1}^{n} \frac{|M_{x_j(k_{\text{max}}, 0)|}}{|M_{x_j(k_{\text{max}}, 0)}|} , \frac{|K_x(k_{\text{max}})|}{|K_{x_i}|} = \sum_{j_x=1}^{n} \frac{|K_{x_j(k_{\text
$$

$$
M_{x_{i+1}} = \sum_{k=0}^{k_{\text{max}}} \left( M_x(k,0) \left( \frac{h_i}{h_{i-1}} \right)^k \right), \qquad K_{x_{i+1}} = \sum_{k=0}^{k_{\text{max}}} \left( K_x(k) \left( \frac{h_i}{h_{i-1}} \right)^k \right), \quad (4.25)
$$

де – операція "обрізаної" одновимірної алгебраїчної згортки у вигляді (3.69).

В адаптивній багатовимірній ДТ-схемі адаптація за кроком проводиться "апріорно на одному кроці" (до остаточного виконання кроку, без "пробних кроків").

Оцінка обчислювальної складності наведеної адаптивної багатовимірної ДТ-схеми у кількості обчислень правої частини вихідного диференціального рівняння визначається відповідно до (3.27).

Аналогічно до підходу, викладеного у підрозділі 3.4, для ДТ-схеми (4.22)–(4.25) можна використати підхід з адаптації за порядком "апріорної на наступному кроці" (після виконання кроку, але без виконання "пробних кроків").

Враховуючи зазначене, можна отримати із адаптивної за кроком схеми адаптивну за кроком та порядком схему. Так, *адаптивна явна багатовимірна ДТ-схема розрахунку математичного сподівання та кореляційної матриці системи звичайних стохастичних диференціальних рівнянь з автоматичним вибором величини кроку інтегрування та порядку* матиме вигляд:

адаптивна за кроком ДТ-скема (4.22)–(4.25) з 
$$
k_{\text{max}} = k_{\text{max},i}
$$
,  
\n
$$
k_{\text{max},i+1} =\n\begin{cases}\nk_{\text{max},i} + 1, & \frac{S(k_{\text{max},i}, k_{\text{max},\delta})}{h_i} \leq \frac{S(k_{\text{max},i} - 1, k_{\text{max},\delta*)}{h_*}, \\
k_{\text{max},i-1} & \frac{S(k_{\text{max},i}, k_{\text{max},\delta})}{h_i} > \frac{S(k_{\text{max},i} - 1, k_{\text{max},\delta*)}{h_*}, \\
k_{\text{max},\delta} = 0,5k_{\text{max},i} (k_{\text{max},i} + 1) + (n + m)k_{\text{max},\delta} (k_{\text{max},\delta} + 1), \\
k_{\text{max},\delta} = 0,5k_{\text{max},i} - 3a\text{BJAHHB} \text{ ujiorov 3HaquHHB}, \\
h_i - \text{BH3HauacTbcS 3a (4.24)}, \\
S(k_{\text{max},i} - 1, k_{\text{max},\delta*)} = 0,5(k_{\text{max},i} - 1)k_{\text{max},i} + (n + m)k_{\text{max},\delta*}(k_{\text{max},\delta*} + 1), \\
k_{\text{max},\delta*} = 0,5(k_{\text{max},i} - 1) - 3a\text{BJAHHB} \text{ ujiorov 3HaueHHB},\n\end{cases}
$$
\n
$$
h_* = h_{i-1} \left[ \frac{\delta_x}{\frac{M_x(k_{\text{max},i} - 1,0)}{M_x(k_{\text{max},i} - 1,0)}} + \frac{K_x(k_{\text{max},i} - 1)}{K_x(k_{\text{max},i} - 1)} \right]
$$

За необхідності використання підходу з адаптації за порядком для багатовимірної ДТ-схеми при рішенні стохастичного рівняння у формі рівняння Ланжевена (підр. 1.5) необхідно у (4.26) задати  $m = 0$ .

 $\max_{i} i = 1, \cup \int$   $\left\| \mathbf{A}_x (\mathbf{v}_{\text{max}}) \right\|$ 

 $\frac{1}{\|M_{x_i}\|}$   $\frac{1}{\|K_{x_i}\|}$ 

*xi*

 $x \left( \boldsymbol{\kappa}_{\max,i} \right)$ 

*M*

 $\setminus$ 

 $\overline{\phantom{a}}$ 

*xi*

 $x \left( \right)$ <sup>*n*</sup> max,*i* 

*K*

Інші можливі критерії "апріорної на наступних кроках" адаптації за порядком для багатовимірної ДТ-схеми наведено у табл. 3.9.

Таким чином, розроблено такі адаптивні багатовимірні ДТ-схеми розв'язання (1.2) – розрахунку математичного сподівання та кореляційної матриці стохастичної моделі руху КА:

адаптивна ДТ-схема з автоматичним вибором величини кроку інтегрування (4.22)–(4.25);

адаптивна ДТ-схема з автоматичним вибором величини кроку інтегрування та порядку (4.22)–(4.25), (4.26).

У цих ДТ-схемах замість прямого перетворення (4.22) необхідно брати для моделі у ГСК (2.2) чи (2.5), а для СОЕ – (2.3) [16, 41].

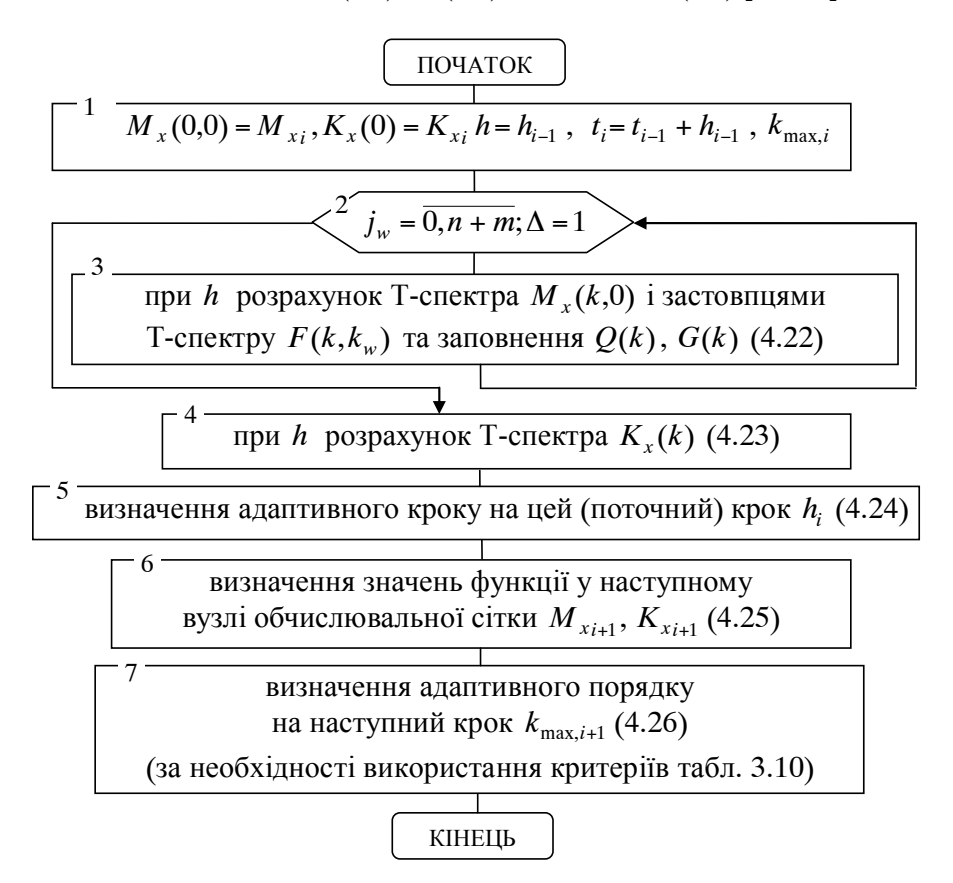

Рис. 4.2. Алгоритм адаптації в явній багатовимірній ДТ-схемі

Алгоритм проведення адаптації за кроком та порядком у явній багатовимірній ДТ-схемі (4.22)–(4.25) розрахунку математичного сподівання та кореляційної матриці для системи звичайних стохастичних диференціальних рівнянь наведено на рис. 4.2 (аналогічно з рис. 3.3). Реалізацію адаптації за кроком та порядком можна проводити шляхом встроювання алгоритму (рис. 4.2) в алгоритм для ДТ-схеми (рис. 4.1) замість блоків 4-19.

З рис. 4.2 легко отримати алгоритм адаптації тільки за кроком.

Проведено розрахунок статистичних характеристик прогнозованого положення КА за стохастичною моделлю руху на основі розробленої адаптивної багатовимірної ДТ-схеми (4.22)–(4.25), (4.26), реалізованої у вигляді алгоритму (рис. 4.1, 4.2) порівняно з неадаптивною багатовимірною ДТ-схемою (4.13)–(4.15) для моделі руху КА у ГСК (1.11). Зазначена модель для ГСК при врахуванні варіацій густини атмосфери є системою звичайних стохастичних диференціальних рівнянь у формі рівняння Ланжевена (підрозділ 1.5). У моделі руху КА (як у розділі 2, підрозділах 3.3, 4.2) враховано поле до 16×16 гармонік розкладу геопотенціалу Землі в ряд за сферичними<br>функціями, статична модель атмосфери (ГОСТ-4401-64) для атмосфери (ГОСТ-4401-64) для математичного сподівання густини повітря з флуктуацією 60%. Розрахунок проведено для КА ближнього космосу з висотою польоту 600…1000 км, значенням балістичного коефіцієнта 0,06.

Результати прогнозування наведено у табл. 4.6, 4.7, де ДТ-схеми "крок і порядок" – (4.22)–(4.26), "крок" – (4.22)–(4.25); "без адаптації" –  $(4.13)$ – $(4.15)$ ; удосконалення  $k_{\text{max}} = k_{\text{max}} \delta$  та  $k_{\text{max }\delta} = 0.5 k_{\text{max}}$  стосується тільки врахування у ДТ-схемі відповідної кількості Т-дискрет, а "неврахування членів" стосується при  $k_{\text{max }\delta} = 0.5 k_{\text{max}}$  додаткового неврахування у варіаційних членах тесеральних гармонік та атмосфери (для матриці  $g(t, M_x, M_z)$ );  $\delta_x$  – значення відносної локальної похибки на одному кроці інтегрування;  $k_{\text{max}}$ ,  $k_{\text{max }\delta}$  – адаптивні максимальні порядки точності ДТ-схеми при розрахунку відповідних елементів (min-max); *h* – адаптивний крок інтегрування (min-max); *S h* – оцінка середніх обчислювальних витрат на одиницю кроку інтегрування у кількості обчислень правої частини диференціального рівняння (є відношенням загальної кількості обчислень правої частини вихідного диференціального рівняння на весь прогноз за (3.27) до усього інтервалу

прогнозування);  $S_{pre}/h$  – середні обчислювальні витрати на одиницю кроку (є відношенням загальної кількості множень та ділень, що підраховані в програмі на ЕОМ до інтервалу прогнозу). Для адаптації за порядком у багатовимірній ДТ-схемі взято критерій 1 із табл. 3.9. Початкове значення порядку для адаптивної ДТ-схеми задавалось 12.

*Таблиця 4.6* 

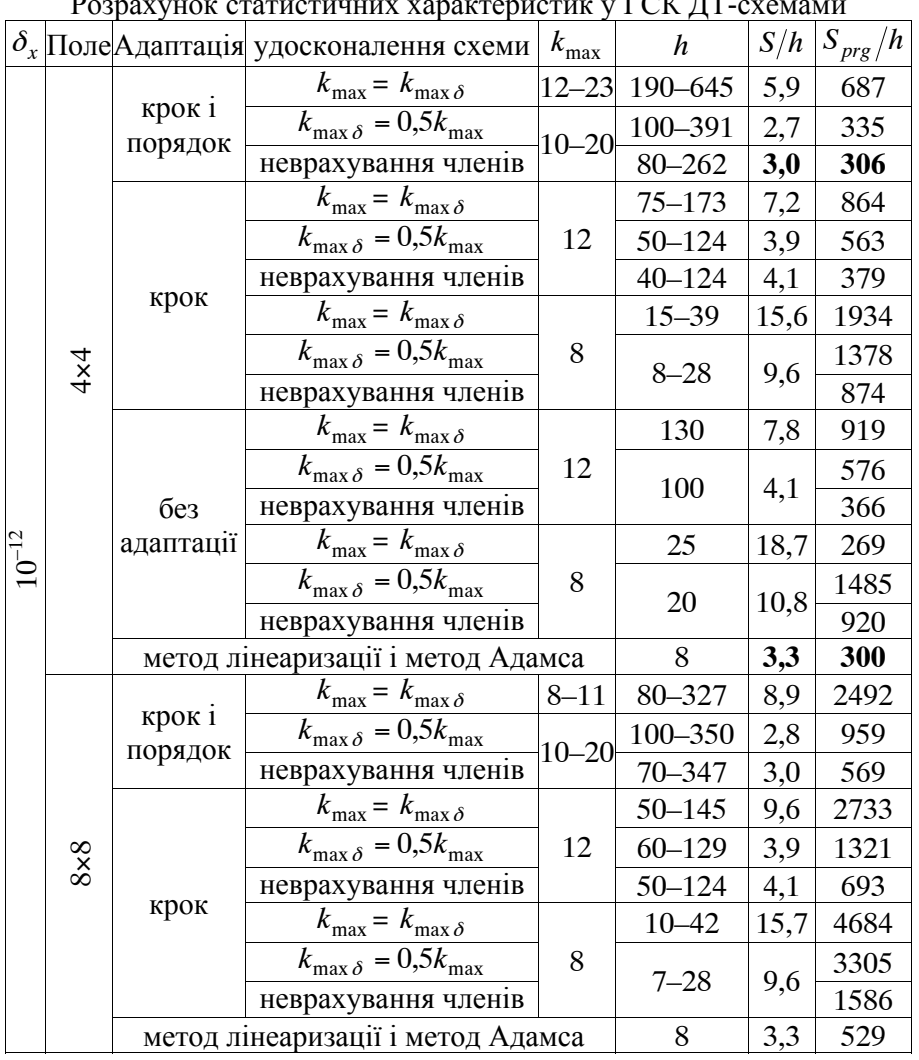

 $\Gamma$ СК дъ

*Таблиця 4.7* 

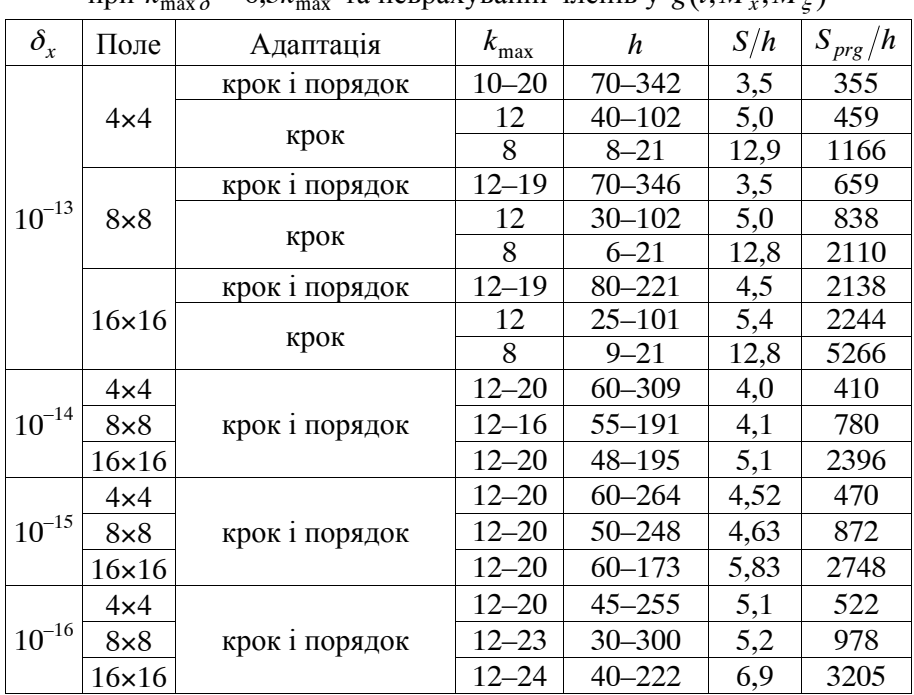

Розрахунок статистичних характеристик у ГСК ДТ-схемами при  $\vec{k} = 0.5\vec{k}$  та неврахуванні членів у  $\vec{g}(t | M, M_s)$ 

Для порівняння наведено характеристики обчислювальних схем класичного методу лінеаризації відносно середнього руху та кореляційних перетворень з методом Адамса. У матриці частинних похідних *g*(...) невраховано тесеральні гармоніки та атмосфера.

Аналіз характеристик багатовимірних ДТ-схем показує, що:

для різних моделей руху КА щодо врахування гармонік розкладу геопотенціалу Землі параметри найкращої адаптивної схеми за критерієм "точність-обчислювальна складність" різні;

при збільшенні потрібної точності розрахунку та ускладненні моделі руху КА, обчислювальна складність розрахунку та оптимальний порядок збільшуються, а оптимальний крок зменшується;

загальний ефект зі зменшення обчислювальної складності складається з ефектів від реалізації адаптації та від удосконалення

щодо неврахування у матрицях частинних похідних Т-спектра від тесеральних гармонік та атмосфери.

Узагальнені результати щодо прогнозування руху КА за стохастичною моделлю руху КА наведено у табл. 4.8, де позначення збігаються із табл. 4.6–4.7, обчислювальний ефект наведено порівняно із ДТ-схемами без адаптації.

*Таблиця 4.8* 

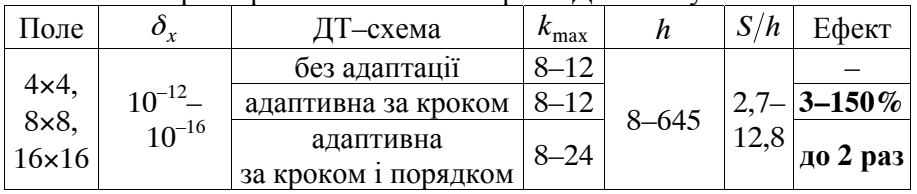

Характеристики багатовимірних ДТ-схем у ГСК

У цілому можна зазначити, що серед багатовимірних ДТ-схем найкращі обчислювальні характеристики забезпечує адаптивна за кроком та порядком багатовимірна ДТ-схема, при чому вона є ефективнішою за обчислювальною складністю при однаковій точності розрахунків порівняно з кращими адаптивними багатовимірними ДТ-схемами за кроком інтегрування.

Розроблені адаптивні ДТ-схеми зберегли основну перевагу відомих адаптивних ДТ-схем (1.38) щодо адаптації за порядком однією обчислювальною схемою (зміна порядку без зміни схеми).

Загальною рисою розроблених адаптивних ДТ-схем є те, що адаптація в них проводиться без "пробних кроків", тобто "апріорно на одному кроці" за величиною кроку інтегрування та "апріорно на наступному кроці" за порядком схеми. Це обумовлює їх високу обчислювальну ефективність.

При реалізації багатовимірних ДТ-схем для підвищення їх обчислювальної ефективності можна використовувати підхід зі скорочення результуючої обчислювальної складності щодо зменшення кількості Т-дискрет при врахуванні опору атмосфери при розрахунку траєкторії КА (підрозділ 2.2).

Окремо акцентуємо увагу на такому, що порівняно із адаптивними ДТ-схемами, розробленими у попередніх розділах, для прогнозування руху КА за детермінованою моделлю (розділ 2) та для розрахунку частинних похідних від прогнозованого положення КА

(розділ 3), вирішення завдання розрахунку статистичних характеристик потребує більшої точності інтегрування. Так для ГСК точність розрахунку статистичних характеристик становить  $\delta_x$  ≤ 10<sup>-12</sup>, а для завдань попередніх розділів –  $\delta_x$  ≤ 10<sup>-7</sup>.

Проведемо порівняння розроблених у даному розділі багатовимірних ДТ-схем із класичним методом лінеаризації відносно середнього руху та кореляційних перетворень з штатним методом Адамса. На основі даних з табл. 4.7, 4.6 (жирний шрифт) щодо результуючої обчислювальної складності  $S/h$  та  $S_{pre}/h$  на одиницю кроку інтегрування видно, що розроблений та традиційні підходи мають однакову ефективність за  $S_{\text{pre}}/h$  (для ГСК, поля 4×4)

$$
\frac{306}{300} \approx 1,0 \text{ pas.}
$$
 (4.27)

Для ефективності за *S h* отримаємо значення (для поля 4×4)

$$
\frac{3,0}{3,3} = 0,9 \text{ pasis.}
$$
 (4.28)

Пояснення зі ступеня погодженості значень (4.27) та (4.28) проводиться аналогічно до наведеного в розділі 3 пояснення для (3.97) щодо використання оцінки обчислювальної складності (3.27), неможливості врахування в ній відкинутих членів при розрахунку частинних похідних і реалізації вдосконалення з  $k_{\text{max}} = 0.5k_{\text{max}}$ .

У підрозділі 5.2 буде показано, що при збільшенні вимог до точності прогнозування ефективність ДТ-схем порівняно з штатними підходами зростатиме.

Характеристики типової програми прогнозування руху КА за стохастичною моделлю руху на основі багатовимірних ДТ-перетворень наведено у підрозділі 5.3.

Зазначимо такий позитивний ефект, який притаманний адаптивним багатовимірним ДТ-схемам, у яких реалізовано вдосконалення щодо неврахування у Т-спектрі матриць частинних похідних  $g(t, M_x, M_z)$  та  $q(t, M_x, M_z)$  деяких членів (тесеральних гармонік та атмосфери, що, фактично, є внесенням методичних похибок у Т-спектр). Таке "вдосконалення щодо неврахування (відкидання)" призводить до того, що вимоги до стійкості таких ДТ-схем стають значно жорсткішими. При цьому моделювання показало, що *для середньої та високої точності інтегрування адаптивні багатовимірні ДТ-схеми за кроком та за кроком і порядком гарантовано стійкі*. Зазначене обумовлено тим, що забезпечення заданої похибки інтегрування на кроці проводиться на основі визначення змінного кроку інтегрування, який у результаті "гарантовано" відповідає умові збіжності ряду Тейлора (1.37) та умові стійкості явної ДТ-схеми. Описаний позитивний ефект повністю аналогічний ефекту для адаптивних багатовимірних ДТ-схем, описаних у розділі 3.

Таким чином, розроблено адаптивні багатовимірні ДТ-схеми прогнозування руху КА за стохастичними моделями з автоматичним вибором кроку (4.22)–(4.25) та кроку і порядку (4.22)–(4.26).

У цілому в даному розділі:

розроблено метод інтегрування розв'язку стохастичного диференціального рівняння (системи звичайних диференціальних рівнянь яка є розв'язком системи звичайних стохастичних диференціальних рівнянь методом лінеаризації відносно середнього руху та кореляційних перетворень) на основі багатовимірних ДТ-перетворень, які дозволяють розробляти обчислювальні схеми розрахунку математичного сподівання та кореляційної матриці системи звичайних стохастичних диференціальних рівнянь. Розроблений метод за рахунок проведення в числово-аналітичному вигляді в області Т-спектрів методично складного аналітичного етапу класичного методу лінеаризації відносно середнього руху позбавляється головного недоліку цього класичного методу – методичної складності реалізації, але зберігає всі інші його переваги;

запропоновано формалізований алгоритм, який реалізує зазначену обчислювальну схему, що є основою для розробки процедур розрахунку статистичних характеристик прогнозованого положення КА за стохастичною моделлю руху КА;

удосконалено метод адаптації за кроком і порядком у ДТ-схемах інтегрування розв'язку звичайного стохастичного диференціального рівняння, що дозволяє реалізувати "апріорну" (без "пробних кроків") адаптацію та підвищити обчислювальну ефективність інтегрування.

## **Р О З Д І Л 5 ЕФЕКТИВНІСТЬ ПРОГНОЗУВАННЯ РУХУ КОСМІЧНИХ АПАРАТІВ НА ОСНОВІ ДИФЕРЕНЦІАЛЬНО-ТЕЙЛОРІВСЬКИХ ПЕРЕТВОРЕНЬ**

## **5.1. Стійкість Т-спектра обчислювальних схем прогнозування руху КА**

При використанні числових методів для розв'язання тих чи інших математичних задач необхідно розрізняти властивості самої задачі та властивості обчислювального алгоритму, що призначений для її розв'язання. Для кожної математичної задачі прийнято розглядати питання про її коректність. Вважається, що задача поставлена коректно, якщо її розв'язок існує, він єдиний та безперервно залежить від вихідних даних. Остання властивість також називається стійкістю відносно вихідних даних. Так, добре відомі визначення та методи дослідження коректності задачі Коші для звичайних диференціальних рівнянь. Коректність вихідної математичної задачі ще не гарантує хороших властивостей числового методу її розв'язання. Тому для коректно поставлених задач

властивості числових методів повинні досліджуватись окремо [42].<br>Все зазначене више повністю стосується завлани Все зазначене вище повністю стосується завдання прогнозування руху КА на основі ДТ-перетворень, яке зводиться до реалізації числово-аналітичної обчислювальної схеми інтегрування системи звичайних диференціальних рівнянь (розв'язання відповідної задачі Коші) на основі ДТ-перетворень у вигляді процедури на ЕОМ. Таким чином, є необхідність дослідження властивостей, розроблених у попередніх розділах ДТ-схем прогнозування руху КА, виходячи із особливостей їх реалізації на ЕОМ. Для більшої узагальненості викладок і, відповідно, висновків дослідження властивостей ДТ-схем прогнозування руху КА проведемо як розгляд властивостей ДТ-схем у ході розв'язання задачі Коші для системи звичайних диференціальних рівнянь.

ДТ-перетворення – математичний апарат прикладного аналізу, який дозволяє розв'язувати інтегро-диференціальні задачі в числовому, аналітичному та числово-аналітичному вигляді. Однією з основних характеристик ДТ-перетворень є можливість рекурентного обчислення коефіцієнтів Т-спектра (коефіцієнтів ряду Тейлора)

розв'язуваної задачі. При цьому такий розрахунок методично просто реалізується у вигляді відповідних процедур на ЕОМ, що позбавляє від методичної складності проведення аналітичних дій (взяття відповідних похідних в явному вигляді), замінюючи її на обчислювальну складність рекурентних залежностей. Зазначена властивість ДТ-перетворень великою мірою впливає на можливість їх застосування для розв'язання нелінійних інтегро-диференціальних задач [45, 46].

Одним з класів інтегро-диференціальних задач, що розв'язуються на практиці, є задача Коші для системи звичайних диференціальних рівнянь. Стійкість обчислювальних схем розроблених на основі ДТ-перетворень детально досліджена в [13]. Однак у наведених роботах розглядаються виключно характеристики стійкості обчислювальної схеми, яка подана у вигляді різницевої схеми інтегрування: розповсюдження похибок інтегрування від одного кроку інтегрування до іншого (характеристики похибки інтегрування на обчислювальній сітці). При цьому дослідження стійкості рекурентного розрахунку Т-спектра на одному кроці інтегрування (в одному вузлі обчислювальної сітки) при проведенні прямого ДТ-перетворення не проводилось.

При реалізації ДТ-схеми розв'язання задачі Коші для звичайного диференціального рівняння на ЕОМ, більша частина математичних операцій (які забезпечують основний внесок у результуючу обчислювальну складність ДТ-схеми) проводиться при рекурентному обчисленні Т-спектра правої частини вихідного диференціального рівняння [33, 34, 36]. Відомо, що всі математичні операції на ЕОМ за рахунок кінцевої довжини мантиси чисел, які використовуються при розрахунках, проводяться із похибками округлення, тому числові алгоритми необхідно окремо досліджувати щодо впливу таких похибок на результати розрахунків [8, 42].

При дослідженні стійкості числових методів розв'язання задачі Коші для звичайних диференціальних рівнянь, у тому числі і ДТ-схем, як правило, розглядають модельне рівняння, яке є однорідною системою лінійних звичайних диференціальних рівнянь зі сталими коефіцієнтами [13, 42, 49]:

$$
\frac{dx(t)}{dt} = Ax(t), \quad t > t_0, \quad x(t_0) = x_0,
$$
\n(5.1)

 $\mu$ де  $x = (x_{j_1})_n$  – вектор з елементами  $x_{j_1}, j_1 = 1, n$  розміром *n*;

 $A = (a_{i,j}^{\dagger})_{n \times n}$  – невироджена квадратна матриця (det *A* ≠ 0) з елементами  $a_{j_1 j_2}$  при  $j_1 = 1, n, j_2 = 1, n$  розміром  $n \times n$ .

Використання рівняння (5.1) дає змогу *вивчити та зіставити властивості різних числових методів щодо можливості отримання на основі обчислювальних схем (різницевих рівнянь) цих методів асимптотично стійких числових розв'язків*. Під асимптотично стійким слід розуміти розв'язок, який зберігає відомі особливості (точного) рішення вихідного рівняння (5.1) [42, 49].

Для завдання дослідження стійкості прямого ДТ-перетворення звичайних диференціальних рівнянь щодо отримання оцінок залежності похибок рекурентного розрахунку Т-спектра візьмемо модельне рівняння (5.1).

Без втрати узагальненості подальших викладок розглянемо явну ДТ-схему інтегрування (5.1) на обчислювальній сітці (1.17)  $\omega_i$ . Зазначена схема з врахуванням (1.35)–(1.36) має вигляд (для спрощення подальших викладок усі операції проводяться у матричному вигляді):

$$
\begin{cases}\nh = t_{i+1} - t_i, & X(0) = x_i, \\
X(k+1) = \frac{h}{k+1} A X(k): \{k = \overline{0, k_{\text{max}}} - 1\},\n\end{cases}
$$
\n(5.2)

$$
x_{i+1} = \sum_{k=0}^{k_{\text{max}}} X(k),\tag{5.3}
$$

де *<sup>i</sup> x* – сіткова вектор-функція, що береться за розв'язок (5.1) на  $\omega_i$ ;

 $X(k)$  – Т-дискрети розв'язку (5.1) на  $\omega_i$ ;

*h* – крок інтегрування за незалежним змінним;

max *k* – максимальний номер Т-дискрети, що враховується при відновленні.

Для однорідної системи лінійних звичайних диференціальних рівнянь зі сталими коефіцієнтами (5.1) має місце тотожність (це точний розв'язок (5.1), який записаний через матричну експоненту) [47]:

$$
X(k_{\max}) = \frac{h^{k_{\max}}}{k_{\max}} A^{k_{\max}} X(0).
$$
 (5.4)

При обчисленні на ЕОМ реалізація кожної математичної операції неминуче супроводжується похибкою рахування (округлення), внаслідок чого результати розрахунку (5.4) на основі рекурентної формули (5.2) не будуть тотожними:

$$
\widetilde{X}(k_{\max}) \neq X(k_{\max}),
$$

де  $\bar{X}(k_{\text{max}}), X(k_{\text{max}})$  – Т-дискрети числового та точного розв'язку (5.2) відповідно.

Проведемо кількісне оцінювання впливу такої похибки, використовуючи підхід *оберненого аналізу похибок* [8]. Відповідно до даного підходу, візьмемо, що розрахунок на основі (5.2) на ЕОМ проводиться точно, але при деяких збурених даних. Виходячи зі сказаного, "внесемо збурення" у вихідні дані (5.2) (припустимо, що збурення входить тільки у матрицю *A*):

$$
\widetilde{X}(k+1) = \frac{h}{k+1} \widetilde{A}_k \widetilde{X}(k), \ X(0) = x_i: \ k = \overline{0, k_{\text{max}}} - 1 \}, \tag{5.5}
$$

$$
\tilde{X}(k) = X(k) + \Delta X(k),\tag{5.6}
$$

$$
\widetilde{A}_k = A + \Delta A_k,\tag{5.7}
$$

де  $\tilde{X}(k)$ ,  $\Delta X(k)$  – збурені Т-дискрети та збурення, які вносяться у Т-дискрету (5.2) відповідно;

 $\tilde{A}_k$ ,  $\Delta A_k$  – збурена матриця та збурення, яке внесено у цю матрицю при рекурентному розрахунку *k* 1-ї Т-дискрети відповідно.

Розпишемо (5.5) з врахуванням (5.7) та скористаємось методом математичної індукції (результат подібний до (5.4)):

$$
\widetilde{X}(k_{\max}) = \frac{h}{k_{\max}} (A + \Delta A_{k_{\max}}) \widetilde{X}(k_{\max} - 1) \Rightarrow
$$

$$
\Rightarrow \tilde{X}(k_{\text{max}}) = \frac{h^2}{k_{\text{max}}(k_{\text{max}} - 1)} (A + \Delta A_{k_{\text{max}}})(A + \Delta A_{k_{\text{max}} - 1}) \tilde{X}(k_{\text{max}} - 2) \Rightarrow
$$

$$
\Rightarrow \tilde{X}(k_{\text{max}}) = \frac{h^{k_{\text{max}}}}{k_{\text{max}}!} \left( \prod_{k=0}^{k_{\text{max}} - 1} (A + \Delta A_k) \right) X(0). \tag{5.8}
$$

Припустимо (це виконується на практиці, оскільки похибки рахування малі):

$$
\|A^{-1}\| \Delta A_k \| < 1,\tag{5.9}
$$

де  $\|\cdot\|$  – оператор норми (у подальших викладках розглядаються норми матриць, узгоджені з нормами векторів) [10, 42].

Із (5.9) з врахуванням (5.6) та (5.7) отримаємо [8]

$$
\Delta X(k_{\max}) = \tilde{X}(k_{\max}) - X(k_{\max}) \Rightarrow
$$
  
\n
$$
\Delta X(k_{\max}) = \frac{h^{k_{\max}}}{k_{\max}} \left( \prod_{k=0}^{k_{\max}-1} (A + \Delta A_k) \right) X(0) - \frac{h^{k_{\max}}}{k_{\max}} A^{k_{\max}} X(0) \Rightarrow
$$
  
\n
$$
\Rightarrow \Delta X(k_{\max}) = \frac{h^{k_{\max}}}{k_{\max}} \left( \left( \prod_{k=0}^{k_{\max}-1} (A + \Delta A_k) \right) - A^{k_{\max}} \right) X(0) \Rightarrow
$$
  
\n
$$
\Rightarrow \Delta X(k_{\max}) = \frac{h^{k_{\max}}}{k_{\max}} \left( \left( A^{k_{\max}} \prod_{k=0}^{k_{\max}-1} (E + A^{-1} \Delta A_k) \right) - A^{k_{\max}} \right) X(0) \Rightarrow
$$
  
\n
$$
\Rightarrow \Delta X(k_{\max}) = \frac{h^{k_{\max}}}{k_{\max}} A^{k_{\max}} \left( \left( \prod_{k=0}^{k_{\max}-1} (E + A^{-1} \Delta A_k) \right) - E \right) X(0), \quad (5.10)
$$

де *E* – одинична матриця.

Розглянемо матрицю  $\prod_{k} (E + A^{-1} \Delta A_k) - E$ *k*  $\prod_{k=0}$   $(E + A^{-1} \Delta A_k)$  – -=  $\int_{E+A^-}^{1}$  $\overline{0}$  $\prod_{\text{max}}^{-1} (E + A^{-1} \Delta A_k) - E$ , для якої з урахуванням (5.9) виконується оцінка

$$
\left\| \left( \prod_{k=0}^{k_{\text{max}}-1} \left( E + A^{-1} \Delta A_k \right) \right) - E \right\| \le \sum_{k=0}^{k_{\text{max}}-1} \left\| A^{-1} \right\| \Delta A_k \right\| = \left\| A^{-1} \right\| \sum_{k=0}^{k_{\text{max}}-1} \left\| \Delta A_k \right\|. \tag{5.11}
$$

Із (5.2) отримаємо

$$
X(0) = \frac{k_{\text{max}}!}{h^{k_{\text{max}}}} A^{-k_{\text{max}}} X(k_{\text{max}}) \Rightarrow
$$

$$
\Rightarrow \|X(0)\| \le \frac{k_{\text{max}}!}{h^{k_{\text{max}}}} \|A^{-1}\|^{k_{\text{max}}} \|X(k_{\text{max}})\|.
$$
(5.12)

Із (5.10) з врахуванням (5.11) та (5.12) отримаємо

$$
\|\Delta X(k_{\max})\| \leq \frac{h^{k_{\max}}}{k_{\max}!} \|A\|^{k_{\max}} \|A^{-1}\| \left(\sum_{k=0}^{k_{\max}-1} \|\Delta A_{k}\| \right) \|X(0)\| \Rightarrow
$$
  
\n
$$
\Rightarrow \|\Delta X(k_{\max})\| \leq \frac{h^{k_{\max}}}{k_{\max}!} \|A\|^{k_{\max}} \|A^{-1}\| \left(\sum_{k=0}^{k_{\max}-1} \|\Delta A_{k}\| \right) \frac{k_{\max}!}{h^{k_{\max}}} \|A^{-1}\|^{k_{\max}} \|X(k_{\max})\| \Rightarrow
$$
  
\n
$$
\Rightarrow \frac{\|\Delta X(k_{\max})\|}{\|X(k_{\max})\|} \leq \|A\|^{k_{\max}} \|A^{-1}\|^{k_{\max}} \|A^{-1}\| \left(\sum_{k=0}^{k_{\max}-1} \|\Delta A_{k}\| \right) \Rightarrow
$$
  
\n
$$
\Rightarrow \frac{\|\Delta X(k_{\max})\|}{\|X(k_{\max})\|} \leq M_{A}^{k_{\max}} \|A^{-1}\| \left(\sum_{k=0}^{k_{\max}-1} \|\Delta A_{k}\| \right), \tag{5.13}
$$

де  $M_A = ||A|| ||A^{-1}$  – число обумовленості матриці *A*. Властивості числа обумовленості матриці такі [42]:

$$
M_A \ge 1,\tag{5.14}
$$

$$
M_A \ge \frac{\max |\lambda(A)|}{\min |\lambda(A)|},\tag{5.15}
$$

де (*A*) – власні числа матриці *A*.

При чому для дійсної симетричної матриці *A* та квадратичної (ермітової) норми вектора нерівність (5.17) виконується зі знаком рівності. Також для однорідного лінійного звичайного диференціального рівняння (система (5.1) при *n* = 1) нерівність (5.14) виконується зі знаком рівності  $(M_A = 1)$ .

Припустимо, що збурення яке вноситься на кожній ітерації (5.2) у матрицю *A*, відповідає умові

$$
\|\Delta A_k\| \le \|\Delta A\|.\tag{5.16}
$$

З врахуванням (5.16) перепишемо (5.13) у вигляді (відкидаючи величини більшого порядку малості):

$$
\frac{\|\Delta X(k_{\text{max}})\|}{\|X(k_{\text{max}})\|} \le k_{\text{max}} M_A^{k_{\text{max}}} \|A^{-1}\| \|\Delta A\|,\tag{5.17}
$$

де  $\frac{\|\Delta X(k_{\max})\|}{\|X(k_{\max})\|}$ max max *X k*  $\frac{\Delta X(k_{\text{max}})}{k}$  — відносна похибка розрахунку Т-спектра (5.2).

Залежність (5.17) показує, як похибки округлення (збурення матриці *A*) впливають на відносну похибку рекурентного розрахунку Т-спектра розв'язку (5.1) на основі (5.2).

Проведемо кількісне оцінювання величини *A* , використовуючи підхід *прямого аналізу похибок* [8]. Відповідно до даного підходу вирази, що розглядаються, записуються та аналізуються за правилами машинної арифметики.

В абсолютній більшості практичних задач при проведенні арифметичних операцій на ЕОМ використовується зображення дійсних чисел в ЕОМ у системі із плаваючою комою, для якої похибки зображення чисел в ЕОМ та похибки округлення при проведенні арифметичних операцій  $(x, \div, \pm)$  мають вигляд [8, 42]:

$$
\frac{|z - \overline{z}|}{|z|} = |\varepsilon_z| \le \varepsilon = \frac{1}{2} r^{-q+1},
$$
\n(5.18)

де  $\varepsilon_z$ ,  $\varepsilon$  – відносна похибка зображення числа *z* в ЕОМ та її максимальне значення відповідно;

*r*, *q* – основа системи числення та кількість розрядів мантиси.

Далі, якщо  $\varepsilon$  (чи інше позначення) має індекс - це відносна похибка зображення числа, якщо індексу немає – її максимальне значення.

Розкриємо векторні вирази (5.2) за елементами:

$$
X(k+1) = \frac{h}{k+1}AX(k) \Rightarrow (X_{j_1}(k+1))_n = \frac{h}{k+1}(a_{j_1j_2})_{n \times n}(X_{j_1}(k))_n \Rightarrow
$$
  

$$
\Rightarrow X_{j_1}(k+1) = \frac{h}{k+1} \sum_{j_2=1}^n a_{j_1j_2} X_{j_2}(k), \quad j_1 = \overline{1,n},
$$
 (5.19)

де  $X_{i} (k)$ ,  $X_{i} (k)$  – Т-дискрети  $j_{1(2)}$ -го елемента вектора  $x(t)$ .

Запишемо (5.19) за строками (для окремого *j*<sub>1</sub>-го елемента) у вигляді алгоритму, який реалізується на ЕОМ (оператор суми за *j*<sub>2</sub> обчислюється рекурентно у циклі), за правилами машинної арифметики [8, 42]. При цьому припустимо, що при обчисленнях не виникає чисел менших машинного нуля та більших машинної нескінченності:

$$
\begin{cases}\n\bar{X}_{j_1}(k+1) = fl(fl(\frac{\tilde{h}}{k+1})z_n), \\
z_{j_2} = fl(z_{j_2-1} + fl(a_{j_1j_2}X_{j_2}(k))), \quad z_0 = 0, \quad j_2 = \overline{1,n},\n\end{cases}
$$
\n(5.20)

де *fl*() – кінцевий дріб, який отримується округленням мантиси числа аргументу із плаваючою комою до *q* -го розряду після коми.

З врахуванням похибок, що вносяться при проведенні кожної арифметичної операції, перепишемо (5.20) у вигляді

$$
\begin{cases}\n\tilde{X}_{j_1}(k+1) = \frac{h}{k+1} (1 + \varepsilon_{n+2}) \tilde{z}_n (1 + \varepsilon_{n+1}), \\
\tilde{z}_{j_2} = (1 + \varepsilon_{j_2}) \tilde{z}_{j_2 - 1} + a_{j_1 j_2} X_{j_2}(k) (1 + \varepsilon_{j_2}) (1 + \tilde{\varepsilon}_{j_2}), \ z_0 = 0, \ j_2 = \overline{1, n},\n\end{cases} (5.21)
$$

де  $\varepsilon_{\dots}$ ,  $\xi_{\dots}$  – відносні похибки зображення чисел в ЕОМ (5.19).

Друге рівняння з (5.21) є різницевим рівнянням першого порядку, розв'язком якого є [42]:

$$
z_n = \sum_{j_2=1}^n \left( \left[ \prod_{d=j_2+1}^n (1 + \varepsilon_d) \right] a_{j_1 j_2} X_{j_2}(k) (1 + \varepsilon_{j_2}) (1 + \tilde{\varepsilon}_{j_2}) \right).
$$
 (5.22)

З врахуванням (5.22) запишемо розв'язок (5.21) у вигляді:

$$
\bar{X}_{j_1}(k+1) = \frac{h}{k+1} (1 + \varepsilon_{n+2}) (1 + \varepsilon_{n+1}) \times \times \sum_{j_2=1}^n \left( \prod_{d=j_2+1}^n (1 + \varepsilon_d) \right) a_{j_1 j_2} X_{j_2}(k) (1 + \varepsilon_{j_2}) (1 + \tilde{\varepsilon}_{j_2}) \right).
$$
\n(5.23)

Оскільки для похибок округлення виконується умова  $\varepsilon_{j_1}$  <<1,  $\overline{\xi}_{j_1}$  <<1, тоді з (5.23) отримаємо (за кроками, відкидаючи величини більшого порядку малості – члени добутків  $\varepsilon_{\dots} \times \cdots \times \xi_{\dots}$ ):

$$
\bar{X}_{j_1}(k+1) \approx \frac{h}{k+1} (1 + \varepsilon_{n+1} + \varepsilon_{n+2}) \times
$$
\n
$$
\times \sum_{j_2=1}^n \left[ \left[ 1 + \sum_{d=j_2+1}^n \varepsilon_d \right] a_{j_1 j_2} X_{j_2}(k) (1 + \varepsilon_{j_2} + \varepsilon_{j_2}) \right] \Rightarrow
$$
\n
$$
\Rightarrow \bar{X}_{j_1}(k+1) \approx \frac{h}{k+1} (1 + \varepsilon_{n+1} + \varepsilon_{n+2}) \times
$$
\n
$$
\times \sum_{j_2=1}^n \left[ \left[ 1 + \varepsilon_{j_2} + \varepsilon_{j_2} + \sum_{d=j_2+1}^n \varepsilon_d \right] a_{j_1 j_2} X_{j_2}(k) \right] \Rightarrow
$$
\n
$$
\Rightarrow \bar{X}_{j_1}(k+1) \approx \frac{h}{k+1} \sum_{j_2=1}^n \left[ (1 + \varepsilon_{n+1} + \varepsilon_{n+2}) \left[ 1 + \varepsilon_{j_2} + \sum_{d=j_2}^n \varepsilon_d \right] a_{j_1 j_2} X_{j_2}(k) \right] \Rightarrow
$$
\n
$$
\Rightarrow \bar{X}_{j_1}(k+1) \approx \frac{h}{k+1} \sum_{j_2=1}^n \left[ \left[ 1 + \varepsilon_{j_2} + \sum_{d=j_2}^{n+2} \varepsilon_d \right] a_{j_1 j_2} X_{j_2}(k) \right] \Rightarrow
$$
\n
$$
\Rightarrow \bar{X}_{j_1}(k+1) \approx \frac{h}{k+1} \sum_{j_2=1}^n \left[ a_{j_1 j_2} \left[ 1 + \left( \varepsilon_{j_2} + \sum_{d=j_2}^{n+2} \varepsilon_d \right) \right] X_{j_2}(k) \right]. \tag{5.24}
$$

Визначимо матрицю збурень *Ak* з (5.7). Для цього з врахуванням вигляду залежності (5.19) запишемо (5.24) у матричному вигляді (5.5)–(5.7) (виокремлюючи  $\Delta A_k$ ) із додаванням для похибок строкового індексу –  $j_1$ . При цьому врахуємо, що вираз під знаком суми не залежить від *k* :

$$
\Delta A_k = (\Delta a_{j_1 j_2})_{n \times n} \approx \left( a_{j_1 j_2} \left[ \xi_{j_1 j_2} + \sum_{d=j_2}^{n+2} \varepsilon_{j_d} \right] \right)_{n \times n} . \tag{5.25}
$$

Оцінимо норму (5.25), для цього врахуємо умову (5.18):

$$
\|\Delta A\| = \left\| \left( a_{j_1 j_2} \left[ \xi_{j_1 j_2} + \sum_{d=j_2}^{n+2} \epsilon_{j_1 d} \right] \right)_{n \times n} \right\| \Rightarrow
$$
  
\n
$$
\Rightarrow \left\| \left( a_{j_1 j_2} \left[ \xi_{j_1 j_2} + \sum_{d=j_2}^{n+2} \epsilon_{j_1 d} \right] \right)_{n \times n} \right\| \le \left\| \left( a_{j_1 j_2} \left[ \xi_{j_1 j_2} \right] + \sum_{d=j_2}^{n+2} \epsilon_{j_1 d} \right] \right)_{n \times n} \right\| \Rightarrow
$$
  
\n
$$
\Rightarrow \left\| \left( a_{j_1 j_2} \left[ \xi_{j_1 j_2} \right] + \sum_{d=j_2}^{n+2} \epsilon_{j_1 d} \right] \right\|_{n \times n} \le \left\| \left( a_{j_1 j_2} \left[ \epsilon + \sum_{d=j_2}^{n+2} \epsilon \right] \right)_{n \times n} \right\| \Rightarrow
$$
  
\n
$$
\Rightarrow \|\Delta A\| \le \epsilon \left\| \left( (n+3-j_2) a_{j_1 j_2} \right)_{n \times n} \right\|. \tag{5.26}
$$

При цьому виконується співвідношення

$$
3\varepsilon \|A\| \le \varepsilon \begin{vmatrix} (n+2)a_{11} & (n+1)a_{12} & \cdots & 4a_{1,n-1} & 3a_{1n} \\ \vdots & \vdots & \ddots & \vdots & \vdots \\ (n+2)a_{n1} & (n+1)a_{n2} & \cdots & 4a_{n,n-1} & 3a_{nn} \end{vmatrix} \le (n+2)\varepsilon \|A\|. \quad (5.27)
$$

З врахуванням (5.27) перепишемо (5.26) у вигляді

$$
\|\Delta A\| \le f(n)\varepsilon \|A\| \quad \text{IPW} \quad 3 \le f(n) \le n+2,\tag{5.28}
$$

де *f* (*n*) – функція, що визначає коефіцієнт головного члена похибки розкладу яка залежить тільки від порядку матриці *A*.

З (5.26)–(5.28) можна побачити, що для диференціального рівняння (5.1)  $\|\Delta A_k\|$  не залежить від *k* та умова (5.16) виконується.

Виходячи з (5.18), (5.28), перепишемо (5.17) у вигляді

$$
k_{\max} \varepsilon f(n) M_A^{k_{\max}+1} = \frac{1}{2} r^{-q+1} k_{\max} f(n) M_A^{k_{\max}+1} \Rightarrow
$$

$$
\Rightarrow \frac{\left\| \Delta X(k_{\max}) \right\|}{\left\| X(k_{\max}) \right\|} \le \frac{1}{2} r^{-q+1} k_{\max} f(n) M_A^{k_{\max}+1} \text{ при } 3 \le f(n) \le n+2, \quad (5.29)
$$

де  $\frac{\|\Delta X(k_{\max})\|}{\|X(k_{\max})\|}$ max max  $\frac{\Delta X(k_\text{max})}{\| X(k_\text{max}) \|}$  — відносна похибка розрахунку  $k_\text{max}$ -ї Т-дискрети.

Виходячи з умови (5.16), права частина (5.29) є зростаючою функцією від максимального номера Т-дискрети –  $k_{\text{max}}$ . Таким чином, стійкий розрахунок Т-спектра диференціального рівняння (5.1) або, іншими словами, проведення розрахунків із задовільною точністю можливий тільки для обмеженої величини  $k_{\text{max}}$ :

 <sup>1</sup> max 1 max max ( ) <sup>2</sup> 1 max arg <sup>1</sup> max <sup>~</sup> *<sup>k</sup> A <sup>q</sup> k r k f n M* при 3 *f* (*n*) *n* 2 , (5.30)

де  $\bar{k}_{\rm max}$  — максимальний номер Т-дискрети, що розраховується із задовільною точністю;

*r*, *q* – основа системи числення та кількість розрядів мантиси чисел у системі з плаваючою комою, що використовується в ЕОМ при розрахунках;

*M <sup>A</sup>* – число обумовленості матриці.

Під "задовільною точністю" при визначенні (5.30) задана умова, що відносна похибка розрахунків повинна бути меншою за одиницю, тобто

$$
1 \geq \frac{\left\| \Delta X(k_{\text{max}}) \right\|}{\left\| X(k_{\text{max}}) \right\|}.
$$

Для подальшого розгляду оцінимо можливий порядок числа обумовленості матриці *M <sup>A</sup>* для (5.30). При розв'язанні практичних задач окремо виділяють розв'язання задачі Коші для жорсткої системи звичайних диференціальних рівнянь. Для такої системи звичайних диференціальних рівнянь вигляду (5.1) вводиться характеристика – число жорсткості системи [42]:

$$
S_A = \frac{\max|\text{Re }\lambda(A)|}{\min|\text{Re }\lambda(A)|},
$$

де  $\lambda(A)$  – власні числа матриці  $A$ .

Для жорсткої системи вигляду (5.1) число  $S_A$  може мати доволі великі значення: до  $10^3\text{--}10^6$  і більше [42, 49]. З виду характеристик  $S_A$ та *M <sup>A</sup>* (5.15) можна зробити висновок, що на практиці значення числа обумовленості матриці, яка входить у праву частину системи диференціальних рівнянь (5.1), може також досягати доволі великих значень. Таким чином, для системи (5.1) число обумовленості може бути до  $M_A = 10^3 - 10^6$ .

Для більшої наочності та зручності подальші викладки проведемо для основи системи числення *r* = 10. Хоча в ЕОМ використовується двійкова система, але це не впливає на узагальненість результатів, оскільки її не важко перерахувати (перевести) у десяткову.

Результати розрахунку на основі (5.30) максимального номера Т-дискрети однорідної системи лінійних звичайних диференціальних рівнянь зі сталими коефіцієнтами, який можна стійко (з прийнятною точністю) розрахувати, для основи системи числення *r* = 10 наведено  $y$  табл. 5.1, де  $\tilde{k}_{\text{max}}$  – номер старшої Т-дискрети, що розраховується із прийнятною точністю; *q* – кількість розрядів мантиси; *M <sup>A</sup>* – число обумовленості; *n* – порядок системи диференціальних рівнянь (у першій колонці значення при  $f(n) = 3$ , а у другій при  $f(n) = n + 2$ ).

Заслуговує окремого розгляду умова стійкого розрахунку Т-спектра (5.30) для однорідного лінійного звичайного диференціального рівняння при  $n = 1$  і, як наслідок, при  $M_A = 1$  (5.14). Для такого варіанту з (5.30) отримаємо

$$
\widetilde{k}_{\text{max}} \le \frac{2}{3} r^{q-1}.
$$
\n(5.31)

Результати розрахунку на основі (5.31) максимальної кількості Т-дискрет однорідного лінійного звичайного диференціального рівняння, яке можливо стійко (із прийнятною точністю) розрахувати, для основи системи числення  $r = 10$  наведено у табл. 5.2, де  $\tilde{k}_{\text{max}}$  – номер старшої Т-дискрети, що розраховується із прийнятною точністю; *q* – кількість розрядів мантиси.

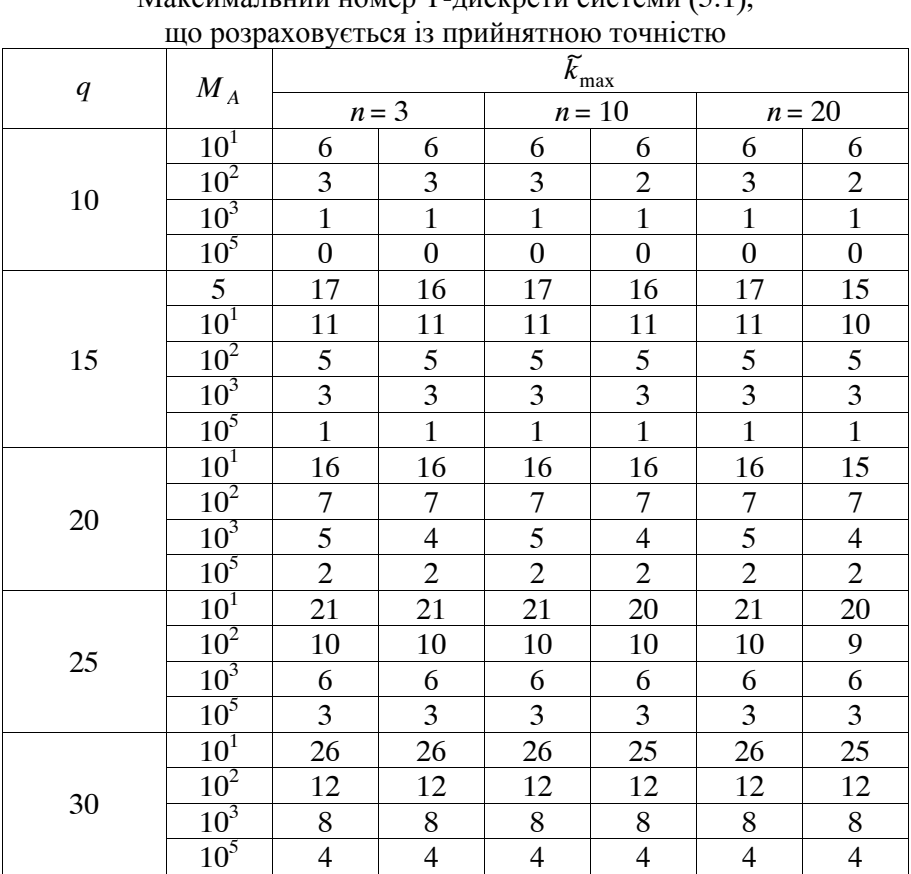

*Таблиця 5.1*  Максимальний номер Т-дискрети системи (5.1),

*Таблиця 5.2* 

Максимальний номер Т-дискрети для (5.1) при *n* = 1, що розраховується із прийнятною точністю

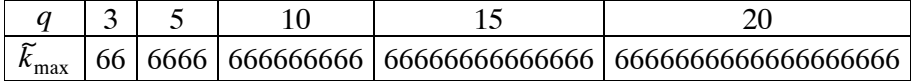

Аналіз даних, наведених у табл. 5.1, 5.2, показує:

стійкість (точність) рекурентного розрахунку Т-спектра однорідної системи звичайних диференціальних рівнянь зі сталими коефіцієнтами суттєво залежить від довжини мантиси чисел, що використовуються в ЕОМ та числа обумовленості матриці, що входить у праву частину такої системи диференціальних рівнянь;

при невеликій довжині мантиси та великому значенні числа обумовленості матриці, що входить в праву частину однорідної системи звичайних диференціальних рівнянь зі сталими коефіцієнтами, неможливо точно розрахувати велику кількість Т-дискрет для такої системи диференціальних рівнянь;

при рекурентному обчисленні Т-спектра однорідного лінійного звичайного диференціального рівняння впливом похибок числового розрахунку можна знехтувати.

Таким чином, із довжини мантиси чисел, що використовуються в ЕОМ на основі оцінки (5.30), можна визначити кількість Т-дискрет системи диференціальних рівнянь вигляду (5.1), що розраховуються із прийнятною точністю.

У числових методах лінійної алгебри для оцінювання залежності похибок розв'язку системи лінійних рівнянь вигляду *Ax y* від похибок завдання правої частини розглядається задача оцінювання стійкості розв'язку системи лінійних рівнянь за правою частиною. Для описаного завдання при числовому розв'язанні на ЕОМ та виконанні умови (5.18) має місце оцінка [8]:

$$
\frac{\|\Delta x\|}{\|x\|} \le \varepsilon \varphi(n) M_A,\tag{5.32}
$$

де  $\varphi(n)$  – функція, що має порядок від  $n^0$  до  $n^1$ .

 $\varepsilon$  – максимальна відносна похибка зображення чисел в ЕОМ;

*M <sup>A</sup>* – число обумовленості матриці.

Із подібності отриманої раніше залежності (5.29) та відомої (5.32) можна зробити висновок, що (5.29) є оцінкою стійкості числового розрахунку Т-спектра системи (5.1).

Виходячи із зазначеного вище, введемо поняття "*область абсолютної стійкості розрахунку Т-спектра системи звичайних диференціальних рівнянь"*, яка визначається як множина всіх номерів
Т-дискрет системи вигляду (5.1), що рекурентно розраховуються, для яких виконується умова

$$
1 \ge \frac{1}{2} r^{-q+1} k_{\max} f(n) M_A^{k_{\max}+1} \text{ при } 3 \le f(n) \le n+2,
$$
 (5.33)

де  $k_{\text{max}}$  – максимальний номер Т-дискрети;

*r*, *q* – основа системи числення та кількість розрядів мантиси чисел у системі з плаваючою комою, що використовується в ЕОМ при розрахунках;

*M <sup>A</sup>* – число обумовленості матриці системи (5.1).

На рис. 5.1 побудовано межі областей абсолютної стійкості (5.33) за результатами із табл. 5.1 для двох варіантів завдання осей.

Слід окремо наголосити на різниці між отриманими результатами зі стійкості розрахунку Т-спектра системи звичайних диференціальних рівнянь та положеннями зі стійкості ДТ-схем розв'язку задачі Коші для звичайних диференціальних рівнянь.

Так, обчислювальна ДТ-схема (5.2), (5.3) (як і всі інші ДТ-схеми [33, 34, 45]) складається із комбінації Т-дискрет та є різницевим рівнянням (за рахунок оберненого ДТ-перетворення (5.3)), яке описує розв'язок диференціального рівняння (5.1) на обчислювальній сітці  $\omega$ . (у вузлах сітки  $\omega$ .). Вона дозволяє отримати розв'язок диференціального рівняння у вузлі  $t_{i+1} - x(t_{i+1}) \approx x_{i+1}$  зі значення у попередньому вузлі  $t_i - x(t_i) \approx x_i$ . При дослідженні стійкості ДТ-схем розв'язання звичайних диференціальних рівнянь, розглядаються властивості отриманого різницевого рівняння на введеній обчислювальній сітці щодо впливу (розповсюдження) похибки числового розв'язку диференціального рівняння у вузлі  $t_i$  на похибку числового розв'язку у наступному вузлі  $t_{i+1}$ . У результаті, виходячи із характеристик системи диференціальних рівнянь (5.1) – характеристик матриці *A* та характеристик ДТ-схеми – кількості врахованих Т-дискрет  $(k_{\text{max}})$ , яка визначає порядок точності ДТ-схеми (наприклад, для явної ДТ-схеми (2.15)), накладаються обмеження на максимальний крок інтегрування  $h \leq h_{\text{max}}(A, k_{\text{max}})$ . При цьому, найзагальнішому випадку, чим більше  $k_{\text{max}}$ , тим менше обмеження на крок  $h_{\text{max}}$  [42, 49], а саме –  $k_{\text{max}} \uparrow \Rightarrow h_{\text{max}} \uparrow$ .

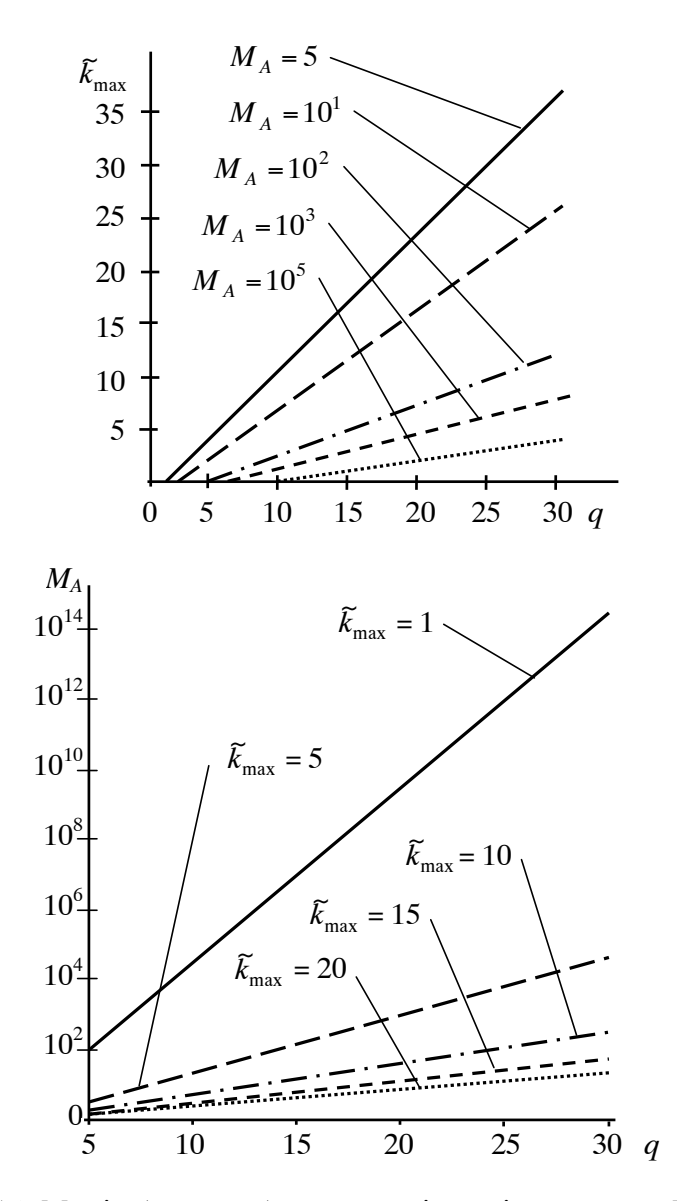

Рис. 5.1. Межі областей абсолютної стійкості розрахунку Т-спектра системи звичайних диференціальних рівнянь для десяткової системи числення (*r* =10)

Спираючись на введені позначення, можна стверджувати, що дослідження стійкості розрахунку Т-спектра системи диференціальних рівнянь (5.1) розглядає розрахунок елементів ДТ-схеми (тільки Т-спектра) в одному вузлі обчислювальної сітки та аналізує розповсюдження похибок розрахунку *k* -ї Т-дискрети на значення *k* 1-ї Т-дискрети. Результатом такого дослідження, виходячи із характеристик системи диференціальних рівнянь (5.1) (характеристик матриці *A*) та характеристик системи числення в ЕОМ (5.18) (кількості розрядів мантиси *q* ), є обмеження, що накладаються на максимальний номер Т-дискрети -  $k_{\text{max}}$ , який розраховується із задовільною точністю  $k_{\text{max}} \leq \widetilde{k}_{\text{max}}(A, q)$ . При цьому у найзагальнішому випадку  $(M_A \downarrow \vee q \uparrow) \Rightarrow \widetilde{k}_{\text{max}} \uparrow$ .

Із зазначеного можна побачити, що у дослідженні стійкості розрахунку Т-спектра системи диференціальних рівнянь (5.1) та положеннях зі стійкості ДТ-схем інтегрування диференціальних рівнянь розглядаються різні аспекти застосування ДТ-перетворень.

На даному етапі розгляду необхідно зробити таке критичне зауваження (відступ). Так, отримане співвідношення (5.29) є оцінкою точності розрахунку Т-спектра системи (5.1) за мажорантною оцінкою норм еквівалентних збурень. Однак мажорантні оцінки досягаються не так вже і часто. Тому для отримання більш повної картини розподілу похибок округлення необхідно розглянути окремі похибки як випадкові величини [8].

У найзагальнішому випадку отримання ймовірнісних оцінок значно складніше за отримання мажорантних і виходить за рамки даної роботи. Тому нижче наведені тільки деякі узагальнені результати з [8].

*Гіпотеза*. Усі нормалізовані (відносні) похибки округлення обчислювального процесу в режимі із плаваючою комою є випадковими попарно незалежними величинами, розподіл яких не залежить від вихідних даних та результатів проміжних обчислень. Вони розподілені на напівсегменті (-1/2, +1/2] дискретно для операцій додавання, віднімання та рівномірно для більшості інших операцій. За виключенням деяких випадків, можна вважати, що математичне сподівання нормалізованих похибок округлення є рівним нулю, а дисперсія не перевищує 1/12.

За наведеною гіпотезою, для методів лінійної алгебри при оцінюванні залежності похибок розв'язку системи лінійних рівнянь вигляду  $Ax = y$  від похибок завдання правої частини, поряд із мажорантною оцінкою (5.32), отримано ймовірнісні оцінки, які мають вигляд:

$$
\left(M\left\{\frac{\|\Delta x\|^2}{\|x\|^2}\right\}\right)^{\frac{1}{2}} \leq \varepsilon \gamma(n) M_A,
$$
\n(5.34)

де  $\gamma(n)$  – функція, яка має порядок від *п*<sup>0</sup> до *п*<sup>1/2</sup>;

 $M$  { $\dots$ } – математичне сподівання.

 $\varepsilon$  – максимальне значення відносної похибки зображення чисел в ЕОМ;

*M <sup>A</sup>* – число обумовленості матриці.

Порівняння (5.32) та (5.34) показує, що остання (ймовірнісна) оцінка дещо менше за мажорантну, однак порядок її величин залишається практично незмінним.

Розповсюджуючи отриманий висновок на ймовірнісне оцінювання точності розрахунку Т-спектра, можна розраховувати, що характер такої оцінки буде близький до (5.29).

Таким чином, отримані *вирази* (5.29), (5.30) *є оцінкою точності розрахунку Т-спектра однорідної системи лінійних звичайних диференціальних рівнянь зі сталими коефіцієнтами за мажорантою оцінкою норм еквівалентних збурень.* Як наслідок такі оцінки мажорантні [8].

На основі отриманих оцінок введено поняття "область абсолютної стійкості розрахунку Т-спектра системи звичайних диференціальних рівнянь". Використовуючи дане визначення, можна розраховувати максимальну кількість Т-дискрет зазначеної системи, яку можливо стійко (із прийнятною точністю) розраховувати, виходячи з характеристик системи числення, що використовується в ЕОМ, та числа обумовленості матриці, що входить у праву частину системи диференціальних рівнянь.

Після дослідження стійкості розрахунку Т-спектра однорідної системи лінійних звичайних диференціальних рівнянь зі сталими коефіцієнтами (5.1) узагальнимо отримані результати на випадок

системи нелінійних звичайних диференціальних рівнянь вигляду  $(1.1):$ 

$$
\frac{dx}{dt} = f(t, x), \quad t > t_0,\tag{5.35}
$$

де  $x(t) = (x_{j_1})_n$  — шукана вектор-функція з елементами  $x_{j_1}$  при  $j_1 = 1, n$  розміром *n*;

*t* – незалежне змінне;

 $f(t, x) = (f_{i_1}(t, x))_n$  – вектор-функція з елементами  $f_{i_1}(t, x)$  при  $j_1 = 1, n$  розміром *n*.

Зафіксуємо будь-який розв'язок *x* (*t*) системи (5.35) та додамо до нього деякий довільний розв'язок  $z(t)$  у вигляді  $x_*(t) + z(t)$ . Цей розв'язок *z*(*t*) відповідає такій системі рівнянь [42]

$$
\frac{dz}{dt} = f(t, x_*(t) + z(t)) - f(t, x_*(t)).
$$
\n(5.36)

Будемо розглядати *z*(*t*) як мале збурення, що внесено в основний розв'язок *x* (*t*) . Проведемо розклад за формулою Тейлора системи (5.36). Така операція, фактично, є реалізацією методу малих збурень (підрозділ 1.4) (порядок проведення подібний до (4.3)):

$$
\frac{dz}{dt} = f(t, x_*) + \frac{\partial f(t, x_*)}{\partial x} z + O(|z|^2) - f(t, x_*) \Rightarrow
$$

$$
\Rightarrow \frac{dz}{dt} = \frac{\partial f(t, x_*)}{\partial x} z + O(|z|^2), \tag{5.37}
$$

де  $O(\|z\|^2)$  – величина порядку малості  $\|z\|^2$ .

Відкидаючи у (5.37) величини  $|z|^2$ , отримаємо так звану систему рівнянь першого наближення:

$$
\frac{dz}{dt} = A(t, x_*(t))z, \qquad A(t, x_*(t)) = \frac{\partial f(t, x_*)}{\partial x}, \qquad (5.38)
$$

де  $A(t, x_*(t))$  – матриця Якобі (частинних похідних).

Система (5.38) є системою лінійних звичайних диференціальних рівнянь відносно *z*(*t*), для якої функція *x* (*t*) задана. Таким чином, (5.38) у *<sup>i</sup> t* -му вузлі обчислювальної сітки можна наближено записати у вигляді

$$
\frac{dz}{dt} = A(t_i, x_*(t_i))z, \qquad A(t_i, x_*(t_i)) = \frac{\partial f(t_i, x_{*i})}{\partial x}.
$$
\n(5.39)

Система (5.39) є наближенням вихідної нелінійної системи (5.35) у вигляді (5.1). Таким чином, на основі (5.39) можна досліджувати усі характеристики щодо стійкості розрахунку Т-спектра системи нелінійних звичайних диференціальних рівнянь  $(5.35)$ .

Для систем звичайних диференціальних рівнянь (5.35) на основі наближення (5.39) мажорантні оцінки вигляду (5.29), (5.30) будуть дещо завищеними і, відповідно, області їх стійкості не будуть перевищувати отриманих областей на рис. 5.1. Оскільки відповідно до властивостей ДТ-перетворень кількість арифметичних операцій для розрахунку Т-спектра таких систем диференціальних рівнянь буде значно більшою то, відповідно, похибки, що вносяться, теж будуть більшими. Це призведе до того, що області стійкості таких систем диференціальних рівнянь будуть меншими, ніж для однорідної системи лінійних звичайних диференціальних рівнянь зі сталими коефіцієнтами (на рис. 5.1 відповідні верхні межі пройдуть нижче).

Виходячи із того, що у найзагальнішому випадку порядок точності ДТ-схеми визначається кількістю враховуваних у ній Т-дискрет, отримані результати зі стійкості числового рекурентного розрахунку Т-спектра систем звичайних диференціальних рівнянь дозволяють визначити обмеження на максимально можливий порядок точності ДТ-схем інтегрування систем звичайних диференціальних рівнянь.

Все викладене вище є теоретичними напрацюваннями, на основі яких може бути проведене *оцінювання стійкості розрахунку Т-спектра при прогнозуванні руху КА на основі ДТ-перетворень та порівняння його результатів з характеристиками розроблених у попередніх розділах алгоритмів прогнозування, реалізованих на ЕОМ*:

щодо накладення обмежень на максимальний порядок ДТ-схеми прогнозування руху КА, виходячи із характеристик системи числення, що використовується в ЕОМ, та характеристик моделі руху КА.

Для отримання теоретичних оцінок щодо стійкості Т-спектра необхідно застосувати до моделей руху КА (1.11), (1.13), (1.15) підхід (5.35)–(5.39) та отримати оцінку значення числа обумовленості  $M_{ka} = \|A_{ka}\| \|A_{ka}^{-1}\|$  для матриць  $A(t_i, x_*(t_i)) = \frac{\partial f(t_i, x_*(t_i))}{\partial x}$  $A(t_i, x_*(t_i)) = \frac{\partial f(t_i, x_{*i})}{\partial x}$  $(t_i, x_*(t_i)) = \frac{\partial f(t_i, x_{*i})}{\partial x}$ , що визначаються із правих частин відповідних моделей руху КА. Для спрощення це можна провести, використовуючи результати, викладені у розділі 3 (матриця  $A_{ka} \in T$  спектром  $F(k = 0, k_{v(w)} = 1)$ .

Проведення такої операції для моделей руху КА у ГСК (1.11), (1.15) та в оскулюючих елементах (1.13), які використовуються для прогнозування руху КА ближнього космосу на близькоколових орбітах з висотою 600…1000 км, показало, що виконується оцінка

$$
M_{ka} < 5...10,\tag{5.40}
$$

де *Mka* – оцінка числа обумовленості для лінеаризованої моделі руху КА на основі (5.39).

Причому така оцінка дещо завищена, але для подальшого використання її достатньо.

На основі (5.30) чи даних, наведених у табл. 5.1 та на рис. 5.1, можна побачити, що *при використанні* поширених для ЕОМ типів даних при поданні чисел із плаваючою комою:

*типу double*, для якого під мантису числа виділяється 8 байтів (для десяткової системи числення із плаваючою комою мантиса у 15 розрядів) *можливо використовувати у ДТ-схемах прогнозування руху КА до 11…19 Т-дискрет*.

*типу float*, для якого під мантису числа виділяється 4 байти (для десяткової системи числення із плаваючою комою з мантисою у 7 розрядів) *можливо використовувати у ДТ-схемах прогнозування руху КА до 5…6 Т-дискрет.*

Кількість Т-дискрет визначає порядок точності ДТ-схеми. Така рекомендація належить до всіх розроблених ДТ-схем: одновимірних для прогнозування руху КА за детермінованою моделлю руху КА, у

тому числі вдосконаленої та адаптивних (розділ 2); багатовимірних для розрахунку частинних похідних (розділ 3) та прогнозування руху КА за стохастичною моделлю руху КА (розділ 4).

Для більшої коректності слід зазначити таке:

по-перше, для більш повних моделей руху КА (більшого врахування збурюючих факторів, більшого числа гармонік розкладу геопотенціалу), виходячи із зростаючої кількості арифметичних операцій і, відповідно, зростаючих похибок рахування (округлення) обмеження на порядок точності ДТ-схем буде збільшуватися (допустимий порядок буде зменшуватися). Хоча моделювання показало, що описаний ефект для КА ближнього космосу, поля до 16×16 проявляється дуже слабо, тому ним можна знехтувати;

по-друге, зважаючи на значно більшу обчислювальну складність багатовимірних ДТ-схем порівняно з одновимірними ДТ-схемами, яка обумовлює значно більшу кількість арифметичних операцій у таких схемах і, відповідно, значно більші похибки рахування (округлення), потрібно обґрунтовувати рекомендації зі зменшення порядку точності (кількості Т-дискрет) для багатовимірних ДТ-схем розрахунку частинних похідних та розрахунку статистичних характеристик прогнозованого положення КА. Однак таке зменшення проводити недоцільно, оскільки, виходячи із реалізованого у багатовимірних ДТ-схемах удосконалення –  $k_{\text{max}} > k_{\text{max} \delta}$ , фактично, похибки рахування багатовимірного Т-спектра накопичуються до Т-дискрети з номером  $k_{\text{max }\delta}$ , а похибки одновимірного Т-спектра (як і в одновимірний ДТ-схемі) – до Т-дискрети  $k_{\text{max}}$ . Таким чином, саме похибки одновимірного Т-спектра є основними, що забезпечує можливість використання спільних рекомендації до допустимого порядку точності одновимірних та багатовимірних ДТ-схем.

Усі результати з розв'язку задач прогнозування руху КА на основі ДТ-схем, які наведені розділах 2–4, отримані за програм на ЕОМ, в яких використаний тип даних при поданні чисел із плаваючою комою – *double*. Для всіх зазначених результатів розрахунок Т-спектра не втрачав стійкість до максимального номеру  $k_{\text{max}}$  = 30. Це підтверджує достовірність (практичну придатність) отриманих теоретичних оцінок.

Наприкінці слід акцентувати увагу на такій особливості. Проведене моделювання показало, що *всі розроблені адаптивні за* *кроком та порядком (одновимірні та багатовимірні) ДТ-схеми для середньої і високої точності інтегрування визначають порядок, який гарантовано відповідає умові стійкості щодо розрахунку Т-спектра.* Зазначений позитивний ефект додається до наведеного наприкінці розділів 2, 3, 4 ефекту щодо гарантованої (традиційної) стійкості адаптивних ДТ-схем. Така властивість адаптивних за кроком та порядком ДТ-схем додатково визначає доцільність використання їх на практиці.

У цілому отримані вище теоретичні оцінки збігаються з результатами прогнозування на ЕОМ, але на практиці максимальні номери Т-дискрет можна задавити дещо більшими ніж отримані теоретичні оцінки. Це зумовлено, насамперед, характеристиками нелінійного диференціального рівняння яким є модель руху КА та властивостями мажорантних оцінок, які, як вже зазначалось вище, на практиці досягаються не так вже і часто.

## **5.2. Ефективність обчислювальних схем інтегрування диференціальних рівнянь руху КА на основі ДТ-перетворень**

Задача прогнозування руху КА є основою для розв'язання переважної більшості прикладних задач, пов'язаних із польотом КА за орбітою. Розв'язання цієї задачі проводиться у відповідній процедурі на ЕОМ, в якій на основі обраного методу інтегрування звичайних диференціальних рівнянь реалізовано обчислювальну схему розв'язку диференціального рівняння руху КА [45].

Слід зазначити декілька особливостей предмета числових методів. По-перше, для числових методів характерна множинність, тобто можливість розв'язувати одну задачу різними методами. Подруге, нові практично наукові задачі та швидкий розвиток обчислювальної техніки змушує переоцінювати значення існуючих обчислювальних схем і приводить до створення нових [26, 42].

Так у вітчизняній практиці при розв'язуванні задачі прогнозування руху КА найбільше розповсюдження отримав числовий кінцево-різницевий 7-ми етапний метод Адамса, що використовується за екстраполяційно-інтерполяційною схемою, розгін якого проводиться явним методом Рунге-Кутта 4-го порядку [11, 19, 26].

Одним з перспективних методів інтегрування звичайних диференціальних рівнянь щодо впровадження у практику розв'язання задач прогнозування руху КА є ДТ-перетворення [33, 34]. Цей відносно новий математичний апарат доповнює існуючий арсенал числових методів інтегрування звичайних диференціальних рівнянь і в багатьох практичних задачах розроблені на його основі обчислювальні схеми мають кращі характеристики порівняно з існуючими (відомими) [45, 46].

Для більшої узагальненості викладок і відповідно висновків дослідження властивостей ДТ-перетворень при прогнозуванні руху КА проведемо як розгляд властивостей такого методу при розв'язанні задачі Коші для звичайних диференціальних рівнянь.

У найзагальнішому випадку якість числового методу інтегрування звичайних диференціальних рівнянь та, відповідно, розробленої на його основі обчислювальної схеми можна оцінити за узагальненим критерієм "точність-обчислювальна складність". Достовірні оцінки за цим критерієм отримуються при порівнянні результатів розв'язку (типового або декількох різнотипових) звичайних диференціальних рівнянь різними обчислювальними схемами, розробленими на основі досліджуваних числових методів [49].

Зазначені вище оцінки є практичними – апостеріорними, залежать від вигляду диференціального рівняння, і відповідно, будуть змінюватися від однієї (типової) практичної задачі до іншої. Поряд з "апостеріорними" оцінками бажаним є обґрунтування обчислювальної ефективності числового методу, яке не прив'язане до конкретного типу звичайного диференціального рівняння, іншими словами, одержання теоретичних (апріорних) оцінок.

Які показник для узагальненого критерію "точністьобчислювальна складність", при розробці обчислювальних схем інтегрування звичайних диференціальних рівнянь, на практиці використовується показник "необхідні обчислювальні витрати схеми при забезпеченні заданої точності інтегрування" [49].

На теперішній час найбільш відомими й розповсюдженими числовими методами інтегрування звичайних диференціальних рівнянь є кінцево-різницеві методи Адамса і Рунге-Кутта [42, 49].

У [45, 46] розглядається завдання апостеріорного порівняння обчислювальної ефективності явних ДТ-схем інтегрування та схем, розроблених на основі методів Адамса і Рунге-Кутта, та зроблено висновок, що ДТ-перетворення є перспективними для задач невеликої розмірності, які потребують високої точності розв'язку (порядок відносної похибки становить  $10^{-9}$ – $10^{-12}$ ), а також для звичайних диференціальних рівнянь високих степенів. Наведено кількісні оцінки щодо порівняння порядків та величин кроків досліджуваних обчислювальних схем.

Із найзагальніших міркувань, теоретично (апріорно) найкращу обчислювальну ефективність щодо необхідних обчислювальних витрат на одержання результату з заданою точністю мають методи Адамса у ході їх застосування за екстраполяційно-інтерполяційною схемою (схемою предиктор-коректор) [11] (див. підрозділ 1.3). Таким чином, бажаним є отримання апріорної оцінки ефективності ДТ-схем порівняно із класичними (традиційними) кінцево-різницевими числовими методами інтегрування звичайних диференціальних рівнянь – методами Адамса.

Задача Коші для системи звичайних диференціальних рівнянь має вигляд (1.1).

Обчислювальна схема інтегрування (1.1) на обчислювальній сітці *i* (1.17) розроблена на основі методу Адамса (1.18), в якій початкове наближення обчислюється за явною формулою та уточняються однією ітерацією за неявною формулою – метод предиктор-коректор має вигляд (1.19) [42, 49]. Вважатимемо, що метод предиктор-коректор забезпечує необхідну точність розв'язку нелінійного рівняння, яким є формула неявного методу Адамса.

Використання (1.19) дозволяє послідовно (починаючи з *i = m*) одержати розв'язок (1.1): визначити на  $\omega$ , значення сіткової функції, яке береться за наближення шуканої функції (1.20).

У точний розв'язок (1.1) на кожному кроці обчислювальної сітки  $\omega$ <sub>i</sub> (1.17) при розрахунку на основі (1.19) вноситься похибка, оцінити яку можна шляхом визначення похибки апроксимації схеми. Зазначену похибку отримуємо підстановкою точного розв'язку звичайного диференціального рівняння (1.1) у різницеве рівняння обчислювальної схеми (1.19). Цей матеріал широко викладений у літературі, на його основі виводяться значення коефіцієнтів методу Адамса. Похибка апроксимації схеми (1.19) (визначається неявною формулою) має вигляд [42, 49]:

$$
\psi_{i+1}^{AD} = \frac{1}{h} E_m \frac{h^{m+2}}{(m+2)!} x^{(m+2)}(t_i) + O(h^{m+2}),
$$
  
mpu  $e_m = -1 + (m+2) \bigg( b_0 + \sum_{j=2}^m \bigg[ b_j (1-j)^{m+1} \bigg] \bigg),$  (5.41)

де  $\psi_{i+1}^{AD}$  – похибка апроксимації неявного методу Адамса; *me* – заданий (відомий) коефіцієнт; *m* – кількість етапів методу;  $O(h^{m+2})$  – величини відповідного порядку малості при  $h \rightarrow 0$ ;  $x(t)$  – точний розв'язок диференціального рівняння (1.1).

Перший член у (5.41) є головним членом асимптотичного розкладу похибки апроксимації схеми (1.19). Порядок точності схеми (1.19) дорівнює порядку її похибки апроксимації  $\gamma_{AD} = m + 1$  [42]. Зведені дані щодо оцінювання значення похибки апроксимації методу Адамса наведені у табл. 5.3, де  $\gamma_{AD}$  – порядок точності схеми; *m* – кількість етапів методу.

*Таблиця 5.3* 

 $2.84 \cdot 10^6$ 

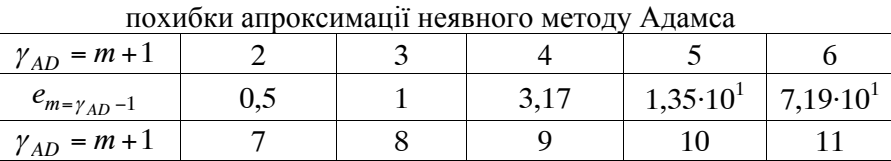

 $2.86 \cdot 10^4$  2.71  $\cdot 10^5$ 

Характеристика головного члена асимптотичного розкладу

Явна ДТ-схема інтегрування (1.1) на обчислювальній сітці (1.17) має вигляд (1.35)–(1.36).

 $3,40.10^{3}$ 

Використання (1.35)–(1.36) дозволяє послідовно (починаючи з  $i = 0$ ) одержати розв'язок (1.1): визначити на  $\omega_i$  значення сіткової функції, яке береться за наближення шуканої функції (1.20).

ДТ-схема (1.35)–(1.36) на кожному кроці сітки  $\omega_i$  (1.17) вносить у точний розв'язок (1.1) похибку, оцінити яку можна (аналогічно до методу Адамса) шляхом визначення похибки апроксимації схеми. Зазначену похибку отримуємо підстановкою точного розв'язку

 $e_{m=\gamma_{AD}-1}$  4,58.10<sup>2</sup>

диференціального рівняння (1.1) у різницеве рівняння обчислювальної схеми (1.35)–(1.36), зазначена процедура проведена у (2.10)–(2.15). Похибка апроксимації явної ДТ-схеми визначена у (2.10)–(2.14), її з врахуванням вигляду подання такої похибки для схеми методу Адамса з головним членом асимптотичного розкладу похибки апроксимації схеми можна записати у вигляді:

$$
\psi_{i+1}^{DTP} = \frac{1}{h} \frac{h^{k_{\max}+1}}{(k_{\max}+1)!} x^{(k_{\max}+1)}(t_i) + O(h^{k_{\max}+1}),
$$
\n(5.42)

де 
$$
\psi_{i+1}^{DTP}
$$
 – похибка апроксимації явної ДТ-скеми;  
\n $k_{\text{max}}$  – кількість Т-дискрет, що враховані у ДТ-скемі;  
\n $O(h^{k_{\text{max}}+1})$  – величини відповідного порядку малості при  $h \rightarrow 0$ ;

 $x(t)$  – точний розв'язок диференціального рівняння (1.1).

Перший член в (5.42) є головним членом асимптотичного розкладу похибки апроксимації схеми. Порядок точності явної ДТ-схеми (1.35)–(1.36) дорівнює порядку її похибки апроксимації  $\gamma_{DTP} = k_{\text{max}}$  (2.15).

Аналіз похибок апроксимації неявного методу Адамса (5.41) і явної ДТ-схеми (5.42) показує, що при однакових порядках точності

$$
\gamma = \gamma_{DTP} = \gamma_{AD} \implies \gamma = k_{\text{max}} = m + 1 \tag{5.43}
$$

метод ДТ-перетворень має значно меншу (за абсолютним значенням) похибку на одному кроці інтегрування.

На основі отриманих оцінок похибок апроксимації обчислювальних схем (5.41), (5.42) визначимо повні локальні похибки розглянутих схем  $\varepsilon_{i+1}^{DTP(AD)}$  $\varepsilon_{i+1}^{DTP(AD)}$  (ці похибки є нев'язками, які вносяться на кожному кроці інтегрування в точний розв'язок диференціального рівняння (1.1) – *x*(*t*)). Зазначені повні локальні похибки без врахування величин вищого порядку малості мають вигляд

$$
\varepsilon_{i+1}^{DTP(AD)} = h_{DTP(AD)} \psi_{i+1}^{DTP(AD)},
$$
\n(5.44)

де  $\varepsilon_{i+1}^{DTP(AD)}$  $\varepsilon_{i+1}^{DTP(AD)}$  — повна локальна похибка відповідної обчислювальної схеми;

*DTP*(*AD*) *h* – крок інтегрування відповідної обчислювальної схеми.

З (5.44) з врахуванням (5.41), (5.42) визначимо швидкості зміни (зростання) повних локальних похибок обчислювальних схем, що розглядаються:

$$
\varepsilon_{i+1}^{'AD} = \frac{d(h_{AD}\psi_{i+1}^{AD})}{dh_{AD}} = E_{\gamma_{AD}-1} \frac{h_{AD}^{\gamma_{AD}}}{\gamma_{AD}!} x^{(\gamma_{AD}+1)}(t_i), \qquad (5.45)
$$

$$
\varepsilon_{i+1}^{'}D^{TP} = \frac{d(h_{DTP}\psi_{i+1}^{DTP})}{dh_{DTP}} = \frac{h_{DTP}^{'}D^{TP}}{\gamma_{DTP}!}x^{(\gamma_{DTP}+1)}(t_i),
$$
\n(5.46)

де  $\varepsilon_{i+1}^{\prime DTP(AD)}$  $\varepsilon_{i+1}^{'DTP(AD)}$  – швидкість зміни повної локальної похибки відповідної схеми.

Визначимо співвідношення довжин кроків кожної із схем, при якому забезпечуються однакові значення норми швидкості зміни повної локальної похибки (5.45), (5.46) для схем одного порядку точності (5.43):

$$
\left\| \varepsilon_{i+1}^{'AD} \right\| = \left\| \varepsilon_{i+1}^{'DTP} \right\| \Rightarrow
$$
\n
$$
\Rightarrow e_{\gamma-1} \frac{h_{AD}^{\gamma}}{\gamma!} \left\| x^{(\gamma+1)}(t_i) \right\| = \frac{h_{DTP}^{\gamma}}{\gamma!} \left\| x^{(\gamma+1)}(t_i) \right\| \Rightarrow
$$
\n
$$
\Rightarrow \frac{h_{DTP}}{h_{AD}} = (e_{\gamma-1})^{\frac{1}{\gamma}},
$$
\n(5.48)

де *h<sub>DTP</sub>*,  $h_{AD}$  – крок явної ДТ-схеми та методу Адамса відповідно; – порядок точності схем;

 $\|\cdot\|$  – оператор норми (у подальших викладках розглядаються норми матриць, узгоджені з нормами векторів) [10, 42].

Необхідно відзначити таке:

1. При інтегруванні звичайних диференціальних рівнянь адаптивними за кроком і (або), порядком обчислювальними схемами, для реалізації адаптації на кожному кроці розглядається забезпечення заданого значення повної локальної похибки інтегрування (5.44) (наприклад, у ДТ-схемі (2.52)–(2.54) чи (2.59)–(2.62)) або її відносного значення [49]. Якщо застосувати такий підхід, то замість (5.47) необхідно розглядати

$$
\left\| \varepsilon_{i+1}^{AD} \right\| = \left\| \varepsilon_{i+1}^{DTP} \right\|.
$$

Однак схема методу Адамса вимагатиме проведення більшої кількості кроків інтегрування, на кожному з яких потенційно вноситься стала похибка, таким чином, повна похибка інтегрування цієї схеми буде більшою, ніж у ДТ-схемі. Використання виразу (5.47) прирівнює швидкості наростання похибок і тому позбавлене від описаного вище недоліку.

2. У [49] пропонують для порівнювання швидкостей наростання похибок схем використовувати вираз

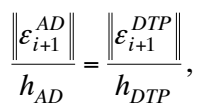

однак він грубо апроксимує зазначену залежність і тому його використання недоцільне.

У табл. 5.4 наведено розрахунки на основі (5.48), де  $\gamma$  – порядок точності схеми;  $h_{DTP}/h_{AD}$  – співвідношення кроків явної ДТ-схеми та методу Адамса.

*Таблиця 5.4* 

| $v = k_{\text{max}} = m + 1$   2 |  |  |  |  |                                                                                                    |
|----------------------------------|--|--|--|--|----------------------------------------------------------------------------------------------------|
| $h_{DTP}/h_{AD}$                 |  |  |  |  | $\vert 0.71 \vert 1.00 \vert 1.33 \vert 1.69 \vert 2.04 \vert 2.4 \vert 2.76 \vert 3.13 \vert 3.49 \vert 3.86 \vert$ |

Співвідношення кроків інтегрування обчислювальних схем

Аналіз даних табл. 5.4 показує, що для забезпечення однакової швидкості зміни повної локальної похибки інтегрування на одиницю кроку для обчислювальних схем одного порядку точності явною ДТ-схемою потрібно робити більші кроки порівняно з обчислювальною схемою на основі методу Адамса.

Зазначений результат пояснюється таким чином: явна ДТ-схема реалізує інтегрування звичайного диференціального рівняння на основі відрізка ряду Тейлора. Виходячи з того, що вона враховує кінцеву кількість Т-дискрет (які тотожні членам ряду Тейлора), у точне значення шуканої функції вноситься похибка, яка визначається неврахованим (відкинутим) відрізком ряду Тейлора. Як асимптотична оцінка відкинутого відрізка ряду береться його перший (старший) член. У методі Адамса теж розглядається відрізок ряду Тейлора, який апроксимується інтерполяційним поліномом мінімального степеня. Це призводить до того, що до похибки, яка сформована за рахунок використання відрізка ряду Тейлора ("обрізання" нескінченного ряду), додатково додається похибка інтерполяції. Результуюча похибка оцінюється з використанням коефіцієнта *e<sub>m</sub>* ≥ 1 (табл. 5.3).

Далі використаємо отриману у розділі 2 оцінку обчислювальної складності явної ДТ-схеми (1.35)–(1.36). Дану оцінку визначено у кількості обчислень правої частини вихідного диференціального рівняння, що необхідні для реалізації одного кроку інтегрування у вигляді (2.59):

$$
S_{DTP}(k_{\text{max}}) = \frac{1}{2}k_{\text{max}}(k_{\text{max}} + 1),
$$
\n(5.49)

де *DTP S* – оцінка обчислювальної складності явної ДТ-схеми; max *k* – кількість Т-дискрет, що враховані у ДТ-схемі.

Можливо використати оцінку обчислювальної складності ДТ-схеми у вигляді (2.60) яка враховує кількість операцій множення та ділення, що входять у праву частину диференціального рівняння ( *c* ). Однак її використання не змінить кінцеві результати.

Оцінимо обчислювальну складність методу Адамса (1.19). Реалізація (1.19) потребує проведення в одному вузлі обчислювальної сітки  $\omega$ , (на одному кроці інтегрування) двох обчислень правої частини диференціального рівняння (1.1) (перше – для явного Адамса, друге – для неявного). Таким чином, загальна оцінка обчислювальної складності схеми методу Адамса (1.19) у кількості обчислень правої частини вихідного диференціального рівняння, що необхідні для реалізації одного кроку інтегрування, має вигляд

$$
S_{AD} = 2, \tag{5.50}
$$

де *S AD* – оцінка обчислювальної складності обчислювальної схеми методу Адамса.

Аналіз обчислювальної складності схеми неявного методу Адамса (5.50) та явної ДТ-схеми (5.49) показує, що при рівних порядках точності схем (5.43) ДТ-схема вимагає значно більших обчислювальних витрат на один крок інтегрування.

Порівняємо розглянуті обчислювальні схеми одного порядку точності (5.43) за показником "необхідні обчислювальні витрати на одиницю кроку інтегрування при забезпеченні заданої швидкості зміни повної локальної похибки" (5.45), (5.46). Для цього скористаємося (5.48), (5.49), (5.50):

$$
s_{AD}^{DTP}(\gamma) = \frac{S_{DTP}(\gamma)}{h_{DTP}} \left(\frac{S_{AD}}{h_{AD}}\right)^{-1} \Rightarrow
$$
  

$$
\Rightarrow s_{AD}^{DTP}(\gamma) = \frac{\gamma(\gamma + 1)}{4} (e_{\gamma - 1})^{-\frac{1}{\gamma}},
$$
(5.51)

де *DTP AD s* – відношення необхідних обчислювальних витрат на одиницю кроку інтегрування при забезпеченні заданої точності інтегрування звичайного диференціального рівняння для явної ДТ-схеми та неявного методу Адамса;

– порядок точності порівнюваних обчислювальних схем.

Залежність (5.51) показує у скільки разів більших обчислювальних витрат потребує розв'язок диференціальне рівняння (1.1) явною ДТ-схемою порівняно зі схемою методу Адамса при забезпеченні однакової точності інтегрування.

Результати розрахунків на основі (5.51) наведено у табл. 5.5, де  $\gamma$  – порядок точності схем;  $s_{AD}^{DTP}$  – відношення необхідних обчислювальних витрат на одиницю кроку інтегрування при забезпеченні заданої точності інтегрування диференціального рівняння явною ДТ-схемою та обчислювальною схемою методу Адамса.

Аналіз даних з табл. 5.5 показує, що при однаковому порядку точності обчислювальних схем інтегрування диференціального рівняння (1.1) метод Адамса порівняно з явною ДТ-схемою, за необхідними обчислювальними витратами, більш ефективний.

*Таблиця 5.5* 

Відношення обчислювальних витрат обчислювальних схем інтегрування звичайного диференціального рівняння при забезпеченні однакової точності

| $-$                                                              |  |  |  |  |  |                                                                                                    |  |  |        |  |
|------------------------------------------------------------------|--|--|--|--|--|----------------------------------------------------------------------------------------------------|--|--|--------|--|
| $v = k_{\text{max}} = m + 1 \begin{bmatrix} 2 & 3 \end{bmatrix}$ |  |  |  |  |  |                                                                                                    |  |  | $10-1$ |  |
|                                                                  |  |  |  |  |  | $\left  2,12 \right  3,00 \left  3,75 \right  4,46 \left  5,15 \right  5,83 \left  6,52 \right  7,19 \left  7,87 \right  8,54$ |  |  |        |  |

Підтвердженням достовірності оцінок (табл. 5.5) є збіг значення при  $\gamma = 8$  та проведеного порівняння для прогнозування руху КА за детермінованою моделлю руху КА (2.70).

На даному етапі розгляду слід звернути увагу на таке. Однією з основних властивостей обчислювальних схем розв'язку звичайних диференціальних рівнянь (особливо систем звичайних диференціальних рівнянь) на основі методу Адамса є погіршення характеристик стійкості таких схем зі збільшенням їх порядку точності, що накладає значні обмеження на крок інтегрування. Це призводить до того, що схеми більшого за 8-11 порядків точності майже не використовуються на практиці. Явна ДТ-схема має іншу властивість: чим вищій порядок точності схеми, тим кращі характеристики її стійкості. Додатково необхідно враховувати характеристики стійкості розрахунку Т-спектра диференціального рівняння, викладеного у підрозділі 5.1 (рис. 5.1). При цьому на практиці використовуються явні ДТ-схеми до 15–20 порядків точності.

Так, оцінювання властивостей щодо стійкості обчислювальних схем розв'язання задачі Коші проводиться на основі аналізу області абсолютної стійкості таких схем для модельного рівняння, яке є лінійним звичайним диференціальним рівнянням вигляду

$$
\frac{du(t)}{dt} = \lambda u(t), \quad t > t_0,
$$

де  $\lambda$  – довільне комплексне число.

Аналіз стійкості методу Адамса широко викладений у літературі, на його основі доводиться можливість застосування цього методу для інтегрування диференціальних рівнянь [42, 49].

Стійкість ДТ-схем детально досліджена у [13], де показано, що умови стійкості явної ДТ-схеми, у якій враховано Т-дискрети до max *k* -го номера, еквівалентні таким умовам для явних методів Рунге-Кутта *m*-го порядку (1.21) при  $m = k_{\text{max}}$ .

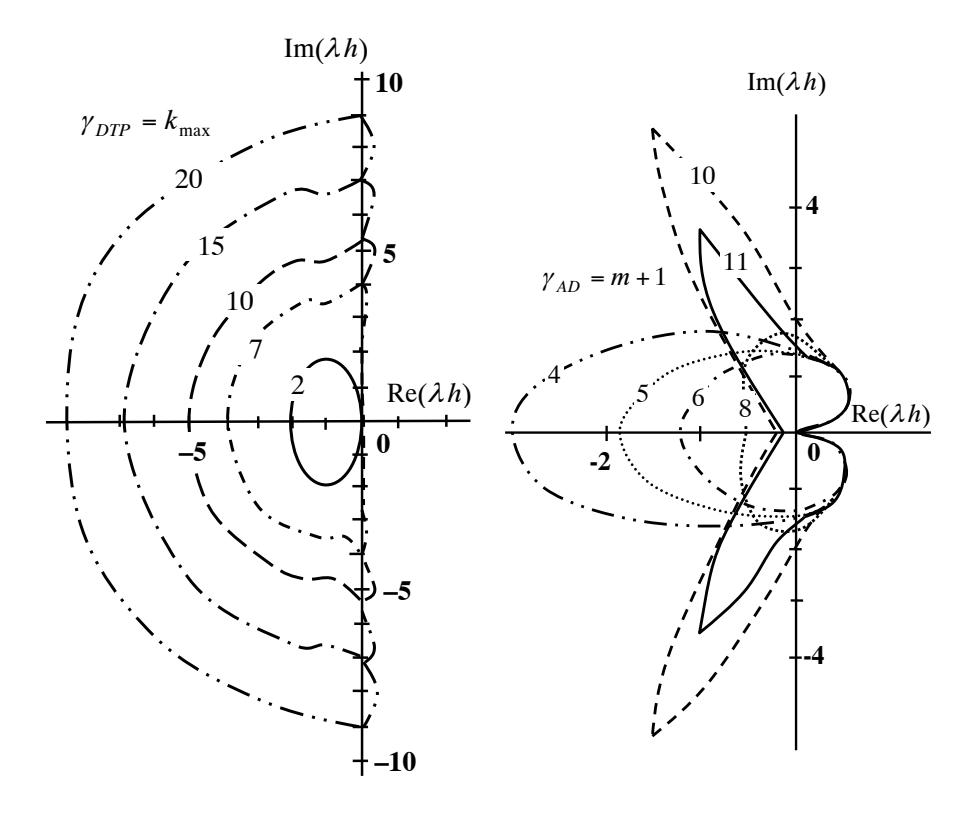

а) явна ДТ-схема б) неявний метод Адамса

Рис. 5.2. Області абсолютної стійкості обчислювальних схем

Узагальнені результати щодо стійкості обчислювальних схем наведено на рис. 5.2, де області стійкості обмежені відповідними межами ззовні (області є внутрішніми) [42].

З наведених рисунків видно, що при збільшенні порядку (кількості етапів) схеми неявного методу Адамса область абсолютної стійкості зменшується і, навпаки, при збільшенні порядку явної

ДТ-схеми (кількості Т-дискрет, що враховується) область абсолютної стійкості збільшується.

Таким чином, допускається використовувати ДТ-схеми більшого порядку точності, ніж у методі Адамса і, як наслідок, виникає необхідність порівняння зазначених вище схем різних порядків точності.

Для одержання оцінок з обчислювальної ефективності за описаним вище варіантом припустимо, що диференціальне рівняння (1.1) у вузлі обчислювальної сітки *<sup>i</sup> t* із прийнятною точністю можна замінити на диференціальне рівняння першого наближення, яке отримується відповідно до (5.35)–(5.39) та має вигляд

$$
\frac{dz(t)}{dt} = Az(t), \qquad A = \frac{\partial f(t_i, x_{*i})}{\partial x}, \qquad (5.52)
$$

де *x* (*t*) – фіксований розв'язок системи (1.1) (вектор-функція) розміром *n* ;

 $z(t)$  – мале збурення (приріст) функції  $x_*(t)$  розміром *n*;

*A* – матриця Якобі (матриця частинних похідних) розміром  $n \times n$ .

Для (5.52) у вузлі обчислювальної сітки  $\omega_i$  виконується співвідношення [47] (аналогічне співвідношенню (5.4)):

$$
z^{(k)}(t_i) = A^k z(t_i). \tag{5.53}
$$

На основі (5.52) можна записати розв'язок (1.1) у вигляді

$$
x(t) \approx x_*(t_i) + z(t),
$$

для якого виконується співвідношення

$$
x^{(k)}(t) \approx \frac{d^k}{dt^k} \big( x_*(t_i) + z(t) \big) = z^{(k)}(t).
$$
 (5.54)

З врахуванням (5.54) визначимо оцінку верхньої межі довжини кроку обчислювальних схем методу Адамса порядку точності  $\gamma_{AD}$ ,

при якому забезпечується задане значення швидкості зміни повної локальної похибки (5.45):

$$
\varepsilon'_{i+1} = \varepsilon'^{AD}_{i+1} \Rightarrow \varepsilon'_{i+1} = e_{\gamma_{AD}-1} \frac{h'^{\gamma_{AD}}_{AD}}{\gamma_{AD}!} z^{(\gamma_{AD}+1)}(t_i) \Rightarrow
$$
  
\n
$$
\Rightarrow \varepsilon'_{i+1} = e_{\gamma_{AD}-1} \frac{h'^{\gamma_{AD}}_{AD}}{\gamma_{AD}!} A^{\gamma_{AD}+1} z(t_i) \Rightarrow
$$
  
\n
$$
\Rightarrow A^{-\gamma_{AD}-1} \varepsilon'_{i+1} = e_{\gamma_{AD}-1} \frac{h'^{\gamma_{AD}}_{AD}}{\gamma_{AD}!} A^{-\gamma_{AD}-1} A^{\gamma_{AD}+1} z(t_i) \Rightarrow
$$
  
\n
$$
\Rightarrow A^{-\gamma_{AD}-1} \varepsilon'_{i+1} = e_{\gamma_{AD}-1} \frac{h'^{\gamma_{AD}}_{AD}}{\gamma_{AD}!} z(t_i) \Rightarrow
$$
  
\n
$$
\Rightarrow |A^{-\gamma_{AD}-1} \varepsilon'_{i+1}| = e_{\gamma_{AD}-1} \frac{h'^{\gamma_{AD}}_{AD}}{\gamma_{AD}!} |z(t_i)| \Rightarrow
$$
  
\n
$$
\Rightarrow |A^{-1}||^{\gamma_{AD}+1} | \varepsilon'_{i+1}| \ge e_{\gamma_{AD}-1} \frac{h'^{\gamma_{AD}}_{AD}}{\gamma_{AD}!} |z(t_i)| \Rightarrow
$$
  
\n
$$
\Rightarrow h_{AD} \le |A^{-1}|| \left( \frac{\gamma_{AD}!}{e_{\gamma_{AD}-1}} \right)^{\frac{1}{\gamma_{AD}}} \theta^{\frac{1}{\gamma_{AD}}}, \text{ppu} \quad \theta = \frac{\varepsilon'}{|z(t_i)||} |A^{-1} |,
$$
 (5.55)

де  $h_{AD}$  – крок обчислювальних схем методу Адамса, при якому забезпечується задане значення швидкості зміни повної локальної похибки;

 $\gamma_{AD}$  – порядок точності методу;

 $\varepsilon'$  – задане значення норми швидкості зміни повної локальної похибки;

 $\theta$  – характеристика обчислювальної схеми та диференціального рівняння (5.52).

Для норми матриці *A* справедливі оцінки [42]

$$
||A|| \ge \max |\lambda(A)|, \qquad ||A^{-1}|| \ge \min |\lambda(A)|^{-1}, \tag{5.56}
$$

де  $\lambda(A)$  – власні числа матриці A.

Розглянемо, введену у (5.55), характеристику  $\theta$ . Відповідно до (5.44), (5.45) має місце залежність

$$
\varepsilon' = (\gamma+1)\frac{\varepsilon}{h},
$$

де – задане значення норми повної локальної похибки інтегрування.

З урахуванням останнього виразу запишемо з (5.55)

$$
\theta = \frac{\varepsilon'}{\|z(t_i)\|} \left\|A^{-1}\right\| = \frac{\varepsilon}{\|z(t_i)\|} \times \frac{(\gamma+1)}{h} \left\|A^{-1}\right\|.
$$

Останній вираз містить дві складові:

першу –  $\varepsilon / \|z(t_i)\|$ , яка характеризує обчислювальну схему та являє собою задану відносну локальну похибку інтегрування, на відміну від абсолютної  $\varepsilon$  (5.44). На практиці для інтегрування звичайних диференціальних рівнянь беруть  $10^{-11} \le \varepsilon / |z(t)| \le 10^{-1}$ ;

другу –  $(\gamma + 1) A^{-1} / h$ , яка характеризує обчислювальну схему та диференціальне рівняння. Так, відповідно до (5.56) виконується умова

$$
\frac{(\gamma+1)\left\|A^{-1}\right\|}{h} \ge \frac{(\gamma+1)}{h \min |\lambda(A)|}.
$$

При цьому повинні виконуватися умови стійкості схеми [42]: стійкість схеми визначається максимальним власним числом матриці Якобі диференціального рівняння відповідно до рис. 5.2:

$$
(h \max |\lambda(A)| \le |\lambda h|_{\gamma} \le 10) \land (0 < \min |\lambda(A)| \le \max |\lambda(A)|) \Rightarrow
$$
  

$$
\Rightarrow 0 < h \min |\lambda(A)| \le 10,
$$

де *h* – на рис. 5.2 відповідна межа області абсолютної стійкості обчислювальної схеми порядку точності  $\gamma$ .

Таким чином, виходячи зі значення порядку точності схеми -  $\gamma$ (для схем до 11 порядку) і виконання вимог зі стійкості (значення параметру  $|\lambda h|$ ), має місце оцінка:  $10^{-1}$  ≤  $(\gamma + 1)/\lambda^{-1}$  ∕ h ≤  $10^{2}$ . При цьому, отримана оцінка виконується як для методу Адамса так і для ДТ-схеми.

З урахуванням викладеного вище визначальним (основним) у порядку величини  $\theta$  є задане (необхідне) значення відносної локальної похибки інтегрування диференціального рівняння, тому  $\theta$ характеризує точність інтегрування звичайного диференціального рівняння, для якого виконуються такі оцінки:

$$
\theta \approx \frac{\delta_x(\gamma + 1)}{h \min[\lambda(A)]},
$$
\n(5.57)

$$
10^{-12} \le \theta \le 10^3,\tag{5.58}
$$

де  $\theta$  – характеристика точності інтегрування;

 $\delta_x = \varepsilon / ||z(t_i)||$  – задане значення відносної похибки на один крок інтегрування;

 , *h* – порядок точності та крок інтегрування обчислювальної схеми;

min  $\lambda(A)$  – мінімальне власне число матриці Якобі (5.52).

На основі (5.50), (5.55) визначимо для методу Адамса характеристику, яка показує обчислювальну ефективність схем різних порядків: необхідні обчислювальні витрати на одиницю кроку інтегрування при забезпеченні заданої точності розв'язку диференціального рівняння (5.52) та, відповідно, і (1.1):

$$
\frac{S_{AD}}{h_{AD}} \ge 2 \left\| A^{-1} \left\| \left( \frac{\gamma_{AD}!}{E_{\gamma_{AD}-1}} \right)^{\frac{1}{\gamma_{AD}}} \theta^{\frac{1}{\gamma_{AD}}} \right\| \right\|
$$
\n
$$
\Rightarrow \frac{S_{AD}}{h_{AD}} \ge \frac{2}{\left\| A^{-1} \right\|} \left( \frac{e_{\gamma_{AD}-1}}{\gamma_{AD}} \right)^{\frac{1}{\gamma_{AD}}} \theta^{\frac{1}{\gamma_{AD}}} \text{ npu} \quad \theta = \frac{\varepsilon'}{\left\| z(t_i) \right\|} \left\| A^{-1} \right\|. \tag{5.59}
$$

Використовуючи підхід з отримання (5.55), визначимо для явної ДТ-схеми порядку точності  $\gamma_{DTP}$  оцінку верхньої межі довжини кроку, при якому забезпечується задане значення швидкості зміни повної локальної похибки (5.45):

$$
\varepsilon_{i+1}' = \varepsilon_{i+1}^{'DTP} \Rightarrow \varepsilon_{i+1}' = \frac{h_{DTP}^{\gamma_{DTP}}}{\gamma_{DTP}!} z^{(\gamma_{DTP}+1)}(t_i) \Rightarrow
$$
\n
$$
\Rightarrow \varepsilon_{i+1}' = \frac{h_{DTP}^{\gamma_{DTP}}}{\gamma_{DTP}!} A^{\gamma_{DTP}+1} z(t_i) \Rightarrow
$$
\n
$$
\Rightarrow A^{-\gamma_{DTP}-1} \varepsilon_{i+1}' = e_{\gamma_{DTP}-1} \frac{h_{DTP}^{\gamma_{DTP}}}{\gamma_{DTP}!} A^{-\gamma_{DTP}-1} A^{\gamma_{DTP}+1} z(t_i) \Rightarrow
$$
\n
$$
\Rightarrow A^{-\gamma_{DTP}-1} \varepsilon_{i+1}' = \frac{h_{DTP}^{\gamma_{DTP}}}{\gamma_{DTP}!} z(t_i) \Rightarrow
$$
\n
$$
\Rightarrow \left\| A^{-\gamma_{DTP}-1} \varepsilon_{i+1}' \right\| = \frac{h_{DTP}^{\gamma_{DTP}}}{\gamma_{DTP}!} \left\| z(t_i) \right\| \Rightarrow
$$
\n
$$
\Rightarrow \left\| A^{-1} \right\|^{\gamma_{DTP}+1} \left\| \varepsilon_{i+1}' \right\| \geq \frac{h_{DTP}^{\gamma_{DTP}}}{\gamma_{DTP}!} \left\| z(t_i) \right| \Rightarrow
$$
\n
$$
\Rightarrow h_{DTP} \leq \left\| A^{-1} \right\| (\gamma_{DTP}!)^{\gamma_{DTP}} \theta^{\gamma_{DTP}}, \text{ при} \quad \theta = \frac{\varepsilon'}{\left\| z(t_i) \right\|} \left\| A^{-1} \right\|, \tag{5.60}
$$

де *h<sub>DTP</sub>* – крок явної ДТ-схеми, при якому забезпечується задане значення швидкості зміни повної локальної похибки;

 $\gamma_{DTP}$  – порядок точності методу;

 $\varepsilon'$  – залане значення норми швидкості зміни повної локальної похибки;

 $\theta$  – характеристика точності інтегрування.

Характеристика  $\theta$ , що введена у (5.60), еквівалентна такій характеристиці у (5.55), тому для неї виконуються оцінки (5.57),  $(5.58)$ .

На основі (5.49), (5.60) визначимо для явної ДТ-схеми необхідні обчислювальні витрати на одиницю кроку інтегрування при забезпеченні заданої точності розв'язку диференціального рівняння (5.52) та, відповідно, (1.1):

$$
\frac{S_{DTP}(\gamma_{DTP})}{h_{DTP}} \ge \frac{1}{2\left||A^{-1}\right||} \gamma_{DTP}(\gamma_{DTP} + 1) \left(\frac{1}{\gamma_{DTP}}\right)^{\frac{1}{\gamma_{DTP}}} \theta^{-\frac{1}{\gamma_{DTP}}}
$$
\n
$$
\text{hyp} \qquad \theta = \frac{\varepsilon'}{\left||z(t_i)\right||} \left||A^{-1}\right|.
$$
\n(5.61)

На даному етапі розгляду зазначимо таке. Досліджується характеристика обчислювальних схем: необхідні обчислювальні витрати на одиницю кроку інтегрування при забезпеченні заданої точності розв'язку диференціального рівняння. Найкращим (бажаним) значенням такої характеристики є її найменше (мінімальне) значення (в ідеалі нуль) і, відповідно, чим воно більше, тим гірше. Отримані оцінки знизу (5.59), (5.61), які показують найкращі (непокращувальні) значення такої характеристики для обчислювальних схем і, відповідно, подальше порівняння проводиться за критерієм "обрати кращий варіант із найкращих оцінок". Для порівняння обчислювальних схем за найгіршими значеннями для критерію "обрати кращій варіант із найгірших оцінок" потрібно отримати оцінки зверху, однак такі оцінки у даній роботі не отримані.

На основі (5.28) визначимо порядок обчислювальної схеми методу Адамса, яка має найкращі обчислювальні характеристики, виходячи із критерію мінімуму обчислювальних витрат на одиницю кроку інтегрування, за умови стійкості схеми –  $\gamma_{AD}^*$  (рис. 5.2). З врахуванням того, що сталі члени не впливають на положення екстремуму (припустимо, що досліджується одне диференціальне рівняння (1.1) і, відповідно, (5.53)), зазначену залежність можна записати у вигляді

$$
\gamma_{AD}^* = \underset{2 \le \gamma_{AD} \le 11}{\arg \min} \left\{ \left( \frac{e_{\gamma_{AD}-1}}{\gamma_{AD}} \right)^{\frac{1}{\gamma_{AD}}} \theta^{-\frac{1}{\gamma_{AD}}} \right\} \text{ при } \theta = \frac{\varepsilon'}{\left| z(t_i) \right|} \left\| A^{-1} \right\},\tag{5.62}
$$

де  $\theta$  – характеристика точності інтегрування;

 $\gamma_{AD}^{*}$  – порядок точності схеми методу Адамса, яка має найкращі обчислювальні характеристики.

Для явної ДТ-схеми ефективним порядком буде

$$
\gamma_{DTP}^* = \underset{1 \le \gamma_{DTP} \le 20}{\arg \min} \left\{ \gamma_{DTP}(\gamma_{DTP} + 1) \left( \frac{1}{\gamma_{DTP}!} \right)^{\frac{1}{\gamma_{DTP}}} \theta^{-\frac{1}{\gamma_{DTP}}} \right\}
$$
\n(5.63)\n  
\n
$$
\text{ITPM} \quad \theta = \frac{\varepsilon'}{\|z(t_i)\|} \left\| A^{-1} \right\|,
$$

де  $\gamma^*_{DTP}$  — порядок точності явної ДТ-схеми, яка має найкращі обчислювальні характеристики.

Загальний характер змін (5.59), (5.61) і, відповідно, значень (5.62), (5.63) показаний на рис. 5.3. Наведені дані узгоджуються з відомим результатом: *найбільш ефективною для розв'язку звичайних диференціальних рівнянь з малою точністю є схема з невеликим (малим) порядком точності, а для розв'язку звичайних диференціальних рівнянь з високою точністю – з великим порядком точності* [49].

На основі (5.59), (5.61) проведемо порівняння явної ДТ-схеми та схеми методу Адамса різних порядків точності за показником "необхідні обчислювальні витрати на одиницю кроку інтегрування при забезпеченні заданої точності (заданої швидкості зміни повної локальної похибки)":

$$
s_{AD}^{DTP}(\gamma_{DTP}, \gamma_{AD}) = \frac{S^{DTP}(\gamma_{DTP})}{h_{DTP}} \left(\frac{S_{AD}}{h_{AD}}\right)^{-1} \Rightarrow
$$
  
\n
$$
\Rightarrow s_{AD}^{DTP}(\gamma_{DTP}, \gamma_{AD}) = \frac{\gamma_{DTP}(\gamma_{DTP} + 1)}{\frac{1}{h_{AD}} \left(\gamma_{AD}!\right)^{\frac{1}{\gamma_{AD}}} \theta^{\frac{1}{\gamma_{AD}} - \frac{1}{\gamma_{DTP}}}}
$$
  
\n
$$
4(e_{\gamma_{AD} - 1})^{\gamma_{AD}} \left(\gamma_{DTP}!\right)^{\gamma_{DTP}} \left(\gamma_{DTP}!\right)^{\gamma_{DTP}}
$$
  
\n
$$
\text{ppn} \quad \theta = \frac{\varepsilon'}{\|z(t_i)\|} |A^{-1}|\,, \tag{5.64}
$$

де  $s_{AD}^{DTP}(\gamma_{DTP}, \gamma_{AD})$  — відношення необхідних обчислювальних витрат на одиницю кроку інтегрування при забезпеченні заданої точності для явної ДТ-схеми та неявного методу Адамса;

 $\gamma_{DTP}, \gamma_{AD}$  – порядки точності обчислювальних схем.

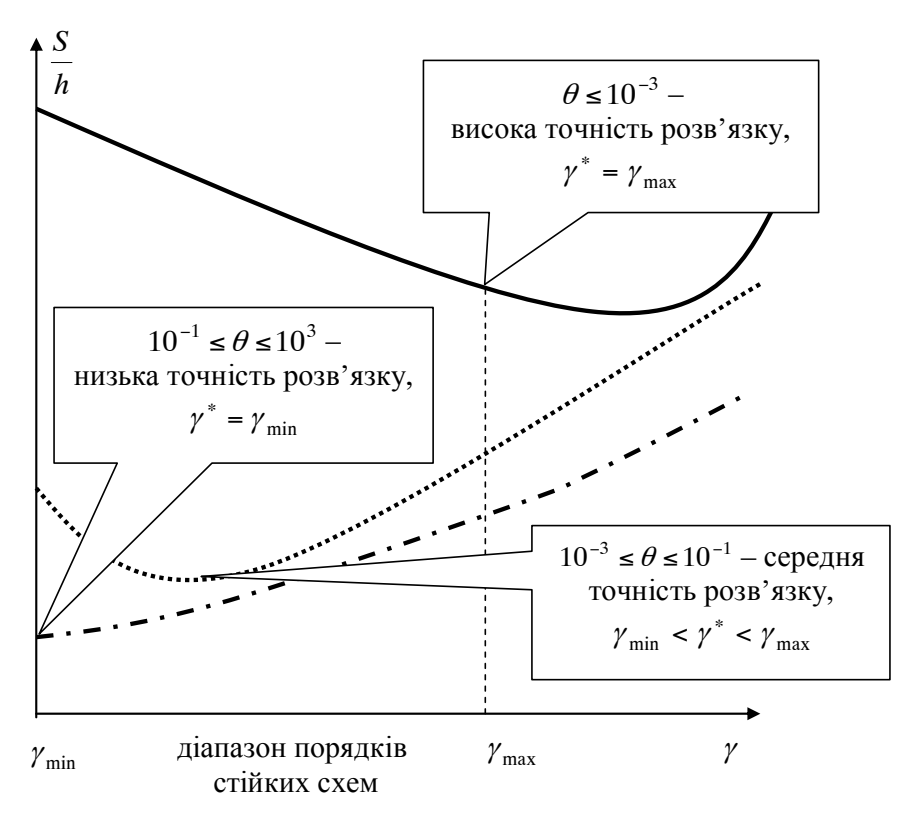

Рис. 5.3. Ефективність обчислювальних схем інтегрування

Вираз (5.64), за умови (5.43), тотожний виразу (5.51).

Узагальнені результати розрахунків на основі (5.62)–(5.64) для діапазону точності (5.58) наведено в табл. 5.6, де  $\gamma_{AD}^*$ ,  $\gamma_{DTP}^*$  – порядки схем, що мають найкращі обчислювальні характеристики (5.62), (5.63);  $s_{AD}^{DTP}$  – порівняльна ефективність схем (5.64);  $\gamma_{AD\,\text{max}}$ ,

*DTP* max – максимальні порядки точності схем (верхня межа у (5.62),  $(5.63)$ ).

У табл. 5.6 наведено результати для двох варіантів:

крок інтегрування визначається не вимогами точності, а відповідно до вимог стійкості схем (рис. 5.2), у такому разі, необхідно обмежувати порядок використовуваного методу (особливо у методі Адамса) – стовпці із  $\gamma_{AD\,\text{max}} = 6$  та 8,  $\gamma_{DTP\,\text{max}} = 12$  та 15;

крок інтегрування визначається вимогами точності – стовпець із  $\gamma_{AD\,\text{max}} = 11$ ,  $\gamma_{DTP\,\text{max}} = 20$ .

*Таблиця 5.6* 

| $\theta$     | $\gamma_{AD\,\text{max}} = 6,$<br>$\gamma_{DTP\max}$ = 12 |                         | $\gamma_{AD\,\text{max}} = 8,$<br>$\gamma_{DTP\max}$ = 15 |                                |                                        |                | $\gamma_{AD\,\text{max}} = 11,$<br>$\gamma_{DTP\max} = 20$ |                           | Рекомендації<br>з розв'язку |                  |
|--------------|-----------------------------------------------------------|-------------------------|-----------------------------------------------------------|--------------------------------|----------------------------------------|----------------|------------------------------------------------------------|---------------------------|-----------------------------|------------------|
|              | $\frac{d\mathbf{x}}{d\mathbf{x}}$<br>$\gamma_{AD}$        | *<br>$\gamma_{DTP}^*$   | $s_{AD}^{DTP}$                                            | $\frac{1}{2}$<br>$\gamma_{AD}$ | *<br>$\mathbf{\hat{\gamma}_{DTP}^{*}}$ | $s_{AD}^{DTP}$ | $\frac{1}{2}$<br>$\mathcal{\mathit{Y}}_{AD}^{\tau}$        | $\pm$<br>$\gamma_{DTP}^*$ | $s_{AD}^{DTP}$              | диф. рівнянь     |
| $10^3$       | $\overline{2}$                                            | $\mathbf{1}$            | 0,032                                                     | $\overline{2}$                 | 1                                      | 0,032          | $\overline{2}$                                             | $\mathbf{1}$              | 0,032                       | для низької      |
| $10^2$       | $\overline{2}$                                            | $\mathbf{1}$            | 0,1                                                       | 2                              | $\mathbf{1}$                           | 0,1            | $\overline{2}$                                             | $\mathbf{1}$              | 0,1                         | точності схеми з |
| 10           | $\overline{2}$                                            | $\mathbf{1}$            | 0,32                                                      | $\overline{2}$                 | $\mathbf{1}$                           | 0,32           | $\overline{2}$                                             | $\mathbf{1}$              | 0,32                        | найменшим        |
| $\mathbf{1}$ | $\overline{2}$                                            | $\mathbf{1}$            | $\mathbf{1}$                                              | $\overline{2}$                 | $\mathbf{1}$                           | $\mathbf{1}$   | $\overline{2}$                                             | $\mathbf{1}$              | $\mathbf{1}$                | порядком         |
| 0,5          | 3                                                         | 1                       | 1,4                                                       | 3                              | 1                                      | 1,4            | 3                                                          | 1                         | 1,4                         | для середньої    |
| 0,2          | 6                                                         | $\overline{2}$          | 2,7                                                       | 6                              | 2                                      | 2,7            | 6                                                          | 2                         | 2,7                         | точності Адамс і |
| $10^{-1}$    | 6                                                         | $\overline{2}$          | 3,3                                                       | 8                              | 2                                      | 3,4            | 11                                                         | $\overline{2}$            | 3,5                         | ДТ-схеми з       |
| $10^{-2}$    | 6                                                         | $\overline{\mathbf{4}}$ | 4,9                                                       | 8                              | 4                                      | 5,5            | 11                                                         | 4                         | 6                           | однаковим        |
| $10^{-3}$    | 6                                                         | 6                       | 5,1                                                       | 8                              | 6                                      | 6,4            | 11                                                         | 6                         | 7,5                         | порядком         |
| $10^{-4}$    | 6                                                         | 9                       | 4,8                                                       | 8                              | 9                                      | 6,5            | 11                                                         | 9                         | 8,3                         | точності         |
| $10^{-5}$    | 6                                                         | 11                      | 4,1                                                       | 8                              | 11                                     | 6,2            | 11                                                         | 11                        | 8,5                         |                  |
| $10^{-6}$    | 6                                                         | 12                      | 3,4                                                       | 8                              | 13                                     | 5,6            | 11                                                         | 13                        | 8,4                         | для високої      |
| $10^{-8}$    | 6                                                         | 12                      | 2,3                                                       | 8                              | 15                                     | 4,3            | 11                                                         | 18                        | 7,5                         | точності схеми з |
| $10^{-10}$   | 6                                                         | 12                      | 1,6                                                       | 8                              | 15                                     | 3,3            | 11                                                         | 20                        | 6,3                         | найбільшим       |
| $10^{-12}$   | 6                                                         | 12                      | 1,1                                                       | 8                              | 15                                     | 2,5            | 11                                                         | 20                        | 5,2                         | порядком         |
| $10^{-15}$   | 6                                                         | 12                      | 0,6                                                       | 8                              | 15                                     | 1,7            | 11                                                         | 20                        | 3,9                         |                  |

Обчислювальна ефективність методу Адамса та явної ДТ-схеми

Аналіз даних з табл. 5.6 показує:

за показником обчислювальної ефективності явна ДТ-схема порівняно зі схемою методу Адамса для схем різних порядків точності має покращені характеристики, ніж при однаковому порядку

(табл. 5.5). При цьому ДТ-схема має більший діапазон вибору порядків точності схем залежно від необхідної точності розрахунку, що характеризує її більшу гнучкість;

найбільш ефективним є використання явної ДТ-схеми для високоточного (з малою відносною похибкою на кроці інтегрування) розв'язку диференціального рівняння;

отримані значення при  $1 \le \theta$  з  $\gamma_{DTP}^* = 1$  визначають випадок, для якого явна ДТ-схема є явним методом Ейлера або явним методом Адамса з *m*= 1 (явна формула в (1.19)), таким чином, фактично порівнюється явний метод Адамса з *m*= 1 та неявний метод Адамса з *m*= 1, тому зазначені значення з розгляду слід виключити. Для розгляду слід використовувати ті тільки значення, які у табл. 5.6 виділені жирним шрифтом.

На даному етапі розгляду зробимо кілька критичних зауважень:

1. Вихідною основою для проведення майже всіх викладок є вирази (5.41), (5.42), що є оцінками головного члена асимптотичного розкладу похибки апроксимації у вузлі  $t_i$ , в який входить похідна функції розв'язку звичайного диференціального рівняння функції розв'язку звичайного диференціального рівняння відповідного порядку, визначена в цьому вузлі  $x^{(\gamma+1)}(t_i)$ . Надалі використання (5.41), (5.42) багато в чому ґрунтується на рівності зазначених вище похідних для різних обчислювальних схем. Однак точним значенням похибки апроксимації є використання залишкового члена ряду у формі Лагранжа, де значення відповідної похідної визначається (грубо кажучи), не точно у вузлі  $t_i$ , а у деякій його околиці. Таким чином, використання (5.41), (5.42) дає досить грубі оцінки, причому чим вище порядок методу (більший порядок похідної), тим їх точність гірша [49].

2. Зазначена у п. 1 тенденція щодо погіршення точності і, відповідно, достовірності отриманих оцінок ще більше підсилюється з використанням припущення (5.52), яке проводить лінеаризацію вихідного диференціального рівняння (1.1), оскільки записаний на його основі вираз (5.53) для значень похідних розв'язку (1.1), особливо для великих порядків, дає ще грубіші оцінки.

3. Для розв'язку практичних задач, при розробці адаптивних за кроком і (або) порядком обчислювальних схем розв'язку задачі Коші, як критерій точності використовується задане значення повної локальної похибки або її відносне значення (використовувалось у

(2.52) та (2.60)). Цей підхід, якщо задавати однакову точність, дасть занижені розглянуті показники ефективності для ДТ-схем. Таким чином, для усунення цієї залежності необхідно задавати дещо меншу точність розв'язку ДТ-схемою, ніж у методі Адамса.

4. Для порівняння, як еталон обрано метод Адамса, реалізований за схемою предиктор-коректор (одне прогнозування за явною схемою, одне уточнення за неявною схемою, розв'язок нелінійного рівняння щодо уточнення розрахованого значення явної схеми методом простої ітерації за одною ітерацією), при найзагальніших припущень цей метод має найкращі обчислювальні характеристики. Однак реалізований за визначеною схемою він не завжди дає задовільну точність: або потрібна більша кількість ітерацій, або необхідно застосовувати метод Ньютона для розв'язку нелінійного рівняння неявної схеми методу Адамса. Все описане вище знизить ефективність обчислювальної схеми методу Адамса. Таким чином, отримані порівняльні оцінки є найкращими для методу Адамса та найгіршими (непокращувальними) для явної ДТ-схеми.

5. У ході оцінювання похибок числових методів інтегрування звичайних диференціальних рівнянь у [49] зазначається рекомендація, суть якої полягає у такому: якщо при виводі коефіцієнтів числового методу намагаються якомога більше зменшити старший член похибки апроксимації, тоді для аналізу значення похибки цього методу слід розглядати два старші члени похибки апроксимації. Для методу Адамса таких рекомендації не надається, тому його похибка апроксимації оцінюється старшим членом.

Однак на підставі введених допущень всі отримані вище результати, у найзагальнішому випадку, не суперечать практиці, це стосується, насамперед, загальної стратегії вибору порядку схеми залежно від необхідної точності розв'язку звичайного диференціального рівняння (1.1) (рис. 5.3). Таким чином їх можливо використовувати на практиці.

Отже, отримано апріорні (теоретичні) оцінки обчислювальної ефективності явних обчислювальних схем числового інтегрування звичайних диференціальних рівнянь порівняно з методом Адамса. Дані теоретичні оцінки можна використовувати для попереднього дослідження обчислювальної ефективності зазначених схем, які потім слід апостеріорно уточнювати для конкретної практичної задачі.

Незважаючи на те, що отримані оцінки показують дещо гіршу обчислювальну ефективність ДТ-схем, ДТ-схеми мають свою нішу для розв'язку практичних задач (у тому числі при прогнозуванні руху КА). Так, метод Рунге-Кутта (менш обчислювально ефективний порівнянно з методом Адамса) має свою нішу (наприклад, через більшу гнучкість щодо розробки адаптивних обчислювальних схем).

Все викладене вище є теоретичними напрацюваннями, на основі яких може бути проведене:

по-перше, *оцінювання ефективності явної ДТ-схеми прогнозування руху КА та* традиційної для вітчизняної практики рішення задачі прогнозування руху КА *обчислювальної схеми 7-ми етапного неявного методу Адамса* (який має 8-й порядок точності);

по-друге, *порівняння отриманих теоретичних оцінок з практичними характеристиками розроблених у попередніх розділах ДТ-схем прогнозування руху КА реалізованих на ЕОМ*.

Так, у табл. 5.4 наведено дані апріорного оцінювання співвідношення кроків інтегрування явної ДТ-схеми та схеми методу Адамса: відношення кроків інтегрування для схем 8-го порядку точності становить 2,76. Для схем 8-го порядку точності апріорна оцінка співвідношення обчислювальних витрат (табл. 5.5) становить 6,52. У табл. 2.7 наведено дані щодо прогнозування руху КА на ЕОМ на основі розроблених у розділі 2 ДТ-схем із точністю прогнозування методом Адамса з кроком 100 с, відповідно до яких для ДТ-схем 8-го порядку точності задавався крок 300–400 с. Тобто практичне ("апостеріорне") співвідношення кроків становить 3–4. Таким чином, отримані "апріорні" оцінки для схем одного порядку точності є достатнє погодженими із практичними ("апостеріорними") оцінками.

Далі проведемо порівняння обчислювальних схем різного порядку точності. Аналіз обчислювальної схеми штатного методу Адамса (1.19) (табл. 1.7) при кроці інтегрування 100 с для моделей руху КА ближнього космосу на близькоколових орбітах з висотою 600…1000 км у ГСК (1.11), (1.15) та в СОЕ (1.13) показав, що для введеної характеристики точності інтегрування  $\theta$  на основі (5.57) виконується оцінка (для ГСК табл. 2.8 –  $\delta_x = 10^{-7}$ , для неявного 7-ми етапного методу Адамса –  $\gamma = 8$ , крок інтегрування  $h = 100$  с, для близькоколової орбіти КА ближнього космосу – min $|\lambda(A)| \le 10^2$ )

Відповідно до даних, наведених у табл. 5.6 очікуваний "апріорний" ефект для  $\gamma_{ADmax} = 8$ ,  $\gamma_{DTPmax} = 15$  становить 3,3–4,3 рази. Тобто традиційний метод Адамса у 3,3-4,3 рази потенційно обчислювально ефективніший, ніж явна ДТ-схема. Таке співвідношення зумовлене, насамперед, низьким значенням точності –  $\theta$ , яке є достатнім при розв'язанні практичних задач прогнозування руху КА ближнього космосу.

Усе зазначене повністю стосується викладених у розділі 2 підходів щодо прогнозування руху КА за детермінованою моделлю руху КА на основі класичних явних ДТ-схем прогнозування руху КА (2.1)–(2.2), (2.3)–(2.4), (2.5)–(2.6). Так, порівняльний ефект вирішення завдання прогнозування руху КА за детермінованою моделлю руху КА (1.1) між традиційним підходом (неявним методом Адамса) та явною ДТ-схемою – становить 3,4-6 разів (2.69), (2.70) на користь методу Адамса. Але, якщо провести вдосконалення ДТ-схем (2.40)– (2.42) щодо зменшення обчислювальних витрат на розрахунок Т-спектра (для поля 4×4, табл. 2.5 – 5–7%) та реалізувати адаптацію (2.53)–(2.55) чи (2.62)–(2.65) за кроком і порядком (табл. 2.9–10), тоді обчислювальна ефективність явних одновимірних ДТ-схем підвищиться (для поля 4×4, табл. 2.14) на 7–20%.

Дещо інша картина вимальовується при порівнянні результатів, отриманих у даному підрозділі, із результатами, наведеними у розділі 3, щодо розрахунку частинних похідних від прогнозованого положення КА (1.3) традиційними методами (1.23) та розробленими багатовимірними ДТ-схемами (3.21)–(3.22) і (3.65)–(3.67) (у тому числі, адаптивними). Так, при порівнянні з традиційними підходами ефективність багатовимірних ДТ-схем розрахунку частинних похідних від прогнозованого положення КА вища ніж отримані у даному підрозділі теоретичні оцінки. Для штатної моделі руху КА порівняльна ефективність становить 2,8–3,4 разів (3.96), (3.97) на користь відомих (традиційних) підходів. Це обумовлено:

по-перше, особливістю багатовимірних ДТ-схем щодо інтегрування варіаційного рівняння зі зменшеною кількістю точно розрахованих багатовимірних Т-дискрет (удосконалення ДТ-схеми  $k_{\text{max}} > k_{\text{max}}$ ). Зазначене забезпечує інтегрування методом  $k_{\text{max}}$ <sup>-го</sup> порядку точності (який потребує на одному кроці менших

обчислювальних витрат ніж метод при  $k_{\text{max}}$ ), з кроком який має метод  $k_{\text{max}}$ -го порядку точності (крок для  $k_{\text{max}}$ -го порядку більший за крок для порядку  $k_{\text{max }\delta}$ ). У цілому таке вдосконалення значно підвищує порівняльну ефективність багатовимірних ДТ-схем;

по-друге, значно більшим діапазоном точності  $\theta$  для розв'язання практичних задач (як у бік зменшення, так і у бік збільшення) порівняно з (5.65).

Описане вище майже у повному обсязі належить і до результатів прогнозування руху КА за стохастичною моделлю руху КА, отриманих у розділі 4. Так, точність розв'язання для розрахунку статистичних характеристик значно більша за точність розрахунку частинних похідних від прогнозованого положення КА (відповідно і точності для прогнозування руху КА за детермінованою моделлю (5.65)), що додатково обумовлює більшу ефективність багатовимірних ДТ-схем, яка у результаті для штатної моделі руху КА зрівнюється із традиційними підходами і становить 0,9–1,0 разів (4.27), (4.28).

Окремо зазначимо, що для всіх завдань прогнозування руху КА, якщо необхідно отримати високоточний розв'язок, порядок найбільш обчислювально ефективної ДТ-схеми зростає (табл. 2.13, 3.11, 4.7). При цьому значення оптимального порядку ДТ-схем значно перевищує порядок точності штатного 7-ми етапного неявного методу Адамса, який має 8-й порядок точності. У цілому можна стверджувати, що *для отримання "прецензійного" (високоточного) вирішення завдання прогнозування руху КА, ДТ-схеми порівняно із штатними (відомими) підходами є ефективнішими за узагальненим критерієм "точність-обчислювальна складність".*

Таким чином, отримано теоретичні "апріорні" оцінки ефективності застосування ДТ-перетворень до вирішення завдання прогнозування руху КА за узагальненим критерієм "точністьобчислювальна складність", які погоджені із "апостеріорними" практичними оцінками.

## **5.3. Характеристики програм прогнозування руху КА на основі ДТ-перетворень**

Після розгляду всіх теоретичних аспектів та етапів вирішення завдання прогнозування руху КА на основі ДТ-перетворень перейдемо до розгляду останнього практичного етапу – етапу безпосередньої розробки програмно-алгоритмічного забезпечення прогнозування руху КА на основі розроблених підходів.

Програми прогнозування руху КА, що використовуються при експлуатації космічних систем, розробляються, як правило, за типом стандартних процедур. Зазначене повною мірою стосується процедур прогнозування руху КА за детермінованою моделлю та процедури визначення частинних похідних від прогнозованого положення КА. Можна стверджувати, що без таких процедур, насамперед першої, взагалі неможливо проводити експлуатацію космічної системи. Тому такі процедури є обов'язковою складовою програмно-алгоритмічного забезпечення, що використовується при експлуатації космічної системи [19, 26, 32].

Натомість завдання прогнозування руху КА за стохастичною моделлю руху, і, відповідно, процедури для його вирішення менше поширені на практиці. Такі процедури, як правило, використовуються до етапу штатної експлуатації космічної системи, наприклад, при виводі КА чи проведенні його льотних випробувань, або при експлуатації експериментальних КА, або на етапі ескізного проектування космічної системи [25].

Для узагальненості подальших викладок "практична розповсюдженість" різних завдань прогнозування руху КА, і, відповідно, процедур для їх вирішення розглядатись не буде.

Виходячи з аналізу, що проведений у підрозділі 1.6, розглянемо характеристики типових процедур прогнозування руху КА, які призначені для роботи на бортовій ЕОМ. За основу візьмемо характеристики програмного забезпечення, яке розроблено при проведенні моделювання руху КА у розділах 2–4. Зрозуміло, що за таких умов наявний суб'єктивний фактор "суттєвого впливу кваліфікації програміста", але для предмета "розробка програмного забезпечення" його усунути принципово неможливо.

До загальних підходів при розробці програм прогнозування руху КА, які описані нижче та на основі яких проведено моделювання у розділах 2–4, належить:

використання середовища об'єктно-орієнтованого програмування "*Delphi-6*", мови високого рівня "*Object Pascal*";

використання моделі руху КА у ГСК, яка враховує збурення від несферичності Землі та аномалій сили притягання при розкладі геопотенціалу в ряд за сферичними функціями, а також сили аеродинамічного опору атмосфери;

реалізація алгоритмів на основі ДТ-перетворень, для прогнозування руху КА за детермінованою моделлю руху (рис. 2.1), для розрахунку матриці частинних похідних від прогнозованого положення КА (рис. 3.1 або рис. 3.2), для прогнозування руху КА за стохастичною моделлю (рис. 4.1), для реалізації удосконалень щодо адаптації (рис. 2.3, 3.3 і 4.2);

для ДТ-зображень типових математичних операції відповідно до табл. 1.7 та 1.8 розроблено бібліотеку стандартних процедур. До процедури передаються за посиланням відповідні масиви (які є Т-спектрами, що беруть участь у математичній операції). Процедура повертає розраховане значення Т-дискрети. Передавання до процедури масиву "за посиланням" порівняно з передаванням "за значенням" дозволяє значно прискорити виконання програми;

при реалізації адаптації за порядком використовувались динамічні масиви;

тип даних при поданні чисел із плаваючою комою у програмі заданий – *double* (відповідно до результатів підрозділу 5.1);

усі ГОСТовані сталі, що визначають гравітаційне поле Землі (табл. 1.2) та атмосферу, записані в окремих файлах, з яких проводиться їх зчитування для прийнятої моделі руху КА (відповідно до прийнятої "логічної шкали сил");

усі двовимірні масиви, які використовуються для збереження двовимірних Т-спектрів, замінювались одновимірними масивами. Для цього використовується тривіальна "алгебра індексів". Наприклад, масив  $X[k, k_y]$  з  $(k = \overline{0, k_{\text{max}}}, k_y = 0) \wedge (k = \overline{0, k_{\text{max}}}, k_y = 1)$ замінюється на масив  $X_*[ k_* ]$  з  $(k_* = \overline{0, k_{\max} + k_{\max} + 1})$ . При цьому виконуються тотожності  $X[k,0] = X_{*}[k], X[k,1] = X_{*}[k+k_{max}+1].$ Описана заміна двовимірних масивів на одновимірні дозволяє, при використанні у багатовимірних ДТ-схемах удосконалення щодо  $k_{\text{max}} > k_{\text{max}} \delta$ , значно ефективніше використовувати оперативну пам'ять (зменшити зарезервовану оперативну пам'ять на збереження багатовимірних Т-спектрів). Можна зазначити, що подібна операція щодо подання всіх масивів в одновимірному вигляді реалізована у кожному компіляторі.

Для оцінювання характеристик програмного забезпечення прогнозування руху КА, використовуючи дані із табл. 1.9 як "базову одиницю", скористаємося методом подібності.

Відповідно до табл. 1.9 характеристики програм прогнозування руху КА містять: розмір коду програми, розмір оперативної пам'яті, що необхідна (задіяна) для збереження даних та обчислювальну складність виконання програми (швидкодію).

До загальних підходів у ході оцінювання зазначених характеристик належить:

визначення розміру коду програми проводиться за розміром тексту програми та кількістю операторів, що входять до неї. До розміру коду програми (об'єму пам'яті, що займає програма) входять файли з ГОСТованими сталими (геопотенціал, атмосфера);

для ДТ-перетворень визначення характеристик проводиться для програм, у яких реалізовано адаптацію за кроком та порядком;

визначення задіяної оперативної пам'яті та обчислювальної<br>дності (швидкодії) проводиться для штатної точності складності (швидкодії) проводиться для штатної точності прогнозування для моделі руху КА, у якій враховано поле 4×4 гармонік розкладу геопотенціалу Землі в ряд за сферичними функціями та детермінована чи стохастична модель атмосфери;

визначення задіяної оперативної пам'яті для програм на основі ДТ-перетворень проводиться за характеристиками задіяних<br>(використовуваних) масивів для збереження Т-спектрів та (використовуваних) масивів для збереження Т-спектрів та усереднених значень порядків для адаптивних ДТ-схем;

визначення обчислювальної складності (швидкодії) проводиться за середніми обчислювальними витратами на одиницю кроку, яка визначена як відношення загальної кількості множень та ділень, що підраховані в програмі на ЕОМ, до інтервалу прогнозу (характеристика *Sprg h* у відповідних таблицях).

Зведені оцінки характеристик програм прогнозування руху КА наведено в табл. 5.7, порядок отримання оцінок за відповідними програмами прогнозування нижче.
*Таблиця 5.7* 

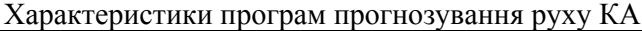

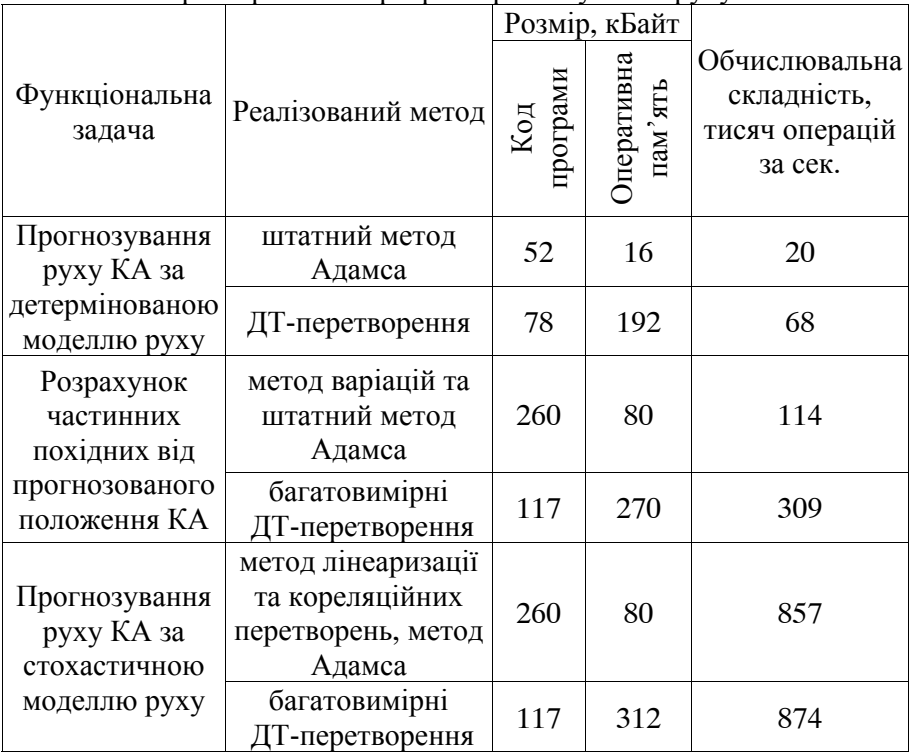

*Програма прогнозування руху КА за детермінованою моделлю з методом Адамса.* Характеристики програми взяті з табл. 1.9 і прийняті за "базову одиницю".

*Програма прогнозування руху КА за детермінованою моделлю на основі ДТ-перетворень.* 

Програмування показало, що програма на основі ДТ-перетворень порівняно із програмою за штатним методом (з врахуванням того, що метод Адамса потребує "розгону" методом Рунге-Кутта) більша у 1,5 рази. Основний вплив зі збільшення дає розрахунок Т-спектра правої частини диференціального рівняння – блок 6 (рис. 2.1) – за рахунок наявності бібліотеки процедур одновимірних ДТ-зображень типових математичних операцій. Збільшення за рахунок реалізації адаптації не суттєве. Таким чином, код програми (об'єм пам'яті, що займає програма) для розглянутої задачі прогнозування зростає у 1,5 рази від "базової одиниці" і становить

$$
52 \times 1,5 = 78.
$$

У програмі на основі ДТ-перетворень, відповідно до алгоритму (рис. 2.1), використовуються одновимірні масиви змінних (які є Т-спектрами), які для штатного методу є змінними (не масиви), що зумовлює зростання необхідної оперативної пам'яті для ДТ-схем у  $k_{\text{max}}$  разів. За даними з табл. 2.7, 2.9, 2.14 припустимо, що  $k_{\text{max}} = 12$ . Таким чином, задіяна оперативна пам'ять зросте у 12 разів від "базової одиниці" і становитиме

$$
16 \times 12 = 192.
$$

Порівняння обчислювальної складності ДТ-схем зі штатним методом за даними табл. 2.9, 2.12 дає оцінку результуючої обчислювальної складності програми для ДТ-схем у вигляді (2.69). Таким чином, обчислювальна складність програми зростає у 3,4 рази від "базової одиниці" і становить

$$
20 \times 3,4 = 68.
$$

*Програма розрахунку частинних похідних від прогнозованого положення КА на основі методу варіацій з методом Адамса.* 

Програмування показало, що реалізація класичного методу варіацій (з врахуванням спрощення щодо відкидання варіаційних членів від тесеральних гармонік та атмосфери) зі штатним методом Адамса забезпечує зростання коду програми відносно "базової одиниці" (за рахунок необхідності окремого програмування правої частини варіаційного рівняння, яке суттєво складніше порівняно із вихідним диференціальним рівнянням) у 5 разів і становить

$$
52 \times 5 = 260.
$$

Оцінимо зростання необхідної оперативної пам'яті для розрахунку частинних похідних відомими методами відповідно до зростання коду програми (який описаний вище), оскільки кожна

290

запрограмована змінна потребує виділення пам'яті для її використання. Таким чином, задіяна оперативна пам'ять від "базової одиниці" зростає у 5 разів і становить

$$
16\times 5=80\,.
$$

Оцінювання обчислювальної складності розрахунку частинних похідних відомими методами відповідно до даних табл. 3.10 (метод варіацій з методом Адамса, поле 44) та даних для "базової одиниці" (табл. 2.9) (штатний метод Адамса, поле 44) проводиться за пропорцією і становить

$$
20 \times \frac{40}{7} = 114.
$$

*Програма розрахунку частинних похідних від прогнозованого положення КА на основі багатовимірних ДТ-перетворень.* 

Програмування показало, що переробка програми для одновимірних ДТ-перетворень (програми прогнозування руху КА за детермінованою моделлю на основі ДТ-перетворень) у програму для багатовимірних ДТ-перетворень (реалізація, описаної у табл. 3.3 п. 4, процедури щодо заміни одновимірних ДТ-перетворень на багатовимірні) забезпечує її зростання у 1,5 рази. Основний вплив зі збільшення дає перепрограмування бібліотеки процедур багатовимірних ДТ-зображень типових математичних операцій. Таким чином, код для розглянутої задачі зростає у 1,5 рази від задачі прогнозування руху КА за детермінованою моделлю на основі ДТ-перетворень і становить

$$
78 \times 1,5 = 117
$$
.

У програмі на основі багатовимірних ДТ-перетворень відповідно до алгоритмів (рис. 3.1, 3.2) використовуються двовимірні масиви змінних (які є Т-спектрами частинних похідних для всіх проміжних функцій). Значення у таких масивах для різних стовпців матриць частинних похідних постійно перераховуються і не зберігаються від стовпця до стовпця. Зазначене забезпечує раціональне використання задіяної оперативної пам'яті ЕОМ. При

цьому збільшення задіяної оперативної пам'яті для програми на основі багатовимірних ДТ-перетворень порівняно із програмою на основі одновимірних ДТ-перетворень (програма прогнозування руху КА за детермінованою моделлю на основі ДТ-перетворень) відбувається у 1,3 рази. Наведене збільшення записане за даними із табл. 3.6, 3.12 для вдосконалення у багатовимірних ДТ-схемах щодо  $k_{\text{max }\delta} = 0.5k_{\text{max}}$  та неврахування у варіаційному рівнянні членів від тесеральних гармонік та атмосфери, і враховує додатково задіяну пам'ять для розв'язання варіаційного рівняння чи збереження шуканої матриці частинних похідних (якщо тільки  $k_{\text{max }\delta} = 0.5k_{\text{max }}$ тоді – буде 1,5 рази, але неврахування… зменшує до 1,2 разів, а додатково задіяна пам'ять… збільшує до 1,3). У цілому збільшення у 1,3 рази відбувається відносно програми прогнозування руху КА за детермінованою моделлю на основі ДТ-перетворень, у якій оцінка усередненого адаптивного порядку становить  $k_{\text{max}} = 13$  (табл. 3.10). Таким чином, задіяна оперативна пам'ять для розглянутої задачі зростає у 13×1,3 рази від "базової одиниці" і становить

$$
16 \times 13 \times 1,3 = 270.
$$

Оцінка обчислювальної складності розрахунку частинних похідних багатовимірними ДТ-перетвореннями за даними табл. 3.10 та даними для "базової одиниці" відповідно до табл. 2.9 (штатний метод Адамса, поле 4×4) становить (визначається за пропорцією):

$$
20 \times \frac{108}{7} = 309.
$$

*Програма прогнозування руху КА за стохастичною моделлю на основі методу лінеаризації відносно середнього руху, кореляційних перетворень та методу Адамса.*

Оцінка об'єму коду програми та оцінка необхідної оперативної пам'яті збігається із такою оцінкою для програми розрахунку частинних похідних від прогнозованого положення КА на основі методу варіацій та методу Адамса. Такий збіг пояснюється близькістю математичних методів, які лежать в основі цих програм.

Оцінка обчислювальної складності прогнозування руху КА за

стохастичною моделлю руху відомими методами, відповідно до даних табл. 4.6 (метод лінеаризації і метод Адамса, поле 44) та даними для "базової одиниці" відповідно до табл. 2.9 (штатний метод Адамса, поле 44) становить (визначається за пропорцією)

$$
20 \times \frac{300}{7} = 857.
$$

*Програма прогнозування руху КА за стохастичною моделлю на основі багатовимірних ДТ-перетворень.* 

Оцінка об'єму коду програми збігається із такою оцінкою для програми розрахунку частинних похідних від прогнозованого положення КА на основі багатовимірних ДТ-перетворень. Такий збіг пояснюється близькістю математичних методів, які лежать в основі цих програм.

Оцінка необхідної оперативної пам'яті визначається подібно до такої оцінки для програми розрахунку частинних похідних від прогнозованого положення КА на основі багатовимірних ДТ-перетворень, але для значення оцінки усередненого адаптивного порядку  $k_{\text{max}} = 15$  (табл. 4.6). Таким чином, задіяна оперативна пам'ять для розглянутої задачі збільшується у 15×1,3 рази від "базової одиниці" і становить

$$
16 \times 15 \times 1,3 = 312.
$$

Оцінка обчислювальної складності прогнозування руху КА за стохастичною моделлю руху багатовимірними ДТ-перетвореннями за даними табл. 4.6 та даними для "базової одиниці" відповідно до табл. 2.9 (штатний метод Адамса, поле 44) становить (визначається за пропорцією)

$$
20 \times \frac{309}{7} = 874.
$$

Аналіз даних, наведених у табл. 5.7, показує, що

для штатної точності програми на основі традиційних методів для прогнозування за детермінованою моделлю та розрахунку частинних похідних від прогнозованого положення КА мають кращі характеристики, ніж програми на основі ДТ-перетворень;

програма прогнозування руху КА за стохастичною моделлю на основі відомих методів має співмірні характеристики з програмою на основі багатовимірних ДТ-перетворень;

розмір коду програм на основі багатовимірних ДТ-перетворень (розрахунок частинних похідних та прогнозування за стохастичною моделлю) не залежить від розмірності задачі (розмірність задачі для моделі руху КА дорівнює 6 плюс розмірність векторів  $\lambda$  чи  $\xi$  (1.1),  $(1.2), (1.3)$ ;

для програм на основі ДТ-перетворень об'єм необхідної оперативної пам'яті напряму визначається точністю розв'язку відповідної задачі (чим точність вища, тим об'єм пам'яті більший). Для порівняння, для програм на основі традиційних методів об'єм необхідної оперативної пам'яті залишається незмінним. Це пояснюється використанням у програмах на основі ДТ-перетворень адаптації за порядком;

результати щодо швидкодії (обчислювальної ефективності) програм збігаються із результатами проведеного аналізу наприкінці підрозділу 5.2 щодо ефективності застосування ДТ-схем для розв'язання задач прогнозування руху КА.

Наприкінці зазначимо, що розмір коду програми, фактично, визначає складність її розробки і, відповідно, працевитрати на її розробку (програміст отримує кошти за кількість рядків або розмір тексту програми, чи кількість операторів, що входять до неї). При розробці програм на основі ДТ-перетворень повною мірою проявляється простота реалізації розроблених методів та алгоритмів на основі ДТ-перетворень: "перепрограмування" програми прогнозування на основі одновимірних ДТ-перетворень (для прогнозу за детермінованою моделлю) у програму на основі багатовимірних ДТ-перетворень.

Для порівняння, програмування на основі традиційних методів потребує проведення складних аналітичних викладок, які не пов'язані з програмою для прогнозу за детермінованою моделлю, щодо визначення громіздких варіаційних членів з подальшим їх програмуванням. При цьому "перепрограмування" програми для детермінованої моделі фактично зводиться до її значного розширення

за рахунок введення нових неуніфікованих блоків для варіаційних членів.

Натомість при використанні ДТ-перетворень програмування "варіаційних членів" зводиться, фактично, до розширення бібліотеки стандартних (уніфікованих) процедур для багатовимірних<br>ДТ-перетворень. Тобто "перепрограмування" програми Тобто "перепрограмування" програми прогнозування на основі одновимірних ДТ-перетворень є методично простим уніфікованим етапом, тому програма на основі багатовимірних ДТ-перетворень простіша у розробці (відповідно, коштує менше).

Таким чином, отримано оцінки характеристик програм прогнозування руху КА на основі ДТ-перетворень для штатної точності прогнозування. За даними, наведеними у відповідних таблицях розділів 2, 3, 4 можна використовуючи метод подібності, визначати характеристики програм прогнозування руху КА на основі ДТ-перетворень для будь-якої потрібної точності прогнозування.

У цілому, в даному розділі:

отримано теоретичні мажорантні оцінки залежності похибок рекурентного розрахунку Т-спектра при розв'язанні задачі прогнозування руху КА від похибок зображення дійсних чисел в ЕОМ із плаваючою комою. Введено нове поняття "область абсолютної стійкості розрахунку Т-спектра системи звичайних диференціальних рівнянь". З умови стійкості Т-спектра визначено обмеження на кількість Т-дискрет, що розраховуються виходячи з довжини мантиси чисел, які використовуються при розрахунку;

отримано теоретичні оцінки ефективності явних (одновимірних та багатовимірних) ДТ-схем прогнозування руху КА порівняно зі схемами, які розроблені на основі традиційних для вітчизняної практики розв'язання задач прогнозування руху КА підходів. Проведено порівняння теоретичних та практичних результатів на основі аналізу програм прогнозування руху КА;

отримано оцінки характеристик програмно-алгоритмічного забезпечення прогнозування руху КА, які включають: розмір коду програми, розмір оперативної пам'яті, що необхідна (задіяна) для збереження даних, та обчислювальну складність виконання програми (швидкодію).

1. Завдання прогнозування руху КА є основою вирішення переважної більшості завдань із застосування та експлуатації космічних систем і у багатьох випадках визначає кількісні та якісні показники їх вирішення. Безпосередньо вирішення такого завдання проводиться у вигляді закінченої процедури на ЕОМ, в якій на основі обраного методу інтегрування звичайних диференціальних рівнянь реалізовано обчислювальну схему розв'язку диференціального рівняння руху КА. Описані процедури є невід'ємною складовою програмних комплексів балістико-навігаційного забезпечення управління КА, які використовуються у вітчизняних установах космічної галузі.

Виділяють два типи завдань прогнозування руху КА за детермінованою та стохастичною моделями руху КА. Дуже близьким до завдань прогнозування руху КА є завдання визначення частинних похідних від прогнозованого положення КА.

На теперішній час у вітчизняній практиці балістиконавігаційного забезпечення управління КА для вирішення зазначених завдань прогнозування найбільш ефективними є числові кінцеворізницеві методи інтегрування звичайних диференціальних рівнянь (метод Адамса, метод Рунге-Кутта) та метод варіацій. Основним недоліком перших методів є висока обчислювальна складність результуючих алгоритмів, а другого – значна методична складність його застосування при складних моделях руху КА.

Одним з перспективних методів інтегрування диференціальних рівнянь руху КА є ДТ-перетворення. Однак використання відомих підходів з інтегрування звичайних диференціальних рівнянь на основі одновимірних ДТ-перетворень для вирішення завдань прогнозування руху КА потребує використання методу варіацій у його класичному вигляді, що залишає методичну складність реалізації такого підходу при складних моделях руху КА.

2. На основі одновимірних ДТ-перетворень, використовуючи відомий метод інтегрування звичайних диференціальних рівнянь, розроблено явні обчислювальні схеми (одновимірні ДТ-схеми) прогнозування руху КА за детермінованою моделлю у ГСК та СОЕ.

Запропоновано формалізований алгоритм, який реалізує зазначені обчислювальні схеми (одновимірні ДТ-схеми) (рис. 2.1). Алгоритм розкриває порядок використання одновимірних масивів для зберігання та розрахунку одновимірних Т-спектрів, що є основою для розробки процедур прогнозування руху КА.

3. На основі багатовимірних ДТ-перетворень розроблено:

два методи інтегрування варіаційного рівняння для звичайного диференціального рівняння (визначення матриці частинних похідних від розв'язку системи звичайних диференціальних рівнянь за її початковими умовами та параметрами, що входять до її правої частини (3.19)–(3.20) та (3.62)–(3.64));

метод інтегрування розв'язку звичайного стохастичного диференціального рівняння (системи звичайних диференціальних рівнянь яка є розв'язком системи звичайних стохастичних диференціальних рівнянь методом лінеаризації відносно середнього руху та методом кореляційних перетворень (4.4)-(4.6)).

Розроблені методи ґрунтуються на базовій властивості ДТ-перетворень: для визначення (розрахунку) Т-спектра складної функції необхідно відповідно до її внутрішньої структури визначити (задати) Т-спектри всіх її аргументів.

На основі зазначених методів розроблено:

явні обчислювальні схеми (багатовимірні ДТ-схеми) інтегрування варіаційних рівнянь для визначення частинних похідних від прогнозованого положення КА за детермінованою моделлю руху;

явні обчислювальні схеми (багатовимірні ДТ-схеми) визначення статистичних характеристик прогнозованого положення КА за стохастичною моделлю руху – математичного сподівання та кореляційної матриці похибок прогнозованого положення КА.

Запропоновано формалізовані алгоритми, які реалізують описані обчислювальні схеми (багатовимірні ДТ-схеми) розрахунку частинних похідних (рис. 3.1, 3.2) та статистичних характеристик прогнозованого положення КА (рис. 4.1). Алгоритми розкривають порядок використання двовимірних масивів в обчислювальних схемах (для зберігання двовимірних Т-спектрів), а також порядок отримання таких схем шляхом заміни одновимірних на двовимірні масиви у формалізованому алгоритмі обчислювальної схеми (одновимірної ДТ-схеми) для прогнозування руху КА за детермінованою моделлю руху. Зазначений порядок показує методичну простоту реалізації розроблених методів при складних моделях руху КА.

4. Отримано мажорантні оцінки залежності похибок рекурентного розрахунку Т-спектра для однорідної системи лінійних звичайних диференціальних рівнянь зі сталими коефіцієнтами від похибок зображення дійсних чисел в ЕОМ із плаваючою комою. З умови стійкості Т-спектра визначено обмеження на кількість Т-дискрет, що розраховуються, виходячи з довжини мантиси чисел, що використовуються при розрахунку (5.30).

Введено поняття "область абсолютної стійкості розрахунку Т-спектра системи звичайних диференціальних рівнянь", яка визначається як множина всіх номерів Т-дискрет однорідної системи<br>лінійних звичайних лиференціальних рівнянь зі сталими лінійних звичайних диференціальних рівнянь зі сталими коефіцієнтами, що рекурентно розраховуються, для яких числові похибки розрахунку не перевищують їх точні значення (рис. 5.1).

На основі отриманих оцінок визначено рекомендації щодо стійкості розрахунку Т-спектра при прогнозуванні руху КА ближнього космосу на близькоколових орбітах: можна розраховувати на ЕОМ, при прогнозуванні руху КА на основі ДТ-схем, із використанням типу даних при поданні чисел із плаваючою комою: *double* – до 20-ти Т-дискрет; *float* – до 10-ти Т-дискрет.

5. Удосконалено метод адаптації за кроком та порядком в явних обчислювальних схемах інтегрування диференціальних рівнянь на основі одновимірних та багатовимірних ДТ-перетворень, шляхом використання критерію для адаптації: забезпечення заданої похибки інтегрування на кроці при мінімальних обчислювальних витратах.

Адаптація має високу обчислювальну ефективність, оскільки:

реалізована без "пробних кроків" за рахунок використання "апріорної" числово-аналітичної оцінки похибки апроксимації ДТ-схеми, що забезпечує "апріорне" визначення кроку інтегрування;

використовується оцінка обчислювальної складності ДТ-схеми, що враховує нелінійну залежність від порядку точності схеми (кількості Т-дискрет), яка визначена у кількості обчислень правої частини диференціального рівняння;

реалізується однією обчислювальною схемою, яка не потребує її заміни при зміні порядку за рахунок рекурентного розрахунку Т-спектрів.

Моделювання показало, що для середньої та високої точності інтегрування адаптивні за кроком та порядком одновимірні та багатовимірні ДТ-схеми гарантовано стійкі та мають порядок

точності, який гарантовано відповідає умові стійкості щодо розрахунку Т-спектра.

Реалізація адаптації в одновимірних та багатовимірних ДТ-схемах при розв'язанні задач прогнозування руху КА дозволяє значно скоротити обчислювальні витрати на прогнозування при забезпеченні заданих точнісних характеристик прогнозу.

6. Отримано теоретичні оцінки ефективності явних ДТ-схем інтегрування звичайних диференціальних рівнянь порівняно зі схемами, які розроблені на основі методу Адамса за схемою предиктор-коректор. Ефективність обчислювальних схем оцінюється порівняння необхідних обчислювальних витрат при забезпеченні заданої точності розрахунку. Показано, що загальна ефективність ДТ-схем збільшується при збільшенні необхідної точності інтегрування (зменшення локальної похибки інтегрування) звичайного диференціального рівняння.

Проведено порівняння зазначених теоретичних оцінок з практичними оцінками, отриманими з характеристик розробленого програмного забезпечення прогнозування руху КА. Встановлено їх достатню погодженість: для КА ближнього космосу при:

прогнозуванні руху КА за детермінованою моделлю штатний неявний 7-ми етапний метод Адамса потребує у 3–6 разів менших обчислювальних витрат, ніж явна одновимірна ДТ-схема;

розрахунку частинних похідних від прогнозованого положення КА класичний метод варіацій зі штатним методом Адамса потребує у 2,8–3,4 разів менших обчислювальних витрат, ніж явна багатовимірна ДТ-схема;

прогнозуванні руху КА за стохастичною моделлю класичний метод лінеаризації відносно середнього руху та кореляційних перетворень зі штатним методом Адамса потребує однакових обчислювальних витрат порівняно з багатовимірною ДТ-схемою.

Визначено, що:

багатовимірні ДТ-схеми мають кращу порівняльну обчислювальну ефективність з традиційними підходами, ніж одновимірні ДТ-схеми;

застосування ДТ-перетворень ефективне за узагальненим критерієм "точність-обчислювальна складність" для "прецензійного" (високоточного) вирішення завдань прогнозування руху КА порівняно із штатними (відомими) підходами.

7. Отримано оцінки характеристик програмно-алгоритмічного забезпечення прогнозування руху КА, які містять: розмір коду програми, розмір оперативної пам'яті для збереження даних та обчислювальну складність виконання програми. Визначено, що:

для штатної точності програми на основі відомих методів для прогнозування за детермінованою моделлю та розрахунку частинних похідних від прогнозованого положення КА мають кращі характеристики, ніж програми на основі ДТ-перетворень;

програма прогнозування руху КА за стохастичною моделлю на основі відомих методів має співмірні характеристики з програмою на основі багатовимірних ДТ-перетворень.

Показано, що розмір коду програм на основі багатовимірних ДТ-перетворень (для розрахунку частинних похідних та прогнозування за стохастичною моделлю) не залежить від розмірності задачі прогнозування. Зазначена особливість ілюструє простоту програмування (реалізації) розроблених методів та алгоритмів на основі багатовимірних ДТ-перетворень при складних моделях руху КА. Натомість такі програми на основі традиційних підходів (частинні похідні та стохастична модель) мають значно вищу складність розробки (програмування).

8. Монографія має теоретичну та практичну значущість:

отримав розвиток математичний апарат ДТ-перетворень через: по-перше, розширення переліку математичних задач, які розв'язуються на його основі, а саме розробки методів інтегрування на основі багатовимірних ДТ-перетворень, по-друге, удосконалення відомих методів, які розроблені на його основі, а саме методів адаптації при числовому інтегруванні диференціальних рівнянь, потретє, визначення нових властивостей числових методів, які розроблені на його основі, а саме оцінювання характеристик впливу похибок розрахунку на стійкість Т-спектра;

вдосконалено методологічні основи балістико-навігаційного забезпечення управління КА через розробку нових методів вирішення завдань прогнозування руху КА та рекомендації з їх використання.

9. Перспективними напрямками подальших досліджень може бути подальше розширення можливостей математичного апарату багатовимірних ДТ-перетворень щодо розв'язку варіаційних задач та інших задач балістико-навігаційного забезпечення управління КА, які не розглядались у даній монографії.

### **Д О Д А Т О К 1 ДТ-зображення оберненої матриці та визначника матриці**

У ході розв'язку багатьох практичних виникає необхідність визначати Т-спектр оберненої матриці та Т-спектр визначника (детермінанту) матриці. Але у класичній літературі з ДТ-перетворень [6, 33, 34] співвідношення для таких ДТ-зображень відсутні. Нижче наведено можливий підхід розрахунку зазначених Т-спектрів.

Дано:

$$
A(t) \Leftrightarrow A(k), \tag{1.1}
$$

де  $A(t) = (a_{i_1 i_2}(t))_{n \times n}$ — квадратна невироджена матриця (яка має обернену матрицю) з елементами  $a_{j_1j_2}(t)$  при  $j_1 = \overline{1,n}$  ( $j_1 - i$ ндекс рядка),  $j_2 = \overline{1, n}$  ( $j_2$  – індекс стовпця) розміром  $n \times n$ ;

 $A(k) = (a_{i, i_0}(k))_{n \times n}$ :  $\{k = \overline{0, \infty}\}$  – T-спектр матриці  $A(t)$  з елементами  $a_{j_1j_2}(k)$ , при  $j_1 = \overline{1,n}$  ( $j_1 -$  індекс рядка),  $j_2 = \overline{1,n}$  ( $j_2$ індекс стовпця) розміром *n n*; *DTP*

 $\Leftrightarrow$  - знак відповідності між оригіналом та ДТ-зображенням.

Додатково обрано (відомий) алгоритм:

розрахунку оберненої матриці – метод квадратного кореня, метод виключення [42, 47];

розрахунку визначника матриці – метод розкладу за елементами рядка (стовпця) за алгебраїчними доповненнями, метод опорного елемента [47].

Знайти:

$$
A^{-1}(t) \underset{DTP}{\Longleftrightarrow} A^{-1}(k), \tag{1.2}
$$

$$
\det(A(t)) \Leftrightarrow \det(A(k)), \tag{1.3}
$$

де  $A^{-1}(t)$  – обернена матриця;

 $A^{-1}(k)$  – шуканий Т-спектр оберненої матриці;

 $det(A(t))$  – визначник (детермінант) матриці;

det*A*(*k*) – шуканий Т-спектр детермінанта. У подальших викладках використовуються позначення: 1 – традиційна матрична операція взяття оберненої матриці;  $-1 - \mu$ Т-зображення (Т-спектр) оберненої матриці; det – традиційна операція взяття детермінанта матриці; det – ДТ-зображення (Т-спектр) детермінанта. Для реалізації (Д 1.2) розглянемо співвідношення

$$
A^{-1}(t)A(t) = E_{n \times n}, \tag{1.4}
$$

де *En<sup>n</sup>* – одинична матриця.

Проведемо для (Д 1.4) пряме ДТ-перетворення (1.29):

$$
A^{-1}(k) * A(k) = E_{n \times n} \delta_T(k), \qquad (\text{(1.5)})
$$

де – операція алгебраїчної згортки (табл. 1.7);  $\delta_T(k)$  – "теда" (табл. 1.7).

З врахуванням порядку проведення операції \* залежність (Д 1.5) для традиційної операції матричного множення має вигляд

$$
\sum_{p=0}^{k} (A^{-1}(k-p)A(p)) = E_{n \times n} \delta_T(k).
$$
\n(7.1.6)

Розглянемо (Д 1.6) із правилами проведення традиційних матричних операцій, насамперед, множення матриць:

$$
A^{-1}(k)A(0) + \sum_{p=1}^{k} (A^{-1}(k-p)A(p)) = E_{n \times n} \delta_T(k) \Rightarrow
$$
  

$$
\Rightarrow A^{-1}(k)A(0) = E_{n \times n} \delta_T(k) - \sum_{p=1}^{k} (A^{-1}(k-p)A(p)) \Rightarrow
$$
  

$$
\Rightarrow A^{-1}(k) = \left( E_{n \times n} \delta_T(k) - \sum_{p=1}^{k} (A^{-1}(k-p)A(p)) \right) A^{-1}(0).
$$
 (I.1.7)

Наприклад, при  $k = 0$  Т-спектр оберненої матриці  $A^{-1}(k = 0)$  є оберненою матрицею Т-спектра  $A^{-1}(k = 0)$ , тобто  $A^{-1}(0) = A^{-1}(0)$ . У цілому визначення Т-спектра оберненої матриці потребує лише однократного традиційного взяття оберненої матриці при  $A^{-1}(0)$ .

Для реалізації (Д 1.3) розглянемо порядок диференціювання визначника – похідна від визначника дорівнює сумі визначників, що отримуються із вихідного визначника послідовною заміною у ньому елементів <sup>1</sup> *j* -го рядка похідними цих елементів:

$$
\frac{d}{dt} \det(A(t)) = \det \begin{pmatrix} \frac{da_{11}(t)}{dt} \cdots \frac{da_{1n}(t)}{dt} \\ \vdots \ddots \ddots \vdots \\ a_{n1}(t) \cdots a_{nn}(t) \end{pmatrix} + \dots + \det \begin{pmatrix} a_{11}(t) \cdots a_{1n}(t) \\ \vdots \ddots \ddots \vdots \\ a_{n1}(t) \cdots a_{nn}(t) \\ \frac{da_{n1}(t)}{dt} \cdots \frac{da_{nn}(t)}{dt} \end{pmatrix} \Rightarrow \frac{d}{dt} \det(A(t)) = \sum_{\substack{1 = \sum_{j=1}^{n} k_j \\ j=1}} \det \begin{pmatrix} \frac{d^{k_1}a_{11}(t)}{dt^k} \cdots \frac{d^{k_n}a_{n1}(t)}{dt} \\ \vdots \ddots \ddots \vdots \\ \frac{d^{k_n}a_{n1}(t)}{dt^k} \cdots \frac{d^{k_n}a_{nn}(t)}{dt^k} \end{pmatrix} \Rightarrow \frac{d}{dt} \det(A(t)) = \sum_{\substack{1 = \sum_{j=1}^{n} k_{j_1}}} \det \begin{pmatrix} \frac{d^{k_j}a_{j_1j_2}(t)}{dt^k} \\ \vdots \\ \frac{d^{k_j}a_{j_1j_2}(t)}{dt^k} \end{pmatrix}_{n \times n}, \tag{1.8}
$$

де сума визначається за всіма можливими комбінаціями, які відповідають умові $1- \sum$ =  $=\sum_{n=1}^n$ *j*  $k_j$  $i_1 = 1$  $1 = \sum k_{j_1}$  щодо заміни рядка на його похідні.

Узагальнення (Д 1.8) для похідних вищого порядку із застосуванням прямого ДТ-перетворення дасть Т-спектр визначника у вигляді

$$
\underline{\det}A(k) = \sum_{\substack{n \\ k = \sum_{j_1=1}^n k_{j_1}}} \det(a_{j_1 j_2}(k_{j_1}))_{n \times n},
$$
\n(A.1.9)

303

де сума визначається за усіма можливими комбінаціями, які відповідають умові  $k = \sum$ =  $=\sum_{n=1}^n$ *j*  $k = \sum k_j$  $1 - 1$  $\mathbf{I}_{1}$  щодо підстановки рядків Т-спектра матриці *A*(*k*).

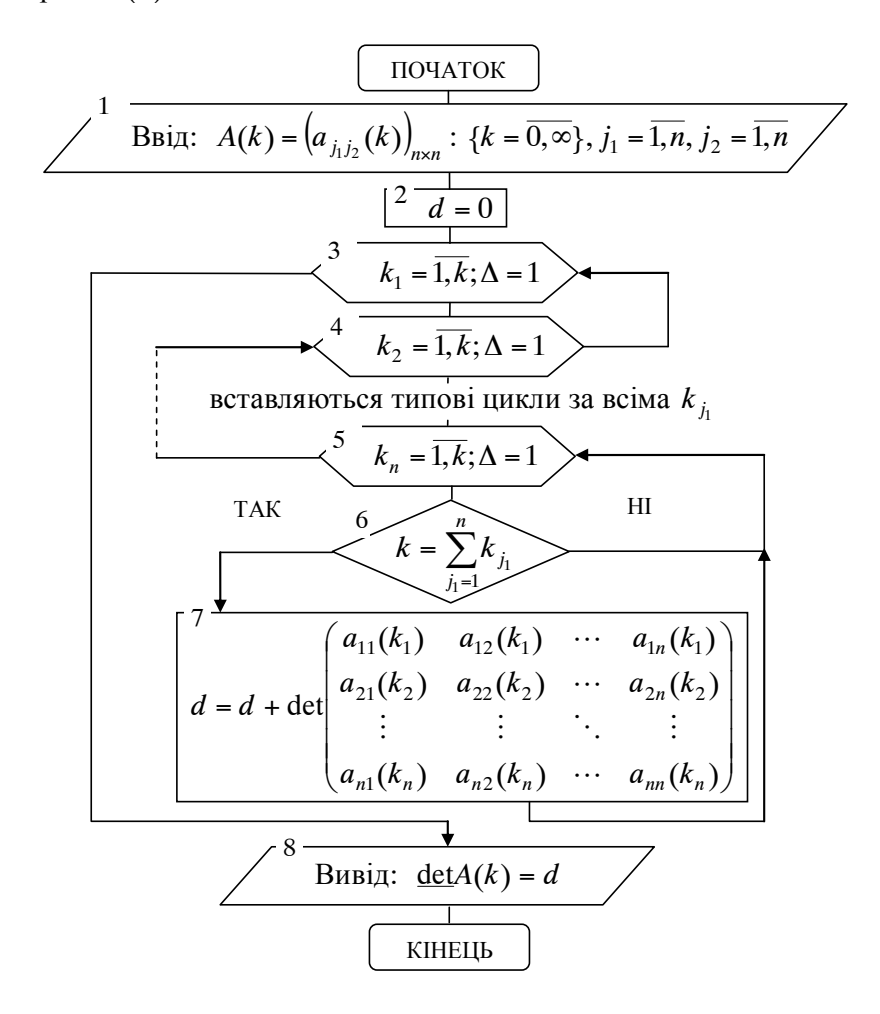

Рис. Д 1.1. Алгоритм розрахунку Т-спектра визначника

У (Д 1.8) проведено розклад за рядками. За необхідності можна проводити розклад за стовпцями.

## **Д О Д А Т О К 2 Приклади розробки ДТ-схем та алгоритмів їх реалізації**

Для пояснення порядку реалізації розроблених підходів з використання багатовимірних ДТ-перетворень наведені ілюстративні приклади. Для зменшення громіздкості викладок обрано диференціальні рівняння які не є моделями руху КА. Основний акцент зроблено на порядок використання саме ДТ-перетворень.

Багатовимірні ДТ-схеми наведені тільки для методів розділу 3. За наведеними прикладами реалізація багатовимірної ДТ-схеми розділу 4 не викликає складнощів.

**Приклад 1.** Розрахувати на момент часу  $t_{\text{max}} = 10$  розв'язок звичайного диференціального рівняння вигляду

$$
\frac{dx}{dt} = \sqrt{\frac{x}{t + \lambda}}, \ t > 0, \ x_0 = 5, \ \lambda = 2, \tag{12.1}
$$

де  $x, x_0$  – шукана функція та її початкове значення;

*t* – незалежне змінне;

 $\lambda$  – заданий параметр.

Рівняння (Д 2.1) є рівнянням Лагранжа, що має аналітичний розв'язок [29] який можна використати для перевірки як еталон

$$
x = (\sqrt{t + \lambda} - \sqrt{\lambda} + \sqrt{x_0})^2, \ t > 0, \ x_0 = 5, \ \lambda = 2.
$$
 (A.2.2)

Для розрахунку Т-спектра (проведення прямого ДТ-перетворення) способом подання вихідної моделі (оригіналу) як системи елементарних підмоделей проведемо "розділення" правої частини (Д 2.1) на базові математичні операції у вигляді:

$$
\frac{dx}{dt} = \sqrt{\frac{x}{t + \lambda}} \Rightarrow \begin{cases} u_1 = t + \lambda, & u_2 = \frac{x}{u_1}, & f = \sqrt{u_2}, \\ \frac{dx}{dt} = f, & \end{cases} \tag{12.3}
$$

де *f*, *u*<sub>2</sub>, *u*<sub>1</sub> – права частина диференціального рівняння та введені допоміжні функції.

Явна ДТ-схема розв'язку (Д 2.3) одновимірними ДТ-перетвореннями (1.35)–(1.36) або (2.44)–(2.45) на рівномірній сітці  $\omega_i = \{t_i = i \cdot h; i = \overline{0, i_{\max}}\}$  (де кількість кроків  $i_{\max} = (10 \cdot h^{-1} - 1)$  є цілим) матиме вигляд:

$$
\begin{cases}\n t_i = i h, & X(0) = x_i, & x_{i=0} = 5, & \lambda = 2, \\
 T(k) = t_i \delta_T(k) + h \delta_T(k-1), & \Lambda(k) = \lambda \delta_T(k), \\
 U_1(k) = T(k) + \Lambda(k), & U_2(k) = \left| \frac{X(k)}{U_1(k)} \right|, & F(k) = U_2^{\frac{1}{2}}(k), & (\lambda = 2.4) \\
 X(k+1) = \frac{h}{k+1} F(k): & \{k = 0, k_{\text{max}} - 1\}, \\
 & x_{i+1} = \sum_{k=0}^{k_{\text{max}}} X(k), & (\lambda = 2.5)\n\end{cases}
$$

де  $x_i$ ,  $x_0$  – шуканий числовий розв'язок (Д 2.1) на  $\omega_i$ , початкове значення відповідно;

 $X(k)$ ,  $F(k)$ ,  $U_1(k)$ ,  $U_2(k)$ ,  $T(k)$ ,  $\Lambda(k)$  – Т-спектри розв'язку (Д 2.1), правої частини диференціального рівняння *f*, функцій *u*<sub>1</sub> та  $u_2$ , незалежного змінного *t* та параметру (сталої)  $\lambda$  на  $\omega_i$  відповідно;

 $|-|, 1/2, \delta_T(k)$  – операції з табл. 1.7 та одновимірна "теда";

*h* – крок інтегрування;

 $k_{\text{max}}$  – максимальний номер враховуваної Т-дискрети.

Алгоритм реалізації розробленої одновимірної ДТ-схеми  $(1, 2.4)$ – $(1, 2.5)$  наведено на рис.  $1, 2.1$ , де квадратними дужками [...] позначені відповідні масиви, решта позначень відповідає позначенням рис. 2.1. Для спрощення індекси  $j_x$ ,  $j_\lambda$  та масиви для *x* та опущено, оскільки для рівняння, що розглядається ці величини скалярні.

Результати розрахунку наведено в табл. Д 2.1.

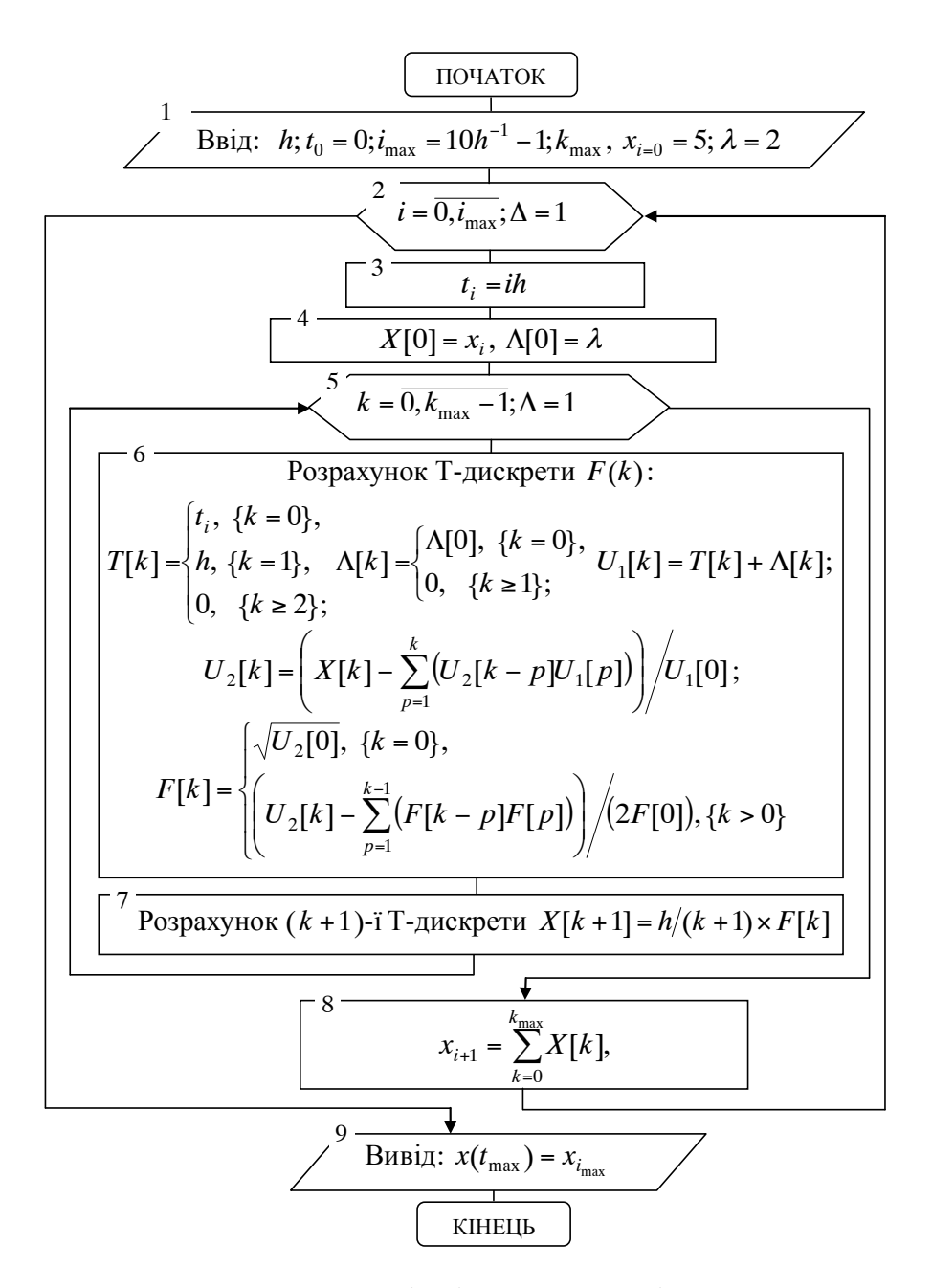

Рис. Д 2.1. Алгоритм реалізації явної одновимірної ДТ-схеми

**Приклад 2.** Розрахувати матрицю частинних похідних від розв'язку звичайного диференціального рівняння за його початковими умовами та параметрами, що входять до його правої частини на момент часу  $t_{\text{max}} = 10$  для рівняння прикладу 1 (Д 2.1).

Для ілюстрації недоліків класичного методу варіацій застосуємо його до  $(\Pi 2.1)$  та отримаємо варіаційне рівняння для  $(\Pi 2.1)$ , яке на основі (1.25)–(1.26) матиме вигляд:

$$
\frac{d}{dt}\delta x = g(t, x, \lambda)\delta x + (0 \quad q(t, x, \lambda)), \quad t > 0, \quad \delta x_0 = (1 \quad 0), \qquad (\text{A } 2.6)
$$
\n
$$
\delta x = \left(\frac{\partial x}{\partial x_0} \quad \frac{\partial x}{\partial \lambda}\right) = \frac{\partial x}{\partial y}, \qquad y = \left(\frac{x_0}{\lambda}\right),
$$
\n
$$
g(t, x, \lambda) = \frac{1}{2\sqrt{x(t + \lambda)}}, \qquad q(t, x, \lambda) = -\frac{1}{2}\sqrt{\frac{x}{(t + \lambda)^3}},
$$

де *y* – блоковий вектор розміром 2;

 $\delta x$ ,  $\delta x_0$  – шукана функція (матриця частинних похідних від розв'язку вихідного диференціального рівняння) розміром 1×2 та її початкове значення відповідно;

 $g(t, x, \lambda)$ ,  $g(t, x, \lambda)$  – функції, що отримуються лиференціюванням правої частини (Д 2.1) за *x* та  $\lambda$  відповідно.

Порівняння (Д 2.1) та (Д 2.6) показує недоліки класичного методу варіацій:

для отримання варіаційного рівняння необхідно проводити аналітичні процедури (викладки);

права частина варіаційного рівняння має більшу складність, ніж права частина вихідного диференціального рівняння.

Двовимірна ДТ-схема (3.65)–(3.67) або (3.72)–(3.74) розрахунку матриці частинних похідних на рівномірній сітці  $\omega_i = \{t_i = i \cdot h; i = \overline{0, i_{\max}}\}$  (де кількість кроків  $i_{\max} = (10 \cdot h^{-1} - 1)$  є цілим), отримується з одновимірної ДТ-схеми (Д 2.4)–(Д 2.5) заміною кожної одновимірної операції на відповідну двовимірну операцію та розширенням початкових умов.

Явна двовимірна ДТ-схема із розкриттям матричних позначень за елементами вектору у при умові  $k_{\text{max}} \geq k_{\text{max}} \delta$  матиме вигляд

$$
\begin{cases}\nt_i = ih, & X(0,0) = x_i, & x_{i=0} = 5, & \lambda = 2, \\
X(k,1) = (1 \ 0)_{j_y} \delta_T(k, k_w - 1), & j_y = \overline{1,2}, \\
T(k, k_w) = t_i \delta_T(k, k_w) + h \delta_T(k - 1, k_w), \\
\Lambda(k, k_w) = \lambda \delta_T(k, k_w) + (0 \ 1)_{j_y} \delta_T(k, k_w - 1), & j_y = \overline{1,2}, \\
U_1(k, k_y) = T(k, k_y) + \Lambda(k, k_y), & U_2(k, k_y) = \left| \frac{X(k, k_y)}{U_1(k, k_y)} \right|, \\
F(k, k_y) = U_{\frac{1}{2}}^{1/2}(k, k_y): & \{(k = \overline{0, k_{\text{max(max }\delta)}} - 1) \land (k_w = \overline{0,1})\}, \\
X(k + 1, 0) = \frac{h}{k + 1} F(k, 0): & \{(k = \overline{0, k_{\text{max}}} - 1) \land (k_w = 0)\}, \\
G(k) = F(k, 1): & \{(X(k, 1) = \delta_T(k, k_w - 1)) \land (\Lambda(k, 1) = 0)\}, j_y = 1, \\
Q(k) = F(k, 1): & \{(X(k, 1) = 0) \land (\Lambda(k, 1) = \delta_T(k, k_w - 1))\}, j_y = 2, \\
\delta X_{j_y}(0) = \delta x_{j_{y_i}}, & j_y = \overline{1,2}, & \delta x_{i=0} = (1 \ 0), \\
\delta X_{j_y}(k + 1) = \frac{h}{k + 1} \times & (\text{max } -1), j_y = \overline{1,2}, \\
X(0(k) * \delta X_{j_y}(k) + (0 \ Q(k))_{j_y}): & \{k = \overline{0, k_{\text{max}}} - 1\}, j_y = \overline{1,2}, \\
x_{i+1} = \sum_{k=0}^{k_{\text{max}}} X(k, 0), & \delta x_{j_{y_{i+1}}} = \sum_{k=0}^{k_{\text{max}}} \delta X(k), & j_y = \overline{1,2}, \\
(I, 2.9)\n\end{cases}
$$

де  $x_i$ ,  $x_0$  – числова функція (розв'язок (Д 2.1)) на  $\omega_i$  та її початкове значення відповідно;

*y* , *<sup>y</sup> j* – блоковий вектор розміром 2 (Д 2.6) та індекс за його елементами;

 $\delta x_i$ ,  $\delta x_0$  – шукана числова матрична функція (матриця частинних похідних від рішення вихідного диференціального рівняння розміром  $1 \times 2$  на  $\omega_i$  (Д 2.6) та її початкове значення відповідно;

 $X(k, k_v)$ ,  $F(k, k_v)$ ,  $U_1(k, k_v)$ ,  $U_2(k, k_v)$ ,  $T(k, k_v)$ ,  $\Lambda(k, k_v)$ двовимірні Т-спектри функції *x* , правої частини диференціального рівняння *f*, функцій  $u_1$  та  $u_2$ , змінного *t*, параметру  $\lambda$  на  $\omega_i$ відповідно;

 $|-|, 1/2, \delta_T(k, k_y)$  – операції з табл. 1.8 та двовимірна "теда";

 $\delta X(k)$ ,  $G(k)$ ,  $Q(k)$  – одновимірні Т-спектри матриці  $\delta x$ , функцій *g* та *q* на  $\omega$ , відповідно;

– операція одновимірної алгебраїчної згортки у вигляді (3.69);

 $(1 \ 0)_{i}$ ,  $(0 \ 1)_{i}$ ,  $(0 \ Q(k))_{i}$  – операція взятті *j<sub>y</sub>*-го елементу з матриці (розкриває порядок заповнення Т-спектрів  $X(k,1)$ ,  $\Lambda(k,1)$  та порядок розрахунку Т-спектра *X* (*k*));

 $k_{\text{max}}$ ,  $k_{\text{max }\delta}$  – максимальний номер враховуваної Т-дискрети при розрахунку  $x_i$ ,  $\delta x_i$  та  $F(k,1)$ ,  $G(k)$ ,  $Q(k)$  відповідно;

 $h$  – крок інтегрування.

Алгоритм реалізації розробленої двовимірної ДТ-схеми (Д 2.7)– (Д 2.8) наведено на рис. Д 2.2, де квадратними дужками […] позначені масиви, решта позначень відповідає позначенням рис. 3.2. Для спрощення індекси  $j_x$ ,  $j_\lambda$  та масиви для  $x$  та  $\lambda$  опущено, оскільки для рівняння, що розглядається ці величини скалярні. Враховано, що функції *g* та *q* для невекторного рівняння не матриці.

Результати розрахунку наведено у табл. Д 2.1.

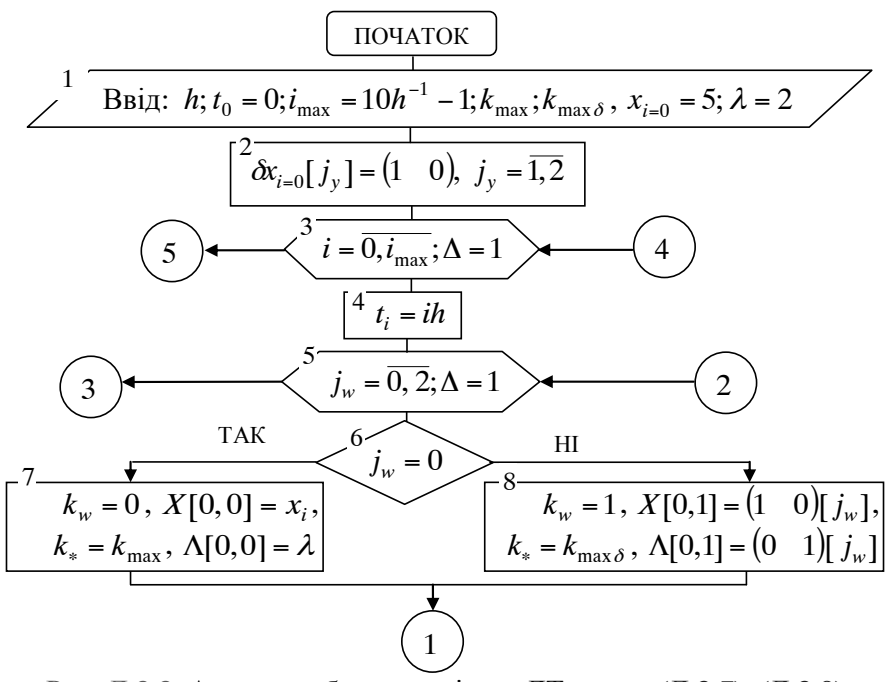

Рис. Д 2.2. Алгоритм багатовимірної ДТ-схеми (Д 2.7)–(Д 2.9)

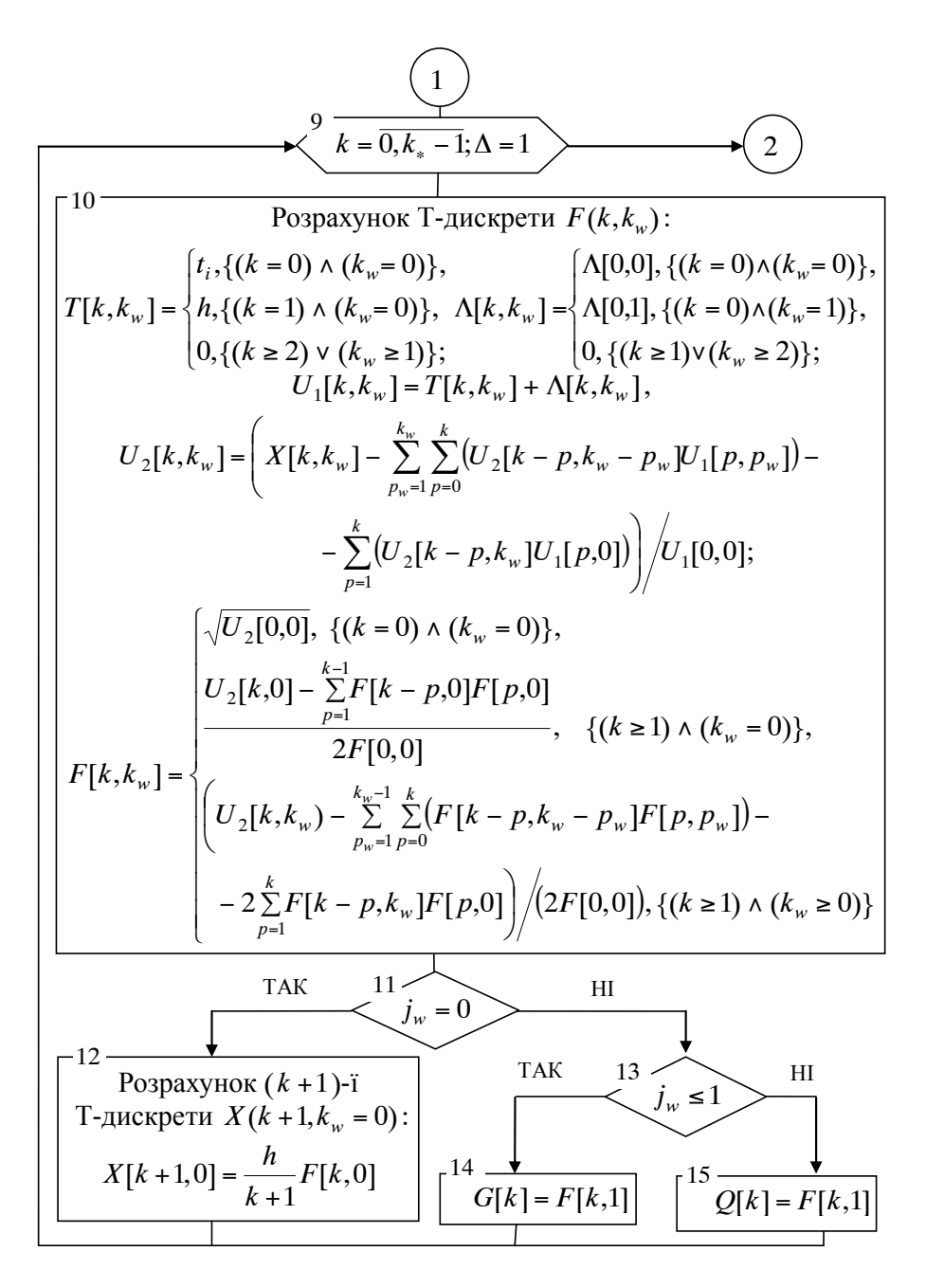

Продовження рис. Д 2.2

$$
\frac{1^{16} \frac{3}{\alpha X[[j_{y}],[0]] = \delta x_{i}[j_{y}],j_{y} = 1,2}}{\frac{1^{7} k = 0, k_{\max} - 1; \Delta = 1}{k = 0, k_{\max} - 1; \Delta = 1}}
$$
\n
$$
\frac{6X[[j_{y}],[k+1]] =}{\delta X[[j_{y}],[k+1]] =}
$$
\n
$$
= \frac{h}{k+1} (\sum_{p=0}^{\min(k,k_{\max}\delta)} [G[p] \cdot \delta X[[j_{y}],[k-p]]) + (0 Q[k]),j_{y} = 1,2]
$$
\n
$$
\frac{1^{19} \cdot k_{\max} - k_{\max} - k_{\max} - k_{\max} - k_{\max} - k_{\max}}{4})
$$
\n
$$
= \frac{4}{k+1} \frac{5}{k} \frac{5}{k} \frac{5}{k} \frac{5}{k} \frac{5}{k} \frac{5}{k} \frac{5}{k}} = \frac{20}{k} \frac{5}{k} \frac{5}{k} \frac{5}{k} \frac{5}{k} \frac{5}{k} \frac{5}{k} \frac{5}{k}} = \frac{20}{k} \frac{5}{k} \frac{5}{k} \frac{5}{k} \frac{5}{k} \frac{5}{k} \frac{5}{k} \frac{5}{k}} = \frac{20}{k} \frac{5}{k} \frac{5}{k} \frac{5}{k} \frac{5}{k} \frac{5}{k} \frac{5}{k} \frac{5}{k}} = \frac{20}{k} \frac{5}{k} \frac{5}{k} \frac{5}{k} \frac{5}{k} \frac{5}{k} \frac{5}{k}} = \frac{20}{k} \frac{5}{k} \frac{5}{k} \frac{5}{k} \frac{5}{k} \frac{5}{k}} = \frac{20}{k} \frac{5}{k} \frac{5}{k} \frac{5}{k} \frac{5}{k} \frac{5}{k} \frac{5}{k} \frac{5}{k}} = \frac{20}{k} \frac{5}{k} \frac{5}{k} \frac{5}{k} \frac{5}{k} \frac{5}{k} \frac{5}{k} \frac{5}{k} \frac{5}{k}} = \frac{20}{k} \frac{5}{k} \frac{5}{k} \frac{5}{k} \frac{5}{k} \frac{
$$

Продовження рис. Д 2.2

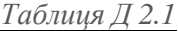

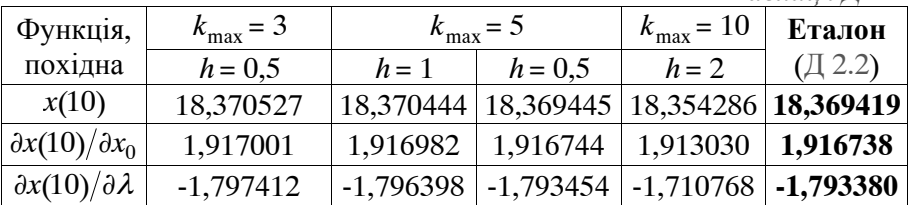

**Приклад 3.** Розрахувати матрицю частинних похідних від розв'язку векторного звичайного диференціального рівняння за його початковими умовами та параметрами, які входять до його правої частини на момент часу  $t_{\text{max}} = 90$  для рівняння

$$
\begin{cases}\n\frac{dx_1}{dt} = \lambda_1 x_2, & t > 0, x = \begin{pmatrix} x_1 \\ x_2 \end{pmatrix}, x_0 = \begin{pmatrix} 80 \\ 5 \end{pmatrix}, \lambda = \begin{pmatrix} \lambda_1 = -2 \cdot 10^{-8} \\ \lambda_2 = 3 \cdot 10^{-2} \\ \lambda_3 = -4 \cdot 10^{-8} \end{pmatrix}, \quad (\text{I. 2.10})\n\end{cases}
$$

де  $x, x_0, \lambda$  – шукана функція, початкове значення, заданий вектор; *t* – незалежне змінне.

Рівняння (Д 2.10) є лінійним та має аналітичний розв'язок [29].

Явна ДТ-схема розв'язку (Д 2.10) одновимірними ДТ-перетвореннями (1.35)–(1.36) або (2.44)–(2.45) на рівномірній сітці  $\omega_i = \{t_i = i \cdot h; i = \overline{0, i_{\max}}\}$  (де кількість кроків  $i_{\max} = (90 \cdot h^{-1} - 1)$  є цілим) з врахуванням векторних позначень для *x* , матиме вигляд

$$
\begin{cases}\nt_i = ih, & X_1(0) = x_{1i}, & X_2(0) = x_{2i}, & x_{1i=0} = 80, & x_{2i=0} = 5, \\
\lambda_1 = -2 \cdot 10^{-8}, & \lambda_2 = 3 \cdot 10^{-2}, & \lambda_3 = -4 \cdot 10^{-8}, \\
\Lambda_1(k) = \lambda_1 \delta_T(k), & \Lambda_2(k) = \lambda_2 \delta_T(k), & \Lambda_3(k) = \lambda_3 \delta_T(k), \\
F_1(k) = \Lambda_1(k) * X_2(k), & F_2(k) = \Lambda_2(k) * X_1(k) + \Lambda_3(k) * X_2(k), \Rightarrow \\
X_1(k+1) = \frac{h}{k+1} F_1(k): & \{k = \overline{0, k_{\text{max}}} - 1\}, \\
X_2(k+1) = \frac{h}{k+1} F_2(k): & \{k = \overline{0, k_{\text{max}}} - 1\}, \\
t_i = ih, & X_{j_x}(0) = x_{j_{x_i}}, & j_x = \overline{1,2}, & x_{1i=0} = 80, & x_{2i=0} = 5, \\
\lambda_1 = -2 \cdot 10^{-8}, & \lambda_2 = 3 \cdot 10^{-2}, & \lambda_3 = -4 \cdot 10^{-8}, \\
\Lambda_{j_\lambda}(k) = \lambda_{j_\lambda} \delta_T(k), & j_\lambda = \overline{1,3}, & (\text{I2.11}) \\
F_1(k) = \Lambda_1(k) * X_2(k), & F_2(k) = \Lambda_2(k) * X_1(k) + \Lambda_3(k) * X_2(k), \\
X_{j_x}(k+1) = \frac{h}{k+1} F_{j_x}(k): & \{k = \overline{0, k_{\text{max}}} - 1\}, & j_x = \overline{1,2},\n\end{cases}
$$

$$
x_{j_{x}i+1} = \sum_{k=0}^{k_{\text{max}}} X_{j_x}(k), \quad j_x = \overline{1,2}, \tag{12.12}
$$

де  $x_i$ ,  $x_0$  – шуканий числовий розв'язок (Д 2.10) на  $\omega_i$ , початкове значення відповідно;

 $X_{1(2)}(k)$ ,  $F_{1(2)}(k)$ ,  $\Lambda_{1(2,3)}(k)$  – Т-спектри розв'язку (Д 2.10), правої частини диференціального рівняння *f* , незалежного змінного  $t$  та вектору параметрів  $\lambda$  на  $\omega$ , відповідно;

 $*, \delta_T(k)$  – операція з табл. 1.7 та одновимірна "теда";

 $h$  – крок інтегрування;

 $k_{\text{max}}$  – максимальний номер враховуваної Т-дискрети.

Двовимірна ДТ-схема (3.21)–(3.22) або (3.70)–(3.71) роздільного розрахунку матриці частинних похідних розміром  $2\times 5$ 

$$
\delta x = \frac{\partial x}{\partial y} = \begin{pmatrix} \frac{\partial x_1}{\partial x_0} & \frac{\partial x_1}{\partial x_0} & \frac{\partial x_1}{\partial x_0} & \frac{\partial x_1}{\partial x_1} & \frac{\partial x_1}{\partial x_2} & \frac{\partial x_1}{\partial x_2} \\ \frac{\partial x_2}{\partial x_{01}} & \frac{\partial x_2}{\partial x_{02}} & \frac{\partial x_2}{\partial x_1} & \frac{\partial x_2}{\partial x_2} & \frac{\partial x_2}{\partial x_2} & \frac{\partial x_2}{\partial x_3} \end{pmatrix}, y = \begin{pmatrix} x_0 \\ \lambda \end{pmatrix},
$$

на рівномірній сітці  $\omega_i = \{t_i = i \cdot h; i = \overline{0, i_{max}}\}$  отримується з одновимірної ДТ-схеми (Д 2.11)–(Д 2.12) заміною одновимірних на двовимірні операції та розширенням початкових умов.

Явна двовимірна ДТ-схема при умові  $k_{\text{max}} \geq k_{\text{max}}$  має вигляд

$$
\begin{cases}\nt_i = ih, & X_{j_x}(0,0) = x_{j_{x_i}}, j_x = \overline{1,2}, & x_{1_{i=0}} = 80, & x_{2_{i=0}} = 5, \\
X_{j_x}(0,1) = \delta x_{j_x j_{y_i}}, & j_x = \overline{1,2}, j_y = \overline{1,5}, & \delta x_{i=0} = (E_{2 \times 2} \quad 0_{2 \times 3}), \\
\lambda_1 = -2 \cdot 10^{-8}, & \lambda_2 = 3 \cdot 10^{-2}, & \lambda_3 = -4 \cdot 10^{-8}, \\
\Lambda_{j_x j_y}(k, k_y) = \lambda_{j_x} \delta_T(k, k_y) + \\
&\quad + (0_{3 \times 2} \quad E_{3 \times 3})_{j_x j_y} \delta_T(k, k_y - 1), & j_x = \overline{1,3}, j_y = \overline{1,5}, \\
F_1(k, k_y) = \Lambda_1(k, k_y) * X_2(k, k_y), \\
F_2(k, k_y) = \Lambda_2(k, k_y) * X_1(k, k_y) + \Lambda_3(k, k_y) * X_2(k, k_y), \\
X_{j_x}(k + 1, k_y) = \frac{h}{k + 1} F_{j_x}(k, k_y) : \{k = \overline{0, k_{\text{max(max }\delta)} - 1}\}, & j_x = \overline{1,2},\n\end{cases}
$$

$$
x_{j_{x}i+1} = \sum_{k=0}^{k_{\text{max}}} X_{j_x}(k,0), \quad j_x = \overline{1,2},
$$
  
\n
$$
\delta x_{j_xj_{y}i+1} = \sum_{k=0}^{k_{\text{max}}\delta} X_{j_x}(k,1), \quad j_x = \overline{1,2}, \quad j_y = \overline{1,5},
$$
\n
$$
(1, 2.14)
$$

де  $x_i$ ,  $x_0$  – числового розв'язок (Д 2.10) на  $\omega_i$ , початкове значення (вектори розміром 2);

 $\lambda$  – заданий вектор розміром 3;

 $\delta x_i$ ,  $\delta x_0$  – шукана числова матрична функція (матриця частинних похідних від розв'язку вихідного диференціального рівняння) розміром  $2 \times 5$  на  $\omega$ , та її початкове значення відповідно;

 $E_{2\times 2(3\times 3)}$ , 0<sub>2×3(3×2)</sub> – одиничні та нульові матриці відповідно;

*y* – блоковий вектор розміром 5;

*<sup>y</sup> j* – індекс за елементами вектора *y* ;

 $X_{1(2)}(k, k_y)$ ,  $F_{1(2)}(k, k_y)$ ,  $\Lambda_{1(2,3)}(k, k_y)$ ,  $\delta_T(k, k_y)$ - двовимірні Т-спектри елементів векторної функції *x*, правої частини диференціального рівняння  $f$ , змінного  $t$ , вектору параметрів  $\lambda$  на *<sup>i</sup>* відповідно;

 $(0_{3\times2}\ E_{3\times3})_{j_{\lambda}j_{y}}$ — операція взятті  $j_{\lambda}, j_{y}$ -го елементу з матриці (розкриває порядок заповнення Т-спектрів  $X(0, 1)$ ,  $\Lambda(k, 1)$  та порядок розрахунку  $\delta x_{i+1}$ :

 $k_{\text{max}}$ ,  $k_{\text{max }\delta}$  – максимальні номери враховуваної при відновленні Т-дискрети при розрахунку  $x_i$  та  $\delta x_i$  відповідно.

\*,  $\delta_T(k, k_v)$  – операція з табл. 1.8 та двовимірна "теда";

*h* – крок інтегрування.

Алгоритм реалізації розробленої двовимірної ДТ-схеми (Д 2.13)–(Д 2.14) наведено на рис. Д 2.3, де квадратними дужками […] позначені відповідні масиви, решта позначень відповідає позначенням рис. 3.1.

Результати розрахунку для *h*=18 наведено у табл. Д 2.2.

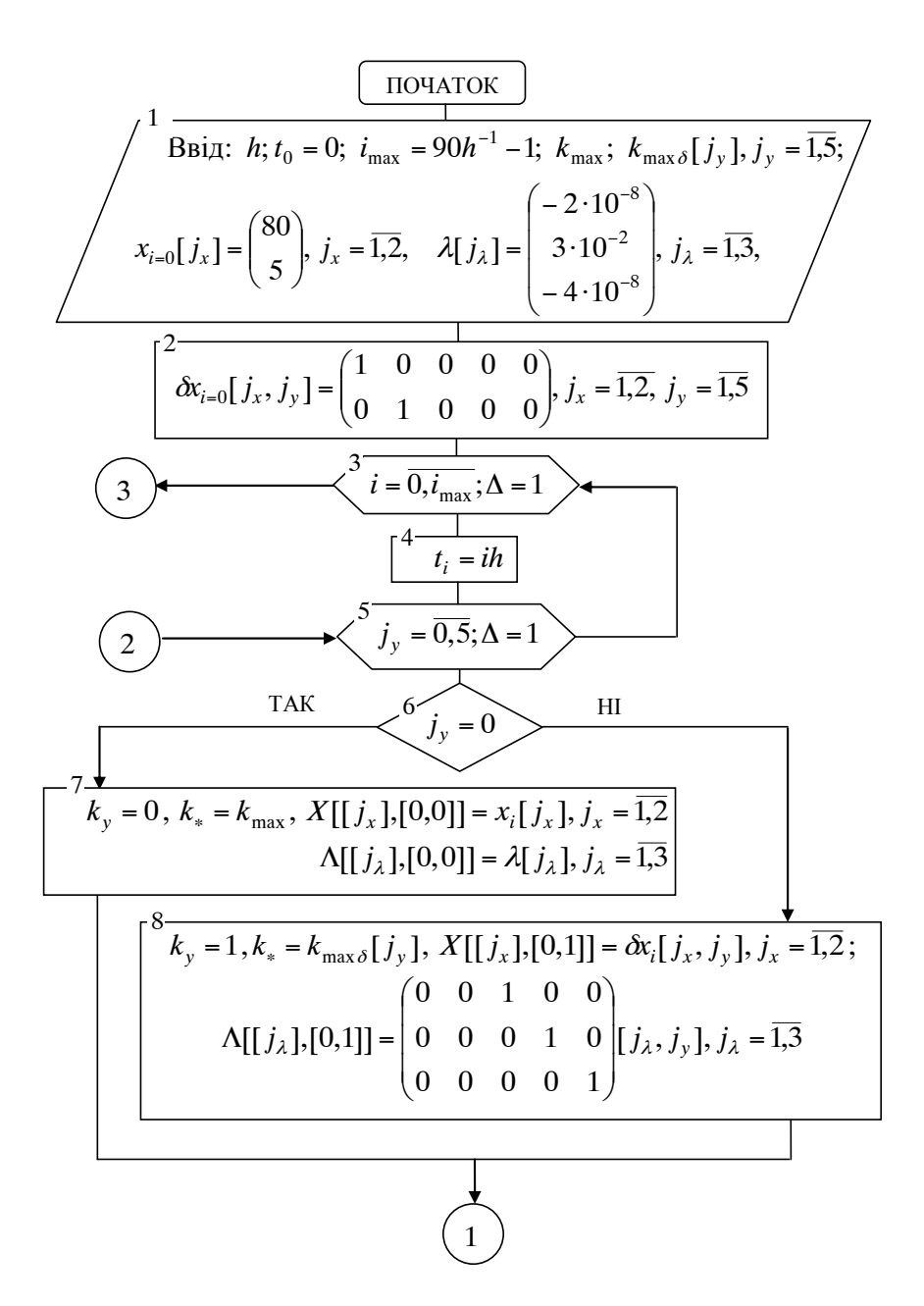

Рис. Д 2.3. Алгоритм багатовимірної ДТ-схеми (Д 2.13)–(Д 2.14)

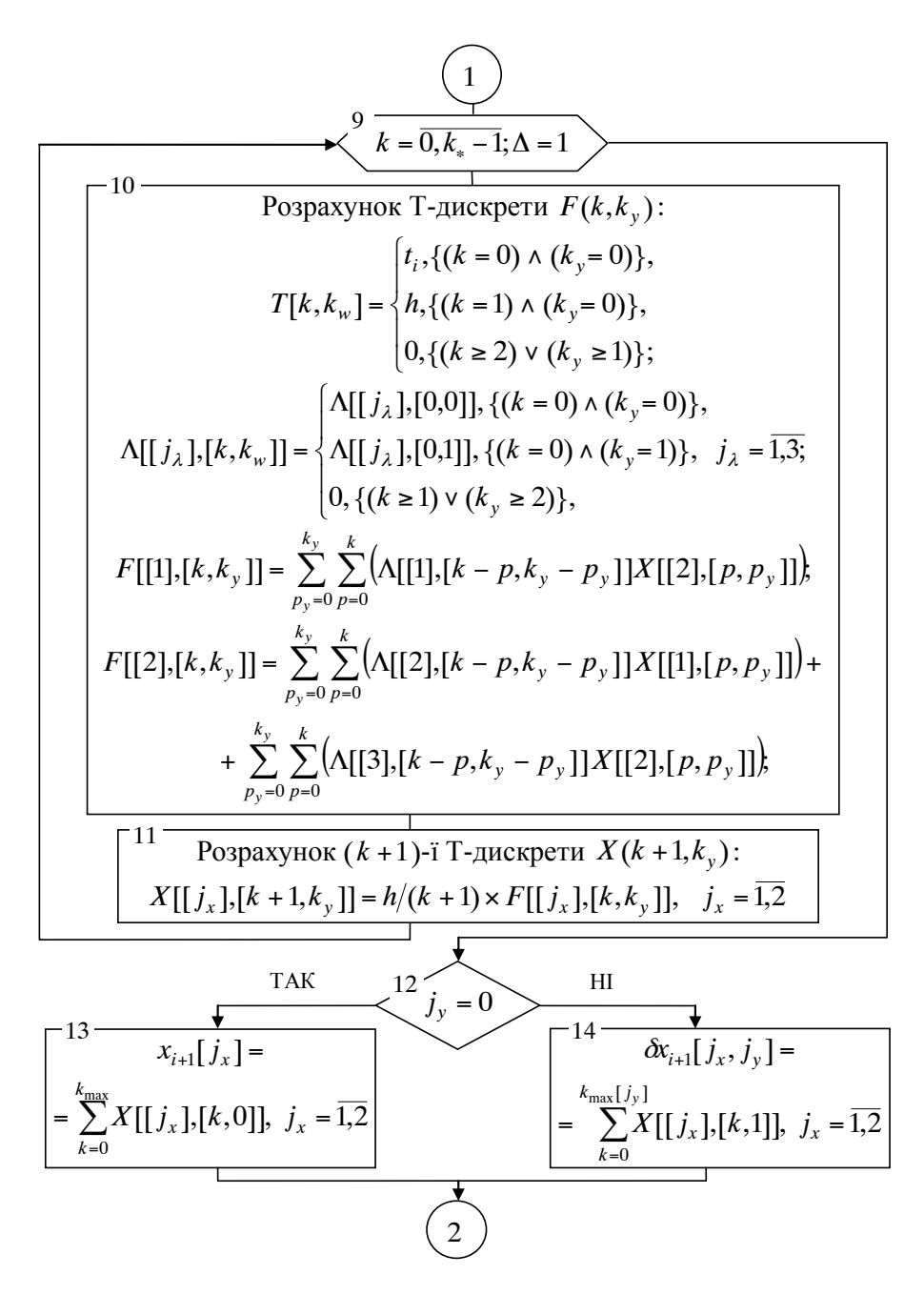

Продовження рис. Д 2.3

$$
\begin{pmatrix}\n15 \longrightarrow & & & \\
\hline & \mathbf{B}_{\text{HBI},1}: \mathbf{x}(t_{\text{max}}) = \begin{pmatrix} x_{i_{\text{max}}} \begin{bmatrix} 1 \end{bmatrix} \\ x_{i_{\text{max}}} \begin{bmatrix} 2 \end{bmatrix} \end{pmatrix}; \ \ \delta x(t_{\text{max}}) = \\
\delta x_{1}(t_{\text{max}}) = \begin{pmatrix} \frac{\partial x_{1}(t_{\text{max}})}{\partial x_{01}} & \frac{\partial x_{1}(t_{\text{max}})}{\partial x_{02}} & \frac{\partial x_{1}(t_{\text{max}})}{\partial x_{01}} & \frac{\partial x_{1}(t_{\text{max}})}{\partial x_{02}} \\ \frac{\partial x_{2}(t_{\text{max}})}{\partial x_{01}} & \frac{\partial x_{2}(t_{\text{max}})}{\partial x_{02}} & \frac{\partial x_{2}(t_{\text{max}})}{\partial x_{01}} & \frac{\partial x_{2}(t_{\text{max}})}{\partial x_{02}} \\ \frac{\partial x_{2}(t_{\text{max}})}{\partial x_{01}} & \frac{\partial x_{2}(t_{\text{max}})}{\partial x_{02}} & \frac{\partial x_{2}(t_{\text{max}})}{\partial x_{02}} & \frac{\partial x_{2}(t_{\text{max}})}{\partial x_{02}} \end{pmatrix} = \begin{pmatrix} \delta x_{i_{\text{max}}} \begin{bmatrix} 1,1 \end{bmatrix} & \delta x_{i_{\text{max}}} \begin{bmatrix} 1,2 \end{bmatrix} & \delta x_{i_{\text{max}}} \begin{bmatrix} 1,3 \end{bmatrix} & \delta x_{i_{\text{max}}} \begin{bmatrix} 1,4 \end{bmatrix} & \delta x_{i_{\text{max}}} \begin{bmatrix} 1,5 \end{bmatrix} \\ \delta x_{i_{\text{max}}} \begin{bmatrix} 2,1 \end{bmatrix} & \delta x_{i_{\text{max}}} \begin{bmatrix} 2,2 \end{bmatrix} & \delta x_{i_{\text{max}}} \begin{bmatrix} 2,3 \end{bmatrix} & \delta x_{i_{\text{max}}} \begin{bmatrix} 2,4 \end{bmatrix} & \delta x_{i_{\text{max}}} \begin{bmatrix} 2,5 \end{bmatrix}\n\end{pmatrix}
$$

Продовження рис. Д 2.3

*Таблиця Д 2.2* 

| Функція,                                      | $k_{\text{max}} = 5$      |                           |                           |
|-----------------------------------------------|---------------------------|---------------------------|---------------------------|
| похідна                                       | $k_{\max \delta} = 3$     | $k_{\max \delta} = 5$     | Еталон                    |
| $x_1(90)$                                     | 79,999819                 | 79,999819                 | 79,999819                 |
| $\frac{\partial x_1(90)}{\partial x_{10}}$    | 0,999998                  | 0,999998                  | 0,999998                  |
| $\partial x_1(90)/\partial x_{20}$            | $-0,151164 \cdot 10^{-5}$ | $-0,151162 \cdot 10^{-5}$ | $-0,151162 \cdot 10^{-5}$ |
| $\frac{\partial x_1(90)}{\partial \lambda_1}$ | 9028,63157                | 9029,345942               | 9029,346067               |
| $\partial x_1(90)/\partial\lambda_2$          | $-0,00576214$             | $-0,00576763$             | $-0,00576762$             |
| $\frac{\partial x_1(90)}{\partial \lambda_3}$ | $-0,005211993$            | $-0,00520685$             | $-0,00520685$             |
| $x_2(90)$                                     | 184,882430                | 184,882430                | 184,882403                |
| $\frac{\partial x_2(90)}{\partial x_{10}}$    | 2,267426                  | 2,267426                  | 2,267426                  |
| $\frac{\partial x_2(90)}{\partial x_{20}}$    | 0,697670                  | 0,697674                  | 0,697674                  |
| $\frac{\partial x_2(90)}{\partial \lambda_1}$ | 7817,98945                | 7810,2716                 | 7810,2686                 |
| $\partial x_2(90)/\partial\lambda_2$          | 6046,546135               | 6046,463397               | 6046,463396               |
| $\frac{\partial x_2(90)}{\partial \lambda_3}$ | 7986,232965               | 7987,976903               | 7987,976927               |

1 Аванпроект. Космическая система оптико-электронного наблюдения двойного назначения "Сич-2". Пояснительная записка. Часть 1. Основные характеристики системы. Национальное космическое агентство Украины. Государственное конструкторское бюро "Южное". – 265 с.

2 Баранов В.Л. Применение дифференциальных преобразований для моделирования случайных процессов в метрологических исследованиях // Украинский метрологический журнал. –2002. – Вип. 1. С. 5–10.

3 Баранов В.Л. Дифференциально-тейлоровская модель нелинейных краевых задач // Электрон. моделирование. – 2000. – 22,  $\mathbb{N}^2$  4. – С. 25 – 31.

4 Баранов В.Л. Многомерная дифференциально-тейлоровская модель систем конечных уравнений // Электрон. моделирование. – 1999. – 21, № 6. – С.  $10 - 20$ .

5 Баранов В.Л. Решение нелинейных краевых задач на основе дифференциальных преобразований // Электрон. моделирование. – 1996. – 18,  $\mathbb{N}^{\circ}$  4. – C, 58 – 63.

6 Баранов Г.Л. Диференціальні перетворення для комп'ютерного моделювання: Навчальний посібник/ Баранов Г.Л., Баранов В.Л., Жуков І.А., Алексєєва Л.О. – К.: НАУ, 2003. – 106 с.

7 Бордовицына Т.В., Авдюшев В.А. Теория движения искусственных спутников Земли. Аналитические и численные методы. Учебное пособие. – Томск: Изд-во Том. ун-та, 2007. – 178 с.

8 Воеводин В.В. Вычислительные основы линейной алгебры. – М: Наука. Глав. ред. физ.-мат. лит. 1977. – 304 с.

9 Галазин В.Ф., Каплан Б.Л., Лебедев М.Г., Максимов В.Г. и др. Система геодезических параметров земли "Параметры Земли 1990 года" (ПЗ-90). – М.: Координационный научно-информационный центр, 1998.

10 Гантмахер Ф.Р. Теория матриц. 2-е изд., доп. – М.: Наука, 1966. – 576 с.

11 Жданюк Б.Ф. Основы статистической обработки траекторных измерений. – М.: Сов. радио, 1978. – 384 с., ил.

12 Зенкевич О., Морган К. Конечные элементы и аппроксимация: Пер. с англ./ Под ред. Н.С. Бахвалова. – М.: Мир, 1986. – 318 с.

13 Коваль Н.В., Семагина Э.П. Об устойчивости алгоритмов решения систем обыкновенных дифференциальных уравнений методом дифференциального преобразования // Теоретическая электротехника. – 1985. – Вып. 39. – С. 108–118.

14 Ковбасюк С.В. Метод решения вариационного уравнения для задачи Коши на основе дифференциальных преобразований // С.В. Ковбасюк, М.Ю. Ракушев. Научно-теоретический журнал "Электронное моделирование". 2008. – Т. 30 № 6. С. 59-70.

15 Ковбасюк С.В., Ракушев М.Ю. Обчислення часткових похідних при розв'язанні нелінійних крайових задач методом Ньютона на основі багатомірних диференціальних перетворень// Збірник наукових праць. – Житомир: ЖВІРЕ, 2003. – Вип. 6. – С. 18 – 27.

16 Ковбасюк С.В., Ракушев М.Ю. Прогнозирование неуправляемого движения космического аппарата методом дифференциальных преобразований// Двойные технологии. – "Инженерные проблемы стабильности и конверсии" Российской инженерной академии, 2003. – № 4. – С.  $16 - 20$ .

17 Ковбасюк С.В., Ракушев М.Ю. Расчет частных производных от текущих элементов орбиты по начальным условиям на основе многомерных дифференциальных преобразований // Двойные технологии. – "Инженерные проблемы стабильности и конверсии" Российской инженерной академии.  $2004. -$  No 2. C,  $15 - 18$ .

18 Корн Г., Корн Т. Справочник по математике: Пер. с англ./ Под ред. И.Г. Арамановича. – М.: Наука, 1974. – 832 с.

19 Космический аппарат "Сич-1", Положение по баллистиконавигационному обеспечению полёта космического аппарата, "Сич-1" 39.5072.114 ПЛ. - 9 с.

20 Майборода Ю.Л. Атмосфера и управление движением.– Л.: Гидрометео-издат, 1987.

21 Лебедев А.А., Бобронников В.Т., Красильщиков М.Н., Малышев В.В. Статистическая динамика и оптимизация управления летательных аппаратов: Учеб. пособие для авиац. спец. вузов. – М.: Машиностроение, 1985.

22 Росин М.Ф., Булыгин В.С. Статистическая динамика и теория эффективности систем управления: Учеб. для вузов. – М.: Машиностроение, 1981.

23 Шалыгин А.С., Палагин Ю.И. Прикладные методы статистического моделирования. – М.: Машиностроение, 1986.

24 Астапов Ю.М., Медведев В.С. Статистическая теория систем автоматического регулирования и управления. – М.: Наука, ГРФМЛ, 1982.

25 Белоконов И.В. Статистический анализ динамических систем. (анализ движения летательных аппаратов в условиях статистической неопределенности). Учебное пособие. – Самара, 2001. – Режим доступу: www.ssau.ru/resources/ump/belokonov\_sads.

26 Мамон В.А., Половников В.И., Слезкинский С.К. Баллистическое обеспечение космических полётов. – Л.: ВИКК им. Можайского А.Ф., 1990 г.

27 Огарков М.А. Методы статистического оценивания параметров случайных процессов. – М.: Энергоатомиздат, 1990. – 208 с.

28 Організація балістико-навігаційного забезпечення управління космічними апаратами: Підручник/ О.Б. Захаров, В.О. Гуменюк, Р.М. Залужний та ін.; Під заг. Ред.. М.С. Сівова/ К.: НАОУ, – 2007. – 508 с.

29 Пискунов Н.С. Дифференциальное и интегральное исчисления. Т. 2. – М.: Наука. Глав. ред. физ.-мат. лит., 1972. – 576 с.

30 Плахов Ю.В. О роли точечного представления внешнего геопотенциала в астродинамике // Исследования по геод., астрофотосъёмке и картографии, – 1978, Вып № 3 (1), С. 51–56.

31 Понтрягин Л.С. Обыкновенные дифференциальные уравнения. – М.: Наука, 1974. – 332 с.

32 Проект EGYPTSAT-1. Центр управления полётом. СПО подсистемы траекторного обеспечения. Программный комплекс BOSAT. Руководство оператора. Государственное космическое агентство Украины. Государственное конструкторское бюро "Южное". – 59 с.

33 Пухов Г.Е. Дифференциальные преобразования и математическое моделирование физических процессов. – К.: Наукова думка, 1986. – 159 с.

34 Пухов Г.Е. Дифференциальные спектры и модели. – К.: Наукова думка, 1990.– 184 с.

35 Пясковский Д.В. Полиномиальное представление дифференциальных спектров преобразований // Д.В. Пясковский, С.В. Водопьян, С.В. Ковбасюк, М.Ю. Ракушев. Научно- теоретический журнал "Электронное моделирование". 2011. – Т. 23 № 5. С. 3–11.

36 Ракушев М.Ю. Вычислительная схема интегрирования обыкновенных дифференциальных уравнений на основе дифференциальнотейлоровского преобразования с автоматическим выбором шага и порядка // Международный научно-технический журнал "Проблемы управления и информатики". – Киев: НАНУ, Институт кибернетики им. В.М. Глушкова, Институт космических исследований, 2012. – № 6. – С. 87-96.

37 Ракушев М.Ю. Обчислювальна схема інтегрування диференціального рівняння руху космічного апарата на основі диференціальнотейлорівського перетворення зі зменшеними обчислювальними витратами // Науково-практичний журнал "Космічна наука і технологія". – Київ, 2010. Т. 16. № 6. С. 51–56.

38 Ракушев М.Ю. Численный метод интегрирования решения стохастического дифференциального уравнения на основе дифференциальных преобразований // М.Ю. Ракушев. Международный научно-технический журнал "Проблемы управления и информатики". – Киев: НАНУ, Институт кибернетики им. В.М. Глушкова, Институт космических исследований, 2013. – № 6. – С. 68–78.

39 Ракушев М.Ю., Завада А.А., Ковбасюк С.В. Прогнозування руху КА в оскулюючих елементах методом диференціально-тейлорівських перетворень // Вісник НАУ. – Київ: НАУ, 2009. – № 3 (40). С. 108-116.

40 Ракушев М.Ю., Завада А.А., Ковбасюк С.В., Болотніков В.Й. Прогнозування руху КА у гринвіцькій прямокутній системі координат методом диференціально-тейлорівських перетворень // Системи озброєння і військова техніка. – Харків: ХУПС, 2009. – № 2 (18). С. 109–114.

41 Ракушев М.Ю., Ковбасюк С.В. Інтегрування диференціального рівняння руху космічного апарата на основі диференціально-тейлорівського перетворення з автоматичним вибором кроку та порядку // Системи управління,

навігації та зв'язку. – Київ: Державне підприємство "Центральний науководослідний інститут навігації і управління", 2011.– № 4 (20). – С. 101–106.

42 Самарский А.А., Гулин А.В. Численные методы: Учеб. пособие для вузов.– М.: Наука. Гл. ред. физ.-мат. лит., 1989. – 432 с.

43 Сейдж Э., Мелс Дж. Теория оценивания и её применение в связи и управлении. – М.: Связь, 1076. – 496 с.

44 Семагина Э.П. Алгоритмы решения дифференциальных уравнений с переменным шагом и порядком метода численного интегрирования. – В кн.: Анализ и машинное проектирование электронных цепей. – К: Наукова думка, 1980.– С. 111-118.

45 Семагина Э.П. Об эффективности Т-преобразований при численном решении дифференциальных уравнений // Электронное моделирование. –  $1981. - No 4. - C. 103-104.$ 

46 Семагина Є.П. Дифференциальные преобразования и их возможности для решения задач динамики // Электронное моделирование. –  $1986. - N_2$  4. – C. 44–50.

47 Сигорский В.П. Математический аппарат инженера. Изд. 2-е стереотип. – К: Техніка. 1977. – 768 с.

48 Справочное руководство по небесной механике и астродинамике. Издание 2-е, доп. и перераб. В.К. Абалакин, Е.П. Аксенов, У.А. Гребенников и др./ Под ред. Г.Н. Дубошина – М.: Наука. Глав. ред. физ-мат. лит., 1976. –864 с.

49 Холл Дж., Уатт Дж. Современные численные методы решения обыкновенных дифференциальных уравнений. – М.: Мир, 1979. – 321 с.

50 Чернецкий В.И. Анализ точности нелинейных систем управления. – М.: Машиностроение, 1968. – 246 с., ил.

51 Zhou J.К. Differential Transformation and its application for electrical circuits. Huazhong University Press, Wuhan, China, 1986 (in Chinese).

52 A. Kurnaz, G. Oturanc, The differential transform approximation for system of ordinary differential equations, International Journal of Computer Matimatics, Vol. 82, No. 6, June 2005, 709-719.

#### **S U M M A R Y**

### M. Yu. Rakyshev

### SPACECRAFT MOTION PREDICTION ON THE BASIS OF THE TAYLOR DIFFERENTIAL TRANSFORMATIONS

This monograph deals with methods development for the design of numerical analytic computational schemes for integrating of ordinary differential equation systems which describe the orbital motion of a spacecraft developed on the basis of the Taylor differential transformations. The monograph presents determinate and stochastic dynamic models of spacecraft motion. Determinate models are used for a solution of the problems of spacecraft motion prediction and matrix computation of partial derivatives of a projected spacecraft position. Stochastic models are used for a solution of the problems of prediction of statistical characteristics of spacecraft motion parameters. Adaptive by step and order computational integrating schemes are proposed. The onedimensional Taylor differential transformations are used for the problem of spacecraft motion prediction according to a determinate model. The multidimensional Taylor differential transformations are used for the problem of computation of partial derivatives of a projected spacecraft position and spacecraft motion prediction according to a stochastic model. The monograph describes programme development of spacecraft motion prediction on a computer with suggested approaches.

The monograph is targeted to lecturers, researchers, engineers and technicians dealing with the problem of ballistic-navigational support to spacecraft flight control, computational methods for a solution to dynamics problems and the mathematical apparatus of the Taylor differential transformations.

Наукове видання

Михайло Юрійович Ракушев

# **ПРОГНОЗУВАННЯ РУХУ КОСМІЧНИХ АПАРАТІВ НА ОСНОВІ ДИФЕРЕНЦІАЛЬНО-ТЕЙЛОРІВСЬКИХ ПЕРЕТВОРЕНЬ**

Монографія

Коректор *Критенко О. В.* Технічний редактор *Ракушев М. Ю.* Дизайн обкладинки *Михалевич В. Е.*

Надруковано з оригінал-макета автора

Підп. до друку 07.12.2015 р. Формат 60×84  $\frac{1}{16}$ . Гарнітура Times New Roman. Папір офсетний. Друк різографічний. Ум. друк. арк. 18,83. Наклад 300 пр. Зам. № 154.

Видавець О. О. Євенок м. Житомир, вул. М. Бердичівська, 17-а тел.: (0412) 422-106 *Свідоцтво про внесення суб'єкта видавничої справи до Державного реєстру видавців, виготівників і розповсюджувачів видавничої продукції України серія ДК № 3544 від 05.08.2009 р.* 

> Віддруковано ФОП О. О. Євенок м. Житомир, вул. М. Бердичівська, 17-а тел.: (0412) 422-106, e-mail: zt\_druk@i.ua